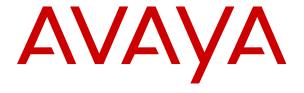

# Avaya Aura® Release Notes

Release 7.1.x.x Issue 41 March 2021 © 2017 - 2021 Avaya, Inc.

All Rights Reserved.

#### Notice

While reasonable efforts have been made to ensure that the information in this document is complete and accurate at the time of printing, Avaya assumes no liability for any errors. Avaya reserves the right to make changes and corrections to the information in this document without the obligation to notify any person or organization of such changes.

#### **Documentation disclaimer**

"Documentation" means information published in varving mediums which may include product information, operating instructions and performance specifications that are generally made available to users of products. Documentation does not include marketing materials. Avaya shall not be responsible for any modifications, additions, or deletions to the original published version of Documentation unless such modifications, additions, or deletions were performed by or on the express behalf of Avaya. End User agrees to indemnify and hold harmless Avaya, Avaya's agents, servants and employees against all claims, lawsuits, demands and judgments arising out of, or in connection with, subsequent modifications, additions or deletions to this documentation, to the extent made by End User.

## Link disclaimer

Avaya is not responsible for the contents or reliability of any linked websites referenced within this site or Documentation provided by Avaya. Avaya is not responsible for the accuracy of any information, statement or content provided on these sites and does not necessarily endorse the products, services, or information described or offered within them. Avaya does not guarantee that these links will work all the time and has no control over the availability of the linked pages.

#### Warranty

Avaya provides a limited warranty on Avaya hardware and software. Refer to your sales agreement to establish the terms of the limited warranty. In addition, Avaya's standard warranty language, as well as information regarding support for this product while under warranty is available to Avaya customers and other parties through the Avaya Support website: <a href="https://support.avaya.com/helpcenter/getGenericDetails?detailld=C20091120112456651010">https://support.avaya.com/helpcenter/getGenericDetails?detailld=C20091120112456651010</a> under the link "Warranty & Product Lifecycle" or such successor site as designated by Avaya. Please note that if You acquired the product(s) from an authorized Avaya Channel Partner outside of the United States and Canada, the warranty is provided to You by said Avaya Channel Partner and not by Avaya.

"Hosted Service" means an Avaya hosted service subscription that You acquire from either Avaya or an authorized Avaya Channel Partner (as applicable) and which is described further in Hosted SAS or other service description documentation regarding the applicable hosted service. If You purchase a Hosted Service subscription, the foregoing limited warranty may not apply but You may be entitled to support services in connection with the Hosted Service as described further in your service description documents for the applicable Hosted Service. Contact Avaya or Avaya Channel Partner (as applicable) for more information.

#### **Hosted Service**

THE FOLLOWING APPLIES ONLY IF YOU PURCHASE AN AVAYA HOSTED **SERVICE** SUBSCRIPTION FROM AVAYA OR AN AVAYA CHANNEL PARTNER (AS APPLICABLE), THE TERMS OF USE FOR HOSTED SERVICES ARE AVAILABLE ON THE AVAYA WEBSITE. HTTPS://SUPPORT.AVAYA.COM/LICENSEINFO UNDER THE LINK "Avaya Terms of Use for Hosted Services" OR SUCH SUCCESSOR SITE AS DESIGNATED BY AVAYA, AND ARE APPLICABLE TO ANYONE WHO ACCESSES OR USES THE HOSTED SERVICE. BY ACCESSING OR USING THE HOSTED SERVICE, OR AUTHORIZING OTHERS TO DO SO. YOU. ON BEHALF OF YOURSELF AND THE ENTITY FOR WHOM YOU ARE DOING SO (HEREINAFTER REFERRED TO INTERCHANGEABLY AS "YOU" AND "END USER"), AGREE TO THE TERMS OF USE. IF YOU ARE ACCEPTING THE TERMS OF USE ON BEHALF A COMPANY OR OTHER LEGAL ENTITY, YOU REPRESENT THAT YOU HAVE THE AUTHORITY TO BIND SUCH ENTITY TO THESE TERMS OF USE. IF YOU DO NOT HAVE SUCH AUTHORITY, OR IF YOU DO NOT WISH TO ACCEPT THESE TERMS OF USE, YOU MUST NOT ACCESS OR USE THE HOSTED SERVICE OR AUTHORIZE ANYONE TO ACCESS OR USE THE HOSTED SERVICE.

#### Licenses

THE SOFTWARE LICENSE TERMS AVAILABLE ON THE **AVAYA** WEBSITE, https://support.avaya.com/LICENSEINFO, **UNDER** THE LINK "AVAYA SOFTWARE LICENSE TERMS (Avaya Products)" OR SUCH SUCCESSOR SITE AS DESIGNATED BY AVAYA, ARE APPLICABLE TO ANYONE WHO DOWNLOADS, USES AND/OR INSTALLS AVAYA SOFTWARE, PURCHASED FROM AVAYA INC., ANY AVAYA AFFILIATE, OR AVAYA CHANNEL PARTNER (AS APPLICABLE) **UNDER** COMMERCIAL Α AGREEMENT WITH AVAYA OR AN CHANNEL PARTNER. UNLESS OTHERWISE AGREED TO BY AVAYA IN WRITING, AVAYA DOES NOT EXTEND THIS LICENSE IF THE SOFTWARE WAS OBTAINED FROM ANYONE OTHER THAN AVAYA, AN AVAYA AFFILIATE OR AVAYA CHANNEL PARTNER: RESERVES THE RIGHT TO TAKE LEGAL ACTION AGAINST YOU AND ANYONE ELSE USING OR SELLING THE SOFTWARE WITHOUT A LICENSE. BY INSTALLING, DOWNLOADING OR USING THE SOFTWARE, OR AUTHORIZING OTHERS TO DO SO, YOU, ON BEHALF OF YOURSELF AND THE ENTITY FOR WHOM YOU ARE INSTALLING, DOWNLOADING OR USING THE SOFTWARE (HEREINAFTER REFERRED INTERCHANGEABLY AS "YOU" AND "END USER"), AGREE TO THESE TERMS AND CONDITIONS AND CREATE A BINDING CONTRACT BETWEEN YOU AND AVAYA INC. OR THE APPLICABLE AVAYA AFFILIATE ("AVAYA").

Avaya grants You a license within the scope of the license types described below, with the exception of Heritage Nortel Software, for which the scope of the license is detailed below. Where the order documentation does not expressly identify a license type, the applicable license will be a Designated System License. The applicable number of licenses and units of capacity for which the license is granted will be one (1), unless a different number of licenses or units of capacity is specified in the documentation or other materials available to You. means computer programs in object code, provided by Avaya or an Avaya Channel Partner, whether as stand-alone products, pre-installed on hardware products, and any upgrades, updates, patches, bug fixes, or modified versions thereto. "Designated Processor" means a single stand-alone computing device. "Server" means a Designated Processor that hosts a software application to be accessed by multiple users. "Instance" means a single copy of the Software executing at a particular time: (i) on one physical machine; or (ii) on one deployed software virtual machine ("VM") or similar deployment.

## License types

**Designated System(s) License (DS)**. End User may install and use each copy or an Instance of the Software only on a number of Designated Processors up to the number indicated in the order. Avaya may require the Designated Processor(s) to be identified in the order by type, serial number, feature key, Instance, location or other specific designation, or to be provided by End User to Avaya through electronic means established by Avaya specifically for this purpose.

**Concurrent User License** (**CU**). End User may install and use the Software on multiple Designated Processors or one or more Servers, so long as only

the licensed number of Units are accessing and using the Software at any given time. A "Unit" means the unit on which Avaya, at its sole discretion, bases the pricing of its licenses and can be, without limitation, an agent, port or user, an e-mail or voice mail account in the name of a person or corporate function (e.g., webmaster or helpdesk), or a directory entry in the administrative database utilized by the Software that permits one user to interface with the Software. Units may be linked to a specific, identified Server or an Instance of the Software.

Named User License (NU). You may: (i) install and use each copy or Instance of the Software on a single Designated Processor or Server per authorized Named User (defined below); or (ii) install and use each copy or Instance of the Software on a Server so long as only authorized Named Users access and use the Software. "Named User," means a user or device that has been expressly authorized by Avaya to access and use the Software. At Avava's sole discretion, a "Named User" may be, without limitation, designated by name, corporate function (e.g., webmaster or helpdesk), an e-mail or voice mail account in the name of a person or corporate function, or a directory entry in the administrative database utilized by the Software that permits one user to interface with the Software.

Shrinkwrap License (SR). You may install and use the Software in accordance with the terms and conditions of the applicable license agreements, such as "shrinkwrap" or "clickthrough" license accompanying or applicable to the Software ("Shrinkwrap License").

#### Heritage Nortel Software

"Heritage Nortel Software" means the software that was acquired by Avaya as part of its purchase of the Nortel Enterprise Solutions Business in December 2009. The Heritage Nortel Software is the software contained within the list of Heritage Nortel Products located at <a href="https://support.avaya.com/LicenseInfo/">https://support.avaya.com/LicenseInfo/</a> under the link "Heritage Nortel Products," or such successor site as designated by Avaya. For Heritage Nortel Software, Avaya grants Customer a license to use Heritage Nortel Software provided hereunder solely to the extent of the authorized activation or authorized usage level, solely for the purpose specified in the Documentation, and solely as embedded in, for execution on, or for communication with Avaya equipment. Charges for Heritage Nortel

Software may be based on extent of activation or use authorized as specified in an order or invoice.

## Copyright

Except where expressly stated otherwise, no use should be made of materials on this site, the Documentation, Software, Hosted Service, or hardware provided by Avaya. All content on this site, the documentation, Hosted Service, and the product provided by Avaya including the selection, arrangement and design of the content is owned either by Avaya or its licensors and is protected by copyright and other intellectual property laws including the sui generis rights relating to the protection of databases. You may not modify, copy, reproduce, republish, upload, post, transmit or distribute in any way any content, in whole or in part, including any code and software unless expressly authorized by Avaya. Unauthorized reproduction, transmission, dissemination, storage, and or use without the express written consent of Avaya can be a criminal, as well as a civil offense under the applicable law.

#### Virtualization

The following applies if the product is deployed on a virtual machine. Each product has its own ordering code and license types. Note that each Instance of a product must be separately licensed and ordered. For example, if the end user customer or Avaya Channel Partner would like to install two Instances of the same type of products, then two products of that type must be ordered.

## **Third Party Components**

"Third Party Components" mean certain software programs or portions thereof included in the Software or Hosted Service may contain software (including open source software) distributed under third party agreements ("Third Party Components"), which contain terms regarding the rights to use certain portions of the Software ("Third Party Terms"). As required, information regarding distributed Linux OS source code (for those products that have distributed Linux OS source code) and identifying the copyright holders of the Third Party Components and the Third Party Terms that apply is available in the products, Documentation or on Avaya's website https://support.avaya.com/Copyright ٥r such successor site as designated by Avaya. The open source software license terms provided as Third Party Terms are consistent with the license rights granted in these Software License Terms, and may contain additional rights benefiting You, such as modification and distribution of the open source software. The Third Party Terms shall take precedence over these Software License Terms, solely with respect to the applicable Third Party Components, to the extent that these Software License Terms impose greater restrictions on You than the applicable Third Party Terms.

The following applies only if the H.264 (AVC) codec is distributed with the product. THIS PRODUCT IS LICENSED UNDER THE AVC PATENT PORTFOLIO LICENSE FOR THE PERSONAL USE OF A CONSUMER OR OTHER USES IN WHICH IT DOES NOT RECEIVE REMUNERATION TO (i) ENCODE VIDEO IN COMPLIANCE WITH THE AVC STANDARD ("AVC VIDEO") AND/OR (ii) DECODE AVC VIDEO THAT WAS ENCODED BY A CONSUMER ENGAGED IN A PERSONAL ACTIVITY AND/OR WAS OBTAINED FROM A VIDEO PROVIDER LICENSED TO PROVIDE AVC VIDEO. NO LICENSE IS GRANTED OR SHALL BE IMPLIED FOR ANY OTHER USE. **ADDITIONAL** INFORMATION MAY BE OBTAINED FROM MPEG LA, L.L.C. SEE HTTP://WWW.MPEGLA.COM

#### Service Provider

THE FOLLOWING APPLIES TO AVAYA CHANNEL PARTNER'S HOSTING OF AVAYA PRODUCTS OR SERVICES. THE PRODUCT OR HOSTED SERVICE MAY USE THIRD PARTY COMPONENTS SUBJECT TO THIRD PARTY TERMS AND REQUIRE A SERVICE PROVIDER TO BE INDEPENDENTLY LICENSED DIRECTLY FROM THE THIRD PARTY SUPPLIER. AN AVAYA CHANNEL PARTNER'S HOSTING OF AVAYA PRODUCTS MUST BE AUTHORIZED IN WRITING BY AVAYA AND IF THOSE HOSTED PRODUCTS USE OR EMBED CERTAIN THIRD PARTY SOFTWARE, INCLUDING BUT NOT LIMITED TO MICROSOFT SOFTWARE OR CODECS, THE AVAYA CHANNEL PARTNER IS REQUIRED TO INDEPENDENTLY OBTAIN ANY APPLICABLE AGREEMENTS. LICENSE ΑT THE CHANNEL PARTNER'S EXPENSE, DIRECTLY THE APPLICABLE THIRD **PARTY** FROM SUPPLIER.

WITH RESPECT TO CODECS, IF THE AVAYA CHANNEL PARTNER IS HOSTING ANY PRODUCTS THAT USE OR EMBED THE G.729 CODEC, H.264 CODEC, OR H.265 CODEC, THE AVAYA CHANNEL PARTNER ACKNOWLEDGES AND AGREES THE AVAYA CHANNEL PARTNER IS RESPONSIBLE FOR ANY AND ALL RELATED FEES AND/OR ROYALTIES. THE G.729 CODEC IS LICENSED BY SIPRO LAB TELECOM INC. SEE WWW.SIPRO.COM/CONTACT.HTML. THE H.264 (AVC) CODEC IS LICENSED UNDER THE AVC PATENT PORTFOLIO LICENSE FOR PERSONAL USE OF A CONSUMER OR OTHER USES IN WHICH IT DOES NOT RECEIVE REMUNERATION TO: (I) ENCODE VIDEO IN COMPLIANCE WITH THE AVC STANDARD ("AVC VIDEO") AND/OR (II) DECODE AVC VIDEO THAT WAS ENCODED BY A CONSUMER ENGAGED IN A PERSONAL ACTIVITY AND/OR WAS OBTAINED FROM A VIDEO PROVIDER LICENSED TO PROVIDE AVC VIDEO. NO LICENSE IS GRANTED OR SHALL BE IMPLIED FOR ANY OTHER USE. ADDITIONAL INFORMATION FOR H.264 (AVC) AND H.265 (HEVC) CODECS MAY BE OBTAINED FROM MPEG LA, L.L.C. SEE HTTP://WWW.MPEGLA.COM.

## **Compliance with Laws**

You acknowledge and agree that it is Your responsibility for complying with any applicable laws and regulations, including, but not limited to laws and regulations related to call recording, data privacy, intellectual property, trade secret, fraud, and music performance rights, in the country or territory where the Avaya product is used.

#### **Preventing Toll Fraud**

"Toll Fraud" is the unauthorized use of your telecommunications system by an unauthorized party (for example, a person who is not a corporate employee, agent, subcontractor, or is not working on your company's behalf). Be aware that there can be a risk of Toll Fraud associated with your system and that, if Toll Fraud occurs, it can result in substantial additional charges for your telecommunications services.

#### **Avava Toll Fraud intervention**

If You suspect that You are being victimized by Toll Fraud and You need technical assistance or support, call Technical Service Center Toll Fraud Intervention Hotline at +1-800-643-2353 for the United States and Canada. For additional support telephone numbers, see the Avaya Support website: <a href="https://support.avaya.com">https://support.avaya.com</a>, or such successor site as designated by Avaya.

#### **Security Vulnerabilities**

Information about Avaya's security support policies can be found in the Security Policies and Support section of <a href="https://support.avaya.com/security">https://support.avaya.com/security</a>

Suspected Avaya product security vulnerabilities are handled per the Avaya Product Security Support Flow (https://support.avaya.com/css/P8/documents/100161515).

## Trademarks

The trademarks, logos and service marks ("Marks") displayed in this site, the Documentation, Hosted Service(s), and product(s) provided by Avaya are the registered or unregistered Marks of Avaya, its affiliates, its licensors, its suppliers, or other third parties. Users are not permitted to use such Marks without prior written consent from Avaya or such third party which may own the Mark. Nothing contained in this site, the Documentation, Hosted Service(s) and product(s) should be construed as granting, by implication, estoppel, or otherwise, any license or right in and to the Marks without the express written permission of Avaya or the applicable third party.

Avaya is a registered trademark of Avaya Inc.

All non-Avaya trademarks are the property of their respective owners.

Linux® is the registered trademark of Linus Torvalds in the U.S. and other countries.

#### **Downloading Documentation**

For the most current versions of Documentation, see the Avaya Support website: <a href="https://support.avaya.com">https://support.avaya.com</a>, or such successor site as designated by Avaya.

#### **Contact Avaya Support**

See the Avaya Support website:

https://support.avaya.com for product or Hosted Service notices and articles, or to report a problem with your Avaya product or Hosted Service. For a list of support telephone numbers and contact addresses, go to the Avaya Support website:

https://support.avaya.com/ (or such successor site as designated by Avaya), scroll to the bottom of the page, and select Contact Avaya Support.

# **Contents**

| Contents                                                                                            | 6  |
|----------------------------------------------------------------------------------------------------|----|
| Change history                                                                                      | 20 |
| Introduction                                                                                        | 22 |
| Product Release Matrix                                                                              | 23 |
| What's new in Avaya Aura®                                                                           | 24 |
| Support for the next generation server platform                                                     | 24 |
| Compatibility                                                                                       | 24 |
| Contacting support                                                                                  | 24 |
| Contact support checklist                                                                           | 24 |
| Contact support tasks                                                                               | 25 |
| Avaya Aura® Communication Manager                                                                   | 26 |
| Installation for Avaya Aura® Communication Manager 7.1.x.x                                          | 26 |
| Required patches                                                                                    | 26 |
| Backing up and installing Communication Manager                                                     | 26 |
| Troubleshooting the installation                                                                    | 26 |
| Enhanced Access Security Gateway (EASG)                                                             | 27 |
| Speculative Execution Vulnerabilities (includes Meltdown and Spectre and also L1TF Vulnerabilities) | 27 |
| What's new in Communication Manager Release 7.1.x.x                                                 | 27 |
| What's new in Communication Manager Release 7.1.3.8                                                 | 27 |
| What's new in Communication Manager Release 7.1.3.7                                                 | 28 |
| What's new in Communication Manager Release 7.1.3.6                                                 | 28 |
| What's new in Communication Manager Release 7.1.3.5                                                 | 28 |
| What's new in Communication Manager Release 7.1.3.4                                                 | 28 |
| What's new in Communication Manager Release 7.1.3.3                                                 | 28 |
| What's new in Communication Manager Release 7.1.3.2                                                 | 28 |
| What's new in Communication Manager Release 7.1.3.1                                                 | 28 |
| What's new in Communication Manager Release 7.1.3                                                   | 28 |
| What's new in Communication Manager Release 7.1.2                                                   | 29 |
| What's new in Communication Manager Release 7.1.1                                                   | 29 |
| What's new in Communication Manager Release 7.1                                                     | 29 |
| Security Service Pack and Kernel Service Pack                                                       | 30 |
| Required artifacts for Avaya Aura® Communication Manager 7.1.x.x                                    | 30 |
| Required artifacts for Communication Manager Release 7.1.3.8.0                                      | 30 |
| Required artifacts for Communication Manager Release 7.1.3.7.0                                      | 30 |
| Known issues and workarounds in Communication Manager Release 7.1.x.x                               | 30 |
| Known issues and workarounds in Communication Manager Release 7.1.3.8                               | 30 |
| Known issues and workarounds in Communication Manager Release 7.1.3.7                               | 30 |
| Known issues and workarounds in Communication Manager Release 7.1.3.6                               | 30 |

|     | Known issues and workarounds in Communication Manager Release 7.1.3.5                               | 31 |
|-----|----------------------------------------------------------------------------------------------------|----|
|     | Known issues and workarounds in Communication Manager Release 7.1.3.4                               | 31 |
|     | Known issues and workarounds in Communication Manager Release 7.1.3.3                               | 31 |
|     | Known issues and workarounds in Communication Manager Release 7.1.3.2                               | 31 |
|     | Known issues and workarounds in Communication Manager Release 7.1.3.1                               | 31 |
|     | Known issues and workarounds in Communication Manager Release 7.1.3                                 | 31 |
|     | Known issues and workarounds in Communication Manager Release 7.1.2                                 | 32 |
|     | Known issues and workarounds in Communication Manager Release 7.1.1                                 | 32 |
|     | Known issues and workarounds in Communication Manager Release 7.1                                   | 32 |
| F   | Fixes in Communication Manager Release 7.1.x.x                                                      | 33 |
|     | Fixes in Communication Manager Release 7.1.3.8                                                      | 33 |
|     | Fixes in Communication Manager Release 7.1.3.7                                                      | 34 |
|     | Fixes in Communication Manager Release 7.1.3.6                                                      | 42 |
|     | Fixes in Communication Manager Release 7.1.3.5                                                      | 46 |
|     | Fixes in Communication Manager Release 7.1.3.4                                                      | 54 |
|     | Fixes in Communication Manager Release 7.1.3.3                                                      | 59 |
|     | Fixes in Communication Manager Release 7.1.3.2                                                      | 64 |
|     | Fixes in Communication Manager Release 7.1.3.1                                                      | 66 |
|     | Fixes in Communication Manager Release 7.1.3                                                        | 70 |
|     | Fixes in Communication Manager Release 7.1.2                                                        | 76 |
|     | Fixes in Communication Manager Release 7.1.1                                                        | 79 |
| ٩va | aya Aura® Session Manager                                                                           | 87 |
| I   | nstallation for Session Manager 7.1.x.x                                                             | 87 |
|     | Backing up the software                                                                             | 87 |
|     | Installing the Session Manager software                                                             | 87 |
|     | Upgrading                                                                                           | 87 |
|     | Special Case Upgrade Paths                                                                          | 87 |
|     | Speculative Execution Vulnerabilities (includes Meltdown and Spectre and also L1TF Vulnerabilities) | 88 |
|     | Troubleshooting the installation                                                                    | 89 |
|     | Restoring software to previous version                                                              | 89 |
| ١   | Vhat's new in Session Manager Release 7.1.x.x                                                       | 89 |
|     | What's new in Session Manager Release 7.1.3.8                                                       | 89 |
|     | What's new in Session Manager Release 7.1.3.7                                                       | 89 |
|     | What's new in Session Manager Release 7.1.3.6                                                       | 89 |
|     | What's new in Session Manager Release 7.1.3.5                                                       | 89 |
|     | What's new in Session Manager Release 7.1.3.4                                                       | 89 |
|     | What's new in Session Manager Release 7.1.3.3                                                       | 90 |
|     | What's new in Session Manager Release 7.1.3.2                                                       |    |
|     | What's new in Session Manager Release 7.1.3.1                                                       | 90 |

| What's new in Session Manager Release 7.1.3                     | 90  |
|-----------------------------------------------------------------|-----|
| What's new in Session Manager Release 7.1.2                     | 90  |
| What's new in Session Manager Release 7.1.1                     | 91  |
| What's new in Session Manager Release 7.1                       | 91  |
| Fixes in Session Manager Release 7.1.x.x                        | 93  |
| Fixes in Session Manager Release 7.1.3.8                        | 93  |
| Fixes in Session Manager Release 7.1.3.7                        | 94  |
| Fixes in Session Manager Release 7.1.3.6                        | 96  |
| Fixes in Session Manager Release 7.1.3.5                        | 97  |
| Fixes in Session Manager Release 7.1.3.4                        | 99  |
| Fixes in Session Manager Release 7.1.3.3                        | 100 |
| Fixes in Session Manager Release 7.1.3.2                        | 101 |
| Fixes in Session Manager Release 7.1.3.1                        | 102 |
| Fixes in Session Manager Release 7.1.3                          | 102 |
| Fixes in Session Manager Release 7.1.2                          | 103 |
| Fixes in Session Manager Release 7.1.1                          | 104 |
| Fixes in Session Manager Release 7.1                            | 106 |
| Known issues and workarounds in Session Manager 7.1.x.x         | 107 |
| Known issues and workarounds in Session Manager Release 7.1.3.8 | 107 |
| Known issues and workarounds in Session Manager Release 7.1.3.7 |     |
| Known issues and workarounds in Session Manager Release 7.1.3.6 | 107 |
| Known issues and workarounds in Session Manager Release 7.1.3.5 | 107 |
| Known issues and workarounds in Session Manager Release 7.1.3.4 |     |
| Known issues and workarounds in Session Manager Release 7.1.3.3 | 108 |
| Known issues and workarounds in Session Manager Release 7.1.3.2 | 108 |
| Known issues and workarounds in Session Manager Release 7.1.3.1 |     |
| Known issues and workarounds in Session Manager Release 7.1.3   | 108 |
| Known issues and workarounds in Session Manager Release 7.1.2   | 109 |
| Known issues and workarounds in Session Manager Release 7.1.1   | 109 |
| Known issues and workarounds in Session Manager Release 7.1     | 110 |
| Avaya Aura® System Manager                                      | 111 |
| Installation for System Manager 7.1.3.x                         | 111 |
| Upgrading the System Manager software                           | 111 |
| System Manager upgrade path                                     | 111 |
| Troubleshooting the installation                                |     |
| Required artifacts for System Manager Release 7.1.x.x           | 112 |
| Required artifacts for System Manager Release 7.1.3.8           | 112 |
| Required artifacts for System Manager Release 7.1.3.7           |     |
| Required artifacts for System Manager Release 7.1.3.6           | 112 |

| Required artifacts for System Manager Release 7.1.3.5                                               | 113 |
|----------------------------------------------------------------------------------------------------|-----|
| Required artifacts for System Manager Release 7.1.3.4                                               | 113 |
| Required artifacts for System Manager Release 7.1.3.3                                               | 113 |
| Required artifacts for System Manager Release 7.1.3.2                                               | 114 |
| Required artifacts for System Manager Release 7.1.3.1                                               | 114 |
| Required artifacts for System Manager Release 7.1.3                                                 | 115 |
| Speculative Execution Vulnerabilities (includes Meltdown and Spectre and also L1TF Vulnerabilities) | 115 |
| Required artifacts for System Manager Release 7.1.2                                                 | 115 |
| Required artifacts for System Manager Release 7.1.1.1                                               | 116 |
| Required artifacts for System Manager Release 7.1.1                                                 | 116 |
| Required artifacts for System Manager Release 7.1                                                   | 116 |
| Download Data Migration Utility                                                                     | 118 |
| Software information                                                                                | 118 |
| Must read:                                                                                          | 118 |
| How to find a License Activation Code (LAC) in PLDS for a product                                   | 119 |
| What's new in System Manager Release 7.1.x.x                                                        | 119 |
| What's new in System Manager Release 7.1.3.8                                                        | 119 |
| What's new in System Manager Release 7.1.3.7                                                        | 119 |
| What's new in System Manager Release 7.1.3.6                                                        | 119 |
| What's new in System Manager Release 7.1.3.5                                                        | 120 |
| What's new in System Manager Release 7.1.3.4                                                        | 120 |
| What's new in System Manager Release 7.1.3.3                                                        | 120 |
| What's new in System Manager Release 7.1.3.2                                                        | 120 |
| What's new in System Manager Release 7.1.3.1                                                        | 120 |
| What's new in System Manager Release 7.1.3                                                          | 120 |
| What's new in System Manager Release 7.1.2                                                          | 121 |
| What's new in System Manager Release 7.1.1.1                                                        | 121 |
| What's new in System Manager Release 7.1.1                                                          | 121 |
| Enhancements delivered to System Manager Release 7.1.x.x                                            | 122 |
| Enhancements delivered to System Manager Release 7.1.3.8                                            | 122 |
| Enhancements delivered to System Manager Release 7.1.3.7                                            | 122 |
| Enhancements delivered to System Manager Release 7.1.3.6                                            | 122 |
| Enhancements delivered to System Manager Release 7.1.3.5                                            | 122 |
| Enhancements delivered to System Manager Release 7.1.3.4                                            | 122 |
| Enhancements delivered to System Manager Release 7.1.3.3                                            | 122 |
| Enhancements delivered to System Manager Release 7.1.3.2                                            | 122 |
| Enhancements delivered to System Manager Release 7.1.3.1                                            | 122 |
| Enhancements delivered to System Manager Release 7.1.3                                              | 123 |
| Enhancements delivered to System Manager Release 7.1.2                                              | 123 |

| Enhancements delivered to System Manager Release 7.1.1.1                    | 123 |
|-----------------------------------------------------------------------------|-----|
| Enhancements delivered to System Manager Release 7.1.1                      | 123 |
| Enhancements delivered to System Manager Release 7.1                        | 124 |
| Fixes in System Manager Release 7.1.x.x                                     | 126 |
| Fixes in System Manager 7.1.3.8                                             | 126 |
| Fixes in System Manager 7.1.3.7                                             | 128 |
| Fixes in System Manager 7.1.3.6                                             | 131 |
| Fixes in System Manager 7.1.3.5                                             | 133 |
| Fixes in System Manager 7.1.3.4                                             | 136 |
| Fixes in System Manager 7.1.3.3                                             | 139 |
| Fixes in System Manager 7.1.3.2                                             | 143 |
| Fixes in System Manager 7.1.3.1                                             | 145 |
| Fixes in System Manager 7.1.3                                               | 147 |
| Fixes in System Manager 7.1.2                                               | 149 |
| Fixes in System Manager 7.1.1.1                                             | 150 |
| Fixes in System Manager 7.1.1                                               | 151 |
| Known issues and workarounds in System Manager 7.1.x.x                      | 153 |
| Known issues and workarounds in System Manager on VMware in Release 7.1.3.8 | 153 |
| Known issues and workarounds in System Manager on VMware in Release 7.1.3.7 | 155 |
| Known issues and workarounds in System Manager on VMware in Release 7.1.3.6 | 157 |
| Known issues and workarounds in System Manager on VMware in Release 7.1.3.5 |     |
| Known issues and workarounds in System Manager on VMware in Release 7.1.3.4 | 161 |
| Known issues and workarounds in System Manager on VMware in Release 7.1.3.3 | 164 |
| Known issues and workarounds in System Manager on VMware in Release 7.1.3.2 |     |
| Known issues and workarounds in System Manager on VMware in Release 7.1.3.1 |     |
| Known issues and workarounds in System Manager on VMware in Release 7.1.3   |     |
| Known issues and workarounds in System Manager on VMware in Release 7.1.2   | 172 |
| Known issues and workarounds in System Manager on VMware in Release 7.1.1.1 | 173 |
| Known issues and workarounds in System Manager on VMware in Release 7.1.1   | 175 |
| Known issues and workarounds in System Manager on VMware in Release 7.1     | 176 |
| Solution Deployment Manager Adopter Matrix                                  | 178 |
| Deployment and Upgrade Guides:                                              | 182 |
| Avaya Aura® Presence Services                                               | 183 |
| Installation for Avaya Aura® Presence Services 7.1.x.x                      | 183 |
| Required patches for Presence Services 7.1.2.0                              |     |
| File list for Presence Services 7.1.2.0                                     | 183 |
| Installing the release                                                      |     |
| Troubleshooting the installation                                            | 183 |
| Restoring software to previous version                                      |     |

| Backing up the software                                                                             | 183 |
|----------------------------------------------------------------------------------------------------|-----|
| Migrating to the PS 7.1.2 release from a PS 6.2.X release                                           | 183 |
| Changes Affecting Migrations to 7.1.2                                                               | 183 |
| Minimum required versions by Release                                                                | 185 |
| Upgrade References to Presence Services 7.1.2.0                                                     | 185 |
| Interoperability and requirements/Applicability                                                     | 185 |
| Software Development Kit                                                                            | 185 |
| Functionality not supported in Presence Services 7.1.x.x                                            | 186 |
| What's new in Presence Services 7.1.x.x                                                             | 186 |
| What's new in Presence Services Release 7.1.2                                                       | 186 |
| What's new in Presence Services Release 7.1                                                         | 186 |
| Fixes in Presence Services 7.1.x.x                                                                  | 187 |
| Fixes in Release 7.1.2                                                                              | 187 |
| Fixes in Release 7.1                                                                                | 188 |
| Known issues and workarounds in Presence Services 7.1.x.x.                                          | 189 |
| Known issues and workarounds in Presence Services Release 7.1.2.0                                   | 189 |
| Known issues and workarounds in Release 7.1                                                         | 191 |
| Avaya Aura® Application Enablement Services                                                         | 193 |
| Installation for Avaya Aura® Application Enablement Services Release 7.1.x.x                        | 193 |
| Backing up the AE Services software                                                                 | 193 |
| Interoperability and requirements                                                                   | 193 |
| Functionality not supported                                                                         | 193 |
| Installation for Avaya Aura® Application Enablement Services Release 7.1.x                          | 193 |
| Installation of Avaya Aura® Application Enablement Services 7.1.2                                   | 194 |
| Installation of Avaya Aura® Application Enablement Services 7.1.3                                   | 195 |
| Installation of Avaya Aura® Application Enablement Services 7.1.3.1                                 | 196 |
| Installation of Avaya Aura® Application Enablement Services 7.1.3.2                                 | 196 |
| Installation of Avaya Aura® Application Enablement Services 7.1.3.3                                 |     |
| Installation of Avaya Aura® Application Enablement Services 7.1.3.4                                 | 196 |
| Installation of Avaya Aura® Application Enablement Services 7.1.3.5                                 | 196 |
| Installation of Avaya Aura® Application Enablement Services 7.1.3.6                                 | 196 |
| Installation of Avaya Aura® Application Enablement Services 7.1.3.7                                 | 197 |
| Installation of Avaya Aura® Application Enablement Services 7.1.3.8                                 | 197 |
| Speculative Execution Vulnerabilities (includes Meltdown and Spectre and also L1TF Vulnerabilities) | 197 |
| Upgrading to AE Services 7.1.x                                                                      | 197 |
| AE Services Server Upgrade Instructions                                                             | 197 |
| Restoring AE Services software to previous version                                                  | 198 |
| Installation for Avaya Aura® Application Enablement Services Software Only 7.1                      | 198 |
| Installation steps for Avava Aura® Application Enablement Services 7.1 Aura® OVA Media              | 199 |

| Installation steps for Avaya Aura® Application Enablement Services 7.1.1 RPM-only Installer | 199 |
|---------------------------------------------------------------------------------------------|-----|
| Required artifacts for Application Enablement Services Release 7.1.x.x                      | 199 |
| Required artifacts for Application Enablement Services Release 7.1.3.8                      | 199 |
| Required artifacts for Application Enablement Services Release 7.1.3.7                      | 199 |
| Required artifacts for Application Enablement Services Release 7.1.3.6                      | 200 |
| Required artifacts for Application Enablement Services Release 7.1.3.5                      | 200 |
| Required artifacts for Application Enablement Services Release 7.1.3.4                      | 200 |
| Required artifacts for Application Enablement Services Release 7.1.3.3                      | 201 |
| Required artifacts for Application Enablement Services Release 7.1.3.2                      | 201 |
| Required artifacts for Application Enablement Services Release 7.1.3.1                      | 201 |
| Required artifacts for Application Enablement Services Release 7.1.3.1.1                    | 202 |
| Required artifacts for Application Enablement Services Release 7.1.3                        | 202 |
| Required artifacts for Application Enablement Services Release 7.1.3.0.1                    | 203 |
| Required artifacts for Application Enablement Services Release 7.1.3.0.2                    | 203 |
| What's new in Application Enablement Services 7.1.x.x                                       | 203 |
| What's new in Application Enablement Services 7.1.3.8                                       | 203 |
| What's new in Application Enablement Services 7.1.3.7                                       | 204 |
| What's new in Application Enablement Services 7.1.3.6                                       | 204 |
| What's new in Application Enablement Services 7.1.3.5                                       | 204 |
| What's new in Application Enablement Services 7.1.3.4                                       | 204 |
| What's new in Application Enablement Services 7.1.3.3                                       | 204 |
| What's new in Application Enablement Services 7.1.3.2                                       | 204 |
| What's new in Application Enablement Services 7.1.3.1                                       | 204 |
| What's new in Application Enablement Services 7.1.3                                         | 205 |
| What's new in Application Enablement Services 7.1.2                                         | 205 |
| What's new in Application Enablement Services 7.1.1                                         | 206 |
| What's new in Application Enablement Services 7.1                                           | 206 |
| VM Footprint Size and capacity                                                              | 207 |
| Enhanced Access Security Gateway (EASG)                                                     | 207 |
| Issues related to Backup and Restore                                                        | 207 |
| Upgrading issues related to licenses and the AE Services 7.1 embedded WebLM server          | 208 |
| WebLM server compatibility                                                                  | 208 |
| Issues related to Enterprise Directory                                                      | 208 |
| Issues related to SNMP                                                                      | 208 |
| Alarm Viewer Change                                                                         | 208 |
| Known issues and workarounds in Application Enablement Services 7.1.x.x                     | 209 |
| Known issues and workarounds Application Enablement Services in Release 7.1.3.8             | 209 |
| Known issues and workarounds Application Enablement Services in Release 7.1.3.7             | 210 |
| Known issues and workarounds Application Enablement Services in Release 7.1.3.6             | 211 |

| Known issues and workarounds Application Enablement Services in Release 7.1.3.5                     | 213 |
|----------------------------------------------------------------------------------------------------|-----|
| Known issues and workarounds Application Enablement Services in Release 7.1.3.4                     | 214 |
| Known issues and workarounds Application Enablement Services in Release 7.1.3.3                     | 214 |
| Known issues and workarounds Application Enablement Services in Release 7.1.3.2                     | 215 |
| Known issues and workarounds Application Enablement Services in Release 7.1.3.1                     | 215 |
| Known issues and workarounds Application Enablement Services in Release 7.1.3                       | 217 |
| Known issues and workarounds Application Enablement Services in Release 7.1.2                       | 219 |
| Known issues and workarounds Application Enablement Services in Release 7.1.1                       | 220 |
| Known issues and workarounds Application Enablement Services in Release 7.1                         | 221 |
| Fixes in Application Enablement Services in Release 7.1.x.x                                         | 223 |
| Fixes in Application Enablement Services in Release 7.1.3.8                                         | 223 |
| Fixes in Application Enablement Services in Release 7.1.3.7                                         | 223 |
| Fixes in Application Enablement Services in Release 7.1.3.6                                         | 225 |
| Fixes in Application Enablement Services in Release 7.1.3.5                                         | 226 |
| Fixes in Application Enablement Services in Release 7.1.3.4                                         | 228 |
| Fixes in Application Enablement Services in Release 7.1.3.3                                         | 229 |
| Fixes in Application Enablement Services in Release 7.1.3.2                                         | 230 |
| Fixes in Application Enablement Services in Release 7.1.3.0.2                                       | 231 |
| Fixes in Application Enablement Services in Release 7.1.3.1                                         | 231 |
| Fixes in Application Enablement Services in Release 7.1.3                                           | 232 |
| Fixes in Application Enablement Services in Release 7.1.2                                           | 234 |
| Fixes in Application Enablement Services in Release 7.1.1                                           | 234 |
| Fixes in Application Enablement Services in Release 7.1                                             | 234 |
| Avaya Aura® Utility Services                                                                        | 235 |
| Installation for Avaya Aura® Utility Services Release 7.1.x.x                                       | 235 |
| Installation for Avaya Aura® Utility Services Release 7.1.3.8                                       | 235 |
| Installation for Avaya Aura® Utility Services Release 7.1.3.7                                       | 235 |
| Installation for Avaya Aura® Utility Services Release 7.1.3.6                                       | 235 |
| Installation for Avaya Aura® Utility Services Release 7.1.3.5                                       | 235 |
| Installation for Avaya Aura® Utility Services Release 7.1.3.4                                       | 235 |
| Installation for Avaya Aura® Utility Services Release 7.1.3.3                                       | 235 |
| Installation for Avaya Aura® Utility Services Release 7.1.3.2                                       | 235 |
| Installation for Avaya Aura® Utility Services Release 7.1.3                                         | 236 |
| Installation for Avaya Aura® Utility Services Release 7.1.2                                         | 236 |
| Installation for Avaya Aura® Utility Services Release 7.1.1                                         | 236 |
| Installation for Avaya Aura® Utility Services Release 7.1                                           | 236 |
| Enhanced Access Security Gateway (EASG)                                                             | 236 |
| Speculative Execution Vulnerabilities (includes Meltdown and Spectre and also L1TF Vulnerabilities) | 236 |
| How to find License Activation Code (LAC) in PLDS for a product                                     | 237 |

| What's new in Utility Services Release 7.1.x.x                       | 237 |
|----------------------------------------------------------------------|-----|
| What's new in Utility Services Release 7.1.3.8                       | 237 |
| What's new in Utility Services Release 7.1.3.7                       | 237 |
| What's new in Utility Services Release 7.1.3.6                       | 237 |
| What's new in Utility Services Release 7.1.3.5                       | 238 |
| What's new in Utility Services Release 7.1.3.4                       | 238 |
| What's new in Utility Services Release 7.1.3.3                       | 238 |
| What's new in Utility Services Release 7.1.3.2                       | 238 |
| What's new in Utility Services Release 7.1.3                         | 238 |
| What's new in Utility Services Release 7.1.2                         | 238 |
| What's new in Utility Services Release 7.1.1                         | 239 |
| What's new in Utility Services Release 7.1                           | 239 |
| Fixes in Utility Services in Release 7.1.x.x                         | 241 |
| Fixes in Utility Services Release 7.1.3.8                            | 241 |
| Fixes in Utility Services Release 7.1.3.7                            | 242 |
| Fixes in Utility Services Release 7.1.3.6                            | 244 |
| Fixes in Utility Services Release 7.1.3.5                            | 245 |
| Fixes in Utility Services Release 7.1.3.4                            | 247 |
| Fixes in Utility Services Release 7.1.3.3                            | 248 |
| Fixes in Utility Services Release 7.1.3.2                            | 249 |
| Fixes in Utility Services Release 7.1.3                              | 250 |
| Fixes in Utility Services Release 7.1.2                              | 252 |
| Fixes in Utility Services Release 7.1.1                              | 254 |
| Fixes in Utility Services Release 7.1                                | 255 |
| Known issues and workarounds in Utility Services in Release 7.1.x.x  | 255 |
| Known issues and workarounds in Utility Services Release 7.1.3.8     | 255 |
| Known issues and workarounds in Utility Services Release 7.1.3.7     | 255 |
| Known issues and workarounds in Utility Services Release 7.1.3.6     | 256 |
| Known issues and workarounds in Utility Services Release 7.1.3.5     | 256 |
| Known issues and workarounds in Utility Services Release 7.1.3.4     | 256 |
| Known issues and workarounds in Utility Services Release 7.1.3.3     | 257 |
| Known issues and workarounds in Utility Services Release 7.1.3.2     | 257 |
| Known issues and workarounds in Utility Services Release 7.1.3       | 257 |
| Known issues and workarounds in Utility Services Release 7.1.2       | 258 |
| Known issues and workarounds in Utility Services Release 7.1.1       | 258 |
| Known issues and workarounds in Utility Services Release 7.1         | 258 |
| Avaya Aura® Communication Manager Messaging                          | 259 |
| Installation for Avaya Aura® Communication Manager Messaging 7.0.x.x | 259 |
| Backing up the software                                              | 259 |

| Upgrade Paths (from/to System Platform)                                                             | 259 |
|----------------------------------------------------------------------------------------------------|-----|
| File list                                                                                           | 259 |
| Installing the release                                                                              | 260 |
| Troubleshooting the installation                                                                    | 260 |
| Hardware compatibility                                                                              | 260 |
| Interoperability and requirements                                                                   | 260 |
| What's new in Avaya Aura® Communication Manager Messaging Release 7.0.x.x                           | 260 |
| What's new in Communication Manager Messaging 7.0.0.0                                               | 260 |
| Fixes in Communication Manager Messaging Release 7.0.x.x                                            | 261 |
| Fixes in Communication Manager Messaging 7.0.0.0                                                    | 261 |
| Fixes in Communication Manager Messaging 7.0.0.1                                                    | 261 |
| Known issues and workarounds in Communication Manager Messaging Release 7.0.x.x                     | 264 |
| Known issues and workarounds in Communication Manager Messaging Release 7.0.0.1                     | 264 |
| Avaya Aura® Appliance Virtualization Platform                                                       | 265 |
| Installation for Avaya Aura® Appliance Virtualization Platform Release 7.1.x.x                      | 265 |
| Installation for Avaya Aura® Appliance Virtualization Platform Release 7.1.3.8                      | 265 |
| Installation for Avaya Aura® Appliance Virtualization Platform Release 7.1.3.7                      | 265 |
| Installation for Avaya Aura® Appliance Virtualization Platform Release 7.1.3.6                      | 265 |
| Installation for Avaya Aura® Appliance Virtualization Platform Release 7.1.3.5                      | 265 |
| Installation for Avaya Aura® Appliance Virtualization Platform Release 7.1.3.4                      | 266 |
| Installation for Avaya Aura® Appliance Virtualization Platform Release 7.1.3.3                      | 266 |
| Installation for Avaya Aura® Appliance Virtualization Platform Release 7.1.3.2                      | 266 |
| Installation for Avaya Aura® Appliance Virtualization Platform Release 7.1.3                        | 266 |
| Speculative Execution Vulnerabilities (includes Meltdown and Spectre and also L1TF Vulnerabilities) | 266 |
| Installing the release – AVP 7.1.3.x                                                                | 267 |
| Installation for Avaya Aura® Appliance Virtualization Platform Release 7.1.2                        | 269 |
| Installing the release                                                                              | 269 |
| Restoring software to previous version                                                              | 271 |
| Installation for Avaya Aura® Appliance Virtualization Platform Release 7.1.0.1                      | 272 |
| Installing the release                                                                              | 272 |
| Restoring software to previous version                                                              | 272 |
| Installation for Avaya Aura® Appliance Virtualization Platform Release 7.1                          | 272 |
| Enhanced Access Security Gateway (EASG)                                                             | 272 |
| Installing the release                                                                              | 272 |
| Troubleshooting the installation                                                                    | 273 |
| Restoring software to previous version                                                              | 273 |
| What's new in Avaya Aura® Appliance Virtualization Platform Release 7.1.x.x                         | 273 |
| What's new in Avaya Aura® Appliance Virtualization Platform Release 7.1.3.8                         | 273 |
| What's new in Avava Aura® Appliance Virtualization Platform Release 7.1.3.7                         | 273 |

| What's new in Avaya Aura® Appliance Virtualization Platform Release 7.1.3.6                   | 273 |
|-----------------------------------------------------------------------------------------------|-----|
| What's new in Avaya Aura® Appliance Virtualization Platform Release 7.1.3.5                   | 273 |
| What's new in Avaya Aura® Appliance Virtualization Platform Release 7.1.3.4                   | 273 |
| What's new in Avaya Aura® Appliance Virtualization Platform Release 7.1.3.3                   | 273 |
| What's new in Avaya Aura® Appliance Virtualization Platform Release 7.1.3.2                   | 273 |
| What's new in Avaya Aura® Appliance Virtualization Platform Release 7.1.3                     | 274 |
| What's new in Avaya Aura® Appliance Virtualization Platform Release 7.1.2                     | 274 |
| What's new in Avaya Aura® Appliance Virtualization Platform Release 7.1.0.1                   | 274 |
| What's new in Avaya Aura® Appliance Virtualization Platform Release 7.1.0.0                   | 274 |
| Fixes in Avaya Aura® Appliance Virtualization Platform Releases 7.1.x.x                       | 275 |
| Fixes in Avaya Aura® Appliance Virtualization Platform 7.1.3.8                                | 275 |
| Fixes in Avaya Aura® Appliance Virtualization Platform 7.1.3.7                                | 275 |
| Fixes in Avaya Aura® Appliance Virtualization Platform 7.1.3.6                                | 275 |
| Fixes in Avaya Aura® Appliance Virtualization Platform 7.1.3.5                                | 276 |
| Fixes in Avaya Aura® Appliance Virtualization Platform 7.1.3.4                                | 277 |
| Fixes in Avaya Aura® Appliance Virtualization Platform 7.1.3.3                                | 277 |
| Fixes in Avaya Aura® Appliance Virtualization Platform 7.1.3.2                                | 278 |
| Fixes in Avaya Aura® Appliance Virtualization Platform 7.1.3                                  | 278 |
| Fixes in Avaya Aura® Appliance Virtualization Platform 7.1.2                                  | 279 |
| Fixes in Avaya Aura® Appliance Virtualization Platform 7.1.0.1                                | 279 |
| Fixes in Avaya Aura® Appliance Virtualization Platform 7.1                                    | 279 |
| Known issues and workarounds in Avaya Aura® Appliance Virtualization Platform Release 7.1.x.x | 280 |
| Known issues and workarounds in Avaya Aura® Appliance Virtualization Platform 7.1.3.8         | 280 |
| Known issues and workarounds in Avaya Aura® Appliance Virtualization Platform 7.1.3.7         | 280 |
| Known issues and workarounds in Avaya Aura® Appliance Virtualization Platform 7.1.3.6         | 280 |
| Known issues and workarounds in Avaya Aura® Appliance Virtualization Platform 7.1.3.4         | 280 |
| Known issues and workarounds in Avaya Aura® Appliance Virtualization Platform 7.1.3.3         | 280 |
| Known issues and workarounds in Avaya Aura® Appliance Virtualization Platform 7.1.3.2         | 281 |
| Known issues and workarounds in Avaya Aura® Appliance Virtualization Platform 7.1.3           | 285 |
| Known issues and workarounds in Avaya Aura® Appliance Virtualization Platform 7.1.2           | 288 |
| Known issues and workarounds in Avaya Aura® Appliance Virtualization Platform 7.1             | 291 |
| Languages supported                                                                           | 293 |
| Avaya Aura® G430 and G450 Media Gateways                                                      | 294 |
| Installation for Avaya Aura® G430 and G450 Media Gateways Release 7.1.x.x                     | 294 |
| Required patches                                                                              | 294 |
| Pre-Install Instructions                                                                      | 295 |
| File Download Instructions                                                                    | 295 |
| Backing up the software                                                                       | 296 |
| Installing the release                                                                        | 206 |

| Troubleshooting the installation                                                            | 297 |
|---------------------------------------------------------------------------------------------|-----|
| Restoring software to previous version                                                      | 297 |
| Meltdown and Spectre Vulnerabilities                                                        | 297 |
| What's new in Avaya Aura® G430 and G450 Media Gateways Release 7.1.x.x                      | 298 |
| What's new in G430 and G450 Media Gateways Release 7.1.3.7 (Builds 39.49.00 and 39.49.30)   | 298 |
| What's new in G430 and G450 Media Gateways 7.1.3.6 (Builds 39.40.00 and 39.40.30)           | 298 |
| What's new in G430 and G450 Media Gateways Release 7.1.3.5 (Builds 39.34.00 and 39.34.30)   | 298 |
| What's new in G430 and G450 Media Gateways Release 7.1.3.4 (Builds 39.27.00 and 39.27.30)   | 298 |
| What's new in G430 and G450 Media Gateways Release 7.1.3.2 (Builds 39.16.00 and 39.16.30)   | 298 |
| What's new in G430 and G450 Media Gateways Release 7.1.3 (Builds 39.12.00 and 39.12.30)     | 299 |
| What's new in G430 and G450 Media Gateways Release 7.1.2 (Builds 39.05.00 and 39.05.30)     | 299 |
| What's new in G450 Media Gateways Release 7.1.0.5 (Builds 38.21.03 and 38.21.33)            | 299 |
| What's new in G430 and G450 Media Gateways Release 7.1.0.4 (Builds 38.21.02 and 38.21.32)   | 299 |
| What's new in G430 and G450 Media Gateways Release 7.1.0.3 (Builds 38.21.01 and 38.21.31)   | 300 |
| What's new in G430 and G450 Media Gateways Release 7.1.0.2 (Builds 38.21.00 and 38.21.30)   | 300 |
| What's new in G430 and G450 Media Gateways Release 7.1.0.0 (Builds 38.18.00 and 38.18.30)   | 300 |
| Fixes in G430 and G450 Media Gateways Release 7.1.x.x                                       | 304 |
| Fixes in G430 and G450 Media Gateways Release 7.1.3.7 (Builds 39.49.00 and 39.49.30)        | 304 |
| Fixes in G430 and G450 Media Gateways Release 7.1.3.6 (Builds 39.40.00 and 39.40.30)        | 304 |
| Fixes in G430 and G450 Media Gateways Release 7.1.3.5 (Builds 39.34.00 and 39.34.30)        | 304 |
| Fixes in G430 and G450 Media Gateways Release 7.1.3.4 Hotfix (Builds 39.28.00 and 39.28.30) | 305 |
| Fixes in G430 and G450 Media Gateways Release 7.1.3.4 (Builds 39.27.00 and 39.27.30)        | 305 |
| Fixes in G430 and G450 Media Gateways Release 7.1.3.3 (Builds 39.20.00 and 39.20.30)        | 306 |
| Fixes in G430 and G450 Media Gateways Release 7.1.3.2 (Builds 39.16.00 and 39.16.30)        | 307 |
| Fixes in G430 and G450 Media Gateways Release 7.1.3 (Builds 39.12.00 and 39.12.30)          | 307 |
| Fixes in G430 and G450 Media Gateways Release 7.1.0.1 (Builds 38.20.01 and 38.20.31)        | 308 |
| Fixes in G430 and G450 Media Gateways Release 7.1.0.0 (Builds 38.18.00 and 38.18.30)        | 308 |
| Known issues and workarounds in G430 and G450 Media Gateways                                | 308 |
| Languages supported                                                                         | 308 |
| Documentation errata                                                                        | 308 |
| Avaya Aura® Media Server                                                                    | 309 |
| Avaya WebLM                                                                                 | 310 |
| Installation for Avaya WebLM Release 7.1.x.x                                                | 310 |
| Installation for Avaya WebLM Release 7.1.3.8                                                | 310 |
| Installation for Avaya WebLM Release 7.1.3.7                                                | 310 |
| Installation for Avaya WebLM Release 7.1.3.6                                                | 310 |
| Installation for Avaya WebLM Release 7.1.3.5                                                | 310 |
| Installation for Avaya WebLM Release 7.1.3.4                                                | 310 |
| Installation for Avava Wehl M Release 7.1.3.3                                               | 311 |

| Installation for Avaya WebLM Release 7.1.3.2                                                        | 311 |
|----------------------------------------------------------------------------------------------------|-----|
| Installation for Avaya WebLM on VMware Release 7.1.3.1                                              | 311 |
| Installation for Avaya WebLM Release 7.1.3                                                          | 311 |
| Speculative Execution Vulnerabilities (includes Meltdown and Spectre and also L1TF Vulnerabilities) | 311 |
| Installation for Avaya WebLM Release 7.1.2                                                          | 312 |
| Installation for Avaya WebLM Release 7.1.1                                                          | 312 |
| Installing the release 7.1.x                                                                        | 312 |
| Resource allocation and reservation for standalone WebLM on VMware                                  | 313 |
| Software information                                                                                | 314 |
| Troubleshooting the installation                                                                    | 314 |
| Contacting support                                                                                  | 314 |
| Contact support checklist                                                                           | 314 |
| What's new in Avaya WebLM for 7.1.x.x                                                               | 315 |
| What's new in Avaya WebLM for 7.1.3.8                                                               | 315 |
| What's new in Avaya WebLM for 7.1.3.7                                                               | 315 |
| What's new in Avaya WebLM for 7.1.3.6                                                               | 315 |
| What's new in Avaya WebLM for 7.1.3.5                                                               | 315 |
| What's new in Avaya WebLM for 7.1.3.4                                                               | 315 |
| What's new in Avaya WebLM for 7.1.3.3                                                               | 315 |
| What's new in Avaya WebLM for 7.1.3.2                                                               | 316 |
| What's new in Avaya WebLM for 7.1.3.1                                                               | 316 |
| What's new in Avaya WebLM for 7.1.3                                                                 | 316 |
| What's new in Avaya WebLM for 7.1.2                                                                 | 316 |
| What's new in Avaya WebLM for 7.1.1                                                                 | 316 |
| What's new in Avaya WebLM for 7.1                                                                   | 316 |
| Fixes in Avaya WebLM on VMware for 7.1.x.x                                                          | 317 |
| Fixes in Avaya WebLM on VMware for 7.1.3.8                                                          | 317 |
| Fixes in Avaya WebLM on VMware for 7.1.3.7                                                          | 318 |
| Fixes in Avaya WebLM on VMware for 7.1.3.6                                                          | 319 |
| Fixes in Avaya WebLM on VMware for 7.1.3.5                                                          | 319 |
| Fixes in Avaya WebLM on VMware for 7.1.3.4                                                          | 320 |
| Fixes in Avaya WebLM on VMware for 7.1.3.3                                                          | 321 |
| Fixes in Avaya WebLM on VMware for 7.1.3.2                                                          | 322 |
| Fixes in Avaya WebLM on VMware for 7.1.3.1                                                          | 322 |
| Fixes in Avaya WebLM on VMware for 7.1.3                                                            | 322 |
| Fixes in Avaya WebLM on VMware for 7.1.2                                                            | 322 |
| Fixes in Avaya WebLM on VMware for 7.1.1                                                            | 323 |
| Fixes in Avaya WebLM on VMware for 7.1                                                              | 323 |
| Known issues and workarounds in Avava Wehl M on VMware for 7.1 x x                                  | 323 |

|     | Known issues and workarounds in Avaya WebLM on VMware for 7.1.3.8 | 323 |
|-----|-------------------------------------------------------------------|-----|
|     | Known issues and workarounds in Avaya WebLM on VMware for 7.1.3.7 | 323 |
|     | Known issues and workarounds in Avaya WebLM on VMware for 7.1.3.6 | 324 |
|     | Known issues and workarounds in Avaya WebLM on VMware for 7.1.3.5 | 324 |
|     | Known issues and workarounds in Avaya WebLM on VMware for 7.1.3.4 | 325 |
|     | Known issues and workarounds in Avaya WebLM on VMware for 7.1.3.3 | 325 |
|     | Known issues and workarounds in Avaya WebLM on VMware for 7.1.3.2 | 325 |
|     | Known issues and workarounds in Avaya WebLM on VMware for 7.1.3.1 | 326 |
|     | Known issues and workarounds in Avaya WebLM on VMware for 7.1.3   | 326 |
|     | Known issues and workarounds in Avaya WebLM on VMware for 7.1.2   | 326 |
|     | Known issues and workarounds in Avaya WebLM on VMware for 7.1.1   | 327 |
|     | Known issues and workarounds in Avaya WebLM on VMware for 7.1     | 327 |
| ١٧a | nya Aura® Device Services                                         | 328 |

# **Change history**

| Issue | e Date Description |                                                                                                    |  |  |
|-------|--------------------|----------------------------------------------------------------------------------------------------|--|--|
| 1     | 08-May-2017        | GA Release of Avaya Aura® 7.1 Release Notes                                                                                                    |  |  |
| 2     | 08-May-2017        | Modified PLDS ID and Software Files for SMGR                                                                                                    |  |  |
| 3     | 09-May-2017        | Addition of a couple of recommended patches for Utility Services                                                                                                    |  |  |
| 4     | 11-May-2017        | Addition of important note regarding Utility Services Patches.                                                                                                    |  |  |
| 5     | 15-May-2017        | Addition of Zephyr-52087 to known issues section for Presence.                                                                                                    |  |  |
| 6     | 25-May-2017        | Modified Session Manager upgrade procedures for AADS customers                                                                                                    |  |  |
| 7     | 07-June-2017       | Updates for re-spin of Utility Services 7.1 to Build 17.                                                                                                    |  |  |
| 8     | 29-June-2017       | Updates for Avaya Aura® System Manager Release 7.1                                                                                                    |  |  |
| 9     | 11-July-2017       | Updates for Avaya Aura® Utility Services                                                                                                    |  |  |
| 10    | 14-Aug-2017        | Updates for Avaya Aura® Release 7.1.1                                                                                                    |  |  |
| 11    | 01-Sept-2017       | Updated the Product Release Matrix table                                                                                                    |  |  |
| 12    | 07-Sept-2017       | Updated the Product Release Matrix table                                                                                                    |  |  |
| 13    | 13-Oct-2017        | Added information related to Avaya Aura® System Manager Release 7.1.1.1 Service Pack                                                                                                    |  |  |
| 14    | 11-Dec-2017        | Updates for Avaya Aura® Release 7.1.2                                                                                                    |  |  |
| 15    | 05-Jan-2018        | Removed Avaya Aura® Media Server information from this document and added reference to the Avaya Aura® Media Server Release 7.8 Release Notes that contains all the required information. |  |  |
| 16    | 07-Jan-2018        | Updated the note for the supported version of CMM Release 7.0.0.1 on a new AVP Release 7.1.2 host.                                                                                        |  |  |
| 17    | 16-Jan-2018        | Updated the file name, PLDS File ID, and PCN number for Avaya Aura® Communication Manager Kernel Service Pack.                                                                            |  |  |
|       | 16-Jan-2018        | Updated the file name and PLDS File ID for Avaya Aura® Appliance Virtualization Platform.                                                                                                 |  |  |
| 18    | 16-Feb-2018        | Updated the Presence Services release notes section to include an update related to the Presence Services Web UI.                                                                         |  |  |
| 19    | 30-Apr-2018        | Updates for Avaya Aura® Release 7.1.3                                                                                                    |  |  |
| 20    | 04-June-2018       | Updates for Branch Gateway G430/G450 Release 7.1.0.3 Builds 38.21.01 and 38.21.30                                                                                                    |  |  |
| 21    | 06-Aug-2018        | Updates for Avaya Aura® Release 7.1.3.1                                                                                                    |  |  |
| 22    | 22-Oct-2018        | Updates for Avaya Aura® Release 7.1.3.2                                                                                                    |  |  |
| 23    | 12-Nov-2018        | Updates for Branch Gateway G430/G450 Release 7.1.0.4 Builds 38.21.02 and 38.21.32                                                                                                    |  |  |
| 24    | 11-Feb-2019        | Updates for Avaya Aura® Release 7.1.3.3                                                                                                    |  |  |
| 25    | 14-Feb-2019        | Updated the OVA file names for Avaya Aura® Application Enablement Services                                                                                                    |  |  |
| 26    | 15-Feb-2019        | Updated the info for Avaya Aura® Application Enablement Services. New OVA reissued for ACP100 series 2200GHz CPU used for profiles 2 and 3.                                               |  |  |

| Issue | Date                                                                                                    | Description                                                                                                    |  |
|-------|----------------------------------------------------------------------------------------------------|----------------------------------------------------------------------------------------------------|--|
| 27    | 08-Jul-2019                                                                                                    | Updates for Avaya Aura® Release 7.1.3.4                                                                                                    |  |
| 28    | 14-Aug-2019 Updates for the Fixes in G430 and G450 Media Gateways Release 7.1.3.3 Builds 39.20.00 and 39.20.30 |                                                                                                    |  |
| 29    | 9-Sep-2019                                                                                                    | Updates for Installation and What's New in G430 and G450 Media Gateways Release 7.1.0.5 Builds 38.21.03 and 38.21.33.                                                          |  |
| 23    | 9-Sep-2019                                                                                                    | Updates for the Fixes in G430 and G450 Media Gateways Release 7.1.3.4 Builds 39.28.00 and 39.28.30.                                                                            |  |
| 30    | 20-Dec-2019                                                                                                    | Updates for Avaya Aura® Release 7.1.3.5                                                                                                    |  |
| 31    | 08-Jan-2020                                                                                                    | Removed notes from Avaya Aura® Communication Manager section.                                                                                                    |  |
| 32    | 16-Jan-2020                                                                                                    | 6-Jan-2020 Updated for What's new in Application Enablement Services 7.1.3.5.                                                                                                  |  |
| 33    | 20-Jan-2020 Updated the Kernel Service Pack and Security Service Pack PCN number for CM                        |                                                                                                    |  |
| 34    | 13-April-2020 Updates for Avaya Aura® Release 7.1.3.6                                                          |                                                                                                    |  |
| 35    | 5 24-June- 2020 Updates for the Fixes in Session Manager Release 7.1.3.6 section.                              |                                                                                                    |  |
| 36    | 13-July-2020                                                                                                   | Updates for the Fixes in Session Manager Release 7.1.3.5 section.                                                                                                    |  |
| 37    | 26-Aug-2020                                                                                                    | Added the System Manager upgrade path section.                                                                                                    |  |
| 38    | 09-Nov-2020                                                                                                    | Updates for Avaya Aura® Release 7.1.3.7.                                                                                                    |  |
| 39    | 11-Jan-2021                                                                                                    | Updates for Avaya Aura® Release 7.1.3.8.                                                                                                    |  |
| 40    | 13-Jan-2021                                                                                                    | Updates for the Fixes in Application Enablement Services in Release 7.1.3.8 section.                                                                                           |  |
| 41    | 15-Mar-2021                                                                                                    | Updates to the "Installation for Avaya Aura® Appliance Virtualization Platform Release 7.1.3.5" and "Fixes in Avaya Aura® Appliance Virtualization Platform 7.1.3.5" sections. |  |

## Introduction

This document provides late-breaking information to supplement Avaya Aura® 7.1.x release software and documentation. For updated documentation, product support notices, and service pack information, go to the Avaya Support site at <a href="https://support.avaya.com">https://support.avaya.com</a>.

**Note:** The Avaya Aura® System Manager release/version must always be greater than or equal to the release/version of the components of the solution (Session Manager, Communication Manager, Application Enablement Services).

## **Product Release Matrix**

The following table lists the chronological release numbers of Avaya Aura® applications by product.

**Legend:** NA denotes that no version was released for that cycle, and the last released version is compatible with all Avaya Aura® versions.

| Product Name                                                          | 7.1.3.8.0 | 7.1.3.7.0 | 7.1.3.6.0 | 7.1.3 | 7.1.2 | 7.1.1.1 | 7.1.1 | 7.1.0.1 | 7.1 |
|-----------------------------------------------------------------------|-----------|-----------|-----------|-------|-------|---------|-------|---------|-----|
| Avaya Aura® Communication Manager                                     | Х         | Χ         | Х         | Х     | Х     | NA      | Х     | NA      | Х   |
| Avaya Aura® Session Manager                                           | Х         | Χ         | Х         | Х     | Х     | NA      | Χ     | NA      | Х   |
| Avaya Aura® System Manager                                            | Х         | Χ         | Х         | Х     | Х     | Х       | Х     | NA      | Х   |
| Avaya Aura® Presence Services                                         | NA        | NA        | NA        | NA    | Х     | NA      | Х     | NA      | Х   |
| Avaya Aura® Application Enablement Services                           | Х         | Χ         | Х         | Х     | Х     | NA      | Х     | NA      | Х   |
| Avaya Aura® Utility Services                                          | Х         | Χ         | Х         | Χ     | Х     | NA      | Х     | NA      | Х   |
| Avaya Aura® Communication Manager Messaging (supported through 7.0.x) | NA        | NA        | NA        | NA    | NA    | NA      | NA    | NA      | NA  |
| Avaya Aura® Appliance Virtualization Platform                         | Х         | Χ         | Х         | Х     | Х     | NA      | NA    | Χ       | Х   |
| Avaya Aura® G430 and G450 Media Gateways                              | Х         | Χ         | Х         | Х     | Х     | NA      | NA    | Χ       | Х   |
| Avaya WebLM                                                           | Х         | Χ         | Х         | Χ     | Х     | NA      | Χ     | NA      | Х   |
| Avaya Aura® Device Services                                           | NA        | NA        | NA        | NA    | NA    | NA      | NA    | NA      | Х   |
| Avaya Aura® Media Server Release 7.8.0 SP 3                           | NA        | NA        | NA        | NA    | NA    | NA      | NA    | NA      | Х   |
| Avaya Aura® Media Server Release 7.8.0 SP 5                           | NA        | NA        | NA        | NA    | NA    | NA      | Χ     | NA      | NA  |
| Avaya Aura® Media Server Release 7.8.0 SP 6                           | Х         | Χ         | Х         | Х     | Х     | NA      | NA    | NA      | NA  |
| Avaya Aura® Media Server Release 7.8.0 SP 7                           | Х         | Χ         | Х         | Х     | Х     | NA      | NA    | NA      | NA  |
| Avaya Aura® Media Server Release 7.8.0 SP 8                           | Х         | Х         | Χ         | Х     | Х     | NA      | NA    | NA      | NA  |
| Avaya Aura® Media Server Release 7.8.0 SP 9                           | Х         | Х         | Χ         | Х     | Х     | NA      | NA    | NA      | NA  |
| Avaya Aura® Media Server Release 7.8.0 SP 10                          | Х         | Χ         | Х         | Χ     | Χ     | NA      | NA    | NA      | NA  |

#### Note:

- Customers can install CMM 7.0.0.1 on a new AVP 7.1.2 Host. The same applies for upgrades of another Avaya Aura VMs on a shared AVP host with CMM 7.0.0.1, they also can upgrade to 7.1.2.
- The Avaya Aura® System Manager release/version must always be greater than or equal to the release/version of the components of the solution (Session Manager, Communication Manager, Application Enablement Services).

## What's new in Avaya Aura®

For more information see What's New in Avaya Aura® Release 7.1.x document on the Avaya Support site.

## Support for the next generation server platform

Avaya Aura® Release 7.1.3.3 introduces support for the next generation server platform, Avaya Converged Platform (ACP).

This release includes support for ACP 120 and ACP 130 servers.

The following 7.1.x OVAs were reissued to allow for installation on ACP 2.2GHz servers:

- Communication Manager
- Application Enablement Services
- System Manager
- WebLM

## Information about Speculative Execution Vulnerabilities including Spectre/Meltdown and L1TF

For more information about Speculative Execution Vulnerabilities fixes included in Avaya Aura® 7.x Products, see the following PSNs on the Avaya Support Site:

- PSN020346u Avaya Aura® Meltdown and Spectre vulnerabilities
- PSN020369u Avaya Aura® L1TF vulnerabilities

# Compatibility

For the latest and most accurate compatibility information, go to <a href="https://support.avaya.com/CompatibilityMatrix/Index.aspx">https://support.avaya.com/CompatibilityMatrix/Index.aspx</a>.

| Version | Product                                                  | Description                                                                                                    |
|---------|----------------------------------------------------------|----------------------------------------------------------------------------------------------------|
| 7.1.x.x | Communication Manager<br>G430 and G430 Media<br>Gateways | In Release 7.1, the gateway defaults to using TLS 1.2, PTLS, and unencrypted H.248 communication with Communication Manager.  Earlier versions of Communication Manager do not support TLS |
|         |                                                          | version 1.2.  Refer to the "set link-encryption" gateway CLI command to adjust                                                                                                    |
|         |                                                          | these settings.                                                                                                    |

# **Contacting support**

#### **Contact support checklist**

If you are having trouble with an Avaya product, you should:

- 1. Retry the action. Carefully follow the instructions in written or online documentation.
- 2. Check the documentation that came with your hardware for maintenance or hardware-related problems.
- 3. Note the sequence of events that led to the problem and the exact messages displayed. Have the Avaya documentation available.
  - If you continue to have a problem, contact Avaya Technical Support:
- 4. Log in to the Avaya Technical Support Web site <a href="https://support.avaya.com">https://support.avaya.com</a>.

5. Contact Avaya Technical Support at one of the telephone numbers in the Support Directory listings on the Avaya support Web site.

Avaya Global Services Escalation Management provides the means to escalate urgent service issues. For more information, see the Escalation Contacts listings on the Avaya Support site.

## **Contact support tasks**

You may be asked to email one or more files to Technical Support for analysis of your application and its environment.

# Avaya Aura® Communication Manager

## Installation for Avaya Aura® Communication Manager 7.1.x.x

#### Required patches

For information about patches and product updates, see the Avaya Technical Support Web site <a href="https://support.avaya.com">https://support.avaya.com</a>.

For more details see PCN2061S on the Avaya Technical Support site https://downloads.avaya.com/css/P8/documents/101038688

For more details on Kernel Service Pack and Security Service Pack see PCN2075Su on the Avaya Technical Support site https://support.avaya.com/css/P8/documents/101043464

**Note 1:** If System Manager (SMGR) SDM was used to upgrade from CM 7.0 to 7.1.x, reference PSN020355u - Avaya Aura® Communication Manager 7.x, 8.x Kernel and Security Service Pack Installation Failures . The preactivation patch listed in that PSN is required when applying any 7.1 SSP or KSP if SMGR SDM was used in the upgrade process.

## **Backing up and installing Communication Manager**

Communication Manager 7.1 software includes certain third-party components including Open Source Software. Open Source Software licenses are included in the Avaya Aura® 7.1.

Communication Manager Solution Templates DVD. To view the licenses:

- 1. Insert the Avaya Aura® 7.1 Communication Manager Solution Templates DVD into the CD/DVD drive of a personal computer.
- 2. Browse the DVD content to find and open the folder D:\Licenses.
- 3. Within this folder are subfolders for Branch Gateway, Communication Manager, Installation Wizard, Session Manager, and Utility Services that contain the license text files for each application.
- 4. Right click the license text file of interest and select Open With -> WordPad. This information is only accessible on the Communication Manager software DVD and is not installed or viewable on the Communication Manager Server.

## Troubleshooting the installation

Support for Communication Manager is available through Avaya Technical Support.

If you encounter trouble with Communication Manager:

- 1. Retry the action. Follow the instructions in written or online documentation carefully.
- 2. Check the documentation that came with your hardware for maintenance or hardware-related problems.
- 3. Note the sequence of events that led to the problem and the exact messages displayed. Have the Avaya documentation available.
- 4. If you continue to have a problem, contact Avaya Technical Support by:
  - a. Logging on to the Avaya Technical Support Web site http://www.avaya.com/support
  - b. Calling or faxing Avaya Technical Support at one of the telephone numbers in the Support Directory listings on the Avaya support Web site.

You may be asked to email one or more files to Technical Support for analysis of your application and its environment.

**Note:** If you have difficulty reaching Avaya Technical Support through the above URL or email address, go to <a href="http://www.avaya.com">http://www.avaya.com</a> for further information.

When you request technical support, provide the following information:

- Configuration settings, including Communication Manager configuration and browser settings.
- Usage scenario, including all steps required to reproduce the issue.
- Screenshots, if the issue occurs in the Administration Application, one-X Portal, or one-X Portal Extensions.
- Copies of all logs related to the issue.
- All other information that you gathered when you attempted to resolve the issue.

**Tip:** Avaya Global Services Escalation Management provides the means to escalate urgent service issues. For more information, see the Escalation Contacts listings on the Avaya Web site.

For information about patches and product updates, see the Avaya Technical Support Web site <a href="https://support.avaya.com">https://support.avaya.com</a>.

## **Enhanced Access Security Gateway (EASG)**

EASG provides a secure method for Avaya services personnel to access the Avaya Aura® applications remotely and onsite. Access is under the control of the customer and can be enabled or disabled at any time. EASG must be enabled for Avaya Services to perform tasks necessary for the ongoing support, management and optimization of the solution. EASG is also required to enable remote proactive support tools such as Avaya Expert Systems® and Avaya Healthcheck.

# Speculative Execution Vulnerabilities (includes Meltdown and Spectre and also L1TF Vulnerabilities)

In order to help mitigate the Speculative Execution Vulnerabilities, the processor manufacturers and operating system developers provide software patches to their products. These are patches to the processors, hypervisors, and operating systems that the Avaya solutions utilize (they are not patches applied to the Avaya developed components of the solutions).

Once these patches are received by Avaya, they are tested with the applicable Avaya solutions to characterize any impact on the performance of the Avaya solutions. The objective of the testing is to reaffirm product/solution functionality and to observe the performance of the Avaya solutions in conjunction with the patches using typical operating parameters.

Avaya is reliant on our suppliers to validate the effectiveness of their respective Speculative Execution Vulnerability patches.

The customer should be aware that implementing these patches may result in performance degradation and that results may vary to some degree for each deployment. The customer is responsible for implementing the patches, and for the results obtained from such patches.

For more information about Speculative Execution Vulnerabilities fixes included in Avaya Aura® 7.x Products, see the following PSNs on the Avaya Support Site:

- PSN020346u Avaya Aura® Meltdown and Spectre vulnerabilities
- PSN020369u Avaya Aura® L1TF vulnerabilities

#### What's new in Communication Manager Release 7.1.x.x

For more information see What's New in Avaya Aura® Release 7.1.x document on Avaya Support site.

## What's new in Communication Manager Release 7.1.3.8

| Enhancement | Description |
|-------------|-------------|
| N/A         |             |

## What's new in Communication Manager Release 7.1.3.7

| Enhancement | Description                                                                                                    |
|-------------|----------------------------------------------------------------------------------------------------|
| CM-30764    | When the race condition of SIP UPDATE and INVITE method in dialog was encountered, the display was not updated correctly. With the new field "Resend Display UPDATE once on Receipt of 481 Response?" on trunk-group is set to 'Y' then, CM will send a SIP UPDATE message for 481 response received from far end. |
| CM-33014    | When SA9095 is enabled and the hunt-group algorithm is set to "circ" and there are no members in the hunt group, "Re-hunt on no answer" is configured and no coverage path assigned to hunt, then, the caller should hear a busy tone                                                                              |

## What's new in Communication Manager Release 7.1.3.6

| Enhancement | Description |
|-------------|-------------|
| N/A         |             |

## What's new in Communication Manager Release 7.1.3.5

| Enhancement | Description |
|-------------|-------------|
| N/A         |             |

## What's new in Communication Manager Release 7.1.3.4

| Enhancement | Description                                                                                            |
|-------------|----------------------------------------------------------------------------------------------------|
| CM-24157    | SA8157 enhancement to collect digits from the caller without sending the CONNECT message to PSTN trunk |

## What's new in Communication Manager Release 7.1.3.3

| Enhancement | Description                                                                          |
|-------------|--------------------------------------------------------------------------------------|
| CM-23000    | MLPP (Multilevel Precedence and Preemption) Call Diversion support for SIP Attendant |

## What's new in Communication Manager Release 7.1.3.2

| Enhancement | Description                                                                    |  |
|-------------|--------------------------------------------------------------------------------|--|
| SSP/KSP     | In concurrence with the 7.1.3.2 Service Pack there is also a SSP/KSP available |  |

## What's new in Communication Manager Release 7.1.3.1

| Enhancement | Description                                                                                                    |  |  |
|-------------|----------------------------------------------------------------------------------------------------|--|--|
| CM-8811     | CM blocks the call origination if called number matches AAR/ARS deny pattern                                                                                    |  |  |
| CM-17729    | To enhance security, 1024-bit keys and sha1 hashes are no longer available as options in the CM Certificates Signing Requests (CSR) - CM SMI configuration page |  |  |

## What's new in Communication Manager Release 7.1.3

For more information see What's New in Avaya Aura® Release 7.1.3 document on Avaya Support site.

| Enhancement                                                                                  | Description                                                                                                    |  |  |
|----------------------------------------------------------------------------------------------|----------------------------------------------------------------------------------------------------|--|--|
| CM-19567                                                                                     | Make delayed EC 500 timeout variable based on client requested timeout value                                                                                                    |  |  |
| CM-17505<br>(SA9135) - Block<br>Mobility Call if<br>Service Link Call<br>is active for H.323 | If SA9135 is enabled, then the EC500 call will be blocked for a H.323 station if the station is logged in to telecommuter mode. This way, only one call will ring on the mobile phone and the user can answer that call without any interruption. |  |  |

## What's new in Communication Manager Release 7.1.2

For more information see What's New in Avaya Aura® Release 7.1.2 document on Avaya Support site.

| Enhancement                    | Description                                                                                                    |  |  |
|--------------------------------|----------------------------------------------------------------------------------------------------|--|--|
| (SA9134) - Send<br>ELIN as SIP | <ul> <li>If SA9134 is disabled, then it will continue to send (Emergency Location Identification<br/>Number) ELIN from ip-network-map.</li> </ul>                                        |  |  |
| Station Number for Home User   | <ul> <li>If SA9134 is enabled and CM SIP station makes E-911 call, then SIP station number<br/>shall be sent as calling party number to PSAP (Public-Safety Answering Point).</li> </ul> |  |  |

## What's new in Communication Manager Release 7.1.1

For more information see What's New in Avaya Aura® Release 7.1 document on Avaya Support site.

| Enhancement                             | Description                                                                                                    |  |  |
|-----------------------------------------|----------------------------------------------------------------------------------------------------|--|--|
| Special Application<br>SA9131<br>SA9132 | A new Special Application "(SA9131) - Intercept Treatment for Calls from SM if Call Routing Missing?" provides the ability to block calls and route to intercept treatment if an invalid number is dialed.  A new Special Application "(SA9133) Intercept Treatment for Calls from SM if                     |  |  |
|                                         | <ul> <li>A new Special Application "(SA9132) - Intercept Treatment for Calls from SM if<br/>Call Routing Blocked?" provides the ability to block calls and route to intercept<br/>treatment if a number is dialed that matches an AAR/ARS deny pattern or is not in<br/>the digit analysis table.</li> </ul> |  |  |
| Special Application<br>SA9133           | This Special Application enables the usage of "tandem-calling-party-num" form for transferred SIP calls.                                                                                                    |  |  |
| Operational<br>Improvement              | Support for KVM platform                                                                                                    |  |  |

## What's new in Communication Manager Release 7.1

For more information see What's New in Avaya Aura® Release 7.1 document on Avaya Support site.

| Enhancement                 | Description                                                                                          |  |  |  |
|-----------------------------|----------------------------------------------------------------------------------------------------|--|--|--|
| New Features                | Compliance with DISA security STIGs                                                                  |  |  |  |
|                             | CAC sharing between CM and SM                                                                        |  |  |  |
|                             | IPv6 support for Commercial and Federal markets                                                      |  |  |  |
|                             | Command history – ability to define the number of months to maintain command history up to 24 months |  |  |  |
|                             | Support for network preemption                                                                       |  |  |  |
|                             | Support for CM simplex configuration in AWS environment                                              |  |  |  |
| Operational<br>Improvements | Updated browser support                                                                              |  |  |  |

| Enhancement | Description                                                 |  |
|-------------|-------------------------------------------------------------|--|
|             | Discontinued support of tethereal symbolic link to tshark   |  |
|             | Discontinued support for Telnet                             |  |
|             | Discontinued support of default server identity certificate |  |

## **Security Service Pack and Kernel Service Pack**

Communication Manager releases Security Service Packs and Kernel Service Packs aligned with the application release cycle. These are not intended for use by "software-only" customers

For further information on contents and installation procedures for CM 7.1.x, please see PCN2095S

## Required artifacts for Avaya Aura® Communication Manager 7.1.x.x

## Required artifacts for Communication Manager Release 7.1.3.8.0

The following section provides Communication Manager downloading information. For deployment and upgrade procedure, see product-specific deployment and upgrade documents on the Avaya Support website.

| Download ID | Download ID Artifact Notes     |                           |
|-------------|--------------------------------|---------------------------|
| CM000000935 | 01.0.532.0-26690.tar           | CM 7.1.3.8.0 Feature Pack |
| CM000000936 | PLAT-rhel7.2-0100.tar          | Security Service Pack #10 |
| CM000000937 | KERNEL-3.10.0-1160.6.1.el7.tar | Kernel Service Pack #10   |

## Required artifacts for Communication Manager Release 7.1.3.7.0

The following section provides Communication Manager downloading information. For deployment and upgrade procedure, see product-specific deployment and upgrade documents on the Avaya Support website.

| Download ID                       | Artifact                            | Notes                     |  |
|-----------------------------------|-------------------------------------|---------------------------|--|
| CM000000928                       | 01.0.532.0-26633.tar                | CM 7.1.3.7.0 Feature Pack |  |
| CM000000933 PLAT-rhel7.2-0090.tar |                                     | Security Service Pack #9  |  |
| CM000000934                       | KERNEL-3.10.0-1127.19.1.el7.AV1.tar | Kernel Service Pack #9    |  |

#### Known issues and workarounds in Communication Manager Release 7.1.x.x

#### Known issues and workarounds in Communication Manager Release 7.1.3.8

| ID  | Minimum conditions | Visible symptoms | Workaround |
|-----|--------------------|------------------|------------|
| N/A |                    |                  |            |

## Known issues and workarounds in Communication Manager Release 7.1.3.7

| ID  | Minimum conditions | Visible symptoms | Workaround |
|-----|--------------------|------------------|------------|
| N/A |                    |                  |            |

## Known issues and workarounds in Communication Manager Release 7.1.3.6

| ID  | Minimum conditions | Visible symptoms | Workaround |
|-----|--------------------|------------------|------------|
| N/A |                    |                  |            |

## Known issues and workarounds in Communication Manager Release 7.1.3.5

| ID  | Minimum conditions | Visible symptoms | Workaround |
|-----|--------------------|------------------|------------|
| N/A |                    |                  |            |

## Known issues and workarounds in Communication Manager Release 7.1.3.4

| ID  | Minimum conditions | Visible symptoms | Workaround |
|-----|--------------------|------------------|------------|
| N/A |                    |                  |            |

## Known issues and workarounds in Communication Manager Release 7.1.3.3

| ID  | Minimum conditions | Visible symptoms | Workaround |
|-----|--------------------|------------------|------------|
| N/A |                    |                  |            |

## Known issues and workarounds in Communication Manager Release 7.1.3.2

| ID  | Minimum conditions | Visible symptoms | Workaround |
|-----|--------------------|------------------|------------|
| N/A |                    |                  |            |

## Known issues and workarounds in Communication Manager Release 7.1.3.1

| ID  | Minimum conditions | Visible symptoms | Workaround |
|-----|--------------------|------------------|------------|
| N/A |                    |                  |            |

## Known issues and workarounds in Communication Manager Release 7.1.3

| ID       | Minimum conditions                                                             | Visible symptoms                                                                                                    | Workaround                                                                                                   |
|----------|--------------------------------------------------------------------------------|----------------------------------------------------------------------------------------------------|----------------------------------------------------------------------------------------------------|
| CM-20423 | Administer Avaya<br>Media Server (AMS)<br>having 9000<br>announcement files on | The "list directory" command became unresponsive, timed out and did not generate any output.                                                                  | There are several CM SAT commands available to display information about announcements.                      |
|          | Communication<br>Manager (CM)                                                  | Use of the AAMS Element<br>Manager Media Management<br>function also became                                                                                   | "list announcements" displays all administered announcement extensions and audio-groups.                     |
|          |                                                                                | unresponsive but eventually generated output but only for the first 3000 files.                                                                               | "list int-ann-source" displays valid<br>file presence information for up to<br>9000 but only for those files |
|          |                                                                                | If the AAMS announcement content-group contains more than 3000 files, files not associated with a CM announcement extension or audio-group could not be seen. | which correspond to administered announcement extensions or audio-groups.                                    |
|          |                                                                                |                                                                                                    | "list directory" can be used to list all files in an announcement directory for a specific VAL, MG, or AAMS. |
|          |                                                                                |                                                                                                    | The files are displayed whether they are associated with an administered announcement extension or not.      |

| ID       | Minimum conditions  | Visible symptoms      | Workaround                                                                                                    |
|----------|---------------------|-----------------------|----------------------------------------------------------------------------------------------------|
| CM-20437 | FIPs mode turned ON | Sync with SMGR failed | Disable FIPs mode.                                                                                                    |
|          |                     |                       | CM customers with root authority could manually change their SSH server configuration to add diffiehellman-group14-sha1. |

# Known issues and workarounds in Communication Manager Release 7.1.2

| ID       | Minimum conditions                                                                                                    | Visible symptoms                                                                                                    | Workaround |
|----------|----------------------------------------------------------------------------------------------------|----------------------------------------------------------------------------------------------------|------------|
| CM-14121 | Communication Manager (CM) configured and integrated with Computer Telephony Integration (CTI) interface supported by AES (Application Enablement Services), VDN, Hunt Group, Agent. | When Communication Manager (CM) endpoints controlled via Application Enablement Services (AES) made a call to a station over SIP trunk and routed the call to an agent via hunt-group, the agent display showed its own number instead of that of the caller. |            |

# Known issues and workarounds in Communication Manager Release 7.1.1

| ID       | Minimum conditions                                                                                                   | Visible symptoms                                                                                                    | Workaround                                                                                                    |
|----------|----------------------------------------------------------------------------------------------------|----------------------------------------------------------------------------------------------------|----------------------------------------------------------------------------------------------------|
| CM-16774 | Communication Manager (CM) system with only IPv4 address, activity on CM System Management Interface (SMI) web pages | Communication Manager (CM) System Management Interface (SMI) web pages were not accessible                               | Execute the following commands from command line interface (CLI) using super user login: stop –s httpd start –s httpd |
| CM-16892 | Inter-Gateway Alternate<br>Routing (IGAR)<br>Avaya Aura® Media<br>Server (AMS)                                       | An outgoing call from a SIP endpoint Network Region (NR) with AMS to H.323 endpoint in another NR observed no talk-path. | After H.323 endpoint hold/unhold the call, talk-path did restore.                                                     |

# Known issues and workarounds in Communication Manager Release 7.1

| ID  | Minimum conditions                                                      | Visible symptoms                                               | Workaround                                                  |
|-----|-------------------------------------------------------------------------|----------------------------------------------------------------|-------------------------------------------------------------|
| N/A | CM 7.1.x on VMware®<br>ESXi 6.5 on servers with<br>Broadwell processors | CM VM reboots while starting the Communication manager service | Enhanced vMotion Compatibility (EVC) mode must be disabled. |

# **Fixes in Communication Manager Release 7.1.x.x**

# **Fixes in Communication Manager Release 7.1.3.8**

The following table lists the fixes in this release:

| ID       | Minimum Conditions                                                                                                    | Visible symptoms                                                                                                    | Release found in |
|----------|----------------------------------------------------------------------------------------------------|----------------------------------------------------------------------------------------------------|------------------|
| CM-30895 | Contact Center with POM transferring to a VDN before the call became stable.                                                | Unstable POM transfer to agent did not display the customer's phone number.                                                                                                    | 6.3.1.0.0        |
| CM-31390 | SIP VDN call                                                                                                    | SIP call could be stuck after the originator dropped the call if the originator of the call to vector SIP agent did not get 18x response before 2000K.                                                                         | 7.1.3.3.0        |
| CM-33514 | SIPCC station with agent logged in, agent in AuxWrk state i.e not available                                                 | The call diversion information was not displayed correctly when the call landed on an available agent after being queued for a while listening to announcement.                                                                | 7.1.3.5.0        |
| CM-35395 | Call routing thru a VDN to Experience Portal, then back to CM and delivered to agent                                        | UUI information is missing in the ASAI message after the call is transferred from Experience Portal to CM, and SIP trunking refer messages updated                                                                             | 7.1.3.5.0        |
| CM-35688 | ACD, hunt group                                                                                                    | A call made to an ACD (automated call distribution) hunt group consistently requeued to the Hunt group and that drove CM (Communication Manager) towards CPU overload                                                          | 7.1.3.6.0        |
| CM-36086 | CM active agent telecommuter service links                                                                                  | Increase max telecommuter service links from 3500 to 5000, thus allowing higher capacity.                                                                                                    | 7.1.3.1.0        |
| CM-36235 | Have ESS setup with thousands of recorded announcements on AMS                                                              | Customer is not able to listen to the AMS announcements.                                                                                                    | 7.1.3.5.0        |
| CM-36280 | One X Agents that are not ASAI controlled.                                                                                  | In using One X Agent, Service Link (S/L) is set for as-needed but is acting as if permanent and back to back calls are not ringing the cell phone for each new call, callers are immediately link to the cell on the same S/L. | 6.3.1.0.0        |
| CM-36403 | Incoming H323 trunk call to H323 station, which is being monitored by ASAI, and this call dropped due to NATO time expires. | No ASAI drop event when call dropped due to no answer time out expires.                                                                                                    | 7.1.3.5.0        |
| CM-36474 | AAFD agents                                                                                                    | AAFD user having intermittent login issues.                                                                                                    | 7.0.1.3.0        |
| CM-36495 | Call Center with Externally Controlled Distribution (ECD) through an AES application.                                       | CC Elite occasionally delivered a call to an agent without informing the ECD controller that the agent was available.                                                                                                    | 7.1.3.1.0        |

| CM-36510 | Call Centers without EAS and CMS connected                                       | Call Centers with traditional ACD (not EAS) may encounter reset of the link to CMS after adding or removing an evendigit extension from an ACD hunt group.       | 7.0.0.0   |
|----------|----------------------------------------------------------------------------------|----------------------------------------------------------------------------------------------------|-----------|
| CM-36574 | Call Centers and Oceana customers with SIP agents.                               | SIP Agents were not moved to AUX after several failed attempts to route multiple Oceana DAC calls to the agent.                                                  | 6.3.1.0.0 |
| CM-36726 | Repeatedly pickup buttons get "stuck" and have to be cleared by Corruption team. | Occasionally, pickup buttons get "stuck" and have to be cleared by Corruption team.                                                                              | 7.1.3.6.0 |
| CM-36749 | Call Center with Externally Controlled Distributor and SIP agents.               | An Externally Controlled Distributor sometimes received 'resource busy' upon attempt to route a call, only to find that CC Elite later sent a call to the agent. | 7.1.3.6.0 |
| CM-36781 | EC500, tenancy, with inter-tenant calls blocked                                  | Incoming calls from cell phone fails to EC500 when tenants are used and inter-tenants are blocked from calling each other.                                       | 7.1.3.5.0 |
| CM-37560 | PNs with a lot of announcements                                                  | Potential Cross talk warning occur in logs                                                                                                    | 7.1.3.3.0 |

# Fixes in Communication Manager Release 7.1.3.7

The following table lists the fixes in this release:

| ID       | Minimum Conditions                                              | Visible symptoms                                                                                                    | Release found in |
|----------|-----------------------------------------------------------------|----------------------------------------------------------------------------------------------------|------------------|
| CM-9508  | QSIG, CM, LAR (Look ahead routing)                              | History Info was lost in QSIG to SIP interworking calls involving LAR                                                                                                    | 6.3.12.0         |
| CM-9955  | Incoming call, anonymous, REFER from Avaya Aura Contact Center. | Avaya Aura Contact Center was not able to route the call properly when incoming call has anonymous in From header                                                                                                    | 6.3.0.0          |
| CM-18825 | RONA/Xport station/SIP trunk                                    | RONA (Redirect On No Answer) call that covered through an exported station to a remote coverage path got no History-Info header in the outgoing invite on the SIP trunk. As a result, the call couldn't cover to the right voice mail box | 6.3.16.0         |
| CM-21971 | Un-administered codec-set, in-dialog OPTIONS message            | Customer was experiencing no talk path issue when in-dialog OPTIONS request containing codec set which are not administered on CM.                                                                                                    | 7.1.2.0.0        |
| CM-24390 | SIP, hold                                                       | The first call which was held by far-end gets dropped after SM connection was restored                                                                                                    | 7.1.3.2.0        |
| CM-26003 | SIP, Proxy Authentication                                       | SIP call failed with 407 "Proxy<br>Authentication Required" from SM for<br>INVITE from CM                                                                                                    | 7.1.1.0.0        |

| CM-28731 | Any servers 7.1.3.4.0 and later in the 7.1.x load line or 8.1.0.1.1 and later in the 8.1.x load line | In certain conditions, installing a patch could cause the system to issue a crit_os warning while restarting the logging service.                                      | 9.0.0.0.0 |
|----------|----------------------------------------------------------------------------------------------------|----------------------------------------------------------------------------------------------------|-----------|
| CM-28837 | SIP Direct Media enabled                                                                             | At times, no talk path observed on service observed calls.                                                                                                    | 7.1.3.1.0 |
| CM-29382 | Tandem calling party number form, modification of existing entries                                   | The tandem calling number form, when they have a particular combination of entries including some with the "any" choice in the CPN Prefix column, could not be changed | 7.1.3.3.0 |
| CM-29859 | ASAI, DMCC recording, SSC                                                                            | ACR failed to record a call because DMCC station was reported busy after a CM system warm start.                                                                       | 8.0.1.1.0 |
| CM-31376 | ip-codec-set -<br>On page 1, media-encryption is set.<br>For FAX, t.38-G711-fallback is set.         | T38 Fax fallback to G711 with encryption failed                                                                                                    | 7.0.1.3.0 |
| CM-31390 | SIP VDN call                                                                                         | SIP call could be stuck after the originator dropped the call if the originator of the call to vector SIP agent did not get 18x response before 2000K.                 | 7.1.3.3.0 |
| CM-31853 | Outbound call, CM, ASAI                                                                              | When 3rd party application requested a snapshot of the outbound call, CM 8.x did not send trunk as second leg.                                                         | 8.0.1.2.0 |
| CM-31857 | SA9095                                                                                               | Hunt group using SA9095 queuing did not work as expected                                                                                                    | 8.0.1.2.0 |
| CM-31863 | SA9124                                                                                               | In ASAI transferred event, both calling and connected number were similar when SA9124 was enabled                                                                      | 7.1.3.3.0 |
| CM-31864 | CM, AMS                                                                                              | Calls got stuck in vector queues after interchange                                                                                                    | 7.1.3.5.0 |
| CM-31877 | SIP call is dropped.                                                                                 | In rare circumstances a SIP call may be dropped.                                                                                                    | 7.0.1.3.0 |
| CM-31911 | Monitor SIP station                                                                                  | End user received receive in-correct state of station in response to ASAI status station query.                                                                        | 7.0.0.0   |
| CM-31930 | Call pickup, H.323 station                                                                           | Call continues ringing on H323 station on answering of call by another station using call pickup button                                                                | 7.1.3.4.0 |
| CM-32137 | SIP, transfer, SIPS URI, TCP                                                                         | Blind transfer failed when CM sends request uri with sips and the far end response with "503 Service Unavailable", with mixed use of TLS and TCP across the solution.  | 7.1.1.0.0 |
| CM-32139 | Tandem call, VDN, ASAI                                                                               | In ASAI ALERT message, VDN number was seen instead of actual called party number.                                                                                      | 7.1.3.4.0 |

| CM-32837 | AMS and recording                                                                                                    | Callers hear incorrect ring back tone if the caller and AMS were in different locations                                                                                                    | 8.1.1.0.0 |
|----------|----------------------------------------------------------------------------------------------------|----------------------------------------------------------------------------------------------------|-----------|
| CM-32993 | SIP, transfer, hunt group                                                                                                    | When a SIP phone attempted to transfer a hunt group call, transfer failed                                                                                                    | 7.1.3.5.0 |
| CM-33020 | SIP session interval timer                                                                                                    | For cancelled SIP-A to SIP-B call, CM sent 422 instead of 487 if SIP-B responded with 422 to the INVITE.                                                                                                    | 6.2.0.0   |
| CM-33023 | 3rd Party SIP Endpoint, CM, SM                                                                                                    | 3rd Party SIP end point was crashing on receiving 422 instead of 487 for canceled call                                                                                                    | 7.1.3.5.0 |
| CM-33039 | H323 1xagent                                                                                                    | 1X Agent on Citrix Server could be stuck and consistently sent KARRQ (keep alive registration request) with obsolete endpointID without stop, that would cause CM (Communication Manager) overload.                                                                 | 7.1.3.0.0 |
| CM-33062 | h323 sig group                                                                                                    | CM could experience a segmentation fault and a server interchange when an H323 sig group with "RRQ Required" set to "y".                                                                                                    | 8.0.1.1.0 |
| CM-33065 | ASAI, alerting and connected event, bridge-appearance                                                                                                    | Alert and connected events were missing when transfer is completed using the bridge-appearance                                                                                                    | 8.0.1.1.0 |
| CM-33095 | SIP transfer                                                                                                    | SIP transfer could fail if the refer-to URI has no user portion in the refer header when the SEMT (SIP Endpoint Managed Transfer) was turned on.                                                                                                    | 8.0.1.2.0 |
| CM-33185 | predictive calling/Dial-er                                                                                                    | When Predictive call was made via AES to CM and customer, Customer was not connecting to Agent                                                                                                    | 8.1.0.2.0 |
| CM-33205 | Server duplication                                                                                                    | System may crash after the interchange after an upgrade.                                                                                                    | 8.1.2.0.0 |
| CM-33210 | CAG(coverage answer group), pickup group, call coverage                                                                                                    | No ASAI Redirected event was sent when call is answered by pickup feature of coverage answer group call                                                                                                    | 8.1.1.0.0 |
| CM-33214 | Coverage path with several out of service stations as coverage points before an in-service coverage point station. Call goes to coverage and is answered by the in-service coverage point station, and then a single step conference is requested via CTI. | Single Step Conference (SSC) can incorrectly fail when coverage path includes stations which are not in-service before an in-service coverage point station answers the call. This can lead to CTI call recording failures after failed routing to coverage points. | 7.1.3.5.0 |
| CM-33251 | Look Ahead Inter flow between 2<br>CMs                                                                                                    | CTI-Applications was not receiving the delivered/Alert event for a customer call was queued to trunk and vector steps having multiple LAI(Look Ahead Inter flow) failed and connected to final Agent.                                                               | 7.1.3.2.0 |

| CM-33316 | Any system running CM8.1                                                      | A listen socket was opened on port 111 for CM and reported as a vulnerability by a security scanner.                                                                                          | 8.1.1.0.0 |
|----------|-------------------------------------------------------------------------------|----------------------------------------------------------------------------------------------------|-----------|
| CM-33331 | voice mail                                                                    | When the call went to the voice mail, CM (Communication Manager) could experience a segmentation fault.                                                                                       | 7.1.3.4.0 |
| CM-33345 | H.323 trunks, 2 CMs                                                           | Dropped calls during a H245 messaging race condition                                                                                                    | 7.1.3.2.0 |
| CM-33364 | EC500                                                                         | When a call was termed to an EC500 trunk, the media resource region was chosen from the principal instead of the EC500 trunk. As a result of this. wrong media codec was chosen for the call. | 7.1.3.0.0 |
| CM-33371 | CM, AMS, interchange                                                          | There was a segmentation fault observed during CM interchange with active AMS SIP sessions                                                                                                    | 7.1.0.0.0 |
| CM-33386 | Endpoint that was both part of a hunt group and part of a multimedia complex. | CM (Communication Manager) could experience a segmentation fault when a call termed to an endpoint that was both part of a hunt group and part of a multimedia complex.                       | 8.0.1.1.0 |
| CM-33397 | Avaya Media Server                                                            | Avaya Media Server connected to duplicated CM and when the interchange happens, CM was generating core-dump                                                                                   | 8.1.3.0.0 |
| CM-33398 | ANAT configuration                                                            | MCD on interchange when exactly at same time, 420 with sdp-anat not supported is received for a ANAT INV Offer and CM attempts to resend non-ANAT offer.                                      | 8.1.3.0.0 |
| CM-33414 | 3rd party SIP endpoint                                                        | Call is dropped.                                                                                                    | 7.1.3.4.0 |
| CM-33415 | Hunt Group, hunt coverage                                                     | Hunt coverage call did not follow to Message Adjunct Hunt group.                                                                                                    | 7.1.3.5.0 |
| CM-33433 | SIP, blind transfer, drop event                                               | Missing drop event for the agent on the held leg of the call for an IVR SIP blind transfer to an incorrect / intercepted number                                                               | 8.1.1.0.0 |
| CM-33514 | SIPCC station with agent logged in, agent in Aux Work state i.e not available | The call diversion information was not displayed correctly when the call landed on an available agent after being queued for a while listening to announcement.                               | 7.1.3.5.0 |
| CM-33529 | EC500                                                                         | It was required to have an extend button for the EC500 delayed call to be launched successfully.                                                                                              | 7.1.3.5.0 |
| CM-33530 | OneX Station                                                                  | Non-OneX stations show one-X Server Status as trigger or normal, causing misbehavior of calls termed to that station.                                                                         | 7.1.3.3.0 |

| CM-33587 | AMS and announcement/music on AMS      | Occasionally an inter Gateway connection can lead to a segmentation fault                                                                                                    | 7.1.3.3.0 |
|----------|----------------------------------------|----------------------------------------------------------------------------------------------------|-----------|
| CM-33599 | SIP station                            | When a Non-SIP administered set type was put in the off-pbx station form for OPS SIP station registration, proc error 7171 8936 could be seen in /var/log/ecs log file and the call-appr in the expansion module wouldn't function well on the SIP station.                | 7.1.3.4.0 |
| CM-33606 | Mempool Error                          | Internal software memory error did not capture the corrupted memory                                                                                                    | 7.1.3.4.0 |
| CM-33653 | Telecommuter agent, NICE call recorder | Some telecommuter agent calls were stopped being recorded by NICE                                                                                                    | 7.1.3.3.0 |
| CM-33734 | sip                                    | Double deletion MEMPOOL error for Class Bytes_32 was seen in /var/log/ecs.                                                                                                    | 7.1.3.4.0 |
| CM-33744 | AMS, interchange, CIQAA                | After an AMS interchange, CIQAA happened due to corruption of service link                                                                                                    | 7.1.3.4.0 |
| CM-33752 | SIP agent                              | CM (Communication Manager) would drop the queued hunt call if the sip agent returned 500 error response.                                                                                                    | 7.1.3.2.0 |
| CM-33777 | SNMP users with FIPS enabled.          | Cannot remove V3 SNMP users from polling, incoming traps and traps when FIPS enabled.                                                                                                    | 7.1.3.5.0 |
| CM-33817 | Native H.323 phone                     | CM (Communication Manager) could experience a system restart when the native h.323 station's MWL (message waiting lamp) button was audited through maintenance.                                                                                                    | 8.0.1.1.0 |
| CM-33833 | EC500, FAC, transfer                   | FAC for transfer from EC500 failed for transfer complete                                                                                                    | 7.1.3.6.0 |
| CM-33850 | one-x server                           | One-X server call back call could be dropped occasionally.                                                                                                    | 8.0.1.2.0 |
| CM-33852 | SIP Direct Media off                   | For initial INVITE with hold audio SDP, CM sent 200 with audio port 0 in 200 OK, causing call drop                                                                                                    | 7.1.3.5.0 |
| CM-33853 | Circular hunt group                    | The first call to a circular hunt group will fail after the system starts up.                                                                                                    | 7.1.3.2.0 |
| CM-33873 | dual reg                               | For a DUAL registration configured extension, if the administered set type was H323 station type and the h323 station was registered and SIP station not registered, a call to this extension would follow the Coverage Path Point "Logged off/PSA/TTI" rule for coverage. | 7.1.3.6.0 |
| CM-33927 | SIP, SRTP                              | Unattended transfer fails for SIP calls with encryption                                                                                                    | 7.1.3.3.0 |

| CM-33940 | Duplicate a DS1FD station type.   | The SAT "duplicate station" command hangs and causes system reset when duplicating a DS1FD set type.                                                                                                | 7.1.3.0.0 |
|----------|-----------------------------------|----------------------------------------------------------------------------------------------------|-----------|
| CM-33943 | SIP call                          | SIP station call failed with 400 Bad<br>Request since CM (Communication<br>Manager) put invalid (0xff) in the "From"<br>header of the outgoing Invite message to<br>the SIP station intermittently. | 8.1.0.1.1 |
| CM-34056 | Cisco CSM, CM, AES, IVR, DS1FD    | Cisco's CSM restarted when the call scenario to CM involved multiple transfers and conferences.                                                                                                    | 7.1.3.0.0 |
| CM-34079 | EC500, ACD, hunt group            | IP station port was corrupted after failed EC500 call on ACD hunt group agent. IP phone becomes unusable and the agent stops getting calls. It requires a CM reboot to fix this.                    | 7.1.3.2.0 |
| CM-34104 | Call transfer, AAM, coverage      | Incoming AEP call to station that is transferred to another station, results in the caller being relayed the generic greeting when the call covered to voicemail                                    | 7.1.3.5.0 |
| CM-34105 | System Manager                    | International characters can be truncated when using System Manager Native Names feature.                                                                                                    | 8.1.2.0.0 |
| CM-34131 | bridge-appearance, transfer       | When transfer to a VDN is attempted from bridge appearance then EVNT_ALERT was not sent when agent logged in                                                                                        | 7.1.3.7.0 |
| CM-34144 | AMS, announcement                 | Delay in playing an announcement from AMS                                                                                                    | 7.0.0.1.0 |
| CM-34177 | iOS app, SIP direct media, EC500  | When iOS app which is in background, answers incoming call using INVITE replaces, sometimes it resulted in no audio                                                                                 | 8.0.0.1.2 |
| CM-34205 | SIPCC agent                       | Busy/Release a SIPCC phone could potentially drop a SIP trunk call owned by other SIP station.                                                                                                    | 7.1.3.5.0 |
| CM-34236 | pick up group                     | CM (Communication Manager) could experience a segmentation fault after a warm restart due to an internal pick up group audit.                                                                       | 7.1.3.0.0 |
| CM-34296 | SIP, multiple inter CM calls      | Sometimes CM denied conference involving two SIP stations and one SIP trunk.                                                                                                    | 8.1.3.0.0 |
| CM-34425 | Station Service State query       | Response to "Station status query" had service state as unknown                                                                                                    | 7.1.3.5.0 |
| CM-34436 | Voicemail, inter PBX call, X port | Call routing did not cover to voicemail when call originated on different PBX                                                                                                    | 7.1.3.2.0 |

| CM-34437 | AAM system with SNMP.                                                            | The snmpinctrapconfig command fails in Voice Messaging Stand Alone mode.                                                                                                    | 7.1.3.3.0 |
|----------|----------------------------------------------------------------------------------|----------------------------------------------------------------------------------------------------|-----------|
| CM-34440 | J179 SIP station, pickup, hunt group                                             | J179 SIP popup did not work when call routed through hunt group to pickup group.                                                                                                    | 7.1.3.2.0 |
| CM-34467 | MOH, SIP direct media, incoming trunk call                                       | ISG unhold event was not received when incoming trunk call to hunt and hold/resume from agent                                                                                                    | 8.1.2.0.0 |
| CM-34505 | Contact Center, Circular hunt group                                              | Sometimes circular hunt group calls resulted in an internal software loop leading to reset of CM.                                                                                                    | 7.1.3.6.0 |
| CM-34522 | CM, station service state, SIP reachability                                      | When a device force re-registers and if NOTIFY with terminated state comes later, CM sets the registered state as unregistered                                                                                                    | 7.1.3.7.0 |
| CM-34523 | H323 phone                                                                       | An H323 phone's TCP socket could be stuck after a Duplicate CM (Communication Manager) server interchange.                                                                                                    | 7.1.3.4.0 |
| CM-34646 | SIP, H.323 trunks                                                                | Sometimes SIP/H.323 calls resulted in CM interchange                                                                                                    | 7.1.3.2.0 |
| CM-34653 | sip agent                                                                        | The call was returned to the skill after AAFD (Avaya Agent For Desktop) responded 380 with "Line Appearance In Use" to the incoming Invite. The direct agent call that got 380 response with "Line Appearance In use" should be redirected to the agent's coverage path or "Redirect on IP/OPTIM Failure" VDN if agent coverage path is not configured. | 7.1.3.3.0 |
| CM-34676 | R2MFC, call coverage                                                             | Call from a R2MFC trunk on a Port<br>Network to a station which then cover-all<br>to another R2MFC trunk did not have a<br>Talk Path after answer.                                                                                                    | 8.1.1.0.0 |
| CM-34697 | Announcement, recording                                                          | When customer tried to change the source location for announcement, object already in use was displayed and when trying to rerecord the announcement, denial event 1052 was generated                                                                                                    | 7.1.3.6.0 |
| CM-34993 | Incoming trunk call, two VDNs, hunt group, coverage answer group, CTI monitoring | ASAI alert event contained the VDN number in CALLED PARTY information instead of hunt group extension, when the call was routed through multiple VDNs and covered via Coverage-Answer-Group.                                                                                                    | 7.1.3.6.0 |
| CM-35035 | RONA calls, route to external number                                             | Some RONA call failed to route to external number                                                                                                    | 7.1.3.4.0 |

| CM-35040 | Call Center with SIP agents on a 7.1 release of 96x1SIPCC or other newer SIP phones that allow the agent to 'transfer now' using a plain REFER. | Call Centers with SIP agents on stations that perform blind REFER may notice some calls transferred by those agents are not correctly tracked on CMS. The original SIP agent stations did not support a blind (plain) REFER.         | 7.1.3.2.0 |
|----------|----------------------------------------------------------------------------------------------------|----------------------------------------------------------------------------------------------------|-----------|
| CM-35055 | Capability negotiation                                                                                                    | CM didn't send 200 OK to in dialog<br>OPTIONS when the negotiated SDP is<br>encrypted causing call failures                                                                                                    | 8.1.2.0.0 |
| CM-35075 | Multiple ISDN trunks with Path replacement enabled                                                                                              | When the path replacement triggered CM was not sending the disconnect event to CTI-Application                                                                                                    | 7.1.3.5.0 |
| CM-35100 | SIP station, coverage                                                                                                    | Principal SIP station gave audible ring even when call was ringing on the coverage point.                                                                                                    | 6.3.118.0 |
| CM-35129 | One X Agent, service link                                                                                                    | In using One X Agent, Service Link (S/L) is set for as-needed but was acting as if permanent, and back to back calls were not ringing cell phone for each new call, and callers were immediately linked to the cell on the same S/L. | 7.1.3.3.0 |
| CM-35166 | AAEP, blind transfer                                                                                                    | Intermittently, blind transfer from AAEP to agent caused no talk path                                                                                                    | 7.1.3.7.0 |
| CM-35275 | CTI, recording                                                                                                    | One of the calls was not recorded when an internal software data structure array boundary condition was met                                                                                                    | 8.0.1.2.0 |
| CM-35366 | CM interchange, warm restart, H.323 stations/trunks                                                                                             | Sometimes H.323 calls resulted in CM interchange                                                                                                    | 7.1.3.4.0 |
| CM-35431 | ASAI, bridge appearance                                                                                                    | Drop/disconnect event was not received when bridge-appearance dropped                                                                                                    | 7.1.3.6.0 |
| CM-35557 | SIP station, Logged off/PSA/TTI, coverage path                                                                                                  | Logged off SIP station with Logged off/PSA/TTI? was disabled for coverage path, and caller received ring back instead of busy tone.                                                                                                  | 7.1.3.6.0 |
| CM-35621 | Announcement, re-recording                                                                                                    | When trying to rerecord the announcement, denial event 1052 was generated                                                                                                    | 7.1.3.6.0 |
| CM-35687 | PRI trunks                                                                                                    | Sometimes CM reported a segmentation fault when processing calls over PRI trunks                                                                                                    | 8.1.2.0.0 |
| CM-35688 | ACD, hunt group                                                                                                    | A call made to an ACD (automated call distribution) hunt group consistently requeued to the Hunt group and that drove CM (Communication Manager) towards CPU overload                                                                | 7.1.3.6.0 |
| CM-35756 | Empirix h323 stations                                                                                                    | Empirix phone couldn't make calls after the TCP link was down and it recovered back.                                                                                                    | 7.1.3.6.0 |

| CM-35810 | unlock_time is set to 0                                                                                                    | System will report that the login was not locked (even though it is) when the unlock_time is set to 0.                                                                                                    | 7.1.2.0.0 |
|----------|----------------------------------------------------------------------------------------------------|----------------------------------------------------------------------------------------------------|-----------|
| CM-35843 | CC Elite Call Center with Externally Controlled Distribution (ECD) special application 9137 activated. SA9137 is only used for integration with the ECD EBP product. | CC Elite customer with Externally Controlled Distribution (ECD) SA9137 activated, and agents that placed outgoing calls may have delays in delivery of calls to ECD enabled skills.                          | 7.1.3.6.0 |
| CM-35877 | Calling-party number conversion, tandem calls                                                                                                    | CM sat "CALLING PARTY NUMBER CONVERSION FOR TANDEM CALLS" form lost entries when "all" used in "delete" field sometimes.                                                                                     | 8.1.1.0.0 |
| CM-35979 | Elite with CMS release 18 or higher connected.                                                                                                    | When an agent has more than 80 skills erroneous information is sent to CMS, sometimes causing the link to bounce.                                                                                            | 7.1.3.0.0 |
| CM-35991 | High volume of DSP resources in a network region.                                                                                                    | CM SAT 'list measurements ip dsp-<br>resource hourly' command displayed<br>incorrect data that overflows the 'DSP<br>Usage' field when high volume of DSP<br>resources was used for an IP network<br>region. | 7.1.3.5.0 |
| CM-36009 | CC Elite with special application<br>SA9137 activated for Externally<br>controlled distribution (ECD)                                                                | False agent available messages were being sent to the ECD EBP product. This fix only applies to customers with SA9137 and ECD EBP deployed.                                                                  | 7.1.3.6.0 |
| CM-36126 | Domain controlled SIP endpoint,<br>Enhanced Call Forward                                                                                                    | No CTI notification was sent for ECF (Enhanced Call Forward) invocation via button by SIP endpoints                                                                                                    | 7.1.3.4.0 |
| CM-36199 | Call appearance, EC500, IX workplace                                                                                                    | Sometimes call appearance hangs after making EC500 call with IX Workplace                                                                                                    | 7.1.3.5.0 |
| CM-36231 | Unregistered SIP hunt-group user, EC500 enabled.                                                                                                    | Unregistered SIP hunt-group user did not ring with EC500 enabled                                                                                                    | 8.1.2.0.0 |

| ID       | Minimum Conditions                                        | Visible symptoms                                                                                                    | Release found in |
|----------|-----------------------------------------------------------|----------------------------------------------------------------------------------------------------|------------------|
| CM-15861 | AAM (Avaya Aura Messaging) 7.0                            | Restore backup from Server<br>(Maintenance)>Data Backup/Restore<br>screen did not result in a prompt to stop<br>messaging before restoring, causing<br>restore to fail | 7.0.1.2.0        |
| CM-23752 | Incoming SIP call                                         | Call drop when initial invite has no-media lines and re-invite is received with media lines                                                                            | 7.1.0.0.0        |
| CM-25454 | AMS (Avaya Aura Media Server), SIP endpoint, Announcement | User was not able to stop announcement recording if announcement length was 10 secs or more                                                                            | 7.1.3.1.0        |

| ID       | Minimum Conditions                                                             | Visible symptoms                                                                                                    | Release found in |
|----------|--------------------------------------------------------------------------------|----------------------------------------------------------------------------------------------------|------------------|
| CM-28278 | Coverage of Calls Redirected Off Net (CCRON), SIP Direct Media, call forward   | Call forward off net failed in certain scenarios, if CCRON was enabled                                                                                                    | 6.3.0.0          |
| CM-28431 | Equinox SIP endpoint                                                           | Equinox transferred call could fail if the transfer target phone had LNCC (limited number of concurrent calls) feature turned on.                                                                                   | 7.1.3.3.0        |
| CM-28929 | Enhanced call forward, AES                                                     | Enhanced call forward notification was not sent to AES (Application Enablement Services) /AES clients (in turn)                                                                                                    | 7.1.3.2.0        |
| CM-29230 | Call Center with SIP trunks.                                                   | While processing a SIP REFER without Replaces, in some cases CM incorrectly sends a trunk IDLE to CMS, resulting in CMS ignoring a call.                                                                            | 7.1.3.1.0        |
| CM-29543 | SIP AACC (Avaya Aura Contact<br>Center) call                                   | SIP trunk call could be stuck if the outgoing reinvite from CM (Communication Manager) got the BYE before the 200OK response to the reinvite.                                                                       | 7.1.3.2.0        |
| CM-29272 | Messaging, call coverage, numbering format                                     | Calling user heard generic greeting instead of personalized mailbox greeting if messaging system was connected to CM (Communication Manager) directly instead of via SM.                                            | 6.3.16.0         |
| CM-30031 | Call Center with SIP Trunks using lookahead-routing (LAR) and SIP blind REFER. | CMS (call management server) ignored a call after an Experience Portal or other SIP adjunct redirected the call via SIP BLIND REFER out over a routing pattern which encountered certain types of routing failures. | 7.1.3.3.0        |
| CM-30100 | More than 1024 files for backup                                                | Backup failed if security set files exceeded count of 1024                                                                                                    | 7.1.3.2.0        |
| CM-30403 | SA8475 enabled                                                                 | CM (Communication Manager) interchange if SA8475 was enabled and calls were passive monitored                                                                                                    | 7.0.0.0.0        |
| CM-30478 | SIP call with no tag in the From header                                        | Communication Manager (CM) could experience a server interchange due to a memory issue caused by an invite SIP message that had no tag in the From header.                                                          | 4.0.0.0.0        |
| CM-30580 | ASAI, monitoring, VDN                                                          | Incorrect VDN (vector directory number) information in ASAI (Adjunct Switch Application Interface) messages and CDR (call detail recording) for incoming calls to an agent                                          | 7.1.3.4.0        |
| CM-30652 | SIP INVITE, From URI having port number                                        | Incoming SIP call was dropped by the far end if CM did not respond with port number in 180 Ringing and incoming SIP                                                                                                 | 7.1.3.2.0        |

| ID       | Minimum Conditions                                          | Visible symptoms                                                                                                    | Release found in |
|----------|-------------------------------------------------------------|----------------------------------------------------------------------------------------------------|------------------|
|          |                                                             | INVITE had the port number in From URI                                                                                                    |                  |
| CM-30653 | Automatic wakeup, check out                                 | Automatic wakeup was still active after room was checked out.                                                                                                    | 7.1.3.1.0        |
| CM-30775 | ASAI client, SIP station, blind transfer                    | Blind transfer failed if transfer was completed even before target party started ringing                                                                                                    | 7.1.0.0.0        |
| CM-30883 | ASAI, CTI link administration, negotiated ASAI link version | Sometimes ACR fails to record a call in spite of recording being enabled                                                                                                    | 7.1.3.4.0        |
| CM-30919 | NetSNMP with trunks.                                        | If snmpwalk is used on avCmStatusTrunkRangeTable, due to an internal memory leak, SNMP traps/alarming were not performing as expected                                                                                      | 7.0.0.0.0        |
| CM-30920 | Call center, Media resources, Afiniti                       | Calls queued while agents were available                                                                                                    | 6.3.119.0        |
| CM-30936 | SIP endpoint                                                | The SIP endpoint's transfer button would no longer work if the SIP end point cancelled the 1st transfer attempt in the case that the field "Restrict Second Call Consult?" on the COR (class of restriction) form was set. | 6.3.2.0.0        |
| CM-31016 | CM, ASAI monitored station                                  | Under some conditions involving ASAI messaging, CM did a restart                                                                                                    | 7.0.0.0          |
| CM-31121 | SIP Hold/Unhold Notification,<br>Network Call Redirection   | Customer may experience call drop issue during transfer of a SIP call                                                                                                    | 4.0.0.0.0        |
| CM-31134 | TCP sig group, SRTP attributes in unhold INVITE             | Unhold failed if unhold INVITE contained crypto attributes and insecure transport                                                                                                    | 7.1.3.2.0        |
| CM-31135 | AAR, ARS, locations                                         | CM uses per-location ARS or AAR entry to route a call to a voice mail system, even though the all-location ARS or AAR entry was a better match                                                                             | 7.1.3.3.0        |
| CM-31303 | AMS                                                         | In rare circumstances the user hears no ringback on call and CPU occupancy spikes                                                                                                    | 7.1.2.0.0        |
| CM-31326 | Agents with messages.                                       | Message Waiting Indicator audit does not audit ACD logical-agent extensions and MWI lights on agent phones may not light after reboot or upgrade.                                                                          | 7.1.3.2.0        |
| CM-31334 | SIP, Transfer, Conference                                   | Failed transfer when in conference involving                                                                                                    | 7.1.1.0.0        |
|          |                                                             | SIP phones, conf target initiates a blind transfer and before 180 is received                                                                                                    |                  |
|          |                                                             | from transferee, conference host completes conference.                                                                                                    |                  |
| CM-31371 | Call Center, non-optim stations                             | Call work codes may not operate properly with non-optim sets on-hook                                                                                                    | 6.2.0.0.0        |

| ID       | Minimum Conditions                                                          | Visible symptoms                                                                                                    | Release found in |
|----------|-----------------------------------------------------------------------------|----------------------------------------------------------------------------------------------------|------------------|
| CM-31392 | CM, AMS                                                                     | Calls failed due to exhaustion of AMS licenses                                                                                                    | 7.1.3.3.0        |
| CM-31393 | AMS voip license limit, CM, SIP, incorrect response code                    | Due to AMS voip channel license limit<br>being hit, CM sends incorrect response<br>code because of which SM could not<br>route the call and the call fails. | 7.1.3.3.0        |
| CM-31409 | Blast conference                                                            | CM reset sometimes during blast conference                                                                                                    | 4.0.0.0.0        |
| CM-31472 | Agent, Consultative transfer                                                | Call dropped by CM when agent did a consultative transfer.                                                                                                  | 7.1.3.0.0        |
| CM-31476 | SIP trunk call, transfer, unstaffed agent, coverage, Single Step Conference | Call dropped when recorded agent transferred the call to an unstaffed agent                                                                                 | 4.0.0.0.0        |
| CM-31619 | Call pickup, TSAPI user on a call                                           | Not able to pickup the call from pick-<br>group using 3PCC (3 <sup>rd</sup> party call control)<br>if user was already on another call                      | 7.0.0.0.0        |
| CM-31677 | CM, hunt group traffic                                                      | The SAT command "list measurements hunt-group" sometimes displayed incorrect hunt-group number if the "Total Usage" data for that group exceeded 10,000.    | 7.1.3.3.0        |
| CM-31689 | CTI in use with SIP trunk with UUI Treatment set to 'service-provider'.     | ASAI does not send UUI when received over a trunk with UUI Treatment set to 'service-provider'.                                                             | 7.1.3.5.0        |
| CM-31699 | Multi-tenant system, incoming trunk call, LDN, SIP attendant                | Incoming trunk call to a LDN (Listed Directory Number), did not route to an attendant, if it was Equinox Based Attendant group                              | 7.1.3.5.0        |
| CM-31704 | Criteria for Logged Off/PSA/TTI<br>Stations? Y                              | Call did not follow coverage path on logged off SIP station                                                                                                 | 7.1.3.4.0        |
| CM-31726 | SIP agent, ASAI                                                             | SIP agent can't cancel a call in progress via ASAI third party selective drop                                                                               | 7.1.3.5.0        |
| CM-31840 | MDA                                                                         | Segmentation fault encountered during certain off-PBX call scenarios,                                                                                       | 7.1.3.4.0        |
| CM-31878 | CM, G450 connected                                                          | G450 faults not alarmed on CM server                                                                                                    | 7.1.3.4.0        |
| CM-31902 | SIP INVITE, Av-Global-Session-ID header                                     | Customer may experience system reset if incoming SIP call is received with an empty Av-Global-Session-ID header                                             | 6.3.16.0.0       |
| CM-31974 | Shared control registered for an H.323 station of 96x1 type                 | A segmentation fault or mempool error was seen when trying to delete an H.323 station which has a corresponding shared control station registered           | 6.0.0.0          |
| CM-32812 | VOA, auto-answer, call is transferred from another agent to VDN.            | VOA playback aborted and auto-answer fails when call is transferred from another agent to VDN                                                               | 7.1.3.5.0        |

| ID       | Minimum Conditions                      | Visible symptoms                                                                                                    | Release found in |
|----------|-----------------------------------------|----------------------------------------------------------------------------------------------------|------------------|
| CM-32836 | 9650 set, shared control                | Segmentation fault was observed in calls when phone was in shared controlled mode                                                  | 7.0.1.3.0        |
| CM-32951 | Incoming SIP trunk call                 | One way talkpath if SIP trunk sends initial INVITE with sendonly followed by sendrecv REINV and call is termed to a H.323 station. | 6.0.0.0          |
| CM-32956 | aut-msg-wt buttons assigned to stations | Sometimes save translation failed to complete and eventually errors out.                                                           | 4.0.0.0.0        |
| CM-32997 | LSP, server ID 1                        | Customer could not add a lsp "survivable-processor" using "Server ID" set to 1 from the SAT.                                       | 7.1.3.4.0        |
| CM-33015 | Drop button, ACR extension, recording   | Drop button on phone did not work when ACR extension was added for recording.                                                      | 7.0.1.3.0        |

| ID       | Minimum Conditions                                                                                                    | Visible symptoms                                                                                                    | Release found in |
|----------|----------------------------------------------------------------------------------------------------|----------------------------------------------------------------------------------------------------|------------------|
| CM-10028 | Telecommuter call                                                                                                    | CM did a restart                                                                                                    | 6.3.9.1          |
| CM-12585 | Incoming call over FIPN trunk (SA8506 enabled) The calling party number must be mapped to a station in the off-pbx station-mapping form. | A call forwarded from Altura through<br>FIPN trunk to a message center switch<br>would get generic greeting if calling party<br>is mapped in EC500            | 7.0.0.2.0        |
| CM-16983 | Breeze, Communication Manager                                                                                                    | Call remains active on trunk user even after Communication Manager user dropped the call, when Breeze application was attempting to establish a 2-party call. | 6.3.12.0         |
| CM-18330 | CM SMI                                                                                                    | Missing HTTP Strict-Transport-Security-<br>Header on Web help pages                                                                                           | 7.1.0.0.0        |
| CM-19015 | Communication manager, external caller, voice mail.                                                                                      | Voicemail recorded by an external caller was incorrectly identified as of internal caller.                                                                    | 6.3.16.0         |
| CM-20083 | VDN, vector route-to with no coverage, unregistered SIP station, vector processing                                                       | Call to a VDN with vector route-to with no coverage to an unregistered SIP station failed to continue with vector processing                                  | 7.1.2.0.0        |
| CM-21102 | SIP station, H.323 telecommuter attendant                                                                                                | SIP station direct media call to H323 telecommuter attendant failed                                                                                           | 7.0.1.1.1        |
| CM-21403 | Call classification, TN744 HW11                                                                                                    | Denial event 2399 when ofcom call classification is attempted on a TN744 HW11 board                                                                           | 7.1.1.0.0        |

| ID       | Minimum Conditions                                                                                                    | Visible symptoms                                                                                                    | Release found in |
|----------|----------------------------------------------------------------------------------------------------|----------------------------------------------------------------------------------------------------|------------------|
| CM-21432 | Call center with SIP agents                                                                                                    | RONAs are appearing on CMS report more than normal since SIP phones have been installed                                                                 | 6.3.117.0        |
| CM-21799 | WebLM server                                                                                                    | CM did not come up since License<br>Server took up 100% CPU when WebLM<br>server was partially reachable                                                | 8.0.0.0.0        |
| CM-22549 | H323 softphone using SIP service link in telecommuter mode with media encryption                                                           | Softphone in telecommuter mode using permanent SIP service link will see service link drop when softphone drops a call                                  | 7.1.3.0.0        |
| CM-22946 | Communication Manager with small memory config, trunk call to vector with collect step                                                     | Segmentation fault observed when an incoming call was routed to a VDN with collect steps in the vector.                                                 | 7.0.1.3.0        |
| CM-22985 | System Management Interface (SMI) and user operations                                                                                      | The secure log showed password in clear text when a new user was added, or an existing user password was changed using System Management Interface      | 7.1.3.1.0        |
| CM-23053 | Outgoing call via an analog (e.g., CO) trunk group and insert a pause character via the route pattern (e.g., to wait for farend dial tone) | Call dropped when a call was made over an analog (e.g., CO) trunk group, with pause character added in the route pattern                                | 7.1.2.0.0        |
| CM-23362 | Access endpoint, SOSM                                                                                                    | The SOSM attribute of the Access<br>Endpoint appeared to be un-checked<br>when a passive monitor is added creating<br>a security issue in SOSM feature. | 7.1.3.0.0        |
| CM-23510 | Media Gateways in same NR having VOA announcement configured, VDN and pickup group                                                         | VOA was not played to the user when a call was picked up by pickup member and also resulting in no talkpath                                             | 7.1.2.0.0        |
| CM-23659 | CM, AMS, announcement                                                                                                    | No denial event was logged when AMS announcement ports are out of service                                                                               | 7.1.2.0.0        |
| CM-23903 | SIP station                                                                                                    | Communication Manager (CM) could experience a system segmentation fault if the termination to a SIP station returned BUSY.                              | 7.1.3.0.0        |
| CM-23921 | EC500, call-forwarding over SIP                                                                                                    | Via header which is used by SM to identify location of call originator was incorrect, leading to improper per location bandwidth calculation            | 7.1.3.1.0        |
| CM-24016 | SIP trunk, H.323 station, hair-pinning enabled                                                                                             | DTMF does not work with in-band or<br>RTP-payload DTMF mode on hair-pinned<br>calls                                                                     | 7.1.3.0.0        |
| CM-24018 | SIP trunk, vectors, announcement                                                                                                    | Some incoming SIP trunk calls routed over vectors were dropped due to error response to SIP request                                                     | 7.1.3.0.0        |
| CM-24562 | One-X agent, SIP service link. Agent without password administered, Direct media enabled.                                                  | Agent hears DTMF tones if they use password while logging in                                                                                            | 7.1.1.0.0        |

| ID       | Minimum Conditions                                                                         | Visible symptoms                                                                                                    | Release found in |
|----------|--------------------------------------------------------------------------------------------|----------------------------------------------------------------------------------------------------|------------------|
| CM-24766 | 3 CMs, QSIIG H.323 trunk                                                                   | 50% of time QSIG path-replacement fails when multiple transfers are initiated. No end user visible impact.                                                                                                    | 7.1.2.0.0        |
| CM-24845 | CM, principal with Busy Indicator button,<br>EC500 enabled on principal. SA9106<br>enabled | Place a call to the principal station which then rings on the EC500 station. Answer the call on the EC500 station. The BI lamp would be lit. Now drop the call and the BI lamp would not be turned off.                                                                                                    | 7.0.1.3.0        |
| CM-25032 | SIP trunk and announcement                                                                 | Call transferring into Vector over SIP Trunk does not hear music.                                                                                                    | 6.3.118.0        |
| CM-25117 | AMS announcement and SIP trunk                                                             | AMS announcement will restart and play over from beginning                                                                                                    | 7.1.3.0.0        |
| CM-25181 | B179 Phone                                                                                 | Hold failed when attempted from B179 phone                                                                                                    | 7.1.1.0.0        |
| CM-25387 | E-911 call and SIP station                                                                 | Wrong ELIN for E-911 call if ELIN is part of P-Location header.                                                                                                    | 7.0.1.3.0        |
| CM-25441 | Modifications to web access mask, SMI                                                      | If Web Access Mask is changed, and then the system is upgraded, or backup/restore operation is performed, the user is unable to access SMI pages after restore                                                                                                    | 7.1.3.2.0        |
| CM-25597 | G650 gateways connected to a flaky network.                                                | False alarms raised against the IPSI maintenance board during network instability                                                                                                    | 7.1.1.0.0        |
| CM-25829 | SIP station with call-fwd button                                                           | J169 SIP client could not cancel the call-<br>fwd if the call-fwd button was pushed and<br>only ARS/AAR FAC code was put in.                                                                                                    | 7.1.1.0.0        |
| CM-27266 | Coverage Answer Group members part of<br>the Pickup Group. Call termed on CAG<br>group     | Members of the pickup group will not get<br>Enhanced Call Pickup alert if CAG<br>members are part of the Pickup group<br>and call Termed on CAG group.                                                                                                    | 7.1.0.0.0        |
| CM-27320 | SIP trunk call, SAC enabled, Voice Mail, DM enabled                                        | A covered call was not being forwarded if SIP Direct Media was enabled                                                                                                    | 7.0.1.2.0        |
| CM-27395 | SIP station                                                                                | When the field "Criteria for Logged Off/PSA/TTI Stations?" was off, the 302 redirected call to the logged off SIP station will not go to the coverage path even if the "Coverage After Forwarding?" was turned on. "chained call-forwarding" had to be turned on to make the call to cover to the coverage point. | 7.1.3.1.0        |
| CM-27466 | Multiple pickup groups                                                                     | Intermittently other pickup group members were getting pickup group notifications for the group to which they did not belong                                                                                                    | 7.1.2.0.0        |
| CM-27469 | A SIP trunk, SIP station, call transfer, AES                                               | AES restarted when it received a hold event from CM for SIP transfer scenario                                                                                                    | 7.1.0.0.0        |

| ID       | Minimum Conditions                                                                        | Visible symptoms                                                                                                    | Release found in |
|----------|-------------------------------------------------------------------------------------------|----------------------------------------------------------------------------------------------------|------------------|
|          |                                                                                           | where the SIP REFER method was used for transferring the call                                                                                                    |                  |
| CM-27516 | 16xx set type                                                                             | "disable ip-reg-tti old xxxx" command did<br>not work for 16xx set type although 16xx<br>set type is TTI un-named                                                                                                    | 7.1.3.0.0        |
| CM-27648 | NA                                                                                        | UDP sockets can be closed by sending zero-length packets.                                                                                                    | 7.1.2.0.0        |
| CM-27673 | Enable caller disconnect tone                                                             | Sometimes CMS_IDLE event is not sent in an SIP-agent call to CMS.                                                                                                    | 7.1.2.0.0        |
| CM-27695 | SIP station, coverage, Voice mail                                                         | Voicemail played a generic greeting instead of the prompt to leave a message for the called extension if "Coverage Answer Group" was the first coverage point followed by SIP MM as the second point in the coverage path                                  | 7.1.3.3.0        |
| CM-27697 | H323 station                                                                              | Denial event 1941 always had ip address 0 in Data 2                                                                                                    | 7.1.1.0.0        |
| CM-27752 | AMS link down                                                                             | Customer does not see CM alarm when AMS link was down, and the only warning was seen which did not alarm out                                                                                                    | 7.1.3.3.0        |
| CM-27845 | TTI enabled                                                                               | Multiple ports are unable to be assigned to stations. Data conflict detected, please cancel and try again error seen on SAT. Softphones could not login.                                                                                                   | 7.1.3.2.0        |
| CM-28028 | Signaling group, DPT not enabled, typical ip-network-map configuration                    | DPT was not triggered from SIP station in a survivable mode                                                                                                    | 7.0.1.3.0        |
| CM-28074 | Incoming INVITE with "History-Info" headers but no "histinfo" tag in "Supported:" header. | The "History-Info" headers were not tandem'ed in the outgoing INVITE from the incoming INVITE if "Supported:" header did not have "histinfo" tag.                                                                                                    | 7.1.3.3.0        |
| CM-28107 | Auto callback, SIP                                                                        | Auto-cback showed up in phone display as a national call only. The phone display only displayed the national phone number as like 0069910xxxxx instead of the full international number 0004969910xxxxx even if the number is available in the sip methods | 6.3.118.0        |
| CM-28119 | Call Center                                                                               | During vector processing, if DTMF tones were received, it caused no talk path on the call.                                                                                                    | 7.1.1.0.0        |
| CM-28138 | Logging Levels field logging enabled                                                      | The commandhistory file can have entries for vdn form field changes that did not occur.                                                                                                    | 7.1.3.2.0        |
| CM-28178 | Survivability servers and Avaya Aura<br>Media Servers                                     | In an installation with the Main server and one or more survivable servers served by Avaya Aura Media Servers (AAMS), the Main may go out of service (i.e., refuse                                                                                         | 7.1.3.3.0        |

| ID       | Minimum Conditions                                                                                             | Visible symptoms                                                                                                    | Release found in |
|----------|----------------------------------------------------------------------------------------------------|----------------------------------------------------------------------------------------------------|------------------|
|          |                                                                                                    | registrations and service to endpoints) if certain AAMS are out of service and others go out of service temporarily and come back into service.                                                       |                  |
| CM-28203 | SIP traffic                                                                                                    | Communication Manager could experience a segmentation fault during SIP traffic.                                                                                                    | 7.1.1.0.0        |
| CM-28207 | Avaya Experience Portal softphone ept registered to CM and SIP RFC2833 trunks                                  | Avaya Experience portal stations configured on CM cannot detect DTMF input from SIP trunks using RFC2833                                                                                              | 7.1.3.3.0        |
| CM-28246 | Incoming SIP trunk call to an agent                                                                            | Incorrect CDR value for disconnect information field for incoming SIP trunk call to an agent                                                                                                    | 7.1.3.2.0        |
| CM-28283 | CM and hunt group                                                                                              | Calls were not routed to agent or hunt group members when a stale entry existed in off-pbx-station records, i.e. no call appearance was used, but still, an entry existed in change off pbx station   | 7.1.0.0.0        |
| CM-28287 | Coverage answer group, TEAM buttons monitoring the CAG SIP station members.                                    | CM was getting strange resets, system message buffer exhaustion messages                                                                                                    | 7.1.3.1.0        |
| CM-28429 | A SIP trunk, transfer and across GW connections                                                                | Inter Gateway Connection was held by the call even after shuffling                                                                                                    | 7.1.3.1.0        |
| CM-28544 | Hold on the SBCE is set to RFC2543.<br>MOH Disabled                                                            | No talk path in remote worker case when a bridge appearance bridged on after principal held the call and resumed after a bridge on                                                                    | 7.1.3.2.0        |
| CM-28596 | H.323 agent                                                                                                    | One-x H.323 agent was not put on-hook after the caller dropped the call before the announcement finished to play to the agent                                                                         | 7.1.3.1.0        |
| CM-28700 | SIP station, Send All Calls button configured for the SIP station                                              | Third-party feature activation failed on SIP station if the preferred handle configured for the third-party extension on SMGR had a different extension than the extension configured on CM.          | 7.1.3.1.0        |
| CM-28792 | SIP trunk call                                                                                                 | SIP trunk member was active on a call with call record forever if the far end sent a BYE instead of a final response to CM's outgoing INVITE                                                          | 7.1.3.2.0        |
| CM-28794 | Non-privileged administrator                                                                                   | When a non-privileged admin user logs in, they are prompted for their password a second time, then receive and error indicating that they are not allowed to run the 'customer_root_account' command. | 7.1.3.3.0        |
| CM-28811 | SIP trunk call, VDN and vector having typical steps, G729 codec, "Prefer G711 for announcement" flag on change | Announcement on AMS did not get played when "prefer G711 for an announcement" was enabled                                                                                                    | 6.3.0.0.0        |

| ID       | Minimum Conditions                                                                                                    | Visible symptoms                                                                                                    | Release found in |
|----------|----------------------------------------------------------------------------------------------------|----------------------------------------------------------------------------------------------------|------------------|
|          | system-parameters ip-options                                                                                                    |                                                                                                    |                  |
| CM-28812 | Auto callback                                                                                                    | Canceling auto-callback failed when call routed from CM to SM to CM                                                                                                    | 6.3.118.0        |
| CM-28813 | IP trunks, AEP 7434ND administered stations, TN2602 media processor                                                                           | Avaya Experience Portal IVR function may fail to detect customer entered digits                                                                                                    | 7.1.3.2.0        |
| CM-28840 | QSIG CAS (centralized attendant group)                                                                                                    | Occasionally QSIG CAS calls dropped when seg fault happens                                                                                                    | 7.1.0.0.0        |
| CM-28841 | SIP phone, non AST-2 phone, equinox and call recorded                                                                                         | When an equinox client has recorder ports, and it merged the call in adhoc conference way, then the recorder stopped getting RTP stream                                                                                                    | 7.1.3.2.0        |
| CM-28867 | CM, call transfer to agent, ringing call                                                                                                    | CTI-application did not receive the connect event when the transferred call was answered                                                                                                    | 7.1.3.3.0        |
| CM-28935 | AMS and administration to customize "busy-verify" tone                                                                                        | When using AMS, administrative customizing of busy-verify tone, will not affect warning tone, when they both should have the same tone content.                                                                                                    | 7.1.1.0.0        |
| CM-28987 | CC Elite SIPCC 9611G agents using Service Observing.                                                                                          | When activating service observing on a SIPCC phone, the COR of the station is checked, not the COR of the agent.                                                                                                    | 7.1.3.1.0        |
| CM-28992 | one-x H.323 agent                                                                                                    | If the user switched PC (Personal Computer) login account where one-x agent was running and registered the one-x agent to the same CM (Communication Manager) from the new account, CM treated it as recovery phone, CM would only have one instance of the registration record, but PC has two instances of one-x agent running. That could cause unexpected flooding KARRQ msg from the obsolete registration object on PC which drove CM overload. | 7.1.1.0.0        |
| CM-29001 | Softphone Agents in telecommuter mode,<br>non-shuffable SIP trunk, permanent mode<br>service links, NCR (Network Call<br>Redirection) enabled | Agents in telecommuter mode, using non-shuffable SIP trunk, permanent mode service links, with NCR (Network Call Redirection) enabled experienced no talk-path during calls                                                                                                    | 7.1.3.2.0        |
| CM-29029 | ISDN-PRI trunk                                                                                                    | Remote Automatic Callback activation occasionally failed                                                                                                    | 7.1.3.3.0        |
| CM-29227 | CM<br>Multiple AMS/MG<br>Music on hold<br>Service observing                                                                                   | When call was put on hold the Music on hold is not played.                                                                                                    | 7.1.3.3.0        |
| CM-29228 | List trace command                                                                                                    | Unassigned numbers looping between ASM and CM, and list trace command did not capture the appropriate information needed to troubleshoot the root cause                                                                                                    | 7.1.3.3.0        |

| ID       | Minimum Conditions                                                     | Visible symptoms                                                                                                    | Release found in |
|----------|------------------------------------------------------------------------|----------------------------------------------------------------------------------------------------|------------------|
|          |                                                                        | quickly                                                                                                    |                  |
| CM-29253 | SA9137 enabled in system, issue skill threshold status query.          | ACR completely stops recording when CTI link is version 7                                                                                                    | 7.1.3.4.0        |
| CM-29296 | Call-pickup group                                                      | Call answered by call-pickup button was not getting recorded via DMCC                                                                                                    | 7.1.3.2.0        |
| CM-29300 | Single step conference                                                 | SIP station couldn't finish the transfer if the SSC (single step conference) was involved in the transferred call.                                                                    | 7.1.3.0.0        |
| CM-29307 | SIP, NCR                                                               | CM did reset/interchange due to NCR<br>REFER-491 loop                                                                                                    | 7.1.2.0.0        |
| CM-29319 | BRI stations and trunks                                                | CM did a warm restart when an internal data structure was exhausted                                                                                                    | 7.1.2.0.0        |
| CM-29321 | SA9095 enabled and SIP stations in the hunt group                      | Coverage to hunt group caused an internal call to remain stuck                                                                                                    | 7.1.2.0.0        |
| CM-29340 | SEMT, SIP stations                                                     | SEMT (SIP Endpoint Managed Transfer) could fail if the transferred SIP station had preferred handle configured differently from the CM (Communication Manager) administered extension | 7.1.3.4.0        |
| CM-29451 | System Manager and CM                                                  | System Manager was not controlled the Signaling Group "Network Call Transfer" field correctly when in "Cut Through" mode                                                              | 6.0.0.0          |
| CM-29491 | SIP agent in a call center                                             | When a SIP REFER without Replaces tandem out through a routing pattern with a busy trunk group, CMS stopped tracking the call.                                                        | 7.1.3.3.0        |
| CM-29571 | Enable SO on the SIP phone.                                            | Call drops when SIP trunk call transferred to a SIP station which was service observed.                                                                                               | 7.1.3.4.0        |
| CM-29577 | IP-codec-set, prefer G.711A for music enabled                          | With Prefer G.711A for music enabled, announcement is not heard if it is configured on AMS.                                                                                           | 6.3.0.0.0        |
| CM-29651 | Unregistered SIP station, hunt group                                   | SIP Phones which are unregistered are not deactivated at hunt groups resulting in inaccurate routing of hunt group calls                                                              | 7.1.3.4.0        |
| CM-29745 | SIP call                                                               | In a SIP-SIP call, if 183 was received with PAI header having an extension longer than 22 characters, CM sometimes did a software restart                                             | 6.3.0.0.0        |
| CM-29777 | AAMS, SRTP encryption, H323 station or softphone                       | SRTP encrypted call using AMS and H323 station, will lose talkpath if call is up for greater than approx. 17 minutes and then the user does hold/unhold.                              | 7.1.3.3.0        |
| CM-29842 | H.323/DCP attendant as the first coverage point of the called station. | H.323/DCP attendant initiated call transfer to voice-mail had incorrect "Hist-                                                                                                    | 7.1.3.3.0        |

| ID       | Minimum Conditions                                                                                  | Visible symptoms                                                                                                    | Release found in |
|----------|----------------------------------------------------------------------------------------------------|----------------------------------------------------------------------------------------------------|------------------|
|          | 2) Voice mail as the second coverage point.                                                         | Info".                                                                                                    |                  |
| CM-29861 | SIP station, media encryption, ISDN trunk                                                           | Equinox transfer failed on ISDN trunk call when IP audio was encrypted                                                                                                    | 7.1.3.4.0        |
| CM-29946 | Outbound FAX call, list trace command                                                               | Tracing an outbound fax call using the list trace station command outputs the wrong tone data                                                                                    | 7.1.3.4.0        |
| CM-29952 | Multiple duplicated CMs sharing a common AAMS                                                       | Music on hold may be prematurely terminated                                                                                                    | 7.1.3.4.0        |
| CM-29974 | AES with a version less than 8.1 SP1 (AES 8.1.1) in use. CTI adjunct issues agent login audit query | An Agent Login Audit query issued by a CTI application failed and received an abort generated by AES with a cause value of CS0/100 (Invalid IE)                                  | 7.1.3.4.0        |
| CM-29984 | An unprivileged administrator using SMI                                                             | Unprivileged users were asked to change the password every time they logged in to the SMI                                                                                        | 7.1.3.4.0        |
| CM-29993 | Avaya Aura Conferencing                                                                             | The SIP call to AAC (Avaya Aura Conference) could be dropped if the AAC long duration audit feature was used.                                                                    | 7.1.3.0.0        |
| CM-30024 | Agent, call coverage, un-registered state                                                           | A direct agent call to a logged-off agent with coverage path administered didn't get cover. Instead the caller heard busy tone.                                                  | 8.0.1.1.0        |
| CM-30028 | AMS media server, IP trunk, H323 station                                                            | Noise on call                                                                                                    | 7.1.3.1.0        |
| CM-30030 | EC500, DTMF                                                                                         | When blind transfer was done from SIP station, no XFER event was sent to CMS for measured trunks if Fast connect on orig was set to true.                                        | 8.0.1.1.0        |
| CM-30055 | EC500 call over SIP/H.323/PRI trunk.     CDR configured                                             | Call Detail Recording was not being generated for EC500 leg after the call was dropped.                                                                                          | 8.0.1.1.0        |
| CM-30085 | CDR, call transfer                                                                                  | CDR report is not getting generated for 2nd leg in case of call transfer                                                                                                    | 7.1.3.4.0        |
| CM-30216 | SIP station, call forward                                                                           | On a SIP station, already set Call-<br>Forward button does not get updated<br>when new call forward is set using FAC                                                             | 7.1.3.4.0        |
| CM-30228 | CM and AAM                                                                                          | CM was not sending correct number to AAM after "clear amw all" command                                                                                                    | 8.0.1.1.0        |
| CM-30263 | Auto-icom button                                                                                    | Pressing the Auto-ICOM button on a phone gives a busy tone                                                                                                    | 7.0.1.3.0        |
| CM-30352 | Station with active 'ringer-off' button. Try removing from SAT                                      | A station with a lit 'ringer-off' button could not be removed by an administrator using the 'remove station' command. Error "Object in use, try again later' would be displayed. | 8.0.1.1.0        |

| ID       | Minimum Conditions                                                                            | Visible symptoms                                                                                                    | Release found in |
|----------|-----------------------------------------------------------------------------------------------|----------------------------------------------------------------------------------------------------|------------------|
| CM-30353 | Call Center, Vectoring, Music, Tenant Partitioning.                                           | wrong announcement was played on vector step "wait hearing music" when Vector Directory Number (VDN)call was redirected another VDN.                                                          | 7.1.0.0.0        |
| CM-30369 | SIP transfer from Experience Portal with Interactive Voice Response.                          | When Experience Portal IVR (Interactive Voice Response) tried to transfer a call to an extension using '#' + digits, it could fail if the SEMT (SIP Endpoint Managed Transfer) was turned on. | 7.1.3.4.0        |
| CM-30428 | SIP, 480 response with corrupt warning header                                                 | CM may experience reset                                                                                                    | 8.1.0.2.0        |
| CM-30430 | Multiple CM connected by SIP trunks Prefer G711 MOH enabled Hold/Unhold Notifications enabled | No Music on HOLD and 1 way talkpath                                                                                                    | 7.1.3.4.0        |

| ID       | Minimum Conditions                                                                     | Visible symptoms                                                                                                    | Release found in       |
|----------|----------------------------------------------------------------------------------------|----------------------------------------------------------------------------------------------------|------------------------|
| CM-7871  | HTTP                                                                                   | Unnecessary HTTP methods disabled CEC 172968-190-P1                                                                                           | 7.1.2.0.0,<br>7.0.0.0  |
| CM-16017 | Agent Display, Call Recording                                                          | Agent sets lose caller ANI when recorded by Verint                                                                                            | 6.3.13.0               |
| CM-16686 | Call-forward over QSIG trunk/SIP trunk, team button                                    | Team button did not alert if Call gets forwarded on QSIG trunk, forwarded-to party is logged off and EC500 is configured with disabled state. | 6.3.17.0               |
| CM-16687 | Call-forward over QSIG trunk/SIP trunk - "Diversion by Reroute? y", team button        | Team button didn't alert if call is routed back to same CM over QSIG trunk and forwarded-to party which is Out-of-Service                     | 6.3.17.0               |
| CM-17432 | CDR, R2MFC Trunk                                                                       | CM generated CDR as answered call for an outgoing call via R2MFC trunk and dropped before call answered                                       | 6.3.15.0               |
| CM-18377 | SIP Trunk call, Experience Portal (EP) or Voice Portal (VP)                            | Incoming SIP trunk call to Experience Portal (EP) or Voice Portal (VP) dropped around 15 seconds after call is transferred                    | 6.3.17.0               |
| CM-21023 | СМ                                                                                     | Occasionally, CM did warm reload                                                                                                    | 8.0.0.0.0,<br>6.3.12.0 |
| CM-21075 | SIP agent reachability or Domain<br>Controlled SIP station reachability<br>is enabled. | SIP Agent logged out before the maximum polling attempts for SIP agents were exhausted                                                        | 7.1.3.0.0              |
| CM-21123 | SIP, CTI (ASAI)                                                                        | Incorrect information about held participants shared across application when call is between two extension across CMs                         | 7.1.3.0.0              |

| ID       | Minimum Conditions                                                                                                    | Visible symptoms                                                                                                    | Release found in        |
|----------|----------------------------------------------------------------------------------------------------|----------------------------------------------------------------------------------------------------|-------------------------|
| CM-21424 | Avaya Aura Contact Center with two SIP agents and one caller (9620, H175 or Equinox).                                                                               | Transfer event was not sent in consult mode when SIP hard phone presses transfer/conference                                                                                                    | 8.0.0.0.0,<br>6.3.0.0   |
| CM-21900 | Backup                                                                                                    | BACKUP completed successfully but with Warnings for os backupset                                                                                                    | 7.1.3.0.0               |
| CM-22058 | SIP Station                                                                                                    | Occasionally an agent did hear a beep on a call, a bridge button appeared on the station and station locked up.                                                                                         | 7.0.1.3.0               |
| CM-23056 | Service Observe, Conference                                                                                                    | Service Observe (SO) tone suppressed when conferencing SO station too soon                                                                                                    | 6.3.118.0               |
| CM-23350 | Analog/DECT phone present in pickup group as LAST member.                                                                                                    | Pickup group members did not receive the accurate enhanced pickup display update.                                                                                                    | 7.1.2.0.0               |
| CM-23609 | VDN, IP (H.323) Stations                                                                                                    | The call dropped from AAEP due to missing UUI information. The UUI information did not get pass to AES and AAEP as CM fails to build and send ALERT and CONNECTED event to AES putting UUI information. | 7.1.3.1.0               |
| CM-23712 | Bandwidth management Option: shared-SM                                                                                                    | Announcements in an audio group across regions could not be played                                                                                                    | 7.1.3.1.0               |
| CM-23753 | EC500 enabled station over ISDN/PRI trunk.                                                                                                    | EC500 mobile connected over ISDN/PRI trunk would able to see the caller's name even when the incoming SIP trunk call had CPN restriction.                                                               | 7.1.2.0.0               |
| CM-23851 | SIPCC Agent, AAAD desktop                                                                                                    | CMS Reports ignored the conference call involving SIPCC agent using AAAD as a moderator                                                                                                    | 7.1.3.0.0               |
| CM-23960 | SA8967 is enabled. "Mask<br>CLI/Name for internal/QSIG/ISDN<br>Calls?" enabled on cor form. H.323<br>stations connected over a direct<br>SIP trunk between two CMs. | When the caller conferences the call on its own CM, other members of the conference were able to see the identity of the called party on the trunk side.                                                | 6.3.118.0,<br>6.3.115.1 |
| CM-24005 | VAL Announcement                                                                                                    | VAL-PT Alarms seen after maintenance                                                                                                    | 7.1.0.0.0,<br>6.3.111.0 |
| CM-24017 | Video Call, Call Recording                                                                                                    | The Video call did not establish when call recording is enabled                                                                                                    | 7.1.3.0.0               |
| CM-24032 | Hunt group with one member. The agent must be video enabled RONA                                                                                                    | Video enabled softphone agent cannot answer same call coming out of queue if the same agent did not answer the 1st time                                                                                 | 7.1.3.0.0               |
| CM-24150 | (SA8734) - Enhanced Extension<br>Display enabled. Multinational and<br>Multi Locations enabled. Country<br>Code was set on locations form.                          | Call log entry of a SIP station was incorrect when station busy on all call-appearances.                                                                                                    | 7.1.3.0.0               |
| CM-24168 | SIPCC agent, COR not enabled for DAC call                                                                                                    | While a SIPCC agent is on an outbound call, an incoming call is delivered to the agent by Experience Portal as a DAC when the agent COR does not allow DAC. CMS ignored the call                        | 7.1.3.1.0               |

| ID       | Minimum Conditions                                | Visible symptoms                                                                                                    | Release found in        |
|----------|---------------------------------------------------|----------------------------------------------------------------------------------------------------|-------------------------|
| CM-24246 | SIP, VDN, AES                                     | More than one party on call and call is blind transferred to a SIP trunk via VDN, CM did not send the alert event to AES                              | 7.1.2.0.0               |
| CM-24260 | Call Recording, ASAI                              | Outgoing calls from agents did not record intermittently                                                                                              | 7.1.3.0.0               |
| CM-24460 | Voice Recorder, Attendant                         | CM experienced reset when ASC Voice<br>Recorder tries to register as shared control to an<br>Attendant                                                | 7.1.3.1.0               |
| CM-24479 | Call Coverage                                     | Call to VDN/vector with route-to number with coverage failed to cover                                                                                 | 7.1.3.1.0               |
| CM-24502 | Enable SA8481                                     | An alternate Caller Line Identification (CLI) on the called device for a call over SIP trunk did not get displayed                                    | 6.3.118.0               |
| CM-24515 | Audit                                             | Call record audit blocked from dropping stuck call.                                                                                                   | 7.1.3.2.0               |
| CM-24548 | Call Coverage                                     | Unregistered SIP station with no bridges or EC500 failed to immediately cover to VM.                                                                  | 7.1.3.2.0               |
| CM-24735 | Call Recording, Path Replacement                  | Call recording was getting terminated after path replacement                                                                                          | 7.1.3.2.0               |
| CM-24767 | Attendant                                         | ASAI Connect Event was not received by CTI Application when attendant user made a call                                                                | 8.0.1.0.0               |
| CM-24770 | Call Center with SIP-connected messaging adjunct  | Agent calls out to voicemail which transfers to station with immediate coverage back to voicemail. CMS ignores the next call over that SIP trunk port | 7.1.3.0.0               |
| CM-24780 | send-nn                                           | EC500 Call failed when send-nn button mapped to VDN                                                                                                   | 7.1.3.2.0               |
| CM-24897 | Network Call Redirection (NCR),<br>VDN, SIP Trunk | Occasionally, calls did not clear                                                                                                    | 7.1.3.0.0               |
| CM-24899 | ISDN Trunk, VDN                                   | The display on the calling station was changed when the call made to a VDN over an ISDN trunk played an announcement as a part of the vector step     | 7.1.3.1.0               |
| CM-24975 | Direct Agent Call                                 | The Call Handing Preference, Service objective information not sent to CMS for DAC calls sent to agent                                                | 8.0.0.1.2,<br>7.1.2.0.0 |
| CM-25004 | One-X CTI                                         | Calls generated from One-X CTI application get half ring                                                                                              | 7.1.2.0.0               |
| CM-25028 | Bridge Appearances                                | Few SIP bridged appearances did not ring in                                                                                                    | 7.1.3.2.0               |
| CM-25029 | Direct Media, Music-on-hold                       | When call was put on hold on SIP station, the remote party over the SIP trunk did not hear the music on hold                                          | 7.1.3.1.0               |
| CM-25043 | Call Center, CTI                                  | CM sent wrong party information in response to ASAI party query request for a transferred call ringing on agent                                       | 7.1.3.2.0               |

| ID       | Minimum Conditions                                                                                                    | Visible symptoms                                                                                                    | Release<br>found in     |
|----------|----------------------------------------------------------------------------------------------------|----------------------------------------------------------------------------------------------------|-------------------------|
| CM-25133 | LSP                                                                                                    | During call reconstruction CM LSP rebooted for every few minutes while in active mode                                                                        | 7.0.1.3.0               |
| CM-25134 | VDN with Voice Mail                                                                                                    | VDN number was displayed on the voice mail box instead of the caller's number when the caller was connected to the VDN over an ISDN trunk                    | 7.1.3.2.0               |
| CM-25150 | Field "Provide Forced Local<br>Ringback for EC500" is disabled<br>and "Cellular Voice Mail Detection:<br>timed for 5 seconds" in off-pbx-<br>telephone configuration-set form | The caller did not hear ring back when EC500 VM answers the call.                                                                                            | 7.1.2.0.0               |
| CM-25182 | EC500                                                                                                    | EC500 call dropped when a conferencing in an announcement.                                                                                                   | 6.3.118.0               |
| CM-25200 | IVR, Call Transfer                                                                                                    | IVR could not able to perform transfer after receiving the call because CM sent called party information (VDN extension) with wrong type of number (NPI_TOA) | 7.1.2.0.0               |
| CM-25218 | 96x1 SIPCC phone                                                                                                    | Q-Stats/VuStats feature button push failed on 9611SIPCC phone if the preferred handle was administered differently on System Manager than CM extension       | 7.1.3.2.0               |
| CM-25234 | VDN, SIP Call                                                                                                    | A call routed through collect step in vector failed to collect digits and hung at the collect step                                                           | 7.1.3.1.0               |
| CM-25237 | Call Center Agent                                                                                                    | Most idle agent did not receive calls for up to 30 minutes. If the agent logs out and back in agent starts to receive calls again                            | 7.1.2.0.0               |
| CM-25262 | SEMT (SIP Endpoint Managed<br>Transfer, Call Forwarding                                                                                                    | The transferred call dropped if the transfer target had call forward enabled and the call forward destination was the transferrer extension                  | 7.1.3.2.0               |
| CM-25300 | QSIG Trunk, Call Forward                                                                                                    | Call forward did not work if call arrives from QSIG trunk                                                                                                    | 8.0.1.1.0,<br>7.0.1.3.0 |
| CM-25378 | SIP Service Link, Agent                                                                                                    | Sometimes the call transfer failed for an agent with SIP service link                                                                                        | 7.1.2.0.0               |
| CM-25410 | Privileged administrator command line access                                                                                                    | Unauthorized root privileges could be obtained using sudo a privileged administrator                                                                         | 7.1.3.2.0               |
| CM-25463 | SIP Station, Post Major Network<br>Outage                                                                                                    | Occasionally, SIP stations could not register or able to make SIP calls                                                                                      | 7.1.3.2.0               |
| CM-25488 | SIP Station                                                                                                    | CM reset when the SIP messages contains Invalid Reason header                                                                                                | 7.1.3.4.0,<br>7.1.3.2.0 |
| CM-25527 | Pickup Group                                                                                                    | SIP phone gets alerted for another pickup-group where that SIP station is not a member                                                                       | 7.1.3.2.0               |
| CM-25594 | Vector VDN, Auto Answer, Call<br>Recording                                                                                                    | No Connected event sent for an incoming trunk calls that get transferred to a SIP agent which is in auto ans mode                                            | 7.1.3.1.0               |
| CM-25613 | Hyperactive H.323 station                                                                                                    | CM could experience heap corruption and reset if the H.323 station went into hyperactivity and                                                               | 7.1.3.1.0               |

| ID       | Minimum Conditions                                                                                                    | Visible symptoms                                                                                                    | Release<br>found in     |
|----------|----------------------------------------------------------------------------------------------------|----------------------------------------------------------------------------------------------------|-------------------------|
|          |                                                                                                    | consistently sent CM a huge amount of data in a short period time.                                                                                                    |                         |
| CM-25859 | MDA                                                                                                    | Equinox MDA (Multiple Device Access) SIP client displayed missed call log instead of incoming call log if the incoming call to the MDA extension was answered by the other MDA device. | 7.1.3.2.0               |
| CM-25871 | Enabled (SA9108) - Local Time<br>Support for CDRs                                                                                                    | CDR printed incorrect local-time-to and local-time-from upon CDR link recovery                                                                                                    | 7.1.3.2.0,<br>7.1.3.1.0 |
| CM-25912 | Call Coverage, Call Forward,<br>EC500                                                                                                    | Trunk call did not cover if call cover is configured to same destination as call forward destination with EC500 enabled                                                                | 7.1.3.3.0               |
| CM-25925 | (SA8702) - CDR Enhancements<br>for Network? y<br>UNIVERSAL CALL ID<br>Create Universal Call ID (UCID)? y<br>UCID Network Node ID: 341<br>Copy UCID for Station<br>Conference/Transfer? Y | Corrupt CDR records with strange binary characters in the UCID field                                                                                                    | 7.0.1.3.0               |
| CM-25927 | Stub Network Region, Fax                                                                                                    | Fax mode set to fax relay when fax server in stub network region                                                                                                    | 7.1.3.1.0               |
| CM-26019 | CTI, Announcement                                                                                                    | In the conference call, missed Disconnect Event for announcement drop                                                                                                    | 7.1.3.0.0               |
| CM-26032 | SMI                                                                                                    | Deep Secure to filter web traffic found incorrect syntax in SMI                                                                                                    | 7.1.3.1.0               |
| CM-26068 | CM, SM                                                                                                    | CM sent 403 response to SIP INVITE instead of 50x                                                                                                    | 7.1.3.1.0               |
| CM-26074 | Group Page                                                                                                    | If any SIP phone is unavailable and part of a group page, confirmation tone is delayed 6-8 seconds.                                                                                    | 7.1.3.2.0               |
| CM-26183 | Missed Call Log                                                                                                    | The missed call log for SIP phone showed incoming trunk name instead of far end caller for a "covered-all" call                                                                        | 7.1.3.1.0               |
| CM-26298 | СТІ                                                                                                    | CTI links failed with CM sending a zero window at TCP level to AES                                                                                                    | 7.1.2.0.0               |
| CM-26382 | Call Center with Timed After Call<br>Work                                                                                                    | Sometimes an auto-in agent that dropped from a call due to a network transfer could not receive ACD calls before another work mode change                                              | 7.1.3.2.0               |
| CM-26386 | Equinox                                                                                                    | Equinox could not make or receive calls because the call appearances got stuck                                                                                                    | 7.1.3.4.0,<br>7.1.3.1.0 |
| CM-26760 | SIP station                                                                                                    | If the field "Restrict Second Call Consult?" was turned on in the COR form, The SIP station couldn't make the second consult call if it cancelled the first consult call attempt.      | 7.1.3.2.0               |
| CM-26851 | Uniform Dial Plan                                                                                                    | Lots of Denial Event 2400 UDP: too many conversions were generated                                                                                                    | 7.1.3.2.0               |

| ID       | Minimum Conditions                                                                                        | Visible symptoms                                                                                                    | Release found in |
|----------|----------------------------------------------------------------------------------------------------|----------------------------------------------------------------------------------------------------|------------------|
| CM-27010 | Attendant                                                                                                 | Connect Event was not received by CTI-<br>application when attendant user made a call<br>termed to a SIP station                                                                        | 7.1.3.3.0        |
| CM-27056 | ASAI                                                                                                    | In rare instances CM did reset                                                                                                    | 7.1.3.2.0        |
| CM-27181 | Station activating call forwarding and an audit updating its lamps at the same time                       | Occasionally CM servers did warm interchange due to system message buffer exhaustion                                                                                                    | 7.1.3.1.0        |
| CM-27250 | Call Forward                                                                                              | Call Forward Override by Team Button not working if coverage criteria all outside is set                                                                                                | 7.1.3.3.0        |
| CM-27391 | AAR/ARS                                                                                                   | Adding AAR/ARS call type in dialplan analysis table allowed even if "ARS/AAR Dialing without FAC?" is disabled                                                                          | 7.1.3.0.0        |
| CM-27407 | One-X Attendant                                                                                           | One-X Attendant when transferring call to external number did not send Calling Party Number                                                                                             | 7.1.3.3.0        |
| CM-27470 | VDN, ASAI                                                                                                 | Incorrect called party number (VDN number instead of original dialed number sent in ASAI notification                                                                                   | 7.1.3.3.0        |
| CM-27500 | Enter trunk number as 4 in "Trunk Selection" field of the "change off-pbx-telephone station-mapping" form | Unable to set high numbered TGs into the off-<br>pbx station-mapping form with error message<br>generated as Error encountered, can't complete<br>request; check errors before retrying | 7.1.3.2.0        |
| CM-27524 | СТІ                                                                                                    | CM sent wrong connected number info in domain control disconnect event report                                                                                                    | 7.1.2.0.0        |
| CM-27544 | Conference                                                                                                | Conference using bridged-appearance failed when call is answered from a VDN                                                                                                    | 7.1.3.1.0        |
| CM-27689 | MWI                                                                                                    | CM sent bogus NOTIFY which contains both message-waiting yes and no                                                                                                    | 7.1.3.2.0        |
| CM-27751 | CM with AMS                                                                                               | AMS remained stuck in pending-lock state and became unusable                                                                                                    | 7.0.1.2.0        |
| CM-28276 | Unregistered SIP Stations as members in a hunt group                                                      | SIP Phones which are unregistered are not deactivated at hunt groups                                                                                                    | 7.1.2.0.0        |

| ID       | Minimum Conditions                                                                                         | Visible symptoms                                                                                                    | Release found in |
|----------|----------------------------------------------------------------------------------------------------|----------------------------------------------------------------------------------------------------|------------------|
| CM-14982 | Media Gateway configured for Clock<br>Synchronization Over IP (CSoIP) with no<br>external TDM clock source | "Status ip-synchronization oos-members" screen incorrectly shows a slave member is out of service                                                        | 7.0.1.2.0        |
| CM-20190 | CLIENT ROOM turned on in COS<br>SA8744 turned on                                                           | If the special application (SA) 8744 was turned on, a call to a station with "Client Room" enabled for its COS could potentially cause CM (Communication | 7.1.2.0.0        |

| ID       | Minimum Conditions                                                                                                    | Visible symptoms                                                                                                    | Release found in |
|----------|----------------------------------------------------------------------------------------------------|----------------------------------------------------------------------------------------------------|------------------|
|          |                                                                                                    | Manager) a segmentation fault when the call covered to a coverage point                                                                                                    |                  |
| CM-20947 | Conference call                                                                                                    | CM did system reset in a rare instance CMC                                                                                                    | 7.0.1.3.0        |
| CM-20978 | Configure send-nn button and press it before launching a call from a station monitored by ASAI                                                                                                    | Call recording fails via AES if monitored calling party presses send-nn button before placing call                                                                                                    | 7.0.0.0          |
| CM-21314 | SIP station                                                                                                    | The page call would fail if SIP station made the page call through the autodial button                                                                                                    | 6.3.17.0         |
| CM-21332 | Outgoing trunk call. Call is answered and the connect event changed the NPITOA.                                                                                                    | CTI-application sends wrong NPI-TOA in connect event impacting 3rd party applications consuming that event                                                                                                    | 7.1.2.0.0        |
| CM-21387 | Communication Manager 7.1.x or 8.0.x.                                                                                                    | Under rare conditions, if a new user was added from the SMI and the "Force password change on next login" option was selected, the password change at first login fails with the message "Authentication token manipulation error, old password is not correct" | 7.1.2.0.0        |
| CM-21393 | Converse step configured in a VDN vector and stations being monitored                                                                                                    | Transfer operation does not result in drop indication impacting 3rd party applications.                                                                                                    | 7.0.1.3.0        |
| CM-21434 | ESS                                                                                                    | Interchange of duplicated ESS or loss of service for simplex ESS                                                                                                    | 6.3.15.1         |
| CM-21751 | Announcements                                                                                                    | Reset or interchange of duplicated CM.                                                                                                    | 7.1.1.0.0        |
| CM-21853 | SOSM (SA8475)                                                                                                    | Monitoring with SOSM (SA8475) failed for IP and digital stations while redial or autodial feature used                                                                                                    | 7.1.1.0.0        |
| CM-21856 | EC500, Direct Media Enabled                                                                                                    | CM failed to launch EC500 call leg                                                                                                    | 7.1.2.0.0        |
| CM-21944 | SA9135 is enabled H.323 station logged in telecommuter mode IP-Agent logged into the H.323 station One-X CES mapping configured for the H.323 station                                                                                   | OneX CES callback calls were blocked when the call was made for an IP-Agent logged into a H.323 station in telecommuter mode                                                                                                    | 7.1.3.0.0        |
| CM-22015 | "Enable Criteria for Logged Off/PSA/TTI<br>Stations? y on system-parameters<br>coverage-forwarding form<br>H.323 station A with team button<br>configured for H.323 station B. H.323<br>station B has EC500 configured but<br>disabled. | Enhanced call forwarding failed when call was made using team button speed dial to a logged-out station                                                                                                    | 6.3.18.0         |
|          | H.323 station B has Enhanced call forwarding (No reply) enabled to H.323 station C."                                                                                                    |                                                                                                    |                  |

| ID       | Minimum Conditions                                                                                                    | Visible symptoms                                                                                                    | Release found in                      |
|----------|----------------------------------------------------------------------------------------------------|----------------------------------------------------------------------------------------------------|---------------------------------------|
| CM-22382 | Enable shuffling Change SIP headers associated with display while sending SDP answer to CM                                                                          | One way talk path issue may be observed                                                                                                    | 7.1.0.0.0                             |
| CM-22561 | Incoming ISDN call to OneX-C station with CES integration                                                                                                    | A missed call was observed in logs for an established call when an incoming ISDN call was made to Avaya one-x communicator with CES (Customer Enhancement service) Integration | 7.1.2.0.0                             |
| CM-22569 | Configure personal-co line group button on two stations and make a direct connection of their media gateways                                                        | Softkeys on station do not appear when taking a personal-CO line off hold from another station where it was answered                                                           | 6.3.18.0                              |
| CM-22576 | Redirections managed by endpoint locally, where server is aware about redirection feature activated for endpoint                                                    | Segmentation fault was seen on CM when the endpoints managed the call redirection and had a NULL contact for the destination.                                                  | 7.1.2.0.0                             |
| CM-22599 | SOSM application running a multi-party call                                                                                                    | Under rare circumstances a reset occurred when running SOSM feature                                                                                                    | 7.1.1.0.0                             |
| CM-22670 | SIP stations                                                                                                    | Communication Manager (CM) could experience a memory leak if the far end does not respond                                                                                      | 7.1.3.0.0                             |
| CM-22721 | H.323 station with buttons administered                                                                                                    | When any personalized button label on CM H.323 endpoint was changed to blank, the button was removed from the phone display                                                    | 8.1.0.0.0,<br>8.0.0.0.0,<br>7.1.3.0.0 |
| CM-22774 | Incoming and outgoing numbering format were international and 'tandem calling party number' conversion table did not have an entry for 'insert'                     | Tandem Calling Party Number table entry was not prefixing outgoing digits with '+', if incoming and outgoing numbering format were of type 'international'                     | 6.3.12.0                              |
| CM-22863 | SA9114 (Expand Public Numbers to International for ASAI?) is enabled. On location-parameters form, International and country code configured with at-least 3 digits | Missing "CALLING PARTY NUMBER" in ASAI "Alert" event leading to display issues                                                                                                 | 7.1.3.0.0                             |
| CM-22969 | CDR, VDN, Agent Call Transfer                                                                                                    | CDR did not generate for an agent in case call is blind transferred to another agent or VDN                                                                                    | 7.1.2.0.0                             |
| CM-22979 | SIP stations                                                                                                    | Barge tone was played continuously if the SIP station bridged in an EC500 call.                                                                                                | 7.1.3.0.0                             |
| CM-23134 | Monitor VDN and do predictive calling from the VDN                                                                                                    | ASAI message for incoming call, contained default trunk number (####) and the called number as the VDN instead of correct calling party number in case of predictive calling.  | 7.1.3.0.0                             |
| CM-23145 | System with heavy traffic loaded and/or having a high number of measured                                                                                            | Hourly measurements not coming out at the top of the hour, but at random times within the hour                                                                                 | 8.0.0.1.0                             |

| ID       | Minimum Conditions                                                                                                    | Visible symptoms                                                                                                    | Release found in        |
|----------|----------------------------------------------------------------------------------------------------|----------------------------------------------------------------------------------------------------|-------------------------|
|          | trunks.                                                                                                    | Every 13th hourly measurement is missing Hourly measurements cover 65 minutes instead of 60 minutes, thus skewing the numbers (e.g., call counts are 8.3% too high) |                         |
| CM-23148 | Conference, Station Display                                                                                                    | An incorrect CLI display at the end station added to the conference                                                                                                 | 7.1.3.0.0               |
| CM-23149 | SIP transfer                                                                                                    | Network-region was retrieved from signaling group instead of the ip-network-map form resulting in a failed call                                                     | 7.1.2.0.0,<br>6.3.18.0  |
| CM-23166 | calltype analysis configured                                                                                                    | User dialed from call log containing ARS/AAR code was shown on event orig went to cti-applications                                                                  | 7.1.3.0.0,<br>6.3.113.0 |
| CM-23188 | Operator Transfer Call                                                                                                    | Call dropped when call is transferred by attendant during the redirect tone                                                                                         | 7.1.3.0.0               |
| CM-23335 | RONA                                                                                                    | RONA did not work properly, RONA call directed to VDN to agent went to cover immediately                                                                            | 7.1.1.0.0               |
| CM-23363 | Team Button Monitoring station had COR enabled, to pick up incoming call at monitoring station by going off-hook                          | Team Button monitoring station was not able to pick up the incoming call at monitored station, by going off-hook                                                    | 7.1.3.1.0               |
| CM-23400 | SNMP enabled                                                                                                    | Occasional segmentation fault when SNMP is starting                                                                                                    | 7.1.3.1.0,<br>7.1.2.0.0 |
| CM-23500 | Conference, Station Display                                                                                                    | An incorrect CLI display at the end station added to the conference                                                                                                 | 7.1.3.0.0               |
| CM-23537 | Enhanced Pickup Group                                                                                                    | Enhanced pickup group members did not alert                                                                                                    | 7.1.3.1.0               |
| CM-23579 | Call Park                                                                                                    | Parked Calls are getting disconnected when recording station disconnects                                                                                            | 7.0.1.3.0               |
| CM-23595 | A certification chain that contains more than 6 certificates which is allowed limit                                                       | TLS connections could not be established due to certificate errors                                                                                                  | 7.1.3.1.0               |
| CM-23661 | Domain control of a station, with a CTI selective drop request where the domain control is for a call that does not exist at that station | Calls are not recording, CM responding with error 98 to 3rd party selective drop                                                                                    | 7.1.2.0.0               |
| CM-23678 | Signal button                                                                                                    | Signal button got denial treatment when signaling an analog station                                                                                                 | 7.1.3.0.0               |
| CM-23687 | Hold, Misoperation Alerting                                                                                                    | The call dropped when trunk call put on hold and SSC party drops with Misoperation Alerting enabled                                                                 | 7.1.2.0.0               |
| CM-23742 | Tenant form page 4, entry for tenant 230                                                                                                  | At the SAT, the title of field for tenant 230 on the Tenant form page 4 is incorrectly displayed as 220                                                             | 7.1.3.1.0               |
| CM-23744 | Incoming SIP trunk call with request uri of sips was tandem out another sip trunk                                                         | SIP call failed when CM did not convert                                                                                                    | 7.1.3.0.0               |

| ID       | Minimum Conditions                                                                                                    | Visible symptoms                                                                                                    | Release found in        |
|----------|----------------------------------------------------------------------------------------------------|----------------------------------------------------------------------------------------------------|-------------------------|
|          | TLS and Media Encryption is enabled and Enforce SIPS URI for SRTP is disabled on both trunks                                                 | the request URI from SIPS to SIP                                                                                                    |                         |
| CM-23779 | VDN with converse step  Transfer with converse step destination                                                                              | Incoming call to VDN, which will run over the converse-on step to IVR, which intern transfer back to another VDN caused no drop event to cti-application for IVR drop                                              | 8.1.0.0.0,<br>7.1.2.0.0 |
| CM-23786 | SIP signaling group configured                                                                                                    | Possible Server interchanges when SAT Signaling Group field "Peer Detection Enabled" set to 'n' on SIP signaling group                                                                                             | 7.0.1.3.0               |
| CM-23816 | Conference, Station Display                                                                                                    | An incorrect CLI display at the end station added to the conference.                                                                                                    | 7.1.3.0.0               |
| CM-23902 | Agent State                                                                                                    | Agents noticed they could not change states anymore from Aux to Auto-In, After Call or another Aux                                                                                                    | 7.1.0.0.0               |
| CM-23947 | Attendant, Voice Mail, Coverage                                                                                                    | Attendant extended call to virtual station that covers to remote Voice Mail (VM) sometimes fails to complete.                                                                                                    | 7.1.2.0.0               |
| CM-23950 | Service Observe (SO)                                                                                                    | Service observe did not drop after transfer, call continued to be monitored erroneously                                                                                                    | 7.1.2.0.0               |
| CM-23990 | TN2602 Media processor, IP stations, ipcodec-set has G726 as selected codec.                                                                 | Using G726 codec without encryption with the TN2602 medpro will result in no talkpath                                                                                                    | 7.1.1.0.0               |
| CM-23995 | EC500, SIP, Display                                                                                                    | For an incoming call user's own extension is displayed as CPN on his One-X mapped mobile                                                                                                    | 7.1.3.0.0               |
| CM-24153 | 1.IP softphone agents in telecommuter mode     2. permanent SIP service links     3. codec incompatibility between caller and SIP SL far-end | Agents using telecommuter permanent SIP service links fail to get audio                                                                                                    | 7.1.3.0.0               |
| CM-24161 | Outgoing SIP trunk call, called number has PAI with Privacy ID                                                                               | CM did not send calling number towards AES intermittently                                                                                                    | 7.1.3.1.0               |
| CM-24193 | SIP trunk, Direct-media enabled, and call must shuffle to TDM before terming to destination                                                  | CM reset                                                                                                    | 7.1.3.2.0               |
| CM-24308 | ASAI, Service Observe (SO), SIP, H.323                                                                                                    | ASAI message flow for SIP versus H.323 SO of a SIP station was different For SIP SO, there was an alerting (extra message) followed by a connect. The difference in messaging caused Oceana to mishandle the call. | 7.1.3.0.0               |
| CM-24310 | IPV6 procr ip-interface                                                                                                    | An error message was seen instead of data at the SAT interface when executing a "list ip-interface all" command                                                                                                    | 7.1.3.1.0               |

| ID       | Minimum Conditions                                                      | Visible symptoms                                                                                                    | Release found in |
|----------|-------------------------------------------------------------------------|----------------------------------------------------------------------------------------------------|------------------|
| CM-24480 | SIP station using a route-pattern that is the same as a SIP trunk-group | SIP trunk-group could not be removed due to false positive usage by a SIP station that is using a routing pattern in the "SIP Trunk" field with the same number | 7.1.3.2.0        |
| CM-24510 | CM License, SMGR WebLM                                                  | SMGR 8.0 WebLM did not show license status for CM                                                                                                    | 7.1.2.0.0        |

| ID       | Minimum Conditions                                                                                                    | Visible symptoms                                                                                                    | Release found in        |
|----------|----------------------------------------------------------------------------------------------------|----------------------------------------------------------------------------------------------------|-------------------------|
| CM-17702 | Configure WebLM Server with IP address having 58 octets.                                                                    | Communication Manager was not able to connect to WebLM having IP address with 58 octets                                                                         | 8.0.0.0.0,<br>7.1.0.0.0 |
| CM-18777 | Voice Mail, CDR                                                                                                    | CDR did not generate for direct or transferred calls to Voice Mail                                                                                              | 6.3.12.0                |
| CM-20891 | Vector Directory Number (VDN),<br>E-911, Announcement                                                                       | Emergency Location Identification Number (ELIN) to Public Switch Telephone Network (PSTN) did go wrong for SIP E-911 calls routed through VDN with Announcement | 7.0.1.3.0               |
| CM-20941 | SIPCC, Service Observer                                                                                                    | SIPCC Service Observer could not go to listen/talk mode from listen/only mode                                                                                   | 7.1.2.0.0               |
| CM-21113 | CM, AMS                                                                                                    | Media capacity for out-of-service AMS servers showed up as 50 channels instead of 0 on measurement reports                                                      | 7.0.1.3.0               |
| CM-21140 | H.323 Trunk, Tandem Call                                                                                                    | CM failed to tandem call if an incoming CPN contains '+' from ISDN/H.323 trunk                                                                                  | 6.3.9.0                 |
| CM-21325 | CM, WebLM                                                                                                    | CM Web server did not check WebLM URL parameters, allowing invalid characters to be processed                                                                   | 7.1.2.0.0               |
| CM-21364 | CM, H.248 Media Gateway                                                                                                    | CM did system restart                                                                                                    | 7.1.1.0.0               |
| CM-21451 | CM, Port network with medpro board, Multiple Network Regions                                                                | An announcement from a remote PN could not be listened                                                                                                    | 6.3.13.0                |
| CM-21875 | SIP, User to User Information (UUI)                                                                                         | An agent failed to get a proper screen pop regarding the outside caller due to improper UUI passed between CM                                                   | 7.1.2.0.0               |
| CM-21915 | Monitored Station, Bridge<br>Appearance, AES                                                                                | CM did not send drop event to AES for principle station, if call is unhold by bridged station                                                                   | 7.0.1.2.0               |
| CM-22017 | CM with port network, TN2602, H323 trunks, non-CM far-end.                                                                  | CM IP trunk calls might stay anchored on Media<br>Processor (TN2602) rather than being hairpinned<br>on TN2602                                                  | 7.1.2.0.0               |
| CM-22176 | Do not administer ip-network-<br>map and administer "CPN, ANI<br>for Dissociated Sets:" field on<br>change system-parameter | ELIN from "CPN, ANI for Dissociated Sets:" field did not go correctly                                                                                           | 6.3.16.0                |

| ID       | Minimum Conditions                                                                                    | Visible symptoms                                                                                                    | Release found in |
|----------|----------------------------------------------------------------------------------------------------|----------------------------------------------------------------------------------------------------|------------------|
|          | features form.                                                                                        |                                                                                                    |                  |
| CM-22429 | SIP Endpoint Managed Transfer (SEMT) Enabled                                                          | CTI wrong or missing messages caused reporting malfunctions at TSAPI applications. For example, CIE could not count answered calls correctly.                           | 7.1.2.0.0        |
| CM-22447 | Monitor VDN, CTI Application                                                                          | Delivered Event to CTI-application sent wrong calling and called parties in case of predictive make call request from cti-application.                                  | 7.1.2.0.0        |
| CM-22540 | Communication Manager (CM) Release 7.0 (or later) Call Management System (CMS) Release R18 (or later) | CMS Link restarted when the Tenant Number is changed from CM Admin for an Externally Measured Skill while Agents are Logged in to the Skill.                            | 7.1.2.0.0        |
| CM-22558 | CM, AMS                                                                                               | Announcements on AMS with "&" in the name did not play. for example: AC&ME_Greeting2                                                                                    | 7.1.1.0.0        |
| CM-22559 | Bridged Appearance                                                                                    | Bridged Appearance showed active/busy preventing calls to main number.                                                                                                  | 7.0.1.2.0        |
| CM-22570 | CDR, IVR                                                                                              | CDR did not generate for call transferred to VDN by IVR                                                                                                    | 7.0.1.3.0        |
| CM-22594 | CM, Contact Center                                                                                    | Best Service Routing (BSR) polling did not work                                                                                                    | 7.1.3.0.0        |
| CM-22668 | Call Transfer, External SIP trunk and Internal H.323 (IP) trunk                                       | External number not displayed when the transfer is completed                                                                                                    | 7.1.3.0.0        |
| CM-22683 | VDN, VOA                                                                                              | High runner count of cm processing error (7169) during VDN VOA call.                                                                                                    | 7.0.1.3.0        |
| CM-22729 | Equinox, Vector                                                                                       | Vector prompt timeout did not work when using Equinox                                                                                                    | 6.3.16.0         |
| CM-22824 | CM with PN with medpros,<br>SIP trunk using RFC2833 for<br>DTMF transmission.                         | Entering digits for a remote system such as a conference bridge with password access might fail due to failure of DTMF digits to be recognized by the conference bridge | 7.1.2.0.0        |
| CM-22843 | Call Recording                                                                                        | FTC (Facility Test Circuit) calls did not get recorded using Single Step Conferencing                                                                                   | 7.0.1.3.0        |
| CM-22853 | Port Network with Analog & IPSI boards                                                                | TN2793 boards generating FATAL errors because IPSI too fast for TN2793 board resulted in '(msgRetrans) no ack to AA' errors.                                            | 7.1.3.0.0        |
| CM-22928 | CMS                                                                                                   | When an Agent with Stroke Count Buttons administered presses the 'stroke-cnt Code: 8' Button, CM reported it as a 'stroke-cnt Code: 3' Button press to CMS.             | 7.1.1.0.0        |
| CM-22986 | Re-hunt on No answer                                                                                  | Re-hunt On No Answer did not ring back on all hunt group members                                                                                                    | 7.0.1.3.0        |
| CM-23016 | Attendant Group                                                                                       | Denial event 1536 in queue when calling attendant group and it goes to idle state.                                                                                      | 7.1.3.1.0        |
| CM-23046 | Run 'list trace tac' and MST call trace for same trunk group.                                         | MST`s call trace filter unexpected messages collected                                                                                                    | 7.1.3.0.0        |

| ID       | Minimum Conditions          | Visible symptoms                                                                                                    | Release found in |
|----------|-----------------------------|----------------------------------------------------------------------------------------------------|------------------|
| CM-23047 | One-X Agent, UUI            | The UUI displayed is truncated when the Agent presses the 'uui-info' button.                                                                            | 7.1.2.0.0        |
| CM-23086 | SIP Trunk, VDN/Vector Calls | SIP trunk call to VDN/vector that loops doing route-to that fails with LAI is limited to DEFAULT_MAX_FORWARDS (70) attempts before the call is dropped. | 7.1.3.0.0        |

| ID       | Minimum Conditions                                                                                                    | Visible symptoms                                                                                                    | Release found in                     |
|----------|----------------------------------------------------------------------------------------------------|----------------------------------------------------------------------------------------------------|--------------------------------------|
| CM-14121 | Communication Manager (CM) configured and integrated with Computer Telephony Integration (CTI) interface supported by AES (Application Enablement Services), VDN, Hunt Group, Agent. | When Communication Manager (CM) endpoints controlled via Application Enablement Services (AES) made a call to a station over SIP trunk and routed the call to an agent via hunt-group, the agent display showed its own number instead of that of the caller. | 6.3.15.1                             |
| CM-15539 | SIP Call Transfer with Video enabled CM setup, Encryption, Avaya Aura Contact Center (AACC) Agents, 96x1 Endpoint                                                                    | Transfer Call from AACC Agent to 96x1 SIP endpoint is dropped                                                                                                    | 7.1.1.0.0,<br>7.0.0.0                |
| CM-15962 | Multiple trunks configured                                                                                                    | CM did reset while parsing some SIP headers                                                                                                    | 6.3.11.1                             |
| CM-15988 | ESS (Enterprise Survivable Server) with SIP signaling groups                                                                                                    | SM is unable to establish a socket to the ESS to send OPTIONs request                                                                                                    | 6.3.115.1                            |
| CM-16419 | CM Trunks, Avaya Media Server (AMS in different network regions                                                                                                    | Dual-tone multi-frequency (DTMF) did not recognize in the call                                                                                                    | 7.0.1.2.0                            |
| CM-16473 | Use IGAR with SIP stations                                                                                                    | No talk paths or delayed talk path experience with IGAR involved calls                                                                                                    | 6.3.16.0                             |
| CM-16499 | When the station with Bridge Call appearance configured had CES enabled                                                                                                    | Bridge appearance did not ring audibly if the station was CES (Client Enablement Server) mapping.                                                                                                    | 6.3.15.1                             |
| CM-17102 | Transfer, Display                                                                                                    | Agent call transfer, trunk group name displayed instead of calling party number                                                                                                    | 6.3.16.0                             |
| CM-17847 | SIP Trunk, Call Transfer                                                                                                    | An outgoing call over a SIP trunk might drop for some blind transfer call scenarios                                                                                                    | 7.1.0.0.0,<br>7.0.1.3.0,<br>6.3.17.0 |
| CM-18918 | Enable special application SA8900     Configure feature button "call-scrn" on station form sta-A     Duplicate station sta-A                                                         | On CM SAT terminal "duplicate station<br><sta_num>" command failed with error _<br/>"Error encountered, can't complete request;<br/>check errors before retrying"_ when SA8900<br/>was enabled and station had "call-scrn"<br/>button administered.</sta_num> | 7.0.1.3.0                            |
| CM-19317 | DUAL stack (IPv4 and v6) SIP entity in the call                                                                                                    | Communication Manager (CM) could experience a warm restart due to a segmentation fault when dual stack (IPV4                                                                                                    | 7.1.1.0.0                            |

| ID       | Minimum Conditions                                                                                                    | Visible symptoms                                                                                                    | Release found in        |
|----------|----------------------------------------------------------------------------------------------------|----------------------------------------------------------------------------------------------------|-------------------------|
|          |                                                                                                    | and V6) SIP entity was involved in the call.                                                                                                    |                         |
| CM-19318 | VDN, Hunt Group, Unregistered SIP Station                                                                                                    | Call to VDN with vector route-to no coverage a hunt group with an unregistered SIP station fails to continue vector processing.                                                                                                   | 7.1.1.0.0               |
| CM-19559 | Criteria for Logged Off/PSA/TTI Stations? N,<br>No EC500, Coverage path configured, SIP<br>Stations                                                                                                    | Caller did not hear ring back on a call to station which has bridge appearance on another station.                                                                                                    | 7.1.2.0.0               |
| CM-19576 | Trunks with QSIG-MWI TSCs configured with 5-digit length.  MWI - Number of Digits Per Voice Mail Subscriber: 11                                                                                                | Communication Manager Restart due to bad config - when maximum number of DCS voicemail number greater than configured MWI length                                                                                                  | 7.1.0.0.0               |
| CM-19774 | AAMS with over 900 announcements                                                                                                    | The command "list directory source media-<br>server" may fail to show any output.                                                                                                    | 7.0.1.2.0               |
| CM-19792 | Agents logged in on SIPCC stations that initiate Service Observing                                                                                                    | Call to the station of a SIPCC Service Observer drops if the observer has an agent logged-in who is administered for auto- answer ACD or administered for auto-answer STATION and the station is administered for auto-answer ACD | 7.0.1.3.0               |
| CM-19810 | DCS trunk call to Agent.  Agent transfers the call to another Agent.                                                                                                    | No ASAI events to cti-application via AES.                                                                                                    | 7.1.1.0.0,<br>7.0.0.0   |
| CM-19853 | SIP Call                                                                                                    | CM did reset while parsing some SIP headers                                                                                                    | 7.1.1.0.0               |
| CM-19869 | Reboot on the Avaya S8300D Server running as a Local Survivable Server.                                                                                                    | Local Survivable Processor does not register with the main server after a reboot.                                                                                                    | 7.1.1.0.0               |
| CM-19886 | Port Networks with AAMS and High traffic                                                                                                    | Occasional Failed calls. Possible system restarts.                                                                                                    | 7.1.3.0.0,<br>7.0.1.3.0 |
| CM-19887 | Port Networks with AAMS                                                                                                    | Missing announcement or Music-on-hold. Possible system restarts.                                                                                                    | 7.0.1.1.1               |
| CM-19970 | IP DECT station which is bridge to another station                                                                                                    | IP DECT could not place outbound calls for a few minutes until audit triggered to resolve the stuck state of the station.                                                                                                    | 7.1.2.0.0               |
| CM-20102 | Upgrading from CM R6.x to CM R7.y or CM R7.0.x to CM R7.1.y will result in any Agent Skills administered in the range 61 to 120 being lost (i.e. Those administered on Page 3 of 'change agent-loginID' form). | Upgrading from CM R6.x to CM R7.y or CM R7.0.x to CM R7.1.y will result in any Agent Skills administered in the range 61 to 120 being lost (i.e. Those administered on Page 3 of 'change agent-loginID' form).                    | 7.0.1.3.0               |
| CM-20153 | Audio group with multiple media-gateways and the 1st media gateway in the group is disabled.                                                                                                    | If an announcement source that is part of an audio group is disabled and this is the 1st member of the audio group, then all calls to the announcement will fail.                                                                 | 7.0.1.2.0               |
| CM-20238 | The "list usage extension" SAT command does not show extensions used as station extensions                                                                                                    | The "list usage extension" SAT command does not show extensions used as station extensions                                                                                                    | 7.0.1.3.0               |
| CM-20248 |                                                                                                    | CM did restart                                                                                                    | 7.1.1.0.0               |

| ID       | Minimum Conditions                                                                                                    | Visible symptoms                                                                                                    | Release found in        |
|----------|----------------------------------------------------------------------------------------------------|----------------------------------------------------------------------------------------------------|-------------------------|
| CM-20280 | Loudspeaker paging                                                                                                    | Paging loudspeaker may emit a popping sound when the station hangs up.                                                                                                    | 7.1.1.0.0               |
| CM-20342 | Intercom Call to a busy SIP Station (with no available call appearance)                                                                                                    | Intercom Group feature did not work on SIP phones. Even after the call is dropped, intercom button remained stuck in a ringing state.                                           | 7.0.1.3.0               |
| CM-20355 | 1) SIP station trying to activate enhanced call forward for toll restricted destination. 2) Toll restricted number configured in "change toll" form on CM. 3) "Calling Party Restriction:" set to "all-toll" in Class of Restriction (COR) form of calling party on CM. | SIP phones could activate Enhanced Call Forward to a toll restricted destination number.                                                                                        | 6.2.0.0                 |
| CM-20418 | TN-A calls STN-B. STN-B covers to STN-C. STN-D is part of pkup-group answers the call. Later from 3rd party cti-application tries to hold the call at STN-D. hold operation fails.                                                                                      | Not able hold the call from 3rd party cti-<br>application if the call was picked up using<br>pickup feature on a redirected call                                                | 7.0.1.3.0               |
| CM-20431 | SIP Station, VDN                                                                                                    | CM sent BYE instead BUSY for a call to VDN that routes to a busy SIP station.                                                                                                   | 7.0.1.3.0               |
| CM-20447 | SIP Avaya Onex-Communicator logged in as other phone mode                                                                                                    | When SIP Avaya OneX-Communicator was logged using other phone mode, the other phone was not receiving calling line identification as per public/private numbering configuration | 7.1.1.0.0               |
| CM-20473 | Transfer call using SIP stations or trunks.                                                                                                    | Intermittently, 3rd Party CTI Application detected an "off-hook" event from CM                                                                                                  | 7.0.1.3.0               |
| CM-20474 | CM with a PN or MG sourced announcement                                                                                                    | When using the Announcement Feature Access Code, announcements may not be heard                                                                                                 | 8.0.0.0.0,<br>7.1.2.0.0 |
| CM-20578 | SIP trunk group assigned to SIP station has Measured set to something other than 'none'.                                                                                                    | Digital phone calls a SIP phone that is bridged to another SIP phone, bridged appearance could not be picked up.                                                                | 7.1.2.0.0               |
| CM-20878 | Enable Fast Connect at Orig from off-pbx configuration-set for station and configure SIP station with ACB.                                                                                                    | Call appearance is stuck when Fast connect is enabled and station has ACB (auto callback) button (bad config).                                                                  | 7.0.1.3.0               |
| CM-20882 | Incoming H.323 trunk call with a CPN to a station that is forwarded to another station shows 'Unknown' instead of the CPN.                                                                                                    | Forwarded call shows unknown instead of CLI of the original caller                                                                                                    | 7.1.2.0.0               |
|          | CPN/ANI/ICLID Replacement for Unavailable Calls: Unknown on System Features page 9.                                                                                                    |                                                                                                    |                         |
|          | Replace Unavailable Numbers? y on trunk group form page 3.                                                                                                    |                                                                                                    |                         |
| CM-20906 | SIP Trunk, Service Observe, Agent, Verint Call<br>Recording                                                                                                    | Transferred Call missed ASAI event to stop recording hence silence recorded until agent received a new call                                                                     | 6.3.117.0               |

| ID       | Minimum Conditions                                                                                                    | Visible symptoms                                                                                                    | Release found in        |
|----------|----------------------------------------------------------------------------------------------------|----------------------------------------------------------------------------------------------------|-------------------------|
| CM-21030 | AACM, DMCC recorder, AAMS                                                                                                    | DMCC recorder calls may fail                                                                                                    | 7.1.1.0.0               |
| CM-21105 | Call-Park feature, IP shuffling disabled                                                                                         | One-way talk path experienced in the SIP call park scenario                                                                       | 7.1.2.0.0,<br>7.1.1.0.0 |
| CM-21136 | Service Observe                                                                                                    | Service observer did not drop when observed party transfers a call.                                                               | 6.3.117.0               |
| CM-21190 | Register 2 SIP endpoint.                                                                                                    | CM did system reset                                                                                                    | 7.0.1.2.0               |
|          | Enable DM Add 3 party in the call (conference, bridge or any other feature.)                                                     |                                                                                                    |                         |
| CM-21216 | Administer Survivable Processor form through SMGR using cut-through mode and make type simplex or duplex ESS                     | In SMGR cut through mode and GEDI mode of ASA, the "Server ID" field on the Survivable Processor form was not displayed properly. | 7.0.1.0.0               |
| CM-21294 | More than 4 SIP stations in a Coverage<br>Answer Group (CAG)                                                                     | List trace station and tac commands failed to record all SIP station terminations in a cover answer group.                        | 6.3.17.0                |
| CM-21303 | СТІ                                                                                                    | Predictive Make Call was not working. cti-<br>application gets the Timeout error message                                          | 8.0.0.0.0               |
| CM-21346 | Make call using FTC (Facility Test Circuit) FAC and attempt to service observe the station.                                      | Service observe of calls failed with denial event 1679.                                                                           | 7.0.1.3.0               |
| CM-21413 | Busy out a CTI link with more than 50 ASAI controlled agents logged in.                                                          | After busying out a CTI link, CM did warm reset and hung.                                                                         | 7.1.2.0.0               |
| CM-21537 | MOH on or shuffling off.                                                                                                    | No talk path in an Avaya phone to Cisco call over SIP trunk after Cisco phone did hold unhold.                                    | 7.1.2.0.0               |
| CM-21539 | One-X Attendant, Call Transfer                                                                                                   | One-X attendant could not able to transfer call to virtual station that covers to SIP station                                     | 6.3.17.0                |
| CM-21565 | SIP Domain                                                                                                    | CM did an interchange multiple time                                                                                               | 7.1.2.0.0               |
| CM-21698 | Group Page more than 8 members, VDN                                                                                              | Call to group-page with more than 8 members via VDN/vector failed.                                                                | 6.3.16.0                |
| CM-21711 | SIP stations configured with pick-groups and enhanced call pickup alerting enabled on the change system parameters feature form. | Randomly, enhanced call-pickup alert notification was received by members not being a part of the called pickup-group.            | 7.1.2.0.0               |
| CM-21749 | Unregistered SIP Station, Criteria for Logged Off/PSA/TTI Stations? set to Yes                                                   | When SIP user is not registered and no coverage path for the station, caller kept hearing ring back.                              | 7.1.2.0.0               |
| CM-21797 | Copy ASAI UUI During Conference/Transfer. change system feature Enter UUI while making call.                                     | UUI is not carried by ASAI events generated because of transfer and conference when SIP endpoints are involved.                   | 7.0.1.3.0               |
| CM-21980 | LDN, Attendant                                                                                                    | For LDN call coming from an attendant, an TSAPI event received only when the call was connected, not while it was ringing         | 7.1.2.0.0               |
| CM-22055 | Fax over SIP trunk using G.711 pass-through mode                                                                                 | A call did not transition to XOIP (Fax over IP) type                                                                              | 7.0.0.0                 |

| ID       | Minimum Conditions | Visible symptoms           | Release found in |
|----------|--------------------|----------------------------|------------------|
| CM-22081 |                    | Occasionally, CM did reset | 8.0.0.0.0        |

| ID       | Minimum Conditions                                                                                      | Visible symptoms                                                                                                    | Release found in |
|----------|----------------------------------------------------------------------------------------------------|----------------------------------------------------------------------------------------------------|------------------|
|          | Infrastructure                                                                                          | CM 7.1.3 includes the Red Hat updates to support mitigation of the Meltdown/Spectre vulnerabilities. However, this has the potential to affect performance – so there is now a small script that allows the setting of kernel options to control how these vulnerabilities are handled. The effect of running the kernel configuration script is both immediate and will persist across reboots. The script should be called from the CLI using the admin user and is called kernel_opts.sh. It has the argument "status" to display the current status of the kernel options, "enable" to enable all flags to provide maximum protection, and "disable" to disable all flags to provide maximum performance. |                  |
| CM-11120 | SIP phone on a communication Manager                                                                    | Occasionally, a call appearance on the SIP phone stayed stuck with bridging icon even when there were no active calls.                                                                                                    | 6.3.9.1          |
| CM-13156 | CM, Port Network (PN)                                                                                   | Occasionally it is possible to exhaust all timeslots in a port network. All calls involving that port network will fail.                                                                                                    | 6.2.7.0          |
| CM-14213 | CM, WebLM                                                                                               | Temporarily statuslicense shows license timeout error.                                                                                                    | 6.3.14.0         |
| CM-15629 | A SIP integrated voice messaging system; calling party not configured in private/public numbering       | A caller received the wrong voice message greeting if a call was transferred to a SIP integrated voice messaging system when the calling party wasn't configured in private or public numbering on CM.                                                                                                    | 6.3.14.0         |
| CM-16080 | SIP trunk's far end network region location number is larger than 255                                   | Call to a SIP trunk with location larger than 255 could fail and H.323 endpoint might experience unregistration                                                                                                    | 7.0.1.1.1        |
| CM-16180 | Voice Mail routing configuration through aar locations table                                            | Direct call to Voice Mail did not work.                                                                                                    | 6.3.16.0         |
| CM-16290 | SIP station with call-fwd and third party cfwd-enh administered     Third party cfwd-enh set to self.   | Call was forwarded incorrectly                                                                                                    | 7.0.1.1.0        |
| CM-16468 | Avaya Aura Communication Manager (AACM) with Application Enablement Services (AES) server being used to | Communication Manager went into reset because H.323 stations were being used with ASAI SIP Domain controlled station                                                                                                    | 7.0.1.2.0        |

| ID       | Minimum Conditions                                                                                                    | Visible symptoms                                                                                                    | Release found in       |
|----------|----------------------------------------------------------------------------------------------------|----------------------------------------------------------------------------------------------------|------------------------|
|          | monitor H.323 stations (being used as Dual-registration SIP stations) and 'Enable Reachability for Domain Control SIP Stations?' set to 'y' on CM | reachability feature (an unsupported configuration).                                                                                                    |                        |
| CM-16470 | Call from an Analog station to a non-<br>disconnect supervision CO trunk<br>(Disconnect Supervision - Out? n)<br>transferred to a SIP station     | A call appearance on the SIP phone was stuck in ringing state                                                                                                    | 6.3.16.0               |
| CM-16540 | Incoming Call Handling Treatment (ICHT) is configured                                                                                             | ICHT on ISDN-PRI trunks did not work when called from a cell phone associated with a OneX Mobile station                                                                         | 7.0.1.2.0,<br>6.3.16.0 |
| CM-16649 | Call to a B179 phone which sends x-nat parameter (unknown attribute) in SDP                                                                       | No talkpath on a call from SBC to B179 phone which sent unknown session attribute in SDP                                                                                         | 7.0.1.3.0              |
| CM-16652 | SIP Call                                                                                                    | In some rare circumstances CM did reset                                                                                                    | 6.3.14.0               |
| CM-16688 | AAMS media resources                                                                                                    | Possible missing or misdialed digits                                                                                                    | 7.0.1.2.0              |
| CM-16917 | CM, LAR configurations, no-hold-<br>conference feature                                                                                            | Look Ahead Routing (LAR) did not trigger while no-hold-conference was in-progress                                                                                                | 6.3.14.0               |
| CM-16943 | Call forward, SIP & QSIG trunk                                                                                                    | The call forwarded terminating station did not display any forwarding information.                                                                                               | 6.3.12.0               |
| CM-17013 | SIP Endpoint as Group Page member                                                                                                    | Non-compliant SIP History-Info header caused parsing error                                                                                                    | 6.3.14.0               |
| CM-17093 | CM with AMS announcements on multiple AMS servers                                                                                                 | AMS announcements won't play                                                                                                    | 7.0.1.2.0              |
| CM-17225 | Avaya H323 stations and an Avaya Media<br>Server                                                                                                  | Calls involving H323 stations anchored at the Avaya Media Server can randomly produce DTMF tones. This is dependent on the voice characteristics of the user at the H323 station | 7.0.1.2.0              |
| CM-17258 | SIP phone with bridged call appearances                                                                                                    | Occasionally the bridged call appearance could not make an outgoing call.                                                                                                    | 6.3.14.0               |
| CM-17388 | CTI agents transferring calls with 'Station Tone Forward Disconnect' configured to 'busy'.                                                        | Agents were getting busy tone and remaining on calls when transferring via a CTI application if 'Station Tone Forward Disconnect' was configured to 'busy'.                      | 6.3.13.0               |
| CM-17392 | IP phone in shared control mode, call transfer                                                                                                    | If user tried to transfer a call which has not been connected yet and unholds the first call, it fails.                                                                          | 7.0.1.0.0              |
| CM-17421 | CM, AES, EC500 mapping, 3PCC call from a logged off station                                                                                       | Call dropped                                                                                                    | 6.3.12.0               |
| CM-17424 | Call routed to an agent Direct agent (DAC) Skill via a vector step where the DAC was not measured.                                                | When the Direct Agent Skill was not measured, routing to an agent-loginID from a vector resulted in an incorrectly formatted message to CMS.                                     | 7.0.1.2.0              |

| ID       | Minimum Conditions                                                                                              | Visible symptoms                                                                                                    | Release found in       |
|----------|----------------------------------------------------------------------------------------------------|----------------------------------------------------------------------------------------------------|------------------------|
| CM-17505 | Same mobile number mapped for OneX and telecommuting number.                                                    | Two calls ring on the same station                                                                                                    | 6.3.16.0               |
| CM-17512 | H.323 station with TTS an TLS in a duplicated processor Ethernet configuration                                  | After a server interchange a H.323 station could be in a stuck state, requiring a reboot to recover.                                                                                                    | 7.0.1.3.0              |
| CM-17613 | CTI agent application; the CTI applications sends two answer messages within 200 milliseconds or less.          | If CM received two answer messages from CTI application less than 200 milliseconds apart, a response was not sent for the second answer message causing timeout errors on the CTI applications.                                  | 6.3.15.1               |
| CM-17614 | H323 telecommuter                                                                                               | A call cannot be answered on a telecommuter phone if the answer came 60 seconds after ringing started.                                                                                                    | 7.0.1.3.0,<br>6.3.16.0 |
| CM-17619 | Call Center CM 7, using Add/Remove<br>Agent Skills via FAC                                                      | Changing agent skills using the Add and Remove Skill FACs had occasional delay in sending updates to CMS. Thus, CMS was showing the agent in the OTHER state for minutes after the state change.                                 | 7.0.1.3.0,<br>6.3.4.0  |
| CM-17731 | NATed H323 user                                                                                                 | The H323 station behind the Network Translated Device (NAT) couldn't get dial tone if the user tried to go off-hook the first time after registration.                                                                           | 6.3.8.0                |
| CM-17743 | Calabrio voice recording solution in an AMS configuration                                                       | During call recording with a Calabrio voice recorder the recorder may be dropped after 5 minutes.                                                                                                    | 7.1.0.0.0              |
| CM-17756 | Corrupted data in CM 7 with ACD call delivery to agents and CMS connected                                       | Improved software reliability to avoid possible data corruptions                                                                                                    | 7.0.1.2.0              |
| CM-17773 | CM, AES, CTI Application                                                                                        | cti-application received the wrong npi_toa (Number Plan Identifier - Type of Address) on incoming trunk call to Agent/station.                                                                                                   | 6.3.15.1               |
| CM-17775 | CM, AES, incoming r2mfc trunk,                                                                                  | CTI application failed to process alert event.                                                                                                    | 7.0.1.3.0              |
| CM-17827 | SIP tandem calls                                                                                                | The system may restart due to a memory leak                                                                                                    | 7.0.1.2.0              |
| CM-17828 | Service Observing warning tone configured on an IP station that has a bridged appearance of another IP station. | When an IP phone/station made an outgoing call, Service Observing (SO) warning tone was heard in the conversation when another IP phone/station had SO warning tone enabled and had a bridged appearance of the calling station. | 6.3.12.0               |
| CM-17867 | Call Center with measured SIP trunks using ASAI/CTI                                                             | For some types of outgoing SIP trunk failures, an extraneous, delayed trunk IDLE message was sent to CMS causing CMS to stop tracking the next call on that                                                                      | 6.3.16.0               |

| ID       | Minimum Conditions                                                                 | Visible symptoms                                                                                                    | Release found in |
|----------|------------------------------------------------------------------------------------|----------------------------------------------------------------------------------------------------|------------------|
|          |                                                                                    | same measured trunk                                                                                                    |                  |
| CM-18000 | Signaling groups configured.                                                       | In one instance a system reset occurred when signaling groups were used.                                                                                                    | 6.3.16.0         |
| CM-18001 | A system logging a new error                                                       | In one instance a system reset occurred due to a corrupted linked list when a new system error was logged.                                                                                                    | 6.3.15.0         |
| CM-18009 | more than 255 network regions                                                      | An H.323 phone registers to CM in a stub<br>Network Region and gets an incorrect<br>Alternate Gatekeeper List.                                                                                                | 6.3.14.0         |
| CM-18010 | CTI application, Virtual Directory Number (VDN)                                    | CTI applications did not to get events from Communication Manager                                                                                                    | 7.0.1.3.0        |
| CM-18011 | Communication Manager with G650<br>Media Gateway                                   | In rare instance a reset system 1 occurred on a system with a G650 Media Gateway.                                                                                                    | 6.3.10.0         |
| CM-18110 | LSP, BSM                                                                           | The BSM's asset IP gets deleted from LSP's server role SMI page each time the server is rebooted.                                                                                                    | 7.1.1.0.0        |
| CM-18195 | Stations with more than 2 button modules                                           | Stations with more than 48 custom button labels will lose the labels that exceed 48 buttons. Generally, this happens only on stations with more than 2 button modules.                                        | 7.0.1.2.0        |
| CM-18196 | CDR records in use; a leading "+" in the CPN for an incoming call over ISDN        | Null characters appeared in Call Detail Recording (CDR) records when a Calling Party Number contained a leading "+" in the incoming ISDN SETUP message.                                                       | 6.3.15.0         |
| CM-18198 | Direct Media turned ON, encryption administered on CM                              | No talk path observed                                                                                                    | 7.0.1.2.0        |
| CM-18206 | CM 6.3 or later, vectoring with queue-to skill step and VDN return destination     | A 'queue-to skill' vector command in the VDN Return Vector step will result in the call being queued at Low Priority regardless of the priority (top, high, medium, low) specified in the command             | 6.3.11.1         |
| CM-18232 | Running call traffic on CM when CM software internally encounters a UID of zero    | CM ECS logs filled with process errors (proc_err) 7171 with sequence number of 6054 and 6055 when CM internally encountered a UID of zero. The only impact was ECS logs rolling over more quickly than usual. | 7.0.1.0.0        |
| CM-18244 | Monitored station is cleared when it takes over another station and TTI is enabled | CTI events/messages were not provided to CTI applications when a monitored station took over a station that was registered to another extension when Terminal Translation Initialization (TTI) was enabled.   | 7.0.1.3.0        |
| CM-18331 | Phones/stations going off hook                                                     | An enhancement to add a debug setting that prints all station off hook activity in the CM ECS logs.                                                                                                    | 7.0.1.2.0        |

| ID       | Minimum Conditions                                                                                                    | Visible symptoms                                                                                                    | Release found in        |
|----------|----------------------------------------------------------------------------------------------------|----------------------------------------------------------------------------------------------------|-------------------------|
| CM-18361 | Change the ARS ANALYSIS form or AAR ANALYSIS form and submit.                                                                                         | Customer would see "Error<br>encountered, can't complete request"<br>error message when changing the ARS<br>ANALYSIS form or AAR ANALYSIS form                                                                         | 7.1.1.0.0               |
| CM-18421 | An analog music source on a PN or an MG, Stations listening to the analog music must be anchored on an AMS                                            | Music on hold may remain on the call after unholding the call.                                                                                                    | 7.0.1.3.0               |
| CM-18427 | SEMT turned ON, adhoc conference which moves to AAC                                                                                                   | AAC adhoc conference does not work for local stations                                                                                                    | 7.1.1.0.0               |
| CM-18428 | SIP stations/agents configured as non-ACD group or skill members                                                                                      | No 'list trace hunt-group' System Access<br>Terminal (SAT) command output was<br>provided for calls terminating to a SIP<br>station that was a member of a non-ACD<br>(Automatic Call Distribution) group or<br>skill. | 7.1.0.0.0               |
| CM-18433 | H.323 Station                                                                                                    | Communication Manager could experience a warm restart when an H323 station registers                                                                                                    | 6.3.16.0                |
| CM-18477 | Vectors and vector variables configured, orphaned data records                                                                                        | In one instance a system reset occurred when vectors and variables were configured in a system due to an audit that encountered orphaned data records.                                                                 | 6.3.11.0                |
| CM-18554 | The "ISDN" trunk form with the "NCA-TSC Trunk Member" field is set to an out of range value of zero instead of blank or a numeric value between 1-255 | Customer could not submit an "ISDN" trunk form because the "NCA-TSC Trunk Member" field is set to an out of range value of zero instead of blank or a numeric value between 1-255.                                     | 7.0.1.3.0               |
| CM-18682 | CTI application inter CM call, r2mfc trunk                                                                                                    | CTI application failed to handle alert event                                                                                                    | 7.0.1.3.0               |
| CM-18747 | Call Transfer                                                                                                    | Intermittent one-way audio in transfer when held party is ACME SBC.                                                                                                    | 7.1.1.0.0               |
| CM-18795 | Unregistered SIP Station                                                                                                    | Hunt group call couldn't term to the next available agent if one SIP agent was not registered and the field "Criteria for Logged Off/PSA/TTI Stations" was set to "y" on "system-parameters coverage-forwarding" form  | 7.1.1.0.0               |
| CM-18797 | CTI application, Virtual Directory Number (VDN), SIP trunk, Call transfer                                                                             | CTI applications did not to get events from Communication Manager                                                                                                    | 7.1.3.0.0,<br>7.0.1.3.0 |
| CM-18812 | SA9095 enabled on the "system-<br>parameters special-applications" System<br>Access Terminal (SAT) form; SIP<br>phone/station members unregistered    | Special Application SA9095 "Hunt Group Modifications" did not work with SIP phone/station members when they were unregistered.                                                                                         | 7.0.1.2.0               |
| CM-18824 | Using the "list trace station" SAT command on a phone/station with an internal UID of two.                                                            | The "list trace station" System Access Terminal (SAT) command run on a phone/station with an internal UID of two would only provide output of denial event                                                             | 7.1.1.0.0               |

| ID       | Minimum Conditions                                                                                                    | Visible symptoms                                                                                                    | Release found in        |
|----------|----------------------------------------------------------------------------------------------------|----------------------------------------------------------------------------------------------------|-------------------------|
|          |                                                                                                    | 2287.                                                                                                    |                         |
| CM-18825 | RONA, Xport station, SIP trunk                                                                                                    | RONA (Redirect On No Answer) call that covered through an X-ported station to a remote coverage path couldn't cover to the right voice mail box.                                                                                                    | 6.3.17.0,<br>6.3.16.0   |
| CM-18839 | 3rd Party call control tool, use cstaMakePredictiveCall, ISDN-PRI trunk, Trunk Hunt is set as cyclical, End OCM After Answer (msec): xx on location-parameters form | Customer Call was not answered by predictive call.                                                                                                    | 7.0.1.2.0               |
| CM-18896 | SIP call-center agent with a vu-display button above 9                                                                                                    | The system may reset if the site has a SIP call-center agent with a vu-display button above button number 9 or a format number above 9                                                                                                    | 7.1.1.0.0,<br>7.1.0.0.0 |
| CM-18940 | Using the "list trace hunt-group" SAT command; logged off SIP stations                                                                                              | The "list trace hunt-group" System Access Terminal (SAT) command output didn't provide failed call terminations for logged off SIP stations.                                                                                                    | 7.1.1.0.0               |
| CM-18941 | "IP Network Map" form "Emergency Location" field extension                                                                                                    | "IP Network Map" form "Emergency Location" field extension                                                                                                    | 6.3.12.0                |
| CM-18942 | The system must be configured for and LSP and the optional LSP Media Gateway Serial Number field on the Server Role SMI Page needs to be administered               | The contents of in the Optional LSP Media Gateway Serial Number field on the Server Role SMI Page can now be deleted once it has been added.                                                                                                    | 7.1.0.0.0               |
| CM-18949 | Execute enable or disable nr-registration with non-numeric values. For instance, "disable nr-registration 3-120"                                                    | Customer can enter non-numeric values at SAT when executing a "disable nr-registration" or "enable nr-registration" command and the command displays that it has successfully completed. However, it has only operated on the first digits entered. | 6.3.15.1                |
| CM-18950 | Incoming Trunk Call                                                                                                    | On SOSM configuration the event incoming trunk call was having call ID 0x0.                                                                                                    | 7.1.1.0.0               |
| CM-18955 | X-ported DCP station                                                                                                    | Calls made to x-ported logged off DCP stations resulted in a busy tone instead of ring back.                                                                                                    | 6.3.15.0                |
| CM-18997 | H323 Station, In-band H23 trunk, Port<br>Network                                                                                                    | End to end signaling produced a continuous tone                                                                                                    | 7.1.1.0.0               |
| CM-19285 | Incoming SIP trunk with wrong UUI with UUI Treatment is set to "service-provider" and tandem over to ISDN/H.323 trunk with UUI Treatment is set to "shared".        | CM did reset                                                                                                    | 6.3.16.0                |
| CM-19309 | RONA for SIP Agent                                                                                                    | CM did reset                                                                                                    | 7.0.1.3.0               |
| CM-19532 | Music source on a PN or MG, The<br>Listener is on an AMS,<br>Inter-region connectivity uses IGAR with                                                               | No MG/PN sourced Music source when listener in served by an AMS and the regions are inter-connected by                                                                                                    | 7.0.1.3.0               |

| ID       | Minimum Conditions                                       | Visible symptoms                                                                                                    | Release found in |
|----------|----------------------------------------------------------|----------------------------------------------------------------------------------------------------|------------------|
|          | IP trunks                                                | IGAR using IP trunks.                                                                                                    |                  |
| CM-19566 | SIP agent                                                | When an incoming call to the VDN queued to two skills, if the SIP agent in the 2nd skill answered the call, and if this SIP agent tried to put the call on hold first and then pushed the conference button to do the conference, the conference could fail | 7.0.1.2.0        |
| CM-19626 | Multi-tenant configuration with music on hold configured | When user in a tenant held the call, wrong music source was played                                                                                                    | 6.3.16.0         |
| CM-19774 | AMS with lots of announcements                           | The command "list directory source media-server" may fail to show any output.                                                                                                    | 7.0.1.2.0        |

# **Fixes in Communication Manager Release 7.1.2**

| ID       | Minimum Conditions                                                                                                    | Visible symptoms                                                                                                    | Release found in |
|----------|----------------------------------------------------------------------------------------------------|----------------------------------------------------------------------------------------------------|------------------|
| CM-2359  | All configurations                                                                                                    | The System Management Interface (SMI) was vulnerable to the Slowloris denial of service attacks.                                                                                                    | 6.0.0.0          |
| CM-11028 | Send all Calls (SAC), Call-forwarding activated                                                                                | The call went into a loop between two stations.                                                                                                    | 6.3.8.0          |
| CM-15135 | TSAPI monitored shared control station,<br>Server Interchange                                                                  | One way talk path was observed when server interchange happened while TSAPI monitored shared control station was in active talk path.                                                                        | 7.0.1.2.0        |
| CM-15289 | SIP station, Call-pickup group, "Enhanced Call Pickup Alerting" field set to "y", "Caller ANI during pickup alert?" set to "n" | The call-pickup group members displayed calling party number and name.                                                                                                    | 7.0.1.2.0        |
| CM-15501 | Call Center using Timed After Call Work and the option "After call transfer or Held Call Drops" set to 'n'.                    | The option for Timed ACW after transferred call dropped worked differently depending on which direction the ACD call was transferred, and whether the agent was on a SIP station or a non-SIP station.       | 6.3.16.0         |
| CM-15898 | SIP Calls                                                                                                    | CM did restart when CM received BYE message formatted badly as "U" string in request URI.                                                                                                    | 7.0.1.1.1        |
| CM-15978 | Administered with Agent/Caller Disconnect Tones and Music on Transferred trunk calls.                                          | A hung call could occur on a system with music on transferred trunk calls, when an incoming SIP ACD call answered by an agent is transferred to a SIP station that does not answer and has no coverage path. | 6.3.14.0         |

| ID       | Minimum Conditions                                                                                                    | Visible symptoms                                                                                                    | Release found in       |
|----------|----------------------------------------------------------------------------------------------------|----------------------------------------------------------------------------------------------------|------------------------|
| CM-16039 | One-X Agent                                                                                                    | Occasionally, H323 one-x Agent could not register to Communication Manager (CM) when operated in Time-To-Service Mode.                                                                                                    | 7.0.1.2.0              |
| CM-16123 | CM with AMS                                                                                                    | Administration of the location-parameters tone loss plan has no effect on AMS generated tones.                                                                                                    | 7.0.1.2.0              |
| CM-16126 | H323 softphone with SIP service link. Auto-hold AMS multiple CMs                                                                                                    | Occasionally a call would drop when taken off hold.                                                                                                    | 7.0.1.2.0              |
| CM-16188 | CMs connected with SIP Trunk, Service<br>Observing, and Initial IP-IP Direct Media?<br>set to 'Y', outgoing direct media enabled                                              | SIP call dropped.                                                                                                    | 6.3.13.0               |
| CM-16239 | Coverage Answer Group, Call Transfer,<br>CM restart                                                                                                    | No call recording happened after 2 days of CM restart.                                                                                                    | 7.0.1.3.0              |
| CM-16251 | H.323 trunk group and CM configured to transmit a large number of DTMF digits when the far end answers.                                                                       | A system reset could occur when CM attempted to transmit more than 32 digits via end-to-end DTMF signaling over an H.323 trunk group.                                                                                           | 6.3.116.0              |
| CM-16275 | SIP station had "rpxxx" configured on "SIP Trunk" field on stations form, and call forwarding was enabled on the SIP phone.                                                   | No call log was recorded on SIP phone when call forwarded.                                                                                                    | 7.0.1.2.0              |
| CM-16278 | SIP Trunk, IVR,<br>SA9124 - AACC Connected Information<br>Enhancement.                                                                                                    | Connected number in ASAI transfer message incorrect.                                                                                                    | 6.3.16.0               |
| CM-16327 | SIP call                                                                                                    | Occasionally an incoming SIP call drops after being transferred by an agent.                                                                                                    | 7.0.1.2.0              |
| CM-16367 | IP trunks                                                                                                    | Occasionally a telecommuter agent call is dropped.                                                                                                    | 7.0.1.2.0              |
| CM-16390 | SIP & H.323 Trunk Groups, set the field "Supplementary Service Protocol" as "b".                                                                                              | Cannot delete the SIP trunk group.                                                                                                    | 6.3.15.1               |
| CM-16441 | IP Station, Off-net coverage                                                                                                    | Soft buttons except bridge button on IP (H.323) station disappeared when a call traversing through off-net was answered.                                                                                                    | 7.0.1.2.0              |
| CM-16501 | H.323 stations with vu-display configuration                                                                                                    | Topline display on H.323 phone gets cleared when endpoint goes off-hook and on-hook.                                                                                                    | 7.0.1.2.0,<br>6.3.16.0 |
| CM-16507 | Call Center with CMS, IQ, or Oceanalytics connected. Call Center agents defined with a mix of measured and unmeasured skills where their first logged-in skill is unmeasured. | If an agent's first skill is unmeasured, when ASAI logs the agent in, the AUX message indicating the agent's work mode did not get sent to CMS so the CMS reporting of the time the agent spent in AUX is not totally accurate. | 6.3.16.0               |
| CM-16517 | SIP, ASAI                                                                                                    | Occasionally an ASAI event received the                                                                                                    | 6.3.16.0               |

| ID       | Minimum Conditions                                                                                                    | Visible symptoms                                                                                                    | Release found in        |
|----------|----------------------------------------------------------------------------------------------------|----------------------------------------------------------------------------------------------------|-------------------------|
|          |                                                                                                    | incorrect cause value resulting in a dropped call.                                                                                                    |                         |
| CM-16560 | TSAPI, AES, CTI, call transfer.                                                                                                    | Call transfer on 3rd party cti-application failed.                                                                                                    | 7.0.1.3.0               |
| CM-16571 | Call forward, ISDN PRI trunk                                                                                                    | Random digits displayed on the station when incoming SETUP received without calling party number.                                                                         | 6.3.116.0               |
| CM-16577 | Server with stations and agents administered.                                                                                                    | System restarts seen in the logs and processor interchanges due to segmentation faults.                                                                                   | 6.3.14.0                |
| CM-16647 | CM >= 7.1, large number of entries on ars analysis form.                                                                                              | EECCR error was seen on "change ars analysis location xx" form.                                                                                                    | 7.1.1.0.0               |
| CM-16660 | VDN, Dialer, outbound trunk call                                                                                                    | Erroneous call pop-up at agent screen was seen.                                                                                                    | 6.3.15.1                |
| CM-16690 | File containing CM6.X backups restored to CM7.1 load.                                                                                                 | After restoring of data from CM 6.3 load on CM 7.1, command history file stopped getting updates breaking SMGR.                                                           | 7.1.0.0.0,<br>7.0.1.3.0 |
| CM-16712 | AES connected to CM                                                                                                    | While a call was alerting at a monitored H.323 or DCP agent's station, the call type reported to AES application was always "unknown".                                    | 7.1.1.0.0               |
| CM-16724 | Call Center using Multiple Call Handling                                                                                                    | When an agent was on a call and had ACW pending they could not receive a Multiple Call Handling (MCH) call.                                                               | 6.3.16.0                |
| CM-16744 | Auto-hold disabled, "Station Tone<br>Forward Disconnect" is set as either<br>"intercept" or "busy", two separate calls to<br>dual registration phone. | The call appearance was seen stuck on SIP phone.                                                                                                    | 7.0.1.3.0               |
| CM-16774 | CM configured with only IPv4                                                                                                    | Occasionally, the CM System Management Interface (SMI) becomes unusable.                                                                                                  | 8.0.0.0.0,<br>7.1.0.0.0 |
| CM-16783 | Call Center where agents can conference to VDN/Vector                                                                                                 | One-X agent completing a conference to a VDN/vector is incorrectly put in ACW.                                                                                            | 6.3.16.0                |
| CM-16861 | Customer must have more than 999 announcements administered.                                                                                          | Customer is blocked from adding 1000th announcement or more when doing "add announcement".                                                                                | 6.3.17.0                |
| CM-16915 | A system reset could occur when CM attempted to transmit more than 32 digits via end-to-end DTMF signaling over an H.323 trunk group.                 | In a configuration with coverage answer groups having 60 or more members being team monitored by 10 users and ASAI monitored, CM would possibly interchange and/or reset. | 6.3.16.0                |
| CM-16955 | SIP bridge                                                                                                    | The principal station locked up after its first call appearance joined a bridge call and the bridge phone conferenced the first line to the second line.                  | 6.3.16.0                |
| CM-17068 | Communication Manager with at least 15 agents being logged out at the same time.                                                                      | Doing a Forced Agent Logout by Clock                                                                                                    | 6.3.15.1                |

| ID       | Minimum Conditions                                                                                  | Visible symptoms                                                                                                    | Release found in                     |
|----------|----------------------------------------------------------------------------------------------------|----------------------------------------------------------------------------------------------------|--------------------------------------|
|          | These agents must have average > 40 skills each.                                                    | Time causes system reset.                                                                                                    |                                      |
| CM-17073 | Call Center with a SIP-connected adjunct using REFER without Replaces to route calls out of the CM. | CMS Reporting ignored calls that went through a REFER without Replaces and were answered off-site prior to completing the transfer processing. | 6.3.16.0                             |
| CM-17342 | H323 Agents, AMS, Network Transfer                                                                  | Occasionally, not all digits get signaled to the PSTN hence network transfer calls failed.                                                     | 7.1.0.0.0                            |
| CM-17733 | Hunt Group Busy Position button on SIP                                                              | On rare occasions, Communication Manager could experience a system warm restart if Hunt Group Busy Position button was used on a SIP client.   | 7.0.1.2.0                            |
| CM-17778 | Installation of Kernel Service Pack on an S8300D server.                                            | Occasionally, installation of a Kernel Service Pack failed on an S8300D server due to a timeout.                                               | 7.1.0.0.0                            |
| CM-17812 | ESS/LSP with no C-LAN board.                                                                        | An installation or upgrade on an LSP or ESS might fail.                                                                                        | 6.3.17.0                             |
| CM-17847 | SIP Trunk, Call Transfer                                                                            | An outgoing call over a SIP trunk might drop for some blind transfer call scenarios.                                                           | 7.1.0.0.0,<br>7.0.1.3.0,<br>6.3.17.0 |
| CM-18186 | GW sourced announcement with additional GWs or AMSs.                                                | Occasionally an announcement or Music-<br>on-hold stopped in mid-play.                                                                         | 7.1.1.0.0                            |

# Fixes in Communication Manager Release 7.1.1

| ID       | Minimum Conditions                                                                                                    | Visible symptoms                                                                                                    | Release found in |
|----------|----------------------------------------------------------------------------------------------------|----------------------------------------------------------------------------------------------------|------------------|
| CM-3296  | This issue occurred when SIP station had Send All Calls activated and "Maintain SBA at principal" was set to "y" on "change system-parameters coverage-forwarding" form.                                                 | For a SIP station with Send all Calls activated, Simulated Bridge Appearance for covered calls was not maintained on endpoint.                                                                                                    | 6.3.9.0          |
| CM-9621  | Hunt Group, Terminating Extension<br>Group (TEG), Coverage Answer<br>Group (CAG), H.323 IP Endpoints,<br>Bridge Appearance.                                                                                              | When principle station (as a member of Hunt Group/TEG/CAG) was on active call and at the same time its bridged station attempted to originate a new call, then on principle station soft buttons such as conference, transfer, hold disappeared and only bridge button appears on the screen. | 7.0.0.3.0        |
| CM-14531 | This problem occurred only when the dialed number contained + immediately following a #. The H.323 trunk had "overlap/overlap" configured on the "Digit handling (in/out) field on the "change trunk group form" on SAT. | If the number dialed had # followed by + over an H.323 trunk, the system underwent a restart.                                                                                                    | 6.3.113.0        |

| ID       | Minimum Conditions                                                                                                    | Visible symptoms                                                                                                    | Release found in      |
|----------|----------------------------------------------------------------------------------------------------|----------------------------------------------------------------------------------------------------|-----------------------|
| CM-14705 | Communication Manager (CM) with agents having 'Timed after call work' (TACW) configured.                                                                                                    | For a call that landed on an agent, via a vector with the converse-on step, who had TACW configured, when the caller disconnected the call before the agent could, Communication Manager failed to change the agent's mode to TACW.                                    | 7.0.1.2.0             |
| CM-14771 | Communication Manager (CM) configured with Call vectoring and H.248 media gateways, Application Enablement Services (AES) server, Computer Telephony Integration (CTI) applications.                                                                                                    | CM dropped calls while executing the 'adjunct route' vector step.                                                                                                    | 6.3.15.1              |
| CM-14870 | This issue occurred when - 1. Outgoing call was made from an Avaya one-X Communicator SIP/H.323 soft phone/H.323 desk phone to an extension with "911" in the string of dialed numbers. 2. On System Access Terminal (SAT), "Location-Based Call Type Analysis?" was set to "y" on "change dial plan parameters" form. Use of enbloc dialing (logdial feature not used). | Call is routed out to an incorrect extension (911 EMERGENCY in this case), if dialed number contains a routable extension (911 in this case) after the short extension, when "Location-Based Call Type Analysis?" is set to "y" on "change dial plan parameters" form. | 6.3.15.1,<br>6.3.15.0 |
| CM-15093 | Communication Manager (CM) with trunks, attendant, virtual stations with SIP Modular Messaging (MM) in their coverage path.                                                                                                    | When the attendant transferred an incoming trunk call to a virtual station whose coverage was set to 'All', the caller over the trunk received a generic greeting from the SIP MM.                                                                                     | 6.3.16.0              |
| CM-15188 | Communication Manager (CM) with SIP trunks and Application Enablement Services (AES) server integration.                                                                                                    | CM incorrectly sent a user not responding message to AES applications for SIP trunk calls which failed to reach the user because of network problems.                                                                                                    | 6.3.14.0              |
| CM-15189 | Communication Manager (6.3.0.0 or above).                                                                                                    | The customer was able to enter and submit a value out of the permissible range (1-2000) for the "change route-pattern" form on the System Access Terminal (SAT).                                                                                                    | 6.3.15.0,<br>6.3.0.0  |
| CM-15242 | Multiple locations short dialing A local station having short dial code same as initial dialing digits of EC500 destination.                                                                                                    | EC500 call was getting termed to a local station when the call met with a glare on first attempt.                                                                                                    | 6.3.15.1              |
| CM-15319 | SIP Calls                                                                                                    | TCM variable NumSipRingingCalls on Avaya Communication Manager was showing count as number of transactions instead of number of SIP calls in ringing state.                                                                                                    | 6.3.15.1              |
| CM-15388 | An H.323 IP AnnexLP station shuffled (Direct IP-IP) call.                                                                                                    | On shuffled (Direct IP-IP) calls involving an H.323 IP AnnexLP station, the DTMF tone for the first digit dialed from the station after the call was established was longer than the DTMF tone provided for subsequent dialed                                          | 6.3.14.0              |

| ID       | Minimum Conditions                                                                                                    | Visible symptoms                                                                                                    | Release found in |
|----------|----------------------------------------------------------------------------------------------------|----------------------------------------------------------------------------------------------------|------------------|
|          |                                                                                                    | digits.                                                                                                    |                  |
| CM-15434 | Incoming 200 OK response with Authentication-Info header                                                                                                    | Call dropped as ACM (Avaya Communication Manager) wrongly modified Authentication-Info header of incoming 200 OK response by inserting a semicolon before sending it out to Avaya Session Manager (ASM).   | 7.0.1.2.0        |
| CM-15435 | Communication Manager (CM 6.3.0.0 or above) configured with a Media Gateway Communication Server 1000(CS1K)                                                 | The call was dropped during a very specific capability negotiation SIP signaling between CS1K and Gateway via CM. This happened when an ongoing call was redirected to a gateway for joining a conference. | 6.3.15.1         |
| CM-15469 | A station on CM calling MSUM (Microsoft UM voicemail). The station does not have a mailbox in MSUM                                                          | Call dropped by MSUM (Microsoft UM voicemail) with a 403 "Forbidden" due to invalid History-Info header in INVITE coming from Avaya Communication Manager (ACM).                                           | 6.3.14.0         |
| CM-15486 | Communication Manager (CM) and Application Enablement Services (AES) server.                                                                                | AES applications reported incorrect called party number for transferred calls.                                                                                                    | 7.0.0.3.1        |
| CM-15490 | One-X Agent in Telecommuter mode.                                                                                                    | Occasionally, a One-X Agent in telecommuter mode was unable to answer the incoming call.                                                                                                    | 7.0.1.2.0        |
| CM-15521 | Communication Manager (CM) with CLAN boards.                                                                                                    | During a network outage between CM and CLAN boards, the 'status socket-usage' command on CM administration terminal 'sat' displayed incorrect values.                                                      | 6.3.6.0          |
| CM-15542 | Communication Manager (CM) provisioned with SIP trunks and Application Enablement Services (AES) server.                                                    | AES applications monitoring calls to SIP trunks did not get a call answer notification.                                                                                                    | 7.0.1.2.0        |
| CM-15559 | Communication Manager (CM) provisioned with PSTN SIP trunks, SIP agents and Application Enablement Services (AES) server.                                   | When applications on AES server made outbound calls over SIP trunks, the calls could not be transferred to SIP agents at a later stage.                                                                    | 7.0.1.2.0        |
| CM-15581 | SIP                                                                                                    | ACM (Avaya Communication Manager) experienced a restart owing to a memory leak situation.                                                                                                    | 6.3.13.0         |
| CM-15618 | Enable SA8886 (ISDN Incoming Calling Party Number Conversion?) on the "change system-parameters special-applications" form on System Access Terminal (SAT). | When SA8886 was enabled on CM, incoming trunk calls were denied by Communication Manager intermittently.                                                                                                   | 7.0.1.2.0        |
|          | <ol> <li>"change calling-party-num-conv" form administered.</li> <li>Incoming call on a Basic Rate</li> </ol>                                               |                                                                                                    |                  |
|          | Interface (BRI) trunk.                                                                                                    |                                                                                                    |                  |
| CM-15619 | Call Management System (CMS) connected to Communication Manager (CM) configured with                                                                        | CMS stopped tracking a call if a 'reverse transfer' was completed after a service                                                                                                    | 6.3.14.0         |

| ID       | Minimum Conditions                                                                                                    | Visible symptoms                                                                                                    | Release found in      |
|----------|----------------------------------------------------------------------------------------------------|----------------------------------------------------------------------------------------------------|-----------------------|
|          | Automatic Call Distribution (ACD) and service observers.                                                                                                    | observer joined the active ACD call.                                                                                                    |                       |
| CM-15674 | SIP stations that have bridged appearances of other stations.                                                                                                    | A warm interchange occurred on one occasion in a duplicated server pair where SIP stations with bridged appearances were being used.                                                                                                    | 6.3.14.0              |
| CM-15676 | This occurred only when a new SIP station was added using System Manager (SMGR)/Avaya Site Administration (ASA).                                                                                                    | The "Phone Number" field on the "off-pbx-telephone station-mapping" form would revert to its original value if changed using SMGR or ASA when the newly entered extension matched a previously administered extension for another station. | 6.3.15.1              |
| CM-15682 | 9404, 9408, 1408 and 1416 set types.                                                                                                    | The SAT "Terminal Parameters" form, page 2 included DCP set types that do not support download of terminal parameters. Those were 9404, 9408, 1408 and 1416 set types.                                                                     | 6.2.4.0               |
| CM-15686 | Call Management System (CMS) connected to Communication Manager (CM) with R2MFC trunks.                                                                                                    | CMS server was unable to track some calls over R2MFC trunks causing the CMS-CM link to go down.                                                                                                    | 7.0.1.2.0,<br>6.3.1.0 |
| CM-15690 | Communication Manager (CM) with endpoints using Call Park feature, Application Enablement Services (AES) server and Computer Telephony Integration (CTI) applications.                                                             | When a parked call between parties A and B was picked up by C, the call connected event to the CTI application had C as the calling party B as the called party.                                                                           | 7.0.1.2.0             |
| CM-15720 | This issue occurred when the SIP endpoint was administered with a third-party call-forward button for a hunt-group.                                                                                                    | The status of call-forward button lamp was incorrect every time the SIP station registered. This happened only when the button was a third-party call-forward for a hunt group.                                                            | 7.0.1.2.0             |
| CM-15735 | Communication Manager (CM 7.0.0.0.0 above) system with Avaya Media Server (AMS) connected to a CM (6.3.0.0.0 or above) system over a H.323 trunk.      Codec used on both CMs is G.726 administered on "change ip-codec-set" form. | The call made over the H.323 trunk was dropped.                                                                                                    | 7.1.0.0.0             |
| CM-15745 | Two Communication Manager (CM) servers connected using R2MFC trunk, Application Enablement Services (AES) server and Computer Telephony Integration (CTI) applications.                                                            | When a call was placed from one of the CMs to second on the R2MFC trunk, the CTI application connected to the second CM did not get the called party number information.                                                                   | 7.0.1.2.0             |
| CM-15746 | Team Button feature, QSIG Trunk, "Criteria for Logged Off/PSA/TTI Stations?" is enabled on "system- parameters coverage-forwarding"                                                                                                | Team-button did not ring for an incoming call on QSIG trunk forwarded to the monitored station which was unregistered at that time.                                                                                                    | 6.3.3.0               |
| CM-15747 | LAR (Look Ahead Routing) First trunk on route-pattern responds                                                                                                    | Caller heard intercept tone instead of busy                                                                                                    | 7.0.1.1.0             |

| ID       | Minimum Conditions                                                                                                    | Visible symptoms                                                                                                    | Release found in                   |
|----------|----------------------------------------------------------------------------------------------------|----------------------------------------------------------------------------------------------------|------------------------------------|
|          | with 404 User Not Found<br>Second trunk responds with User<br>busy.                                                                                                    | tone.                                                                                                    |                                    |
| CM-15749 | SIP call ACM (Avaya<br>Communication Manager) receives<br>500 Server Internal Error:<br>Destination Unreachable for session<br>refresh UPDATE message.                                                                                                    | The SIP call got dropped after 500 Server Internal Error: Destination Unreachable response was received by ACM (Avaya Communication Manager) for its session refresh UPDATE message.                                        | 7.0.1.2.0                          |
| CM-15788 | Alternate Network Address Types (ANAT) enabled on "system-parameter ip-options" and "ip-network-region" form.                                                                                                    | The call got dropped on answer after an unattended transfer to SIP trunk when ANAT was enabled.                                                                                                    | 7.1.0.0.0                          |
| CM-15835 | Call Management System (CMS), IQ, WAE or Oceanalytics collector connected to Communication Manager (CM).                                                                                                    | The 'busyout mis' command on CM administration screen 'sat' did not work when trying to busy a specific processor channel.                                                                                                  | 7.1.0.0.0                          |
| CM-15960 | Field 'Prefer use of G.711 by IP Endpoints Listening to Music' and 'Prefer use of G.711 by IP Endpoints Listening to Announcements' set to 'y' on system-parameters ip-options form on ACM (Avaya Communication Manager) Multiple network regions Multiple Gateways Conference. | Intermittently, no talk path at one of the IP endpoints in the conference across SIP trunks.                                                                                                    | 6.3.16.0,<br>6.3.12.0              |
| CM-15963 | Communication Manager (CM) ESS server running in Duplex mode.                                                                                                    | The standby server from the duplex ESS server pair went into a reboot once a day when configuration files were pushed from the main server to the ESS servers.                                                              | 6.3.16.0,<br>6.3.15.0,<br>6.3.14.0 |
| CM-16014 | Communication Manager (CM) with endpoints using Whisper page feature, Application Enablement Services (AES) server and Computer Telephony Integration (CTI) applications.                                                                                                    | While in the middle of a call, if one of the parties received a whisper page call from an endpoint controlled by a CTI application and the call was dropped by the called party, the CTI application did not drop the call. | 7.0.1.2.0                          |
| CM-16015 | This issue occurred when Latin-<br>script based Unicode language was<br>configured on SIP phones as well as<br>Communication Manager.                                                                                                    | Conference display on SIP phones was not consistent when any one of the Latin-script based Unicode language was used.                                                                                                    | 7.0.1.2.0,<br>6.3.4.0              |
| CM-16028 | This issue occurred when the SIP endpoint was administered with a third-party call-forward button for a hunt-group with number 415 or greater.                                                                                                    | SIP station could not activate the call-forward for the hunt group if the hunt group number was 415 or greater.                                                                                                    | 7.0.1.2.0                          |
| CM-16029 | Alternate Network Address Types (ANAT) enabled on "system-parameter ip-options" and "ip-network-region" form  ANAT disabled on ASBC (Avaya                                                                                                    | Hold-Unhold on a call between ANAT SIP user on ACM (Avaya Communication Manager) and remote worker across ASBC (Avaya Session Border Controller) resulted in no talk path.                                                  | 7.1.0.0.0                          |

| ID       | Minimum Conditions                                                                                                    | Visible symptoms                                                                                                    | Release found in |
|----------|----------------------------------------------------------------------------------------------------|----------------------------------------------------------------------------------------------------|------------------|
|          | Session Border Controller).                                                                                                    |                                                                                                    |                  |
| CM-16034 | This occurred when - 1. SIP stations logged in with Equinox and EC500 enabled. 2. Connection to Equinox lost due to network issues, and call terminated on EC500 device.                                         | Users could see their own extension number for calls received on EC500 devices. This happened when user logged in with Equinox on their mobile devices and had EC500 enabled.                                                                                                    | 6.3.15.1         |
| CM-16047 | Call Management System (CMS),                                                                                                    | If an agent used the conference button to                                                                                                    | 6.3.115.0        |
|          | Communication Manager (CM) with agents having a conference button on their stations.                                                                                                    | initiate a conference, entered insufficient digits, used the button again to complete the conference and then entered the remaining digits, the CMS was unable to track the call.                                                                                                    |                  |
| CM-16050 | Executing "almclear " command                                                                                                    | Segmentation fault when trying to clear a list of server alarms and comma separated list as follows.                                                                                                    | 6.3.11.1         |
|          |                                                                                                    | almclear -n 6, 5                                                                                                    |                  |
| CM-16051 | Two ACMs (Avaya Communication Manager) Alternate Network Address Types (ANAT) enabled on both ACMs Field 'Initial IP-IP Direct Media' set to 'y' on signaling group form on both ACMs Conference across ACMs.    | Hold on a conference call across two ACMs (Avaya Communication Manager) resulted in call drop.                                                                                                    | 7.1.0.0.0        |
| CM-16052 | Equinox Client LAR (Look Ahead Routing) configured on route-pattern on ACM (Avaya Communication Manager) Field 'Initial IP-IP Direct Media' set to 'y' on signaling group form.                                  | Call from an Equinox client got dropped when call was routed to a route-pattern where first couple of trunks responded with 403 Forbidden and last trunk responded with "480 SIPS Not Allowed" response.                                                                                                    | 6.3.15.1         |
| CM-16059 | This issue occurred when multiple<br>Avaya Media Servers (AMS) were<br>connected via Inter-Gateway<br>Connectivity (IGC) and music on<br>source is hosted on AMS for multiple<br>listeners.                      | Not all users present on the call were able to hear an announcement on AMS for a call over SIP trunk.                                                                                                    | 7.0.1.2.0        |
| CM-16064 | Communication Manager (CM) with agents and Vector Directory Numbers (VDNs), Application Enablement Services (AES) server, Computer Telephony Integration (CTI) applications, and CallVisor (CVLAN) applications. | If an agent placed a call to a monitored VDN which was transferred to another VDN by 'adjunct route' vector step, CVLAN CTI applications received error messages from the CM via AES because of which they closed their connection to the AES and other CTI applications did not receive a correct call redirection message. | 7.0.1.2.0        |
| CM-16079 | SIP stations utilizing team button.     Complex routing patterns on the monitoring and monitored stations.                                                                                                    | Team button did not provide a status change indication on some SIP phones when there were complex routing patterns for the monitoring and monitored stations.                                                                                                    | 7.0.1.2.0        |

| ID       | Minimum Conditions                                                                                                    | Visible symptoms                                                                                                    | Release found in        |
|----------|----------------------------------------------------------------------------------------------------|----------------------------------------------------------------------------------------------------|-------------------------|
| CM-16125 | The "Calling Party Number Conversion for Tandem calls" table accessed by "change tandem-calling-party-number" with a mixture of "any" and numeric length fields, on System Access Terminal (SAT).                                             | Customer could not remove or change some entries on the SAT "change tandem-calling-party-num" form if there was a "Length" of any before them and their length was numeric.                                                                                                    | 7.0.1.2.0               |
| CM-16154 | Communication Manager (CM), Application Enablement Services (AES) server, Computer Telephony Integration (CTI) applications, and SIP agents.                                                                                                  | CTI applications stopped receiving messages from CM.                                                                                                    | 7.0.1.2.0               |
| CM-16181 | Communication Manager (CM) using NTP for time synchronization.                                                                                                    | When CM used NTP for time synchronization, the time on the server was different from the actual time and on a CM duplex server configuration it resulted in loss of memory shadowing.                                                                                                    | 8.0.0.0.0,<br>7.1.0.0.0 |
| CM-16265 | Alternate Network Address Types (ANAT) enabled on "system-parameter ip-options" and "ipnetwork-region" form Field 'Direct IP-IP Audio Connections' set to 'n' on "signaling-group" form.                                                      | Hold on a call between an IPv6 SIP user on ACM (Avaya Communication Manager) and remote worker across ASBC (Avaya Session Border Controller) resulted in no talk-path.                                                                                                    | 7.1.1.0.0               |
| CM-16277 | <ol> <li>Configure SIP stations using the "rpxxx" option rather than "aar".</li> <li>Configure the trunk groups in the route pattern pointed to by "rpxxx" to point to two or more Session Managers (e.g., primary and secondary).</li> </ol> | When a station is configured using the "rpxxx" option introduced in CM7.0, CM traverses that route pattern in the inverse order when deciding where to send feature button update signaling. This can cause SIP station feature buttons not to go on or off correctly in some configurations. | 7.0.1.2.0               |
| CM-16332 | Avaya one-X Agent with telecommuter mode enabled Auto-answer enabled on "change station" form on System Access Terminal (SAT).                                                                                                    | When an incoming call for Avaya One-X Agent was answered by telecommuter, the call could not be answered on the Avaya One-X Agent Client.                                                                                                    | 7.0.1.3.0               |
| CM-16440 | Alternate Network Address Types (ANAT) enabled on "system-parameter ip-options" and "ipnetwork-region" form Field 'Initial IP-IP Direct Media' set to 'y' on "signaling-group" form.                                                          | An ANAT enabled end-point could not make call to an IPv4 end-point.                                                                                                    | 7.1.1.0.0               |
| CM-16458 | Avaya Media Server (AMS)<br>H.323 trunk                                                                                                    | Call forward over an H.323 trunk, to a remote station failed.                                                                                                    | 7.1.0.0.0               |
| CM-16502 | Multiple network regions Field 'Initial IP-IP Direct Media' set to 'y' on signaling group form on ACM (Avaya Communication Manager).                                                                                                    | A SIP user on ACM (Avaya Communication Manager) was not able to call another SIP user on ACM when bandwidth available could still sustain one call.                                                                                                    | 7.1.0.0.0               |
| CM-16516 | Communication Manager (CM) with SIP trunks, Application Enablement                                                                                                    | CM incorrectly sent a user not responding message to CTI applications for SIP trunk calls                                                                                                    | 6.3.16.0                |

| ID       | Minimum Conditions                                                                                                    | Visible symptoms                                                                                                    | Release found in |
|----------|----------------------------------------------------------------------------------------------------|----------------------------------------------------------------------------------------------------|------------------|
|          | Services (AES) server, Computer Telephony Integration (CTI) applications.                                                                                                    | which failed to reach the user because of network problems.                                                                                                    |                  |
| CM-16645 | Communication Manager (CM) Application Enablement Services (AES) server Adjunct/Switch Application Interface (ASAI) Avaya Contact Recorder (ACR) Avaya Aura Agent Desktop (AAD) | Occasionally various symptoms were observed as follows:      ACR stopped recording calls      AAAD did not receive calls      Agent pop-up screen did not show incoming number correctly      User Application did not get call control buttons properly | 7.1.0.0.0        |

## Avaya Aura® Session Manager

#### Installation for Session Manager 7.1.x.x

#### Backing up the software

Refer to the Session Manager Backup and Restore section of the Deploying Avaya Aura® Session Manager guide.

#### **Installing the Session Manager software**

#### Upgrading

For more detailed information about upgrading your Session Manager see Upgrading Avaya Aura® Session Manager.

**Note:** the S8510 and S8800 servers are not supported on Session Manager 7.1 and later. Upgrades from prior releases running on those servers must include planning for a Server replacement.

All upgrades to 7.1.x require the deployment of the 7.1 OVA. Once deployed, 7.1.x can be applied as a patch using the System Manager – Solution Deployment Manager (SDM).

## **Special Case Upgrade Paths**

From bare metal Session Managers

The supported upgrade paths to Session Manager 7.1.x are from:

- SM 7.0 and subsequent feature or service packs
- SM 6.3 and subsequent feature or service packs
- SM 6.2 and subsequent service packs.
- SM 6.1 and subsequent service packs
- SM 6.0 SP1 and subsequent service packs

**Note:** Systems running any earlier SM release must be upgraded to one of the above releases before it can be upgraded to Session Manager 7.1.

#### 2. VMware-based Session Manager

The supported upgrade paths to Session Manager 7.1.x are:

- SM 6.2 Service Pack 3 and SM 6.2 Service Pack 4
- SM 6.3.2 and subsequent feature or service packs
- SM 7.0 and subsequent feature or service packs

#### 3. AWS-based Session Manager

SM 7.0.1 and subsequent service packs

**Note:** These upgrades are not supported by System Manager - Solution Deployment Manager (SDM), so to upgrade, it is necessary to use the data migration utility as described in the *Session Manager Upgrade* guide.

#### 4. Upgrades to Profile 1 Session Manager

Starting with Session Manager 7.1 the concurrently registered device capacity of SM Profile 1 has been reduced from 2500 devices to 2000 devices. Customers with SM systems that have been administered with more than 2000 devices prior to upgrading to 7.1.x, must understand usage and if the system requires more than 2000 concurrent registrations, the solution needs to be re-administered to reduce the number of

devices prior to the upgrade. In some instances, this may include adding an additional SM server, or increasing the footprint (using a higher Profile) on the existing server.

#### 5. Certificate Special Handling

Any pre-6.3 Session Manager using third party identity certificates will need to have those certificates readministered after upgrading to SM 7.1. Third party trusted certificates will be preserved. No action is required for pre-6.3 SM's using default identity certificates. Refer to Session Manager Administration guide for details on configuring third party certificates.

## 6. Systems using Avaya Aura Device Services (AADS)

When upgrading from a 7.0.1.2 system where AADS is being used, a pre-upgrade patch must be applied to SM prior to upgrading to 7.1. The patch must be applied to every 7.0.1.2 SM in the system <u>prior</u> to upgrading the first SM to 7.1. The patch can be downloaded from <a href="https://plds.avaya.com">https://plds.avaya.com</a>. The patch name is Session Manager 7.0.1.2.03701394.bin

**Note:** During the maintenance window where SMs are being upgraded to 7.1, AADS services will be impacted. Specifically, when upgrading SMs from 7.0.1.2 systems where User Data Storage clustering was enabled, a User Data Storage repair needs to be manually run after the SMs have been upgraded to 7.1. AADS operations may fail until the repair operation is completed. Prior to executing the repair, ensure that the Connect Test and Cluster Status indicators on the User Data Storage status screen are showing success (green). Once the indicators are green, select all SMs in the cluster and run a "Repair" operation. Note that this applies to all SMs, even those that were not yet upgraded to 7.1 in the same maintenance window.

# Speculative Execution Vulnerabilities (includes Meltdown and Spectre and also L1TF Vulnerabilities)

In order to help mitigate the Speculative Execution Vulnerabilities, the processor manufacturers and operating system developers provide software patches to their products. These are patches to the processors, hypervisors, and operating systems that the Avaya solutions utilize (they are not patches applied to the Avaya developed components of the solutions).

Once these patches are received by Avaya, they are tested with the applicable Avaya solutions to characterize any impact on the performance of the Avaya solutions. The objective of the testing is to reaffirm product/solution functionality and to observe the performance of the Avaya solutions in conjunction with the patches using typical operating parameters.

Avaya is reliant on our suppliers to validate the effectiveness of their respective Speculative Execution Vulnerability patches.

The customer should be aware that implementing these patches may result in performance degradation and that results may vary to some degree for each deployment. The customer is responsible for implementing the patches, and for the results obtained from such patches.

For more information about Speculative Execution Vulnerabilities fixes included in Avaya Aura® 7.x Products, see the following PSNs on the Avaya Support Site:

- PSN020346u Avaya Aura® Meltdown and Spectre vulnerabilities
- PSN020369u Avaya Aura® L1TF vulnerabilities

#### Important note regarding \$8300D upgrading to 7.1.3

The introduction of Spectre and Meltdown fixes with 7.1.3 has an impact on S8300D scalability performance. A Survivable Remote configuration (CM LSP and BSM) with the Spectre and Meltdown fixes enabled can only now support 200 users with up to 500 BHCC traffic.

Since these fixes are enabled by default, consider whether configuration changes are to plan a 7.1.3 upgrade.

The following options should be considered if higher capacity is required from the S8300D:

• Disabling the Spectre and Meltdown fixes on the S8300Ds – this will allow the S8300D to deliver the same level of capacity as with 7.1.2 and before.

or

• if disabling the fixes on the S8300D is not a viable option for you/your customer, plan to upgrade the embedded server to the latest S8300E model.

## Troubleshooting the installation

Refer to Troubleshooting Avaya Aura® Session Manager.

#### Restoring software to previous version

Refer to product documentation.

#### What's new in Session Manager Release 7.1.x.x

#### What's new in Session Manager Release 7.1.3.8

The following table lists enhancements in this release.

| Enhancement | Description                                                                                                    |
|-------------|----------------------------------------------------------------------------------------------------|
| ASM-83220   | Diffie-helman-group1-sha1 key exchange algorithm has been removed from SSH. This change may cause connections from older SSH clients to be rejected. The best way to resolve failed connections is by updating to a newer SSH client that supports newer options. |

#### What's new in Session Manager Release 7.1.3.7

The following table lists enhancements in this release.

| Enhancement | Description |
|-------------|-------------|
| None        |             |

#### What's new in Session Manager Release 7.1.3.6

The following table lists enhancements in this release.

| Enhancement | Description |
|-------------|-------------|
| None        |             |

#### What's new in Session Manager Release 7.1.3.5

The following table lists enhancements in this release.

| Enhancement | Description |
|-------------|-------------|
| None        |             |
|             |             |

#### What's new in Session Manager Release 7.1.3.4

The following table lists enhancements in this release.

| Enhancement                    | Description                                                                                                    |
|--------------------------------|----------------------------------------------------------------------------------------------------|
| Security Service<br>Pack (SSP) | Starting with Session Manager 7.1.3.4, Avaya will publish a Security Service Pack (SSP) in addition to the normal dot release artifacts. The SSP will include all available, and applicable, updates for Redhat Security Advisories (RHSA) published prior to the time of the building of the related software release. This SSP will be available on the 7.1.3.4 General Availability (GA) date for download via PLDS per normal procedures. Note that the 7.1.3.4 ISO itself will include the entire contents of the 7.1.3.4 SSP. If the ISO is used, there is no need to also install the SSP. Also note that the 7.1.3.4 SSP can be applied to any Session Manager release between 7.1.0.0 and 7.1.3.3, and it will install all RHSA fixes relevant to the underlying release. |
|                                | Going forward, information regarding future 7.1 SSPs will be provided in updates to PCN 2104S.                                                                                                    |

## What's new in Session Manager Release 7.1.3.3

The following table lists enhancements in this release.

| Enhancement | Description |
|-------------|-------------|
| None        |             |
|             |             |

## What's new in Session Manager Release 7.1.3.2

The following table lists enhancements in this release.

| Enhancement | Description |
|-------------|-------------|
| None        |             |

#### What's new in Session Manager Release 7.1.3.1

The following table lists enhancements in this release.

| Enhancement | Description |
|-------------|-------------|
| None        |             |

#### What's new in Session Manager Release 7.1.3

The following table lists enhancements in this release.

| Enhancement         | Description                                                                                                    |
|---------------------|----------------------------------------------------------------------------------------------------|
| UCID in CDR records | Session Manager Call Detail Records now capture portions of the User-to-User header, which contains the UCID value. The XML based CDRs are enhanced to support this field. |
| Security - AIDE     | Session Manager now allows administrators to selectively enable or disable Advanced Intrusion Detection Environment (AIDE). By default, AIDE is disabled.                  |

## What's new in Session Manager Release 7.1.2

The following table lists enhancements in this release.

| Enhancement | Description |
|-------------|-------------|
| Limancement | Description |

| Enhancement                               | Description                                                                                                    |
|-------------------------------------------|----------------------------------------------------------------------------------------------------|
| Export of User<br>Registration<br>Entries | A new button is available on the 7.1.2 User Registration page that allows the export of all registration data in XML or CSV format.   |
| Customer Root<br>Account                  | On upgrade to 7.1.2 and later loads, an option will be available to activate a customer root account as part of the upgrade activity. |
| Additional<br>Security<br>Hardening       | Session Manager 7.1.2 supports a new security mode called "Hardened Profile" which activates FIPS level security.                     |

## What's new in Session Manager Release 7.1.1

The following table lists enhancements in this release.

| Enhancement                                          | Description                                                                                                    |
|------------------------------------------------------|----------------------------------------------------------------------------------------------------|
| Enhanced Access<br>Security Gateway<br>(EASG)        | EASG provides a secure method for Avaya services personnel to access the Avaya Aura® Session Manager remotely and onsite. Access is under the control of the customer and can be enabled or disabled at any time. EASG must be enabled for Avaya Services to perform tasks necessary for the ongoing support, management and optimization of the solution. EASG is also required to enable remote proactive support tools such as Avaya Expert Systems® and Avaya Healthcheck. |
| Emergency<br>Calling                                 | In the release 7.1.1, administrators can enable application for emergency calls.  Administrators can assign emergency calling application sequences to a user.                                                                                                    |
| Application Sequence                                 | For more information, see Administering Avaya Aura® Session Manager.                                                                                                    |
|                                                      | In the release 7.1.1, a new tab for regular expression pattern rules is introduced on the Implicit User Rule Editor page. This tab enables the administration of application sequences for emergency calling using regular expression-based pattern rules.                                                                                                    |
|                                                      | For more information, see Administering Avaya Aura® Session Manager.                                                                                                    |
| Access to SIP phone registration data via the        | The System Manager Web services interface provides programmatic access to the Session Manager dashboard and user registration data for querying registration status and initiating various actions, including phone reboot.                                                                                                    |
| System Manager<br>API                                | The System Manager Web Services API enforces the same level of data integrity as the GUI and import interfaces.                                                                                                    |
| KVM                                                  | Session Manager 7.1.1 supports Kernel-based Virtual Machine (KVM) hypervisor as an additional deployment option.                                                                                                    |
| Backup and<br>Restore of<br>Pluggable<br>Adaptations | Pluggable adaptation modules will no longer require a re-install after upgrade from 7.1.1 to later loads. The modules will be automatically backed up and restored as part of the System Manager upgrade process.                                                                                                    |
| Regular<br>Expression                                | In the release 7.1.1, a new tab for regular expression pattern rules is introduced on the Implicit User                                                                                                    |
| Pattern Rule                                         | Rule Editor page. This tab enables the administration of application sequences for emergency calling using regular expression-based pattern rules.                                                                                                    |
|                                                      | For more information, see Administering Avaya Aura® Session Manager.                                                                                                    |

## What's new in Session Manager Release 7.1

The following table lists enhancements in this release.

| Enhancement  | Description                                                                               |
|--------------|-------------------------------------------------------------------------------------------|
| New Features | Security Enhancements (DOD and Commercial), including:                                    |
|              | <ul> <li>Ability to deprecate usage of TLS 1.0/1.1</li> </ul>                             |
|              | Certificate revocation lists                                                              |
|              | CAC sharing between CM and SM                                                             |
|              | IPv6 support for Commercial and Federal markets                                           |
|              | Assured Services SIP                                                                      |
| Operational  | Update to RHEL 7                                                                          |
| Improvements | ESXi 6.5 Support                                                                          |
| Ease of Use  | Support VE and AVP upgrades to 7.1 using SDM.                                             |
|              | WebLM Upgrade Workflow Simplification eliminates need to re-host licenses during upgrade. |

# Fixes in Session Manager Release 7.1.3.8

| ID        | Minimum Conditions                                                               | Visible symptoms                                                                                                    | Release found in |
|-----------|----------------------------------------------------------------------------------|----------------------------------------------------------------------------------------------------|------------------|
| ASM-82912 | Administrator changes the extension number of a user that has an associated BSM. | The edit operation times out and displays a message complaining of an internal error.                                        | 7.1.3.6          |
| ASM-82998 | Failover to secondary System Manager                                             | Session Manager continues to attempt to contact failed System Manager                                                        | 8.1.3.0          |
| ASM-80502 | Remote users accessing Session<br>Managers via an Avaya SBC                      | The Session Manager is not able to return VMON parameters based on the location derived from the IP address of the Avaya SBC | 7.0.1.0          |
| ASM-82668 | Cassandra duplicate entries                                                      | Cassandra connection test fails                                                                                              | 7.1.3.6          |
| ASM-82906 | TraceSM usage                                                                    | TraceSM showed change in codec even when there was no actual codec change in call.                                           | 8.1.0.0          |
| ASM-82975 | TLS usage                                                                        | Added capability to change the cipher string that is used for SIP & HTTP connections.                                        | 8.1.2.0          |
| ASM-83224 | Log harvester usage                                                              | Running the collection profile results in failure and not all logs are collected.                                            | 7.1.3.3          |
| ASM-82599 | [RHSA-2020:3908] Moderate: cpio security update                                  | N/A                                                                                                    | 7.1.3.7          |
| ASM-83196 | [RHSA-2020:5083] Moderate:<br>microcode_ctl                                      | N/A                                                                                                    | 7.1.3.7          |
| ASM-82603 | [RHSA-2020:4011] Moderate: e2fsprogs security and bug fix update                 | N/A                                                                                                    | 7.1.3.7          |
| ASM-82605 | [RHSA-2020:3861] Low: glibc security, bug fix, and enhancement update            | N/A                                                                                                    | 7.1.3.7          |
| ASM-82607 | [RHSA-2020:4007] Low: systemd security and bug fix update                        | N/A                                                                                                    | 7.1.3.7          |
| ASM-82584 | [RHSA-2020:3952] Moderate: expat security update                                 | N/A                                                                                                    | 7.1.3.7          |
| ASM-82919 | [RHSA-2020:4276] Important: kernel security update                               | N/A                                                                                                    | 7.1.3.7          |
| ASM-83193 | [RHSA-2020:5002] Moderate: curl                                                  | N/A                                                                                                    | 7.1.3.7          |
| ASM-83194 | [RHSA-2020:5009] Moderate: python                                                | N/A                                                                                                    | 7.1.3.7          |
| ASM-82606 | [RHSA-2020:3978] Moderate: glib2 and ibus security and bug fix update            | N/A                                                                                                    | 7.1.3.7          |

| ASM-82597 | [RHSA-2020:3996] Moderate: libxml2 security and bug fix update                   | N/A | 7.1.3.7 |
|-----------|----------------------------------------------------------------------------------|-----|---------|
| ASM-82612 | [RHSA-2020:4032] Moderate: dbus security update                                  | N/A | 7.1.3.7 |
| ASM-82613 | [RHSA-2020:3848] Low: libmspack security update                                  | N/A | 7.1.3.7 |
| ASM-83190 | [RHSA-2020:4907] Important: freetype security update                             | N/A | 7.1.3.7 |
| ASM-83195 | [RHSA-2020:5011] Moderate: bind                                                  | N/A | 7.1.3.7 |
| ASM-82585 | [RHSA-2020:4026] Moderate: mariadb security and bug fix update                   | N/A | 7.1.3.7 |
| ASM-82611 | [RHSA-2020:3915] Moderate: libssh2 security update                               | N/A | 7.1.3.7 |
| ASM-82610 | [RHSA-2020:3911] Moderate: python security update                                | N/A | 7.1.3.7 |
| ASM-82602 | [RHSA-2020:3916] Moderate: curl security update                                  | N/A | 7.1.3.7 |
| ASM-82951 | [RHSA-2020:4350] Moderate: java-<br>1.8.0-openjdk security and bug fix<br>update | N/A | 7.1.3.7 |
| ASM-83189 | [RHSA-2020:5023] Moderate: kernel security and bug fix update                    | N/A | 7.1.3.7 |

| ID        | Minimum Conditions                                                                                                    | Visible symptoms                                                                                                    | Release found in |
|-----------|----------------------------------------------------------------------------------------------------|----------------------------------------------------------------------------------------------------|------------------|
| ASM-78557 | High usage of the Cassandra database on Session Manager.                                                                                                    | Stale endpoint data on the SMGR SIP Registration page.                                                                                                    | 8.0.1.0          |
| ASM-78383 | Out-of-dialog REFER gets NOTIFY before 202 response.                                                                                                    | Session Manager memory leak                                                                                                    | 8.0.1.2          |
| ASM-80076 | Attempting to use UDP with no UDP entity link administered                                                                                                    | SIP header Parsing error in WebSphere log and error indication not properly returned                                                                                                    | 7.1.3.2          |
| ASM-81094 | Scheduled User Data Storage backups                                                                                                    | Scheduled backups periodically may fail                                                                                                    | 8.1.3.0          |
| ASM-79245 | An egress adaptation is configured to adapt To/From headers. The far end entity modifies only the display name portion of the header values when it responds to the INVITE or sends a new request on the session towards the Session Manager. | The To/From headers in the 200 OK response and in subsequent requests on the session from the far end entity are not restored back to original values when sending the message back to the originating entity. | 8.0.1.0          |

| ASM-79738 | Branch Session Manager with links to the main Communication Manager.                          | When links to the main Communication Manager are updated or removed on the Branch Session Manager, the changes do not get translated to the links to LSP. | 7.1.3.2 |
|-----------|-----------------------------------------------------------------------------------------------|----------------------------------------------------------------------------------------------------|---------|
| ASM-80701 | Setting CDR record format to XML and having calls active longer than the CDR Service interval | CDR records will have the port number rather than the dialed number.                                                                                      | 7.1.3.3 |
| ASM-80437 | Mixture of UDP and TCP entity links.                                                          | SIP reINVITE is not retransmitted as mandated by RFC 3261.                                                                                                | 7.1.0.0 |
| ASM-81488 | SIP request arrives at Session Manager with Max-Forwards set to 6.                            | SIP request receives 500 response rather than 483 response.                                                                                               | 7.1.3.0 |
| ASM-80636 | Have the user registrations page up and leave it up in System Manager.                        | Registration details will indicate no registration even for devices that are actively registered.                                                         | 7.1.3.3 |
| ASM-80097 | [RHSA-2020:1047] Moderate:<br>wireshark                                                       | N/A                                                                                                    | 7.1.3.6 |
| ASM-80100 | [RHSA-2020:1190] Moderate: libxml2                                                            | N/A                                                                                                    | 7.1.3.6 |
| ASM-80056 | [RHSA-2020:0834] Important: kernel                                                            | N/A                                                                                                    | 7.1.3.6 |
| ASM-81318 | [RHSA-2020:2664] Important: kernel                                                            | N/A                                                                                                    | 7.1.3.6 |
| ASM-80106 | [RHSA-2020:1113] Moderate: bash                                                               | N/A                                                                                                    | 7.1.3.6 |
| ASM-80641 | [RHSA-2020:2082] Important: kernel                                                            | N/A                                                                                                    | 7.1.3.6 |
| ASM-80105 | [RHSA-2020:1061] Moderate: bind                                                               | N/A                                                                                                    | 7.1.3.6 |
| ASM-80098 | [RHSA-2020:1181] Low: unzip                                                                   | N/A                                                                                                    | 7.1.3.6 |
| ASM-80102 | [RHSA-2020:1022] Low: file                                                                    | N/A                                                                                                    | 7.1.3.6 |
| ASM-80101 | [RHSA-2020:1138] Low: gettext                                                                 | N/A                                                                                                    | 7.1.3.6 |
| ASM-80099 | [RHSA-2020:1135] Low: polkit                                                                  | N/A                                                                                                    | 7.1.3.6 |
| ASM-81317 | [RHSA-2020:2663] Moderate: ntp security update                                                | N/A                                                                                                    | 7.1.3.6 |
| ASM-80500 | [RHSA-2020:1512] Important: java-<br>1.8.0-openjdk security update                            | N/A                                                                                                    | 7.1.3.6 |
| ASM-80089 | [RHSA-2020:1011] Moderate: expat security update                                              | N/A                                                                                                    | 7.1.3.6 |
| ASM-80975 | [RHSA-2020:2344] Important: bind security update                                              | N/A                                                                                                    | 7.1.3.6 |
| ASM-80051 | [RHSA-2020:0897] Important: icu security update                                               | N/A                                                                                                    | 7.1.3.6 |
| ASM-81503 | [RHSA-2020:2894] Important: dbus security update                                              | N/A                                                                                                    | 7.1.3.6 |
| ASM-80088 | [RHSA-2020:1131] Moderate: python security update                                             | N/A                                                                                                    | 7.1.3.6 |
| ASM-81557 | [RHSA-2020:2968] Important: java-<br>1.8.0-openjdk security update                            | N/A                                                                                                    | 7.1.3.6 |

| ASM-80085 | [RHSA-2020:1100] Moderate: mariadb security and bug fix update                          | N/A | 7.1.3.6 |
|-----------|-----------------------------------------------------------------------------------------|-----|---------|
| ASM-80096 | [RHSA-2020:1000] Moderate: rsyslog security, bug fix, and enhancement update            | N/A | 7.1.3.6 |
| ASM-81862 | [RHSA-2020:3217] Moderate: grub2 security and bug fix update                            | N/A | 7.1.3.6 |
| ASM-80090 | [RHSA-2020:1016] Moderate: kernel security, bug fix, and enhancement update             | N/A | 7.1.3.6 |
| ASM-80084 | [RHSA-2020:1021] Moderate: GNOME security, bug fix, and enhancement update              | N/A | 7.1.3.6 |
| ASM-80087 | [RHSA-2020:1020] Low: curl security and bug fix update                                  | N/A | 7.1.3.6 |
| ASM-81868 | [RHSA-2020:3220] Important: kernel security and bug fix update                          | N/A | 7.1.3.6 |
| ASM-81087 | [RHSA-2020:2432] Moderate:<br>microcode_ctl security, bug fix and<br>enhancement update | N/A | 7.1.3.6 |

The following table lists the fixes in this release.

**NOTE**: As of June 23, 2020, Release 7.1.3.6 has been re-issued as version 713606 to include the first 2 defects in the following table.

| ID        | Minimum Conditions                                                | Visible symptoms                                                                                                    | Release found in |
|-----------|-------------------------------------------------------------------|----------------------------------------------------------------------------------------------------|------------------|
| ASM-79245 | Adaptation of From and/or To header in initial request of dialog. | If callee UA modifies only the display name portion of the From and/or To header, or omits display name that was originally there in a request response or new request, then restoration of the From and/or To header towards the caller UA will not take place. The restoration logic will now ignore changes in display name and only check to see if callee UA modified the From and/or To header URI. | 8.0.1.0          |
| ASM-80898 | None                                                              | Security vulnerability found in 7.1.3.6 version 713604                                                                                                    | 7.1.3.6          |
| ASM-78037 | A call routed by Session Manager is unanswered for 3 hours.       | Session Manager drops the unanswered call after three hours.                                                                                                    | 7.1.3.1          |
| ASM-78544 | Change of domain name after installation of Session Manager       | Alarms and SNMP traps not being sent for Session Manager                                                                                                    | 8.1.0.0          |
| ASM-79440 | Dial pattern administration                                       | Use of the filter to search for dial patterns results in an error                                                                                                    | 7.1.3.3          |
| ASM-77861 | N/A                                                               | [RHSA-2019:3834] Important: kernel security update                                                                                                    | 7.1.3.5          |

| ASM-77872 | N/A | [RHSA-2019:3872] Important: kernel security update                         | 7.1.3.5 |
|-----------|-----|----------------------------------------------------------------------------|---------|
| ASM-78323 | N/A | [RHSA-2019:3979] Important: kernel security and bug fix update             | 7.1.3.5 |
| ASM-78322 | N/A | [RHSA-2019:4190] Important: nss, nss-<br>softokn, nss-util security update | 7.1.3.5 |
| ASM-79378 | N/A | [RHSA-2020:0196] Important: java                                           | 7.1.3.5 |
| ASM-79379 | N/A | [RHSA-2020:0227] Important: sqlite                                         | 7.1.3.5 |
| ASM-79376 | N/A | [RHSA-2020:0374] Important: kernel                                         | 7.1.3.5 |
| ASM-79605 | N/A | [RHSA-2020:0540] Important: sudo security update                           | 7.1.3.5 |

| ID        | Minimum Conditions                                                                                                    | Visible symptoms                                                              | Release found in |
|-----------|----------------------------------------------------------------------------------------------------|-------------------------------------------------------------------------------|------------------|
| ASM-76174 | Mutual authentication set as "optional" and the occurrence of certificate errors on TLS links.                                        | Spontaneous TLS connection failures                                           | 7.1.3.4          |
| ASM-75851 | A large amount of log files and CDR files.                                                                                            | High CPU usage and multiple instances of the process log_file_permissions.sh. | 7.1.3.2          |
| ASM-77666 | Accessing the Session Manager<br>Element Manager Maintenance Test<br>screen multiple times from multiple<br>login sessions.           | System Manager could eventually run out of swap space and crash.              | 7.1.3.4          |
| ASM-77844 | Certificate Revocation List (CRL)) validation set to best effort or mandatory, with no System Manager CRLs available.                 | Session Manager network connections dropped and restarted.                    | 7.1.0.0          |
| ASM-76138 | None                                                                                                    | Error responses from PPM service providing excess information.                | 7.1.3.0          |
| ASM-76943 | AWS deployment                                                                                                    | sm-report command fails                                                       | 7.1.3.4          |
| ASM-76132 | Syslog based SIP tracing enabled                                                                                                    | Syslog based SIP tracer configuration does not function properly              | 7.1.3.2          |
| ASM-77121 | Configure location groups or device settings groups via GUI at Home / Elements / Session Manager / Device and Location Configuration. | RTCP server info is not provided to SIP endpoints during registration         | 7.1.3.5          |
| ASM-77853 | Contact added where login name is same as email handle.                                                                               | Login name is stored as SIP handle and hence contact is not dialable.         | 7.1.3.3          |
| ASM-77359 | Incorrect UCID format received from SIP entity                                                                                        | CDR records may be missing information or in certain cases, calls may fail.   | 7.1.3.1          |
| ASM-76126 | [RHSA-2019:1294] bind security update                                                                                                 | N/A                                                                           | 7.1.3.4          |

| ASM-76150 | [RHSA-2019:1481] kernel security update                                   | N/A | 7.1.3.4 |
|-----------|---------------------------------------------------------------------------|-----|---------|
| ASM-76337 | [RHSA-2019:1619] vim security update                                      | N/A | 7.1.3.4 |
| ASM-76581 | [RHSA-2019:1815] java-1.8.0-openjdk security update                       | N/A | 7.1.3.4 |
| ASM-76920 | [RHSA-2019:1873] kernel                                                   | N/A | 7.1.3.4 |
| ASM-76795 | [RHSA-2019:1880] curl security and bug fix update                         | N/A | 7.1.3.4 |
| ASM-76598 | [RHSA-2019:1884] libssh2 security update                                  | N/A | 7.1.3.4 |
| ASM-76921 | [RHSA-2019:2029] kernel                                                   | N/A | 7.1.3.4 |
| ASM-76934 | [RHSA-2019:2030] python                                                   | N/A | 7.1.3.4 |
| ASM-76922 | [RHSA-2019:2033] patch                                                    | N/A | 7.1.3.4 |
| ASM-76740 | [RHSA-2019:2046] polkit security and bug fix update                       | N/A | 7.1.3.4 |
| ASM-76923 | [RHSA-2019:2047] libcgroup                                                | N/A | 7.1.3.4 |
| ASM-76735 | [RHSA-2019:2049] libmspack security update                                | N/A | 7.1.3.4 |
| ASM-76924 | [RHSA-2019:2052] libjpeg                                                  | N/A | 7.1.3.4 |
| ASM-76925 | [RHSA-2019:2057] bind                                                     | N/A | 7.1.3.4 |
| ASM-76926 | [RHSA-2019:2060] dhclient                                                 | N/A | 7.1.3.4 |
| ASM-76927 | [RHSA-2019:2091] systemd                                                  | N/A | 7.1.3.4 |
| ASM-76928 | [RHSA-2019:2110] rsyslog                                                  | N/A | 7.1.3.4 |
| ASM-76929 | [RHSA-2019:2118] glibc                                                    | N/A | 7.1.3.4 |
| ASM-76885 | [RHSA-2019:2136] libssh2 security, bug fix, and enhancement update        | N/A | 7.1.3.4 |
| ASM-76930 | [RHSA-2019:2143] openssh                                                  | N/A | 7.1.3.4 |
| ASM-76931 | [RHSA-2019:2159] unzip                                                    | N/A | 7.1.3.4 |
| ASM-76741 | [RHSA-2019:2169] linux-firmware security, bug fix, and enhancement update | N/A | 7.1.3.4 |
| ASM-76886 | [RHSA-2019:2181] curl security and bug fix update                         | N/A | 7.1.3.4 |
| ASM-76737 | [RHSA-2019:2189] procps-ng security and bug fix update                    | N/A | 7.1.3.4 |
| ASM-76739 | [RHSA-2019:2197] elfutils security, bug fix, and enhancement update       | N/A | 7.1.3.4 |
| ASM-76932 | [RHSA-2019:2237] nspr                                                     | N/A | 7.1.3.4 |
| ASM-76933 | [RHSA-2019:2304] openssl                                                  | N/A | 7.1.3.4 |
| ASM-76738 | [RHSA-2019:2327] mariadb security and bug fix update                      | N/A | 7.1.3.4 |

| ASM-77124 | [RHSA-2019:2600] kernel security and bug fix update                 | N/A | 7.1.3.4 |
|-----------|---------------------------------------------------------------------|-----|---------|
| ASM-77352 | [RHSA-2019:2829] kernel security update                             | N/A | 7.1.3.4 |
| ASM-77396 | [RHSA-2019:2964] patch security update                              | N/A | 7.1.3.4 |
| ASM-77593 | [RHSA-2019:3055] kernel security and bug fix update                 | N/A | 7.1.3.4 |
| ASM-77693 | [RHSA-2019:3128] java-1.8.0-openjdk security update                 | N/A | 7.1.3.4 |
| ASM-77688 | [RHSA-2019:3197] sudo security update                               | N/A | 7.1.3.4 |
| ASM-76915 | [RHSA-2019-2075] binutils security and bug fix update               | N/A | 7.1.3.4 |
| ASM-76914 | [RHSA-2019-2077] Low: ntp security, bug fix, and enhancement update | N/A | 7.1.3.4 |
| ASM-76225 | [RHSA-2019:1587] python (tcp)                                       | N/A | 7.1.3.4 |
| ASM-76434 | [RHBA-2019:1703] tzdata enhancement update                          | N/A | 7.1.3.4 |

| ID        | Minimum Conditions                                                                    | Visible symptoms                                                                 | Release found in |
|-----------|---------------------------------------------------------------------------------------|----------------------------------------------------------------------------------|------------------|
| ASM-74365 | Call Detail Recording (CDR) enabled and restarted from command line                   | CDR files grow unbounded leading to possible disk exhaustion and system impacts. | 7.1.3.2          |
| ASM-75825 | High alarming rates                                                                   | Alarm failures and Serviceability Agent stops responding                         | 7.1.3.0          |
| ASM-72976 | N/A                                                                                   | Various TraceSM improvements                                                     | 7.1.0.0          |
| ASM-72072 | Administration issue resulting SIP routing loops                                      | BSM goes out of service due to failure to detect and break looping SIP invite.   | 7.1.2.0          |
| ASM-75626 | [RHSA-2019:0818-01] Important: kernel security and bug fix update                     | N/A                                                                              | 7.1.3.3          |
| ASM-74971 | [RHSA-2019:0512-01] Important:<br>kernel security, bug fix, and<br>enhancement update | N/A                                                                              | 7.1.3.3          |
| ASM-75386 | [RHSA-2019:0775] Important: java security update                                      | N/A                                                                              | 7.1.3.3          |
| ASM-75288 | [RHSA-2019:0679-01] Important: libssh2 security update                                | N/A                                                                              | 7.1.3.3          |
| ASM-75167 | [RHSA-2019:0435-01] Moderate: java-<br>1.8.0-openjdk security update                  | N/A                                                                              | 7.1.3.3          |

| ASM-75310 | [RHSA-2019:0710] Important python security update                                                        | N/A | 7.1.3.3 |
|-----------|----------------------------------------------------------------------------------------------------|-----|---------|
| ASM-74712 | (RHSA-2019:0163) (tcp) kernel                                                                            | N/A | 7.1.3.3 |
| ASM-74713 | (RHSA-2019:0230) (tcp) polkit                                                                            | N/A | 7.1.3.3 |
| ASM-74714 | (RHSA-2019:0368) (tcp) systemd                                                                           | N/A | 7.1.3.3 |
| ASM-74711 | (RHSA-2019:0194) (tcp) bind                                                                              | N/A | 7.1.3.3 |
| ASM-74160 | RHSA-2019:0109 Perl Security Update                                                                      | N/A | 7.1.3.3 |
| ASM-74078 | [RHSA-2019:0049] Important: systemd update                                                               | N/A | 7.1.3.3 |
| ASM-75377 | (RHSA-2019:0679) (tcp) libssh2                                                                           | N/A | 7.1.3.3 |
| ASM-75818 | (RHSA-2019:1168) (MDSUM/RIDL)<br>(MFBDS/RIDL/ZombieLoad)<br>(MLPDS/RIDL) (MSBDS/Fallout) (tcp)<br>kernel | N/A | 7.1.3.3 |
| ASM-75817 | (RHSA-2019:1228) (tcp) wget                                                                              | N/A | 7.1.3.3 |

| ID        | Minimum Conditions                                                           | Visible symptoms                                                                         | Release found in |
|-----------|------------------------------------------------------------------------------|------------------------------------------------------------------------------------------|------------------|
| ASM-71636 | Branch Session Manager (BSM) on S8300D server                                | BSM eth0 interface does not come up in rare cases and BSM is out of service until reboot | 7.1.3.0          |
| ASM-71601 | Call Detail Recording (CDR) usage in presence of a corrupted record.         | CDR Processing stops permanently when a parsing error occurs.                            | 7.1.3.0          |
| ASM-69662 | Use of J1xx phone models aliased as 96x1                                     | Administrator changes of buttons, labels, etc do not appear on J100 series phones        | 7.1.3.0          |
| ASM-71635 | [RHSA-2018:2570-01] Important: bind security update                          | N/A                                                                                      | 7.1.3.2          |
| ASM-73060 | RHEL 7 : glibc (RHSA-2018:3092) (tcp)                                        | N/A                                                                                      | 7.1.3.2          |
| ASM-73025 | [RHSA-2018:3059-01] Low: X.org X11 security, bug fix, and enhancement update | N/A                                                                                      | 7.1.3.2          |
| ASM-72398 | [RHSA-2018:2768-01] Moderate: nss security update                            | N/A                                                                                      | 7.1.3.2          |
| ASM-70881 | RHEL 7 : python (RHSA-2018:2123) (tcp)                                       | N/A                                                                                      | 7.1.3.2          |
| ASM-70883 | RHEL 7 : gnupg2 (RHSA-2018:2181) (tcp)                                       | N/A                                                                                      | 7.1.3.2          |
| ASM-73050 | RHEL 7 : kernel (RHSA-2018:3083) (tcp)                                       | N/A                                                                                      | 7.1.3.2          |
| ASM-72360 | [RHSA-2018:2748-01] Important: kernel security and bug fix update            | N/A                                                                                      | 7.1.3.2          |

| ID        | Minimum Conditions                                                               | Visible symptoms | Release found in |
|-----------|----------------------------------------------------------------------------------|------------------|------------------|
| ASM-71554 | RHEL 7 : yum-utils (RHSA-2018:2285)<br>CVE-2018-10897                            | N/A              | 7.1.3.2          |
| ASM-71581 | [RHSA-2018:2384] Important kernel update                                         | N/A              | 7.1.3.2          |
| ASM-72990 | [RHSA-2018:3157-01] Moderate: curl<br>and nss-pem security and bug fix<br>update | N/A              | 7.1.3.2          |
| ASM-73054 | RHEL 7 : GNOME (RHSA-2018:3140) (tcp)                                            | N/A              | 7.1.3.2          |
| ASM-72789 | Java Security Update (RHSA-<br>2018:2942)                                        | N/A              | 7.1.3.2          |

| ID        | Minimum Conditions                                                                  | Visible symptoms                                                                                                    | Release found in |
|-----------|-------------------------------------------------------------------------------------|----------------------------------------------------------------------------------------------------|------------------|
| ASM-66343 | IPv6 route header showing up in SIP messages when IPv6 disabled                     | Some external SIP devices may be unable to parse the SIP message correctly, even though the V6 header can be safely ignored. This will cause SIP signaling failures. | 7.1.0.0          |
| ASM-69675 | Incorrect SIP firewall rule loading                                                 | SIP Manipulators being lost on secmod restart/reboot                                                                                                    | 7.1.2.0          |
| ASM-70860 | Sm-report tool usage resulting in failures                                          | Running sm-report causes Websphere javacores and possible system outages                                                                                             | 7.1.0.0          |
| ASM-71155 | ETH0 network interface sometimes does not come up after S8300D reboot.              | Session Manager dashboard shows "no connection" to the BSM and the BSM cannot be accessed via SSH. The BSM is completely out of service.                             | 7.1.0.0          |
| ASM-72091 | SM to SM connections failing due to missing CN field in Root CA.                    | TLS connection failures                                                                                                    | 7.1.3.1          |
| ASM-70965 | Resource starvation on the S8300D                                                   | S8300D BSM generating excessive CPU and memory alarms                                                                                                    | 7.1.0.0          |
| ASM-70882 | kernel (RHSA-2018:1965) (Spectre) (tcp)                                             | N/A                                                                                                    | 7.1.3.0          |
| ASM-70881 | python (RHSA-2018:2123) (tcp)                                                       | N/A                                                                                                    | 7.1.3.0          |
| ASM-70883 | gnupg2 (RHSA-2018:2181) (tcp)                                                       | N/A                                                                                                    | 7.1.3.0          |
| ASM-71554 | yum-utils (RHSA-2018:2285) CVE-<br>2018-10897                                       | N/A                                                                                                    | 7.1.3.0          |
| ASM-71551 | [RHSA-2018:2242-01] Moderate: java-<br>1.8.0-openjdk security and bug fix<br>update | N/A                                                                                                    | 7.1.3.0          |

| ASM-71580 | [RHSA-2018:2349] Moderate:<br>mariadb-libs update | N/A | 7.1.3.0 |
|-----------|---------------------------------------------------|-----|---------|
| ASM-71581 | [RHSA-2018:2384] Important kernel update          | N/A | 7.1.3.0 |
| ASM-70861 | tzdata Linux RPM updated to tzdata-<br>2018e      | N/A | 7.1.3.0 |

The following table lists the fixes in this release:

| ID        | Minimum Conditions                                                                    | Visible symptoms                                                                                                    | Release found in |
|-----------|---------------------------------------------------------------------------------------|----------------------------------------------------------------------------------------------------|------------------|
| ASM-69014 | Changing the SAL-Agent certificate from System Manager                                | The old certificate is still used until the SAL-Agent is restarted. Serviceability administration and retrieving logs might not be possible until SAL-Agent is restarted. | 6.1.3            |
| ASM-70265 | None                                                                                  | TLS 1.0/1.1 ports were available though not in use                                                                                                    | 7.1.0.0          |
| ASM-69675 | Use of SIP manipulator                                                                | SIP manipulator not properly activated after restart/reboot                                                                                                    | 7.1.0.0          |
| ASM-69676 | Unknown – Timing issue                                                                | The traceSM command does not capture any messages.                                                                                                    | 7.1.2.0          |
| ASM-64731 | Systems with large numbers of dial pattern and large numbers of defined locations     | Slow response times on GUI actions and import performance                                                                                                    | 7.0.0.0          |
| ASM-69981 | 7.1 System Manager managing pre-<br>6.3.12 Session Managers.                          | Data Redundancy Tests will fail on the SM. CAC issues resulting in call failures. SMs may go into Deny New Service state occasionally.                                    | 7.1.0.0          |
| ASM-70260 | [RHSA-2018:1319-01] Important: kernel security and bug fix update                     | N/A                                                                                                    | N/A              |
| ASM-69446 | [RHSA-2018:0395-01] Important: kernel security and bug fix update                     | N/A                                                                                                    | N/A              |
| ASM-70271 | [RHSA-2018:1453] RHEL 7: dhcp (tcp)                                                   | N/A                                                                                                    | N/A              |
| ASM-70259 | [RHSA-2018:1318-01] Important:<br>kernel security, bug fix, and<br>enhancement update | N/A                                                                                                    | N/A              |
| ASM-70270 | [RHSA-2018:1700] RHEL 7: procps-ng (tcp)                                              | N/A                                                                                                    | N/A              |
| ASM-69933 | [RHSA-2018:1191-01] Critical: java-<br>1.8.0-openjdk security update                  | N/A                                                                                                    | N/A              |

## **Fixes in Session Manager Release 7.1.3**

| ID | Minimum Conditions | Visible symptoms | Release  |
|----|--------------------|------------------|----------|
|    |                    |                  | found in |

| ID        | Minimum Conditions                                                                          | Visible symptoms                                                                                      | Release found in |
|-----------|---------------------------------------------------------------------------------------------|----------------------------------------------------------------------------------------------------|------------------|
| ASM-66819 | Use of remote NFS shares to store performance data.                                         | NFS share would fail to mount.                                                                        | SM 7.1           |
| ASM-65686 | Use of the Registration Status screen for viewing third party or non-AST device information | The IP Address doesn't appear on the main display but does appear when the user clicks Show Detail.   | SM 7.1           |
| ASM-66743 | Viewing Session Manager Dashboard and filtering the display on the Version column           | An error appeared instead of filtering the column on entered version string                           | SM<br>7.0.1.2    |
| ASM-66457 | Equinox conference when all parties are remote (PSTN-based)                                 | Conference fails when customers try to join the conference                                            | SM 7.1           |
| ASM-67735 | A system heavily loaded with administrator activity, or under heavy traffic.                | High CPU usage from JBoss which could negatively impact the system functionality                      | SM<br>7.0.1.2    |
| ASM-467   | Contacts that are added on one endpoint type then updated or deleted on a different type.   | For update, the operation may fail with invalid contact. For delete, the contact may not get deleted. | SM<br>7.0.1.1    |
| ASM-67618 | RHSA-2018:0007-01: Important: kernel security update                                        | Contains fixes for Spectre/Meltdown vulnerability                                                     | N/A              |
| ASM-67616 | RHSA-2018:0012-01: Important: microcode_ctl security update                                 | N/A                                                                                                   | N/A              |
| ASM-66686 | RHSA-2017:2930: Kernel                                                                      | N/A                                                                                                   | N/A              |
| ASM-66685 | RHSA-2017:3075: wget                                                                        | N/A                                                                                                   | N/A              |
| ASM-67611 | RHSA-2017:3315-01: Important: kernel security and bug fix update                            | N/A                                                                                                   | N/A              |
| ASM-67610 | RHSA-2017:3263-01: Moderate: curl security update                                           | N/A                                                                                                   | N/A              |
| ASM-68037 | RHSA-2018:0102: bind                                                                        | N/A                                                                                                   | N/A              |
| ASM-68038 | RHSA-2018:0095: java-1.8.0-openjdk                                                          | N/A                                                                                                   | N/A              |
| ASM-66684 | RHSA-2017:2998: java-1.8.0-openjdk                                                          | N/A                                                                                                   | N/A              |

| ID        | Minimum Conditions                                                           | Visible symptoms | Release found in |
|-----------|------------------------------------------------------------------------------|------------------|------------------|
| ASM-57972 | Red Hat Update for boost (RHSA-2013:0668)                                    | N/A              | N/A              |
| ASM-57971 | Red Hat Update for MySQL (RHSA-<br>2014:0164)                                | N/A              | N/A              |
| ASM-58021 | [RHSA-2016:1292-01] Important: libxml2 security update                       | N/A              | N/A              |
| ASM-58518 | [RHSA-2016:0591-01] Moderate: nss, nss-util, and nspr security, bug fix, and | N/A              | N/A              |

| ID        | Minimum Conditions                                                                                                    | Visible symptoms                                                                                     | Release found in |
|-----------|----------------------------------------------------------------------------------------------------|----------------------------------------------------------------------------------------------------|------------------|
|           | enhancement update                                                                                                    |                                                                                                    |                  |
| ASM-59501 | [RHSA-2016:1944-01] Important: bind security update                                                                                 | N/A                                                                                                  | N/A              |
| ASM-58918 | [RHSA-2016:1664-01] Important: kernel security and bug fix update                                                                   | N/A                                                                                                  | N/A              |
| ASM-58916 | [RHSA-2016:1626-01] Moderate: python security update                                                                                | N/A                                                                                                  | N/A              |
| ASM-57694 | [RHSA-2016:0760-01] Moderate: file security, bug fix, and enhancement update                                                        | N/A                                                                                                  | N/A              |
| ASM-59502 | [RHSA-2016:1940-01] Important: openssl security update                                                                              | N/A                                                                                                  |                  |
| ASM-64054 | Unreachable DNS server                                                                                                    | Call completion delays up to 10 seconds                                                              |                  |
| ASM-65876 | Use of Team button on SIP stations assigned to a survivable server (BSM)                                                            | In some cases, data replication will fail to the associated BSM.                                     | 7.0              |
| ASM-64815 | SIP entities administered with FQDNs and Session Manager running 7.1.                                                               | Ns Entity links out of service when the links involved contain SIP entities administered with FQDNs. |                  |
| ASM-64055 | One or more DNS servers administered.                                                                                               | Entering "none" when prompted for DNS servers in SMnetSetup does not remove the DNS server.          |                  |
| ASM-62560 | Administered FQDN on Local Host<br>Name Resolution page in a different<br>case format than what is administered<br>under SIP Entity | ent case insensitive LHNR FQDN lookups to                                                            |                  |
| ASM-64190 | SIP endpoint remains logged in for over 90 days prior to log off.                                                                   | User customized setting on the endpoint may be lost upon next login.                                 | 6.3.8            |

| ID                                                 | Minimum Conditions                                             | Visible symptoms | Release found in |
|----------------------------------------------------|----------------------------------------------------------------|------------------|------------------|
| ASM-64157                                          | [RHSA-2017:1680-01] bind security update                       | N/A              | N/A              |
| ASM-64156 [RHSA-2017:1574-01] sudo security update |                                                                | N/A              | N/A              |
| ASM-64158                                          | [RHSA-2017:1481-01] glibc security update                      | N/A              | N/A              |
| ASM-62279                                          | [RHSA-2017:0286-01] Moderate: openssl security update          | N/A              | N/A              |
| ASM-63493                                          | [RHSA-2017:1365-03] Important: nss security and bug fix update | N/A              | N/A              |
| ASM-63415                                          | [RHSA-2016:2872]: Moderate: sudo                               | N/A              | N/A              |

| ID        | Minimum Conditions                                                                    | Visible symptoms                                                                                                    | Release found in |
|-----------|---------------------------------------------------------------------------------------|----------------------------------------------------------------------------------------------------|------------------|
|           | security update                                                                       |                                                                                                    |                  |
| ASM-63416 | [RHSA-2017:1108-01] Moderate:<br>java-1.8.0-openjdk security and bug<br>fix update    | N/A                                                                                                    | N/A              |
| ASM-63421 | [RHSA-2017:1095] Important: bind security update                                      | N/A                                                                                                    | N/A              |
| ASM-62873 | [RHSA-2017:1100-01] Critical: nss and nss-util security update                        | N/A                                                                                                    | N/A              |
| ASM-64128 | [RHSA-2017:0725-01] kernel security and bug fix update                                | N/A                                                                                                    | N/A              |
| ASM-62874 | [RHSA-2017:0933-01] Important:<br>kernel security, bug fix, and<br>enhancement update | N/A                                                                                                    | N/A              |
| ASM-63491 | [RHSA-2017:1308-01] Important: kernel security, bug fix, and enhancement update       | N/A                                                                                                    | N/A              |
| ASM-63412 | [RHSA-2017:0907] Moderate: util-<br>linux security and bug fix update                 | N/A                                                                                                    | N/A              |
| ASM-63413 | [RHSA-2016:2597] Moderate: firewalld security, bug fix, and enhancement update        | N/A                                                                                                    | N/A              |
| ASM-60501 | Equinox clients and Avaya Aura<br>Device Services (AADS)                              | Cassandra commit logs don't get cleaned up and start accumulating and occupying disk space. After some time, data partition gets full.                                                                                                    | 7.1              |
| ASM-61724 | System Manager Geo-Redundancy                                                         | After creating and enabling a GEO configuration, none of the SMs and BSMs was pointing to the primary SMGR, resulting in a failure to properly initialize.                                                                                                    | 7.1              |
| ASM-61184 | Malformed SIP message handling                                                        | Previously, when a third-party endpoint sent a malformed REGISTER request to Session Manager, other SIP messages may have been lost, potentially causing call failures. Now, the malformed REGISTER request is rejected, and other requests are not impacted. | 7.0.1.1          |
| ASM-62227 | CDR adjuncts                                                                          | CDR adjuncts were not able to remove the CDR files after retrieving them. CDR adjuncts now can remove the file.                                                                                                    | 7.0.1.1          |
| ASM-63009 | 3rd party identity certificates                                                       | 3rd party identity certificates are lost on upgrades to SM 7.1. 3rd party identity certificates are now preserved through upgrade when applying 7.1.1 or later loads.                                                                                         | 7.1              |
| ASM-57981 | Equinox clients and Avaya Aura<br>Device Services (AADS)                              | In certain cases, when a request to add or update a contact arrived at the wrong node in a cluster, or when the contact had greater than 4 associated phone numbers, the                                                                                      | 7.0.1.2          |

| ID        | Minimum Conditions                                | Visible symptoms                                                                                                    | Release found in |
|-----------|---------------------------------------------------|----------------------------------------------------------------------------------------------------|------------------|
|           |                                                   | request would fail.                                                                                                    |                  |
| ASM-62169 | FQDN administration                               | Using SMnetSetup to change the hostname from a short hostname (no domain) to a FQDN resulted in WebSphere failing to start. Although it is recommended that Session Manager be administered with a FQDN, SMnetSetup now handles changing from a short hostname to a FQDN. | 7.0              |
| ASM-62560 | Local Host Name Resolution (LHNR) administration. | Inconsistent case usage on FQDNs administered on the LHNR page could result in failed address resolution and Entity links down. Now LHNR entries are handled in a case-insensitive manner.                                                                                | 7.1              |

| ID        | Minimum Conditions                                                             | Visible symptoms | Release found in |
|-----------|--------------------------------------------------------------------------------|------------------|------------------|
| ASM-60005 | [RHSA-2016:2079-01] java-1.8.0-openjdk security update                         | N/A              | N/A              |
| ASM-54034 | Oracle Java Critical Patch Update (October 2015)                               | N/A              | N/A              |
| ASM-351   | [RHSA-2015:0863-01] glibc security and bug fix update                          | N/A              | N/A              |
| ASM-318   | [RHSA-2015:0794-01] Moderate: krb5 security update                             | N/A              | N/A              |
| ASM-400   | [RHSA-2015:1081-2] Important: kernel security and bug fix update               | N/A              | N/A              |
| ASM-58918 | [RHSA-2016:1664-01] Important: kernel security and bug fix update              | N/A              | N/A              |
| ASM-58916 | [RHSA-2016:1626-01] Moderate: python security update                           | N/A              | N/A              |
| ASM-59501 | [RHSA-2016:1944-01] Important: bind security update                            | N/A              | N/A              |
| ASM-60665 | [RHSA-2016:2824-01] Moderate: expat security update                            | N/A              | N/A              |
| ASM-60011 | [RHSA-2016:2702-01] Important: policycoreutils security update                 |                  | N/A              |
| ASM-60765 | [RHSA-2016:2972-01] Moderate: vim security update                              | N/A              | N/A              |
| ASM-61591 | [RHSA-2017:0063-01] Important: bind security update                            | N/A              | N/A              |
| ASM-61594 | [RHSA-2017:0252-01] Moderate: ntp security update                              | N/A              | N/A              |
| ASM-60764 | [RHSA-2017:0036] Important: kernel security and bug fix update                 | N/A              | N/A              |
| ASM-60014 | [RHSA-2016:2779-01] Moderate: nss and nss-util security update                 | N/A              | N/A              |
| ASM-59502 | [RHSA-2016:1940-01] Important: openssl security update                         | N/A              | N/A              |
| ASM-56237 | [RHSA-2016:0494-01] Moderate: kernel security, bug fix, and enhancement update | N/A              | N/A              |

#### Known issues and workarounds in Session Manager 7.1.x.x

#### Known issues and workarounds in Session Manager Release 7.1.3.8

The following table lists the known issues, symptoms, and workarounds in this release.

| ID            | Minimum conditions                                | Visible symptoms                                                                                | Workaround                                                                                                    |
|---------------|---------------------------------------------------|-------------------------------------------------------------------------------------------------|----------------------------------------------------------------------------------------------------|
| ASM-<br>67319 | Use of<br>Emergency<br>checkbox on<br>dialpattern | Unchecking of Emergency checkbox on dialpattern does not result in reload of affected endpoints | Select the affected devices on<br>the Session Manager -><br>Registration Summary page<br>and initiate a "reload config"<br>operation. |
| ASM-<br>83776 | Location<br>bandwidth<br>exceeded                 | Alarm description incorrectly displays event ID instead of Location name                        | None                                                                                                    |

#### Known issues and workarounds in Session Manager Release 7.1.3.7

The following table lists the known issues, symptoms, and workarounds in this release.

| ID            | Minimum conditions                                | Visible symptoms                                                                                | Workaround                                                                                                    |
|---------------|---------------------------------------------------|-------------------------------------------------------------------------------------------------|----------------------------------------------------------------------------------------------------|
| ASM-<br>67319 | Use of<br>Emergency<br>checkbox on<br>dialpattern | Unchecking of Emergency checkbox on dialpattern does not result in reload of affected endpoints | Select the affected devices on<br>the Session Manager -><br>Registration Summary page<br>and initiate a "reload config"<br>operation. |

## Known issues and workarounds in Session Manager Release 7.1.3.6

The following table lists the known issues, symptoms, and workarounds in this release.

| ID            | Minimum conditions                                | Visible symptoms                                                                                | Workaround                                                                                                    |
|---------------|---------------------------------------------------|-------------------------------------------------------------------------------------------------|----------------------------------------------------------------------------------------------------|
| ASM-<br>67319 | Use of<br>Emergency<br>checkbox on<br>dialpattern | Unchecking of Emergency checkbox on dialpattern does not result in reload of affected endpoints | Select the affected devices on<br>the Session Manager -><br>Registration Summary page<br>and initiate a "reload config"<br>operation. |

#### Known issues and workarounds in Session Manager Release 7.1.3.5

The following table lists the known issues, symptoms, and workarounds in this release.

| ID            | Minimum conditions                                | Visible symptoms                                                                                | Workaround                                                                                                    |
|---------------|---------------------------------------------------|-------------------------------------------------------------------------------------------------|----------------------------------------------------------------------------------------------------|
| ASM-<br>67319 | Use of<br>Emergency<br>checkbox on<br>dialpattern | Unchecking of Emergency checkbox on dialpattern does not result in reload of affected endpoints | Select the affected devices on<br>the Session Manager -><br>Registration Summary page<br>and initiate a "reload config"<br>operation. |

#### Known issues and workarounds in Session Manager Release 7.1.3.4

The following table lists the known issues, symptoms, and workarounds in this release.

| ID            | Minimum conditions                                | Visible symptoms                                                                                | Workaround                                                                                                    |
|---------------|---------------------------------------------------|-------------------------------------------------------------------------------------------------|----------------------------------------------------------------------------------------------------|
| ASM-<br>67319 | Use of<br>Emergency<br>checkbox on<br>dialpattern | Unchecking of Emergency checkbox on dialpattern does not result in reload of affected endpoints | Select the affected devices on<br>the Session Manager -><br>Registration Summary page<br>and initiate a "reload config"<br>operation. |

## Known issues and workarounds in Session Manager Release 7.1.3.3

The following table lists the known issues, symptoms, and workarounds in this release.

| ID            | Minimum conditions                                | Visible symptoms                                                                                | Workaround                                                                                                    |
|---------------|---------------------------------------------------|-------------------------------------------------------------------------------------------------|----------------------------------------------------------------------------------------------------|
| ASM-<br>67319 | Use of<br>Emergency<br>checkbox on<br>dialpattern | Unchecking of Emergency checkbox on dialpattern does not result in reload of affected endpoints | Select the affected devices on<br>the Session Manager -><br>Registration Summary page<br>and initiate a "reload config"<br>operation. |

#### Known issues and workarounds in Session Manager Release 7.1.3.2

The following table lists the known issues, symptoms, and workarounds in this release.

| ID            | Minimum conditions                       | Visible symptoms                                                                                | Workaround                                                                                                    |
|---------------|------------------------------------------|-------------------------------------------------------------------------------------------------|----------------------------------------------------------------------------------------------------|
| ASM-<br>67319 | Use of Emergency checkbox on dialpattern | Unchecking of Emergency checkbox on dialpattern does not result in reload of affected endpoints | Select the affected devices on the Session Manager -> Registration Summary page and initiate a "reload config" operation. |

#### Known issues and workarounds in Session Manager Release 7.1.3.1

The following table lists the known issues, symptoms, and workarounds in this release.

| ID            | Minimum<br>conditions                             | Visible symptoms                                                                                | Workaround                                                                                                    |
|---------------|---------------------------------------------------|-------------------------------------------------------------------------------------------------|----------------------------------------------------------------------------------------------------|
| ASM-<br>67319 | Use of<br>Emergency<br>checkbox on<br>dialpattern | Unchecking of Emergency checkbox on dialpattern does not result in reload of affected endpoints | Select the affected devices on the Session Manager -> Registration Summary page and initiate a "reload config" operation. |

## Known issues and workarounds in Session Manager Release 7.1.3

The following table lists the known issues, symptoms, and workarounds in this release.

| ID            | Minimum conditions                                                                | Visible symptoms                                                                                                    | Workaround                                                                                                    |
|---------------|-----------------------------------------------------------------------------------|----------------------------------------------------------------------------------------------------|----------------------------------------------------------------------------------------------------|
| ASM-<br>67319 | Use of<br>Emergency<br>checkbox on<br>dialpattern                                 | Unchecking of Emergency checkbox on dialpattern does not result in reload of affected endpoints                                                                      | Select the affected devices on the Session Manager -> Registration Summary page and initiate a "reload config" operation. |
| ASM-<br>66343 | IPv6 route<br>header<br>showing up<br>in SIP<br>messages<br>when IPv6<br>disabled | Some external SIP devices may be unable to parse the SIP message correctly, even though the V6 header can be safely ignored. This will cause SIP signaling failures. | Contact Support – PSN005101                                                                                               |
| ASM-<br>68390 | Changing the<br>name of a<br>Data Storage<br>Cluster                              | When the name of a Data Storage cluster is changed via the System Manager GUI, the name change is not detected by Cassandra.                                         | Execute a "restart mgmt." command on the SM command line.                                                                 |

#### Known issues and workarounds in Session Manager Release 7.1.2

The following table lists the known issues, symptoms, and workarounds in this release.

| ID            | Minimum conditions                                                                | Visible symptoms                                                                                                    | Workaround                                                                                                    |
|---------------|-----------------------------------------------------------------------------------|----------------------------------------------------------------------------------------------------|----------------------------------------------------------------------------------------------------|
| ASM-<br>66343 | IPv6 route<br>header<br>showing up<br>in SIP<br>messages<br>when IPv6<br>disabled | Some external SIP devices may be unable to parse the SIP message correctly, even though the V6 header can be safely ignored. This will cause SIP signaling failures.                                                                                                    | Contact Support – PSN005101                                                                                   |
| ASM-<br>62675 | Removal of<br>Session<br>Manager<br>from a<br>Cassandra<br>clustered<br>system    | After decommissioning a previously installed Session Manager instance, User Data Store errors may start being seen, and subsequent upgrade problems may arise if the earlier Session Manager instance is not manually removed from the Session Manager Cassandra Cluster. | PSN005086 -<br>Avaya Aura®<br>Session<br>Manager v7x<br>User Data Store<br>Errors for<br>decommissioned<br>SM |

### Known issues and workarounds in Session Manager Release 7.1.1

The following table lists the known issues, symptoms, and workarounds in this release.

| ID      | Minimum<br>conditions               | Visible symptoms                                                                                                    | Workaround                            |
|---------|-------------------------------------|----------------------------------------------------------------------------------------------------|---------------------------------------|
| ASM-482 | Use of SIP performance graphs after | The SIP performance graphs may show an incorrect value at the time of restart indicating a very high volume of calls during that period. | Exclude the affected time period from |

| ID  | Minimum conditions | Visible symptoms                                                                                          | Workaround                                                                 |
|-----|--------------------|----------------------------------------------------------------------------------------------------|----------------------------------------------------------------------------|
|     | ASSET restarts     |                                                                                                    | the graphing interval.                                                     |
| N/A | AADS               | Avaya Aura Device Services (AADS) versions prior to 7.1 will not interoperate with Session Manager 7.1.1. | AADS<br>should be<br>upgraded to<br>7.1 prior to<br>SM upgrade<br>to 7.1.1 |

# Known issues and workarounds in Session Manager Release 7.1

The following table lists the known issues, symptoms, and workarounds in this release.

| ID  | Minimum<br>conditions    | Visible symptoms                                                                                                    | Workaround |
|-----|--------------------------|----------------------------------------------------------------------------------------------------|------------|
| N/A | Breeze interop           | Breeze 3.3 or later is required if Session Manager 7.1 IPv6 features are to be enabled. Failure to ensure this will result in Breeze nodes becoming unusable.                                                                                                    | N/A        |
| N/A | Third party certificates | Any pre-6.3 Session Manager using third party identity certificates will need to have those certificates re-administered after upgrading to SM 7.1. Third party trusted certificates will be preserved. No action is required for pre-6.3 SM's using default identity certificates. Refer to Session Manager Administration guide for details on configuring third party certificates. | N/A        |

# Avaya Aura® System Manager

#### Installation for System Manager 7.1.3.x

### **Backing up the software**

Refer to the System Manager Backup and Restore section of the Administering Avaya Aura® System Manager quide.

### **Installing the System Manager software**

For detailed information about installing System Manager, see Avaya Aura® System Manager deployment documents on the Avaya Support website.

### **Upgrading the System Manager software**

For detailed information about upgrading your System Manager, see Upgrading Avaya Aura® System Manager on the Avaya Support website.

#### System Manager upgrade path

Note: When a Service Pack on the "N-1" GA release is introduced AFTER a Feature Pack on the current GA release "N", there will not be feature parity between the two and only tested upgrade paths are supported.

The following upgrade paths from 7.1.3.x to 8.x are currently supported.

| System Manager running this version                                                  | Can upgrade to this version |
|--------------------------------------------------------------------------------------|-----------------------------|
| 7.1.3.0                                                                              | 8.1.x                       |
| 7.1.3.1                                                                              | 8.1.x                       |
| 7.1.3.2                                                                              | 8.1.x                       |
| 7.1.3.3                                                                              | 8.1.x                       |
| 7.1.3.4                                                                              | 8.1.x                       |
| 7.1.3.5                                                                              | 8.1.2, 8.1.3                |
| 7.1.3.6 (feature parity will not match with 8.1.2)                                   | 8.1.2, 8.1.3                |
| Reference PSN020490u – Avaya Aura®<br>System Manager 8.1.2.x Upgrade<br>Restrictions |                             |
| 7.1.3.7                                                                              | 8.1.3                       |

#### Troubleshooting the installation

Execute following command from System Manager Command Line Interface with customer user credentials to collect logs and contact support team.

#collectLogs -Db-Cnd

This will create a file (LogsBackup\_xx\_xx\_xxx\_xxxxxxx.tar.gz) @ /tmp location.

### Required artifacts for System Manager Release 7.1.x.x

#### Required artifacts for System Manager Release 7.1.3.8

The following section provides System Manager downloading information. For deployment and upgrade procedure, see deployment and upgrade documents on the Avaya Support website.

| Download ID | Artifact                          | Notes                                                                                             |
|-------------|-----------------------------------|---------------------------------------------------------------------------------------------------|
| SMGR7138GA1 | System Manager 7.1.3.8 Release    | Verify that the md5sum for the downloaded bin image matches the number on the Avaya PLDS website. |
|             | Mandatory Patch bin file Post OVA | System_Manager_7.1.3.8_r713812157.bin                                                             |
|             | deployment / Data                 | Size: 1408 MB                                                                                     |
|             | Migration                         | MD5sum: 493b4ee5bc88210712af13b20f57c3e5                                                          |
| SMGR7138GA2 | System Manager                    | Verify that the md5sum for the downloaded bin image matches the number on the Avaya PLDS website. |
|             | 7.1.3.8                           | Avaya_SDMClient_win64_7.1.3.8.0035922_48.zip                                                      |
|             |                                   | Size: 229 MB                                                                                      |
|             |                                   | MD5sum: d1ecb35b8dc8d867c53fbb9ac0878cbd                                                          |

### Required artifacts for System Manager Release 7.1.3.7

The following section provides System Manager downloading information. For deployment and upgrade procedure, see deployment and upgrade documents on the Avaya Support website.

| Download ID | Artifact                                                                  | Notes                                                                                             |
|-------------|---------------------------------------------------------------------------|---------------------------------------------------------------------------------------------------|
| SMGR7137GA1 | System Manager<br>7.1.3.7 Release<br>Mandatory Patch bin<br>file Post OVA | Verify that the md5sum for the downloaded bin image matches the number on the Avaya PLDS website. |
|             |                                                                           | System_Manager_7.1.3.7_r713711864.bin                                                             |
|             | deployment / Data                                                         | Size: 1.4 GB                                                                                      |
|             | Migration                                                                 | MD5sum: e52e1911f922301b8f8f0d027f062b54                                                          |
| SMGR7137GA3 | SDM Client for<br>System Manager                                          | Verify that the md5sum for the downloaded bin image matches the number on the Avaya PLDS website. |
|             | 7.1.3.7                                                                   | Avaya_SDMClient_win64_7.1.3.7.0035487_38.zip                                                      |
|             |                                                                           | Size: 229 MB                                                                                      |
|             |                                                                           | MD5sum: 2274cf2efb9a6059829f5bbf7eb05141                                                          |

#### Required artifacts for System Manager Release 7.1.3.6

| Download ID | Artifact                          | Notes                                                                                             |
|-------------|-----------------------------------|---------------------------------------------------------------------------------------------------|
| SMGR7136GA1 | System Manager 7.1.3.6 Release    | Verify that the md5sum for the downloaded bin image matches the number on the Avaya PLDS website. |
|             | Mandatory Patch bin file Post OVA | System_Manager_7.1.3.6_r713611194.bin                                                             |
|             | deployment / Data<br>Migration    | Size: 1370 MB                                                                                     |
|             |                                   | MD5sum: d07102957da328c0eeda342e6387944f                                                          |

| Download ID | Artifact                         | Notes                                                                                             |
|-------------|----------------------------------|---------------------------------------------------------------------------------------------------|
| SMGR7136GA3 | SDM Client for<br>System Manager | Verify that the md5sum for the downloaded bin image matches the number on the Avaya PLDS website. |
|             | 7.1.3.6                          | Avaya_SDMClient_win64_7.1.3.6.0034633_26.zip                                                      |
|             |                                  | Size: 229 MB                                                                                      |
|             |                                  | MD5sum: 0fa461ee176fadf206c9706b07e8574f                                                          |

#### Required artifacts for System Manager Release 7.1.3.5

The following section provides System Manager downloading information. For deployment and upgrade procedure, see deployment and upgrade documents on the Avaya Support website.

| Download ID | Artifact                                                                       | Notes                                                                                             |
|-------------|--------------------------------------------------------------------------------|---------------------------------------------------------------------------------------------------|
| SMGR7135GA1 | System Manager<br>7.1.3.5 Mandatory<br>Patch bin file Post<br>OVA deployment / | Verify that the md5sum for the downloaded bin image matches the number on the Avaya PLDS website. |
|             |                                                                                | System_Manager_7.1.3.5_r713510693.bin                                                             |
|             | Data Migration                                                                 | Size: 1368 MB                                                                                     |
|             |                                                                                | MD5sum: 61da15806ee7d73f912723d03974bfdb                                                          |
| SMGR7135GA3 | SDM Client for<br>System Manager                                               | Verify that the md5sum for the downloaded bin image matches the number on the Avaya PLDS website. |
|             | 7.1.3.5                                                                        | Avaya_SDMClient_win64_7.1.3.5.0033955_13.zip                                                      |
|             |                                                                                | Size: 229 MB                                                                                      |
|             |                                                                                | MD5sum: 16386f70f48164f7b11661c3a2ba4844                                                          |

### Required artifacts for System Manager Release 7.1.3.4

The following section provides System Manager downloading information. For deployment and upgrade procedure, see deployment and upgrade documents on the Avaya Support website.

| Download ID | Artifact                                                              | Notes                                                                                             |
|-------------|-----------------------------------------------------------------------|---------------------------------------------------------------------------------------------------|
| SMGR7134GA1 | System Manager 7.1.3.4 Mandatory Patch bin file Post OVA deployment / | Verify that the md5sum for the downloaded bin image matches the number on the Avaya PLDS website. |
|             |                                                                       | System_Manager_7.1.3.4_r713409912.bin                                                             |
|             | Data Migration                                                        | Size: 1234 MB                                                                                     |
|             |                                                                       | MD5sum: 7bc480f2f346035d6650946b71cc36b9                                                          |
| SMGR7134GA3 | System Manager                                                        | Verify that the md5sum for the downloaded bin image matches the number on the Avaya PLDS website. |
|             | 7.1.3.4                                                               | Avaya_SDMClient_win64_7.1.3.4.0033316_17.zip                                                      |
|             |                                                                       | Size: 229 MB                                                                                      |
|             |                                                                       | MD5sum: 61af9d3adb5ff969a72766a7a298171d                                                          |

#### Required artifacts for System Manager Release 7.1.3.3

| Download ID | Artifact | Notes |
|-------------|----------|-------|
|             |          |       |

| Download ID | Artifact                                    | Notes                                                                                             |
|-------------|---------------------------------------------|---------------------------------------------------------------------------------------------------|
| SMGR7133GA1 | System Manager 7.1.3.3 Mandatory            | Verify that the md5sum for the downloaded bin image matches the number on the Avaya PLDS website. |
|             | Patch bin file Post<br>OVA deployment /     | System_Manager_7.1.3.3_r713309127.bin                                                             |
|             | Data Migration                              | Size: 1212 MB                                                                                     |
|             |                                             | MD5sum: 5839c1ffcf2fce64d27f66bc041ac554                                                          |
| Sy          | SDM Client for<br>System Manager<br>7.1.3.3 | Verify that the md5sum for the downloaded bin image matches the number on the Avaya PLDS website. |
|             |                                             | Avaya_SDMClient_win64_7.1.3.3.0032501_9.zip                                                       |
|             |                                             | Size: 229 MB                                                                                      |
|             |                                             | MD5sum: 4b74ed00ab048114b40820c78272fe56                                                          |

### Required artifacts for System Manager Release 7.1.3.2

The following section provides System Manager downloading information. For deployment and upgrade procedure, see deployment and upgrade documents on the Avaya Support website.

| Download ID | Artifact                                    | Notes                                                                                             |
|-------------|---------------------------------------------|---------------------------------------------------------------------------------------------------|
| SMGR7132GA1 | System Manager 7.1.3.2 Mandatory            | Verify that the md5sum for the downloaded bin image matches the number on the Avaya PLDS website. |
|             | Patch bin file Post OVA deployment /        | System_Manager_7.1.3.2_r713208362.bin                                                             |
|             | Data Migration                              | Size: 1203 MB<br>MD5sum: 398aa00f9effcaf2697ff9444040276f                                         |
| SMGR7132GA2 | SDM Client for<br>System Manager<br>7.1.3.2 | Verify that the md5sum for the downloaded bin image matches the number on the Avaya PLDS website. |
|             |                                             | Avaya_SDMClient_win64_7.1.3.2.0031821_5.zip                                                       |
|             |                                             | Size:229 MB                                                                                       |
|             |                                             | MD5sum: 935fb8fdb7a6fd1fa0e534533c69a3b0                                                          |

#### Required artifacts for System Manager Release 7.1.3.1

| Download ID | Artifact                             | Notes                                                                                             |
|-------------|--------------------------------------|---------------------------------------------------------------------------------------------------|
| SMGR7131GA1 | System Manager 7.1.3.1 Mandatory     | Verify that the md5sum for the downloaded bin image matches the number on the Avaya PLDS website. |
|             | Patch bin file Post OVA deployment / | System_Manager_7.1.3.1_r713108157.bin                                                             |
|             | Data Migration                       | Size: 1191 MB<br>MD5sum: 3cade30f7af5079335959c8ed6e264dd                                         |
| System Mar  | SDM Client for<br>System Manager     | Verify that the md5sum for the downloaded bin image matches the number on the Avaya PLDS website. |
|             | 7.1.3.1                              | Avaya_SDMClient_win64_7.1.3.1.0031570_3.zip                                                       |
|             |                                      | Size:229 MB                                                                                       |
|             |                                      | MD5sum: 82c7cb16c4772e5c58fb262309224b39                                                          |

#### Required artifacts for System Manager Release 7.1.3

The following section provides System Manager downloading information. For deployment and upgrade procedure, see deployment and upgrade documents on the Avaya Support website.

| Download ID | Artifact                                  | Notes                                                                                             |
|-------------|-------------------------------------------|---------------------------------------------------------------------------------------------------|
|             | System Manager<br>7.1.3 Mandatory         | Verify that the md5sum for the downloaded bin image matches the number on the Avaya PLDS website. |
|             | Patch bin file Post<br>OVA deployment /   | System_Manager_7.1.3.0_r713007763.bin                                                             |
|             | Data Migration                            | Size: 1107 MB<br>MD5sum: d5bbdffc8a6c1ba049505cfc59dc8d2c                                         |
|             | SDM Client for<br>System Manager<br>7.1.3 | Verify that the md5sum for the downloaded bin image matches the number on the Avaya PLDS website. |
|             |                                           | Avaya_SDMClient_win64_7.1.3.0.0330162_32.zip                                                      |
|             |                                           | Size: 229 MB                                                                                      |
|             |                                           | MD5sum: 7c96d5524e81c27e6d103d6b53431066                                                          |

# Speculative Execution Vulnerabilities (includes Meltdown and Spectre and also L1TF Vulnerabilities)

In order to help mitigate the Speculative Execution Vulnerabilities, the processor manufacturers and operating system developers provide software patches to their products. These are patches to the processors, hypervisors, and operating systems that the Avaya solutions utilize (they are not patches applied to the Avaya developed components of the solutions).

Once these patches are received by Avaya, they are tested with the applicable Avaya solutions to characterize any impact on the performance of the Avaya solutions. The objective of the testing is to reaffirm product/solution functionality and to observe the performance of the Avaya solutions in conjunction with the patches using typical operating parameters.

Avaya is reliant on our suppliers to validate the effectiveness of their respective Speculative Execution Vulnerability patches.

The customer should be aware that implementing these patches may result in performance degradation and that results may vary to some degree for each deployment. The customer is responsible for implementing the patches, and for the results obtained from such patches.

For more information about Speculative Execution Vulnerabilities fixes included in Avaya Aura® 7.x Products, see the following PSNs on the Avaya Support Site:

- PSN020346u Avaya Aura® Meltdown and Spectre vulnerabilities
- PSN020369u Avaya Aura® L1TF vulnerabilities

#### Required artifacts for System Manager Release 7.1.2

| Download ID                                           | Artifact                                     | Notes                                                                                             |
|-------------------------------------------------------|----------------------------------------------|---------------------------------------------------------------------------------------------------|
| SMGR712GA01                                           | 7.1.2 Mandatory                              | Verify that the md5sum for the downloaded bin image matches the number on the Avaya PLDS website. |
|                                                       | Patch bin file Post<br>OVA deployment /      | System_Manager_7.1.2.0_r712007353.bin                                                             |
|                                                       | Data Migration                               | Size: 1123 MB<br>MD5sum: 20d1fd7a4661895f8ffd40b8e607ac1c                                         |
| SMGR712GA02 SDM Client for<br>System Manager<br>7.1.2 | System Manager                               | Verify that the md5sum for the downloaded bin image matches the number on the Avaya PLDS website. |
|                                                       | Avaya_SDMClient_win64_7.1.2.0.0528621_26.zip |                                                                                                   |

| Download ID | Artifact | Notes                                    |
|-------------|----------|------------------------------------------|
|             |          | Size: 227 MB                             |
|             |          | MD5sum: 32c89bff5bdd811d57c5c3bc4712791b |

### Required artifacts for System Manager Release 7.1.1.1

The following section provides System Manager downloading information. For deployment and upgrade procedure, see deployment and upgrade documents on the Avaya Support website.

| Download ID | Artifact                                                              | Notes                                                                                                    |
|-------------|-----------------------------------------------------------------------|----------------------------------------------------------------------------------------------------|
| SMGR7111GA1 | System Manager 7.1.1.1 Mandatory Patch bin file Post OVA deployment / | Verify that the md5sum for the downloaded bin image matches the number on the Avaya PLDS website.  System_Manager_7.1.1.1_r711107109.bin |
| D           | Data Migration                                                        | Size: 1.2 GB<br>Md5sum: aad9bff4cf0cd6b72642c5a702673dc4                                                                                 |

### Required artifacts for System Manager Release 7.1.1

The following section provides System Manager downloading information. For deployment and upgrade procedure, see deployment and upgrade documents on the Avaya Support website.

| Download ID | Artifact                             | Notes                                                                                             |
|-------------|--------------------------------------|---------------------------------------------------------------------------------------------------|
| SMGR711GA01 | System Manager<br>7.1.1 Mandatory    | Verify that the md5sum for the downloaded bin image matches the number on the Avaya PLDS website. |
|             | Patch bin file Post OVA deployment / | System_Manager_7.1.1.0_r711006931.bin                                                             |
|             | Data Migration                       | Size: 988 MB                                                                                      |
|             |                                      | Md5sum: c30d7e0785700b46874bb35be2220ac6                                                          |
| SMGR711GA02 | SDM Client for<br>System Manager     | Verify that the md5sum for the downloaded bin image matches the number on the Avaya PLDS website. |
|             | 7.1.1                                | Avaya_SDMClient_win64_7.1.1.0.0426596_43.zip                                                      |
|             |                                      | Size: 226 MB                                                                                      |
|             |                                      | Md5sum: 60c34dac757d07c2148eb2659fb42117                                                          |
| SMGR711KVM1 | System Manager<br>KVM OVA 7.1GA      | Verify that the md5sum for the downloaded bin image matches the number on the Avaya PLDS website. |
|             | OVA Profile-2                        | SMGR-7.1.0.0.1125193-kvm-52.ova<br>Size: 2.93 GB                                                  |
|             |                                      | Md5sum: 9f0a81eb6f670af0fa5421a9124e9306                                                          |
| SMGR711KVM2 | System Manager<br>KVM OVA 7.1GA      | Verify that the md5sum for the downloaded bin image matches the number on the Avaya PLDS website. |
|             | OVA Profile-3                        | SMGR-PROFILE3-7.1.0.0.1125193-kvm-52.ova                                                          |
|             |                                      | Size 2.93 GB<br>Md5sum: fe98c50258a104392aef48c5d7087fc1                                          |
|             |                                      | WUJSUIII. 1630CJUZJOA 10433ZA6140CJU70071C1                                                       |

#### Required artifacts for System Manager Release 7.1

| Download ID | Artifact | Notes |
|-------------|----------|-------|

| Download ID | Artifact                                                  | Notes                                                                                                 |
|-------------|-----------------------------------------------------------|----------------------------------------------------------------------------------------------------|
| SMGR71GA001 | Avaya Aura System<br>Manager 7.1 OVA                      | Verify that the md5sum for the downloaded OVA image matches the number on the Avaya PLDS website.     |
|             |                                                           | SMGR-7.1.0.0.1125193-e65-54.ova                                                                       |
|             |                                                           | Size: 2971 MB                                                                                         |
|             |                                                           | Md5sum: e909788930da189b4cca0b1ca6bc376e                                                              |
| SMGR71GA002 | Avaya Aura System<br>Manager 7.1 High                     | Verify that the md5sum for the downloaded OVA image matches the number on the Avaya PLDS website.     |
|             | Capacity (Profile 3) OVA                                  | SMGR-PROFILE3-7.1.0.0.1125193-e65-54.ova                                                              |
|             |                                                           | Size: 2997 MB                                                                                         |
|             |                                                           | Md5sum: e646aec6fc53c9e96162ba4cdd876dd7                                                              |
| SMGR71GA004 | SDM Client for<br>System Manager                          | Verify that the md5sum for the downloaded zip image matches the number on the Avaya PLDS website.     |
|             | 7.1                                                       | Avaya_SDMClient_win64_7.1.0.0.1125684_45.zip                                                          |
|             |                                                           | Size:227 MB                                                                                           |
|             |                                                           | Md5sum: c9e6881f796795d31a0bac8a7cd8b099                                                              |
| SMGR71GA006 | System Manager 7.1 Mandatory                              | Verify that the md5sum for the downloaded bin image matches the number on the Avaya PLDS website.     |
|             | Patch bin file Post<br>OVA deployment /                   | System_Manager_R7.1_r710006654_mandatoryPatch.bin                                                     |
|             | Data Migration                                            | Size: 730MB<br>Md5sum: 38d40925fe14e3b070bac629241c8061                                               |
| SMGR71GA007 | System Manager<br>7.1 GA Patch 1 for                      | Verify that the md5sum for the downloaded Bin image matches the number on the Avaya PLDS website.     |
|             | Breeze 3.3                                                | SystemManagerPatchForBreeze3.3_r710006662.bin                                                         |
|             |                                                           | Size:91MB<br>Md5sum: 71032939ce7e1dfaae72236314a66bf5                                                 |
| SMGR71AWS01 | Avaya Aura System<br>Manager 7.1                          | Verify that the md5sum for the downloaded OVA image matches the number on the Avaya PLDS website.     |
|             | Amazon Web<br>Service OVA                                 | SMGR-7.1.0.0.1125193-aws-50.ova<br>Size: 2.90 GB<br>Md5sum: 80e45c700f6acf10a994b4f18a3b298f          |
| SMGR71AWS02 | Manager 7.1                                               | Verify that the md5sum for the downloaded OVA image matches the number on the Avaya PLDS website.     |
|             | Amazon Web<br>Service Profile-3<br>(High Capacity)<br>OVA | SMGR-PROFILE3-7.1.0.0.1125193-aws-50.ova<br>Size: 2.92 GB<br>Md5sum: ad6654b9b75a60c9fdd271f198392b95 |

**Note**: To leverage deployment via Service Port using SDM client, get the Solution Deployment Manager client software from Avaya support site. The Solution Deployment Manager client version available in the media does not support Service Port deployment.

#### **Download Data Migration Utility**

This section gives the download information. For deployment and upgrade procedure, see deployment and upgrade documents on the Avaya Support website.

**Note:** The data migration utility is required only if you are upgrading from System Manager 6.0.x, 6.1.x, 6.2.x, 6.3.x and 7.0.x Ensure that you run the data migration utility only on 7.1 release. Refer to the document Upgrading Avaya Aura® System Manager to Release 7.1.3 for more details.

| Download ID | Artifact                                                                                               | Notes                                                                                                    |
|-------------|----------------------------------------------------------------------------------------------------|----------------------------------------------------------------------------------------------------|
| SMGR71GA012 | Data Migration utility<br>for System Manager<br>7.1.x release. Refer<br>PSN004802u for more<br>details | Verify that the md5sum for the downloaded OVA image matches the number on the Avaya PLDS website.  File Name: datamigration-147.bin |
|             |                                                                                                    | Size: 2.4 MB                                                                                                    |
|             |                                                                                                    | Md5sum: d379a78740804b6e497cc2fbf26a4b13                                                                                            |

#### Software information

| Software                                                                     | Version               | Note                                                                     |
|------------------------------------------------------------------------------|-----------------------|--------------------------------------------------------------------------|
| Postgres                                                                     | 9.6                   | Used as a System Manager database.                                       |
|                                                                              |                       | For more information, see:                                               |
|                                                                              |                       | https://www.postgresql.org/docs/9.6/static/index.html                    |
| Red Hat                                                                      | 7.2 64-bit            | Used as the operating system for the System Manager template             |
| Open JDK                                                                     | 1.8 update 242 64 bit | For Solution Deployment Manager Client, Open JDK Open JDK 1.8.0-internal |
| JBoss                                                                        | 6.1                   |                                                                          |
| Internet Explorer                                                            | 11.x                  | Earlier versions of Internet explorer are no longer supported.           |
| Firefox                                                                      | 48,49,50              | Earlier versions of Firefox are no longer supported.                     |
| VMware vCenter<br>Server, vSphere Client,<br>ESXi Host, VMware<br>Web Client | 5.5,6.0,6.5,6.7       | Earlier versions of VMware are no longer supported.                      |

#### Must read:

- 1. For Release 7.1.1 GA Installation:
  - Fresh: Deploy 7.1 GA OVA + Apply 7.1.1 GA Patch bin
  - Upgrade: Deploy 7.1 GA OVA + 7.1.1 Data Migration Bin + 7.1.1 GA Patch bin.
  - o Production SMGR 7.1 GA Customers: Apply 7.1.1 GA Bin on existing SMGR 7.1 Load.
- 2. To verify that the System Manager installation is ready for patch deployment, do one of the following:
  - On the web browser, type https://<Fully Qualified Domain Name>/SMGR and ensure that the system displays the System Manager Log on page.
     The system displays the message: Installation of latest System Manager Patch is mandatory.

• On the Command Line Interface, log on to the System Manager console, and verify that the system does 'not' display the message:

Maintenance: System Manager Post installation configuration is In-Progress.

It should only display the message: Installation of latest System Manager Patch is mandatory.

- 3. Perform the following steps to enable EASG on System Manager 7.1.1:
  - To enable EASG on SYSTEM MANAGER via Command Line Interface via Cust user type the following command:
    - # EASGManage --enableEASG
  - To disable the EASG on SYSTEM MANAGER type the following command:
    - # EASGManage -disableEASG
- 4. For VMware to VE System Manager Upgrade, remove all the snapshot from old VMware System Manager otherwise rollback operation will fail.
- The versions\*.xml is published on PLDS. To download latest versions.xml file for SUM, search on PLDS
  using Download PUB ID "SMGRSUM0001" only. Do not use version or product on PLDS in the search
  criteria.
- 6. System Manager Login banner no longer supports html characters.

#### How to find a License Activation Code (LAC) in PLDS for a product

- 1. Log in to the PLDS at https://plds.avaya.com.
- 2. From the Assets menu, select View Entitlements.
- 3. In the Application field, select System Manager.
- 4. Do one of the following:
  - To search using group ID, in the Group ID field, enter the appropriate group ID.
     Note: All group IDs are numeric without any leading zeros.
  - To search using the SAP order number, click Advanced Search, and in the Sales/Contract # field, enter the SAP order number.
- 5. Click Search Entitlements.

The system displays the LAC(s) in the search results.

#### What's new in System Manager Release 7.1.x.x

#### What's new in System Manager Release 7.1.3.8

The following table lists enhancements in this release.

| Enhancement | Description |
|-------------|-------------|
| N/A         | N/A         |

#### What's new in System Manager Release 7.1.3.7

The following table lists enhancements in this release.

| Enhancement | Description |
|-------------|-------------|
| N/A         | N/A         |

#### What's new in System Manager Release 7.1.3.6

The following table lists enhancements in this release.

| l Enhancement | l Description |
|---------------|---------------|
| Lillancement  | Description   |
|               | ·             |

| Enhancement | Description |
|-------------|-------------|
| N/A         | N/A         |

### What's new in System Manager Release 7.1.3.5

The following table lists enhancements in this release.

| Enhancement | Description |
|-------------|-------------|
| N/A         | N/A         |

### What's new in System Manager Release 7.1.3.4

The following table lists enhancements in this release.

| Enhancement | Description |
|-------------|-------------|
| N/A         | N/A         |

### What's new in System Manager Release 7.1.3.3

The following table lists enhancements in this release.

| Enhancement | Description |
|-------------|-------------|
| N/A         | N/A         |

#### What's new in System Manager Release 7.1.3.2

The following table lists enhancements in this release.

| Enhancement | Description |
|-------------|-------------|
| N/A         | N/A         |

### What's new in System Manager Release 7.1.3.1

The following table lists enhancements in this release.

| Enhancement | Description |
|-------------|-------------|
| N/A         | N/A         |

#### What's new in System Manager Release 7.1.3

The following table lists enhancements in this release.

| Enhancement                                               | Description                                                                                                    |
|-----------------------------------------------------------|----------------------------------------------------------------------------------------------------|
| Customer customization for Security Profiles              | Support for customization of some of the parameters in the Security Profiles                                                                                                    |
| Virtual Machine Application<br>Reports                    | Enables customer or partner administrators looking to expand an Avaya Aura 7 solution, to easily run a report via the SMGR CLI to gather a single view of an existing Avaya Aura 7 Solution deployment. |
| VM Snapshot Management on AVP                             | Enabled listing/deletion of VM snapshots on AVP hosts                                                                                                    |
| Bulk Import/Export support extended in CM Element Manager | Bulk Import/Export using Excel datasheets is now supported for End Points, Coverage Paths and Hunt Groups.                                                                                              |

# What's new in System Manager Release 7.1.2

The following table lists enhancements in this release.

| Enhancement                                                                        | Description                                                                                                    |
|------------------------------------------------------------------------------------|----------------------------------------------------------------------------------------------------|
| AVP License enforcement                                                            | From SMGR release 7.1.2 onwards enforcement of AVP Licenses is supported by System Manager.                                                                                                    |
| AVP Remote Deployment for S8300 D/E LSP migrations (CM R5.2.1 & R6.x to CM R7.1.2) | SDM orchestrates and automates the migration of Communication Manager (R5.2.1 & R6.x) LSPs to Release 7.1.2. This includes Remote Deployment of AVP to target platform.                        |
| Bulk Provisioning File support for bulk upgrade/migration (AVP and CM parameters)  | Software Deployment Manager now supports Excel file import for configuration of AVP and CM parameters for Bulk upgrade/migration.                                                              |
| Support for EASG for Web login                                                     | EASG based login is now supported for Avaya support technicians to login to the System Manager web console.                                                                                    |
| Export the "delta" of changes in User Management                                   | System Manager now supports the feature to export the "delta" of users ("Added/Updated/Deleted") for a specified period of time. Delta period could be "One Day" or "One Week" or "One Month". |
| Performance improvements in Bulk Export of Users                                   | Improvement in the time required to export user data in User Management.                                                                                                    |
| Enhanced Editor support for Trunk Group                                            | Trunk Group provisioning is now supported using Enhanced editor to achieve Communication Manager connection optimization.                                                                      |
| Bulk Import/Export support for<br>Vector Directory Number                          | Bulk Import/Export using Excel datasheets is now supported for Vector Directory Number.                                                                                                    |

# What's new in System Manager Release 7.1.1.1

The following table lists enhancements in this release.

| Enhancement | Description |
|-------------|-------------|
| N/A         | N/A         |

### What's new in System Manager Release 7.1.1

The following table lists enhancements in this release.

| Enhancement                                                                              | Description                                                                                                    |
|------------------------------------------------------------------------------------------|----------------------------------------------------------------------------------------------------|
| KVM/Open stack Support                                                                   | System Manager 7.1 is now available as OVA for Kernel-Based Virtual Machine (KVM) Hypervisors – for example, Red Hat Enterprise Linux 7. Although this OVA is being released as V7.1 (in line with the release string for the VMware and AWS OVA's), it should be upgraded to 7.1.1 by applying Feature Service Pack 7.1.1 as soon as possible after installation. |
| Enhanced Editor support for Hunt Group                                                   | From SMGR release 7.1.1 onwards Hunt Group provisioning is supported using Enhanced editor to achieve CM connection optimization                                                                                                    |
| Emergency Call Sequence added in Session Manager User Provisioning Rule and Bulk Editor. |                                                                                                    |
| Map VMware Platform Services<br>Controller [PSC] with vCenter in<br>SDM                  | To Support PSC server for Mapping vCenter in SDM                                                                                                    |

This Release Notes document provides information about new features, installation downloads, and the documentation of Avaya Aura® System Manager 7.1.2 on VMware and KVM. This document also contains information about known issues and the possible workarounds.

This document provides information about System Manager 7.1.2 Release deliverables which includes System Manager 7.1.2 VMware OVA and KVM OVA, 7.1 Data Migration Utility and Solution Deployment Manager (SOLUTION DEPLOYMENT MANAGER) Client.

Some product changes are documented as Product Support Notice (PSN). The PSN number defines the related document.

#### Enhancements delivered to System Manager Release 7.1.x.x

#### Enhancements delivered to System Manager Release 7.1.3.8

| Enhancement | Keywords |
|-------------|----------|
| N/A         | N/A      |

#### Enhancements delivered to System Manager Release 7.1.3.7

| Enhancement | Keywords |
|-------------|----------|
| N/A         | N/A      |

#### Enhancements delivered to System Manager Release 7.1.3.6

| Enhancement | Keywords |
|-------------|----------|
| N/A         | N/A      |

#### Enhancements delivered to System Manager Release 7.1.3.5

| Enhancement | Keywords |
|-------------|----------|
| N/A         | N/A      |

#### Enhancements delivered to System Manager Release 7.1.3.4

| Enhancement | Keywords |
|-------------|----------|
| N/A         | N/A      |

#### **Enhancements delivered to System Manager Release 7.1.3.3**

| Enhancement | Keywords |
|-------------|----------|
| N/A         | N/A      |

#### Enhancements delivered to System Manager Release 7.1.3.2

| Enhancement | Keywords |
|-------------|----------|
| N/A         | N/A      |

### Enhancements delivered to System Manager Release 7.1.3.1

| Enhancement | Keywords |
|-------------|----------|
| N/A         | N/A      |

# **Enhancements delivered to System Manager Release 7.1.3**

| Enhancement                                                                                                    | Keywords                            |
|----------------------------------------------------------------------------------------------------|-------------------------------------|
| Virtual Machine Application Reports                                                                               | SDM                                 |
| Support for listing/deletion of VM snapshots on AVP hosts                                                         |                                     |
| Updated to OpenJDK 1.8.0 Update 161                                                                               | Infrastructure and                  |
| VMware ESXi Versions 5.5, 6.0, 6.5 and 6.7.                                                                       | Serviceability Updates              |
| • AVP 7.1.3                                                                                                    |                                     |
| Enabling Customer customization for Security Profiles                                                             |                                     |
| Added feature for Bulk Import/Export using Excel datasheets for Endpoints, Coverage Paths and Hunt Groups         | Communication<br>Manager Management |
| Support for administration of alphanumeric handles for Aura users to support SIP URI based addressing and dialing |                                     |
| Support for administration of SIP Attendant Console                                                               |                                     |

# **Enhancements delivered to System Manager Release 7.1.2**

| Enhancement                                                                                                    | Keywords               |
|----------------------------------------------------------------------------------------------------|------------------------|
| Improvements to Update/Upgrade Management for AVP                                                                            | SDM                    |
| Support for AVP License enforcement                                                                                          |                        |
| AVP Remote Deployment for S8300 D/E LSP migrations (CM R5.2.1 & R6.x to CM R7.1.2)                                           |                        |
| Bulk Provisioning File (Excel) support to import configuration parameters for bulk upgrade/migration (AVP and CM parameters) |                        |
| AVP upgrades integrated into SDM functions like Software Library, Analyze,<br>Preupgrade checks, Logging                     |                        |
| Support for EASG for Web login                                                                                               | Infrastructure and     |
| Updated to OpenJDK 1.8.0 Update 131                                                                                          | Serviceability Updates |
| Added feature to export the "delta" of users ("Added/Updated/Deleted") for a specified period of time                        | UPM                    |
| Improvement in time required to export users.                                                                                |                        |
| Enhanced Editor support for Trunk Group                                                                                      | Communication          |
| Added feature for Bulk Import/Export using Excel datasheets for Vector Directory Number                                      | Manager Management     |

# Enhancements delivered to System Manager Release 7.1.1.1

| Enhancement | Keywords |
|-------------|----------|
| N/A         |          |

# Enhancements delivered to System Manager Release 7.1.1

| Enhancement                                                                      | Keywords |
|----------------------------------------------------------------------------------|----------|
| KVM/Open stack Support                                                           | Platform |
| Enhanced Editor support for Hunt Group                                           | CM EM    |
| Emergency Call Sequence added in Session Manager User Provisioning Rule and Bulk | UPM      |

| Enhancement                                                       | Keywords |
|-------------------------------------------------------------------|----------|
| Editor.                                                           |          |
| Map VMware Platform Services Controller [PSC] with vCenter in SDM | SDM      |

# **Enhancements delivered to System Manager Release 7.1**

| En  | hancement                                                                                                    | Keywords               |
|-----|----------------------------------------------------------------------------------------------------|------------------------|
| •   | Moved base operating system to RHEL 7.2                                                                                                    | Infrastructure and     |
| •   | Updated to OpenJDK 1.8.0 Update 121<br>Updated the PostgreSQL database version to 9.6<br>VMware ESXi Versions 5.5, 6.0 and 6.5.                                                                                                    | Serviceability Updates |
| •   | AVP 7.1                                                                                                    |                        |
| •   | Browsers Supported: Firefox Versions 48,49,50 and IE 11                                                                                                    |                        |
| •   | 7.1 System Manager IPv6 Support [Dual stack Network]                                                                                                    |                        |
| •   | EASG login                                                                                                    |                        |
| •   | From System Manager Release 7.1, the root user account is disabled.                                                                                                    |                        |
| •   | From System Manager release 7.1 "admin" user is no longer available on the command line                                                                                                    |                        |
| •   | You must log in with the administrator privilege account that you create during deployment or upgrade of System Manager. You can use the same account for performing various operations like restarting service, reboot, shutdown etc. on System Manager. Refer section "System Manager command line interface operations" in Admin guide for various commands to perform operations on System Manager. |                        |
| •   | The System Manager system that has security hardening enabled, displays the login warning banner message.                                                                                                    |                        |
| •   | Security profiles to enable hardened security modes refer admin guide for more details:                                                                                                    |                        |
|     | - Standard Grade Hardening                                                                                                    |                        |
|     | - Commercial Grade Hardening                                                                                                    |                        |
|     | - Military Grade Hardening                                                                                                    |                        |
| •   | Support for Session Properties and Inactive Account Deactivation Policy. Refer admin guide for more details.                                                                                                    | Authentication         |
| •   | Administrators must change their System Manger Web Console Password post upgrade to 7.1 Release since the passwords are getting re-hashed using more secure sha2 based algorithms.                                                                                                    |                        |
|     | oport for installing System Manager 7.1 OVA on the Appliance Virtualization Platform (P) that is being introduced in Avaya Aura 7 as part of the Avaya Provided Appliance.                                                                                                    | Avaya Appliance        |
| Sys | stem Manager 7.1 OVA installation on AVP 7.0 is not supported.                                                                                                    |                        |
| Us  | er management includes following new features:                                                                                                    | User Management        |
| •   | Login Password Policies                                                                                                    |                        |
| •   | Communication Profile Password Polices                                                                                                    |                        |

| En                | hancement                                                                                                    | Keywords                                                        |
|-------------------|----------------------------------------------------------------------------------------------------|-----------------------------------------------------------------|
| •                 | Generate and Email Password                                                                                                    |                                                                 |
| •                 | Multitenancy support for User synchronization using LDAP [User can select Tenant information in User Provisioning Rule].                                                                                                    |                                                                 |
| •                 | Support for maximum of 25 concurrent admin logins [Default is 5].                                                                                                    |                                                                 |
| •                 | Bulk import and export of excel and xml for the Equinox communication profile.                                                                                                    |                                                                 |
| •                 | User Management web service support for Equinox communication profile.                                                                                                    |                                                                 |
| •                 | When synchronized with Enterprise Directory, the roles, rights, and restrictions for administrators are automatically configured for the correct role and inherit the capability of roles. Refer admin guide for more details. You can map the userRoles attribute to one of the following:                                                 |                                                                 |
| •                 | Groups in LDAP. For example, in Active Directory, the attribute memberOf contains the fully qualified group name, such as CN=DnsAdmin,CN=Users,DC=avaya,DC=com. The system searches for DnsAdmin role name.                                                                                                    |                                                                 |
| •                 | Other LDAP attribute: System searches for the exact name with the value in LDAP attribute that matches with the role in System Manager.                                                                                                    |                                                                 |
| Sys<br>the<br>Sys | ution Deployment Manager provides a centralized software management solution in stem Manager. SDM can support deployments, migrations, upgrades, and updates to suite of Avaya Aura 7.1 applications.  Stem Manager Solution Deployment Manager will support Migration/Upgrade  [Mware 7.0.x to VMware 7.1 Upgrade] for following products. | Solution Deployment<br>Manager (Solution<br>Deployment Manager) |
| •                 | Session Manager (SM)                                                                                                    |                                                                 |
| •                 | Branch Session Manager (BSM)                                                                                                    |                                                                 |
| •                 | Application Enablement Service (AES)                                                                                                    |                                                                 |
| •                 | Utility Services (US)                                                                                                    |                                                                 |
| •                 | Communications Manager (CM)                                                                                                    |                                                                 |
| •                 | CM Messaging (CMM)                                                                                                    |                                                                 |
| •                 | WebLM                                                                                                    |                                                                 |
| •                 | Supports same Web Browsers as System Manager 7.1.                                                                                                    | Solution Deployment<br>Manager Client                           |
| •                 | Supports Tomcat Server (8.0.18)                                                                                                    | Wanager Cheff                                                   |
| •                 | AVP Upgrade from 7.0.x to 7.1 Using Solution Deployment Manager Client/Central Solution Deployment Manager.                                                                                                    |                                                                 |
| •                 | System Manager Upgrade to 7.1 from 6.x System Platform based System Manager.                                                                                                    |                                                                 |
| •                 | System Manager VMware to VMware Upgrade support [System Manager 7.0.x to System Manager 7.1] Same Box Migration.                                                                                                    |                                                                 |
| •                 | Configure and push/delete syslog profiles on AVP                                                                                                    |                                                                 |
| •                 | Configure and push/delete syslog profiles on System Manager and SM.                                                                                                    |                                                                 |
| •                 | AVP Kick start file                                                                                                    |                                                                 |
| •                 | Retaining host id while doing System Manager upgrade from 7.0.x to 7.1 release from Solution Deployment Manager client.                                                                                                    |                                                                 |

| Enhancement                                                                                                    | Keywords                                                 |
|----------------------------------------------------------------------------------------------------|----------------------------------------------------------|
| Clients can also use certificate-based authentication while invoking the web services.                                                                                                    | Secured Web Services                                     |
| System Manger 7.1 now supports login for User Interface and Command Line Interface using certificate.                                                                                                    | Certificate based login<br>for User Interface and<br>SSH |
| System Manager 7.1 Supports the following Certificate Management features:  Support for Revocation checking.  As a CA support for OCSP and CRL  Global Configuration for TLS version.  Mutual authentication configuration  Support for scheduled CRL download from external CRL distribution point                                                                                                    | Certificate Management                                   |
| <ul> <li>System Manager 7.1 includes support for Syslog forwarding to Remote Syslog server.</li> <li>Certificate based Syslog forwarding is also supported.</li> </ul>                                                                                                    | RSyslog Support                                          |
| System Manager 7.1 introduces the ability to separate management and non-management with OOBM feature over IPv6 address                                                                                                    | Out-of-Band<br>Management[OOBM]                          |
| System Manger 7.1 now supports Audit log configuration                                                                                                    | Audit Log Configuration                                  |
| <ul> <li>System Manager 7.1 includes support for Geo Configuration with IPv6 address.</li> <li>Generate the license file by using the host ID of Primary System Manager which has the "Geo Redundancy" feature present in it and install the same on Primary System Manger prior to Geographic Redundancy Configuration. Configuring / Enabling geo redundancy feature will fail if you do not have the "Geo Redundancy" feature in the System Manager License file.</li> </ul> | Geographic Redundancy                                    |
| Included New Command Line Interface based user creation during System Manager Deployment                                                                                                    | New Customer CLI Login                                   |
| For generating the new license file, the value of System Manager Host ID is now 14 characters.                                                                                                    | License Management                                       |
| Licenses installed on System Manager 7.0.x release for Avaya elements with 12 digits Host ID will work post upgrade of System Manager 7.0.x to 7.1, if upgrade is done using Solution Deployment Manager Client.                                                                                                    |                                                          |
| System Manager now requires a license. After installing System Manager 7.1 note down the 14-digit host ID and generate a license file for System Manager and install it. If you plan on using Geo redundancy feature, make sure the license file has the Geo Redundancy feature in it. If a System Manager License file is not installed, then a "System Manager Licenser Error" pop-up will be displayed every time you login to the System Manager Web interface.             |                                                          |
| On Fresh install of System Manager Port 52233 will be secured using System Manager CA signed certificates. Upgraded system will retain the default Sip CA certificates for backward compatibility. If admin need to revert to the default SIP CA certificates on port 52233 on a fresh install of System Manager, use the command "toggleWeblmOldcert" for the same. Refer the admin guide for details.                                                                         |                                                          |

# **Fixes in System Manager Release 7.1.x.x**

# Fixes in System Manager 7.1.3.8

| ID         | Minimum Conditions | Visible symptoms                                                                   | Release introduced |
|------------|--------------------|------------------------------------------------------------------------------------|--------------------|
| SMGR-58745 | Security Updates   | (RHSA-2020:4041) Moderate: openIdap security update                                |                    |
| SMGR-58769 | Security Updates   | (RHSA-2020:3911) Moderate: python security update                                  |                    |
| SMGR-58771 | Security Updates   | (RHSA-2020:3908) Moderate: cpio security update                                    |                    |
| SMGR-58731 | Security Updates   | (RHSA-2020:4908) Important: libX11 security update                                 |                    |
| SMGR-58755 | Security Updates   | (RHSA-2020:4005) Moderate: libxslt security update                                 |                    |
| SMGR-58727 | Security Updates   | (RHSA-2020:5009) Moderate: python security update                                  |                    |
| SMGR-58737 | Security Updates   | (RHSA-2020:4276) Important: kernel security update                                 |                    |
| SMGR-58773 | Security Updates   | (RHSA-2020:3901) Low: libpng security update                                       |                    |
| SMGR-58781 | Security Updates   | (RHSA-2020:3848) Low: libmspack security update                                    |                    |
| SMGR-58717 | Security Updates   | (RHSA-2020:5566) Important: openssI security update                                |                    |
| SMGR-58741 | Security Updates   | (RHSA-2020:4072) Moderate: libcroco security update                                |                    |
| SMGR-58733 | Security Updates   | (RHSA-2020:4907) Important: freetype security update                               |                    |
| SMGR-58729 | Security Updates   | (RHSA-2020:5002) Moderate: curl security update                                    |                    |
| SMGR-58763 | Security Updates   | (RHSA-2020:3952) Moderate: expat security update                                   |                    |
| SMGR-58765 | Security Updates   | (RHSA-2020:3916) Moderate: curl security update                                    |                    |
| SMGR-58747 | Security Updates   | (RHSA-2020:4032) Moderate: dbus security update                                    |                    |
| SMGR-58767 | Security Updates   | (RHSA-2020:3915) Moderate: libssh2 security update                                 |                    |
| SMGR-58735 | Security Updates   | (RHSA-2020:4350) Moderate: java-1.8.0-openjdk security and bug fix update          |                    |
| SMGR-58725 | Security Updates   | (RHSA-2020:5011) Moderate: bind security and bug fix update                        |                    |
| SMGR-58757 | Security Updates   | (RHSA-2020:4003) Moderate: NetworkManager security and bug fix update              |                    |
| SMGR-58759 | Security Updates   | (RHSA-2020:3996) Moderate: libxml2 security and bug fix update                     |                    |
| SMGR-58739 | Security Updates   | (RHSA-2020:4076) Moderate: nss and nspr security, bug fix, and enhancement update  |                    |
| SMGR-58743 | Security Updates   | (RHSA-2020:4060) Important: kernel security, bug fix, and enhancement update       |                    |
| SMGR-58721 | Security Updates   | (RHSA-2020:5083) Moderate: microcode_ctl security, bug fix, and enhancement update |                    |
| SMGR-58775 | Security Updates   | (RHSA-2020:3878) Low: dnsmasq security and bug fix update                          |                    |
| SMGR-58753 | Security Updates   | (RHSA-2020:4007) Low: systemd security and bug fix update                          |                    |
| SMGR-58761 | Security Updates   | (RHSA-2020:3978) Moderate: glib2 and ibus security and bug fix update              |                    |
| SMGR-58749 | Security Updates   | (RHSA-2020:4026) Moderate: mariadb security and bug fix update                     |                    |

| ID         | Minimum Conditions                  | Visible symptoms                                                                                                    | Release introduced |
|------------|-------------------------------------|----------------------------------------------------------------------------------------------------|--------------------|
| SMGR-58779 | Security Updates                    | (RHSA-2020:3861) Low: glibc security, bug fix, and enhancement update                                                                                                    |                    |
| SMGR-58777 | Security Updates                    | (RHSA-2020:3864) Moderate: cups security and bug fix update                                                                                                    |                    |
| SMGR-58751 | Security Updates                    | (RHSA-2020:4011) Moderate: e2fsprogs security and bug fix update                                                                                                    |                    |
| SMGR-58723 | Security Updates                    | (RHSA-2020:4011) Moderate: e2fsprogs security and bug fix update                                                                                                    |                    |
| SMGR-58719 | Security Updates                    | (RHSA-2020:5437) Important: kernel security and bug fix update                                                                                                    |                    |
| SMGR-58385 | User Management                     | Preferred handle doesn't get updated if user has two sip handles and administrator try to update it with second one.                                                                                             |                    |
| SMGR-55372 | Communication Manager<br>Management | AD sync to remove user fails because the station is part of hunt group on tenant management enabled system.                                                                                                    |                    |
| SMGR-57981 | Communication Manager<br>Management | INIT sync resets "Dual Registration" and "Calculate Route Pattern" fields on CM communication profile.                                                                                                    |                    |
| SMGR-58354 | Communication Manager<br>Management | When user tries to associate existing H323 station with existing user on System Manager and enables dual registration, System Manager tries to add incorrect station number to the off-pbx station-mapping form. |                    |
| SMGR-58285 | Communication Manager<br>Management | Importing multiple Service Hours Table into System Manager does not populate Start/End Time for week.                                                                                                    |                    |
| SMGR-57999 | Communication Manager<br>Management | Same CM extension can be assigned to multiple users through AD sync.                                                                                                    |                    |
| SMGR-57953 | Communication Manager<br>Management | List registered station report in System Manager does not show all endpoints that are registered.                                                                                                    |                    |
| SMGR-58194 | Software Deployment<br>Manager      | SDM iso file space is not freed after it was deleted.                                                                                                    |                    |

| ID         | Minimum Conditions | Visible symptoms                                          | Release introduced |
|------------|--------------------|-----------------------------------------------------------|--------------------|
| SMGR-57187 | Security Updates   | ksh (RHSA-2020:0568) (tcp)                                | N/A                |
| SMGR-54966 | Security Updates   | (RHSA-2020:1020) Low: curl security and bug fix update    | N/A                |
| SMGR-54914 | Security Updates   | (RHSA-2020:1113) Moderate: bash security update           | N/A                |
| SMGR-57366 | Security Updates   | (RHSA-2020:2663) Moderate: ntp security update            | N/A                |
| SMGR-57364 | Security Updates   | (RHSA-2020:2894) Important: dbus security update          | N/A                |
| SMGR-54986 | Security Updates   | (RHSA-2020:1138) Low: gettext security and bug fix update | N/A                |

| ID         | Minimum Conditions        | Visible symptoms                                                                                 | Release introduced |
|------------|---------------------------|--------------------------------------------------------------------------------------------------|--------------------|
| SMGR-54990 | Security Updates          | (RHSA-2020:1000) Moderate: rsyslog security, bug fix, and enhancement update                     | N/A                |
| SMGR-54926 | Security Updates          | (RHSA-2020:1176) Low: avahi security update                                                      | N/A                |
| SMGR-57378 | Security Updates          | (RHSA-2020:3217) Moderate: grub2 security and bug fix update                                     | N/A                |
| SMGR-54978 | Security Updates          | (RHSA-2020:1135) Low: polkit security and bug fix update                                         | N/A                |
| SMGR-57374 | Security Updates          | (RHSA-2020:2968) Important: java-1.8.0-openjdk security update                                   | N/A                |
| SMGR-55448 | Security Updates          | (RHSA-2020:2082) Important: kernel security and bug fix update                                   | N/A                |
| SMGR-54958 | Security Updates          | (RHSA-2020:1047) Moderate: wireshark security and bug fix update                                 | N/A                |
| SMGR-54918 | Security Updates          | (RHSA-2020:1512) Important: java-1.8.0-openjdk security update                                   | N/A                |
| SMGR-54982 | Security Updates          | (RHSA-2020:1061) Moderate: bind security and bug fix update                                      | N/A                |
| SMGR-54922 | Security Updates          | (RHSA-2020:1022) Low: file security update                                                       | N/A                |
| SMGR-54970 | Security Updates          | (RHSA-2020:1080) Moderate: evolution security and bug fix update                                 | N/A                |
| SMGR-54974 | Security Updates          | (RHSA-2020:1050) Moderate: cups security and bug fix update                                      | N/A                |
| SMGR-54910 | Security Updates          | (RHSA-2020:1011) Moderate: expat security update                                                 | N/A                |
| SMGR-57370 | Security Updates          | (RHSA-2020:3220) Important: kernel security and bug fix update                                   | N/A                |
| SMGR-57360 | Security Updates          | (RHSA-2020:2432) Moderate: microcode_ctl security, bug fix and enhancement update                | N/A                |
| SMGR-57356 | Security Updates          | (RHSA-2020:2664) Important: kernel security and bug fix update                                   | N/A                |
| SMGR-54934 | Security Updates          | (RHSA-2020:1016) Moderate: kernel security, bu                                                   | N/A                |
| SMGR-54950 | Security Updates          | (RHSA-2020:1021) Moderate: GNOME security, bug fix, and enhancement update                       | N/A                |
| SMGR-54896 | Security Updates          | (RHSA-2020:1131) Moderate: python security update                                                | N/A                |
| SMGR-54946 | Security Updates          | (RHSA-2020:1100) Moderate: mariadb security and bug fix update                                   | N/A                |
| SMGR-54942 | Security Updates          | (RHSA-2020:0897) Important: icu security update                                                  | N/A                |
| SMGR-54900 | Security Updates          | (RHSA-2020:1181) Low: unzip security update                                                      | N/A                |
| SMGR-57387 | Security Updates          | (RHSA-2020:2344) Important: bind security update                                                 | N/A                |
| SMGR-54545 | Infrastructure Management | ON SMGR Local FTP Server cannot be enabled which is required for media module upgrade using SDM. |                    |
| SMGR-55642 | Infrastructure Management | Postgresql Time Based SQL Injection Security fixes.                                              |                    |

| ID                                     | Minimum Conditions                  | Visible symptoms                                                                                                    | Release introduced |
|----------------------------------------|-------------------------------------|----------------------------------------------------------------------------------------------------|--------------------|
| SMGR-54619                             | User Management                     | User updates fails with error STACOMMPROFILE0009.                                                                                                    |                    |
| SMGR-54448<br>SMGR-49268<br>SMGR-54566 | User Management                     | Issues with user create/update when user first, last and login name contains special characters and administrator does not receive proper error message on failure.                          |                    |
| SMGR-55543                             | User Management                     | Issues with Duplicate user operation.                                                                                                    |                    |
| SMGR-53888                             | User Management                     | Export failures logs show wrong failures                                                                                                    |                    |
| SMGR-57434                             | User Management                     | Unable to create new users through WebService API after upgrade to 7.1.3.6.                                                                                                    |                    |
| SMGR-54446                             | Software Upgrade<br>Management      | Empty parent field for Media Modules due to failed extension pack.                                                                                                    |                    |
| SMGR-48963                             | Software Upgrade<br>Management      | Not able downloaded files from PLDS if Authentication base proxy server is used under user setting.                                                                                          |                    |
| SMGR-54453                             | Licensing Management                | Remove AJP port 8009 from configurations.                                                                                                    |                    |
| SMGR-57778                             | Licensing Management                | Vulnerability within the Avaya Web License Manager (WebLM) allows an authenticated user to read arbitrary files.                                                                             |                    |
| SMGR-56325                             | Communication Manager<br>Management | Endpoints with blank Location field cannot be searched through Advanced search option on Manage endpoint page.                                                                               |                    |
| SMGR-55938                             | Communication Manager<br>Management | All locations in NRP of System Manager Routing > Locations screen shows all locations are shared bandwidth control, but all locations when viewed in NRP show an error.                      |                    |
| SMGR-52636                             | Communication Manager<br>Management | Custom user can view/edit/delete CM data like endpoints, VDN from different CM for which custom user does not have permissions.                                                              |                    |
| SMGR-54732                             | Communication Manager<br>Management | When user tries to associate existing H323 station with existing user on SMGR and enables dual registration, SMGR tries to add incorrect station number to the off-pbx station-mapping form. |                    |
| SMGR-55152                             | Communication Manager<br>Management | Inventory -> Synchronization page : Scheduling INIT sync weekly for Saturday fails.                                                                                                    |                    |
| SMGR-55155                             | Communication Manager<br>Management | Import an endpoint with name change then user gets error as "Duplicate Button 17 error".                                                                                                    |                    |
| SMGR-55439                             | Communication Manager<br>Management | Incremental sync fails after duplicate station                                                                                                    |                    |
| SMGR-55435                             | Communication Manager<br>Management | Blank agent name when tilde(~) is used in "Endpoint Display Name" while configuring user.                                                                                                    |                    |
| SMGR-56659                             | Communication Manager<br>Management | Bulk endpoint export failing for combined Communication Managers.                                                                                                    |                    |
| SMGR-56841                             | Infrastructure Management           | privilege escalation possible for script sudocommonscript.bin.                                                                                                    |                    |

| ID         | Minimum Conditions        | Visible symptoms                                                                                                    | Release introduced |
|------------|---------------------------|----------------------------------------------------------------------------------------------------|--------------------|
| SMGR-56299 | Infrastructure Management | Sensitive files can be viewed by using Software upgrade management scripts for CLI Cust users.                                 |                    |
| SMGR-55256 | Trust Management          | System Manager stops working properly if default tls outbound truststore contains more than 250 trusted CA certificates in it. |                    |
| SMGR-55125 | Global Search Component   | Global search shows less results than filtered table search                                                                    |                    |

| ID         | Minimum Conditions                   | Visible symptoms                                                                           | Release introduced |
|------------|--------------------------------------|--------------------------------------------------------------------------------------------|--------------------|
| SMGR-53854 | Security Updates                     | ksh (RHSA-2020:0568)                                                                       | N/A                |
| SMGR-51750 | Security Updates                     | (RHSA-2019:4326) Important: fribidi security update                                        | N/A                |
| SMGR-50879 | Security Updates                     | (RHSA-2019:3872) Important: kernel security update                                         | N/A                |
| SMGR-53775 | Security Updates                     | (RHSA-2020:0630) Important: ppp security update                                            | N/A                |
| SMGR-51339 | Security Updates                     | (RHSA-2019:3976) Low: tcpdump security update                                              | N/A                |
| SMGR-50859 | Security Updates                     | (RHSA-2019:3834) Important: kernel security update                                         | N/A                |
| SMGR-51283 | Security Updates                     | (RHSA-2019:3979) Important: kernel security and bug fix update                             | N/A                |
| SMGR-53774 | Security Updates                     | (RHSA-2020:0374) Important: kernel security and bug fix update                             | N/A                |
| SMGR-53773 | Security Updates                     | (RHSA-2020:0196) Important: java-1.8.0-openjdk security update                             | N/A                |
| SMGR-53772 | Security Updates                     | (RHSA-2020:0227) Important: sqlite security update                                         | N/A                |
| SMGR-53771 | Security Updates                     | (RHSA-2020:0540) Important: sudo security update                                           | N/A                |
| SMGR-51333 | Security Updates                     | (RHSA-2019:4190) Important: nss, nss-softokn, nss-util security update                     | N/A                |
| SMGR-53846 | Security Updates                     | ruby (RHSA-2020:0663)                                                                      | N/A                |
| SMGR-50097 | Bulk Import and Export<br>Management | Failures are marked on "Export All Users" without logging with reason and user(s) details. |                    |
| SMGR-53410 | Communication Manager<br>Management  | Agent Editor does not open from user management page.                                      |                    |
| SMGR-53793 | Communication Manager                | Failure in commit activity when uncheck "Allow H.323                                       |                    |
| SMGR-50525 | Management                           | and SIP Endpoint Dual Registration" for a user with EC500.                                 |                    |
| SMGR-52334 | Communication Manager<br>Management  | Holiday table import and export issues                                                     |                    |
| SMGR-51993 | Communication Manager<br>Management  | Memory leak observed when reports are executed to get data from Communication Manager      |                    |

| ID         | Minimum Conditions                  | Visible symptoms                                                                                                    | Release introduced |
|------------|-------------------------------------|----------------------------------------------------------------------------------------------------|--------------------|
| SMGR-52898 | Communication Manager<br>Management | "Security Code:" field is not getting updated for import operation from Manage endpoint page.                                                         |                    |
| SMGR-52891 | Communication Manager<br>Management | "SIP Trunk" field doesn't accept value in range rp6xx for SIP endpoint templates.                                                                     |                    |
| SMGR-52892 | Communication Manager<br>Management | Hunt group cannot be exported if hunt group members are not added in sequence.                                                                        |                    |
| SMGR-51312 | Communication Manager<br>Management | Export user fails if speakerphone field is set as "grplisten".                                                                                        |                    |
| SMGR-50647 | Communication Manager<br>Management | Thread leak in component managing Communication Manager.                                                                                              |                    |
| SMGR-46856 | Communication Manager<br>Management | Missing data module feature when custom template is chosen via User Management.                                                                       |                    |
| SMGR-53104 | Communication Manager<br>Management | Add "MWI Served User Type" to template for agents.                                                                                                    |                    |
| SMGR-49316 | Global Search Component             | Global search feature does not show group membership data.                                                                                            |                    |
| SMGR-50626 | Inventory Management                | Display issues with Inventory -> Manage elements page                                                                                                 |                    |
| SMGR-50116 | Infrastructure                      | IPFQDN change corrupts network files causing database startup issue.                                                                                  |                    |
| SMGR-50992 | Infrastructure                      | Sensitive files can be viewed by command line interface custom accounts using Software upgrade components.                                            |                    |
| SMGR-50884 | Infrastructure                      | /var/log/Avaya/systemmonitor_service_affects.log and spiritagent_service_affects.log files are not rotating and filling up disk space.                |                    |
| SMGR-50242 | Infrastructure                      | Disk Space usage alarm(s) missing for System Manager disk partitions.                                                                                 |                    |
| SMGR-53299 | Software Upgrade<br>Management      | Upgrade resume failure for Session Manager via SDM embedded in System Manager.                                                                        |                    |
| SMGR-50700 | Software Upgrade<br>Management      | After re-establish connection or VM refresh from VM manager page for Communication Manager ,Current version is not proper in upgrade management page. |                    |
| SMGR-48454 | Software Upgrade<br>Management      | System Manager Local FTP Server cannot be enabled which is required for media module upgrade using Software Upgrade Management.                       |                    |
| SMGR-48287 | Software Upgrade<br>Management      | Migrating from CM 6.3.x on VSP to CM 7.1 on AVP does not work if remote software library used to provide the AVP ISO file.                            |                    |
| SMGR-53550 | Software Upgrade<br>Management      | Issues noticed while performing upgrade of two Utility Servers on different AVP hosts at the same time from System Manager.                           |                    |
| SMGR-47752 | SDM Client                          | AVP Patch from 7.1.3 to 7.1.3.2 failure through SDM client.                                                                                           |                    |

| ID                                 | Minimum Conditions             | Visible symptoms                                                                                      | Release introduced |
|------------------------------------|--------------------------------|----------------------------------------------------------------------------------------------------|--------------------|
| SMGR-49620                         | Role Management                | Unable to parse comma (", ") in role description field, while creating new or updating existing role. |                    |
| SMSG-1173<br>SMSG-153<br>SMSG-1331 | Messaging Server<br>Management | Messaging Element Manager fixes.                                                                      |                    |

| ID         | Minimum Conditions | Visible symptoms                                      | Release introduced |
|------------|--------------------|-------------------------------------------------------|--------------------|
| SMGR-50876 | Security Updates   | kernel (RHSA-2019:3872)                               | N/A                |
| SMGR-50587 | Security Updates   | java-1.8.0-openjdk (RHSA-2019:1815)                   | N/A                |
| SMGR-50586 | Security Updates   | python-urllib3 (RHSA-2019:2272)                       | N/A                |
| SMGR-50596 | Security Updates   | vim (RHSA-2019:1619                                   | N/A                |
| SMGR-50584 | Security Updates   | dhcp (RHSA-2019:2060)                                 | N/A                |
| SMGR-50597 | Security Updates   | openssl (RHSA-2019:2304)                              | N/A                |
| SMGR-50585 | Security Updates   | glibc (RHSA-2019:2118)                                | N/A                |
| SMGR-50589 | Security Updates   | curl (RHSA-2019:2181)                                 | N/A                |
| SMGR-50595 | Security Updates   | polkit (RHSA-2019:2046)                               | N/A                |
| SMGR-50594 | Security Updates   | python-requests (RHSA-2019:2035)                      | N/A                |
| SMGR-50603 | Security Updates   | kernel (RHSA-2018:2748)                               | N/A                |
| SMGR-50598 | Security Updates   | nss, nss-softokn, nss-util, and nspr (RHSA-2019:2237) | N/A                |
| SMGR-50592 | Security Updates   | bind (RHSA-2019:2057) (tcp)                           | N/A                |
| SMGR-50590 | Security Updates   | ntp (RHSA-2019:2077)                                  | N/A                |
| SMGR-50591 | Security Updates   | mariadb (RHSA-2019:2327)                              | N/A                |
| SMGR-50602 | Security Updates   | libssh2 (RHSA-2019:2136)                              | N/A                |
| SMGR-50593 | Security Updates   | unzip (RHSA-2019:2159)                                | N/A                |
| SMGR-50599 | Security Updates   | ruby (RHSA-2019:2028)                                 | N/A                |
| SMGR-50600 | Security Updates   | python (RHSA-2019:2030)                               | N/A                |
| SMGR-50601 | Security Updates   | binutils (RHSA-2019:2075)                             | N/A                |
| SMGR-50605 | Security Updates   | openssh (RHSA-2019:2143)                              | N/A                |
| SMGR-50604 | Security Updates   | kernel (RHSA-2019:2829)                               | N/A                |
| SMGR-50609 | Security Updates   | elfutils (RHSA-2019:2197)                             | N/A                |
| SMGR-50608 | Security Updates   | libmspack (RHSA-2019:2049)                            | N/A                |
| SMGR-50610 | Security Updates   | procps-ng (RHSA-2019:2189)                            | N/A                |
| SMGR-50611 | Security Updates   | systemd (RHSA-2019:2091)                              | N/A                |
| SMGR-50614 | Security Updates   | sssd (RHSA-2019:2177)                                 | N/A                |
| SMGR-50606 | Security Updates   | libcgroup (RHSA-2019:2047)                            | N/A                |

| ID         | Minimum Conditions | Visible symptoms                                                                                                    | Release introduced |
|------------|--------------------|----------------------------------------------------------------------------------------------------|--------------------|
| SMGR-50613 | Security Updates   | Xorg (RHSA-2019:2079)                                                                                                    | N/A                |
| SMGR-50607 | Security Updates   | libjpeg-turbo (RHSA-2019:2052)                                                                                                    | N/A                |
| SMGR-50612 | Security Updates   | pango (RHSA-2019:2571)                                                                                                    | N/A                |
| SMGR-50378 | Security Updates   | (RHSA-2019:2053) Moderate: libtiff security update                                                                                                    | N/A                |
| SMGR-49659 | Infrastructure     | HTTP Thread Usage Monitor is not calculating the http thread percentage properly causing unnecessary Major/Minor Alarms on System Manager                                                                                                    |                    |
| SMGR-49792 | Infrastructure     | System Manager is returning unacceptable data in the XML when we do a GET User through the API.                                                                                                    |                    |
| SMGR-50714 | Infrastructure     | Non admin users having read/write access to the files in SearchConfig and REPORTS directory                                                                                                    |                    |
| SMGR-48645 | Infrastructure     | Audit.log file does not get auto rotate if System<br>Manager deployed in Military mode                                                                                                    |                    |
| SMGR-50143 | Infrastructure     | System Manager stops working properly if default outbound truststore contains more than 250 trusted CA certs in it.                                                                                                    |                    |
| SMGR-50348 | Infrastructure     | Some of the Session Manager Element Manager file permissions had write permissions for non-admins users.                                                                                                    |                    |
| SMGR-50660 | Infrastructure     | On System manager where Non admin users having                                                                                                    |                    |
| SMGR-45610 |                    | read/write access to the files.                                                                                                    |                    |
| SMGR-49861 | Infrastructure     | /var/log/Avaya/postgres/postgres.log file not rotating and filling up disk space.                                                                                                    |                    |
| SMGR-50007 | Infrastructure     | No cron job to cleanup DRS dump files from \$AVAYA_LOG/drs/errordump directory.                                                                                                    |                    |
| SMGR-47841 | Infrastructure     | Provide proper Audit logs for Security Configuration changes done from System Manager Web console.                                                                                                    |                    |
| SMGR-49724 | Role Management    | Custom user sees Blank pages when clicks on session manager dashboard or user registrations page if role permission mappings for Session Manager are created under group.                                                                             |                    |
| SMGR-50203 | Role Management    | If a user's id/full name or role name/description has a space at the beginning or at the end, then if you try to create/edit such a user/role the operation will fail with error "Invalid request received. Please contact your system administrator" |                    |
| SMGR-50821 | User Management    | Allow duplicate operation on user for logged in user having role permissions to manage users under group.                                                                                                    |                    |
| SMGR-50809 | User Management    | Directory Sync fails where UPR has mapped officelinx mailbox field with active directory attribute like ipPhone.                                                                                                    |                    |
| SMGR-50983 | Alarming           | Secondary server logs being sent to primary server once secondary server activated instead of secondary server.                                                                                                    |                    |

| ID                       | Minimum Conditions                  | Visible symptoms                                                                                                    | Release introduced |
|--------------------------|-------------------------------------|----------------------------------------------------------------------------------------------------|--------------------|
| SMGR-49245               | Global Search Management            | Group membership data is not populated properly in Global search if multiple endpoints are viewed/edited one after another.                                                              |                    |
| SMGR-49967               | Geo Redundancy<br>Management        | GEO configuration fails due to database configuration files corruption in case of space usage issue associated with swlibrary partition.                                                 |                    |
| SMGR-50152               | Communication Manager<br>Management | list usage service-hours-table option is not available.                                                                                                    |                    |
| SMGR-49677               | Communication Manager<br>Management | Less than sign is not displayed in Element Cut-through pages.                                                                                                    |                    |
| SMGR-49661               | Communication Manager<br>Management | Display issue on Service Hours Tables on System Manager 7.1.3.4.                                                                                                    |                    |
| SMGR-49156               | Communication Manager<br>Management | Cannot add more ip-network-map entries if ip-network-map already has >=500 entries.                                                                                                    |                    |
| SMGR-47952               | Communication Manager<br>Management | Export All Endpoints causes system to go out of memory.                                                                                                    |                    |
| SMGR-49709               | Communication Manager<br>Management | Duplicate station entries when paging on Manage Endpoints.                                                                                                    |                    |
| SMGR-47156               | Communication Manager<br>Management | Delete station job gets stuck in running mode.                                                                                                    |                    |
| SMGR-50866               | Communication Manager<br>Management | Unable to remove users that are added to many hunt groups.                                                                                                    |                    |
| SMGR-50902               | Communication Manager<br>Management | Thread leak caused by Communication Manager Management component.                                                                                                    |                    |
| SMGR-49027               | Communication Manager<br>Management | When adding user with WCBRI station, clicking on Commit gives error Data Extension is Mandatory.                                                                                         |                    |
| SMGR-49788               | Communication Manager<br>Management | "Identity for Calling Party Display" value on Communication Manager SIP trunk form is not saved properly in System Manager.                                                              |                    |
| SMGR-49994               | Communication Manager<br>Management | Notify sync may not work due to firewall reject rule associated with 9000 port in System Manager 7.1.3.4 release.                                                                        |                    |
| SMGR-47777               | Communication Manager<br>Management | EndpointDisplayName missing ASCII validation.                                                                                                    |                    |
| SMGR-48555               | Communication Manager<br>Management | In Exported list of user's 'Attendant' header missing in CM Endpoint Profile.                                                                                                    |                    |
| SMGR-49863               | Report Management                   | Graph is not showing proper percentage.                                                                                                    |                    |
| SMGR-50169<br>SMGR-50321 | Report Management                   | System Manager generated reports have data missing in headers.                                                                                                    |                    |
| SMGR-49368               | Report Management                   | Reports for commands (list route-pattern, list audio-<br>group, list configuration firmware-versions, list<br>configuration media-gateway, list ip-codec-set) are<br>failed to generate. |                    |

| ID          | Minimum Conditions             | Visible symptoms                                                                                                    | Release introduced |
|-------------|--------------------------------|----------------------------------------------------------------------------------------------------|--------------------|
| SMGR-50223  | Software Upgrade<br>Management | Refresh Families and Analyze operation fails due to change in PLDS certificate                                            |                    |
| SMGR-49847  | Software Upgrade<br>Management | Gateway discovery does not work with SNMPv3.                                                                              |                    |
| SMGR -50250 | Software Upgrade<br>Management | Migrating from CM 6.3.x on VSP to CM 7.1 on AVP does not work if remote software library used to provide the AVP ISO file |                    |
| SMGR-48408  | Software Upgrade<br>Management | For G450 MG, MP160 board subtype shows as 'other'                                                                         |                    |
| SMGR-49315  | Software Upgrade<br>Management | File upload to external FTP server using alternate source or /swlibrary/staging/sync does not work.                       |                    |
| SMGR-48743  | Software Upgrade<br>Management | Avaya Aura messaging element should not get added to System Manager inventory through SDM after trust re-establishment.   |                    |
| SMGR-49868  | Software Upgrade<br>Management | Not able download files from plds if Authentication base proxy server is used under user setting.                         |                    |
| SMGR-50128  | Software Upgrade<br>Management | Refresh Element shows successful even when it failed.                                                                     |                    |

| ID         | Minimum Conditions | Visible symptoms                                                                  | Release introduced |
|------------|--------------------|-----------------------------------------------------------------------------------|--------------------|
| SMGR-48473 | Security Updates   | (RHSA-2019:0194) bind security update                                             | N/A                |
| SMGR-48470 | Security Updates   | (RHSA-2019:0230) polkit security update                                           | N/A                |
| SMGR-49274 | Security Updates   | (RHSA-2019:0775) Important: java-1.8.0-openjdk security update                    | N/A                |
| SMGR-48464 | Security Updates   | (RHSA-2019:0109) perl security update                                             | N/A                |
| SMGR-49294 | Security Updates   | (RHSA-2019:1235) Important: ruby security update                                  | N/A                |
| SMGR-49286 | Security Updates   | (RHSA-2019:1228) Important: wget security update                                  | N/A                |
| SMGR-48528 | Security Updates   | (RHSA-2019:0435) Moderate: java-1.8.0-openjdk security update                     | N/A                |
| SMGR-48593 | Security Updates   | (RHSA-2019:0710) Important: python security update                                | N/A                |
| SMGR-48521 | Security Updates   | [RHSA-2019:0483) Moderate: openssl security and bug fix update                    | N/A                |
| SMGR-48478 | Security Updates   | (RHSA-2019:0679) Important: libssh2 security update                               | N/A                |
| SMGR-48514 | Security Updates   | (RHSA-2019:2019:0512) Important: kernel security, bug fix, and enhancement update | N/A                |
| SMGR-49309 | Security Updates   | (RHSA-2019:1481) Important: kernel security update                                | N/A                |
| SMGR-49300 | Security Updates   | (RHSA-2019:1168) Important: kernel security update                                | N/A                |

| ID         | Minimum Conditions                  | Visible symptoms                                                                                                    | Release introduced |
|------------|-------------------------------------|----------------------------------------------------------------------------------------------------|--------------------|
| SMGR-48468 | Security Updates                    | (RHSA-2019:0163) kernel security, bug fix, and enhancement update                                                             | N/A                |
| SMGR-48508 | Security Updates                    | (RHSA-2019:0368) Important: systemd security update                                                                           | N/A                |
| SMGR-48504 | Security Updates                    | (RHSA-2019-0201) systemd security update                                                                                      | N/A                |
| SMGR-48462 | Security Updates                    | (RHSA-2019:0049) systemd security update                                                                                      | N/A                |
| SMGR-47572 | Infrastructure                      | full-vacuum-reindex-cron-job.sh cron job is running but not performing vacuum on database.                                    | 7.1.x              |
| SMGR-48330 | Infrastructure                      | Unable to deploy change VFQDN if vFQDN provided value has "-U" in it.                                                         | N/A                |
| SMGR-48302 | Infrastructure                      | Firewall Changes to support ED application.                                                                                   | N/A                |
| SMGR-49021 | Infrastructure                      | Full path disclosure vulnerability associated with search config component.                                                   | N/A                |
| SMGR-48663 | Infrastructure                      | Thread leak in Trust Management Component causing System Manager Crash.                                                       | 7.1.x              |
| SMGR-47841 | Infrastructure                      | Provide proper Audit logs for Security Configuration changes.                                                                 | 7.1.x              |
| SMGR-39711 | Backup and Restore<br>Management    | After Restore earlier scheduled backup job is getting disabled.                                                               | 7.0.x              |
| SMGR-46591 | Alarming Management                 | Cannot assign target profile to a Serviceability Agent while the target profile already has a notification profile linked.    | 7.1.2.0            |
| SMGR-44450 | Geographic Redundancy<br>Management | GEO reconfiguration fails during Clean Up phase if Discovery Profile has entries associated with System Manager Element Type. | 7.1.x              |
| SMGR-46939 | Geographic Redundancy<br>Management | GEO configuration fails in rare scenario and secondary system goes into bad state.                                            | 7.1.x              |
| SMGR-44755 | Geographic Redundancy<br>Management | GEO- Redundancy Enable Replication resulted in full /var on both primary and secondary.                                       | 7.1.x              |
| SMGR-47633 | Geographic Redundancy<br>Management | Provide log rotation for log file /var/log/Avaya/mgmt/geo/csync2.log                                                          | 7.1.x              |
| SMGR-47592 | Geographic Redundancy<br>Management | Unable to configure Geo when the 3rd party CA cert that customer is using does not have a CN value in it.                     | 7.1.x              |
| SMGR-43554 | Inventory Management                | Unable to delete messaging element entry from manage elements page.                                                           | 7.0.x              |
| SMGR-48161 | Inventory Management                | When a CM is deleted from System Manager UI, it does not log IP address of machine from where System Manager UI is accessed.  | 7.1.x              |
| SMGR-48347 | WebService Management               | UPM Error code issue when webservice is used for user creation which is not administered in CM dial plan                      | 7.1.3.1            |

| ID         | Minimum Conditions                  | Visible symptoms                                                                                                    | Release introduced |
|------------|-------------------------------------|----------------------------------------------------------------------------------------------------|--------------------|
| SMGR-49459 | User Management                     | While create/edit of user or role gets error "Invalid request received. Please contact your system administrator" if a field value has space at beginning or end. | 7.1.x              |
| SMGR-48316 | User Management                     | Communication Address/SIP handle should not be case sensitive.                                                                                                    | 7.1.x              |
| SMGR-48198 | Self Provisioning                   | Self provisioning login should not be to be case sensitive.                                                                                                    | 7.1.x              |
| SMGR-48138 | Self Provisioning                   | Self provisioning to reset password sometime add space (" ") in automatically generated password.                                                                 | 7.1.x              |
| SMGR-48604 | User Provisioning Rule              | User cannot edit Messaging profile when editing a User Provisioning Rule from View User Provisioning Rule page.                                                   | 7.1.x              |
| SMGR-46344 | Communication Manager<br>Management | Configuring CM with notify sync from System Manager deployed in Geographic Redundancy can stop syslog service on Communication Manager from working.              | 7.0.x              |
| SMGR-48053 | Communication Manager<br>Management | "Global Endpoint Change" deletes station Name when<br>"Endpoint Display Name:" contains "~" character.                                                            | 7.1.3.1            |
| SMGR-48044 | CommuUser (on Manager<br>Management | User (any user other than super user) cannot delete announcement backup manually from CLI.                                                                        | 7.1.x              |
| SMGR-48034 | Communication Manager<br>Management | list extension-type report puts COR and COS field values in wrong place.                                                                                          | 7.1.1.1            |
| SMGR-48421 | Communication Manager<br>Management | Few specific feature-access-codes are not listed in the<br>System Manager                                                                                         | 7.1.x              |
| SMGR-48434 | Communication Manager<br>Management | Edit VDN operation fails for custom user (having permission with extension range) if VOA extension contains "-" and "."                                           | 7.1.x              |
| SMGR-48725 | Communication Manager<br>Management | Vector Directory Number page needs to have correct label for table column  "IPTCM_VDN_Destination_Number"                                                         | 7.1.3.x            |
| SMGR-48677 | Communication Manager<br>Management | Station delete fails with foreign key constraint error for table on table "ipt_abbrdial_pers"                                                                     | 7.1.3.1            |
| SMGR-47813 | Communication Manager<br>Management | Multiple issues when "data module" is enabled on WCBRI station.                                                                                                   | 7.1.3.1            |
| SMGR-49052 | Communication Manager<br>Management | Downloading the Excel template from the manage endpoints page and using it to delete stations does not work.                                                      | 7.1.3.1            |
| SMGR-47823 | Communication Manager<br>Management | Option to set setType to "ALIAS Set Type" ends in error (Not able to read station template from DB)                                                               | 7.1.3.1            |
| SMGR-47955 | Communication Manager<br>Management | Same extension gets assigned to multiple users                                                                                                    | 7.1.3.2            |
| SMGR-48320 | Communication Manager<br>Management | Usage of cssecurestore filling up the cssecurestore table to the extent that it causes Geo Redundancy workflow to fail.                                           | 7.1.3.2            |

| ID         | Minimum Conditions          | Visible symptoms                                                                                                    | Release introduced |
|------------|-----------------------------|----------------------------------------------------------------------------------------------------|--------------------|
| SMGR-47849 | Report Management           | "list monitored-station" report generation is failing                                                                                                    | 7.1.x              |
| SMGR-48489 | Report Management           | Custom user cannot generate report when he has multiple ranges defined under endpoint, VDN, Vector etc.                                                                       | 7.1.3.3            |
| SMGR-48540 | Report Management           | Setdata report taken in SMGR has incorrect column alignments.                                                                                                    | 7.1.3.0            |
| SMGR-48417 | Report Management           | "Creation Time" does not show date and time in AM/PM in report generation and history pages.                                                                                  | 7.1.x              |
| SMGR-48535 | Report Management           | Display vector report generation fails for PDF format.                                                                                                    | 7.1.x              |
| SMGR-48438 | Report Management           | list registered-ip-stations report shows displays incorrect data under columns.                                                                                               | 7.1.x              |
| SMGR-48623 | Report Management           | Report generation in pdf format fails for forms containing "&".                                                                                                    | 7.1.x              |
| SMGR-48545 | Report Management           | When multiple reports are run concurrently, some of the runs produce zero size (empty) reports.                                                                               | 7.1.x              |
| SMGR-48329 | Report Management           | Incorrect report is generated when pagination/order settings are changed.                                                                                                    | 7.1.x              |
| SMGR-49112 | Report Management           | Report generation fails for custom role when report (such as display/status) which requires Qualifier Value.                                                                  | 7.1.x              |
| SMGR-49134 | Report Management           | "list registered-ip-stations" and "list usage hunt-group" created by custom account does not populate data.                                                                   | 7.1.x              |
| SMGR-46784 | SDM Client                  | Trust establishment fails from SDM client for Military mode enabled on System Manager.                                                                                        | 7.1.3.2            |
| SMGR-48068 | SDM Client                  | Unable to use SDM Client for upgrading vCenter based System Manager.                                                                                                    | 7.1.3.2            |
| SMGR-48425 | Software Upgrade Management | After clicking "Migrate with AVP install" checkbox new tab is not displayed while migrating from SP to AVP                                                                    | N/A                |
| SMGR-48862 | Software Upgrade Management | AVP custom patches should not be displayed in download management as its not supported.                                                                                       | 7.1.3.1            |
| SMGR-47708 | Software Upgrade Management | If Upgrade management jobs like analyze, pre-upgrade check are deleted from scheduler page, it does not clean the respective entries from SDM pages.                          | 7.1.3.0            |
| SMGR-47975 | Software Upgrade Management | While updating Session Manager 7.1.3.1 to 7.1.3.2, Update configuration page does not show service pack 7.1.3.2 if Session Manager 8.0 OVA is downloaded in software library. | 7.1.3.2            |
| SMGR-48049 | Software Upgrade Management | Refresh Families and analyze fails as invalid company ID for freshly deployed System Manager 7.1.3.3 release                                                                  | 7.1.3.3            |
| SMGR-48147 | VM Management               | Refresh Host gets stuck after changing host password through SDM.                                                                                                    | 7.1.3.2            |

| ID                       | Minimum<br>Conditions | Visible symptoms                                                             | Release introduced |
|--------------------------|-----------------------|------------------------------------------------------------------------------|--------------------|
| SMGR-47762               | Security Updates      | java-1.8.0-openjdk (RHSA-2018:2942)                                          | N/A                |
| SMGR-47235<br>SMGR-47764 | Security Updates      | (RHSA-2018:3050) Moderate: gnutls security, bug fix, and enhancement update  | N/A                |
| SMGR-46921               | Security Updates      | (RHSA-2018:2768) Moderate: nss security update                               | N/A                |
| SMGR-47753               | Security Opuates      | (NTISA-2016.2700) Moderate. Tiss security appeare                            | IN/A               |
| SMGR-47319               | Security Updates      | (RHSA-2018:3249) Low: setup security and bug fix update                      | N/A                |
| SMGR-47760               |                       |                                                                              |                    |
| SMGR-47232               | Security Updates      | (RHSA-2018:3032) Low: binutils security, bug fix, and                        | N/A                |
| SMGR-47754               |                       | enhancement update                                                           |                    |
| SMGR-47236               | Security Updates      | (RHSA-2018:3041) Moderate: python security and bug fix update                | N/A                |
| SMGR-47767               |                       |                                                                              |                    |
| SMGR-47402               | Security Updates      | (RHSA-2018:3221) Moderate: openssl security, bug fix, and                    | N/A                |
| SMGR-47757               |                       | enhancement update                                                           |                    |
| SMGR-47273               | Security Updates      | (RHSA-2018:3157) Moderate: curl and nss-pem security and bug                 | N/A                |
| SMGR-47759               |                       | fix update                                                                   |                    |
| SMGR-47240               | Security Updates      | (RHSA-2018:3107) Moderate: wpa_supplicant security and bug fix               | N/A                |
| SMGR-47772               |                       | update                                                                       |                    |
| SMGR-47413               | Security Updates      | (RHSA-2018:3327) Low: libmspack security update                              | N/A                |
| SMGR-47756               |                       |                                                                              |                    |
| SMGR-46920               | Security Updates      | (RHSA-2018:2748) Important: kernel security and bug fix update               | N/A                |
| SMGR-47761               |                       |                                                                              |                    |
| SMGR-47407               | Security Updates      | (RHSA-2018:3071) Low: krb5 security, bug fix, and enhancement                | N/A                |
| SMGR-47773               |                       | update                                                                       |                    |
| SMGR-47428               | Security Updates      | (RHSA-2018:3083) Important: kernel security, bug fix, and enhancement update | N/A                |
| SMGR-47420               | Security Updates      | (RHSA-2018:3059) Low: X.org X11 security, bug fix, and                       | N/A                |
| SMGR-47763               |                       | enhancement update                                                           |                    |
| SMGR-47230               | Security Updates      | (RHSA-2018:2942) Critical: java-1.8.0-openjdk security update                | N/A                |
| SMGR-47233               | Security Updates      | (RHSA-2018:3052) Moderate: wget security and bug fix update                  | N/A                |
| SMGR-47758               |                       |                                                                              |                    |
| SMGR-47237               | Security Updates      | (RHSA-2018:3158) Low: sssd security, bug fix, and enhancement                | N/A                |
| SMGR-47755               |                       | update                                                                       |                    |
| SMGR-47545               | Security Updates      | (RHSA-2018:3651) Moderate: kernel security, bug fix, and                     | N/A                |
| SMGR-47770               |                       | enhancement update                                                           |                    |
| SMGR-47540               | Security Updates      | (RHSA-2018:3092) Moderate: glibc security, bug fix, and                      | N/A                |
| SMGR-47765               |                       | enhancement update                                                           |                    |

| ID         | Minimum<br>Conditions                      | Visible symptoms                                                                                                    | Release introduced |
|------------|--------------------------------------------|----------------------------------------------------------------------------------------------------|--------------------|
| SMGR-47771 | Security Updates                           | Network Manager (RHSA-2018:3665) update                                                                                                    | N/A                |
| SMGR-47766 | Security Updates                           | GNOME (RHSA-2018:3140) update                                                                                                    | N/A                |
| SMGR-47769 | Security Updates                           | ruby (RHSA-2018:3738) update                                                                                                    | N/A                |
| SMGR-46729 | Security                                   | Cross site scripting vulnerability in System Manager                                                                                                    | N/A                |
| SMGR-45420 | Web Service<br>Management                  | umapi lookup with start Index and offset does not work as expected.                                                                                                    | 7.1                |
| SMGR-46896 | Web Service<br>Management                  | Preferred Handle attribute to "None" when name changes for user is performed.                                                                                                 | 7.1                |
| SMGR-34021 | Export and Import<br>Management            | Unable to delete user export job from export list if it's already deleted from scheduler.                                                                                     | 6.3.x              |
| SMGR-46919 | Log Viewer<br>Management                   | Multiple logs generated with Event ID "IAMAT008E" when user other than default admin user view the log viewer page.                                                           | 7.1                |
| SMGR-41270 | Alarming<br>Management                     | System Manager do not validate Authentication Password while changing it from default under TrapListener Configuration Parameters page.                                       | 7.0.x              |
| SMGR-46876 | User Management                            | Exception: null is displayed during creation SMGR user with Messaging profile using UPR                                                                                       | 7.1.3.0            |
| SMGR-45884 | Directory<br>Synchronization<br>Management | If the same attribute from AD is mapped to login name and other Email and value of the attribute is in mixed case or upper case, then after each sync user shows as modified. | 7.1.2.0            |
| SMGR-41634 | Self Provisioning                          | Self provisioning does not work after providing windows user id if external authentication is configured.                                                                     | 7.1                |
| SMGR-45076 | Self Provisioning                          | User cannot change password for AAM 7.1 Messaging by self-provisioning.                                                                                                    | 7.1.2.0            |
| SMGR-45095 | Self Provisioning                          | System Manager does not validate AAM7.1 password rule from self provisioning.                                                                                                 | 7.1.2.0            |
| SMGR-46344 | Infrastructure                             | Notify Sync does not work in case of Geo Redundancy if both System Manager servers are configured on Communication Manager to receive notifications.                          | 7.0.x              |
| SMGR-43365 | Infrastructure                             | "changeIPFQDN" does not work properly if executed with "SEARCH" and "DNS" options.                                                                                            | 7.1                |
| SMGR-47060 | Infrastructure                             | /tmp folder does not have the sticky bit set.                                                                                                    | 7.1                |
| SMGR-46812 | Infrastructure                             | "changeIPFQDN" command execution corrupts the VFQDN entry in hosts file in some scenarios.                                                                                    | 7.1                |
| SMGR-46365 | Infrastructure                             | System Manager deployed in security mode is not able to do "reestablish trust" with the servers deployed in the environment.                                                  | 7.1.3.1            |
| SMGR-45703 | Infrastructure                             | "changeVFQDN" execution fails to update VFQDN in certain scenarios.                                                                                                    | 7.1.x              |
| SMGR-46676 | Infrastructure                             | Web console access EASG account enables FIPS mode at the JVM level which causes Pre-upgrade check in Software upgrade management to fail.                                     | 7.1                |

| ID         | Minimum<br>Conditions                  | Visible symptoms                                                                                                    | Release introduced |
|------------|----------------------------------------|----------------------------------------------------------------------------------------------------|--------------------|
| SMGR-46640 | Communication<br>Manager<br>Management | Addition of Extension to coverage answer-group failed with Cause: "Maximum no. of extensions for the group exceeded".                    | 7.0.1.3            |
| SMGR-46686 | Communication<br>Manager<br>Management | Custom users cannot utilize the Import/Export feature on Hunt group form.                                                                |                    |
| SMGR-46723 | Communication<br>Manager<br>Management | Custom users cannot use the Import/Export feature on VDN form.                                                                           | 7.1.3              |
| SMGR-44451 | Communication<br>Manager<br>Management | Default template list is mismatching with selected CM version.                                                                           | 7.1                |
| SMGR-47155 | Communication<br>Manager<br>Management | After selecting VDN record buttons(view/edit/delete) are not getting enabled.                                                            | 7.1.3.2            |
| SMGR-46561 | Communication<br>Manager<br>Management | Support of mailbox and virtual set type in the Element Cut-through.                                                                      | N/A                |
| SMGR-47490 | Communication<br>Manager<br>Management | Announcement backup fails to get audio files when local scp server is set.                                                               | 7.1.2.0            |
| SMGR-46856 | Communication<br>Manager<br>Management | Data module feature is missing when custom template is chosen via user management -> Communication Manager Profile.                      | 7.1.3.0            |
| SMGR-46782 | Communication<br>Manager<br>Management | Failed to add hunt group, if user associated with custom role has all permissions and it has endpoint and hunt extension ranges defined. | 7.1.3.0            |
| SMGR-46515 | Communication<br>Manager<br>Management | unable to download all announcement file.                                                                                                |                    |
| SMGR-46930 | Communication<br>Manager<br>Management | Extension lookup very slow on VND and hunt group pages causing system slowness.                                                          | 7.1.3.0            |
| SMGR-46502 | Communication<br>Manager<br>Management | Stack Overflow Error when user provides Number Range for various attributes in a custom role.                                            | 7.1.0.0            |
| SMGR-47312 | Communication<br>Manager<br>Management | Delete station job gets stuck in running mode.                                                                                           | 7.1.2.0            |
| SMGR-47845 | Communication<br>Manager<br>Management | Manager -> Communication Manager pages causing interchange                                                                               |                    |
| SMGR-46875 | Report<br>Management                   | Issues with report definition for duplex Communication Manager when Communication Manager interchange happens.                           | 7.1.3.1            |

| ID         | Minimum<br>Conditions          | Visible symptoms                                                                                                    | Release introduced |
|------------|--------------------------------|----------------------------------------------------------------------------------------------------|--------------------|
| SMGR-46783 | Report<br>Management           | "list measurements ip dsp-resource" report does not match column headings and values.                                                    | 7.1.3.0            |
| SMGR-47538 | Report<br>Management           | Two report jobs for two different Communication Manage scheduled for same time, one completes successfully but other creates empty file. | 7.1.3.0            |
| SMGR-47175 | Software Upgrade<br>Management | System Platform Based LSP upgrade from 6.3.x to 7.1.x not working in System Manager 7.1.3.2.                                             | 7.1.3.2            |
| SMGR-47515 | Software Upgrade<br>Management | Refresh Element job does not finish when elements of different types are selected.                                                       | 7.1.3.2            |
| SMGR-46818 | Software Upgrade<br>Management | System Platform upgrade using System Manager fails while trying to clean the previous backup from System Platform.                       | 7.1.2.0            |
| SMGR-46757 | Software Upgrade<br>Management | If admin select multiple hosts and perform Set Login Banner operation, it works only for one host and for other hosts it gets stuck.     | 7.1.2.0            |
| SMGR-46794 | Discovery<br>Management        | Gateway Discovery using discovery profile doesn't work for G430 version 39.12.0.                                                         | 7.1.3.1            |
| SMGR-46742 | Software Upgrade<br>Management | Cannot upload file with .fdl extension to software library using My Computer option.                                                     | 7.1.3.1            |
| SMGR-47833 | Software Upgrade<br>Management | Unable to discover TN Boards in 7.1.3.2 when a Communication Manager is added or updated.                                                | 7.1.3.2            |

| ID         | Minimum Conditions | Visible symptoms                                                                                                    | Release introduced |
|------------|--------------------|----------------------------------------------------------------------------------------------------|--------------------|
| SMGR-46469 | Security Updates   | (RHSA-2018:2384) kernel update                                                                                            | N/A                |
| SMGR-46472 | Security Updates   | (RHSA-2018:2570) bind update                                                                                              | N/A                |
| SMGR-46471 | Security Updates   | (RHSA-2018:2439) mariadb security and bug fix update                                                                      | N/A                |
| SMGR-46138 | Security Updates   | (RHSA-2018:2181) gnupg2 update                                                                                            | N/A                |
| SMGR-46473 | Security Updates   | (RHSA-2018:2242) java-1.8.0-openjdk                                                                                       | N/A                |
| SMGR-46474 | Security Updates   | (RHSA-2018:2613) Samba update                                                                                             | N/A                |
| SMGR-46537 | Infrastructure     | editHosts command does not allow to add record having first character as digit in the FQDN                                | 7.1                |
| SMGR-46401 | Infrastructure     | tzdata Linux RPM updated to tzdata-2018e                                                                                  | N/A                |
| SMGR-46327 | Infrastructure     | JBoss service not come up due if System Manager is configured with Communication Manager and if CRL is expired on System. | 7.1.x              |
| SMGR-46336 | Infrastructure     | Database transactions are getting stuck in some scenarios                                                                 | 7.0.x              |
| SMGR-45124 | Infrastructure     | Unable to change password from password change page if user id has space at beginning or end                              | 7.1.x              |

| ID         | Minimum Conditions                  | Visible symptoms                                                                                                    | Release introduced |
|------------|-------------------------------------|----------------------------------------------------------------------------------------------------|--------------------|
| SMGR-46646 | User Export                         | Unable to delete user export job from export list if job record is already deleted from scheduler                                                                                                    | 6.3                |
| SMGR-46466 | Directory Synchronization           | Directory synchronization fails to add new user when we have a mapping for "Microsoft Exchange Handle" along with a mapping for "email"                                                                  | 7.1.3.2            |
| SMGR-46613 | User Management                     | cannot change the domain of e164 handle using bulk edit operation                                                                                                    | 7.0.1.2            |
| SMGR-46608 | User Management                     | Option " Auto Generate Communication Profile<br>Password" selection does not update existing<br>communication password for users using bulk edit user<br>operation.                                      | 7.1.3.0            |
| SMGR-46146 | User Management                     | Duplicate of existing user fails with an error "Cause of failure: SIP URI" is not added as a SIP handle"                                                                                                 | 7.1.3.1            |
| SMGR-46232 | Alarm Management                    | Alarming is not working properly                                                                                                    | 7.1.3.0            |
| SMGR-45926 | Communication Manager<br>Management | Using IE browser, changes are not getting committed after EDIT/ADD hunt group from Home / Elements / Communication Manager / Groups / Hunt Group                                                         | 7.1.3.2            |
| SMGR-46592 | Communication Manager<br>Management | Unable to configure COR value higher than 250 for Communication Manager 5.2.1 using System Manager Endpoint Editor.                                                                                      | 6.3.x              |
| SMGR-46606 | Communication Manager<br>Management | Broadcast announcement throws error "Special Character Not Allowed in Audio File"                                                                                                    | 7.1.3.1            |
| SMGR-45675 | Communication Manager<br>Management | Ring setting for each brdg-appr button not seen for an existing station when viewing or editing it via System Manager UI even though entry present on communication Manager and System Manager database. | 7.0.x              |
| SMGR-46412 | Communication Manager<br>Management | Add Buttons fields on End Point report for CSV format                                                                                                    | 7.1.x              |
| SMGR-46516 | Report Management                   | Unable to delete reports by user associated custom role                                                                                                    | 7.1                |
| SMGR-46086 | SDM client                          | Provide validation during deployment to prevent System Manager being deployed with invalid Command line User Name details.                                                                               | 7.1.3              |
| SMGR-45959 | Software Upgrade Management         | SDM support for G430/G450 Gateway upgrades to release 38.21.x and above                                                                                                    | 7.1.3.2            |
| SMGR-46263 | Software Upgrade Management         | Company ID under user settings gets empty after upgrade.                                                                                                    | 7.0.x              |
| SMGR-46637 | Software Upgrade Management         | Analyze and Refresh Families activities not working due to change in PLDS certificate.                                                                                                    | N/A                |
| SMGR-46119 | Software Upgrade Management         | Null pointer exception while performing pre-upgrade check.                                                                                                    | 7.1.3.0            |
| SMGR-46281 | Software Upgrade Management         | After performing refresh elements & analyze operation on CM 7.0 entry, SDM shows un-entitled symbol even if customer is entitled for CM 7.1 and Update/Upgrade option is disabled.                       | 7.1.3.0            |

| ID         | Minimum Conditions   | Visible symptoms                                                                                                    | Release introduced |
|------------|----------------------|----------------------------------------------------------------------------------------------------|--------------------|
| SMGR-46340 | Inventory Management | After upgrading System Manager 7.1.3 GA to 7.1.3.1, Communication Manager Entitled Upgrade version in Upgrade Management shows N/A even - though the user is entitled for a valid Communication Manager version. | 7.1.3.1            |
| SMGR-46303 | Inventory Management | Device type entries are missing in the System Manager 7.1 upgraded from release 6.3.4                                                                                                    | 6.3.4              |
| SMGR-46270 | Inventory Management | Alternate IP address is not updating if discovery failed during editing Communication Manager duplex entry in inventory.                                                                                         | 7.0.x              |
| SMGR-46220 | Inventory Management | SDM shows incorrect Entitled Update Version.                                                                                                    | 7.1.3.0            |

### Fixes in System Manager 7.1.3.1

| ID         | Minimum Conditions           | Visible symptoms                                                                                                    | Release introduced |
|------------|------------------------------|----------------------------------------------------------------------------------------------------|--------------------|
| SMGR-45378 | Security Updates             | (RHSA-2018:0483) dhcp security update                                                                                                    | N/A                |
| SMGR-45436 | Security Updates             | (RHSA-2018:1062) Kernel update                                                                                                    | N/A                |
| SMGR-45435 | Security Updates             | (RHSA-2018:0805) glibc update                                                                                                    | N/A                |
| SMGR-45294 | Security Updates             | (RHSA-2018:0378) ruby security update                                                                                                    | N/A                |
| SMGR-46017 | Security Updates             | [RHSA-2018:1191-01] Critical: java-1.8.0-openjdk security update                                                                                                    | N/A                |
| SMGR-46058 | Security Updates             | (RHSA-2018:1649) Important: java-1.8.0-openjdk security update                                                                                                    | N/A                |
| SMGR-46060 | Security Updates             | (RHSA-2018:1629) Important: kernel security update                                                                                                    | N/A                |
| SMGR-46067 | Security Updates             | RHSA-2018:1700) Important: procps-ng security update                                                                                                    | N/A                |
| SMGR-45441 | Infrastructure               | Commands serviceJBossRESTART, serviceJBossSTART, serviceJBossSTATUS and serviceJBossSTOP are not working in 7.1.3 release                                            | 71.3               |
| SMGR-45703 | Infrastructure               | ChangeVFQDN fails to update VFQDN in some scenarios                                                                                                    | 7.1                |
| SMGR-45586 | Infrastructure               | External authentication configuration fails and next access to External authentication page will throw system error.                                                 | 7.1                |
| SMGR-45588 | Infrastructure               | Do not allow to configure external server configuration with invalid values in external authentication.                                                              | 7.1                |
| SMGR-45869 | Infrastructure               | Allow Administrative users to have '.' in user id.                                                                                                    | 7.1                |
| SMGR-45327 | Directory Synchronization    | Allow System Manager to set null value (remove value) for AD attribute in bi-direction Synchronization.                                                              | All                |
| SMGR-45622 | Geo Redundancy<br>Management | Authentication on secondary server does not work if Data Store Access certificate is installed with 3rd party issuer and if that certificate CN is in reverse order. | 7.1                |
| SMGR-45766 | Role Management              | Unable to store value in range field if custom role is created under communication manager admin.                                                                    | 7.1.3              |

| ID         | Minimum Conditions                  | Visible symptoms                                                                                                    | Release introduced |
|------------|-------------------------------------|----------------------------------------------------------------------------------------------------|--------------------|
| SMGR-45060 | Trust Management                    | Unable to change the CRL distribution points inside the default certificate profiles and Cloned Profiles.                                                                                      | 7.1                |
| SMGR-45058 | Trust Management                    | Unable to load certificate when the ExtendedKeyUsages in the certificate has certain values (values in OID format).                                                                            | 7.1                |
| SMGR-45698 | Logging Management                  | System Manager JBoss service go down due to file<br>"dbFailureBackup.txt" growth.                                                                                                    | All                |
| SMGR-44680 | Web Services                        | Auto Logout/Login fields are not defined for Agent in XML schema to update from Web-Services.                                                                                                  | All                |
| SMGR-45431 | Communication Manager<br>Management | Number for autodial button does not get saved after commit.                                                                                                    | 7.1                |
| SMGR-45801 | Communication Manager<br>Management | While changing the vector via element cut-through output does not shows the hash character (#).                                                                                                | 7.1                |
| SMGR-45799 | Communication Manager<br>Management | Support duplication option for VDN.                                                                                                    | 7.1                |
| SMGR-45818 | Communication Manager<br>Management | Broadcast Announcement Job status show successful even if it failed or partially completed.                                                                                                    | 7.1                |
| SMGR-45814 | Communication Manager<br>Management | Backup Announcement Job status show successful even if it failed or partially completed.                                                                                                    | 7.1                |
| SMGR-46042 | Communication Manager<br>Management | Notify Sync is not working for change agent-ID with auto option.                                                                                                    | 7.1                |
| SMGR-46051 | Communication Manager<br>Management | Uploading announcements via System Manager using special character in filename / announcement name introduces inconsistencies and issues between Communication Manager and Avaya Media Server. | 7.1                |
| SMGR-46057 | Communication Manager<br>Management | Audit report shows discrepancy when location.locationidex=null on Communication Manager and location.locationidex=0 on System Manager.                                                         | 7.1                |
| SMGR-45803 | Communication Manager<br>Management | Number of favorites calculated incorrectly when a contact is added as a favorite on 96x0 and 96x1 phones.                                                                                      | 7.1                |
| SMGR-45909 | User Management                     | Null Exception on UI when user check the Dual Registration box for H323 user on CM profile section                                                                                             | 7.1.3              |
| SMGR-45928 | User Management                     | System does not send mail for user's communication password change in some scenarios.                                                                                                    | 7.1                |
| SMGR-46025 | User Management                     | Error "Invalid Email Address" if email address domain part contains digit for user.                                                                                                    | 7.1                |
| SMGR-43407 | Report Management                   | Export of Reports from System Manager to a SFTP-Server is not working.                                                                                                    | 7.1                |
| SMGR-33607 | Report Management                   | Report for 'display alarms' does not gets created.                                                                                                    | 7.1                |
| SMGR-45885 | Report Management                   | Report for "Display error" for Communication Manager is blank                                                                                                    | 7.1                |
| SMGR-45807 | Report Management                   | For detailed VDN report, Name and Destination number fields do not show proper data.                                                                                                    | 7.1                |
| SMGR-45948 | Report Management                   | On System Manager list vdn reports show skewed output.                                                                                                    | 7.1                |

| ID         | Minimum Conditions             | Visible symptoms                                                              | Release introduced |
|------------|--------------------------------|-------------------------------------------------------------------------------|--------------------|
| SMGR-46001 | Report Management              | In detailed report when all fields are selected report runs as empty for VDN. | 7.1                |
| SMGR-45202 | Software Upgrade<br>Management | Refresh Job get stuck if SNMP values are not proper for gateway               | 7.1                |
| SMGR-46015 | Software Upgrade<br>Management | Clear text password in upgrade logs.                                          | 7.1                |
| SMGR-44958 | Software Upgrade<br>Management | Unable to unmanage the hosts from VCenter.                                    | 7.1                |
| SMGR-46045 | Inventory Management           | Clear text password in inventory logs.                                        | 7.1                |

# Fixes in System Manager 7.1.3

| ID         | Minimum Conditions | Visible symptoms                                                                                                    | Release introduced |
|------------|--------------------|----------------------------------------------------------------------------------------------------|--------------------|
| SMGR-44959 | Infrastructure     | System Manager 7.1.3 includes the Red Hat updates to support mitigation of the Meltdown/Spectre vulnerabilities. However, this has the potential to affect performance – so there is now a small script that allows the setting of kernel options to control how these vulnerabilities are handled. The effect of running the kernel configuration script is both immediate and will persist across reboots. The script is called kernel_opts.sh and should be executed from the System Manager command line interface using the customer's command line user. It has the argument "status" to display the current status of the kernel options, "enable" to enable all flags to provide maximum protection, and "disable" to disable all flags to provide maximum performance. |                    |
| SMGR-43351 | Infrastructure     | Creating new CA from UI restricted to 3 years validity instead of 10 years                                                                                                    |                    |
| SMGR-44288 | Infrastructure     | SMGR Web UI is not available after SMGR powered down for over 7 days                                                                                                    |                    |
| SMGR-43139 | Infrastructure     | Application server HTTP Header reveals software version details                                                                                                    |                    |
| SMGR-44678 | Infrastructure     | Memory leak issue in OpenJDK 8u144 causes JBoss application server to terminate                                                                                                    |                    |
| SMGR-43579 | Infrastructure     | "changeVFQDN" does not update /etc/hosts file with<br>new VFQDN value, which further causes issue with GEO<br>configuration or Data Replication Issue.                                                                                                    |                    |
| SMGR-41117 | Infrastructure     | Invalid alarm "Default ASG Auth file found on System Manager alarm" getting generated                                                                                                    | 7.1.0.0            |
| SMGR-44337 | Infrastructure     | SMGR goes into unusable state after upgrade to SMGR 7.1.2 due to /tmp partition getting full                                                                                                    |                    |

| ID         | Minimum Conditions                  | Visible symptoms                                                                                                    | Release introduced |
|------------|-------------------------------------|----------------------------------------------------------------------------------------------------|--------------------|
| SMGR-43331 | Communication Manager<br>Management | Announcement files are not getting pushed by SCP to CF enabled gateway                                                                                                    |                    |
| SMGR-44448 | Communication Manager<br>Management | Add/Edit agent is not allowed if "Business Advocate" field is disabled even though it is not always required                                                                                                    |                    |
| SMGR-43527 | Communication Manager<br>Management | Communication Manager details not getting removed completely on deleting from Inventory if that Communication Manager had notification sync enabled and it is unreachable during removal                                    |                    |
| SMGR-43074 | Communication Manager<br>Management | Communication Manager initial synchronization is failing at hunt-group with error "EJB_EXCEPTION: Removing a detached instance"                                                                                             |                    |
| SMGR-44869 | Communication Manager<br>Management | Communication Manager initial synchronization is fails at "service-hours-table". Also "change service-hours-table" command from element cut-through does not work.                                                          |                    |
| SMGR-43827 | Communication Manager<br>Management | The existing EC500 entries in off-pbx-telephone station are getting deleted on Communication Manager when adding a check mark to "Allow H.323 and SIP Endpoint Dual Registration" on an existing users' CM Endpoint Profile |                    |
| SMGR-43744 | Communication Manager<br>Management | Re-Calculate route pattern fails if there are large number of users                                                                                                    |                    |
| SMGR-43743 | Communication Manager<br>Management | Error thrown when user provides values in Range for custom role                                                                                                    |                    |
| SMGR-43189 | Communication Manager<br>Management | Detailed Reports page not working in CM Element Manager                                                                                                    |                    |
| SMGR-44522 | Communication Manager<br>Management | Detailed Reports not getting generated properly                                                                                                    |                    |
| SMGR-43745 | Communication Manager<br>Management | Editing of existing report does not work properly                                                                                                    |                    |
| SMGR-44377 | Communication Manager<br>Management | SMGR going "out of memory" due to memory leak in Reports Output Panel                                                                                                    |                    |
| SMGR-44170 | Solution Deployment Manager         | Unable to add / discover hosts under VM Management using vCenter if the hosts have a lot of datastores configured                                                                                                    |                    |
| SMGR-44588 | Solution Deployment Manager         | Refresh Element fails for Duplex ESS Communication Manager with encryption enabled. This is blocking upgrade.                                                                                                    |                    |
| SMGR-41580 | User Management                     | Subject Common Name -CN" gets removed if other options from left panel are selected on Provision User Certificate Authentication page.                                                                                      |                    |
| SMGR-41841 | User Management                     | Error thrown while adding Administrative user having a comma character in Full Name                                                                                                    |                    |
| SMGR-43081 | User Management                     | admin user loses System Administrator role while doing certain operations                                                                                                    |                    |

| ID         | Minimum Conditions         | Visible symptoms                                                                                                    | Release introduced |
|------------|----------------------------|----------------------------------------------------------------------------------------------------|--------------------|
| SMGR-41621 | End User Self Provisioning | After Certificate based authentication fails for End User Self Provisioning, the fall back option for authentication does not work with normal login credentials |                    |
| SMGR-43352 | User Management            | Change Presence/IM Domain using "Bulk Edit Users" does not update xmpp handle in other users which are Associated contacts                                       |                    |
| SMGR-38071 | User Management            | Translation is not happening correctly for First and last name having Umlaut characters (ä, ö, ü, ß)                                                             |                    |
| SMGR-44774 | License Management         | SMGR still shows no license installed after installing license file having certain values                                                                        |                    |

### Fixes in System Manager 7.1.2

| ID         | Minimum Conditions        | Visible symptoms                                                                                                    | Release introduced |
|------------|---------------------------|----------------------------------------------------------------------------------------------------|--------------------|
| SMGR-39423 | Infrastructure            | System Monitor CPU usage parameter is not generating alarms based on proper messages for high CPU usage                                                                   |                    |
| SMGR-43355 | Infrastructure            | Bug in JDK causes Out of memory issue for JBoss                                                                                                    |                    |
| SMGR-43330 | Infrastructure            | CS1k registration fails with System Manager 7.1 as during registration system property file gets corrupted                                                                |                    |
| SMGR-41626 | Infrastructure            | Disk Usage alarm is missing for database (/var/lib/pgsql) partition                                                                                                    |                    |
| SMGR-41674 | Infrastructure            | IP Address/FQDN and DNS change is not getting reflected for all elements in the Manage Elements page                                                                      |                    |
| SMGR-40251 | Infrastructure            | Upload of customized image for header is not working for JPG format                                                                                                    |                    |
| SMGR-26896 | Infrastructure            | Potential RMI Vulnerability. This has been addressed by upgrading Apache Commons Collection library and enforcing strict 2-way SSL authentication over various RMI ports. |                    |
| SMGR-40508 | Directory Synchronization | Datasoucre name accepts special characters, this further cause's error.                                                                                                   |                    |
| SMGR-41487 | Directory Synchronization | CS1000 extension assigned to a user is not getting synced to Active Directory through bi-directional sync mapping                                                         |                    |
| SMGR-40602 | User Management           | Timezone value in user identity page not getting populated properly after DST change                                                                                      |                    |
| SMGR-43206 | User Management           | Creation of user with Communication Manager profile takes minimum 50 seconds in certain configuration                                                                     |                    |
| SMGR-41620 | User Self Provisioning    | User self-provisioning does not work with personal certificate if certificate attributes values are in upper case/mixed case and mapped to user name in System Manager    |                    |

| ID         | Minimum Conditions                  | Visible symptoms                                                                                                    | Release introduced |
|------------|-------------------------------------|----------------------------------------------------------------------------------------------------|--------------------|
| SMGR-41841 | User Administration                 | New administrator user cannot be created if comma character is present in Full Name                                                                        |                    |
| SMGR-41909 | License Management                  | C++ WebLM client (7.1.x) is unable to connect to WebLM server                                                                                              |                    |
| SMGR-41667 | Trust Management                    | CA certificate without CN cannot be imported into<br>System Manager trust store                                                                            |                    |
| SMGR-41675 | Communication Manager<br>Management | Communication Manager synchronization is failing with error message saying element is not managed by System Manager after System Manager IP address change |                    |
| SMGR-41896 | Communication Manager<br>Management | Button values for SIP Endpoints cannot be edited using endpoint editor feature from User Management page                                                   |                    |
| SMGR-41917 | Communication Manager<br>Management | Media Server elements are not shown in Broadcasting Announcements page                                                                                     |                    |
| SMGR-43216 | Communication Manager<br>Management | Calendar feature is not working while scheduling a job in Communication Manager Element Manager                                                            |                    |
| SMGR-41386 | Report Management                   | Report with list vdn does not show skill data properly                                                                                                    |                    |
| SMGR-43189 | Report Management Manager           | Detailed Reports page is not working                                                                                                    |                    |
| SMGR-41902 | Report Management                   | "list agent-loginID" report does not show skill data                                                                                                    |                    |

# Fixes in System Manager 7.1.1.1

| ID         | Minimum Conditions                   | Visible symptoms                                                                                                    | Release introduced |
|------------|--------------------------------------|----------------------------------------------------------------------------------------------------|--------------------|
| MX-4772    | Meeting Exchange Element Manager     | Meeting Exchange allRouteTo configuration is missing from System Manager.                                                                                                    |                    |
| AMS-4319   | AMS Element Manager                  | Fix the UI display issue for Edit Application Assignment. User can only see 15 AAMS clusters for application assignment if the total number of AAMS clusters is greater than 15. |                    |
| SMSG-960   | Messaging Element<br>Manager         | Error occurs when Messaging tab and Templates tab are opening concurrently, and the Admin is selecting Template in Edit Subscriber page.                                         |                    |
| SMSG-1017  | Messaging Element<br>Manager         | When the Admin adds a new user with Messaging profile without touching Messaging Editor, Site Prefix is added to mailbox number in the PBX Extension field.                      |                    |
| SMGR-41693 | Trust Management                     | Scalability related improvement in EJBCA.                                                                                                    |                    |
| SMGR-41903 | User Self Previsioning<br>Management | User self-provisioning does not work with personal certificate if certificate attribute mapped to user name in System Manager values are in upper case/mixed case.               |                    |

| ID                 | Minimum Conditions                  | Visible symptoms                                                                                                    | Release introduced |
|--------------------|-------------------------------------|----------------------------------------------------------------------------------------------------|--------------------|
| SMGR-41897         | Security Updates                    | Security updates with openjdk.                                                                                                    |                    |
| SMGR-41674         | Infrastructure                      | System Manager IP/FQDN change along with Gateway change does not work properly.                                                                                                    |                    |
| SMGR-41683,        | Communication Manager<br>Management | After IP change on System Manager, issue with managing Communication Manager from System Manager. Managing CM fails with error as "CM "Name" is not being managed by this System Manager server and could not be synched. Try using the other Geo-Redundant System Manager server or enable management from this System Manager server". |                    |
| CS1000SMGR-<br>345 | CS1K Element Manager                | Patch Manager shows as "ready to install" patches which are not applicable to selected platform.                                                                                                    |                    |
| CS1000SMGR-<br>334 | CS1K Element Manager                | Cannot edit a custom SNMP profile associated with CS1K system.                                                                                                    |                    |
| CS1000SMGR-<br>335 | CS1K Element Manager                | Got System Error message during assigning a custom SNMP profile to a CS1K system.                                                                                                    |                    |

# Fixes in System Manager 7.1.1

| ID         | Minimum Conditions      | Visible symptoms                                                                                   | Release introduced |
|------------|-------------------------|----------------------------------------------------------------------------------------------------|--------------------|
| SMGR-41293 | User Interface          | Unable to add user preference from custom user login.                                              |                    |
| SMGR-40706 | Inventory<br>Management | Not able to bulk export the CS1K element along with other elements like CM, SM through SMGR CLI    |                    |
| SMGR-39790 | Inventory<br>Management | Modify sqls for ipv6 paired node ipfqdn change                                                     |                    |
| SMGR-41352 | Infrastructure          | Root account is accessible in SMGR 7.1.1 using "sudo runuser" command                              |                    |
| SMGR-41489 | VM Management           | Unable to see Map vCenter page after update                                                        |                    |
| SMGR-41418 | VM Management           | Unable to Add vCenter in SDM vm management using local admin                                       |                    |
| SMGR-41406 | VM Management           | Deployment + Patching failing in SMGR using URL option                                             |                    |
| SMGR-41143 | VM Management           | Unable to Upgrade 7.0.x to Upgrade to 7.1.x as trust is failing in 7.1.1 SDM Client                |                    |
| SMGR-41140 | VM Management           | Trust Establishment Fails on SMGR 7.1.1 for AES                                                    |                    |
| SMGR-41139 | VM Management           | Block warning popup during SMGR deployment if patch is not given for product version 7.0 and below |                    |

| ID         | Minimum Conditions                  | Visible symptoms                                                                                                    | Release introduced |
|------------|-------------------------------------|----------------------------------------------------------------------------------------------------|--------------------|
| SMGR-40985 | VM Management                       | Version shows 7.1 only even if we deploy 7.1GA OVA + 7.1.1 patch and Blank FQDN for SMGR in latest SDM Client                                           |                    |
| SMGR-41180 | Licensing<br>Management             | Primary host ID of the SMGR should start with "V" letter under Licensing Server properties.                                                             |                    |
| SMGR-41171 | VM Management                       | Upgrade of System Manager getting stuck in OVA Parse of SDM Client                                                                                      |                    |
| SMGR-41256 | Software Upgrade<br>Management      | User is unable to commit an upgrade.                                                                                                    |                    |
| SMGR-41153 | Software Upgrade<br>Management      | Upgrade Management > Analyze is stuck for AES VM from System Manger 7.1.1                                                                               |                    |
| SMGR-41445 | VM Management                       | After upgrade failed, all other operations are blocked from SDM Client.                                                                                 | 7.1.1              |
| SMGR-41431 | VM Management                       | System Manage upgrade fail through SDM client from 7013 to 711.                                                                                         |                    |
| SMGR-41290 | Communication<br>Manager Management | On upgraded system R7.0.1.3 to R7.1.1, failed to add/edit hunt groups with old RBAC and custom user.                                                    |                    |
| SMGR-41287 | Communication<br>Manager Management | Help link of hunt group does not redirect to the correct page.                                                                                          |                    |
| SMGR-41283 | Communication Manager Management    | Announcement file path is prefixed with filename path while uploading.                                                                                  |                    |
| SMGR-41254 | Communication<br>Manager Management | NCM cannot be launched for the selected<br>Communication Manager while creating hunt group                                                              |                    |
| SMGR-41188 | Communication<br>Manager Management | Argument type mismatch error message displayed during Add and edit of hunt group with ACD on (if supervisor extension is edited and/or then kept null). |                    |
| SMGR-41187 | Communication<br>Manager Management | Incorrect error message displays in scheduler log during delete or edit operation for hunt group.                                                       |                    |
| SMGR-40987 | Communication<br>Manager Management | Coverage path validation is showing java exception                                                                                                    |                    |
| SMGR-40982 | Communication<br>Manager Management | Scheduled hunt group job is failing.                                                                                                    |                    |
| SMGR-40980 | Communication<br>Manager Management | Extension range and Group Number Range operations are not working for Hunt Group operations                                                             |                    |
| SMGR-40929 | SMGR:Security:TM                    | Getting internal error when trying enrollment password page                                                                                             |                    |
| SMGR-41506 | VM Management                       | SDM Upgrade Management VM greensm01 appears twice.                                                                                                    |                    |
| SMGR-41364 | VM Management                       | SDM Client Patch Commit takes too long to complete.                                                                                                    |                    |
| SMGR-41158 | VM Management                       | Issue with Host certificate, hence all SDM Operation blocked!!                                                                                          | 7.1.1              |
| SMGR-40984 | VM Management                       | Status detail page is not coming for failed operation.                                                                                                  | 7.1.1              |
| SMGR-40983 | VM Management                       | Patch Rollback operation failed on latest SDM Client                                                                                                    | 7.1.1              |

| ID         | Minimum Conditions               | Visible symptoms                                                                                                    | Release introduced |
|------------|----------------------------------|----------------------------------------------------------------------------------------------------|--------------------|
| SMGR-41477 | Software Upgrade<br>Management   | "Flexi Foot print" field is being mapped with  "SMGR_DEFAULT_LOCAL" data storage path                                                          |                    |
| SMGR-41469 | Software Upgrade<br>Management   | Patch-Install Commit fails when we upgrade SM to 7.1.1.0.711003 from SMGR SDM.                                                                 | 7.1.1              |
| SMGR-41444 | Software Upgrade<br>Management   | SDM-Client - On Primary System Manager update got failed but Commit and Rollback options are disabled on SDM-Client.                           |                    |
| SMGR-41417 | Software Upgrade<br>Management   | Unable to complete upgrade+patch for WebLM element.                                                                                            |                    |
| SMGR-41367 | Software Upgrade<br>Management   | Pre-populate Data for Utility Server does not populate all the data.                                                                           |                    |
| SMGR-41316 | Software Upgrade<br>Management   | Cannot upgrade standalone WebLM server from 7.1.0.0.11.25605 to 7.1.1.0.036745.                                                                |                    |
| SMGR-41073 | Software Upgrade<br>Management   | Session Manager upgrade failed from 7.1 to 7.1.1 patch via System Manager SDM.                                                                 |                    |
| SMGR-40926 | Software Upgrade<br>Management   | Unable to apply SM FP1 patch vis SMGR SDM                                                                                                    | 7.1.1              |
| SMGR-41174 | Infrastructure                   | Existing System Configuration needs to be removed from System Manager KVM OVA.                                                                 | 7.1.1              |
| SMGR-41302 | Backup and Restore<br>Management | Backup Restore is failing on OOBM Enabled System Manager.                                                                                      |                    |
| SMGR-41222 | Backup and Restore<br>Management | Backup Restore is failing from SFTP Server                                                                                                    |                    |
| SMGR-41196 | Backup and Restore<br>Management | Upgrade of System Manager is failing from 7.0.1.3 OOBM Enabled to 7.1.1.                                                                       |                    |
| SMGR-41499 | Infrastructure                   | SMGR-KVM: Unable to login after system instance reboots for Profile-3 on KVM.                                                                  | 7.1.1              |
| SMGR-41467 | Infrastructure                   | SMGR-KVM: System time changes after reboot.                                                                                                    | 7.1.1              |
| SMGR-41464 | Infrastructure                   | Backup is failing on DOD Mode Machine for KVM setup.                                                                                           | 7.1.1              |
| SMGR-41223 | Infrastructure                   | SMGR-KVM: Backup space does not work while configuring System Manager network configurations parameters through virt-manager on KVM hypervisor | 7.1.1              |
| SMGR-41173 | Infrastructure                   | SMGR-KVM: Unable to deploy KVM OVA with an IPv6 DNS address.                                                                                   |                    |
| SMGR-41141 | Infrastructure                   | [SIDT]7.1.1 Issue with reboot SMGR after DOD conversion                                                                                        | 7.1.1              |

### Known issues and workarounds in System Manager 7.1.x.x

### Known issues and workarounds in System Manager on VMware in Release 7.1.3.8

| ID | Minimum conditions | Visible symptoms | Workaround |
|----|--------------------|------------------|------------|
|    | conditions         |                  |            |

| ID         | Minimum conditions                | Visible symptoms                                                                                                    | Workaround                                                                                                    |
|------------|-----------------------------------|----------------------------------------------------------------------------------------------------|----------------------------------------------------------------------------------------------------|
| SMGR-40715 | Infrastructure                    | SSL handshake fails on JMX port connection if revocation checking set to OCSP.                                                                                                    | Revert to OCSP settings back to default settings in                                                                                  |
|            |                                   | Access to Configure Identity/Trusted Certificates<br>page throws error, if accessed from Home / Services<br>/ Inventory / Manage Elements.                                                                                    | Home / Services / Security<br>/ Configuration / Security<br>Configuration (Revocation<br>Configuration section.)                     |
|            |                                   | System Manager Backup fails.                                                                                                    | garation occionity                                                                                                    |
| SMGR-46901 | Infrastructure                    | Click on User Management View/Edit button takes 2 to 3 minutes load to page if User has Communication profile and syslog is loaded to root logger.                                                                            | Remove Syslog appender from root logger.                                                                                             |
| SMGR-49359 | Infrastructure                    | jboss_service_affects.log do not get roll over.                                                                                                    | Manually remove the contents from file.                                                                                              |
| SMGR-48200 | Backup and                        | User cannot take System Manager backup on HDI                                                                                                    |                                                                                                    |
| SMGR-33574 | Restore<br>Management             | (Hitachi Data Ingestor) Linux appliance remote server and Windows base SFTP server (WS_FTP server).                                                                                                    |                                                                                                    |
| SMGR-53497 | User<br>Management                | User's Distinguished Name is not getting updated in System Manager database via LDAP sync if user is                                                                                                    | Delete user in AD and execute Sync.                                                                                                  |
|            |                                   | moved from one OU to another OU under same data store                                                                                                    | Recreate user again in AD and then execute Sync again.                                                                               |
| SMGR-39653 | Data<br>Replication<br>Service    | Data replication stuck in read for repair if element FQDN length greater than 50 characters                                                                                                    | Set the node FQDN value to less than 50 characters                                                                                   |
| SMGR-46088 | Geo Graphic<br>Redundancy         | Cannot login to secondary server UI using EASG after secondary server is activated.                                                                                                    | User another user credentials.                                                                                                    |
| SMGR-44830 | Geo Graphic<br>Redundancy         | GEO configuration will fail if we set (Maximum Sessions Per User: 1) in session properties                                                                                                    | Set Maximum Sessions Per User to 5 (default value) and then perform GEO configuration.                                               |
| SMGR-46363 | Trust<br>Management               | Replacing a PEM certificate using a third-party certificate which is signed using Elliptical Curve signing algorithm results in the certificate to get corrupted and removed from the Managed Id certificates User interface. | Use different algorithm to sign certificate.                                                                                         |
| SMGR-25823 | Scheduler<br>Management           | Scheduled jobs created by a user with "administrative" privileges will start to fail once the scheduled user gets deleted from the system.                                                                                    | Delete the existing jobs and recreate new jobs.                                                                                      |
| SMGR-45856 | User<br>Management                | Latin transcription of "First Name" and "Last Name" in the Identity Tab of User are not happening properly for Russian name with the Cyrillic alphabet.                                                                       | Manually update Latin<br>transcription value for the<br>First Name" and "Last<br>Name" in the Identity Tab<br>of User and save user. |
| SMGR-41380 | Software<br>Deployment<br>Manager | Deployment using SDM Client fails if you enter "0.0.0.0" in the field for DNS.                                                                                                    | Use valid DNS or Use<br>DNS values as "127.0.0.1"                                                                                    |
| SMGR-43249 | User Interface                    | Last logged Time is not shown properly when login is done using Certificate based authentication.                                                                                                    |                                                                                                    |
| SMGR-44904 | License                           | Enterprise WebLM configuration, "Usage by WebLM"                                                                                                    |                                                                                                    |

| ID         | Minimum conditions                      | Visible symptoms                                                                                                    | Workaround                                                                                                    |
|------------|-----------------------------------------|----------------------------------------------------------------------------------------------------|----------------------------------------------------------------------------------------------------|
|            | Management                              | does not show the local PC time zone.                                                                                              |                                                                                                    |
| SMGR-48582 | License<br>Management                   | WebLM fails to generate hosts ID when system language is set to local language like de_DE.UTF-8 i.e. Germany (other than English). |                                                                                                    |
| SMGR-46448 | License<br>Management                   | Centralized License links does not work after upgrading System Manager with centralized licensing from 7.0.x to 7.1.x release.     |                                                                                                    |
| SMGR-43445 | Communicatio<br>n Manager<br>Management | Shortcut keys provided for certain Tabs on the Communication Manager Management pages are not working.                             |                                                                                                    |
| SMGR-45752 | Communicatio<br>n Manager<br>Management | Announcement backup works only for MD5 and DES combination.                                                                        |                                                                                                    |
| SMGR-47826 | Communicatio<br>n Manager<br>Management | User cannot update preferred handle of Communication Manager communication profile using bulk edit option.                         |                                                                                                    |
| SMGR-45913 | Role<br>Management                      | User gets system error while updating existing role having permissions for group once group is renamed.                            | First remove the permissions associated with old group from role and update the role by assigning the required permissions. |
| SMGR-49195 | Global Search<br>Component              | Global Search with Russian Language doesn't work as expected.                                                                      |                                                                                                    |

| ID         | Minimum conditions    | Visible symptoms                                                                                                    | Workaround                                                                                                    |
|------------|-----------------------|----------------------------------------------------------------------------------------------------|----------------------------------------------------------------------------------------------------|
| SMGR-40715 | Infrastructure        | SSL handshake fails on JMX port connection if revocation checking set to OCSP.      Access to Configure Identity/Trusted Certificates page throws error, if accessed from Home / Services / Inventory / Manage Elements.  System Manager Backup fails. | Revert to OCSP settings<br>back to default settings in<br>Home / Services / Security<br>/ Configuration / Security<br>Configuration (Revocation<br>Configuration section.) |
| SMGR-46901 | Infrastructure        | Click on User Management View/Edit button takes 2 to 3 minutes load to page if User has Communication profile and syslog is loaded to root logger.                                                                                                    | Remove Syslog appender from root logger.                                                                                                    |
| SMGR-49359 | Infrastructure        | jboss_service_affects.log do not get roll over.                                                                                                    | Manually remove the contents from file.                                                                                                    |
| SMGR-48200 | Backup and            | User cannot take System Manager backup on HDI                                                                                                    |                                                                                                    |
| SMGR-33574 | Restore<br>Management | (Hitachi Data Ingestor) Linux appliance remote server and Windows base SFTP server (WS_FTP server).                                                                                                    |                                                                                                    |
| SMGR-53497 | User<br>Management    | User's Distinguished Name is not getting updated in System Manager database via LDAP sync if user is moved from one OU to another OU under same data                                                                                                   | Delete user in AD and execute Sync. Recreate user again in AD                                                                                                    |

| ID         | Minimum conditions                      | Visible symptoms                                                                                                    | Workaround                                                                                                    |
|------------|-----------------------------------------|----------------------------------------------------------------------------------------------------|----------------------------------------------------------------------------------------------------|
|            |                                         | store                                                                                                    | and then execute Sync again.                                                                                             |
| SMGR-39653 | Data<br>Replication<br>Service          | Data replication stuck in read for repair if element FQDN length greater than 50 characters                                                                                                    | Set the node FQDN value to less than 50 characters                                                                       |
| SMGR-46088 | Geo Graphic<br>Redundancy               | Cannot login to secondary server UI using EASG after secondary server is activated.                                                                                                    | User another user credentials.                                                                                           |
| SMGR-44830 | Geo Graphic<br>Redundancy               | GEO configuration will fail if we set (Maximum Sessions Per User: 1) in session properties                                                                                                    | Set Maximum Sessions Per User to 5 (default value) and then perform GEO configuration.                                   |
| SMGR-46363 | Trust<br>Management                     | Replacing a PEM certificate using a third-party certificate which is signed using Elliptical Curve signing algorithm results in the certificate to get corrupted and removed from the Managed Id certificates User interface. | Use different algorithm to sign certificate.                                                                             |
| SMGR-25823 | Scheduler<br>Management                 | Scheduled jobs created by a user with "administrative" privileges will start to fail once the scheduled user gets deleted from the system.                                                                                    | Delete the existing jobs and recreate new jobs.                                                                          |
| SMGR-45856 | User<br>Management                      | Latin transcription of "First Name" and "Last Name" in the Identity Tab of User are not happening properly for Russian name with the Cyrillic alphabet.                                                                       | Manually update Latin transcription value for the First Name" and "Last Name" in the Identity Tab of User and save user. |
| SMGR-41380 | Software<br>Deployment<br>Manager       | Deployment using SDM Client fails if you enter "0.0.0.0" in the field for DNS.                                                                                                    | Use valid DNS or Use<br>DNS values as "127.0.0.1"                                                                        |
| SMGR-43249 | User Interface                          | Last logged Time is not shown properly when login is done using Certificate based authentication.                                                                                                    |                                                                                                    |
| SMGR-44904 | License<br>Management                   | Enterprise WebLM configuration, "Usage by WebLM" does not show the local PC time zone.                                                                                                    |                                                                                                    |
| SMGR-48582 | License<br>Management                   | WebLM fails to generate hosts ID when system language is set to local language like de_DE.UTF-8 i.e. Germany (other than English).                                                                                            |                                                                                                    |
| SMGR-46448 | License<br>Management                   | Centralized License links does not work after upgrading System Manager with centralized licensing from 7.0.x to 7.1.x release.                                                                                                |                                                                                                    |
| SMGR-43445 | Communicatio<br>n Manager<br>Management | Shortcut keys provided for certain Tabs on the Communication Manager Management pages are not working.                                                                                                    |                                                                                                    |
| SMGR-45752 | Communicatio<br>n Manager<br>Management | Announcement backup works only for MD5 and DES combination.                                                                                                    |                                                                                                    |
| SMGR-47826 | Communicatio<br>n Manager<br>Management | User cannot update preferred handle of Communication Manager communication profile using bulk edit option.                                                                                                    |                                                                                                    |
| SMGR-45913 | Role                                    | User gets system error while updating existing role having                                                                                                    | First remove the                                                                                                    |

| ID         | Minimum conditions                      | Visible symptoms                                                                                                    | Workaround                                                                                                 |
|------------|-----------------------------------------|----------------------------------------------------------------------------------------------------|----------------------------------------------------------------------------------------------------|
|            | Management                              | permissions for group once group is renamed.                                                                                                    | permissions associated with old group from role and update the role by assigning the required permissions. |
| SMGR-57785 | Communicatio<br>n Manager<br>Management | INIT sync resets "Dual Registration" and "Calculate Route Pattern" fields on Communication Manager communication profile.                                              |                                                                                                    |
| SMGR-57615 | Communicatio<br>n Manager<br>Management | List registered station report in System Manager does not<br>show all endpoints that are registered, only one of the soft<br>phone extensions in AES instead of all 3. |                                                                                                    |
| SMGR-55372 | Communicatio<br>n Manager<br>Management | AD sync to remove user fails if the station is part of hunt group on tenant management enabled system.                                                                 |                                                                                                    |
| SMGR-49195 | Global Search<br>Component              | Global Search with Russian Language doesn't work as expected.                                                                                                    |                                                                                                    |

| ID         | Minimum conditions    | Visible symptoms                                                                                                    | Workaround                                                                           |
|------------|-----------------------|----------------------------------------------------------------------------------------------------|--------------------------------------------------------------------------------------|
| SMGR-40715 | Infrastructure        | SSL handshake fails on JMX port connection if revocation checking set to OCSP.                                                                                                    | Revert to OCSP settings<br>back to default settings in<br>Home / Services / Security |
|            |                       | Access to Configure Identity/Trusted Certificates page throws error, if accessed from Home / Services / Inventory / Manage Elements.                                                                                         | / Configuration / Security Configuration (Revocation Configuration section.)         |
|            |                       | System Manager Backup fails.                                                                                                    | g                                                                                    |
| SMGR-46901 | Infrastructure        | Click on User Management View/Edit button takes 2 to 3 minutes load to page if User has Communication profile and syslog is loaded to root logger.                                                                           | Remove Syslog appender from root logger.                                             |
| SMGR-49359 | Infrastructure        | jboss_service_affects.log do not get roll over.                                                                                                    | Manually remove the contents from file.                                              |
| SMGR-48200 | Backup and            | User cannot take System Manager backup on HDI                                                                                                    |                                                                                      |
| SMGR-33574 | Restore<br>Management | (Hitachi Data Ingestor) Linux appliance remote server and Windows base SFTP server (WS_FTP server).                                                                                                    |                                                                                      |
| SMGR-53767 | User<br>Management    | If user is associated with Communication Profile and tenant management is enabled on system then user update fails with error STACOMMPROFILE0009 when there is change in user's First Name, Last Name or Display Name value. |                                                                                      |
| SMGR-53497 | User<br>Management    | User's Distinguished Name is not getting updated in System Manager database via LDAP sync if user is                                                                                                    | Delete user in AD and execute Sync.                                                  |
|            |                       | moved from one OU to another OU under same data store                                                                                                    | Recreate user again in AD and then execute Sync again.                               |

| ID         | Minimum conditions                      | Visible symptoms                                                                                                    | Workaround                                                                                                    |
|------------|-----------------------------------------|----------------------------------------------------------------------------------------------------|----------------------------------------------------------------------------------------------------|
| SMGR-39653 | Data<br>Replication<br>Service          | Data replication stuck in read for repair if element FQDN length greater than 50 characters                                                                                                    | Set the node FQDN value to less than 50 characters                                                                       |
| SMGR-46088 | Geo Graphic<br>Redundancy               | Cannot login to secondary server UI using EASG after secondary server is activated.                                                                                                    | User another user credentials.                                                                                           |
| SMGR-44830 | Geo Graphic<br>Redundancy               | GEO configuration will fail if we set (Maximum Sessions Per User: 1) in session properties                                                                                                    | Set Maximum Sessions Per User to 5 (default value) and then perform GEO configuration.                                   |
| SMGR-46363 | Trust<br>Management                     | Replacing a PEM certificate using a third-party certificate which is signed using Elliptical Curve signing algorithm results in the certificate to get corrupted and removed from the Managed Id certificates User interface. | Use different algorithm to sign certificate.                                                                             |
| SMGR-25823 | Scheduler<br>Management                 | Scheduled jobs created by a user with "administrative" privileges will start to fail once the scheduled user gets deleted from the system.                                                                                    | Delete the existing jobs and recreate new jobs.                                                                          |
| SMGR-45856 | User<br>Management                      | Latin transcription of "First Name" and "Last Name" in the Identity Tab of User are not happening properly for Russian name with the Cyrillic alphabet.                                                                       | Manually update Latin transcription value for the First Name" and "Last Name" in the Identity Tab of User and save user. |
| SMGR-41380 | Software<br>Deployment<br>Manager       | Deployment using SDM Client fails if you enter "0.0.0.0" in the field for DNS.                                                                                                    | Use valid DNS or Use<br>DNS values as "127.0.0.1"                                                                        |
| SMGR-53555 | Software<br>Deployment<br>Manager       | Data store values are not showing during Pre-upgrade Configuration page for IE Browser.                                                                                                    | User other browser like Firefox.                                                                                         |
| SMGR-43249 | User Interface                          | Last logged Time is not shown properly when login is done using Certificate based authentication.                                                                                                    |                                                                                                    |
| SMGR-44904 | License<br>Management                   | Enterprise WebLM configuration, "Usage by WebLM" does not show the local PC time zone.                                                                                                    |                                                                                                    |
| SMGR-48582 | License<br>Management                   | WebLM fails to generate hosts ID when system language is set to local language like de_DE.UTF-8 i.e. Germany (other than English).                                                                                            |                                                                                                    |
| SMGR-46448 | License<br>Management                   | Centralized License links does not work after upgrading System Manager with centralized licensing from 7.0.x to 7.1.x release.                                                                                                |                                                                                                    |
| SMGR-43445 | Communicatio<br>n Manager<br>Management | Shortcut keys provided for certain Tabs on the Communication Manager Management pages are not working.                                                                                                    |                                                                                                    |
| SMGR-45752 | Communicatio<br>n Manager<br>Management | Announcement backup works only for MD5 and DES combination.                                                                                                    |                                                                                                    |
| SMGR-47826 | Communicatio<br>n Manager<br>Management | User cannot update preferred handle of Communication Manager communication profile using bulk edit option.                                                                                                    |                                                                                                    |

| ID         | Minimum<br>conditions      | Visible symptoms                                                                                        | Workaround                                                                                                    |
|------------|----------------------------|----------------------------------------------------------------------------------------------------|----------------------------------------------------------------------------------------------------|
| SMGR-45913 | Role<br>Management         | User gets system error while updating existing role having permissions for group once group is renamed. | First remove the permissions associated with old group from role and update the role by assigning the required permissions. |
| SMGR-49195 | Global Search<br>Component | Global Search with Russian Language doesn't work as expected.                                           |                                                                                                    |
| SMGR-54062 | Licensing<br>Management    | Remove AJP port 8009 from configurations.                                                               |                                                                                                    |

| ID                       | Minimum conditions                  | Visible symptoms                                                                                                    | Workaround                                                                                                    |
|--------------------------|-------------------------------------|----------------------------------------------------------------------------------------------------|----------------------------------------------------------------------------------------------------|
| SMGR-40715               | Infrastructure                      | SSL handshake fails on JMX port connection if revocation checking set to OCSP.      Access to Configure Identity/Trusted Certificates page throws error, if accessed from Home / Services / Inventory / Manage Elements.  System Manager Backup fails. | Revert to OCSP settings<br>back to default settings in<br>Home / Services / Security<br>/ Configuration / Security<br>Configuration (Revocation<br>Configuration section.) |
| SMGR-46901               | Infrastructure                      | Click on User Management View/Edit button takes 2 to 3 minutes load to page if User has Communication profile and syslog is loaded to root logger.                                                                                                    | Remove Syslog appender from root logger.                                                                                                    |
| SMGR-49359               | Infrastructure                      | jboss_service_affects.log do not get roll over.                                                                                                    | Manually remove the contents from file.                                                                                                    |
| SMGR-50884               | Infrastructure                      | /var/log/Avaya/systemmonitor_service_affects.log and spiritagent_service_affects.log file not rotating and filling up disk space.                                                                                                    |                                                                                                    |
| SMGR-51064               | Infrastructure                      | IPFQDN change corrupts network files causing database startup issue.                                                                                                    |                                                                                                    |
| SMGR-50097               | Export and<br>Import<br>Management  | Failures are marked on "Export All Users", but no logging for failed users.                                                                                                    |                                                                                                    |
| SMGR-49620               | Role<br>Management                  | Unable to parse comma (", ") in role description field, while creating new or updating the role.                                                                                                    | Remove comma in role description field before role create/update operation.                                                                                                |
| SMGR-48200<br>SMGR-33574 | Backup and<br>Restore<br>Management | User cannot take System Manager backup on HDI (Hitachi Data Ingestor) Linux appliance remote server and Windows base SFTP server (WS_FTP server).                                                                                                    |                                                                                                    |
| SMGR-39653               | Data<br>Replication<br>Service      | Data replication stuck in read for repair if element FQDN length greater than 50 characters                                                                                                    | Set the node FQDN value to less than 50 characters                                                                                                    |
| SMGR-46088               | Geo Graphic<br>Redundancy           | Cannot login to secondary server UI using EASG after secondary server is activated.                                                                                                    | User other user credentials.                                                                                                    |
| SMGR-44830               | Geo Graphic<br>Redundancy           | GEO configuration will fail if we set (Maximum Sessions Per User: 1) in session properties                                                                                                    | Set Maximum Sessions Per User to 5 (default value) and then perform GEO configuration.                                                                                     |
| SMGR-46363               | Trust<br>Management                 | Replacing a PEM certificate using a third-party certificate which is signed using Elliptical Curve signing algorithm results in the certificate to get corrupted and removed from the Managed Id certificates User interface.                          | Use different algorithm to sign certificate.                                                                                                    |
| SMGR-25823               | Scheduler<br>Management             | Scheduled jobs created by a user with "administrative" privileges will start to fail once the scheduled user gets deleted from the system.                                                                                                    | Delete the existing jobs and recreate new jobs.                                                                                                    |
| SMGR-45856               | User                                | Latin transcription of "First Name" and "Last Name" in the Identity Tab of User are not happening properly for                                                                                                    | Manually update Latin transcription value for the                                                                                                    |

| ID         | Minimum conditions                      | Visible symptoms                                                                                                    | Workaround                                                                                                    |
|------------|-----------------------------------------|----------------------------------------------------------------------------------------------------|----------------------------------------------------------------------------------------------------|
|            | Management                              | Russian name with the Cyrillic alphabet.                                                                                           | First Name" and "Last<br>Name" in the Identity Tab<br>of User and save user.                                                |
| SMGR-41380 | Software<br>Deployment<br>Manager       | Deployment using SDM Client fails if you enter "0.0.0.0" in the field for DNS.                                                     | Use valid DNS or Use<br>DNS values as "127.0.0.1"                                                                           |
| SMGR-43249 | User Interface                          | Last logged Time is not shown properly when login is done using Certificate based authentication.                                  |                                                                                                    |
| SMGR-44904 | License<br>Management                   | Enterprise WebLM configuration, "Usage by WebLM" does not show the local PC time zone.                                             |                                                                                                    |
| SMGR-48582 | License<br>Management                   | WebLM fails to generate hosts ID when system language is set to local language like de_DE.UTF-8 i.e. Germany (other than English). |                                                                                                    |
| SMGR-46448 | License<br>Management                   | Centralized License links does not work after upgrading System Manager with centralized licensing from 7.0.x to 7.1.x release.     |                                                                                                    |
| SMGR-43445 | Communicatio<br>n Manager<br>Management | Shortcut keys provided for certain Tabs on the Communication Manager Management pages are not working.                             |                                                                                                    |
| SMGR-45752 | Communicatio<br>n Manager<br>Management | Announcement backup works only for MD5 and DES combination.                                                                        |                                                                                                    |
| SMGR-47826 | Communicatio<br>n Manager<br>Management | User cannot update preferred handle of Communication Manager communication profile using bulk edit option.                         |                                                                                                    |
| SMGR-45913 | Role<br>Management                      | User gets system error while updating existing role having permissions for group once group is renamed.                            | First remove the permissions associated with old group from role and update the role by assigning the required permissions. |
| SMGR-49195 | Global Search<br>Component              | Global Search with Russian Language doesn't work as expected.                                                                      |                                                                                                    |

| ID         | Minimum<br>conditions | Visible symptoms                                                                                                    | Workaround                                                                                                    |
|------------|-----------------------|----------------------------------------------------------------------------------------------------|----------------------------------------------------------------------------------------------------|
| SMGR-40715 | Infrastructure        | <ul> <li>SSL handshake fails on JMX port connection if revocation checking set to OCSP.</li> <li>Access to Configure Identity/Trusted Certificates page throws error, if accessed from Home / Services / Inventory / Manage Elements.</li> <li>System Manager Backup fails.</li> </ul> | Revert to OCSP settings<br>back to default settings in<br>Home / Services / Security<br>/ Configuration / Security<br>Configuration (Revocation<br>Configuration section.) |
| SMGR-41360 | Infrastructure        | In System Manager 7.1.x.x and Solution Deployment                                                                                                    | Do not use special                                                                                                    |

| ID                       | Minimum conditions                  | Visible symptoms                                                                                                    | Workaround                                                                                                    |
|--------------------------|-------------------------------------|----------------------------------------------------------------------------------------------------|----------------------------------------------------------------------------------------------------|
|                          |                                     | Manager Client 7.1.x.x, while deploying OVA if CLI / UI password of VM includes few special characters such as ',>, <, &,", = then the password will not be set properly for VM after post deployment.                        | characters mentioned in list during deployment. Once deployment successfully completed then reset the password as per requirement.   |
| SMGR-46901               | Infrastructure                      | Click on User Management View/Edit button takes 2 to 3 minutes load to page if User has Communication profile and syslog is loaded to root logger.                                                                            | Remove Syslog appender from root logger.                                                                                             |
| SMGR-49359               | Infrastructure                      | jboss_service_affects.log do not get roll over.                                                                                                    | Manually remove the contents from file.                                                                                              |
| SMGR-49029               | Infrastructure                      | HTTP Thread Usage Monitor is not calculating the http thread percentage properly causing unnecessary Major/Minor Alarms on System Manager.                                                                                    |                                                                                                    |
| SMGR-48645               | Infrastructure                      | Audit.log file does not get auto rotate if System Manager deployed in Military mode.                                                                                                    | Manual empty file and restart audit service.                                                                                         |
| SMGR-48200<br>SMGR-33574 | Backup and<br>Restore<br>Management | User cannot take System Manager backup on HDI (Hitachi Data Ingestor) Linux appliance remote server and Windows base SFTP server (WS_FTP server).                                                                             |                                                                                                    |
| SMGR-39653               | Data<br>Replication<br>Service      | Data replication stuck in read for repair if element FQDN length greater than 50 characters                                                                                                    | Set the node FQDN value to less than 50 characters                                                                                   |
| SMGR-46088               | Geo Graphic<br>Redundancy           | Cannot login to secondary server UI using EASG after secondary server is activated.                                                                                                    | User other user credentials.                                                                                                    |
| SMGR-44830               | Geo Graphic<br>Redundancy           | GEO configuration will fail if we set (Maximum Sessions Per User: 1) in session properties                                                                                                    | Set Maximum Sessions<br>Per User to 5 (default<br>value) and then perform<br>GEO configuration.                                      |
| SMGR-46363               | Trust<br>Management                 | Replacing a pem certificate using a third-party certificate which is signed using Elliptical Curve signing algorithm results in the certificate to get corrupted and removed from the Managed Id certificates User interface. | Use different algorithm to sign certificate.                                                                                         |
| SMGR-25823               | Scheduler<br>Management             | Scheduled jobs created by a user with "administrative" privileges will start to fail once the scheduled user gets deleted from the system.                                                                                    | Delete the existing jobs and recreate new jobs.                                                                                      |
| SMGR-45074               | User<br>Management                  | Additional sip handle gets created for user through user management web services (using replace option) or from UI import (partial/replace options).                                                                          | Remove additional SIP handle from user.                                                                                              |
| SMGR-45856               | User<br>Management                  | Latin transcription of "First Name" and "Last Name" in the Identity Tab of User are not happening properly for Russian name with the Cyrillic alphabet.                                                                       | Manually update Latin<br>transcription value for the<br>First Name" and "Last<br>Name" in the Identity Tab<br>of User and save user. |
| SMGR-41380               | Software<br>Deployment<br>Manager   | Deployment using SDM Client fails if you enter "0.0.0.0" in the field for DNS.                                                                                                    | Use valid DNS or Use<br>DNS values as "127.0.0.1"                                                                                    |

| ID         | Minimum conditions                      | Visible symptoms                                                                                                    | Workaround                                                                                                    |
|------------|-----------------------------------------|----------------------------------------------------------------------------------------------------|----------------------------------------------------------------------------------------------------|
| SMGR-43122 | Software<br>Deployment<br>Manager       | If Session Manager is added with its FQDN in Inventory and subsequently the Host of that Session Manager is added in VM Management and certain edit operations are done, then relationship between Host and VM breaks subsequently. |                                                                                                    |
| SMGR-43249 | User Interface                          | Last logged Time is not shown properly when login is done using Certificate based authentication.                                                                                                    |                                                                                                    |
| SMGR-44904 | License<br>Management                   | Enterprise WebLM configuration, "Usage by WebLM" does not show the local PC time zone.                                                                                                    |                                                                                                    |
| SMGR-43445 | Communicatio<br>n Manager<br>Management | Shortcut keys provided for certain Tabs on the Communication Manager Management pages are not working.                                                                                                    |                                                                                                    |
| SMGR-45752 | Communicatio<br>n Manager<br>Management | Announcement backup works only for MD5 and DES combination.                                                                                                    |                                                                                                    |
| SMGR-47826 | Communicatio<br>n Manager<br>Management | User cannot update preferred handle of Communication Manager communication profile using bulk edit option.                                                                                                    |                                                                                                    |
| SMGR-49156 | Communicatio<br>n Manager<br>Management | Cannot add more ip-network-map entries if ip-network-map already has >=500 entries.                                                                                                    | Use Element Cut through to update ip-network-map.                                                                           |
| SMGR-48555 | Communicatio<br>n Manager<br>Management | In Exported list of user's 'Attendant' header missing in CM Endpoint Profile.                                                                                                    |                                                                                                    |
| SMGR-47952 | Communicatio<br>n Manager<br>Management | Export All Endpoints causes system to go out of memory.                                                                                                    | Please export 500 endpoints at a time.                                                                                      |
| SMGR-45913 | Role<br>Management                      | User gets system error while updating existing role having permissions for group once group is renamed.                                                                                                    | First remove the permissions associated with old group from role and update the role by assigning the required permissions. |
| SMGR-48617 | Role<br>Management                      | Custom user sees Blank pages when clicks on session manager dashboard or user registrations page if role permission mappings for Session Manager are created under group.                                                           | Add role Session Manager Mappings in role without group association.                                                        |
| SMGR-46415 | License<br>Management                   | If System Manager with centralized license is upgraded from 7.0.x to 7.1.x using SDM client, it allows installation of new centralized license with same Centralized Licensing ID.                                                  |                                                                                                    |
| SMGR-49316 | Global Search<br>Component              | Global search feature does not show group membership associated with station.                                                                                                    |                                                                                                    |
| SMGR-49245 | Global Search<br>Component              | Group membership data is not populated properly if multiple endpoints are viewed/edited one after another and updated through Global search component.                                                                              |                                                                                                    |

| ID         | Minimum<br>conditions             | Visible symptoms                                                                                    | Workaround |
|------------|-----------------------------------|----------------------------------------------------------------------------------------------------|------------|
| SMGR-49195 | Global Search<br>Component        | Global Search with Russian Language doesn't work as expected.                                       |            |
| SMGR-49315 | Software<br>Upgrade<br>Management | File upload to external FTP server using alternate source or /swlibrary/staging/sync does not work. |            |
| SMGR-49253 | Software<br>Upgrade<br>Management | Gateway discovery does not work with SNMPv3                                                         |            |

| ID         | Minimum conditions                    | Visible symptoms                                                                                                    | Workaround                                                                                                    |
|------------|---------------------------------------|----------------------------------------------------------------------------------------------------|----------------------------------------------------------------------------------------------------|
| SMGR-39711 | Infrastructure                        | After performing a restore the previously scheduled backup job is getting disabled                                                                                                    | Enable the backup job after restore.                                                                                                    |
| SMGR-40715 | Infrastructure                        | SSL handshake fails on JMX port connection if revocation checking set to OCSP.      Access to Configure Identity/Trusted Certificates page throws error, if accessed from Home / Services / Inventory / Manage Elements.  System Manager Backup fails.   | Revert to OCSP settings<br>back to default settings in<br>Home / Services / Security<br>/ Configuration / Security<br>Configuration (Revocation<br>Configuration section.) |
| SMGR-41360 | Infrastructure                        | In System Manager 7.1.x.x and Solution Deployment Manager Client 7.1.x.x, while deploying OVA if CLI / UI password of VM includes few special characters such as ',>, <, &,", = then the password will not be set properly for VM after post deployment. | Do not use special characters mentioned in list during deployment. Once deployment successfully completed then reset the password as per requirement.                      |
| SMGR-47633 | Infrastructure                        | No log rotation for /var/log/Avaya/mgmt/geo/csync2.log.                                                                                                    | Manually clean the file.                                                                                                    |
| SMGR-46901 | Infrastructure                        | Click on User Management View/Edit button takes 2 to 3 minutes load to page if User has Communication profile and syslog is loaded to root logger.                                                                                                    | Remove Syslog appender from root logger.                                                                                                    |
| SMGR-39653 | Data<br>Replication<br>Service        | Data replication stuck in read for repair if element FQDN length greater than 50 characters                                                                                                    | Set the node FQDN value to less than 50 characters                                                                                                    |
| SMGR-46591 | Serviceability<br>Agent<br>Management | Cannot assign target profile to a Serviceability Agent while the target profile already has a notification profile linked                                                                                                    | Unassign the notification profile, Link the target profile to new agent and then reassign the notification profile back again.                                             |
| SMGR-46088 | Geo Graphic<br>Redundancy             | Cannot login to secondary server UI using EASG after secondary server is activated.                                                                                                    | User other user credentials.                                                                                                    |
| SMGR-44830 | Geo Graphic<br>Redundancy             | GEO configuration will fail if we set (Maximum Sessions Per User: 1) in session properties                                                                                                    | Set Maximum Sessions<br>Per User to 5 (default<br>value) and then perform                                                                                                  |

| ID         | Minimum conditions                      | Visible symptoms                                                                                                    | Workaround                                                                                                    |
|------------|-----------------------------------------|----------------------------------------------------------------------------------------------------|----------------------------------------------------------------------------------------------------|
|            |                                         |                                                                                                    | GEO configuration.                                                                                                    |
| SMGR-46363 | Trust<br>Management                     | Replacing a pem certificate using a third-party certificate which is signed using Elliptical Curve signing algorithm results in the certificate to get corrupted and removed from the Managed Id certificates User interface.       | Use different algorithm to sign certificate.                                                                             |
| SMGR-25823 | Scheduler<br>Management                 | Scheduled jobs created by a user with "administrative" privileges will start to fail once the scheduled user gets deleted from the system.                                                                                          | Delete the existing jobs and recreate new jobs.                                                                          |
| SMGR-45074 | User<br>Management                      | Additional sip handle gets created for user through user management web services (using replace option) or from UI import (partial/replace options).                                                                                | Remove additional SIP handle from user.                                                                                  |
| SMGR-45856 | User<br>Management                      | Latin transcription of "First Name" and "Last Name" in the Identity Tab of User are not happening properly for Russian name with the Cyrillic alphabet.                                                                             | Manually update Latin transcription value for the First Name" and "Last Name" in the Identity Tab of User and save user. |
| SMGR-41380 | Software<br>Deployment<br>Manager       | Deployment using SDM Client fails if you enter "0.0.0.0" in the field for DNS.                                                                                                    | Use valid DNS or Use<br>DNS values as "127.0.0.1"                                                                        |
| SMGR-43122 | Software<br>Deployment<br>Manager       | If Session Manager is added with its FQDN in Inventory and subsequently the Host of that Session Manager is added in VM Management and certain edit operations are done, then relationship between Host and VM breaks subsequently. |                                                                                                    |
| SMGR-43249 | User Interface                          | Last logged Time is not shown properly when login is done using Certificate based authentication.                                                                                                    |                                                                                                    |
| SMGR-46088 | User Interface                          | User cannot login to Secondary System Manager Web console UI using EASG after Secondary server is activated.                                                                                                    |                                                                                                    |
| SMGR-44904 | License<br>Management                   | Enterprise WebLM configuration, "Usage by WebLM" does not show the local PC time zone.                                                                                                    |                                                                                                    |
| SMGR-43445 | Communicatio<br>n Manager<br>Management | Shortcut keys provided for certain Tabs on the Communication Manager Management pages are not working.                                                                                                    |                                                                                                    |
| SMGR-45752 | Communicatio<br>n Manager<br>Management | Announcement backup works only for MD5 and DES combination.                                                                                                    |                                                                                                    |
| SMGR-47826 | Communicatio<br>n Manager<br>Management | User cannot update preferred handle of Communication Manager communication profile using bulk edit option.                                                                                                    |                                                                                                    |
| SMGR-47813 | Communicatio<br>n Manager<br>Management | Issues noticed in webservice API when "data module" is enabled on station.                                                                                                    |                                                                                                    |
| SMGR-45913 | Role<br>Management                      | User gets system error while updating existing role having permissions for group once group is renamed.                                                                                                    | First remove the permissions associated with old group from role and update the role by                                  |

| ID         | Minimum<br>conditions | Visible symptoms                                       | Workaround                          |
|------------|-----------------------|--------------------------------------------------------|-------------------------------------|
|            |                       |                                                        | assigning the required permissions. |
| SMGR-47849 | Report<br>Management  | "list monitored-station" report generation is failing. |                                     |

| ID         | Minimum conditions                    | Visible symptoms                                                                                                    | Workaround                                                                                                    |
|------------|---------------------------------------|----------------------------------------------------------------------------------------------------|----------------------------------------------------------------------------------------------------|
| SMGR-39711 | Infrastructure                        | After performing a restore the previously scheduled backup job is getting disabled                                                                                                    | Enable the backup job after restore.                                                                                                    |
| SMGR-40715 | Infrastructure                        | <ul> <li>SSL handshake fails on JMX port connection if revocation checking set to OCSP.</li> <li>Access to Configure Identity/Trusted Certificates page throws error, if accessed from Home / Services / Inventory / Manage Elements.</li> <li>System Manager Backup fails.</li> </ul> | Revert to OCSP settings<br>back to default settings in<br>Home / Services / Security<br>/ Configuration / Security<br>Configuration (Revocation<br>Configuration section.) |
| SMGR-41360 | Infrastructure                        | In System Manager 7.1.x.x and Solution Deployment Manager Client 7.1.x.x, while deploying OVA if CLI / UI password of VM includes few special characters such as ',>, <, &,", = then the password will not be set properly for VM after post deployment.                               | Do not use special characters mentioned in list during deployment. Once deployment successfully completed then reset the password as per requirement.                      |
| SMGR-43365 | Infrastructure                        | The changelPFQDN utility is not working properly when used to modify Default Search List and DNS Server entries in a certain manner.                                                                                                    | While executing ChangelPFQDN command with -SEARCH option, don't use -DNS option.                                                                                           |
| SMGR-39653 | Data<br>Replication<br>Service        | Data replication stuck in read for repair if element FQDN length greater than 50 characters                                                                                                    | Set the node FQDN value to less than 50 characters                                                                                                    |
| SMGR-46591 | Serviceability<br>Agent<br>Management | Cannot assign target profile to a Serviceability Agent while the target profile already has a notification profile linked                                                                                                    | Unassign the notification profile, Link the target profile to new agent and then reassign the notification profile back again.                                             |
| SMGR-28093 | Geo Graphic<br>Redundancy             | On Primary dashboard, in notification section following message is shown, if GEO reconfiguration is performed from Secondary server after Secondary server activate/de-activate activities.  "Restore Data to start synchronization between primary and secondary SMGR"                | Please contact Avaya<br>Support Team                                                                                                    |
| SMGR-46088 | Geo Graphic<br>Redundancy             | Cannot login to secondary server UI using EASG after secondary server is activated.                                                                                                    | User other user credentials.                                                                                                    |

| ID         | Minimum conditions                     | Visible symptoms                                                                                                    | Workaround                                                                                                    |
|------------|----------------------------------------|----------------------------------------------------------------------------------------------------|----------------------------------------------------------------------------------------------------|
| SMGR-44830 | Geo Graphic<br>Redundancy              | GEO configuration will fail if we set (Maximum Sessions Per User: 1) in session properties                                                                                                    | Set Maximum Sessions Per User to 5 (default value) and then perform GEO configuration.                                               |
| SMGR-46363 | Trust<br>Management                    | Replacing a pem certificate using a third-party certificate which is signed using Elliptical Curve signing algorithm results in the certificate to get corrupted and removed from the Managed Id certificates User interface.      | Use different algorithm to sign certificate.                                                                                         |
| SMGR-25823 | Scheduler<br>Management                | Scheduled jobs created by a user with "administrative" privileges will start to fail once the scheduled user gets deleted from the system.                                                                                         | Delete the existing jobs and recreate new jobs.                                                                                      |
| SMGR-45074 | User<br>Management                     | Additional sip handle gets created for user through user management web services (using replace option) or from UI import (partial/replace options).                                                                               | Remove additional SIP handle from user.                                                                                              |
| SMGR-45856 | User<br>Management                     | Latin transcription of "First Name" and "Last Name" in the Identity Tab of User are not happening properly for Russian name with the Cyrillic alphabet                                                                             | Manually update Latin<br>transcription value for the<br>First Name" and "Last<br>Name" in the Identity Tab<br>of User and save user. |
| SMGR-41634 | User Self<br>Provisioning              | User self-provisioning does not work after providing windows user id if external authentication is configured on System Manager                                                                                                    |                                                                                                    |
| SMGR-45884 | Directory<br>Synchronization           | If the same attribute from AD is mapped to login name and otherEmail and value of the attribute is in mixed case or upper case, then after each sync user shows as Modified.                                                       | Map different attributes or update the value in AD to lower case.                                                                    |
| SMGR-41380 | Software<br>Deployment<br>Manager      | Deployment using SDM Client fails if you enter "0.0.0.0" in the field for DNS                                                                                                    | Use valid DNS or Use<br>DNS values as "127.0.0.1"                                                                                    |
| SMGR-43122 | Software<br>Deployment<br>Manager      | If Session Manager is added with its FQDN in Inventory and subsequently the Host of that Session Manager is added in VM Management and certain edit operations are done, then relationship between Host and VM breaks subsequently |                                                                                                    |
| SMGR-46365 | Software<br>Deployment<br>Manager      | System Manager deployed in military mode is not able to establish "trust" with the servers deployed in the environment.                                                                                                    |                                                                                                    |
| SMGR-43249 | User Interface                         | Last logged Time is not shown properly when login is done using Certificate based authentication.                                                                                                    |                                                                                                    |
| SMGR-46088 | User Interface                         | User cannot login to Secondary System Manager Web console UI using EASG after Secondary server is activated.                                                                                                    |                                                                                                    |
| SMGR-44904 | License<br>Management                  | Enterprise WebLM configuration, "Usage by WebLM" does not show the local PC time zone.                                                                                                    |                                                                                                    |
| SMGR-43445 | Communication<br>Manager<br>Management | Shortcut keys provided for certain Tabs on the Communication Manager Management pages are not working.                                                                                                    |                                                                                                    |

| ID         | Minimum conditions                     | Visible symptoms                                                                                                    | Workaround                                                                                                    |
|------------|----------------------------------------|----------------------------------------------------------------------------------------------------|----------------------------------------------------------------------------------------------------|
| SMGR-45752 | Communication<br>Manager<br>Management | Announcement backup works only for MD5 and DES combination.                                                          |                                                                                                    |
| SMGR-46686 | Communication<br>Manager<br>Management | Users with custom role cannot utilize the Import/Export feature on Hunt group form.                                  |                                                                                                    |
| SMGR-46640 | Communication<br>Manager<br>Management | Addition of Extension to coverage answer-group failed with Cause: "Maximum no. of extensions for the group exceeded" |                                                                                                    |
| SMGR-45913 | Role<br>Management                     | User gets system error while updating existing role having permissions for group once group is renamed.              | First remove the permissions associated with old group from role and update the role by assigning the required permissions. |

| ID         | Minimum conditions | Visible symptoms                                                                                                    | Workaround                                                                                                    |
|------------|--------------------|----------------------------------------------------------------------------------------------------|----------------------------------------------------------------------------------------------------|
| SMGR-39711 | Infrastructure     | After performing a restore the previously scheduled backup job is getting disabled                                                                                                    | Enable the backup job after restore.                                                                                                    |
| SMGR-46090 | Infrastructure     | editHosts command doesn't allow first character as digit in the FQDN                                                                                                    | Add host to hosts file using root user credentials.                                                                                                   |
| SMGR-40569 | Infrastructure     | Device type entries are missing for Media Gateways when System Manager is upgraded from release 6.3.4 to 7.1 so refresh element operation is not working properly.                                                                                       |                                                                                                    |
| SMGR-40715 | Infrastructure     | SSL handshake fails on JMX port connection if revocation checking set to OCSP.                                                                                                    | Revert to OCSP settings back to default settings in                                                                                                   |
|            |                    | <ul> <li>Access to Configure Identity/Trusted Certificates page throws error, if accessed from Home / Services / Inventory / Manage Elements.</li> <li>System Manager Backup fails.</li> </ul>                                                           | Home / Services / Security / Configuration / Security Configuration (Revocation Configuration section.)                                               |
| SMGR-41360 | Infrastructure     | In System Manager 7.1.x.x and Solution Deployment Manager Client 7.1.x.x, while deploying OVA if CLI / UI password of VM includes few special characters such as ',>, <, &,", = then the password will not be set properly for VM after post deployment. | Do not use special characters mentioned in list during deployment. Once deployment successfully completed then reset the password as per requirement. |
| SMGR-43365 | Infrastructure     | The changeIPFQDN utility is not working properly when used to modify Default Search List and DNS Server entries in a certain manner.                                                                                                    |                                                                                                    |
| SMGR-45124 | Infrastructure     | Unable to change password from passwordChange page if user id has space at beginning or end                                                                                                    | Remove space from user id value and perform change password again.                                                                                    |

| ID         | Minimum conditions                | Visible symptoms                                                                                                    | Workaround                                                                                                    |
|------------|-----------------------------------|----------------------------------------------------------------------------------------------------|----------------------------------------------------------------------------------------------------|
| SMGR-39653 | Data<br>Replication<br>Service    | Data replication stuck in read for repair if element FQDN length greater than 50 characters                                                                                                    | Set the node FQDN value to less than 50 characters                                                                       |
| SMGR-28093 | Geo Graphic<br>Redundancy         | On Primary dashboard, in notification section following message is shown, if GEO reconfiguration is performed from Secondary server after Secondary server activate/de-activate activities.                                        | Please contact Avaya<br>Support Team                                                                                     |
|            |                                   | "Restore Data to start synchronization between primary and secondary SMGR"                                                                                                    |                                                                                                    |
| SMGR-46088 | Geo Graphic<br>Redundancy         | Cannot login to secondary server UI using EASG after secondary server is activated.                                                                                                    | User other user credentials.                                                                                             |
| SMGR-44830 | Geo Graphic<br>Redundancy         | GEO configuration will fail if we set (Maximum Sessions Per User: 1) in session properties                                                                                                    | Set Maximum Sessions Per User to 5 (default value) and then perform GEO configuration.                                   |
| SMGR-25823 | Scheduler<br>Management           | Scheduled jobs created by a user with "administrative" privileges will start to fail once the scheduled user gets deleted from the system.                                                                                         | Delete the existing jobs and recreate new jobs.                                                                          |
| SMGR-46008 | User<br>Management                | Option " Auto Generate Communication Profile Password" selection does not generate communication password for user in bulk edit user option.                                                                                       | Manually provide communication password                                                                                  |
| SMGR-45874 | User<br>Management                | Cannot change the domain of e164 handle using bulk edit operation.                                                                                                    |                                                                                                    |
| SMGR-45074 | User<br>Management                | Additional sip handle gets created for user through user management web services (using replace option) or from UI import (partial/replace options).                                                                               | Remove additional SIP handle from user.                                                                                  |
| SMGR-45856 | User<br>Management                | Latin transcription of "First Name" and "Last Name" in the Identity Tab of User are not happening properly for Russian name with the Cyrillic alphabet                                                                             | Manually update Latin transcription value for the First Name" and "Last Name" in the Identity Tab of User and save user. |
| SMGR-41634 | User Self<br>Provisioning         | User self-provisioning does not work after providing windows user id if external authentication is configured on System Manager                                                                                                    |                                                                                                    |
| SMGR-45884 | Directory<br>Synchronizatio<br>n  | If the same attribute from AD is mapped to login name and otherEmail and value of the attribute is in mixed case or upper case, then after each sync user shows as Modified.                                                       | Map different attributes or update the value in AD to lower case.                                                        |
| SMGR-41380 | Software<br>Deployment<br>Manager | Deployment using SDM Client fails if you enter "0.0.0.0" in the field for DNS                                                                                                    | Use valid DNS or Use<br>DNS values as "127.0.0.1"                                                                        |
| SMGR-43122 | Software<br>Deployment<br>Manager | If Session Manager is added with its FQDN in Inventory and subsequently the Host of that Session Manager is added in VM Management and certain edit operations are done, then relationship between Host and VM breaks subsequently |                                                                                                    |

| ID         | Minimum conditions                      | Visible symptoms                                                                                                    | Workaround                                                                                                    |
|------------|-----------------------------------------|----------------------------------------------------------------------------------------------------|----------------------------------------------------------------------------------------------------|
| SMGR-31321 | Software<br>Deployment<br>Manager       | Upgrades not working if software library with HTTP protocol is on a Linux system                                                                            |                                                                                                    |
| SMGR-40390 | Software<br>Deployment<br>Manager       | Company ID under user setting for upgrade management get blank from after the upgrade in some scenarios.                                                    | Configure Company ID under user setting for upgrade management and continue upgrade management activities.                  |
| SMGR-43249 | User Interface                          | Last logged Time is not shown properly when login is done using Certificate based authentication.                                                           |                                                                                                    |
| SMGR-44904 | License<br>Management                   | Enterprise WebLM configuration, "Usage by WebLM" does not show the local PC time zone.                                                                      |                                                                                                    |
| SMGR-43445 | Communicatio<br>n Manager<br>Management | Shortcut keys provided for certain Tabs on the Communication Manager Management pages are not working.                                                      |                                                                                                    |
| SMGR-45926 | Communicatio<br>n Manager<br>Management | Using IE, changes are not getting committed after Edit/Add hunt group from Home / Elements / Communication Manager / Groups / Hunt Group page               | User Firefox to perform these activities.                                                                                   |
| SMGR-45752 | Communicatio<br>n Manager<br>Management | Announcement backup works only for MD5 and DES combination.                                                                                                 |                                                                                                    |
| SMGR-46021 | Report<br>Management                    | Unable to create and delete reports using custom role.                                                                                                    | Use user having system admin role to perform the activity.                                                                  |
| SMGR-45490 | Routing<br>Management                   | Adaptation filter option is not working properly in some scenarios.                                                                                         |                                                                                                    |
| SMGR-45913 | Role<br>Management                      | User gets system error while updating existing role having permissions for group once group is renamed.                                                     | First remove the permissions associated with old group from role and update the role by assigning the required permissions. |
| SMGR-45020 | Data Migration                          | Upgrade of System Manger to 7.1 fails in certain scenarios due to updating VFQDN value from backup on system if installed system has different VFQDM value. | User the VFQDN value of existing system during 7.1 installation and perform upgrade again.                                  |

| ID         | Minimum<br>conditions | Visible symptoms                                                                                                | Workaround                           |
|------------|-----------------------|----------------------------------------------------------------------------------------------------|--------------------------------------|
| SMGR-39711 | Infrastructure        | After performing a restore the previously scheduled backup job is getting disabled                              | Enable the backup job after restore. |
| SMGR-40569 | Infrastructure        | Device type entries are missing for Media Gateways when System Manager is upgraded from release 6.3.4 to 7.1 so |                                      |

| ID         | Minimum conditions                | Visible symptoms                                                                                                    | Workaround                                                                                                    |
|------------|-----------------------------------|----------------------------------------------------------------------------------------------------|----------------------------------------------------------------------------------------------------|
|            |                                   | refresh element operation is not working properly.                                                                                                    |                                                                                                    |
| SMGR-40715 | Infrastructure                    | <ul> <li>SSL handshake fails on JMX port connection if revocation checking set to OCSP.</li> <li>Access to Configure Identity/Trusted Certificates page throws error, if accessed from Home / Services</li> </ul>                                        | Revert to OCSP settings<br>back to default settings in<br>Home / Services / Security<br>/ Configuration / Security                                    |
|            |                                   | / Inventory / Manage Elements.  System Manager Backup fails.                                                                                                    | Configuration (Revocation Configuration section.)                                                                                                    |
| SMGR-41360 | Infrastructure                    | In System Manager 7.1.x.x and Solution Deployment Manager Client 7.1.x.x, while deploying OVA if CLI / UI password of VM includes few special characters such as ',>, <, &,", = then the password will not be set properly for VM after post deployment. | Do not use special characters mentioned in list during deployment. Once deployment successfully completed then reset the password as per requirement. |
| SMGR-43365 | Infrastructure                    | The changeIPFQDN utility is not working properly when used to modify Default Search List and DNS Server entries in a certain manner.                                                                                                    |                                                                                                    |
| SMGR-39653 | Data<br>Replication<br>Service    | Data replication stuck in read for repair if element FQDN length greater than 50 characters                                                                                                    | Set the node FQDN value to less than 50 characters                                                                                                    |
| SMGR-28093 | Geo Graphic<br>Redundancy         | On Primary dashboard, in notification section following message is shown, if GEO reconfiguration is performed from Secondary server after Secondary server activate/de-activate activities.                                                              | Please contact Avaya<br>Support Team                                                                                                    |
|            |                                   | "Restore Data to start synchronization between primary and secondary SMGR"                                                                                                    |                                                                                                    |
| SMGR-25823 | Scheduler<br>Management           | Scheduled jobs created by a user with "administrative" privileges will start to fail once the scheduled user gets deleted from the system.                                                                                                    | Delete the existing jobs and recreate new jobs.                                                                                                    |
| SMGR-41634 | User Self<br>Provisioning         | User self-provisioning does not work after providing windows user id if external authentication is configured on System Manager                                                                                                    |                                                                                                    |
| SMGR-41380 | Software<br>Deployment<br>Manager | Deployment using SDM Client fails if you enter "0.0.0.0" in the field for DNS                                                                                                    | Use valid DNS or Use<br>DNS values as "127.0.0.1"                                                                                                    |
| SMGR-43122 | Software<br>Deployment<br>Manager | If Session Manager is added with its FQDN in Inventory and subsequently the Host of that Session Manager is added in VM Management and certain edit operations are done, then relationship between Host and VM breaks subsequently                       |                                                                                                    |
| SMGR-31321 | Software<br>Deployment<br>Manager | Upgrades not working if software library with HTTP protocol is on a Linux system                                                                                                    |                                                                                                    |
| SMGR-43168 | Data Migration<br>Utility         | Data Migration Utility does not check if patch (Service Pack or Feature Pack) is already installed on top 7.1 OVA.                                                                                                    |                                                                                                    |

| ID         | Minimum conditions                      | Visible symptoms                                                                                      | Workaround |
|------------|-----------------------------------------|----------------------------------------------------------------------------------------------------|------------|
| SMGR-43249 | User Interface                          | Last logged Time is not shown properly when login is done using Certificate based authentication.     |            |
| SMGR-43407 | Report<br>Management                    | Export of Reports from System Manager to a SFTP Server is not working.                                |            |
| SMGR-43445 | Communicatio<br>n Manager<br>Management | Shortcut keys provided for certain Tabs on the Communication Manager Management pages are not working |            |

| ID         | Minimum conditions             | Visible symptoms                                                                                                    | Workaround                                                                                                    |
|------------|--------------------------------|----------------------------------------------------------------------------------------------------|----------------------------------------------------------------------------------------------------|
| SMGR-39711 | Infrastructure                 | After performing a restore the previously scheduled backup job is getting disabled                                                                                                    | Enable the backup job after restore.                                                                                                    |
| SMGR-40569 | Infrastructure                 | Device type entries are missing for Media Gateways when System Manager is upgraded from release 6.3.4 to 7.1 so refresh element operation is not working properly.                                                                                                    |                                                                                                    |
| SMGR-40715 | Infrastructure                 | <ul> <li>SSL handshake fails on JMX port connection if revocation checking set to OCSP.</li> <li>Access to Configure Identity/Trusted Certificates page throws error, if accessed from Home / Services / Inventory / Manage Elements.</li> <li>System Manager Backup fails.</li> </ul> | Revert to OCSP settings<br>back to default settings in<br>Home / Services / Security<br>/ Configuration / Security<br>Configuration (Revocation<br>Configuration section.) |
| SMGR-41360 | Infrastructure                 | In System Manager 7.1.x.x and Solution Deployment Manager Client 7.1.x.x, while deploying OVA if CLI / UI password of VM includes few special characters such as ',>, <, &,", = then the password will not be set properly for VM after post deployment.                               | Do not use special characters mentioned in list during deployment. Once deployment successfully completed then reset the password as per requirement.                      |
| SMGR-43365 | Infrastructure                 | The changeIPFQDN utility is not working properly when used to modify Default Search List and DNS Server entries in a certain manner.                                                                                                    |                                                                                                    |
| SMGR-43579 | Infrastructure                 | "changeVFQDN" does not update /etc/hosts file with new VFQDN value, which further causes issue with GEO configuration or Data Replication Issue.                                                                                                    | Update new VFQDN value in /etc/hosts and reboot system.                                                                                                    |
| SMGR-41117 | Alarm<br>Management            | Invalid alarm "Default ASG Auth file found on System Manager alarm" getting generated                                                                                                    |                                                                                                    |
| SMGR-39653 | Data<br>Replication<br>Service | Data replication stuck in read for repair if element FQDN length greater than 50 characters                                                                                                    | Set the node FQDN value to less than 50 characters                                                                                                    |
| SMGR-28093 | Geo Graphic<br>Redundancy      | On Primary dashboard, in notification section following message is shown, if GEO reconfiguration is performed from Secondary server after Secondary server activate/de-activate activities.                                                                                            | Please contact Avaya<br>Support Team                                                                                                    |

| ID         | Minimum conditions                      | Visible symptoms                                                                                                    | Workaround                                                      |
|------------|-----------------------------------------|----------------------------------------------------------------------------------------------------|-----------------------------------------------------------------|
|            |                                         | "Restore Data to start synchronization between primary and secondary SMGR"                                                                                                    |                                                                 |
| SMGR-25823 | Scheduler<br>Management                 | Scheduled jobs created by a user with "administrative" privileges will start to fail once the scheduled user gets deleted from the system.                                                                                         | Delete the existing jobs and recreate new jobs.                 |
| SMGR-41580 | User<br>Management                      | "Subject Common Name -CN" gets removed if other options from left panel are selected on Provision User Certificate Authentication page.                                                                                            |                                                                 |
| SMGR-43352 | User<br>Management                      | Change in Presence/IM Domain using "Bulk Edit Users" does not update xmpp handle in associated user's Contact Address.                                                                                                    | Change the Presence/IM<br>Domain for user from<br>Manage Users. |
| SMGR-41621 | User Self<br>Provisioning               | After Certification authentication fails for self-provisioning then fall back option does not work with normal login credentials                                                                                                   |                                                                 |
| SMGR-41634 | User Self<br>Provisioning               | User self-provisioning does not work after providing windows user id if external authentication is configured on System Manager                                                                                                    |                                                                 |
| SMGR-41380 | Software<br>Deployment<br>Manager       | Deployment using SDM Client fails if you enter "0.0.0.0" in the field for DNS                                                                                                    | Use valid DNS or Use<br>DNS values as "127.0.0.1"               |
| SMGR-43122 | Software<br>Deployment<br>Manager       | If Session Manager is added with its FQDN in Inventory and subsequently the Host of that Session Manager is added in VM Management and certain edit operations are done, then relationship between Host and VM breaks subsequently |                                                                 |
| SMGR-31321 | Software<br>Deployment<br>Manager       | Upgrades not working if software library with HTTP protocol is on a Linux system                                                                                                    |                                                                 |
| SMGR-43168 | Data Migration<br>Utility               | Data Migration Utility does not check if patch (Service Pack or Feature Pack) is already installed on top 7.1 OVA.                                                                                                    |                                                                 |
| SMGR-43249 | User Interface                          | Last logged Time is not shown properly when login is done using Certificate based authentication.                                                                                                    |                                                                 |
| SMGR-43351 | Certificate<br>Management               | Validity is set to 3 years if new CA is created from Certificate Management.                                                                                                    | Create CA from command line interface using command "CreateCA". |
| SMGR-43407 | Report<br>Management                    | Export of Reports from System Manager to a SFTP Server is not working.                                                                                                    |                                                                 |
| SMGR-43445 | Communicatio<br>n Manager<br>Management | Shortcut keys provided for certain Tabs on the Communication Manager Management pages are not working                                                                                                    |                                                                 |

| ID         | Minimum conditions                  | Visible symptoms                                                                                                    | Workaround |
|------------|-------------------------------------|----------------------------------------------------------------------------------------------------|------------|
| SMGR-41490 | User<br>Management                  | User created with UPR does not get Presence handle even if presence domain is assigned in UPR.                                         |            |
| SMGR-41050 | Software<br>Upgrade<br>Management   | SMGR patch state shows pending even if it got committed                                                                                |            |
| SMGR-41432 | SMGR:GR:UI                          | Contacts tab taking more than 2 Mins to display contacts if user has more than 20 contacts.                                            |            |
| SMGR-41559 | Software<br>Upgrade<br>Management   | On WebLM, if user-initiated trust establishment job, then Refresh Element job is getting performed automatically after trust.          |            |
| SMGR-41505 | Software<br>Upgrade<br>Management   | SDM missing vCenter VM's.                                                                                                    |            |
| SMGR-41485 | Software<br>Upgrade<br>Management   | While patch update is in progress, the Current Action Status column appears blank.                                                     |            |
| SMGR-41192 | Software<br>Upgrade<br>Management   | Upgrade failed from R7.0.1.3 to R7.1.1 during commit, due to less hard disk space.                                                     |            |
| SMGR-41275 | Infrastructure                      | Not able to view Security link with user assigned with custom role in MUDG enabled SMGR                                                |            |
| SMGR-41565 | Software<br>Upgrade<br>Management   | Last Action status missing information                                                                                                 |            |
| SMGR-41564 | Software<br>Upgrade<br>Management   | Session Manager patch rollback fails.                                                                                                  |            |
| SMGR-41560 | Software<br>Upgrade<br>Management   | Analyze job performed for element, but in the GUI, it shows Refresh Element job completed successfully after refresh.                  |            |
| SMGR-41557 | Software<br>Upgrade<br>Management   | WebLM upgrade failed from R7.0.1.3 to R7.1.1.                                                                                          |            |
| SMGR-41486 | Software<br>Upgrade<br>Management   | On R7.1.1 SMGR SDM-SUM: CM Refresh Element job failed if it is upgraded from R7.0.1.3 to R7.1.1 and then performed Rollback operation. |            |
| SMGR-41463 | Software<br>Upgrade<br>Management   | SMGR CLI login doesn't work while updating patch through SDM Client                                                                    |            |
| SMGR-41340 | Alarming<br>Management              | Alarm Purging is not working                                                                                                    |            |
| SMGR-41307 | Backup and<br>Restore<br>Management | CM licenses not restored on backup and restore operation                                                                               |            |
| SMGR-41453 | Infrastructure                      | java.security.AccessControlException: access denied on                                                                                 |            |

| ID         | Minimum<br>conditions     | Visible symptoms                                                                                                    | Workaround |
|------------|---------------------------|----------------------------------------------------------------------------------------------------|------------|
|            |                           | Bulk Edit User with Breeze Profile                                                                                            |            |
| SMGR-41433 | License<br>Management     | Nutanix KVM 7.1.1 Avaya Utility server failed to retrieve license from SMGR WebLM                                             |            |
| SMGR-41323 | License<br>Management     | WebLM library generating core dump                                                                                            |            |
| SMGR-41212 | SDM:ClientIn frastructure | Avaya logo and product name (excluding version number) is missing in the login page of SMGR and product name from SDM Client. |            |
| SMGR-40831 | User<br>Interface         | Feature Pack line shall be on new line in About page                                                                          |            |

| ID         | Minimum conditions             | Visible symptoms                                                                                                    | Workaround |
|------------|--------------------------------|----------------------------------------------------------------------------------------------------|------------|
| SMGR-41490 | User Management                | User created with UPR does not get Presence handle even if presence domain is assigned in UPR.                                |            |
| SMGR-41050 | Software Upgrade<br>Management | SMGR patch state shows pending even if it got committed                                                                       |            |
| SMGR-41432 | SMGR:GR:UI                     | Contacts tab taking more than 2 Mins to display contacts if user has more than 20 contacts.                                   |            |
| SMGR-41559 | Software Upgrade<br>Management | On WebLM, if user-initiated trust establishment job, then Refresh Element job is getting performed automatically after trust. |            |
| SMGR-41505 | Software Upgrade<br>Management | SDM missing vCenter VM's.                                                                                                    |            |
| SMGR-41485 | Software Upgrade<br>Management | While patch update is in progress, the Current Action Status column appears blank.                                            |            |
| SMGR-41192 | Software Upgrade<br>Management | Upgrade failed from R7.0.1.3 to R7.1.1 during commit, due to less hard disk space.                                            |            |
| SMGR-41275 | Infrastructure                 | Not able to view Security link with user assigned with custom role in MUDG enabled SMGR                                       |            |
| SMGR-41565 | Software Upgrade<br>Management | Last Action status missing information                                                                                        |            |
| SMGR-41564 | Software Upgrade<br>Management | Session Manager patch rollback fails.                                                                                         |            |
| SMGR-41560 | Software Upgrade<br>Management | Analyze job performed for element, but in the GUI, it shows Refresh Element job completed successfully after refresh.         |            |
| SMGR-41557 | Software Upgrade<br>Management | WebLM upgrade failed from R7.0.1.3 to R7.1.1.                                                                                 |            |
| SMGR-41486 | Software Upgrade               | On R7.1.1 SMGR SDM-SUM: CM Refresh                                                                                            |            |

| ID         | Minimum conditions               | Visible symptoms                                                                                                    | Workaround |
|------------|----------------------------------|----------------------------------------------------------------------------------------------------|------------|
|            | Management                       | Element job failed if it is upgraded from R7.0.1.3 to R7.1.1 and then performed Rollback operation.                           |            |
| SMGR-41463 | Software Upgrade<br>Management   | SMGR CLI login doesn't work while updating patch through SDM Client                                                           |            |
| SMGR-41340 | Alarming<br>Management           | Alarm Purging is not working                                                                                                  |            |
| SMGR-41307 | Backup and Restore<br>Management | CM licenses not restored on backup and restore operation                                                                      |            |
| SMGR-41453 | Infrastructure                   | java.security.AccessControlException: access denied on Bulk Edit User with Breeze Profile                                     |            |
| SMGR-41433 | License<br>Management            | Nutanix KVM 7.1.1 Avaya Utility server failed to retrieve license from SMGR WebLM                                             |            |
| SMGR-41323 | License<br>Management            | WebLM library generating core dump                                                                                            |            |
| SMGR-41212 | SDM:ClientInfrastruc<br>ture     | Avaya logo and product name (excluding version number) is missing in the login page of SMGR and product name from SDM Client. |            |
| SMGR-40831 | User Interface                   | Feature Pack line shall be on new line in About page                                                                          |            |

| ID         | Minimum conditions                                       | Visible symptoms                                                                                                    | Workaround                                            |
|------------|----------------------------------------------------------|----------------------------------------------------------------------------------------------------|-------------------------------------------------------|
| SMGR-40680 | SDM Client                                               | Solution Deployment Manager-Client: Upgrade and Deployment fails as SMGR allows keeping VM name more than 80 characters (during fresh deploy and upgrade).        | Rename the vm name                                    |
| CM-15872   | SMGR -<br>Software<br>Upgrade<br>Management              | Solution Deployment Manager SUM: CM R7.0.1.2 trust failed from System Manager R7.1 S11 P27 Solution Deployment Manager-SUM if it is deployed from vSphere client. |                                                       |
| SMGR-40239 | SMGR -<br>Software<br>Upgrade<br>Management              | Browse for VM –Management not supported on IE11 on System Manager-Solution Deployment Manager.                                                                    | User the supported Firefox browser for this use case. |
| SMGR-40389 | System<br>Manager -<br>Software<br>Upgrade<br>Management | Generate AVP Kickstart File feature not supported on IE11 on System Manager-Solution Deployment Manager.                                                          | User the supported Firefox browser for this use case. |
| SMGR-40602 | User<br>Management                                       | Time zone value associated with user (identity page) not getting populated properly after DST change.                                                             | Restart JBoss service                                 |

| ID         | Minimum conditions                   | Visible symptoms                                                                                                    | Workaround                                                                                                    |  |  |  |  |
|------------|--------------------------------------|----------------------------------------------------------------------------------------------------|----------------------------------------------------------------------------------------------------|--|--|--|--|
| SMGR-40390 | Software<br>Deployment<br>Management | Company ID under user settings (Home / Services / Solution Deployment Manager / User Settings) gets blank from after the upgrade.                               | Provide value for<br>Company ID under user<br>settings (Home /<br>Services / Solution<br>Deployment Manager /<br>User Settings) and save<br>the value.                                                                                                    |  |  |  |  |
| SMGR-39711 | Backup and<br>Restore                | After Restore earlier scheduled backup job is getting disabled.                                                                                                 | Enable the scheduled backup.                                                                                                    |  |  |  |  |
| SMGR-40715 | Security<br>Management               | Accessing Home / Services / Inventory / Manage Elements/System Manager -> Configure Identity Certificates or / Configure Trusted Certificates page throws error | <ul> <li>Go to Home /<br/>Services / Security /<br/>Configuration /<br/>Security<br/>Configuration</li> <li>Refer section<br/>"Revocation<br/>Configuration"</li> <li>Set the settings<br/>back to default<br/>values i.e. set<br/>"Revocation Type"<br/>to "BOTH" and<br/>"Revocation Type<br/>Preference" to<br/>"OCSP".</li> </ul> |  |  |  |  |
| SMGR-41419 | Installation<br>/Upgrade             | Upgrade to System manager 7.1 with new FQDN will fail if older system manager release has third-party certificate installed                                     | If earlier System Manager release has 3rd party certificates installed, then upgrade to System Manger 7.1 should be done with same network parameters (IP Address/FQDN and VFQDN) of earlier system manager release.                                                                                                    |  |  |  |  |

# **Solution Deployment Manager Adopter Matrix**

| Solution Deployment Manager Adopter Matrix                  |                                                          |                |                 | Α                     | dopting Prod                          | uct (Sy                | /stem I          | Manage       | er Release 7.1.3)     |                       |                      |                                 |                |
|-------------------------------------------------------------|----------------------------------------------------------|----------------|-----------------|-----------------------|---------------------------------------|------------------------|------------------|--------------|-----------------------|-----------------------|----------------------|---------------------------------|----------------|
| System Manager Solution Deployment<br>Manager - Centralized |                                                          |                |                 |                       | eways)                                |                        |                  |              | Breeze                |                       |                      |                                 | Avaya<br>Aura® |
| Functionality                                               | Appliance Virtualization Platform                        | System Manager | Session Manager | Communication Manager | CM Adjuncts (MM, TN Boards, Gateways) | Branch Session Manager | Utility Services | CM Messaging | (w/ Presence Snap-in) | Secure Access Gateway | WebLM                | Application Enablement Services | Media Server   |
| OVA Deployment R 7.0.0/7.1 (Configuration and Footprint)    | N                                                        | N              | Y               | Υ                     | n/a                                   | Υ                      | Υ                | Y            | Y                     | Y                     | Y                    | Υ                               | Y              |
| OVA Deployment R 7.1R (Configuration and Footprint)         | n/a                                                      | N              | Υ               | Υ                     | n/a                                   | Υ                      | Υ                | n/a          | n/a                   | n/a                   | n/a                  | n/a                             | n/a            |
| Patching Deployment (hotfixes)                              | Y<br>[Other<br>than AVP<br>hosting<br>System<br>Manager] | N              | Y               | Υ                     | n/a                                   | Υ                      | Υ                | Y            | N                     | N                     | N                    | Υ                               | N              |
| Custom Patching Deployment                                  | n/a                                                      | N              | Υ               | Υ                     | n/a                                   | Υ                      | Υ                | Υ            | N                     | N                     | Y [7.0.1<br>onwards] | Υ                               | N              |
| Service/Feature Pack Deployment                             | Y [Other than AVP hosting System Manager]                | N              | Y               | Υ                     | n/a                                   | Υ                      | Υ                | Υ            | N                     | N                     | N                    | Υ                               | N              |

| Solution Deployment Manager Adopter Matrix                                                                                   |                                                          |                                       |                                                | Α                     | dopting Prod                                   | luct (Sy               | stem l           | Manag        | er Release 7.1.3)                                                |                       |       |                                 |                |
|----------------------------------------------------------------------------------------------------|----------------------------------------------------------|---------------------------------------|------------------------------------------------|-----------------------|------------------------------------------------|------------------------|------------------|--------------|------------------------------------------------------------------|-----------------------|-------|---------------------------------|----------------|
| System Manager Solution Deployment<br>Manager - Centralized                                                                  |                                                          |                                       |                                                |                       | eways)                                         |                        |                  |              | Breeze                                                           |                       |       |                                 | Avaya<br>Aura® |
| Functionality                                                                                                    | Appliance Virtualization Platform                        | System Manager                        | Session Manager                                | Communication Manager | CM Adjuncts (MM, TN Boards, Gateways)          | Branch Session Manager | Utility Services | CM Messaging | (w/ Presence Snap-in)                                            | Secure Access Gateway | WebLM | Application Enablement Services | Media Server   |
| Automated Migrations R7.x to R7.1 (analysis and pre-upgrade checks)  [Target Platform: AVP / customer VMware]                | Y<br>[Other<br>than AVP<br>hosting<br>System<br>Manager] | Y                                     | Y                                              | Υ                     | n/a [<br>Covered<br>as<br>Firmware<br>Updates] | Y                      | Y                | Y            | N<br>(Breeze Upgrade<br>Supported from<br>Breeze 3.3<br>Onwards) | N                     | Y     | Y                               | N              |
| Automated Migrations R6.x to R7.0/7.1 (analysis and pre-upgrade checks)                                                      | n/a                                                      | N                                     | Y <sup>1</sup>                                 | Υ                     | n/a [<br>Covered<br>as<br>Firmware<br>Updates] | Y                      | Υ                | Υ            | N                                                                | N                     | N     | N                               | N              |
| Automated Migrations R6.x to 7.0.0.x/7.0.x/7.1  [Source Platform: System Platform]  [Target Platform: AVP / customer VMware] | n/a                                                      | N<br>[Only<br>using<br>SDM<br>Client] | Y <sup>1</sup> [Bare Metal which is not on SP] | Υ                     | n/a [<br>Covered<br>as<br>Firmware<br>Updates] | Υ                      | Υ                | Υ            | N                                                                | N                     | N     | N                               | N              |

| Solution Deployment Manager Adopter Matrix                                                                         |                                   |                |                                             | Α                     | dopting Prod                                  | uct (Sy                | /stem l          | Manag        | er Release 7.1.3)     |                       |       |                                 |                |
|----------------------------------------------------------------------------------------------------|-----------------------------------|----------------|---------------------------------------------|-----------------------|-----------------------------------------------|------------------------|------------------|--------------|-----------------------|-----------------------|-------|---------------------------------|----------------|
| System Manager Solution Deployment<br>Manager - Centralized                                                        |                                   |                |                                             |                       | eways)                                        |                        |                  |              | Breeze                |                       |       |                                 | Avaya<br>Aura® |
| Functionality                                                                                                    | Appliance Virtualization Platform | System Manager | 5Session Manager                            | Communication Manager | CM Adjuncts (MM, TN Boards, Gateways)         | Branch Session Manager | Utility Services | CM Messaging | (w/ Presence Snap-in) | Secure Access Gateway | WebLM | Application Enablement Services | Media Server   |
| Automated Migrations R6.x to 7.0.x/7.1 [Source Platform: System Platform] [Target Platform: AVP / customer VMware] | n/a                               | N              | [Bare<br>Metal<br>which is<br>not on<br>SP] | Y                     | n/a<br>[Covered<br>as<br>Firmware<br>Updates] | Υ                      | Y                | Y            | N                     | N                     | N     | N                               | N              |
| Automated Migrations R 5.2.1 to 7.x                                                                                | N                                 | N              | N                                           | Υ                     | N                                             | N                      | N                | Υ            | N                     | N                     | N     | N                               | N              |
| Firmware Updates                                                                                                   | n/a                               | n/a            | n/a                                         | n/<br>a               | Υ                                             | n/a                    | n/a              | n/a          | n/a                   | n/a                   | n/a   | n/a                             | n/a            |
| Scheduler (upgrades and patching)                                                                                  | Υ                                 | Υ              | Υ                                           | Υ                     | Υ                                             | Υ                      | Υ                | Υ            | N                     | N                     | N     | N                               | N              |
| Virtual Machine Management (start, stop, reset, status, dashboard)                                                 | Υ                                 | N              | Υ                                           | Υ                     | n/a                                           | Υ                      | Υ                | Υ            | Υ                     | Υ                     | Υ     | Υ                               | Υ              |
| Solution Deployment Manager RBAC<br>Available                                                                      | n/a                               | Υ              | n/a                                         | n/<br>a               | n/a                                           | n/a                    | n/a              | n/a          | n/a                   | n/a                   | n/a   | n/a                             | n/a            |
| Create Software Library                                                                                            | n/a                               | Υ              | n/a                                         | n/<br>a               | n/a                                           | n/a                    | n/a              | n/a          | n/a                   | n/a                   | n/a   | n/a                             | n/a            |

| Solution Deployment Manager Adopter<br>Matrix               |                                   | Adopting Product (System Manager Release 7.1.3) |                 |                       |                                       |                        |                  |              |                       |                       |       |                                 |                |
|-------------------------------------------------------------|-----------------------------------|-------------------------------------------------|-----------------|-----------------------|---------------------------------------|------------------------|------------------|--------------|-----------------------|-----------------------|-------|---------------------------------|----------------|
| System Manager Solution Deployment<br>Manager - Centralized |                                   |                                                 |                 |                       | eways)                                |                        |                  |              | Breeze                |                       |       |                                 | Avaya<br>Aura® |
| Functionality                                               | Appliance Virtualization Platform | System Manager                                  | Session Manager | Communication Manager | CM Adjuncts (MM, TN Boards, Gateways) | Branch Session Manager | Utility Services | CM Messaging | (w/ Presence Snap-in) | Secure Access Gateway | WebLM | Application Enablement Services | Media Server   |
| Support for changing VM Flexible Footprint                  | n/a                               | Y<br>[Only<br>using<br>SDM<br>Client]           | Y               | Υ                     | n/a                                   | Υ                      | Y                | Υ            | Υ                     | Y                     | Y     | Y                               | Υ              |
| Change Network Parameters                                   | Υ                                 | n/a                                             | n/a             | n/<br>a               | n/a                                   | n/a                    | n/a              | n/a          | n/a                   | n/a                   | n/a   | n/a                             | n/a            |

n/a: Not Applicable Y: Yes N: No

Y<sup>1</sup>: Session Manager Bare Metal which is not on System Platform.

AVP: Appliance Virtualization Platform

VMware: Virtualized Environment

# **Deployment and Upgrade Guides:**

| Products                                                                                                    | Deployment and Upgrade Guides                                                                                             |  |  |  |
|----------------------------------------------------------------------------------------------------|----------------------------------------------------------------------------------------------------|--|--|--|
| Appliance Virtualization Platform                                                                                                    | Migrating and Installing Appliance Virtualization Platform                                                                |  |  |  |
| Session Manager                                                                                                    | Deploying Avaya Aura® Session Manager                                                                                     |  |  |  |
|                                                                                                    | Upgrading Avaya Aura® Session Manager                                                                                     |  |  |  |
| Communication Manager                                                                                                    | Deploying Avaya Aura® Communication Manager                                                                               |  |  |  |
|                                                                                                    | Upgrading Avaya Aura® Communication Manager                                                                               |  |  |  |
| CM Adjuncts (MM, TN                                                                                                    | Deploying and Upgrading G430 Branch Gateways                                                                              |  |  |  |
| Boards, Gateways)                                                                                                    | Deploying and Upgrading G450 Branch Gateways                                                                              |  |  |  |
| Branch Session Manager                                                                                                    | Deploying Avaya Aura® Branch Session Manager                                                                              |  |  |  |
| Utility Services                                                                                                    | Deploying Avaya Aura® Utility Services                                                                                    |  |  |  |
| CM Messaging                                                                                                    | Deploying Avaya Aura® Communication Manager Messaging                                                                     |  |  |  |
| Breeze (w/ Presence Snap-in)                                                                                                    | Deploying Avaya Breeze™ (Release 3.1)                                                                                     |  |  |  |
|                                                                                                    | Quick start guide for Deploying Avaya Breeze <sup>™</sup> snap-ins (Release 3.1)                                          |  |  |  |
| Secure Access Gateway                                                                                                    | Deploying Secure Access Link Gateway using Avaya Aura® System Manager in the VMware Virtualized Environment (Release 2.5) |  |  |  |
| Application Enablement<br>Services                                                                                                    | Deploying Avaya Aura® Application Enablement Services in Virtualized Environment                                          |  |  |  |
| Avaya Aura® Solution using Client                                                                                                    | Solution Deployment Manager and Solution Deployment Manager                                                               |  |  |  |
| Avaya Aura® System Manager                                                                                                    | Solution Deployment Manager Job-Aid                                                                                       |  |  |  |
| <b>Deploying Avaya Aura® applications</b> for deploying Aura applications using System Manager Solution Deployment Manager (Solution Deployment Manager) and Solution Deployment Manager – Client (Solution Deployment Manager-Client) |                                                                                                    |  |  |  |
| Upgrading Avaya Aura® applications to Release 7.1.x for upgrading Aura applications using Solution Deployment Manager (Solution Deployment Manager)                                                                                    |                                                                                                    |  |  |  |
| Upgrading Avaya Aura® applications to Release 7.1.x for upgrading Aura applications using the Solution Deployment Manager Client                                                                                                    |                                                                                                    |  |  |  |

# **Avaya Aura® Presence Services**

#### Installation for Avaya Aura® Presence Services 7.1.x.x

#### Required patches for Presence Services 7.1.2.0

Patches in 7.1.x are cumulative. Only the latest supported cumulative update of a Generally Available release will be available for download from the Avaya Support/PLDS website.

Be sure to apply any applicable service packs and cumulative updates posted on support.avaya.com to the system. Check support.avaya.com frequently for important software updates as documented in Product Support Notices\_and Release Notes.

It is important that any GA patches available at a later date be applied as part of all 7.1.x deployments.

Be sure to apply any applicable service packs and patches posted on support.avaya.com to the system after applying this release. Check support.avaya.com frequently for important software updates as documented in Product Support Notices.

Presence Services 7 and above uses the following version string syntax:

<major>.<minor>.<feature pack>.<service pack>.<cumulative update>

Cumulative updates only change the fifth digit in the version string. You should only apply cumulative updates that match the same four leading digits of the version currently deployed. There may be special upgrade paths required when deploying releases where any of the four leading digits are incremented. Refer to the release notes for that release for more information.

#### File list for Presence Services 7.1.2.0

| Filename                                    | Modification time stamp | File size | Version number                        |
|---------------------------------------------|-------------------------|-----------|---------------------------------------|
| PresenceServices-Bundle-<br>7.1.2.0.285.zip |                         | 166 MB    | PresenceServices-<br>7.1.2.0.214.svar |
| (PLDS ID PS070102000)                       |                         |           |                                       |

#### Installing the release

Refer to chapters 5 and 6 of the customer documentation for instructions related to the deployment of the PS 7.1.2.0 release.

# Troubleshooting the installation

Refer to chapter 13 of the PS customer documentation for troubleshooting instructions.

#### Restoring software to previous version

To revert to the previous version of the PS Snap-in refers to the upgrade instructions in chapter 6 of the customer instructions. The procedure to install the older SNAP-IN software is the same as the procedure for installing the new SNAP-IN software.

#### Backing up the software

Presence Services software is mastered on the SYSTEM MANAGER. If you wish to back-up presence services configuration data refer to System Manager Documentation.

#### Migrating to the PS 7.1.2 release from a PS 6.2.X release

#### **Changes Affecting Migrations to 7.1.2**

Avaya Aura® Presence Services 7.X introduces significant changes that affect migrations to PS 7.1.2:

- For instructions on how to perform the migration, refer to the documentation bundled with the Migration tool found in PLDS
- Avaya Presence Services inventory elements are no longer automatically created; they must be configured on System Manager. There should only be one Presence Services on Breeze element defined per cluster.
- Presence Profile (System Manager Home > Users > User Management > Manage Users > Communication Profile > Presence Profile) is mandatory to enable presence for a user.
- To be presence-enabled, a user must be administered with a Presence Profile (Users > User Management > Manage Users > Communication Profile > Presence Profile) that is associated with a Presence Services server. In pre-PS 7.0.0.0 releases, a user's Presence Profile is associated with a Managed Element (Services > Inventory > Managed Elements) of type / sub-type Presence Services / Presence Services. In PS 7.0.0.0 or higher, a user's Presence Profile is associated with a Managed Element of type / sub-type Presence Services / Presence Services on Engagement Development Platform. If migrating users from pre-PS 7.0.0.0 to PS 7.1.2.0, the Presence Profile for those users must be updated.
- A "Presence Services Cluster FQDN" must be defined. This FQDN will represent an EDP "Core Platform" Cluster running the Presence Services Snap-in on one or more EDP server instances.
  - The "Presence Services Cluster FQDN" must be configured in the customer's DNS as a "CNAME" record resolving to all EDP server instance's Security Module addresses (round-robin equal weight).
  - All EDP server instances must be provisioned in System Manager's Local Host Name Resolution table. The "Presence Services Cluster FQDN" must be mapped to each EDP server instance's Security Module address with equal weight.
  - A single SIP Entity must be created of Type "Presence Services" using the "Presence Services
    Cluster FQDN" as the target. This entity must have SIP Entity Links to all Session Managers in
    the deployment from port 5061 (TLS) to Session Manager port 5062 (TLS).
  - SIP Entity / SIP Entity Links must also be created for each EDP server instance's Security Module address per standard EDP deployment guidelines.
- Applications using 6.2 or earlier versions of LPS will be unable to integrate with Presence Services 7.1.2. Applications must use the Presence Services 7.1.2 compatible LPS client. This includes:
  - Avaya one-X Client Enablement Services
  - Avaya one-X Attendant
- All presence-related configuration on Avaya Aura® System Manager will be migrated automatically when System Manager is upgraded to release 7.1.2 however, Presence Services 6.2 XCP configuration data (collectors and federation), Archived/Offline IMs and user retained manual presence states will not be migrated. It is essential that the administrator's backup the Presence Services 6.2 data before proceeding as it is not recoverable. In addition, manual re-provisioning of collectors and federation will be required when initially deploying Presence Services 7.1.
- The migration script must be run as part of the migration of existing PS 6.2.X users to PS 7.1.2. The migration script can be downloaded from the Avaya Support site (PLDS ID = PS070000001).

To run Presence Services 7.1.2.0, migrations should be performed using the following method:

- Presence Services 7.1.2 Snap-in on Breeze 3.4:

Download and install the Avaya Aura Presence Services 7.1.2.0 Software (PS-7.1.2.0.214.svar) on a Breeze 3.4 Core cluster.

**Note**: At the time general availability of Presence Services 7.1.2.0 was announced no patches were available for download from support.avaya.com. It is important that any GA patches available at a later date be applied as part of all 7.1.2.0 deployments.

Migrations to release 7.1.2.0 are supported from the following releases only:

# Minimum required versions by Release

| Release                                          | Minimum Required Version                                      |
|--------------------------------------------------|---------------------------------------------------------------|
| Avaya Aura® Presence Services 7.0                | PresenceServices-7.0.0.0.1395.svar + any additional patch(es) |
| Avaya Aura® Presence Services 7.0 Service Pack 1 | PresenceServices-7.0.0.1.1528.svar + any additional patch(es) |
| Avaya Aura® Presence Services 7.0 Feature Pack 1 | PresenceServices-7.0.1.0.871.svar + any additional patch(es)  |
| Avaya Aura® Presence Services 7.1                | PresenceServices-7.1.0.0.614.svar + any additional patch(es)  |

# **Upgrade References to Presence Services 7.1.2.0**

| Upgrade Quick Reference                  | Download                                                              | Prerequisite Downloads                                                                                            |
|------------------------------------------|-----------------------------------------------------------------------|----------------------------------------------------------------------------------------------------|
| Presence Services Customer Documentation | PresenceServices-Bundle-<br>7.1.2.0.285.zip (PLDS ID:<br>PS070102000) | Breeze 3.4 Platform OVA – PS 7.1.2 is only compatible with Breeze 3.3.1.1 or Breeze 3.4 and newer platform loads. |

# Interoperability and requirements/Applicability

Presence Services 7.1 is compatible with the following applications.

For the latest and most accurate compatibility information, go to <a href="https://support.avaya.com/CompatibilityMatrix/Index.aspx">https://support.avaya.com/CompatibilityMatrix/Index.aspx</a>.

The following table lists the compatibility changes in this release.

| Application                                    | Certified version   | Minimum supported version | Mandator<br>y/Optional |
|------------------------------------------------|---------------------|---------------------------|------------------------|
| Avaya Breeze Platform                          | 3.4                 | 3.3.1.1                   | М                      |
| Avaya Aura® System Manager                     | 7.1.2.0 and 7.1.3.0 | 7.1.2.0                   | М                      |
| Avaya Aura® Session Manager                    | 7.1.2.0 and 7.1.3.0 | 7.1.2.0                   | М                      |
| Avaya Aura® Communication Manager              | 7.1.2.0 and 7.1.3.0 | 7.1.0.0                   | 0                      |
| Avaya Appliance Virtualization Platform        | 7.1.2.0 and 7.1.3.0 | 7.1.0.0                   | 0                      |
| Avaya Aura® Application Enablement Services    | 7.1.2.0 and 7.1.3.0 | 7.1.0.0                   | 0                      |
| Avaya Multimedia Messaging                     | 3.3.0.0             | 3.3.0.0                   | 0                      |
| Avaya one-X® Client Enablement Services        | 6.2.5 + Patch 3     | 6.2.5 + Patch 3           | 0                      |
| IBM® Domino®                                   | 9.0.1               | 8.5.3                     | 0                      |
| Microsoft Lync®                                | Lync 2013           | Lync 2010                 | 0                      |
| Microsoft Exchange                             | Exchange 2013       | Exchange 2010 SP1         | 0                      |
| Microsoft Skype for Business                   | 6.0.9319.0          | 6.0.9319.0                | 0                      |
| Avaya Session Border Controller for Enterprise | 7.1.0.1-07-12030    | 7.1.0.1-07-12030          | 0                      |

# **Software Development Kit**

The Local Presence Service (LPS) SDK (Software Development Kit) is available as follows:

| SDK File name                            | SDK Version | Presence Services Compatibility |
|------------------------------------------|-------------|---------------------------------|
| PresenceServices-LPS-SDK-7.1.2.0.182.zip | 7.1.2       | PS 7.1.2, PS 7.1.0 and PS 7.0.1 |
| PresenceServices-LPS-SDK-7.1.0.0.556.zip | 7.1.0       | PS 7.1 and PS 7.0.1             |

For more information about the Presence Services SDKs and other Avaya SDKs, refer to Avaya DevConnect at <a href="http://devconnect.avaya.com">http://devconnect.avaya.com</a>.

# Functionality not supported in Presence Services 7.1.x.x

Avaya Multimedia Messaging (AMM 2.1) XMPP federation is not supported in Presence services 7.X. AMM 3.X supports REST-based integration and is fully compatible with Presence services 7.0.1 and above.

#### What's new in Presence Services 7.1.x.x

#### What's new in Presence Services Release 7.1.2

The following table lists enhancements in this release:

| Enhancement                                                              | Description                                                                                                    |
|--------------------------------------------------------------------------|----------------------------------------------------------------------------------------------------|
| PS Connector support for a privileged user                               | This feature provides an override mechanism for Access Control List (ACL) enabled solutions. This feature introduces the concept of a privileged user (attribute set by system administrator). A privileged user can see other users' presence states without their explicit permission even if the ACL feature is enabled. This capability is only accessible through the PS connector's JAVA API. For compliance purposes this feature is not available via the PS REST, SIP and XMPP interfaces. |
| REST API support for Self-Identity                                       | This feature updates the PS REST API to include specifying identity using the "self" keyword. This feature was implemented to make the PS REST API simpler to use and saves the clients from having to look up all the details normally included in messages sent to PS. This feature is only applicable to developers creating web client software using the PS REST API.                                                                                                    |
| Zang Federation:<br>Capability to send an<br>SMS via the PS REST<br>APIs | This feature allows Aura users exchange Instant Messages (as a SMS) to any mobile number. A Zang number can be associated with an Aura User's profile and allows the two-way exchange of messages between mobile users and Aura users.                                                                                                    |
|                                                                          | The Zang number should be provisioned as a communication address in user's communication profile on SMGR as a handle of type="Other SIP" with the Zang number as "handle" and "zang.io" as the domain.                                                                                                    |
|                                                                          | This feature is also available via the PS REST API.                                                                                                    |
| PS support for KVM deployments                                           | It is now possible to deploy PS/Breeze on KVM (Kernel-based Virtual Machine).                                                                                                    |
| PS support for JITC compliance                                           | It is now possible to deploy PS/Breeze in a hardened secure mode which meets the JITC (Joint Interoperability Test Command) security standards. This feature is intended for deployments in the government space and several PS features have been disabled when PS is deployed in JITC mode (REST I/F and XMPP client I/F are disabled).                                                                                                    |
|                                                                          | PS 7.1.2 must be deployed using Breeze 3.4.0.1 to enable JITC mode.                                                                                                    |

#### What's new in Presence Services Release 7.1

| Enhancement            | Description                                                                 |
|------------------------|-----------------------------------------------------------------------------|
| Support for federation | PS 7.1 now supports federation with on premise Microsoft Skype for Business |

| Enhancement                                                                            | Description                                                                                                    |
|----------------------------------------------------------------------------------------|----------------------------------------------------------------------------------------------------|
| with Microsoft Skype<br>for Business                                                   | for both Presence and Instant Messaging. This feature is applicable to both Inter and Intra enterprise solutions. (Note that federation with cloud-based Microsoft Skype for Business is not supported).                                                                                                    |
| Rest interface for Web clients                                                         | The PS 7.1 release introduces a new REST based interface which will allow customers to develop their own web clients which can interface with PS. Customer developed Web clients will be able to Get, Set, and Subscribe for presence as well as Send and Receive IMs.                                                                                                    |
| Instant Message and Presence federation with Nextplane                                 | PS 7.1 now supports federation with Nextplane for both Presence and Instant Messaging. Federation with Nextplane opens a lot of different options for interacting with external enterprises,                                                                                                    |
| Support for IM<br>broadcasts via the new<br>REST interface                             | As part of the new Rest interface PS 7.1 a new broadcast function was added which allows users to broadcast IMs to all other users on the system. The ability for a given user to broadcast IMs to all other system user users (or a subset of users) is enabled via a service attribute which the system administrator must set. The default is disabled.                      |
| Option to allow the exchange of Presence and IMs between tenants when ITCC is enabled. | In previous releases of PS if the Inter Tenant Communication Control feature was enabled the exchange of Presence and IMs between users with different tenant IDs was blocked. In PS 7.1 a system attribute was added which allows the system administrator to allow the exchange of Presence and IMs between users with different tenant IDs when the ITCC feature is enabled. |
| Option to allow administrators to set user roster limits on a per user basis.          | In previous releases of PS, the system administrator was only able to set roster limits on a system wide basis. In release 7.1 the system administrator can set roster limits on a per user basis.                                                                                                    |
| Enabling ITCC support<br>in SYSTEM<br>MANAGER for<br>Presence Services<br>Elements     | Supports Presence Services Communication Profiles with User Provisioning Rules when ITCC is enabled.  Supports selecting Presence Services elements in ITCC management.                                                                                                    |

# **Fixes in Presence Services 7.1.x.x**

# Fixes in Release 7.1.2

The following issues have been resolved in cumulative updates to the 7.1.2 release:

| ID        | Minimum conditions                                       | Visible symptoms                                                                                                    | Release found in |
|-----------|----------------------------------------------------------|----------------------------------------------------------------------------------------------------|------------------|
| PSNG-4101 | PS federated with<br>Avaya Multimedia<br>Messaging (AMM) | AMM inter-op doesn't work with PS REST APIs, the PS LPS, or the PSConnector.                                                                                                    | 7.1.0            |
| PSNG-4085 | PS REST interface used                                   | When using the REST interface on PS you should not use ON_A_CALL as a manual state.                                                                                                    | 7.1.0            |
|           |                                                          | The ON_A_CALL can be used as a manual presence state in the REST API due to the JSON schema definition, but it is not a valid manual state from PS availability-calculate perspective, and therefore should not be used in this way.  ON_A_CALL can only be used as a video/phone-channel state |                  |
| PSNG-4079 | Delete a PS element in SMGR it reports an                | When attempting to delete a PS element in SMGR it reports the error that "unable to delete an element                                                                                                    | 7.1.0            |

| ID        | Minimum conditions                                   | Visible symptoms                                                                                        | Release found in |
|-----------|------------------------------------------------------|----------------------------------------------------------------------------------------------------|------------------|
|           | error                                                | that is assigned to a user", however the element is only assigned to a UPR.                             |                  |
| PSNG-4069 | presGSql core dumps<br>selecting too many<br>objects | When viewing some objects in the presGSql tool, it may core dump as there are too many objects to list. | 7.1.0            |

# Fixes in Release 7.1

This Presence Services release addresses all known issues that previously existed on PS 6.2. The following issues have been resolved in cumulative updates to the 7.1.0.0 release:

| ID            | Minimum conditions                                                                                                    | Visible symptoms                                                                                                    | Release found in |
|---------------|----------------------------------------------------------------------------------------------------|----------------------------------------------------------------------------------------------------|------------------|
| PSNG-<br>2722 | Users with presence IM handles that contain upper case characters deployed in conjunction with Lync or InterPS federation. | In cases where Lync Federation or Inter PS federation is enabled presence updates will not be sent over federation boundaries.                                                                                                    | 7.0.0.0          |
| PSNG-<br>3807 | A network outage (ex. cable disconnect) occurs.                                                                            | At times Presence Service will not recover from a network connection interruption                                                                                                    | 7.0.0.0          |
| PSNG-<br>2022 | DRS Repair does not recreate any PRE's with external federation contacts.                                                  | When the administrator performs a DRS repair on SMGR, any presence relationships involving external federation contacts will not get re-created. This would affect Lync and Inter-PS federation in 7.0.0 and XMPP Federation in 7.0.0.1. Result would be no presence from federated contacts. | 7.0.0.0          |
|               |                                                                                                    | <b>Note:</b> The action taken to trigger this problem is a manual step to perform a DRS repair. If the administrator never does a DRS repair,                                                                                                    |                  |
| PSNG-<br>2012 | Presence Service<br>Unavailable after EDP<br>server Rebooted                                                               | Occasionally if the server on which the EDP platform is rebooted the PS application does not recover, the issue is the result of the EDP application not sending an indication to the PS SNAP-IN letting the PS application know that the EDP platform is ready to provide service.           | 7.0.0.0          |
| PSNG-<br>1768 | NTPD time update (~ +4hr delta) causes problems for AES collector - not all users reacquired                               | When Linux first comes up it loads the current time from the internal clock h/w (thru VMware), if this clock is 4 hours or more off the actual time - Everything starts up OK including WAS, EDP and PS (+ AES collector).                                                                    | 7.0.0.0          |
|               |                                                                                                    | -But when an NTP update comes in and corrects the clock, the AES Collector will lose its connection to the AES server. The AES Collector does automatically recover its link to the AES server however not all users are re-acquired.                                                         |                  |
| PSNG-<br>1578 | PS fails to persist the first<br>DB operation after a cluster<br>DB switchover                                             | After a DB switchover in a multi node cluster the first DB operation fails to persist. For example, if user A is in the manual state "Busy" prior to the DB switchover and user A switcher to a different manual state after the s/o, that first change does not persist,                     | 7.0.0.0          |

| ID            | Minimum conditions                                                                                                    | Visible symptoms                                                                                                    | Release found in |
|---------------|----------------------------------------------------------------------------------------------------|----------------------------------------------------------------------------------------------------|------------------|
|               |                                                                                                    | and watchers do not see the updated state. This only happens with the first change. All subsequent changes by User A are reflected properly. Additionally, this only happens with the first change by any of the users on the system. As soon as a single user makes a change all subsequent changes by all other users work properly. |                  |
| PSNG-<br>1452 | When the IP Address has changed in a EDP Cluster the Admin must resubmit the associated Presence Element in the Manage Elements page | When the EDP Cluster IP address changes the PS on CE Manage Element must be resubmitted. The Admin will see text in red on the Manage Element edit page for that element that indicates the IP address is "updated".                                                                                                    | 7.0.0.0          |
| PSNG-<br>1372 | Changing the name of the EDP Cluster causes the Cluster to be removed from the Presence Services Element in the Inventory table      | If the name of the EDP cluster is changed the cluster will be removed from the presence services element in the inventory table.                                                                                                    | 7.0.0.0          |
| PSNG-<br>1184 | PS on Breeze Element Manager Provisioning - Breeze Cluster IP address not auto filled on Microsoft® Internet Explorer (IE)           | The EDP cluster IP address is not auto filled when using Microsoft® Internet Explorer.                                                                                                    | 7.0.0.0          |

# Known issues and workarounds in Presence Services 7.1.x.x

# Known issues and workarounds in Presence Services Release 7.1.2.0

| ID               | Minimum conditions                                           | Visible symptoms                                                                                                    | Workaround                                                                                                    |
|------------------|--------------------------------------------------------------|----------------------------------------------------------------------------------------------------|----------------------------------------------------------------------------------------------------|
| Zephyr-<br>58971 | The PS/Breeze application is deployed in JITC/Hardened mode. | High Availability DB fails to startup after importing 3rd party certs and enabling FIPS mode                                                       | There is no work-around for this issue. This problem is fixed in Breeze 3.4.0.1 which will be delivered in April 2018. This problem will not occur if PS 7.1.2 is deployed on Breeze 3.4.0.1 |
| PSNG-<br>4154    | Avaya Aura is<br>federated with<br>Microsoft Lync            | Lync/S4B federation: Hybrid user:<br>Aura user can't send IM to MS<br>device of hybrid user (Avaya<br>phone on desktop and MS<br>messaging client) | There is no work-around for this issue. This problem is fixed in PS 8.0.0.0.                                                                                                    |
| PSNG-<br>4137    | Avaya Aura is<br>federated with<br>Microsoft Lync            | Lync/S4B federation: Hybrid user:<br>Aura manual states removed by<br>MS automatic states.                                                         | There is no work-around for this issue. This problem is fixed in PS 8.0.0.0.                                                                                                    |
| PSNG-<br>2630    | Avaya Aura is<br>federated with<br>Microsoft Lync            | There is no message notification when Lync sends chat message to 1XC in DND state,                                                                 | There is no work-around for this issue.                                                                                                    |
| PSNG-            | Clear Logs in the EDP EM for                                 | The "Clear Logs" button on the EDP EM does not have any effect                                                                                     | There is no workaround for this                                                                                                    |

| ID   | Minimum conditions                    | Visible symptoms                                                                                                    | Workaround                                                                                                    |
|------|---------------------------------------|----------------------------------------------------------------------------------------------------|----------------------------------------------------------------------------------------------------|
| 1379 | Presence Services does not clear logs | on the ps.log file.                                                                                                    | issue.                                                                                                    |
| Note |                                       | After an Avaya contact is removed from a XMPP federated client, presence does not render if the Avaya contact is re-added to the federated user. | Use either of the two solutions:  1. Toggle the favorite flag for the federated user in the Avaya client  2. Logout and log back in to the Avaya client |

Note: The Presence Services Admin Web GUI, as shown below, is disabled by default in PS 7.1.2.

To enable the Presence Services Admin Web GUI please override the "Enable Presence Services Admin Web GUI" service attribute as shown below:

# Known issues and workarounds in Release 7.1

| ID               | Minimum conditions                                       | Visible symptoms                                                                                                    | Workaround                                                                                                    |
|------------------|----------------------------------------------------------|----------------------------------------------------------------------------------------------------|----------------------------------------------------------------------------------------------------|
| ZEPHYR-<br>52087 | Breeze 3.2<br>deployed with<br>System Manager<br>7.1     | The Encryption algorithm for the password stored on the cluster database backup configuration page changed between R3.2.x and R3.3.x of Avaya Breeze ™. Backup operations will no longer work on 3.2.x Breeze nodes post Avaya Aura ® System Manager upgrade to Release 7.1.                                                                                                    | If the data stored within the Breeze cluster database for R3.2.x is to be retained, the cluster database backup operation must be performed prior to upgrade of the Avaya Aura ® System Manager to Release 7.1. See "Backing up a Cluster", Chapter 3 in Administering Avaya Breeze™ for information on how to complete this operation. |
| PSNG-4101        | PS federated with<br>Avaya Multimedia<br>Messaging (AMM) | AMM inter-op doesn't work with PS REST APIs, the PS LPS, or the PSConnector.  It currently works only for XMPP IM clients.                                                                                                    | There is no work-around for this issue. This issue will be addressed in a subsequent release of the PS software.                                                                                                    |
| PSNG-4085        | PS REST interface used                                   | When using the REST interface on PS you should not use ON_A_CALL as a manual state. The ON_A_CALL can be used as a manual presence state in the REST API due to the JSON schema definition, but it is not a valid manual state from PS availability-calculate perspective, and therefore should not be used in this way. ON_A_CALL can only be used as a video/phone-channel state | There is no work-around for this issue.                                                                                                    |
| PSNG-4079        | Delete a PS<br>element in SMGR it<br>reports an error    | When attempting to delete a PS element in SMGR it reports the error that "unable to delete an element that is assigned to a user", however the element is only assigned to a UPR.                                                                                                    | The work around is to manually remove the PS element from UPR. This issue will be addressed in a subsequent release of the PS software.                                                                                                    |
| PSNG-4069        | presGSql core<br>dumps selecting<br>too many objects     | When viewing some objects in the presGSql tool, it may core dump as there are too many objects to list.                                                                                                    | There is no work-around for this issue. This issue will be addressed in a subsequent release of the PS software.                                                                                                    |

| ID        | Minimum conditions                                                          | Visible symptoms                                                                                                    | Workaround                                                                                                    |
|-----------|-----------------------------------------------------------------------------|----------------------------------------------------------------------------------------------------|----------------------------------------------------------------------------------------------------|
| PSNG-2630 | Avaya Aura is<br>federated with<br>Microsoft Lync                           | There is no message notification when Lync sends chat message to 1XC in DND state,                                                               | There is no work-around for this issue.                                                                                                    |
| PSNG-1379 | Clear Logs in the<br>EDP EM for<br>Presence Services<br>does not clear logs | The "Clear Logs" button on the EDP EM does not have any effect on the ps.log file.                                                               | There is no workaround for this issue.                                                                                                    |
| Note      |                                                                             | After an Avaya contact is removed from a XMPP federated client, presence does not render if the Avaya contact is re-added to the federated user. | Use either of the two solutions:  1. Toggle the favorite flag for the federated user in the Avaya client.  2. Logout and log back in to the Avaya client. |

# Avaya Aura® Application Enablement Services

#### Installation for Avaya Aura® Application Enablement Services Release 7.1.x.x

#### **Backing up the AE Services software**

Follow these steps to back up the AE Services server data:

- 1. Log into the AE Services Management Console using a browser.
- 2. From the main menu, select Maintenance | Server Data | Backup. AE Services backs up the database, and displays the Database Backup screen, that displays the following message: The backup file can be downloaded from Here.
- 3. Click the "Here" link. A file download dialog box is displayed, that allows you to either open or save the backup file (named as: serverName\_rSoftwareVersion\_mvapdbddmmyyyy.tar.gz, where ddmmyyyy is a date stamp).
- 4. Click Save and download the backup file to a safe location that the upgrade will not affect. For example, save the file to your local computer or another computer used for storing backups.

#### Interoperability and requirements

Note: See the Avaya Compatibility Matrix application for full Avaya product compatibility information.

#### **Functionality not supported**

- AE Services 7.1 does not support the "Bundled" and "System Platform" offers. Customers upgrading to AE Services 7.1 must switch to the "Software-Only" offer or "VMware" (AE Services on AVP) offer.
- In AE Services 7.1, the Machine Preserving High Availability (MPHA) (aka VSST) feature is not available.

# Installation for Avaya Aura® Application Enablement Services Release 7.1.x

Refer to the Deploying Avaya Aura® Application Enablement Services in Virtualized Environment or Deploying Avaya Aura® Application Enablement Services in a Software-Only Environment documents for installation and migration instructions.

Additional references for Virtualized deployments:

- Migrating and Installing Avaya Appliance Virtualization Platform
- Release Notes for Avaya Appliance Virtualization Platform Release 7.1
- Deploying Avaya Aura® Utility Services in Virtualized Environment
- Release Notes for Avaya Aura<sup>®</sup> Utility Services Release 7.1
- Deploying Avaya Aura® applications Release 7.1
- Upgrading and Migrating Avaya Aura® applications Release 7.1

**Note**: For Communication Manager 7.1, AE Services 7.0.1 or later is required for DMCC first-party call control (1PCC) applications. DMCC 1PCC station registrations will fail when using Communication Manager 7.1 with AE Services 7.0 or earlier versions. When upgrading to Avaya Aura 7.1, it is recommended to upgrade AE Services server before upgrading Communication Manager.

In AE Services 7.1, only the Transport Layer Security (TLS) 1.2 protocol is enabled by default. The lower level TLS protocols 1.0 and 1.1 are disabled by default. Note, according to the National Institute of Standards and Technology (NIST) Special Publication 800-52, TLS version 1.1 is required, at a minimum, to mitigate various attacks on the TLS 1.0 protocol. The use of TLS 1.2 is strongly recommended.

This change may cause older AE Services clients (version AE Services 7.0 or earlier) that are using TLS to fail to establish a secure socket connection to the AE Services 7.1 server. To achieve a more secure client/server socket connection, we encourage current client applications to use an AE Services 7.0 or later SDK where the TLS 1.2 protocol is supported. Note, the initial released AE Services 7.0 Windows TSAPI client (tsapi-client-win32) did not initially support TLS 1.2 and has been updated to support TLS

1.2. All the latest versions of the AE Services 7.1 SDKs support TLS 1.2. If upgrading to AE Services 7.1 SDK is not a viable option, an AE Services administrator can enable the TLS 1.1 and/or TLS 1.0 protocol via the AE Services Management Console web interface.

**Note:** All three TLS protocol versions can be active at the same time. This allows a gradual migration of current client applications to move towards a more secure TLS protocol over a period of time.

For the AE Services 7.1 release, the AE Services server will discontinue the use of a default server certificate signed by Avaya. Customers are required to install their own certificates signed by either their own Private Key Infrastructure (PKI) or a third-party PKI vendor. If such resources are not available immediately, they may use the temporary AE Services server self-signed certificate. It should be noted that this self-signed certificate is based on SHA2, which may not work with some older clients, and the certificate is valid for only 1 year. It is expected that customers will deploy their own certificates before this certificate expires.

For an upgrade from a previous AE Services 5.x or 6.x release to AE Services 7.1, any customer application relying on the old, Avaya provided server certificate for TLS will not be able to connect to the AE Services 7.1 server. If you have been using these certificates in a production environment, we strongly recommend that you prepare and execute a rollout plan, as soon as possible, to update your client applications and AE Services server with your own certificates. We strongly encourage customers to create this certificate prior to upgrading to the AE Services 7.1 release.

**Note:** For the AE Services 5.x and 6.x releases, all versions of the default installed server certificate are scheduled to expire no later than January 2018. For any customer using this certificate, once this certificate expires, an AE Services based client using a TLS connection will not be able to communicate with the AE Services server.

Possible customer options to create the new AE Services server certificate:

- Use your own PKI
- Use Avaya Aura's System Manager (SMGR) Trust Management PKI feature \*\*
- Use an Open Source PKI (e.g. EJBCA)\*
- Use a third-party vendor (e.g. Verisign)\*
- Use OpenSSL to create your own Certificate Authority (CA) \*\*\*
- \* Avaya does not endorse or require the use of this product or vendor. You may use any product or vendor of your choosing.
- \*\* See the System Manager Trust Management section in the AE Services 7.1 Administration and Maintenance document
- \*\*\* See the OpenSSL section in the AE Services 7.1 Administration and Maintenance document.

If for some reason none of the above options fit your immediate need, contact Avaya Services for additional assistance.

# Installation of Avaya Aura® Application Enablement Services 7.1.2

**Important Note**: Avaya Aura® Application Enablement Services 7.1.2 requires a patch to be applied to the system after fresh installations as well as upgrades. Please refer to PSN020332u for complete patch installation details.

| PLDS Product ID | Download Title and Description                                                                                                    |
|-----------------|----------------------------------------------------------------------------------------------------|
| AES00000608     | Avaya Aura® Application Enablement Services Software Only 7.1.2 Description: Avaya Aura® Application Enablement Services Software Only 7.1.2 File Name: swonly-7.1.2.0.0.3-20171109.iso File Size: 360.34 MB (368,986 KB) MD5 Checksum: d9c0afc33a9b7796d11b58fe33526e49 |

| PLDS Product ID | Download Title and Description                                                                                                    |
|-----------------|----------------------------------------------------------------------------------------------------|
| AES00000609     | Avaya Aura® AE Services 7.1.2 Aura® OVA Media Description: Avaya Aura® Application Enablement Services 7.1.2 Aura® OVA Media File Name: AES-7.1.2.0.0.3.20171110-e55-00.ova File Size: 1,682.37 MB (1,722,750 KB) MD5 Checksum: a728dacaf716381daaf616540b8dc433                                                                                                    |
| AES00000610     | Avaya Aura® Application Enablement Services 7.1.2 KVM Support Description: Avaya Aura® Application Enablement Services 7.1.2 KVM Support File Name: AES-7.1.2.0.0.3.20171110-kvm-001.ova File Size: 1,676.9 MB (1,717,150 KB) MD5 Checksum: 47818c691f20476908c27e3530f42c05                                                                                                    |
| AES00000612     | Avaya Aura® Application Enablement Services 7.1.2 RPM-only Installer  To install the Avaya Aura® Application Enablement Services 7.1.2 RPM-only Installer, the following installation order needs to be followed (depending on starting with 7.1 or 7.1.1):                                                                                                    |
|                 | Starting from AE Services 7.1: Before performing an upgrade or update, a backup of the AE Services data should be performed.  1. Avaya Aura® AE Services 7.1 Aura® Bundled Media VMware Template OVA or Avaya Aura® AE Services Software Only 7.1 is installed.  2. Avaya Aura® AE Services 7.1 Linux Security Update Patch 1.  3. Avaya Aura® AE Services 7.1.1 RPM-only Installer.  4. Avaya Aura® AE Services 7.1.1 Linux Security Update Patch 1. |
|                 | Starting from AE Services 7.1.1: Before performing an upgrade or update, a backup of the AE Services data should be performed.  1. Avaya Aura® AE Services 7.1.1 Aura® VMware Template OVA or Avaya Aura® AE Services Software Only 7.1.1 or Avaya Aura® AE Services KVM OVA 7.1.1 is installed 2. Avaya Aura® AE Services 7.1.1 Linux Security Update Patch 1                                                                                        |
|                 | File Name: aesvcs-7.1.2.0.0.3-featurepack.bin File Size: 150.92 MB (154,538.2 KB) MD5 Checksum: 908b250423e129d67ff779e2a95272e1                                                                                                    |

# Installation of Avaya Aura® Application Enablement Services 7.1.3 Important Notes:

Upgrade from an older AES version to AES 7.1.3 through the RPM-only installer is not supported

AES 7.1.3 is available in the three offers mentioned in the table below. All installations of AES 7.1.3 need to be fresh deployments. The AE Services 7.1.3 restore tool (i.e., Maintenance > Server Data > Restore) should be applied to restore data from an older version of AES to AES 7.1.3.

- After installing AES 7.1.3 you must install the following updates:
  - o AES 7.1.3 Linux Security Update Patch 1
  - AES 7.1.3.0.1 Super Patch
- The following updates are available and should be applied on AES 7.1.3 that has been previously
  updated with AES 7.1.3 Linux Security Update Patch 1 and AES 7.1.3.0.1 Super Patch. The order of
  application of these patches should be maintained.
  - AES 7.1.3 Linux Security Update Patch 2
  - o AES 7.1.3.0.2 Super Patch

# Installation of Avaya Aura® Application Enablement Services 7.1.3.1

AES 7.1.3.1 is available as a binary file and needs to be installed over AES 7.1.3

- After installing AES 7.1.3.1 you must install the following update:
  - AES 7.1.3.1.1 Super Patch

#### Installation of Avaya Aura® Application Enablement Services 7.1.3.2

- AES 7.1.3.2 is available as a binary file and needs to be installed over AES 7.1.3 OR over AES 7.1.3.1.
  - Before installing AES 7.1.3.2 you must install LSU 3:

Avaya Aura® AE Services 7.1.3 Linux Security Update Patch 3 File Name: 713 LSUPatch3.bin

#### Installation of Avaya Aura® Application Enablement Services 7.1.3.3

 AES 7.1.3.3 is available as a binary file and needs to be installed over AES 7.1.3 OR over AES 7.1.3.1.or over AES 7.1.3.2

# Installation of Avaya Aura® Application Enablement Services 7.1.3.4

- AES 7.1.3.4 is available as a binary file and needs to be installed over any of the following releases
  - o AES 7.1.3
  - o AES 7.1.3.1
  - o AES 7.1.3.2
  - o AES 7.1.3.3
- AES 7.1.3 LSU 5 is available as a binary file and can be installed over AES 7.1.3.4

#### Installation of Avaya Aura® Application Enablement Services 7.1.3.5

- AES 7.1.3.5 is available as a binary file and needs to be installed over any of the following releases
  - o AES 7.1.3
  - o AES 7.1.3.1
  - o AES 7.1.3.2
  - o AES 7.1.3.3
  - o AES 7.1.3.4

#### Installation of Avaya Aura® Application Enablement Services 7.1.3.6

- AES 7.1.3.6 is available as a binary file and needs to be installed over any of the following releases
  - o AES 7.1.3
  - o AES 7.1.3.5

**CRITICAL NOTE**: Application of Linux Security Updates (LSU 1-7) MUST be done prior to updating to 7.1.3.6. due to a dependency on the updated php rpm in 7.1.3.6. Existing LSUs have an older version of this php rpm and will downgrade the php rpm version if applied after 7.1.3.6.

If an LSU is inadvertently applied after 7.1.3.6, leave the LSU installed, uninstall 7.1.3.6 and reinstall 7.1.3.6 to recover to the latest php rpm version.

Avaya Aura® AE Services 7.1.3 Linux Security Update Patch 8 (LSU 8) with additional security mitigation will be available with a target GA of early May 2020. It will not have the same restrictions as earlier LSUs with respect to order of application.

PSN020334u - Avaya Aura® Application Enablement (AE) Services 7.1.x Linux Security Updates will be updated when LSU 8 is available.

# Installation of Avaya Aura® Application Enablement Services 7.1.3.7

- AES 7.1.3.7 is available as a binary file and needs to be installed over any of the following releases
  - o AES 7.1.3
  - o AES 7.1.3.5
  - o AES 7.1.3.6

# Installation of Avaya Aura® Application Enablement Services 7.1.3.8

- AES 7.1.3.8 is available as a binary file and needs to be installed over any of the following releases
  - o AES 7.1.3
  - o AES 7.1.3.6
  - o AES 7.1.3.7

# Speculative Execution Vulnerabilities (includes Meltdown and Spectre and also L1TF Vulnerabilities)

In order to help mitigate the Speculative Execution Vulnerabilities, the processor manufacturers and operating system developers provide software patches to their products. These are patches to the processors, hypervisors, and operating systems that the Avaya solutions utilize (they are not patches applied to the Avaya developed components of the solutions).

Once these patches are received by Avaya, they are tested with the applicable Avaya solutions to characterize any impact on the performance of the Avaya solutions. The objective of the testing is to reaffirm product/solution functionality and to observe the performance of the Avaya solutions in conjunction with the patches using typical operating parameters.

Avaya is reliant on our suppliers to validate the effectiveness of their respective Speculative Execution Vulnerability patches.

The customer should be aware that implementing these patches may result in performance degradation and that results may vary to some degree for each deployment. The customer is responsible for implementing the patches, and for the results obtained from such patches.

For more information about Speculative Execution Vulnerabilities fixes included in Avaya Aura® 7.x Products, see the following PSNs on the Avaya Support Site:

- PSN020346u Avaya Aura® Meltdown and Spectre vulnerabilities
- PSN020369u Avaya Aura® L1TF vulnerabilities

#### Upgrading to AE Services 7.1.x

# **AE Services Server Upgrade Instructions**

**Note:** For an AE Service 7.0.1 VMware offer upgrade to AE Service 7.1 VMware offer using SDM, see Chapter 7 in the document "Deploying Avaya Aura® Application Enablement Services in Virtualized Environment"

- 1. SSH into the AE Services server to be upgraded.
- 2. Using the AE Services CLI, execute the command "swversion".
- Verify the release of the AE Services server. If the version is 6.3.3 SP3 or earlier, take the following steps:
  - Using PLDS, download the pre-upgrade patch, "AES7\_PreUpgradePatch.bin", using the PLDS ID

AES00000496.

• Using the AE Services patch process, install the pre-upgrade patch on your existing AE Services server.

Note that AES7\_PreUpgradePatch needs to be applied before the backup is taken.

AES7\_PreUpgradePatch addresses the following issues:

- AES-14089: TSAPI cannot login using valid CT user credentials if the database is restored from the previous release.
- AES-14250: Some data is missing after migrating from AE Services 5.2.4.
- AES-14259: Some data is missing after migrating from AE Services 6.3.3.
- 4. Using the AE Services Management Console web page, note the configuration values for the following items on the specified web pages:
  - External LDAP checkbox setting on "Security > PAM > PAM Password Manager"
  - PAM MOTD checkbox setting on "Security > PAM > PAM MOTD"
  - Session Timeout values on "Security > Session Timeouts"
  - Product ID value on "Utilities > Product ID"
- 5. Take a backup of the AE Services server data. Refer to the topic "Backing up the AE Services software"
- 6. Download the backup file to a safe location that the upgrade will not affect.
- 7. Note the AE Services server hostname and IP address, and shutdown system.
- 8. Install AE Services 7.1. See below sections for each platform.
- 9. Use the AE Services 7.1 Management Console web page "Maintenance > Server Data > Restore" to restore previously backup data.

**Note:** When using the AE Services 7.1 Management Console to perform a restore, the "Restart Services Confirmation" page may be displayed again after the restore completes. To determine if a restore failed and is still pending, select the Restore link again (i.e. Maintenance > Server Data > Restore). If a Browser textbox is displayed the restore has completed. If the message "A database restore is pending" is displayed, the restore failed to complete.

10. Using the AE Services 7.1 Management Console, verify and update the values recorded in step 4 on the AE Services 7.1 server.

#### Restoring AE Services software to previous version

Use the AE Services 7.1 Management Console web page "Maintenance > Server Data > Restore" to restore any backup data.

**Note:** If the backup is from AE Services version 6.3.3 SP3 or earlier, verify the pre-upgrade patch, "AES7\_PreUpgradePatch.bin", in Step 3 in the topic "Upgrading to AE Services 7.1" was executed before the previous backup was taken.

**Note:** When using the AE Services 7.1 Management Console to perform a restore, the "Restart Services Confirmation" page may be displayed again after the restore completes. To determine if a restore failed and is still pending, select the Restore link again (i.e. Maintenance > Server Data > Restore). If a Browser textbox is displayed the restore has completed. If the message "A database restore is pending" is displayed, the restore failed to complete.

#### Installation for Avaya Aura® Application Enablement Services Software Only 7.1

**Note:** The following steps are valid only for new/fresh installations.

Install Avaya Aura® Application Enablement Services Software Only 7.1 (swonly-7.1.0.0.0.17-20170418.iso).

# Installation steps for Avaya Aura® Application Enablement Services 7.1 Aura® OVA Media

**Note:** The following steps are valid only for new/fresh installations.

Install Avaya Aura® AE Services 7.1 Aura® OVA Media (AES-7.1.0.0.0.17.20170418-e51-00.ova)

# Installation steps for Avaya Aura® Application Enablement Services 7.1.1 RPM-only Installer

To install the Avaya Aura® Application Enablement Services 7.1.1 RPM-only Installer, the following installation order needs to be followed:

Note: Before performing an upgrade or update, a backup of the AE Services data should be performed.

- 1. Avaya Aura® AE Services 7.1 Aura® Bundled Media VMware Template OVA or Avaya Aura® AE Services Software Only 7.1 is installed
- 2. Avaya Aura® AE Services 7.1 Linux Security Update Patch 1
- 3. Avaya Aura® AE Services 7.1.1 RPM-only Installer

File Name: aesvcs-7.1.1.0.0.5-featurepack.bin using PLDS ID AES00000593

File Size: 150.62 MB (154,239.68 KB)

MD5 Checksum: 6888d6e680f3e62bc9d2006fffff612e

# Required artifacts for Application Enablement Services Release 7.1.x.x

#### Required artifacts for Application Enablement Services Release 7.1.3.8

The following section provides Application Enablement Services downloading information

| PLDS Product ID | Download Title and Description                                                                                                    |
|-----------------|----------------------------------------------------------------------------------------------------|
| AES00000849     | Avaya Aura® Application Enablement Services 7.1.3.8 Service Pack  File Name: aesvcs-7.1.3.8.0.3-servicepack.bin  File Size: 185.81 MB (190276.05 KB)  MD5 Checksum: d0994b77c896ab00a1732d9849f05df2  Refer to PCN2066S for details. |
|                 | Telefite i divessed for details.                                                                                                    |
| AES00000850     | Avaya Aura® AE Services 7.1.3 Linux Security Update Patch 10  Refer to PSN020334u for details.  File Name: 713_LSUPatch10.bin File Size: 344.62 MB (352899.77 KB)  MD5 Checksum: 5f3fc3d6f60251e0fe5d661028102f19                    |

# Required artifacts for Application Enablement Services Release 7.1.3.7

The following section provides Application Enablement Services downloading information

| PLDS Product ID | Download Title and Description |
|-----------------|--------------------------------|
|-----------------|--------------------------------|

| AES00000846 | Avaya Aura® Application Enablement Services 7.1.3.7 Service Pack                                                                                             |
|-------------|----------------------------------------------------------------------------------------------------|
|             | File Name: aesvcs-7.1.3.7.0.4-servicepack.bin File Size: 185.7 MB (190,157 KB) MD5 Checksum: 79555f345101068004f718a74bfb030c Refer to PCN2066S for details. |
|             | Trefer to 1 01420000 for details.                                                                                                    |
| AES00000847 | Avaya Aura® AE Services 7.1.3 Linux Security Update Patch 9                                                                                                  |
|             | Refer to PSN020334u for details.                                                                                                    |
|             | File Name: 713_LSUPatch9.bin<br>File Size: 341.49 MB (349,687 KB)<br>MD5 Checksum: 596b4635f85be218a6a8708f6eb04eb2                                          |

# Required artifacts for Application Enablement Services Release 7.1.3.6

The following section provides Application Enablement Services downloading information

| PLDS Product ID | Download Title and Description                                                                                                    |
|-----------------|----------------------------------------------------------------------------------------------------|
| AES00000817     | Avaya Aura® Application Enablement Services 7.1.3.6 Service Pack  File Name: aesvcs-7.1.3.6.0.3-servicepack.bin File Size: 180.28 MB (184,601.9 KB)  MD5 Checksum: 689ab7f8224dbc39bdae1f56e4d7a6f3 Refer to PCN2066S for details. |

# Required artifacts for Application Enablement Services Release 7.1.3.5

The following section provides Application Enablement Services downloading information.

| PLDS Product ID | Download Title and Description                                                                                                    |  |
|-----------------|----------------------------------------------------------------------------------------------------|--|
| AES00000793     | Avaya Aura® Application Enablement Services 7.1.3.5 Service Pack  File Name: aesvcs-7.1.3.5.0.4-servicepack.bin File Size: 163.33 MB (167,251.9 KB)  MD5 Checksum: de8b1a3afbce8fb1ac81cddae62843df  Refer to PCN2066S for details. |  |
| AES00000791     | Avaya Aura® AE Services 7.1.3 Linux Security Update Patch 7  Refer to PSN020334u for details.  File Name: 713_LSUPatch7.bin File Size: 314.76 MB (322,323.85 KB) MD5 Checksum: 77242ad2edaf79d17df899dc2b98d0fa                     |  |

# Required artifacts for Application Enablement Services Release 7.1.3.4

The following section provides Application Enablement Services downloading information.

| PLDS Product ID | Download Title and Description                                   |
|-----------------|------------------------------------------------------------------|
| AES00000759     | Avaya Aura® Application Enablement Services 7.1.3.4 Service Pack |

| PLDS Product ID | Download Title and Description                                                                                                   |  |
|-----------------|----------------------------------------------------------------------------------------------------|--|
|                 | File Name: aesvcs-7.1.3.4.0.6-servicepack.bin File Size: 163.32 MB (167238.79 KB) MD5 Checksum: e5c3b60f7630efae33784c0c0a8c558c |  |
|                 | Refer to PCN2066S for details.                                                                                                   |  |
| AES00000760     | Avaya Aura® AE Services 7.1.3 Linux Security Update Patch 5                                                                      |  |
|                 | File Name: 713_LSUPatch5.bin File Size: 319.37 MB (327031.11 KB) MD5 Checksum: 7ac5acddc21f55c13ece0f7850987cfb                  |  |
|                 | Refer to PSN020334u for details.                                                                                                 |  |

# Required artifacts for Application Enablement Services Release 7.1.3.3

The following section provides Application Enablement Services downloading information.

| PLDS Product ID | Download Title and Description                                                                                  |  |
|-----------------|----------------------------------------------------------------------------------------------------|--|
| AES00000725     | Avaya Aura® Application Enablement Services 7.1.3.3 Service Pack  File Name: aesvcs-7.1.3.3.0.2-servicepack.bin |  |
|                 | File Size: 154.42 MB (158,131.53 KB) MD5 Checksum: dd6c8ee3ca2c4d322cf5ddc3604eba76                             |  |

# Required artifacts for Application Enablement Services Release 7.1.3.2

The following section provides Application Enablement Services downloading information.

| PLDS Product ID | Download Title and Description                                                                                                    |
|-----------------|----------------------------------------------------------------------------------------------------|
| AES00000697     | Avaya Aura® Application Enablement Services 7.1.3.2 Service Pack  File Name: aesvcs-7.1.3.2.0.2-servicepack.bin  File Size: 154.41 MB (158,115.85 KB)  MD5 Checksum: db364bb35f2c4a0a74d505ebc65053ef |
| AES00000696     | Avaya Aura® AE Services 7.1.3 Linux Security Update Patch 3  File Name: 713_LSUPatch3.bin File Size: 248.24 MB (254,200.88KB) MD5 Checksum: 940bb89d29d0a3eca6fe9b6fb8a65b3d                          |

# Required artifacts for Application Enablement Services Release 7.1.3.1

The following section provides Application Enablement Services downloading information.

| PLDS Product ID | Download Title and Description                                              |  |
|-----------------|-----------------------------------------------------------------------------|--|
| AES00000688     | Avaya Aura® Application Enablement Services 7.1.3.1 Service Pack Installer. |  |

| PLDS Product ID | Download Title and Description                                                                                                 |
|-----------------|----------------------------------------------------------------------------------------------------|
|                 | File Name: aesvcs-7.1.3.1.0.6-servicepack.bin File Size: 154.4 MB (158103.5 KB) MD5 Checksum: 38205615ba72023a13db2c3928a01b0e |

# Required artifacts for Application Enablement Services Release 7.1.3.1.1

The following section provides Application Enablement Services downloading information.

| PLDS Product<br>ID | Patch Download Title and Description                                                                                              | Description                                                                    |
|--------------------|----------------------------------------------------------------------------------------------------|--------------------------------------------------------------------------------|
| AES00000689        | Avaya Aura® Application Enablement Services 7.1.3.1.1 Super Patch                                                                 | This Superpatch contains fixes for some vulnerabilities present in AES 7.1.3.1 |
|                    | File Name: aesvcs-7.1.3.1.1-superpatch.bin<br>File Size: 6.64 MB (6799.37KB)<br>MD5 Checksum:<br>0f8b5e4f2a879323ce156d796aa7f598 |                                                                                |

# Required artifacts for Application Enablement Services Release 7.1.3

The following section provides Application Enablement Services downloading information.

| PLDS Product ID | Download Title and Description                                                                                                    |  |
|-----------------|----------------------------------------------------------------------------------------------------|--|
| AES00000637     | Avaya Aura® Application Enablement Services Software Only 7.1.3  Description: Avaya Aura® Application Enablement Services Software Only 7.1.3 |  |
|                 | File Name: swonly-7.1.3.0.0.7-20180301.iso<br>File Size: 368.94 MB (377,796 KB)<br>MD5 Checksum: f314214388117b9a231da6cd2e53b4a0             |  |
| AFC00000000     |                                                                                                    |  |
| AES00000638     | Avaya Aura® AE Services 7.1.3 Aura® OVA Media                                                                                                 |  |
|                 | Description: Avaya Aura® Application Enablement Services 7.1.3 Aura® OVA Media                                                                |  |
|                 | File Name: 7.1.3.0.0.7.20181127-e55-02.ova *                                                                                                  |  |
|                 |                                                                                                    |  |
|                 | File Size: 2,118.08 MB (2,168,910 KB)                                                                                                    |  |
|                 | MD5 Checksum: 2c5af455be7597e05c6f123b083d8f26                                                                                                |  |
|                 | *New OVA re-issued to support the ACP 100 Series 2200GHz CPUs used in Profile 2 and 3 of the server.                                          |  |
| AES00000639     | Avaya Aura® Application Enablement Services 7.1.3 KVM Support                                                                                 |  |
|                 | Description: Avaya Aura® Application Enablement Services 7.1.3 KVM Support                                                                    |  |
|                 | File Name: AES-7.1.3.0.0.7.20181127-kvm-002.ova *                                                                                             |  |
|                 | File Size: 2,098.19 MB (2,148,550 KB)                                                                                                    |  |
|                 | MD5 Checksum: 93d53122b83b5ac8722eeda202fdc3d6                                                                                                |  |
|                 | *New OVA re-issued to support the ACP 100 Series 2200GHz CPUs used in Profile 2 and 3 of the server.                                          |  |

# Required artifacts for Application Enablement Services Release 7.1.3.0.1

The following section provides Application Enablement Services downloading information.

| PLDS Product ID | Patch Download Title and Description                                                                                                    | Description                                                                                                    |
|-----------------|----------------------------------------------------------------------------------------------------|----------------------------------------------------------------------------------------------------|
| AES00000660     | Avaya Aura® AE Services 7.1.3.0.1 Super<br>Patch<br>File Name: aesvcs-7.1.3.0.1-superpatch.bin<br>File Size: 110.79 MB (113452.4 KB)<br>MD5 Checksum:<br>cd4dcb3958644b48aa0378f0c5193f6c | This Superpatch contains fixes for some vulnerabilities present in AES 7.1.3. For more details see PSN020351u.                                                                                                    |
| AES00000640     | Avaya Aura® AE Services 7.1.3 Linux Security Update Patch 1  File Name: 713_LSUPatch1.bin File Size: 113.93 MB (116,662.22 KB) MD5 Checksum: 75ef1e1e2a50ce73bf9be9182d65716d             | AES 7.1.3 LSU 1 includes the Red Hat updates to support mitigation of the Meltdown/Spectre vulnerabilities. However, this has the potential to affect performance – so there is now a small script that allows the setting of kernel options to control how these vulnerabilities are handled. The effect of running the kernel configuration script is both immediate and will persist across reboots. The script should be called from the CLI using the admin user and is called kernel_opts.sh. It has the argument "status" to display the current status of the kernel options, "enable" to enable all flags to provide maximum protection, and "disable" to disable all flags to provide maximum performance. |

# Required artifacts for Application Enablement Services Release 7.1.3.0.2

The following section provides Application Enablement Services downloading information.

| PLDS Product ID | Patch Download Title and Description                                                                                                    | Description                                                                                                    |
|-----------------|----------------------------------------------------------------------------------------------------|----------------------------------------------------------------------------------------------------|
| AES00000694     | Avaya Aura® AE Services 7.1.3.0.2 Super Patch<br>File Name: aesvcs-7.1.3.0.2-superpatch.bin<br>File Size: 62.37 MB (63,862.16 KB)<br>MD5 Checksum:<br>6a569f280da463aa33fe6535ec056e94 | This Superpatch contains fixes for some vulnerabilities present in AES 7.1.3. For more details see PSN020351u. |
| AES00000695     | Avaya Aura® AE Services 7.1.3 Linux Security Update Patch 2  File Name: 713_LSUPatch2.bin File Size: 116.47 MB (119,270.12 KB) MD5 Checksum: 67fa2237188990596e7e03a8653d1d04          | Refer to PSN020334u for details.                                                                               |

# What's new in Application Enablement Services 7.1.x.x

# What's new in Application Enablement Services 7.1.3.8

| Feature | Description |
|---------|-------------|
|         |             |

| Feature     | Description                 |
|-------------|-----------------------------|
| RPM Upgrade | Tomcat RPM is been upgraded |

# What's new in Application Enablement Services 7.1.3.7

The following table lists enhancements in this release.

| Feature | Description |
|---------|-------------|
| N/A     | N/A         |

#### What's new in Application Enablement Services 7.1.3.6

The following table lists enhancements in this release.

| Feature      | Description                            |
|--------------|----------------------------------------|
| RPM Upgrades | PHP and Tomcat RPMS have been upgraded |

# What's new in Application Enablement Services 7.1.3.5

The following table lists enhancements in this release.

| Feature                                            | Description                                                                                                    |
|----------------------------------------------------|----------------------------------------------------------------------------------------------------|
| Single Step Transfer support on Avaya Media Server | The "Single Step Transfer" feature has been enhanced to accommodate network delays between CM and media resources (AES-18557) |

# What's new in Application Enablement Services 7.1.3.4

The following table lists enhancements in this release.

| Feature | Description |
|---------|-------------|
| N/A     | N/A         |

# What's new in Application Enablement Services 7.1.3.3

The following table lists enhancements in this release.

| Feature | Description |
|---------|-------------|
| N/A     | N/A         |

#### What's new in Application Enablement Services 7.1.3.2

The following table lists enhancements in this release.

| Feature | Description                                                                    |
|---------|--------------------------------------------------------------------------------|
| SSP/KSP | In concurrence with the 7.1.3.2 Service Pack there is also a SSP/KSP available |

# What's new in Application Enablement Services 7.1.3.1

| Feature | Description |
|---------|-------------|
| N/A     | N/A         |

# What's new in Application Enablement Services 7.1.3

The following table lists enhancements in this release.

| Feature                                                                                                   | Description                                                                                                    |
|----------------------------------------------------------------------------------------------------|----------------------------------------------------------------------------------------------------|
| Compliance to DISA security<br>STIGs to achieve JITC<br>certification for AES                             | Compliance to DISA security STIGs by addressing open Cat I, Cat II and Cat III as identified by the product level self-assessments PIV/CAC support has been included to complete support of Multi Factor Authentication                                                           |
|                                                                                                    | Embedded WebLM has been upgraded and validated to be FIPS compliant.                                                                                                    |
| Support of JITC testing cycle<br>for SIP based Aura (UCCP) to<br>achieve certification and APL<br>for AES | Support of JITC testing cycle for SIP based Aura (UCCP) to achieve certification and APL. AES will be compliant with relevant STIGS and UCR2013 components                                                                                                    |
| Support for vSphere 6.7                                                                                   | Support for running AES in VE with vSphere 6.7                                                                                                    |
| Enabling Customer Customization for Security Profile                                                      | Provide support and ability for customers to cherry pick the preferred security profile from a given suite of security profiles. Each Security feature can be enabled or disabled by the customer.  The features include FIPS, TLS1.2, TLS1.0/1.1 on/off, extra Auditing, SElinux |

**Note:** The enhancements related to the DISA Security STIGs and JITC certification are not available on the Software-Only offer of AE Services 7.1.3

# What's new in Application Enablement Services 7.1.2

| Feature                               | Description                                                                                                    |
|---------------------------------------|----------------------------------------------------------------------------------------------------|
| Agent Pending States                  | An Agent would be available but could have pressed an Aux or ACW button. The Pending state reminds the Agent when the call is completed that he/she will be placed in the Aux or ACW state as applicable. The Call Center client will be able to see the pending states on a User Interface.                                                                                                    |
| ASL enable Officelinx                 | Officelinx is now an Avaya application and will be treated as a "trusted" application by AES to ensure the DMCC and/or TSAPI licenses it needs for deployment and operation are made available via the AES Application Specific Licensing (ASL) capability.                                                                                                    |
| ASL enable ACAL                       | ACAL (Avaya Cloud Application Link) runs on Aura and syncs messages from Avaya Aura Messaging to cloud apps. AES is needed for CTI control. As an Avaya application ACAL will be ASL enabled to ensure it receives the basic TSAPI and DMCC licenses it needs as well as Agent Events. The ACAL client is a desktop call control client and is used to monitor devices.                                         |
| ASL enable EP&T Breeze Snap-<br>in    | The EP&T Breeze Snap-in will be treated as a "trusted" application by AES to ensure the DMCC and/or TSAPI licenses it needs for deployment and operation are made available via the AES Application Specific Licensing (ASL) capability.                                                                                                    |
| ASL support for CRA Breeze<br>Snap-in | The EP&T CRA (CRM Routing Adaptor) Breeze Snap-in will be treated as a "trusted" application by AES to ensure the DMCC and/or TSAPI licenses it needs for deployment and operation are made available via the AES Application Specific Licensing (ASL) capability. The snap-in provides phantom call services to the EP&T CRM Routing Adaptor and will require Basic and Advanced TSAPI, DMCC and Agent Events. |

# What's new in Application Enablement Services 7.1.1

The following table lists enhancements in this release.

| Feature                                          | Description                                                                                                    |
|--------------------------------------------------|----------------------------------------------------------------------------------------------------|
| KVM (Kernel based Virtual Machine) Support       | AES 7.1.1 is available on the KVM platform.                                                                                                    |
| Support Supervisor<br>Observe/Barge              | Oceana Workspace Supervisor Desktop can perform Observe/Barge operations on the voice channel. This feature is available only with Avaya Aura Communication Manager 7.1.1.                                    |
| Channel Type identification over ASAI for OCEANA | Distinction between a voice and a video channel that is now available on AES will provide solution level support for video calls. This feature is available only with Avaya Aura Communication Manager 7.1.1. |

# What's new in Application Enablement Services 7.1

| Feature                                                                       | Description                                                                                                    |
|-------------------------------------------------------------------------------|----------------------------------------------------------------------------------------------------|
| Red Hat 7                                                                     | AE Services is now based on Red Hat Enterprise Linux 7.2 64-bit.                                                                                                    |
| OVA Signing                                                                   | The AE Services 7.1 Open Virtualization Archive (OVA) is supplied as a signed image.                                                                                                    |
| EASG                                                                          | Enhanced ASG is now used in AE Services 7.1. Disabling EASG is possible with configuration change.                                                                                                    |
| VMware ESXi 6.5                                                               | AE Services 7.1 supports VMware ESXi 6.5.                                                                                                    |
| TSAPI client for MS Windows<br>10 and Windows Server 2016<br>standard edition | TSAPI applications which were built in previous MS Windows version can run on MS Windows 10 and Windows Server 2016 standard edition. Note that TSAPI application is supported in binary compatible mode in MS Windows 10 and Windows Server 2016 standard edition. Compiling TSAPI application in MS Windows 10 or Windows Server 2016 standard edition is not supported yet and will be supported in later release.                                                                                                    |
| Increase ASAI notification                                                    | Increase ASAI Notifications from 32K to 50K in CM 7.1. This enhancement would be limited only in CM 7.1 so that CM 7.1 can support up to 50K ASAI event notification and handle 50K domain control association. However, the limit on AE Services is the same as before and it would be limited to 32K per CM. Even though one AE Services server is limited to 32K per CM, it is possible to support 50K when multiple AE Services servers are connected to a CM. Also, when multiple CMs are connected to one AE Services server, One AE Services server can support more than 32K. The 32K limitation is for single AE Services server per CM."       |
| Increase Active Control<br>Association                                        | Increase domain control association from 32K to 50K in CM 7.1. This enhancement would be limited only in CM 7.1 so that CM 7.1 can support up to 50K ASAI event notification and handle 50K domain control association. However, the limit on AE Service server is the same as before and it would be limited to 32K per CM. Even though one AE Services is limited to 32K per CM, it is possible to support 50K when multiple AE Services servers are connected to a CM. Also, when multiple CMs are connected to one AE Service server, one AE Services server can support more than 32K. The 32K limitation is for single AE Services server per CM." |

| Feature                                                                     | Description                                                                                                    |
|-----------------------------------------------------------------------------|----------------------------------------------------------------------------------------------------|
| VM foot print increase                                                      | AE Services 7.1 requires more memory and 2 G additional memory is required for all foot prints. See foot print sizes in the section "VM foot print sizes". |
| License Preservation and AE<br>Services upgrade from<br>System Manager SDM. | AE Services 7.0.1 can be upgraded to AE Services 7.1 using SDM. In this case, the license file is preserved.                                               |

#### VM Footprint Size and capacity

Note: The requirements for RAM and HDD have been increased in AE Services server 7.1.

|           |                                    | control: Mi<br>OCS/Lync,           | IBM<br>Avaya Aura     | DMCC (First<br>Party call<br>control) |              | TSAPI/DLG/CVLAN                              |
|-----------|------------------------------------|------------------------------------|-----------------------|---------------------------------------|--------------|----------------------------------------------|
| Footprint | Resources                          | Maximum<br># of users<br>or agents | Maximum<br>BHCC       | Maximum # of users or agents          | Maximum BHCC | Maximum Messages<br>per second (MPS)<br>Rate |
| Small     | 1 CPU,<br>4 GB RAM<br>30 GB<br>HDD | 1K<br>10K                          | 20K BHCC<br>6K BHCC   | 1K                                    | 9K BHCC      | 1K MPS                                       |
| Medium    | 2 CPU<br>4 GB RAM<br>30 GB<br>HDD  | 2.5K<br>12K                        | 50K BHCC<br>12K BHCC  | 2.4K                                  | 18K BHCC     | 1K MPS                                       |
| Large     | 4 CPU<br>6 GB RAM<br>30 GB<br>HDD  | 5K<br>20K                          | 100K BHCC<br>24K BHCC | 8K                                    | 36K BHCC     | 2K MPS                                       |

#### **Enhanced Access Security Gateway (EASG)**

EASG provides a secure method for Avaya services personnel to access the Avaya Aura® AE Services server remotely and onsite. Access is under the control of the customer and can be enabled or disabled at any time. EASG must be enabled for Avaya Services to perform tasks necessary for the ongoing support, management and optimization of the solution. EASG is also required to enable remote proactive support tools such as Avaya Expert Systems® and Avaya Healthcheck.

# **Changes and Issues**

#### Issues related to Backup and Restore

The following fields are not restored correctly during the restore process. Using the AE Services Management Console, make note of the referenced data on the following specified screens once the backup is taken and manually configure to the saved values after the restore completes.

- External LDAP checkbox setting on "Security > PAM > PAM Password Manager"
- PAM MOTD checkbox setting on "Security > PAM > PAM MOTD"
- Session Timeout values on "Security > Session Timeouts"
- Product ID value on "Utilities > Product ID"

#### Upgrading issues related to licenses and the AE Services 7.1 embedded WebLM server

- An AE Services 7.0.1 VMware offer type upgrade to an AE Services 7.1 VMware offer type will
  require the customer to obtain a new license file as the WebLM HostID will change. However, if
  SDM and AVP are used to perform the upgrade, the AE Services embedded WebLM HostID will
  be preserved and a new license will not be required.
- For an AE Services 7.0.1 SW Only upgrade to AE Services 7.1 SW Only, a new license is not required and will be restored using the AE Services 7.0.1 SW Only backup data. This only works when the AE Services 7.0.1 SW Only platform is not deployed in a virtual environment, the same bare metal server is used, and a backup of the server is taken before the upgrade process starts.
- When upgrading from AE Services 7.0.1 to AE Services 7.1, some customers using the AE Services embedded WebLM server may have to obtain a new license file. For this scenario, customers must use the new WebLM 7.1 HostID as displayed on the WebLM server web page. The previous WebLM HostID in PLDS will not be able to be reused.
- If a customer wants to increase the number of licenses for an AE Services 7.1 server after an upgrade, where the license was preserved, the customer will be required to obtain a new license based on the new HostID of the embedded WebLM.
- If the AE Services server is in a GRHA configuration, GRHA must be disabled and then the active and standby AE Services server must be upgraded. Before enabling GRHA, the administrator must log into WebLM on both AE Services servers to obtain the WebLM HostID of each server. These two HostIDs will be required to obtain the new AE Services license file.
- PLDS cannot generate an AE Services 7.1 server GRHA associated license file with two HostIDs where one HostID is based on the WebLM 7.0.1 format and the other is based on the WebLM 7.1 format. Both HostIDs must use the WebLM 7.1 format.

#### WebLM server compatibility

In addition to the embedded WebLM 7.1 server, the AE Services server incorporates and uses the WebLM 7.1 client components. The WebLM server supports N-1 backward compatibility with its client component. This means the WebLM 7.1 server can support connectivity to WebLM 6.x clients. Note the WebLM 6.x clients are used in the AE Services 6.x release. The WebLM server does not support forward compatibility. This means the AE Services 7.x WebLM client will not work with the WebLM 6.x server.

#### **Issues related to Enterprise Directory**

For a customer to use their Enterprise Directory to access our OAM interface, the posix account is needed for RBAC (Role Based Access Control). Also, an unencrypted LDAP connection is no longer supported, and a certificate will be required using startTLS or LDAPS to connect to their Enterprise Directory for authentication purposes. In addition, the FQDN of the enterprise directory host is required.

#### Issues related to SNMP

- SNMP Traps with Snmpv3 and None as the encryption will be removed from the SNMP Trap
  destination screen.
- SNMP Traps with Inform will be switched to Trap.

# **Alarm Viewer Change**

Prior to the AE Services 7.1 release, the Management Console's, "Status > Alarm Viewer", screen would display an "Alarm Status" column. The Alarm Status column would display the current status of an alarm as Unacknowledged, Acknowledged or Cleared. The latter two states are set by the system administrator using the Alarm Viewer screen. Note, acknowledging or clearing an alarm using the Alarm Viewer screen did not mean the alarm was resolved. Starting with AE Services 7.1, the Alarm Viewer page has been redesigned. The Alarm Status column and the configuration options have been removed. For AE Services 7.1, the Alarm Viewer screen will only display the list of raised alarms.

# Known issues and workarounds in Application Enablement Services 7.1.x.x

# Known issues and workarounds Application Enablement Services in Release 7.1.3.8

| ID        | Visible symptoms                                                                                             | Workaround                                                                                 |
|-----------|----------------------------------------------------------------------------------------------------|--------------------------------------------------------------------------------------------|
| AES-23496 | Unable to login into OAM,                                                                                    | Restart tomcat service                                                                     |
|           | OAM recovers only after tomcat restart.                                                                      |                                                                                            |
| AES-21271 | Re-initialize tripwire database after installation of Service Patch or Super Patch                           | Manually Re-initialize tripwire database as per admin guide.                               |
| AES-23210 | jtapi dmcc errors for event queue are<br>being generated, Socket w/ Oceana<br>CallServerConnector is closed, |                                                                                            |
|           | Service Unavailable                                                                                          |                                                                                            |
| AES-23757 | State of calling party is cs_none after transfer event having one of the merge extension as hunt group       | Placing explicit VDN monitor using Call Via Device API before the call gets routed to VDN. |
| AES-14792 | WebLM server points to external webLM server even after the feature pack upgrade to AES 7.0.1.               |                                                                                            |
| AES-21028 | AES OAM not accessible from 8443 port if OAM connectivity is not set to ANY in AES SW Only 7.1.3.6           |                                                                                            |
| AES-15702 | Error in dmcc-dotnet-sdk-7-0\Visual Studio\VB Snippets\Events\ThirdPartyCallControlEv ents.snippet           |                                                                                            |
| AES-17260 | MIB browser not able to connect AES Snmp server when SeLinux is Enable                                       | Disable SecureMode                                                                         |
| AES-17635 | The "mvap.sh" command doesn't shows correct number for DMCC licenses acquired                                |                                                                                            |
| AES-16002 | sroot user is not displayed on OAM -> User management.                                                       |                                                                                            |
| AES-23869 | After uninstalling AES 7.1.3.8, SMS rpm                                                                      | Use the following steps:                                                                   |
|           | is not downgraded.                                                                                           | cd /var/disk/rpms                                                                          |
|           |                                                                                                    | ls   grep aesvcs-sms                                                                       |
|           |                                                                                                    | From swversion get the release id                                                          |
|           |                                                                                                    | Run the command with corresponding rpm from the ls command                                 |
|           |                                                                                                    | rpm -Uoldpackageforce aesvcs-sms-<br><release-id>-0.noarch.rpmnodeps</release-id>          |
|           |                                                                                                    | Ignore the warnings.                                                                       |

| ID        | Visible symptoms                                                                                                    | Workaround                                                                                                    |
|-----------|----------------------------------------------------------------------------------------------------|----------------------------------------------------------------------------------------------------|
| AES-19711 | asai_trace couldn't decode larger<br>ASAI messages                                                                                                    |                                                                                                    |
| AES-22399 | Ethernet interfaces states on HA status page was shown as down where they were not.                                                                                                    |                                                                                                    |
| AES-21271 | Re-initialize tripwire database after installation of Service Patch or Super Patch                                                                                                    | Manually Re-initialize tripwire database as per admin guide.                                                                                                    |
| AES-17077 | SMSXML wsdl import failure using https                                                                                                    | Enable http port from OAM                                                                                                    |
| AES-15422 | sohctl -lh replication failover<br>command does not drop last two error<br>entries                                                                                                    |                                                                                                    |
| AES-23256 | CSTA_MONITOR_CALL failure with cause RESOURCE_LIMITATION_REJECTI ON                                                                                                    |                                                                                                    |
| AES-21028 | AES OAM not accessible from 8443 port if OAM connectivity is not set to ANY in AES SW Only 7.1.3.6                                                                                                    |                                                                                                    |
| AES-16140 | Reset log are missing service name                                                                                                    |                                                                                                    |
| AES-15951 | If we disable eth0 (IPV4, IPV6 Entries) interface from OAM > Network Configure > and restart, then we will see only IPV4 and not IPV6. There is no possibility to bring eth0- IPV6 in the OAM > Network Configure Page. | 1. Login to AES via SSH.  2. Switch to root user.  3. Open file /etc/sysctl.conf  4. Check for below flag value at the end of file.  net.ipv6.conf.eth0.disable_ipv6  5. If value is set to 1 then make it 0 and save  6. If the flag is not present then append the end of file with below line  net.ipv6.conf.eth0.disable_ipv6=0  7. Reboot the system and log in to OAM. You should be able to see the IPV6 interface in the table. |
| AES-20999 | After upgrading to AES 7.1.3.6, starting of subagent2 service errors are seen.                                                                                                    |                                                                                                    |
| AES-15702 | Error in dmcc-dotnet-sdk-7-0\Visual<br>Studio\VB<br>Snippets\Events\ThirdPartyCallContro<br>IEvents.snippet                                                                                                    |                                                                                                    |

| AES-22083 | sohd process generated core when weblm server was rebooted                                                                          |                                                                           |
|-----------|----------------------------------------------------------------------------------------------------|---------------------------------------------------------------------------|
| AES-19377 | TSAPI & DMCC Links restarts on Active AES server when standby AES is powered On.                                                    |                                                                           |
| AES-17260 | MIB browser not able to connect AES Snmp server when SeLinux is Enable                                                              | Disable SecureMode                                                        |
| AES-23210 | jtapi dmcc errors for event queue are<br>being generated; Socket w/ Oceana<br>CallServerConnector is closed;<br>Service Unavailable |                                                                           |
| AES-16100 | Redirect media doesn't work with media encryption "srtp-xxx" & "none"                                                               | Use only single value in encryption list when value is of type srtp-xxxx. |
| AES-16002 | sroot user is not displayed on OAM -> User management.                                                                              |                                                                           |
| AES-14792 | WebLM server points to external WebLM server even after the feature pack upgrade to AES 7.0.1.                                      |                                                                           |

| ID        | Visible symptoms                                                                                                    | Workaround                                                                                                    |
|-----------|----------------------------------------------------------------------------------------------------|----------------------------------------------------------------------------------------------------|
| AES-21028 | AES OAM not accessible from 8443 port if OAM connectivity is not set to ANY in AES SW Only 7.1.3.6                                     |                                                                                                    |
| AES-21045 | S/w only should not be installed if interface name is not "eth0"                                                                       |                                                                                                    |
| AES-21026 | OAM not launching after upgrading 7.1.3.5 S/w only AES to 7.13.6                                                                       | In /etc/hosts file make sure that hostname for IPV6 localhost is localhost6                                                                                                    |
| AES-20988 | 7.1.3.6 - SMS Test app not working.                                                                                                    |                                                                                                    |
| AES-20871 | Receiving error "Could not extract an x500 distinguished name" when attempting to renew third-party certificate with AES generated CSR | Remove the "NEW" text<br>from AES generated CSR.<br>Make sure that the<br>whitespace before NEW<br>should also be removed                                                                                                    |
| AES-20789 | OAM page gives 404 Request not found error for software only system                                                                    | Execute the following steps: 1) Stop Tomcat 2) export LD_LIBRARY_PATH=\$LD_ LIBRARY_PATH:/opt/mvap/I ib 3) echo \$LD_LIBRARY_PATH ( Confirm the output is /opt/coreservices/dss/lib::/op t/mvap/lib ) 4) In -s /usr/share/tomcat5 /usr/share/tomcat |

| ID        | Visible symptoms                                                                                                    | Workaround                                                                                                    |
|-----------|----------------------------------------------------------------------------------------------------|----------------------------------------------------------------------------------------------------|
|           |                                                                                                    | 5) Delete aesvcs from Tomcat webapp directory (under /var/lib/tomcat/webapps). 6) Delete aesvcs directory from tomcat directory (/var/cache/tomcat/work/Cat alina/localhost/aesvcs). Start tomcat service |
| AES-19406 | SNMP subagent is in hung state. TSAPI/DLG/CVLAN/Switch page summary shows blank table.                                                                                                    | Restart snmpd, subagent1 and subagent2                                                                                                    |
| AES-17864 | Unnecessary kernel martian source logs were being written to alarm.log resulting in low retention of useful logging data                                                                                                    |                                                                                                    |
| AES-21035 | The CTI application doesn't have the required information in snapshot query response in case of predictive call. The DeviceID for calling party is Dynamic Device when Agent call is ringing but changes to VDN when answered the call. |                                                                                                    |
| AES-20883 | The CTI application doesn't have the required information in snapshot query response in case of predictive call. The information for calling party shows connection state as None and DeviceID as Dynamic Device                        |                                                                                                    |
| AES-17707 | In SOAP import, the http import fails due to http port being disabled on newer AES versions                                                                                                    |                                                                                                    |
| AES-21016 | "SPIRITAgent_1_0_supportedproducts_orig.xml" file is empty after 7.1.3.6 installation                                                                                                    |                                                                                                    |
| AES-20980 | "Tomcat user not found" warnings are seen while installing 7.1.3.6                                                                                                    |                                                                                                    |
| AES-20755 | Incorrect error message was printed on OAM at Security -> Security Database -> Worktops                                                                                                    |                                                                                                    |
| AES-20773 | In snapshot query post the alerting message, AES sends the local connection state for called party as None                                                                                                    |                                                                                                    |
| AES-20723 | Error seen while accessing the TSAPI service status page on OAM                                                                                                    |                                                                                                    |
| AES-20104 | If assigning a used virtual IP on an HA system the system may be not accessible through this virtual IP                                                                                                    | Verify VIP is unused before assigning to HA system                                                                                                    |
| AES-20103 | AES in already configured GRHA setup allows itself to get GRHA configured with another standalone AES                                                                                                    | Do not take database<br>backup while system is in<br>HA                                                                                                    |
| AES-19377 | TSAPI & DMCC Links restarts on Active AES server when standby AES is powered On                                                                                                    |                                                                                                    |
| AES-19226 | Aesvcs service does not automatically start after removing GRHA                                                                                                    | Manually restart services                                                                                                    |
| AES-17260 | MIB browser is not able to connect to the AES SNMP server when SeLinux is Enabled                                                                                                    | Disable SecureMode                                                                                                    |
| AES-18984 | Intermittently, only INFO and ERROR messages get logged in the /var/avaya/aes/dmcc-trace.log file even when the logging level is set to FINEST.                                                                                         | Use Java Appender instead of SyslogAppender in /opt/mvap/conf/dmcc-                                                                                                    |

| ID | Visible symptoms | Workaround                                                                                                    |
|----|------------------|----------------------------------------------------------------------------------------------------|
|    |                  | logging.properties file. Follow steps in mentioned PSN to apply the workaround: https://downloads.avaya.co m/css/P8/documents/10106 4097 |

| ID        | Visible symptoms                                                                                         | Workaround                            |
|-----------|----------------------------------------------------------------------------------------------------|---------------------------------------|
| AES-19406 | SNMP issue due to hung subagent1 and subagent2                                                           | Restart SNMP, subagent1 and subagent2 |
| AES-19383 | JTAPI Null pointer exception while processing CSTA held event                                            |                                       |
| AES-19291 | SWonly installation showing incorrect information on "Networking Page".                                  |                                       |
| AES-19238 | AES Secondary OAM after failover is not reachable through virtual IP                                     |                                       |
| AES-19012 | User still had group permissions though the group had been removed from user.                            |                                       |
| AES-19392 | Kernel update required for RHSA-2019:3834                                                                | Fix available in 7.1.3 LSU 7          |
| AES-19369 | [RHSA-2019:3197] Important: sudo security update                                                         | Fix available in 7.1.3 LSU 7          |
| AES-19363 | Update OpenJDK RPMs for AES per RHSA-2019-3128                                                           | Fix available in 7.1.3 LSU 7          |
| AES-19302 | httpd service does not start automatically after reboot                                                  |                                       |
| AES-15750 | AES 6.3.3 SP6 - Incorrect days shown in Clearing grace period message.                                   |                                       |
| AES-19226 | After removing GRHA, AE services didn't start automatically on now separated two individual AES servers. |                                       |
| AES-19020 | Spirit Agent CPU spike on AES                                                                            |                                       |
| AES-14374 | sohd exits on SIG_ABRT raised in weblm client library                                                    |                                       |
| AES-19556 | DMCC log level "INFO" & "WARNING" are dumping "FINE" logs                                                |                                       |
| AES-18984 | DMCC logs reduce from Finest to Info                                                                     |                                       |

The following table lists the known issues, symptoms, and workarounds in this release.

| ID        | Visible symptoms                                                                                                    | Workaround                                                                                                |
|-----------|----------------------------------------------------------------------------------------------------|----------------------------------------------------------------------------------------------------|
| AES-18420 | In a GRHA setup, when a service pack is installed on primary AES server via SDM, the patch is not installed on the secondary server | Install the service on the primary server via the command line interface.                                 |
| AES-15383 | DMCC process gets restarted with Out of Memory error.                                                                               | TR87 client with invalid certificates tries to connect to AES continuously.                               |
| AES-18434 | The Active Link status displays incorrect information on the OAM page, AE Services -> CVLAN Client                                  | Correct Active Link Status information is displayed on Status->Status and Control-> CVLAN Service Summary |
| AES-18431 | A call answered by a Coverage Answer Group User on Communication Manager gets disconnected.                                         |                                                                                                    |

# Known issues and workarounds Application Enablement Services in Release 7.1.3.3

| ID        | Visible symptoms                                                                                                    | Workaround                                                                  |
|-----------|----------------------------------------------------------------------------------------------------|-----------------------------------------------------------------------------|
| AES-17850 | Cannot view alarm viewer page due to large trapVarbinds.log.1 file                                                                                                    |                                                                             |
| AES-18071 | SMS socket gets closed intermittently on time out.                                                                                                    |                                                                             |
| AES-18035 | mvap.log shows incorrect libg3pd.so file version for 7.1.3                                                                                                    |                                                                             |
| AES-18033 | Cannot redirect to External WebLM by clicking on WebLM server access on OAM                                                                                                    | Reload the page manually.                                                   |
| AES-17985 | DMCC .Net J-script is not supported in modern browsers(Firefox, Chrome).                                                                                                    | DMCC .Net J-script is only supported in IE 6 on windows OS.                 |
| AES-17984 | The result for skill extension query using JTAPI API getLoggedOnAgents() yields wrong result. It returns the agent information which was removed from skill recently which causes client application to assume that agent still belongs to the same skill. | For the 2nd getLoggedOnAgents() query attempt, use different JTAPI provider |
| AES-17781 | JTAPI doesn't reflect immediate changes to SDB unless the app is restarted.                                                                                                    | Restart the application to get the latest changes.                          |
| AES-17701 | TLS version 1.0 and 1.1 is not disabled on SOHD port 9041                                                                                                    | Use TLS 1.2 version for GRHA                                                |
| AES-17635 | The "mvap.sh" command doesn't show correct number for DMCC licenses acquired                                                                                                    |                                                                             |
| AES-17332 | DMCC Application stops receiving events after Service Provider is restarted.                                                                                                    | Shutdown JVM and restart application.                                       |
| AES-17260 | MIB browser is not able to connect with AES/SNMP server when secure mode and selinux is enabled                                                                                                    | Disable SeLinux and connect with MIB browser                                |

| ID        | Visible symptoms                                                                                                    | Workaround                                                                                                    |
|-----------|----------------------------------------------------------------------------------------------------|----------------------------------------------------------------------------------------------------|
| AES-17064 | JTAPI exerciser, release 7.1.1 onwards may not output all the Call listener events/data that are present in older releases' call listener output. | Use call observer instead of call listener as a workaround to see the detailed events/data.                        |
| AES-16983 | When re-configuring GRHA setup, OAM is showing an error Creating and exchanging ssh keys failed.                                                  | When reconfiguring HA, make sure to remove entry for remote host from /root/.ssh/known_hosts file on Active Server |

The following table lists the known issues, symptoms, and workarounds in this release.

| ID                          | Visible symptoms                                                                                                    | Workaround                                                                                                    |
|-----------------------------|----------------------------------------------------------------------------------------------------|----------------------------------------------------------------------------------------------------|
| AES-17738                   | Listed log files (sssd_ldap_domain.log, sssd.log, sssd_nss.log, maillog, cron) have no rotation configured, hence the file sizes may grow to a very large size. | Manually empty the older and large sized log files.                                                                                          |
| AES-17707                   | SOAP wsdl import fails because http port is disabled by default.                                                                                                | Replace http://AES_IP with https://AES_IP.                                                                                                   |
| AES-<br>17696/AES-<br>16068 | CM UTF8 native name improperly handled by OSSICM/SMS.                                                                                                    |                                                                                                    |
| AES-17635                   | Mvap.sh will show incorrect number for 'DMCC license required' field.                                                                                           |                                                                                                    |
| AES-17439                   | "ANI_Reqd" field in AAR Analysis table cannot be modified.                                                                                                    |                                                                                                    |
| AES-17386                   | User cannot login to OAM after a backup from 7.0.x is restored on 7.1.x system using the password from the 7.0.x system.                                        | Before configuring GRHA,<br>new linux users that are<br>created on the primary server<br>must be created on the<br>secondary server as well. |
| AES-17347                   | Mvap.sh does not return expected data during license query.                                                                                                    |                                                                                                    |
| AES-17338                   | SNMP query for TSAPI License Table (AVAESTSAPILICENSETABLE_OID) does not return SNMP OIDs.                                                                      |                                                                                                    |
| AES-16984                   | DMCC threads does not get killed even after DMCC client issues Stop/Disconnect for ServiceProvider.                                                             |                                                                                                    |
| AES-16833                   | Observe tone keep playing after observed agent complete transfer.                                                                                               |                                                                                                    |
| AES-17569                   | If AES is in secure mode, then we need to disable Secure mode to install patch.                                                                                 | After installing 7.1.3.2, users can install patches without disabling secure mode.                                                           |

# Known issues and workarounds Application Enablement Services in Release 7.1.3.1

| ID        | Visible symptoms                                 | Workaround |
|-----------|--------------------------------------------------|------------|
| AES-17097 | WebLM IP address changes after removal of GRHA   |            |
| AES-17439 | "ANI_Reqd" field in AAR Analysis table cannot be |            |

| ID        | Visible symptoms                                                                                                    | Workaround                                                                                                    |
|-----------|----------------------------------------------------------------------------------------------------|----------------------------------------------------------------------------------------------------|
|           | modified                                                                                                    |                                                                                                    |
| AES-17134 | "IPServices" Model does not return any response when Field specific request is sent using the SMS service                                                                                   |                                                                                                    |
| AES-16068 | Utility Services MyPhone user cannot log in due to CM UTF8 native name improperly handled by OSSICM/SMS                                                                                     | The user's native language name should not contain D0 in byte position 18 on the Communication Manager                        |
| AES-17386 | AES 7.1 restore does not restore Linux password (/etc/shadow)                                                                                                    |                                                                                                    |
| AES-17287 | The field "HA Status" goes missing on the top right-hand corner of the OAM after modifications are made to Security-> PAM->Pam Limits                                                       |                                                                                                    |
| AES-17064 | JTAPI Exerciser does not output all Call Listener events/data                                                                                                    |                                                                                                    |
| AES-14927 | Incorrect number of ACD Address logged on and off events                                                                                                    |                                                                                                    |
| AES-14924 | TerminalLoggedOffEvent not generated via removeAgent                                                                                                    |                                                                                                    |
| AES-17415 | AES 8.0.0.0.4: Unable to populate OCI trunk info and OCI trunk group in Delivered and Establish event of consultation call                                                                  |                                                                                                    |
| AES-17527 | Allow Secure Mode users to use a "." in the username                                                                                                    |                                                                                                    |
| AES-17526 | remote logging not working in secure mode                                                                                                    | Manually add the following data to mvap.conf:                                                                                 |
| AES-17523 | Commented SSLVerifyDepth Value causes "Certificate Chain Too Long" error                                                                                                    | Modify the file "/etc/https/conf.d/ssl.conf" to add the entry "SSLVerifyDepth 10". This allows for multiple chain certificate |
| AES-17454 | SNMP Trap receiver not properly configured in AES restore                                                                                                    | Manually reconfigure SNMP trap receiver                                                                                       |
| AES-17434 | "Error talking to MBean service" while creating TSAPI or CVLAN link.                                                                                                    |                                                                                                    |
| AES-17385 | AEP up/down SNMP trap with wrong OID                                                                                                    |                                                                                                    |
| AES-17347 | mvap.sh does not returns expected result                                                                                                    |                                                                                                    |
| AES-17338 | SNMP query for TSAPI License Table (AVAESTSAPILICENSETABLE_OID) does not return SNMP OIDs.                                                                                                  |                                                                                                    |
| AES-17297 | When the AES is in Secure Mode, restarting any service through the OAM, displays the following error "Error talking to MBean Service"                                                       | Restart the service through the CLI                                                                                           |
| AES-17260 | MIB browser not able to connect AES SNMP server when SeLinux is Enable                                                                                                    |                                                                                                    |
| AES-16982 | Deletion of the SNMP v2 trap from OAM deleted this trap from the Database but not from configureNMS. This causes the corresponding alarms to be generated even when not set in the Database |                                                                                                    |

| ID        | Visible symptoms                                                                                                    | Workaround                                                                                                    |
|-----------|----------------------------------------------------------------------------------------------------|----------------------------------------------------------------------------------------------------|
| AES-17495 | For 16XX phones, DMCC client fails with an error NoSuchMethodException when display update action is performed                                        |                                                                                                    |
| AES-17399 | External LDAP authentication does not work after switching to secure mode.                                                                            |                                                                                                    |
| AES-17562 | Tomcat localhost_access_log is not automatically cleaned up                                                                                           | Manually delete older /var/log/tomcat/localhost_acc ess_log                                                                                                    |
| AES-17550 | Restoring older backup on 7.1.x breaks OAM login                                                                                                    | Applicable when restoring from AES 4.x which contains deprecated pam_stack.so. The file /etc/pam.d/oam_login_service should be manually edited to contain only the following entries: |
|           |                                                                                                    | #%PAM-1.0                                                                                                    |
|           |                                                                                                    | auth include system-<br>auth                                                                                                    |
|           |                                                                                                    | auth required pam_nologin.so                                                                                                    |
|           |                                                                                                    | account include system-<br>auth                                                                                                    |
|           |                                                                                                    | password include system-auth                                                                                                    |
|           |                                                                                                    | session include system-<br>auth                                                                                                    |
|           |                                                                                                    | session optional pam_lastlog.so                                                                                                    |
| AES-17306 | The value of the field "Time to Begin Audit Each Day" in Security -> Audit -> Login Audit is reset to "00" whenever a double-digit number is entered. |                                                                                                    |

# Known issues and workarounds Application Enablement Services in Release 7.1.3

| ID        | Visible symptoms                                                                                             | Workaround                                                                  |
|-----------|----------------------------------------------------------------------------------------------------|-----------------------------------------------------------------------------|
| AES-17097 | WebLM IP address changed after removal of GRHA                                                               |                                                                             |
| AES-17223 | DLG service license mode shows "N/A" and cause as "UNKNOWN".                                                 |                                                                             |
| AES-16068 | CFD: Utility Services MyPhone user cannot log in due to CM UTF8 native name improperly handled by OSSICM/SMS | Modify user's native language name not to have D0 in byte position 18 on CM |
| AES-16575 | JTAPI SDK Client did not properly handle TSAPI FailedEvent                                                   |                                                                             |
| AES-14927 | Incorrect number of ACD Address logged on and off events                                                     |                                                                             |

| ID        | Visible symptoms                                                                                                    | Workaround                                                                                                    |
|-----------|----------------------------------------------------------------------------------------------------|----------------------------------------------------------------------------------------------------|
| AES-14924 | TerminalLoggedOffEvent not generated via removeAgent                                                                   |                                                                                                    |
| AES-17064 | JTAPI Exerciser doesn't output all Call Listener events/data                                                           |                                                                                                    |
| AES-14892 | DMCC extension registration rejected                                                                                   | Clear out /var/log/wtmp                                                                                                    |
| AES-15383 | DMCC leaks memory when TR87 client with invalid certs try to connect to AES continuously.                              |                                                                                                    |
| AES-17332 | Not getting DMCC Call Control events from JAVA SDK after an application shuts down and restarts the Service Provider.  |                                                                                                    |
| AES-16974 | ASL drives GRHA large license.                                                                                         |                                                                                                    |
| AES-16971 | After interchange, AES is converting hostname to lowercase instead of taking the actual hostname                       | Manually change the hostname in /etc/hosts and /etc/hostname                                                                   |
| AES-16807 | Tripwire configuration needs to be reviewed as critical alarms are generated by addition / modification of some files. |                                                                                                    |
| AES-17245 | The alarm.log file gets updated along with ossicm.log for every SMS request/response                                   |                                                                                                    |
| AES-16982 | UI and CLI/DB not in sync when change is removed through UI for v2 traps                                               |                                                                                                    |
| AES-17260 | MIB browser not able to connect AES SNMP server when SeLinux is Enable                                                 |                                                                                                    |
| AES-17289 | AES 7.1.3 Build 6 - Cannot create home folder for User in Secondary AES                                                | Use CLI on Secondary server to manually create the user                                                                        |
| AES-16983 | AES 7.1.2 - Not able to re-configure GRHA setup                                                                        | When you need to reconfigure HA, make sure you remove entry for remote host from /root/.ssh/known_hosts file on Active Server. |
| AES-17232 | Cannot create CSR if using complex password                                                                            | Use password with simple characters                                                                                            |
| AES-17253 | After disabling aesvcsSecuremode HA page shows incorrect NIC status                                                    |                                                                                                    |
| AES-17288 | AES 7.1.3 Build 6 - Secondary AES > Account Management Issues                                                          |                                                                                                    |
| AES-16712 | DMCC not accepting connection after 4 abnormal disconnect                                                              |                                                                                                    |
| AES-15919 | ECC traffic experiences high recovery times and loss of subscriptions following CM resets                              |                                                                                                    |
| AES-17059 | DMCC use duplicate crossRefID                                                                                          |                                                                                                    |
| AES-16553 | AES: /var/log/wtmp file size impacting login response times                                                            | Clear the /var/log/wtmp file manually.                                                                                         |
| AES-17283 | 7.1.3 "List All Users" page giving exception after restoring the backup file                                           |                                                                                                    |
| AES-14676 | No MediaStart events or RTP when a terminal is registered with a long list of codecs and encryption                    |                                                                                                    |

| ID        | Visible symptoms                                                      | Workaround |
|-----------|-----------------------------------------------------------------------|------------|
|           | types                                                                 |            |
| AES-16021 | AES 7.1 build 13: "JVM exited unexpectedly" error in dmcc-wrapper.log |            |
| AES-16150 | sohd fills up logs if certificate is invalid                          |            |

## Known issues and workarounds Application Enablement Services in Release 7.1.2

| ID        | Visible symptoms                                                                                                    | Workaround                                                                      |
|-----------|----------------------------------------------------------------------------------------------------|---------------------------------------------------------------------------------|
| AES-14892 | Occasionally, a DMCC extension will fail to register and registration will be successful after multiple attempts.                                                                            |                                                                                 |
|           | The event "TerminalLoggedOffEvent" is not generated                                                                                                    |                                                                                 |
| AES-14924 | via removeAgent.                                                                                                    |                                                                                 |
| AES-14927 | Logging on and off generated incorrect number of events for listeners of ACD Address.                                                                                                    |                                                                                 |
| AES-15383 | DMCC leaks memory when a TR87 client with invalid certificates tries to connect to AES continuously.                                                                                         |                                                                                 |
| AES-15625 | For outbound PC dialer calls, delays in establishing single step conferences causes queueing of requests in AAWFOS as well as loss of call recordings.                                       |                                                                                 |
| AES-15629 | Crash files observed for AES 7.1 build 8 (AsaiMonitor & TRANSMonitor).                                                                                                    |                                                                                 |
| AES-15795 | There is a possibility of an "out of memory" condition or thread leak.                                                                                                    |                                                                                 |
| AES-15919 | ECC traffic experiences high recovery times and loss of subscriptions following CM resets.  AES 7.1 build 13: "JVM exited unexpectedly" error in                                             |                                                                                 |
| AES-16021 | dmcc-wrapper.log.                                                                                                    |                                                                                 |
| AES-16068 | Occasionally, attempts to log in to the MyPhone interface of the Utility Services VM using extension and station security code details failed.                                               | Modify the native language name such that byte position 18 does not contain D0. |
| AES-16099 | Occasionally, when DN (Direct Number) calls are made to an agent and the caller performs a hold/unhold operation, the ACR recording is segmented and contains duplicated Caller Numbers.     |                                                                                 |
| AES-16150 | Occasionally, installation of incorrect certificates on both Geo-Redundancy High availability servers causes TLS connections to fail "SOHD" (State of Health daemon) to stop functioning.    |                                                                                 |
| AES-16324 | In a Call Center Elite environment, for an external call made to an agent, the destination address in CTI events displays the Agent extension instead of the Agent ID.                       | Use an H.323 Agent                                                              |
| AES-16361 | When using a physical set to transfer/conference CDN to an agent, dynamic number in the list of Parties that are being recorded recording and a 1 second extra recording is being generated. |                                                                                 |
| AES-16439 | Not able receive alarms on OAM and Trap receiver.                                                                                                    | Manually change hostname in /etc/hostname and /etc/hosts                        |
| AES-16552 | Not all Call Control monitors receive MonitorStop                                                                                                    |                                                                                 |

| ID        | Visible symptoms                                                                                                    | Workaround                                                                                       |
|-----------|----------------------------------------------------------------------------------------------------|--------------------------------------------------------------------------------------------------|
|           | events when TSAPI service stops.                                                                                                    |                                                                                                  |
|           | JTAPI SDK Clients do not handle the TSAPI                                                                                                    |                                                                                                  |
| AES-16575 | FailedEvent correctly.                                                                                                    |                                                                                                  |
| AES-16604 | TSAPI clients incorrectly receive a "DUPLICATE INVOCATION REJECTION" error.                                                                                                    |                                                                                                  |
| AES-16712 | The DMCC service stops accepting connections after 4 abnormal disconnects.                                                                                                    |                                                                                                  |
| AES-16807 | Critical and Major alarms are generated by addition or modification of some files after a Tripwire Integrity check.                                                                                                    |                                                                                                  |
| AES-16926 | OAM is not accessible                                                                                                    | Manually start httpd service                                                                     |
| AES-16944 | Not able receive alarms on OAM and Trap receiver.                                                                                                    | Need to change hostname manually in /etc/hostname and /etc/hosts                                 |
| AES-10944 | AES and CM connection will go down after                                                                                                    | Manually change hostname in                                                                      |
|           | interchange if mismatched (i.e. mismatch in the letter                                                                                                    | /etc/hostname and /etc/hosts                                                                     |
|           | casing of the hostname) hostname entry exists in CM                                                                                                    | , 515, 1150111511115 61115 7 515, 115015                                                         |
| AES-16971 | and AES.                                                                                                    |                                                                                                  |
|           | In GRHA systems, AE Services incorrectly include                                                                                                    |                                                                                                  |
| AES-16974 | ASL client Applications in the license usage.                                                                                                    |                                                                                                  |
| AES-16975 | On a "clean" CM without the "Proceed With Logoff" prompt, it is observed that when the AES SMS invokes a Release, the OSSI connection between the AES and CM will not disconnect immediately. This eventually causes all OSSI sessions to get consumed. SMS will not be able to establish a new OSSI request and the following error will be seen in the SMS test page: 'Fault: Connection Failed: All available connections are in use. Try again later.' | Manually kill the ossicm process on AES and then establish a new connection.                     |
| AES-16982 | SNMP v2 version number not visible after deleting SNMP v2 trap destination from OAM.                                                                                                    |                                                                                                  |
| AES-16983 | When re-configuring GRHA setup, OAM throws the following error: "Creating and exchanging ssh keys failed".                                                                                                    | Remove entry for the remote host from the file /root/.ssh/known_hosts file on the Active Server. |
|           | Modifications made to OAM-> Security-> PAM-                                                                                                    |                                                                                                  |
| AES-17042 | >MOTD (Message of the day) causes corruption and inconsistent behavior on OAM                                                                                                    |                                                                                                  |
|           | DMCC applications using ASL might not be able to                                                                                                    | Refer to PSN020332u to install a                                                                 |
|           | connect to AE Services after an application or DMCC                                                                                                    | patch that will resolve this issue                                                               |
| AES-17035 | service restart.                                                                                                    |                                                                                                  |

## Known issues and workarounds Application Enablement Services in Release 7.1.1

| ID        | Visible symptoms                                                                                                    | Workaround |
|-----------|----------------------------------------------------------------------------------------------------|------------|
| AES-16099 | Occasionally, when DN (Direct Number) calls are made to an agent and the caller performs a hold/unhold operation, the ACR recording is segmented and contains duplicated Caller Numbers. |            |
|           | The DMCC service summary page sorts the sessions                                                                                                    |            |
| AES-15230 | in alphabetical order per page instead of sorting all                                                                                                    |            |

| ID        | Visible symptoms                                                                                                    | Workaround                                                                                                    |
|-----------|----------------------------------------------------------------------------------------------------|----------------------------------------------------------------------------------------------------|
|           | existing sessions.                                                                                                    |                                                                                                    |
| AES-16068 | Occasionally, attempts to log in to the MyPhone interface of the Utility Services VM using extension and station security code details failed.                                                                                                    | Modify the native language name such that byte position 18 does not contain D0.                                                                                                    |
|           | When the conference controller is a hard phone or in a different JVM as the conferenced party, the conferenced party does not receive termination events for the old call. When the conferenced party is in the same JVM as the conference controller, the                                                                                                    |                                                                                                    |
| AES-13960 | conferenced party receives the correct events.                                                                                                    |                                                                                                    |
| AES-16324 | In a Call Center Elite environment, for an external call made to an agent, the destination address in CTI events displays the Agent extension instead of the Agent ID.                                                                                                    | Use an H.323 Agent                                                                                                    |
| AES-16435 | Restarting the AES, after modifying the connectivity variables on the "AE Service IP (Local IP)" through OAM, failed to preserve the changes made.                                                                                                    | <u> </u>                                                                                                    |
| AES-16288 | GetDeviceList will return an empty list for the "Away Worktop" level when TCP Naming format is set to FQDN for the TSAPI CTI link.                                                                                                    | Set TCP Naming format to the IP address for the TSAPI CTI link.                                                                                                    |
| AES-16479 | In Geo-Redundancy High Availability mode, in a configuration where both AES servers are configured with the same hostname but in different cases (i.e., lowercase and uppercase) then after an interchange takes place, the hostname on the new active AES gets modified causing the connectivity with Communication Manager to fail.                                    |                                                                                                    |
|           | While making changes through the OAM, the following rules are not followed: "No. of times user is prompted for new password (retry)", "Number of characters in new password that must be different from old password (difok)" and "Number of previous passwords that cannot be reused". <b>Note:</b> For modifying login or adding a new login, user must be part of the | These field validations are successful if the password change or addition of a new login is attempted through the Command Line Interface. <b>Note:</b> The root user can change passwords irrespective of these |
| AES-16238 | In an AES configuration that includes recording systems, such as Verint, a call clearing indication by TSAPI application does not get recognized by the recorder causing the recorder to remain on the call                                                                                                    | rules.                                                                                                    |
| AES-16281 | indefinitely.  A Single Step Transfer from a monitored station on Communication Manager to an unmonitored station                                                                                                    |                                                                                                    |
| AES-16239 | results in an empty "Transferred To" field in the CTI Transferred event.  For large values of UUI, DMCC applications receive                                                                                                    |                                                                                                    |
| AES-16385 | incorrect UUI.                                                                                                    |                                                                                                    |
| AES-16150 | Occasionally, installation of incorrect certificates on both Geo-Redundancy High availability servers causes TLS connections to fail "SOHD" (State of Health daemon) to stop functioning.                                                                                                    |                                                                                                    |

# Known issues and workarounds Application Enablement Services in Release 7.1

| ID        | Visible symptoms                                                                       | Workaround                                                                                                    |
|-----------|----------------------------------------------------------------------------------------|----------------------------------------------------------------------------------------------------|
| AES-16100 | Redirect media doesn't work with media encryption "strp-xxx" and "none".               | Do not use media encryption "strp-xxx" and "none".                                                                                                    |
| AES-16028 | SMS: List public unknown-numbering always fails when the numbers of records are large. |                                                                                                    |
| AES-14892 | DMCC extension registration rejected.                                                  | Use "pin-eke" instead of "challenge" on<br>Communication Manager on "ip-network-region"<br>form for "H323 Security profile" field.                                                         |
| AES-15077 | DMCC endpoints cannot register to CM7.0.1 if video is enabled on CM.                   | Disable "video softphone" flag on communication manager for the given extension (via "station" form).                                                                                      |
| AES-16272 | Cannot Establish Trust on a VMware Based AE Services from SMGR SDM.                    | For AE Services 7.1, to reestablish the trust relationship between SDM 7.1 and an AE Services 7.1 VM, the "7.0" or "other" option on the SDM Graphical user Interface need to be selected. |
| AES-16009 | Hostname is not taken by AE Services even after running netconfig.                     | run command: "hostnamectl set-hostname name" to set the hostname                                                                                                    |
| AES-15984 | HMDC Reporting: Current snapshot data report cannot be saved as a csv file.            |                                                                                                    |
| AES-16137 | Virtual IP address is not shown on HA page even when it is configured and accessible.  | Make a note for Virtual IP address.                                                                                                    |

# Fixes in Application Enablement Services in Release 7.1.3.8

The following table lists the fixes in this release:

| ID        | Minimum Config                  | Customer Visible Symptom                                                                                                    |
|-----------|---------------------------------|----------------------------------------------------------------------------------------------------|
| AES-20720 | AES 7.1.3.6, CM 7.1.3           | Application call recording stopped working due to the application stopped receiving CSTA events.                                            |
| AES-23256 | AES 7.1.3.6 and above, CM 7.1.3 | Call monitoring failed with cause value RESOURCE_LIMITATION_REJECTION.                                                                      |
| AES-23590 | AES 8.0.1, CM 8.0.1             | Customer got "technical difficulty experienced" message played on the IVR because the call was not fully established on AES connector side. |

# Fixes in Application Enablement Services in Release 7.1.3.7

| ID        | Minimum Config                                                 | Customer Visible Symptom                                                                                                    |
|-----------|----------------------------------------------------------------|----------------------------------------------------------------------------------------------------|
| AES-22559 | AES-7.1.3                                                      | In IPAddressUsageModel in SMS, while trying to access XML schema, Group Number Field was named as "01A00" While in the non XML schema it was correctly mentioned                                        |
| AES-22099 | AES 7.1.3.4 in GRHA                                            | Virtual IP was not visible on HA Status page                                                                                                    |
| AES-21414 | AES 8.1.3 or AES 7.1.3.6                                       | Exception was raised when list vector command was run using SMS SOAP service                                                                                                    |
| AES-21240 | AES 7.1.3.6                                                    | On uninstallation of FP, the php rpms were reverted back to the GA version of 7.1.3 irrespective of the previous version of FP installed on the system                                                  |
| AES-21050 | 7.1.3.2 AES with incorrectly configured JavaManager.properties | Attempting to access OAM->Status->Status and Control->TSAPI Service Summary->TSAPI Service Status when JavaManager.properties was incorrectly configured caused a UI Exception to be raised             |
| AES-21046 | AES 8.0 or above<br>JTAPI SDK 8.0 or above                     | getRegisteredEndpoints query from JTAPI for AES 8 and above was not being executed                                                                                                    |
| AES-20988 | AES 7.1.3.6                                                    | SMS Web test application was inaccessible                                                                                                    |
| AES-20981 | AES 7.1.3.6                                                    | SMS RPM warnings were being generated and seen in updatelog                                                                                                    |
| AES-19083 | AES 7.1.3                                                      | Cross site scripting occurred if the SMS page was accessed as below <a caes.php?model="https://caes.php?model=" href="https://&lt;AES_IP&gt;/sms/ModelSchema.php?model=" https:="" https<="" td=""></a> |
| AES-20871 | AES 7.1.3                                                      | If the certificate contains the characters "END" then CSR for renewing the certificate is generated wrong thus failing the renewal request                                                              |

| AES-22747 | AES 7.1.3.6 and above, CM 7.1.3                        | When transferred event has 1 merge extension and is same as calling_num, In this case transfer controlling device/calling_num will be removed causing call record to get deleted if there are no more parties left while processing next event/conf. This results in conf (for take control requests) not send to client causing stale invokeID and later duplicate invocation rejection. |
|-----------|--------------------------------------------------------|----------------------------------------------------------------------------------------------------|
| AES-21860 | AES 7.1.3, CM 7.1.3                                    | Local/Embedded WebLM rejected the license request saying "Too many licenses" which caused TSAPI to enter into LICENSE_ERROR mode.                                                                                                    |
| AES-21645 | AES 7.1.3.6, SMGR 7.1.3,<br>CM 7.1.3                   | OAM pages (AE Services & Status ) were stuck and TSAPI stopped processing CSTA traffic when WebLM was not reachable.                                                                                                    |
| AES-21309 | AES 7.1.3.4                                            | TSAPI service crashed which resulted in termination of all active client connections.                                                                                                    |
| AES-21218 | AES 7.1.3.6, SMGR 7.1.3,<br>CM 7.1.3                   | OAM pages (AE Services & Status ) were stuck and TSAPI stopped processing CSTA traffic when WebLM was not reachable                                                                                                    |
| AES-21190 | AES 7.1.3                                              | No alarms were generated when the TSAPI service stopped processing the CSTA requests as a result of a broken connection between TSAPI service and the WebLM server.                                                                                                    |
| AES-21035 | AES 7.1.3.2.0.2-0                                      | The CSTA snapshot query response for predictive call scenarios returned incorrect data to the CTI application. The local Connection Info State for the Calling device was displayed as 'None' instead of 'Connected' when Agent call was in ringing mode. Also, the DeviceID for calling party changed to VDN from Dynamic Device when state changed from ringing to answered.            |
| AES-20883 | AES 7.1.3.2.0.2-0                                      | The CSTA snapshot query response for predictive call scenarios returned incorrect data to the CTI application. The information for calling party displayed connection state as 'None' and DeviceID as 'Dynamic Device' when the Agent was in Alert State.                                                                                                    |
| AES-21026 | Upgrade from AES 7.1.3.5 to AES 7.1.3.6                | OAM did not launch after upgrading 7.1.3.5 S/w only AES to 7.1.3.6                                                                                                    |
|           |                                                        | Note: This was fixed as a part of documentation.                                                                                                    |
| AES-20755 | AES-7.1.3.5 or<br>AES-8.1.2                            | When an incorrect file was uploaded on OAM under Security -> Security Database -> Worktops, wrong error message was displayed.                                                                                                    |
| AES-22913 | AES 7.1.x with reserved licensing for DMCC configured. | Extra DMCC licenses were consumed from WebLM when reserved licensing was enabled.                                                                                                    |
| AES-22362 | AES 7.1.3.x                                            | AES stopped responding to TSAPI/DMCC messages when a ClamAV (clamscan) was in progress.                                                                                                    |
| AES-22342 | Profile 1 AES 7.1.3.x and above                        | Executing snmp queries or using the mvap.sh info caused high CPU usage on AES.                                                                                                    |
|           |                                                        |                                                                                                    |

| AES-20104 | AES 7.1.3                                                                  | An IP address, which was already in use by some other system, was accepted on the High Availability configuration page as a Virtual IP.                                                                |
|-----------|----------------------------------------------------------------------------|----------------------------------------------------------------------------------------------------|
| AES-20103 | 3 AES 7.1.x and above, out of which 2 AES are already configured for GRHA. | When an AES IP, which was already in GRHA running/configured state with other AES, was given as the secondary AES in a new GRHA configuration on a third server, broke the initial GRHA configuration. |
| AES-20773 | AES 7.0 with CTI application                                               | AES sent local connection state for called party as None in Snapshot query post Delivered event.                                                                                                    |
| AES-22175 | AES 7.0 and above                                                          | Weak key exchange algorithm (diffie-hellman-<br>group1-sha1) was supported on AES                                                                                                    |
| AES-21933 | AES 7.1.3.6                                                                | swversion command was showing the older PHP rpm version in case an upgrade happens for PHP.                                                                                                    |
| AES-19226 | AES 7.1.3 or 8.1.3 systems should be available in GRHA mode.               | After removing GRHA on AES 7.1.3 or 8.1.3, aesvcs service was not coming up on standby AES.                                                                                                    |
| AES-21237 | TSAPI CTI application connected to AES.                                    | TSAPI crashed with signal 11, Segmentation fault                                                                                                    |
| AES-18984 | AES DMCC 7.1.3                                                             | Intermittently, only 'INFO' and 'ERROR' level messages were getting logged in the /var/avaya/aes/dmcc-trace.log file even when the logging level was set to 'FINEST'.                                  |

| ID        | Minimum Config                                                                   | Customer Visible Symptom                                                                                                    |
|-----------|----------------------------------------------------------------------------------|----------------------------------------------------------------------------------------------------|
| AES-19605 | AES-7.1.3.4 and later                                                            | Under the conditions mentioned below, the NMS server even though configured on the system and visible on the OAM, was not reflected in the snmpd.conf file: On 7.1.3.4  1. When SNMP version 2c was used 2. When SNMP version 3 was used and Authentication and Privacy protocols were not provided  On 8.0 and above 1. When SNMP version 3 was used and Authentication and Privacy protocols were not provided |
| AES-19287 | AES 6.3.3 onwards                                                                | The alarms.log files were being rotated twice per day instead of once resulting in retention of 5 days instead of 10                                                                                                    |
| AES-19558 | CM 6.3.119.0, AES<br>7.1.3.4 and CM<br>Special Application<br>SA 9137 is enabled | In ECD configuration only, in rare cases calls remained in queue with available agents. Only applicable if CM Special Application SA 9137 is enabled. Reference PSN020412u Required patch for CM 7.1.3.2 and 7.1.3.3 for systems implementing SA 9137                                                                                                    |
| AES-19710 | AES 7.1.3.5, CM<br>7.1.3.5                                                       | In ECD Configuration only, when ECD Activate and Deactivate Skill Responses were sent from the CM, any other application request, such as Make Call, Answer Call failed with the error "DUPLICATE_INVOCATION_REJECTION"                                                                                                    |

| AES-20756 | Config requirement for SNMP version 3                                                                                            | Trap are not being sent to NMS server for SNMP version 3, due to improper configuration                                                                                                    |
|-----------|----------------------------------------------------------------------------------------------------|----------------------------------------------------------------------------------------------------|
| AES-20767 | AES 7.1.3.5                                                                                                    | Tomcat Vulnerability corresponding to the configured Apache JServ Protocol (AJP) port was seen on tomcat versions below 8.5.51                                                                                                    |
| AES-19031 | AES 7.1.3.4 AES<br>8.1.1                                                                                                    | Entire path of the AES page was been send to the external site as referer that is: https://135.27.162.26/aesvcs/view/aboutAes/aboutAes.xhtml                                                                                                    |
| AES-18999 | AES 7.1.3.5, AES 8.1.1                                                                                                    | File of any type could be uploaded on the AES                                                                                                    |
| AES-18983 | AES 7.1.3                                                                                                    | DMCC logs were not being compressed resulting in /var/log filling quickly                                                                                                    |
| AES-14892 | DMCC registrations<br>on AES 7.0.1<br>onwards                                                                                    | Intermittently, DMCC registration failed                                                                                                    |
| AES-19682 | AES 7.1.3.0.0                                                                                                    | AES listened to unknown IP Address 135.9.172.122 on port number 8180                                                                                                    |
| AES-19378 | AES upgraded from 7.1.3.3 to 7.1.3.5 or from 8.0.1.0.x to 8.0.1.0.y, where y > x, and then reverted to the original service pack | GRHA status would get corrupted when uninstalling AES 7.1.3.5 and reverting to 7.1.3.3 and when upgrading from AES 8.0.1.0.x to 8.0.1.0.y, where y > x, and then reverting to 8.0.1.0.x. On OAM, HA status at top of page showed running, but Status on HA page showed stopped and the "start" button was available on HA page. |
| AES-19066 | AES 7.1.3.5 and later                                                                                                    | On a system that connects to SMGR WebLM for licenses, during high traffic, delays were observed in APIs that use licenses. This issue is also present with standalone WebLM if it is in a different network than the AES.  Embedded WebLM in AES and Reserved Licensing on any configuration do not have this issue             |
| AES-19556 | AES 7.0.1 and later                                                                                                    | FINE messages would get logged in the /var/log/avaya/aes/dmcc-trace.log file even when the dmcc trace log level was set to WARNING                                                                                                    |

| ID        | Minimum<br>Config | Customer Visible Symptom                                                                                                    |
|-----------|-------------------|----------------------------------------------------------------------------------------------------|
| AES-18819 | AES-7.1.3.5       | The customer could see wrong permitted values (1-10000) ms for ECD timer. However the correct values were (100-10000)                                                           |
| AES-18589 | 7.1.3             | Information, such as userid, common name, surname, etc, did not get written to the oam-audit.log during the process of adding a user through the OAM.                           |
| AES-18499 | 7.1.3             | Restoring the backup, previously taken on an HA system, on a newly deployed AES server incorrectly copied the HA configuration of the older AES system onto the new AES system. |

| ID        | Minimum<br>Config                           | Customer Visible Symptom                                                                                                    |
|-----------|---------------------------------------------|----------------------------------------------------------------------------------------------------|
| AES-14927 | AES 7.0                                     | Multiple Logged on Events were being generated for a single object                                                                                                    |
| AES-19558 | CM 6.3.119.0<br>AES 7.1.3.4                 | CMS reports showed that calls remained in queue when agents were available (CIQAA)                                                                                                    |
| AES-19025 | AES 7.1.3.4,<br>CM 7.1.3.4                  | "ConnectionClear" events were not received for the Call Monitors placed on calls. In addition, "MonitorStop" events were not received after call drop for Call Monitor requests.                                   |
| AES-18945 | AES 8.1.1 CM<br>7.1.3.4                     | Predictive Call failed because "ECD Route Select" message on "ECD Route Request" was not generated resulting in "ECD Route End" (ECD timeout) from CM.                                                             |
| AES-18769 | AES 7.1.3.1,<br>CM 7.1.3.4                  | A TSRV process restart on AES caused all clients to get disconnected.                                                                                                    |
| AES-18235 | AES 7.0.1<br>onwards                        | Unnecessary cron entries were being logged in /var/log/wtmp                                                                                                    |
| AES-19312 | AES 7.1.3.5<br>upgraded from<br>AES 7.1.3.4 | After uninstallation of 7.1.3.5 which was installed over 7.1.3.4, AES OAM was not accessible.                                                                                                    |
| AES-18942 | AES 7.1.x with<br>GRHA running              | In an AES GRHA setup, when the standby was not reachable, patch installation or uninstallation proceeded without any error resulting in software version mismatch between the servers.                             |
| AES-18899 | AES 7.1.3.3 and SGMR 7.1.x.                 | When an SMGR that is used for licensing on AES is rebooted, the TSAPI (tsrv) process showed a CPU spike of 100 percent resulting in high CPU usage, which caused the TSAPI clients connected to AES to disconnect. |
| AES-18672 | AES 7.1.x                                   | Customer could not login to OAM with user configured in LDAP Active Directory when "User ID Attribute Name" was changed from "uid" to "samAccountName" on the "Enterprise Directory" page of OAM.                  |
| AES-17434 | A CVLAN link<br>on AES 8.0                  | Attempts to toggle the status of the CVLAN from AES OAM -> Status -> Status and Control -> CVLAN Service Summary failed with the error,"Error talking to MBean Server."                                            |

| ID        | Minimum<br>Config                       | Customer Visible Symptom                                                                                                    |
|-----------|-----------------------------------------|----------------------------------------------------------------------------------------------------|
| AES-19303 | Upgrade to 7.1.3.4 from 7.1.3.2/7.1.3.3 | GRHA did not start properly.                                                                                                    |
| AES-18434 | 7.1.3.3 system                          | The ASAI Link Version on "AE Services> CVLAN> CVLAN links" tab was seen as "UNKNOWN," whereas the same was seen correctly as a numeral in the "Status> Status and Control> CVLAN Service Summary" tab.    |
| AES-18431 | AES 6.3.3.10                            | Singe Step Conference Fails when the call is answered by Coverage Answer Group user                                                                                                    |
| AES-18711 | AES 6.3.3.  N/A after AES release 8.1   | When accessing web server, the security related headers are either not present or not set to acceptable usage as per the following guideline: https://www.owasp.org/index.php/List_of_useful_HTTP_headers |

| ID        | Minimum Config      | Customer Visible Symptom                                                                                                    |
|-----------|---------------------|----------------------------------------------------------------------------------------------------|
| AES-18104 | 7.1.3.3             | TWS logs failed to get generated due to wrong port redirection of logs                                                                                                    |
| AES-18088 | 7.1.3.4 LSU 4       | Updating "slapd" to the latest version caused it to remain in the "update" stage                                                                                                    |
| AES-18071 | 7.1.3.1.1           | Multiple SMS requests caused an SMS timeout. This was not experienced for single SMS requests                                                                                                    |
| AES-17850 | AES 7.1.3.1.1       | Customer could not view the alarm viewer page because of the large size of the trapVarbinds.log.1 file                                                                                                    |
| AES-18094 | AES 7.1.2           | The Monitor Call event failed with the DUPLICATE_INVOCATION_REJECTION error after the limit of 40000 Monitored calls was reached                                                                                                    |
| AES-18502 | AES 7.1.3.3         | 1. From AE Service Management Console main menu, Select Networking -> TCP Settings.     2. On the TCP Settings page, select: TSAPI Routing Application Configuration (6)     3. Select Apply Changes.     4. Confirmation page will be loaded, Select Apply     5. The previous page is re-loaded with the default value |
| AES-18012 | AES 6.3.3 or later. | AES 1 did not relinquish control of the snapshot device call on station 1 on which 3PTC was invoked. As a result, when AES 2 invoked ClearCall, it failed to take control of the call and resulted in an "Outstanding Request Limit Exceeded" message.                                                                   |

| ID        | Minimum Config                                                                             | Customer Visible Symptom                                                                                                    |
|-----------|--------------------------------------------------------------------------------------------|----------------------------------------------------------------------------------------------------|
| AES-18331 | AES 7.1.x                                                                                  | A restore on the system incorrectly replaced the existing logging levels, that were set on the system prior to the restore, to the logging levels obtained from the backup file. This resulted in failure in generation of log files.                                                                                                    |
| AES-18320 | AES 7.1                                                                                    | The enterprise directory page on OAM did not apply changes nor did it display any error if the FQDN entry of the active directory was missing in the /etc/hosts file on AES.  On restoring of backup data on AES, if the entry of the Active directory was not present in /etc/hosts, it generated an error for invalid FQDN which persisted even after adding the host entry in /etc/hosts |
| AES-18314 | AES 7.1.3                                                                                  | Tomcat Version on AES 7.1.3 was 7.0.54                                                                                                    |
| AES-18252 | AES 7.1.3 (SWONLY offer)                                                                   | After a database restore, users were unable to log in to the AES system.                                                                                                    |
| AES-18110 | AES 7.1.3.x                                                                                | The setSELinux utility displayed incorrect status of SELinux                                                                                                    |
| AES-18419 | AES DMCC stations<br>configured to use<br>H.323 Security Profile<br>as "pin-eke"           | DMCC application stopped receiving events from the DMCC service after 5 days of high traffic when the H.323 Security profile was configured as "pin-eke" on ip-network-region form on CM                                                                                                    |
| AES-18246 | SMS logging set to<br>Verbose and SMS Log<br>Destination set to<br>syslog from AES<br>OAM. | /var/log/avaya/aes/ossicm.log file is not generated                                                                                                    |
| AES-18101 | CM extension is monitored                                                                  | Private Data was missing from the delivered event when ChannelType was sent from CM.                                                                                                    |
| AES-17701 | AES 7.1.3                                                                                  | When AES was configured to use only TLS 1.2, while negotiating the TLS version, "sohd" tried to connect with versions 1.0 and 1.1. This failed and then eventually sohd connected to TLS 1.2                                                                                                    |

| ID        | Minimum Conditions | Visible symptoms                                                                                                    |
|-----------|--------------------|----------------------------------------------------------------------------------------------------|
| AES-17997 | AES 7.1.x          | Log Entry in /var/log/httpd/mod_jk.log.                                                                                                    |
|           |                    | "init_jk::mod_jk.c (3591): mod_jk/1.2.46 initialized"                                                                                      |
| AES-17995 | AES 7.1.3          | The potentially vulnerable HTTP 'DELETE' and 'OPTIONS' method requests could be sent                                                       |
| AES-17965 | AES 7.1.x          | Cookies on AES do not have the 'HttpOnly' flag set                                                                                         |
| AES-17873 | AES 7.1.x          | The AE services fail to start as the softlink /usr/java/default doesn't point to the latest OpenJDK version.                               |
| AES-17870 | AES 7.1.3          | AES didn't send "Connection Clear" event to CTI application for service observer dropping off the call to observed party for the 2nd time. |
| AES-17864 | AES 7.1.3          | Huge amount of kernel martian logs were generated in alarm.log                                                                             |
| AES-17860 | AES 7.1.x          | The "avayadefaultsal" entry on SNMP Trap Receivers page could not be                                                                       |

| ID        | Minimum Conditions | Visible symptoms                                                                                                    |
|-----------|--------------------|----------------------------------------------------------------------------------------------------|
|           |                    | deleted.                                                                                                    |
| AES-17834 | AES 6.3.3          | DLG Service License Mode and cause is shown as N/A on OAM under AE Services Page for DLG                                                                                                    |
| AES-17754 | AES 6.3.3          | HMDC report showed incorrect values for TSAPI fields: "avAesTsapiClientCallMonitors", "avAesTsapiClientDeviceMonitors", "avAesTsapiClientRegisteredRoutes", "avAesTsapiClientVdnMonitors"                      |
| AES-17738 | AES 7.x            | Listed log files (sssd_ldap_domain.log, sssd.log, sssd_nss.log, maillog, cron) grew to a very large size.                                                                                                    |
| AES-17707 | AES 7.x            | Import of smsxml wsdl on SoapUI using https, resulted in an error of 'Error loading http:// <ip>/smsxml/xsd/models/ModelChoices.xsd:java.io.IOException: Attempted read from closed menu'.</ip>                |
| AES-17579 | AES 7.0.1          | In a single step transfer scenario, when the transfer was completed the extension of the party that transferred the call was sent in the "Established" event" instead of the party that was being transferred. |
| AES-17439 | AES 7.1.2          | When using AES SMS, the "ANI_Reqd" field in the AAR Analysis table/model could not be modified with "change" operation                                                                                         |
| AES-17347 | AES 7.1.1          | Running 'mvap.sh info' will showed unexpected exceptions output.                                                                                                    |
| AES-17338 | AES 7.1            | Snmpwalk on AES did not show information for TsapiLicense                                                                                                    |
| AES-17097 | AES 7.1.1          | Removal of GRHA would result in removal of license on secondary AES and in an incorrect WebLM server IP address.                                                                                               |

| ID        | Minimum Conditions  | Visible symptoms                                                                                                    |
|-----------|---------------------|----------------------------------------------------------------------------------------------------|
| AES-17793 | AES 7.1.3.1         | Changing TLS setting via OAM was resulting in the error message<br>"Error running TLS configuration script".                                                                                                    |
| AES-17684 | AES 7.1.2           | sohd service would go in restart loop if it was killed or restarted externally.                                                                                                    |
| AES-17677 | AES 6.3.3.9         | While transferring monitor objects across sessions, all monitors which did not have deviceid associated with them (e.g. Session Mgmt Monitor Objects) and did not belong to transfer monitor object, the request sessions were also getting transferred.                                                                                                    |
| AES-17633 | AES 7.1.2 and above | While administering Ports under Management Console->Networking->Ports (e.g. Disabling/Enabling port 4722 for DMCC encryption) error message was getting thrown: 'Exception occurred while trying to save SMS Proxy Ports to the configuration file. Either the file could not be found or you do not have write permissions. SMS changes have not been saved!' |
| AES-17562 | AES 7.1.x onwards   | There was an increase in the disk usage when the tomcat localhost_access.log file was being rapidly filled up and was not being cleaned up.                                                                                                    |
| AES-17551 | AES 7.1.2           | Incorrect display of Security Database data after import on OAM.  Mismatch in the number of records shown.                                                                                                    |
| AES-17550 | AES 7.1             | When restoring a backup from releases older than 7.1 on a 7.1.x system, OAM was only accessible using the default 'custpw' password and only 3 tabs remained visible on OAM. Also, OAM became                                                                                                    |

| ID        | Minimum Conditions | Visible symptoms                                                                                                    |
|-----------|--------------------|----------------------------------------------------------------------------------------------------|
|           |                    | inaccessible for 'craft' user.                                                                                                    |
| AES-17460 | AES 7.1.3 onwards  | The pages on OAM that had auto refresh enabled (High Availability, Status -> Status and Control pages) redirected to crossSiteError page and logged out the user from the active session. |
| AES-17454 | AES 7.1            | On OAM user could see SNMP trap receiver configured properly, but user was unable to send alarm on trap receiver.                                                                         |
| AES-17352 | AES 6.3.3          | This is the CSRF vulnerability that allowed a user to perform unintended operations on OAM while the user is authenticated on OAM.                                                        |
| AES-17351 | AES-7.1            | Failover did not work when FQDN was entered on the Network Configuration Page on OAM.                                                                                                    |
| AES-17287 | AES-7.1.3          | HA Status field was missing on the confirmation page during submission of Security ->PAM-> PAM Limits                                                                                     |
| AES-16982 | AES 7.1            | On OAM, version of trap receiver was not being displayed.                                                                                                    |
| AES-17097 | AES 6.3.3          | After removal of HA or stopping HA, WebLM IP was getting set to a random IP because of incorrect backup file.                                                                             |

The following table lists the fixes in this release:

| ID        | Minimum Conditions | Visible symptoms                                                                                                    |
|-----------|--------------------|----------------------------------------------------------------------------------------------------|
| AES-17527 | AES 7.1.3          | Username that contained a period, ".", was not allowed for OAM logins                                                                                                    |
| AES-17526 | AES 7.1.3          | In secure mode while using or changing the rsyslog configuration through the OAM, the data was not written onto the server causing failure to send logs to the remote server                                                  |
| AES-17523 | AES 7.1.3          | Client certificate that was created with more than two root certificates failed to be read by the server                                                                                                    |
| AES-17455 | AES 7.1.3          | PAM issue messages were not displayed if configured through OAM.                                                                                                    |
| AES-17410 | AES 7.0.1          | When modifying account via OAM, two of the password policy rules did not work: 'maxrepeat' and 'Number of previous passwords that cannot be reused'.  Note: All password rules are applicable when modifying account via CLI. |

# Fixes in Application Enablement Services in Release 7.1.3.1

| ID            | Minimum Conditions          | Visible symptoms                                                                                                    |
|---------------|-----------------------------|----------------------------------------------------------------------------------------------------|
| AES-<br>17463 | AES with DMCC service used. | CSTA Delivered and CSTA Established event private data did not populate all required fields like trunkGroup, trunkMember and acdGroup information. |
| AES-<br>17455 | AES 7.1.3                   | PAM issue messages were not displayed if configured through OAM.                                                                                   |
| AES-<br>17410 | AES 7.0.1 onwards.          | When modifying account via OAM, two of the password policy rules don't work: 'maxrepeat' and 'Number of previous passwords that cannot be          |

| ID            | Minimum Conditions                                   | Visible symptoms                                                                                                    |
|---------------|------------------------------------------------------|----------------------------------------------------------------------------------------------------|
|               |                                                      | reused'.  Note: All password rules are applicable when modifying account via CLI.                                                                                |
| AES-<br>17406 | AES 7.1.3                                            | Uppercase hostname was converted to lowercase when installed on VMware and KVM                                                                                   |
| AES-<br>17405 | AES 7.0.1 onwards.                                   | ossicm.log file never rotated                                                                                                    |
| AES-<br>17402 | configure AES in secure mode and use embedded webLM. | In secure mode, license could not be acquired for embedded webLM.                                                                                                |
| AES-<br>17394 | AES 7.1.3                                            | Clicking on any tab within the Security tab on OAM would open the tab just above the one that was selected                                                       |
| AES-<br>17389 | AES 7.1.3                                            | The "Apply Changes" process on the PAM password manager page on OAM did not return any result                                                                    |
| AES-<br>17346 | AES 7.1.2 and above and GRHA setup.                  | GeoHA Virtual IP configured in Client connectivity (AE Service IP - Local IP) did not get synchronized with the standby server                                   |
| AES-<br>17262 | AES 7.1.3                                            | After installation on KVM, post install configuration process required user to input two times to proceed. It took 5 seconds longer to display the next settings |
| AES-<br>15539 | AES 7.0.1 with libssh2-1.2.x library                 | SMS services stopped working after some time. OSSICM process became non-responsive                                                                               |

| ID        | Minimum Conditions  | Visible symptoms                                                                                                    |
|-----------|---------------------|----------------------------------------------------------------------------------------------------|
|           | Infrastructure      | AES 7.1.3 includes the Red Hat updates to support mitigation of the Meltdown/Spectre vulnerabilities. However, this has the potential to affect performance – so there is now a small script that allows the setting of kernel options to control how these vulnerabilities are handled. The effect of running the kernel configuration script is both immediate and will persist across reboots. The script should be called from the CLI using the admin user and is called kernel_opts.sh. It has the argument "status" to display the current status of the kernel options, "enable" to enable all flags to provide maximum protection, and "disable" to disable all flags to provide maximum performance. |
| AES-16239 | AES 7.0.1 and above | TransferredTo field was missing in CSTA transferred event in case of single step transfer call.                                                                                                    |
| AES-16288 | AES 6.3.3 and above | GetDeviceList returns empty for "away work top" if the TCP naming format is FQDN.                                                                                                    |
| AES-16532 | AES 7.0.1 and above | TSAPI service would restart resulting in a service outage.                                                                                                    |

| ID        | Minimum Conditions                                                                                                    | Visible symptoms                                                                                                    |
|-----------|----------------------------------------------------------------------------------------------------|----------------------------------------------------------------------------------------------------|
| AES-16942 | AES 7.1.2                                                                                                    | DB operation failed and provided undesired results when queried.                                                                                                    |
| AES-16716 | AES 7.1                                                                                                    | TWS WSDL could not be retrieved when accessing https:// <aesip>/axis/services/TelephonyService?wsdl , throwing AXIS errors</aesip>                                                                                                    |
| AES-16975 | AES 6.3.3 and above configured with a CM that did not have alarms enabled i.e. upon logoff from sat, CM did not prompt for user input. | On a CM with alarms or busyout station, the SAT logoff generates a "Proceed With Logoff" prompt. On a "clean" CM without the "Proceed With Logoff" prompt, it was observed that when the AES SMS application invoked a Release, the connection between the AES and CM did not disconnect immediately. |
| AES-17108 | AES 6.x with CM 6.x                                                                                                    | When an ampersand character was provided in the field values on CM, SMS was not able to parse the string and hence returned a truncated or empty result.                                                                                                    |
| AES-16926 | AES 7.1.2 GRHA                                                                                                    | Any change made to the Session Timeout fields on the AES Management Console (OAM) caused the HTTPD service to fail. A Manual restart of httpd was required                                                                                                    |
| AES-17330 | AES 7.1.1 and above                                                                                                    | On the Management Console (OAM) no changes could be made to the PAM Password Manager fields                                                                                                    |
| AES-16435 | AES 6.3.3 and above                                                                                                    | Switch connectivity IP would get reset after a Linux restart if eth0 and eth1 IPs were configured in the system.                                                                                                    |
| AES-16028 | SMS Client SDK<br>AES version 6.3.3 and above.                                                                                         | AES SMS service to retrieve public unknown number failed when the count was greater than 5000.                                                                                                    |
| AES-17100 | AES 7.1.1 and above                                                                                                    | The full menu, that is normally available to the "cust" user, was not displayed on the management console (OAM). In addition, when a user tried to login as "cust" on the CLI console, the login failed and the error "too many logins for cust" was displayed.                                       |
| AES-16998 | AgentTerminal configured with Terminal Listener.                                                                                       | JTAPI Client did not send a TERMINALLOGGEDOFFEVENT for TSAgent over the Terminal Listener to the application when the application logged off the agent successfully.                                                                                                    |
| AES-17105 | AES 7.1.2                                                                                                    | During an unsupervised transfer, CTI application did not receive the agent state change event                                                                                                    |
| AES-16729 | AES-7.1.1 and above                                                                                                    | TSAPI Established Event was not being received by the monitor on a SIP station when the call was unpark using call unpark button.                                                                                                    |
| AES-16827 | AES 7.1 and above                                                                                                    | After configuring SNMP Agent, SNMP trap receiver and OAM alarm status did not receive any alarms                                                                                                    |
| AES-17043 | AES 7.1 and above                                                                                                    | A change of OAM IP address in Local IP caused the file permissions of server.xml to change which in turn caused the OAM to become inaccessible on the Primary server                                                                                                    |
| AES-17003 | AES 7.1 and above                                                                                                    | When AES was deployed with the FQDN as the hostname during OVA deployment, alarming failed to                                                                                                    |

| ID        | Minimum Conditions                                                                                          | Visible symptoms                                                                                                    |
|-----------|----------------------------------------------------------------------------------------------------|----------------------------------------------------------------------------------------------------|
|           |                                                                                                    | work                                                                                                    |
| AES-16385 | Register Event in DMCC with userData containing non-ascii characters.                                       | While monitoring for events in DMCC, user provided userData would get corrupted in case of user-data contains the ascii characters greater than 7F.                                          |
| AES-16937 | Compatible AES and CM and an SMS application that can access (Change, Display) VectorVariables model in CM. | Access (change, display) to the VDN_Assig_3 and VDN_Assig_2 fields of the VectorVariables Model through an SMS application failed                                                            |
| AES-16578 | SWOnly 7.1 and 7.1.1 AES.                                                                                   | In a SWOnly environment, when the security database was imported from the maintenance page in OAM, the imported users did not get displayed in security database -> list all CTI users page. |
| AES-16806 | AES 7.1.1 and above.                                                                                        | Older alarms were not purged. All the alarms until date were visible on the OAM.                                                                                                    |
| AES-16802 | SWOnly installation of AES 7.1.2                                                                            | HTPD service failed causing the OAM to become inaccessible                                                                                                    |

The following table lists the fixes in this release:

| ID        | Minimum Conditions                                       | Visible symptoms                                                                                                    |
|-----------|----------------------------------------------------------|----------------------------------------------------------------------------------------------------|
| AES-16729 | AES 7.0.1 configured with CM to use the call-park button | Incorrect information was generated when a call that was parked using the "call-park" button was subsequently unparked; The event "New_Call" was seen instead of "Park" as is expected. |
| AES-16288 | AES 6.3.3.8 and above                                    | GetDeviceList returned an empty list for the "Away Worktop" level when TCP Naming format was set to FQDN for the TSAPI CTI link.                                                        |
| AES-16716 | AES 7.1 and above                                        | TWS WSDL could not be retrieved when accessing https:// <aes-ip>/axis/services/TelephonyService?wsdl; Reported AXIS errors</aes-ip>                                                     |
| AES-16435 | AES 6.3.3.8 and above                                    | Switch Connectivity IP was being reset after a system restart if both eth0 and eth1 were configured in the system.                                                                      |
| AES-16553 | AES 7.0.1 and above                                      | Log rotation failed for the file /var/log/wtmp                                                                                                    |
| AES-16573 | AES 7.1 and above                                        | Occasionally, the system would generate a multiple core files caused by the SOHD service                                                                                                |
| AES-16281 | AES 6.3.3.7 and above                                    | CTI application did not receive the correct connection state of the party dropping off the call.                                                                                        |

# Fixes in Application Enablement Services in Release 7.1.1

N/A

**Fixes in Application Enablement Services in Release 7.1** 

N/A

# **Avaya Aura® Utility Services**

## Installation for Avaya Aura® Utility Services Release 7.1.x.x

Installation for Avaya Aura® Utility Services Release 7.1.3.8

| Download ID | Patch                       | Notes                                                                                  |
|-------------|-----------------------------|----------------------------------------------------------------------------------------|
| US000000097 | util_patch_7.1.3.8.0.05.zip | This patch can be applied to the VMware, AWS, and KVM version of Utility Services 7.1. |

## Installation for Avaya Aura® Utility Services Release 7.1.3.7

| Download ID | Patch                       | Notes                                                                                  |
|-------------|-----------------------------|----------------------------------------------------------------------------------------|
| US000000096 | util_patch_7.1.3.7.0.03.zip | This patch can be applied to the VMware, AWS, and KVM version of Utility Services 7.1. |

## Installation for Avaya Aura® Utility Services Release 7.1.3.6

| Download ID | Patch                       | Notes                                                                                  |
|-------------|-----------------------------|----------------------------------------------------------------------------------------|
| US000000095 | util_patch_7.1.3.6.0.03.zip | This patch can be applied to the VMware, AWS, and KVM version of Utility Services 7.1. |

## Installation for Avaya Aura® Utility Services Release 7.1.3.5

| Download ID | Patch                       | Notes                                                                                  |
|-------------|-----------------------------|----------------------------------------------------------------------------------------|
| US000000094 | util_patch_7.1.3.5.0.02.zip | This patch can be applied to the VMware, AWS, and KVM version of Utility Services 7.1. |

### Installation for Avaya Aura® Utility Services Release 7.1.3.4

| Download ID | Patch                       | Notes                                                                                  |
|-------------|-----------------------------|----------------------------------------------------------------------------------------|
| US000000093 | util_patch_7.1.3.4.0.05.zip | This patch can be applied to the VMware, AWS, and KVM version of Utility Services 7.1. |

## Installation for Avaya Aura® Utility Services Release 7.1.3.3

| Download ID | Patch                       | Notes                                                                                  |
|-------------|-----------------------------|----------------------------------------------------------------------------------------|
| US000000092 | util_patch_7.1.3.3.0.03.zip | This patch can be applied to the VMware, AWS, and KVM version of Utility Services 7.1. |

### Installation for Avaya Aura® Utility Services Release 7.1.3.2

| Download ID | Patch                       | Notes                                                                                  |
|-------------|-----------------------------|----------------------------------------------------------------------------------------|
| US000000091 | util_patch_7.1.3.2.0.01.zip | This patch can be applied to the VMware, AWS, and KVM version of Utility Services 7.1. |

## Installation for Avaya Aura® Utility Services Release 7.1.3

| Download ID | Patch                       | Notes                                                                                  |
|-------------|-----------------------------|----------------------------------------------------------------------------------------|
| US000000087 | util_patch_7.1.3.0.0.05.zip | This patch can be applied to the VMware, AWS, and KVM version of Utility Services 7.1. |

### Installation for Avaya Aura® Utility Services Release 7.1.2

| Download ID | Patch                       | Notes                                                                                  |
|-------------|-----------------------------|----------------------------------------------------------------------------------------|
| US000000084 | util_patch_7.1.2.0.0.07.zip | This patch can be applied to the VMware, AWS, and KVM version of Utility Services 7.1. |

### Installation for Avaya Aura® Utility Services Release 7.1.1

| Download ID | Patch                       | Notes                                                                                  |
|-------------|-----------------------------|----------------------------------------------------------------------------------------|
| US000000079 | util_patch_7.1.1.0.0.01.zip | This patch can be applied to the VMware, AWS, and KVM version of Utility Services 7.1. |

### Installation for Avaya Aura® Utility Services Release 7.1

| Download ID | Patch                           | Notes                                                                                              |
|-------------|---------------------------------|----------------------------------------------------------------------------------------------------|
| US000000077 | US-7.1.0.0.0.18-e55-3_OVF10.ova | You can use the OVA for both new installs and upgrades from previous releases of Utility Services. |

## **Enhanced Access Security Gateway (EASG)**

EASG provides a secure method for Avaya services personnel to access the Avaya Aura® Application remotely and onsite. Access is under the control of the customer and can be enabled or disabled at any time. EASG must be enabled for Avaya Services to perform tasks necessary for the ongoing support, management and optimization of the solution. EASG is also required to enable remote proactive support tools such as Avaya Expert Systems® and Avaya Healthcheck.

Refer to the **Migrating and Installing Avaya Appliance Virtualization Platform Release 7.1** document for instructions on enabling and disabling EASG, and for instructions on installing the EASG site certificates.

# Speculative Execution Vulnerabilities (includes Meltdown and Spectre and also L1TF Vulnerabilities)

In order to help mitigate the Speculative Execution Vulnerabilities, the processor manufacturers and operating system developers provide software patches to their products. These are patches to the processors, hypervisors, and operating systems that the Avaya solutions utilize (they are not patches applied to the Avaya developed components of the solutions).

Once these patches are received by Avaya, they are tested with the applicable Avaya solutions to characterize any impact on the performance of the Avaya solutions. The objective of the testing is to reaffirm product/solution functionality and to observe the performance of the Avaya solutions in conjunction with the patches using typical operating parameters.

Avaya is reliant on our suppliers to validate the effectiveness of their respective Speculative Execution Vulnerability patches.

The customer should be aware that implementing these patches may result in performance degradation and that results may vary to some degree for each deployment. The customer is responsible for implementing the patches, and for the results obtained from such patches.

For more information about Speculative Execution Vulnerabilities fixes included in Avaya Aura® 7.x Products, see the following PSNs on the Avaya Support Site:

- PSN020346u Avaya Aura® Meltdown and Spectre vulnerabilities
- PSN020369u Avaya Aura® L1TF vulnerabilities

### How to find License Activation Code (LAC) in PLDS for a product

Licensing is new to Utility Services 7.1 and requires a License Activation Code from PLDS. There are many ways to find a LAC in PLDS, so you can activate the available entitlements associated to it.

- 1. Login to https://plds.avaya.com
- Access the Assets menu and select View Entitlements.
- 3. From this screen you can search for entitlements using the sold-to, FL, ship-to or end user for foreign train ID. These IDs are known as a group ID in PLDS.

### **Searching using the Group ID in PLDS:**

- To search for a LAC using the Group ID first select the Assets menu option and select View Entitlements.
- 2. Enter the Group ID in the Group ID field (Note that all group IDs are numeric and do not have leading zeros).
- 3. Select the Utility Services Application and click the **Search Entitlements** button. The LAC(s) will be displayed in the search results.

### Searching using the SAP order number in PLDS:

- 1. To search for a LAC using the SAP Order number first select the Assets menu option and select View Entitlements.
- On the View Entitlements screen select Advanced Search next to the search Entitlements button.
- 3. Select the Application and enter the SAP Order number in the Sales/Contract # field.
- 4. Click the Search Entitlements button.

The LAC(s) will be displayed in the search results.

### What's new in Utility Services Release 7.1.x.x

#### What's new in Utility Services Release 7.1.3.8

The following table lists enhancements in this release.

| Enhancement  | Description                                                              |
|--------------|--------------------------------------------------------------------------|
| UTILSERV-542 | SMS rpm from AES for AES-16068 where UTF8 native name improperly handled |

### What's new in Utility Services Release 7.1.3.7

The following table lists enhancements in this release.

| Enhancement | Description |
|-------------|-------------|
| None        |             |

### What's new in Utility Services Release 7.1.3.6

The following table lists enhancements in this release.

| Enhancement | Description |
|-------------|-------------|
| None        |             |

## What's new in Utility Services Release 7.1.3.5

The following table lists enhancements in this release.

| Enhancement | Description |
|-------------|-------------|
| None        |             |

### What's new in Utility Services Release 7.1.3.4

The following table lists enhancements in this release.

| Enhancement | Description |
|-------------|-------------|
| None        |             |

### What's new in Utility Services Release 7.1.3.3

The following table lists enhancements in this release.

| Enhancement  | Description                              |
|--------------|------------------------------------------|
| UTILSERV-935 | tzdata Linux RPM updated to tzdata-2018g |

## What's new in Utility Services Release 7.1.3.2

The following table lists enhancements in this release.

| Enhancement  | Description                              |
|--------------|------------------------------------------|
| UTILSERV-935 | tzdata Linux RPM updated to tzdata-2018e |

## What's new in Utility Services Release 7.1.3

The following table lists enhancements in this release.

| Enhancement             | Description                                                                                                    |  |  |  |
|-------------------------|----------------------------------------------------------------------------------------------------|--|--|--|
| Support for vSphere 6.7 | Utility Services 7.1 now fully supports deployment using VMware vSphere 6.7 element – including ESXi 6.7 and vCenter 6.7.                                                                                                    |  |  |  |
| Kernel<br>Configuration | Utility Services 7.1 includes the Red Hat updates to support mitigation of the Meltdown/Spectre vulnerabilities. However, this can affect performance – so there is now a small script that allows the setting of kernel options to control how these vulnerabilities are handled. The effect of running the kernel configuration script is both immediate and will persist across reboots. The script should be called from the CLI using the admin user and is called kernel_opts.sh. It has the argument "status" to display the current status of the kernel options, "enable" to enable all flags to provide maximum protection, and "disable" to disable all flags to provide maximum performance. |  |  |  |

## What's new in Utility Services Release 7.1.2

The following table lists enhancements in this release.

| Enhancement | Description                                                                     |
|-------------|---------------------------------------------------------------------------------|
| Commercial  | Utility Services 7.1 now supports Commercial Hardening Options. This allows the |

| Enhancement               | Description                                                                                                    |
|---------------------------|----------------------------------------------------------------------------------------------------|
| Hardening                 | administrator to enable FIPS mode – please note that a reboot of the virtual machine is required for all the FIPS elements to be activated. There is also a new script to allow the Serviceability Agent to support Third Party Certificates.  Commercial Hardening is fully documented in the "Accessing and Managing Utility Services" guide.                                                                       |
| Extended SSH<br>Timeout   | The login grace timer for Secure Shell access has been extended from 30s to 120s in line with requests from the field.                                                                                                    |
| Multiple Static<br>Routes | The ability to add a static route to the OOBM network has been extended from a single entry to multiple entries with a new script – ovf_set_multi_static. This is identical in syntax to the current single-entry script, with the exception that the delete option now includes an index to identify which route should be deleted. This is fully documented in the "Accessing and Managing Utility Services" guide. |

# What's new in Utility Services Release 7.1.1

The following table lists enhancements in this release.

| Enhancement | Description                                                                                                    |
|-------------|----------------------------------------------------------------------------------------------------|
| KVM Support | Utility Services 7.1 is now available as OVA for Kernel-Based Virtual Machine (KVM) Hypervisors – for example, Red Hat Enterprise Linux 7. Although this OVA is being released as V7.1 (in line with the release string for the VMware and AWS OVA's), it should be upgraded to 7.1.1 by applying Feature Service Pack 7.1.1 as soon as possible after installation. Release 7.1.1 contains important security remediation as detailed later in these Release Notes. |

# What's new in Utility Services Release 7.1

The following table lists enhancements in this release.

| Enhancement                                      | Description                                                                                                    |  |  |  |  |
|--------------------------------------------------|----------------------------------------------------------------------------------------------------|--|--|--|--|
| Red Hat 7                                        | Utility Services is now based on Red Hat Enterprise Linux 7 64-bit.                                                                                                    |  |  |  |  |
| TLS 1.2                                          | Utility Services now supports TLS 1.2 for both Apache and Tomcat access by default – however, both TLS 1.0 and 1.1 can be enabled if necessary.                                                                                                    |  |  |  |  |
| IPv6                                             | Utility Services now supports IPv6 – this is optional at initial deployment and subsequently. Note that IPv4 configuration is mandatory.                                                                                                    |  |  |  |  |
| SHA256<br>Firmware                               | Avaya are now publishing IP Phone Firmware signed with SHA256. Utility Services now supports this as default but retains the ability to support older SHA1 and unsigned packages.                                                                                                    |  |  |  |  |
| Third Party<br>Certificates                      | Utility Services now fully supports Third Party Certificates. Certificate Signing Request (CSR) certificates can be generated as well as supporting PKCS#12 bundles.                                                                                                    |  |  |  |  |
| Enhanced<br>Access Security<br>Gateway<br>(EASG) | EASG provides a secure method for Avaya services personnel to access the Avaya Aura® Application remotely and onsite. Access is under the control of the customer and can be enabled or disabled at any time. EASG must be enabled for Avaya Services to perform tasks necessary for the ongoing support, management and optimization of the solution. EASG is also required to enable remote proactive support tools such as Avaya Expert Systems® and Avaya Healthcheck. |  |  |  |  |
| OVA Signing                                      | The Utility Services Open Virtualization Archive (OVA) is supplied as a signed image.                                                                                                    |  |  |  |  |
| Update Signing                                   | Utility Services now supports signed Updates.                                                                                                    |  |  |  |  |
| HTTP Disabled                                    | HTTPS is now the default mode of connecting to Utility Services – however, HTTP can be enabled if required.                                                                                                    |  |  |  |  |

| Enhancement                  | Description                                                                                                    |  |  |
|------------------------------|----------------------------------------------------------------------------------------------------|--|--|
| Multiple Account<br>Handling | Utility Services now has a single Administrative Account at initial deployment.  Additional Administrative and Auditor Accounts can be created.                                                                  |  |  |
| LDAP<br>Authentication       | Utility Services now supports an external LDAP server for account authentication. This supports both administrative and auditor accounts.                                                                        |  |  |
| Security<br>Hardening        | Utility Services now offers a fourth mode of deployment – Hardened Mode Services Port Only – which has been designed to be JITC Compliant.                                                                       |  |  |
| Amazon Web<br>Services       | Utility Services will be available for import into Amazon Web Services to allow customers to create their own AMI Image. This will allow Utility Services to be deployed as a virtual machine on Amazon's Cloud. |  |  |
| WebLM<br>Licensing           | Utility Services will require a WebLM License when used in a VMware Deployment. Deployment on AVP will be covered by the license required for AVP itself.                                                        |  |  |

The following items have been deprecated in Utility Services 7.1 because of increased system security.

| Feature                                    | Description                                                                                                    |  |  |  |
|--------------------------------------------|----------------------------------------------------------------------------------------------------|--|--|--|
| Remote CDR<br>Database<br>Access           | Utility Services has always offered remote access to the CDR Data stored in a PostgreSQL Database via the standard port 5432. The PUSH Database was also available via the same mechanism. This feature is being deprecated in Utility Services 7.1 and remote access will no longer be possible.        |  |  |  |
| Phone<br>Firmware<br>Manager               | The Phone Firmware Manager feature is being deprecated in Utility Services 7.1. This means that it will no longer be possible to schedule H.323 Phone Firmware updates. Support for IP Phone Firmware (both H.323 and SIP) as well as configuration files is unaffected by this change.                  |  |  |  |
| Enhanced<br>Services<br>Directory<br>(ESD) | The Directory Application Feature can continue to be used in Utility Services 7.1 but is subject to the contents of PSN027052u – a summary of which is given below. It is also not possible to use Third Party Certificates with ESD using the "esdtlscert" script that is referenced in some documents. |  |  |  |
|                                            | "PSN027052u – Avaya Aura® Utility Services End of Bug Fix Support for Directory Application Feature                                                                                                    |  |  |  |
|                                            | However, if a software issue is found, there is no longer the ability to provide software fixes or enhancements specific to the Directory Application Feature.                                                                                                    |  |  |  |
|                                            | Users should begin to investigate other solutions such as Avaya Equinox™, Avaya Aura® System Manager and Avaya Aura® Presence Services that will support LDAP integration with directory service providers; for example, Active Directory."                                                              |  |  |  |

The following commands have been modified to support a hypervisor independent architecture. The majority has identical syntax but have their name changed from "vami\_xxx" to "ovf\_xxx".

| Feature                                 | 7.0.x Command                                                                                    | 7.1.x Command                                                                                   |  |
|-----------------------------------------|--------------------------------------------------------------------------------------------------|-------------------------------------------------------------------------------------------------|--|
| OOBM<br>Enable/Disable                  | sudo<br>/opt/avaya/common_services/vami_set_oobm<br>OOBM_Enabled                                 | sudo<br>/opt/avaya/common_services/ovf_set_oobm<br>OOBM_Enabled.                                |  |
|                                         | sudo<br>/opt/avaya/common_services/vami_set_oobm<br>OOBM_Disabled                                | sudo /opt/avaya/common_services/ovf_set_oobm OOBM_Disabled                                      |  |
| OOBM Static Route<br>Add/Display/Remove | /opt/avaya/common_services/vami_set_static<br>-a <route> <netmask> <via></via></netmask></route> | /opt/avaya/common_services/ovf_set_static<br>-a <route> <netmask> <via></via></netmask></route> |  |

| Feature                | 7.0.x Command                                                              | 7.1.x Command                                              |  |  |
|------------------------|----------------------------------------------------------------------------|------------------------------------------------------------|--|--|
|                        | /opt/avaya/common_services/vami_set_static<br>_d                           | /opt/avaya/common_services/ovf_set_static<br>_d            |  |  |
|                        | /opt/avaya/common_services/vami_set_static<br>_r                           | /opt/avaya/common_services/ovf_set_static<br>-r            |  |  |
| Change IP              | /opt/avaya/common_services/VMware_conf.sh                                  | /opt/avaya/common_services/Initial_conf.sh                 |  |  |
| SMGR Enrollment<br>Pwd | /opt/avaya/common_services/vami_set_spirit /opt/avaya/common_services/ovf_ |                                                            |  |  |
|                        | Above spirit command is usually run after "Set_SMGR" command               |                                                            |  |  |
| Auth File              | /opt/avaya/common_services/vami_set_asg                                    | N/A – See EASG in Deploying Avaya Aura<br>Utility Services |  |  |

# Fixes in Utility Services Release 7.1.3.8

The following table lists the fixes in Release 7.1.3.8. These fixes apply over and above the fixes in Release 7.1.3.

| ID            | Minimum Conditions     | Visible symptoms                                                | Found in Release |
|---------------|------------------------|-----------------------------------------------------------------|------------------|
| UTILSERV-1193 | Utility Services 7.1.x | RHSA-2020:5437-01 important: kernel security and bug fix update | 7.1.3.7          |
| UTILSERV-1190 | Utility Services 7.1.x | 138851 - Apache Tomcat 7.0.x lt 7.0.105<br>WebSocket DoS (tcp)  | 7.1.3.7          |
| UTILSERV-1189 | Utility Services 7.1.x | 142009 - RHEL 7 : java-1.8.0-openjdk (RHSA-<br>2020:4350) (tcp) | 7.1.3.7          |
| UTILSERV-1187 | Utility Services 7.1.x | 143079 - RHEL 7 : hunspell (RHSA-2020:3971) (tcp)               | 7.1.3.7          |
| UTILSERV-1185 | Utility Services 7.1.x | 142709 - RHEL 7 : kernel (RHSA-2020:5023) (tcp)                 | 7.1.3.7          |
| UTILSERV-1184 | Utility Services 7.1.x | 142699 - RHEL 7 : python (RHSA-2020:5009) (tcp)                 | 7.1.3.7          |
| UTILSERV-1183 | Utility Services 7.1.x | 142715 - RHEL 7 : microcode_ctl (RHSA-<br>2020:5083) (tcp)      | 7.1.3.7          |
| UTILSERV-1181 | Utility Services 7.1.x | 143068 - RHEL 7 : cups (RHSA-2020:3864) (tcp)                   | 7.1.3.7          |
| UTILSERV-1180 | Utility Services 7.1.x | 142454 - RHEL 7 : libX11 (RHSA-2020:4908) (tcp)                 | 7.1.3.7          |
| UTILSERV-1177 | Utility Services 7.1.x | 142906 - RHEL 7 : bind (RHSA-2020:5011) (tcp)                   | 7.1.3.7          |
| UTILSERV-1176 | Utility Services 7.1.x | 142705 - RHEL 7 : curl (RHSA-2020:5002) (tcp)                   | 7.1.3.7          |
| UTILSERV-1174 | Utility Services 7.1.x | 143078 - RHEL 7 : dnsmasq (RHSA-2020:3878) (tcp)                | 7.1.3.7          |
| UTILSERV-1171 | Utility Services 7.1.x | 142457 - RHEL 7 : freetype (RHSA-2020:4907) (tcp)               | 7.1.3.7          |
| UTILSERV-1169 | Utility Services 7.1.x | 143072 - RHEL 7 : openIdap (RHSA-2020:4041) (tcp)               | 7.1.3.7          |
| UTILSERV-1166 | Utility Services 7.1.x | [RHSA-2020:4276] Important: kernel security update              | 7.1.3.7          |
| UTILSERV-1165 | Utility Services 7.1.x | RHSA-2020-4005 libxslt security update                          | 7.1.3.7          |

| ID            | Minimum Conditions     | Visible symptoms                                                         | Found in Release |
|---------------|------------------------|--------------------------------------------------------------------------|------------------|
| UTILSERV-1163 | Utility Services 7.1.x | RHSA-2020-3901 libpng security update                                    | 7.1.3.7          |
| UTILSERV-1151 | Utility Services 7.1.x | 138374 - Red Hat curl local file overwrites (CVE-2020-8177) (tcp)        | 7.1.3.7          |
| UTILSERV-1133 | Utility Services 7.1.x | 137313 - RHEL 7 : microcode_ctl (RHSA-<br>2020:2432) (tcp)               | 7.1.3.7          |
| UTILSERV-1108 | Utility Services 7.1.x | Security issue with sms_test.php                                         | 7.1.3.5          |
| UTILSERV-542  | Utility Services 7.1.x | SMS rpm from AES for AES-16068 where UTF8 native name improperly handled | 7.1.3.0          |

The following table lists the fixes in Release 7.1.3.7. These fixes apply over and above the fixes in Release 7.1.3.

| ID            | Minimum Conditions     | Visible symptoms                                                           | Found in Release |
|---------------|------------------------|----------------------------------------------------------------------------|------------------|
| UTILSERV-1072 | Utility Services 7.1.x | RHSA-2020:1000 Moderate/Sec. rsyslog-8.24.0-<br>52.el7.x86_64              | 7.1.3.6          |
| UTILSERV-1073 | Utility Services 7.1.x | RHSA-2020:1011 Moderate/Sec. expat-2.1.0-<br>11.el7.x86_64                 | 7.1.3.6          |
| UTILSERV-1074 | Utility Services 7.1.x | RHSA-2020:1016 Moderate/Sec. kernel-3.10.0-<br>1127.el7.x86_64             | 7.1.3.6          |
| UTILSERV-1075 | Utility Services 7.1.x | RHSA-2020:1020 Low/Sec. curl-7.29.0-<br>57.el7.x86_64                      | 7.1.3.6          |
| UTILSERV-1076 | Utility Services 7.1.x | RHSA-2020:1021 Moderate/Sec. gsettings-desktop-schemas-3.28.0-3.el7.x86_64 | 7.1.3.6          |
| UTILSERV-1077 | Utility Services 7.1.x | RHSA-2020:1022 Low/Sec. file-5.11-36.el7.x86_64                            | 7.1.3.6          |
| UTILSERV-1078 | Utility Services 7.1.x | RHSA-2020:1050 Moderate/Sec. cups-libs-1:1.6.3-43.el7.x86_64               | 7.1.3.6          |
| UTILSERV-1079 | Utility Services 7.1.x | RHSA-2020:1061 Moderate/Sec. bind-32:9.11.4-<br>16.P2.el7.x86_64           | 7.1.3.6          |
| UTILSERV-1080 | Utility Services 7.1.x | RHSA-2020:1080 Moderate/Sec. atk-2.28.1-<br>2.el7.x86_64                   | 7.1.3.6          |
| UTILSERV-1081 | Utility Services 7.1.x | RHSA-2020:1100 Moderate/Sec. mariadb-libs-<br>1:5.5.65-1.el7.x86_64        | 7.1.3.6          |
| UTILSERV-1082 | Utility Services 7.1.x | RHSA-2020:1112 Moderate/Sec. php-5.4.16-<br>48.el7.x86_64                  | 7.1.3.6          |
| UTILSERV-1083 | Utility Services 7.1.x | RHSA-2020:1113 Moderate/Sec. bash-4.2.46-<br>34.el7.x86_64                 | 7.1.3.6          |
| UTILSERV-1084 | Utility Services 7.1.x | RHSA-2020:1121 Moderate/Sec. httpd-2.4.6-<br>93.el7.x86_64                 | 7.1.3.6          |
| UTILSERV-1085 | Utility Services 7.1.x | RHSA-2020:1131 Moderate/Sec. python-2.7.5-88.el7.x86_64                    | 7.1.3.6          |
| UTILSERV-1086 | Utility Services 7.1.x | RHSA-2020:1135 Low/Sec. polkit-0.112-<br>26.el7.x86_64                     | 7.1.3.6          |

| ID            | Minimum Conditions     | Visible symptoms                                                                    | Found in Release |  |
|---------------|------------------------|-------------------------------------------------------------------------------------|------------------|--|
|               |                        |                                                                                     |                  |  |
| UTILSERV-1087 | Utility Services 7.1.x | RHSA-2020:1138 Low/Sec. gettext-0.19.8.1-<br>3.el7.x86_64                           | 7.1.3.6          |  |
| UTILSERV-1088 | Utility Services 7.1.x | RHSA-2020:1176 Low/Sec. avahi-libs-0.6.31-<br>20.el7.x86_64                         | 7.1.3.6          |  |
| UTILSERV-1089 | Utility Services 7.1.x | RHSA-2020:1180 Moderate/Sec. emacs-filesystem-1:24.3-23.el7.noarch                  | 7.1.3.6          |  |
| UTILSERV-1090 | Utility Services 7.1.x | RHSA-2020:1181 Low/Sec. unzip-6.0-<br>21.el7.x86_64                                 | 7.1.3.6          |  |
| UTILSERV-1091 | Utility Services 7.1.x | RHSA-2020:1190 Moderate/Sec. libxml2-2.9.1-<br>6.el7.4.x86_64                       | 7.1.3.6          |  |
| UTILSERV-1092 | Utility Services 7.1.x | RHSA-2020:1512 Important/Sec. java-1.8.0-<br>openjdk-1:1.8.0.252.b09-2.el7_8.x86_64 | 7.1.3.6          |  |
| UTILSERV-1093 | Utility Services 7.1.x | sshd supports weak key exchange algorithms                                          | 7.1.3.6          |  |
| UTILSERV-1094 | Utility Services 7.1.x | Apache Tomcat Remote Code Execution via session persistence (CVE-2020-9484)         | 7.1.3.6          |  |
| UTILSERV-1097 | Utility Services 7.1.x | Need update for RHSA-2020-2344 bind security update Reference ASA-2020-079          | 7.1.3.3          |  |
| UTILSERV-1098 | Utility Services 7.1.x | Need update for RHSA-2020-2082 reference ASA-2020-075 kernel update and bug fixes   | 7.1.3            |  |
| UTILSERV-1099 | Utility Services 7.1.x | XSS vulnerability (cross site scripting)                                            | 7.1.3.6          |  |
| UTILSERV-1100 | Utility Services 7.1.x | RHEL 7 : microcode_ctl (RHSA-2020:2432)                                             | 7.1.3.6          |  |
| UTILSERV-1101 | Utility Services 7.1.x | RHEL 7 : dbus (RHSA-2020:2894)                                                      | 7.1.3.6          |  |
| UTILSERV-1102 | Utility Services 7.1.x | RHEL 7 : unbound (RHSA-2020:2642)                                                   | 7.1.3.6          |  |
| UTILSERV-1103 | Utility Services 7.1.x | RHEL 7 : ntp (RHSA-2020:2663)                                                       | 7.1.3.6          |  |
| UTILSERV-1104 | Utility Services 7.1.x | RHEL 7 : kernel (RHSA-2020:2664)                                                    | 7.1.3.6          |  |
| UTILSERV-1105 | Utility Services 7.1.x | RHEL 7 : grub2 (RHSA-2020:3217)                                                     | 7.1.3.6          |  |
| UTILSERV-1106 | Utility Services 7.1.x | need to remove weak ciphers                                                         | 7.1.3.6          |  |
| UTILSERV-1107 | Utility Services 7.1.x | Important: WebSocket DoS Vulnerability CVE-2020-13935                               | 7.1.3.6          |  |
| UTILSERV-1109 | Utility Services 7.1.x | UtilServ should disable ssh AllowTCPForwarding CVE-2004-1653                        | 7.1.3.6          |  |
| UTILSERV-1112 | Utility Services 7.1.x | HSTS Missing From HTTPS Server                                                      | 7.1.3.6          |  |
| UTILSERV-1116 | Utility Services 7.1.x | RHEL 7 : grub2 (RHSA-2020:3276)                                                     | 7.1.3.6          |  |
| UTILSERV-1117 | Utility Services 7.1.x | RHEL 7 : avahi (RHSA-2020:1176)                                                     | 7.1.3.6          |  |
| UTILSERV-1118 | Utility Services 7.1.x | RHEL 7 : curl (RHSA-2020:3916)                                                      | 7.1.3.6          |  |
| UTILSERV-1119 | Utility Services 7.1.x | RHEL 7 : NetworkManager (RHSA-2020:4003)                                            | 7.1.3.6          |  |

| ID            | Minimum Conditions     | Visible symptoms                             | Found in Release |
|---------------|------------------------|----------------------------------------------|------------------|
| UTILSERV-1121 | Utility Services 7.1.x | RHEL 7 : java-1.8.0-openjdk (RHSA-2020:2968) | 7.1.3.6          |
| UTILSERV-1122 | Utility Services 7.1.x | RHEL 7 : unzip (RHSA-2020:1181)              | 7.1.3.6          |
| UTILSERV-1123 | Utility Services 7.1.x | RHEL 7 : httpd (RHSA-2020:3958)              | 7.1.3.6          |
| UTILSERV-1124 | Utility Services 7.1.x | RHEL 7 : rsyslog (RHSA-2020:1000)            | 7.1.3.6          |
| UTILSERV-1125 | Utility Services 7.1.x | RHEL 7 : expat (RHSA-2020:3952)              | 7.1.3.6          |
| UTILSERV-1126 | Utility Services 7.1.x | RHEL 7 : file (RHSA-2020:1022)               | 7.1.3.6          |
| UTILSERV-1127 | Utility Services 7.1.x | RHEL 7 : libcroco (RHSA-2020:4072)           | 7.1.3.6          |
| UTILSERV-1129 | Utility Services 7.1.x | RHEL 7 : gettext (RHSA-2020:1138)            | 7.1.3.6          |
| UTILSERV-1130 | Utility Services 7.1.x | RHEL 7 : systemd (RHSA-2020:4007)            | 7.1.3.6          |
| UTILSERV-1131 | Utility Services 7.1.x | RHEL 7 : grub2 (RHSA-2020:3217)              | 7.1.3.6          |
| UTILSERV-1132 | Utility Services 7.1.x | RHEL 7 : glibc (RHSA-2020:3861)              | 7.1.3.6          |
| UTILSERV-1134 | Utility Services 7.1.x | RHEL 7 : nss and nspr (RHSA-2020:4076)       | 7.1.3.6          |
| UTILSERV-1135 | Utility Services 7.1.x | RHEL 7 : python (RHSA-2020:1131)             | 7.1.3.6          |
| UTILSERV-1136 | Utility Services 7.1.x | RHEL 7 : php (RHSA-2020:1112)                | 7.1.3.6          |
| UTILSERV-1137 | Utility Services 7.1.x | RHEL 7 : ImageMagick (RHSA-2020:1180)        | 7.1.3.6          |
| UTILSERV-1138 | Utility Services 7.1.x | RHEL 7 : glib2 and ibus (RHSA-2020:3978)     | 7.1.3.6          |
| UTILSERV-1139 | Utility Services 7.1.x | RHEL 7 : cups (RHSA-2020:1050)               | 7.1.3.6          |
| UTILSERV-1140 | Utility Services 7.1.x | RHEL 7 : libtiff (RHSA-2020:3902)            | 7.1.3.6          |
| UTILSERV-1141 | Utility Services 7.1.x | RHEL 7 : evolution (RHSA-2020:1080)          | 7.1.3.6          |
| UTILSERV-1142 | Utility Services 7.1.x | RHEL 7 : mariadb (RHSA-2020:4026)            | 7.1.3.6          |
| UTILSERV-1143 | Utility Services 7.1.x | RHEL 7 : ntp (RHSA-2020:2663)                | 7.1.3.6          |
| UTILSERV-1144 | Utility Services 7.1.x | RHEL 7 : cpio (RHSA-2020:3908)               | 7.1.3.6          |
| UTILSERV-1145 | Utility Services 7.1.x | RHEL 7 : dbus (RHSA-2020:4032)               | 7.1.3.6          |
| UTILSERV-1146 | Utility Services 7.1.x | RHEL 7 : polkit (RHSA-2020:1135)             | 7.1.3.6          |
| UTILSERV-1147 | Utility Services 7.1.x | RHEL 7 : kernel (RHSA-2020:4060)             | 7.1.3.6          |
| UTILSERV-1148 | Utility Services 7.1.x | RHEL 7 : kernel (RHSA-2020:2832)             | 7.1.3.6          |
| UTILSERV-1149 | Utility Services 7.1.x | RHEL 7 : bind (RHSA-2020:2344)               | 7.1.3.6          |
| UTILSERV-1150 | Utility Services 7.1.x | RHEL 7 : GNOME (RHSA-2020:1021)              | 7.1.3.6          |
| UTILSERV-1152 | Utility Services 7.1.x | RHEL 7 : bash (RHSA-2020:1113)               | 7.1.3.6          |
| UTILSERV-1153 | Utility Services 7.1.x | RHEL 7 : e2fsprogs (RHSA-2020:4011)          | 7.1.3.6          |
| UTILSERV-1154 | Utility Services 7.1.x | RHEL 7 : libssh2 (RHSA-2020:3915)            | 7.1.3.6          |

The following table lists the fixes in Release 7.1.3.6. These fixes apply over and above the fixes in Release 7.1.3.

| ID            | Minimum Conditions     | Visible symptoms                                                                                                    | Found in Release |
|---------------|------------------------|----------------------------------------------------------------------------------------------------|------------------|
| UTILSERV-1048 | Utility Services 7.1.x | RHSA-2019-2600: kernel security and bug fix update                                                                                | 7.1.3.5          |
| UTILSERV-1052 | Utility Services 7.1.x | RHSA-2019:3834: Important: kernel security update                                                                                 | 7.1.3.5          |
| UTILSERV-1053 | Utility Services 7.1.x | RHSA-2019:3872: Important: kernel security update                                                                                 | 7.1.3.5          |
| UTILSERV-1054 | Utility Services 7.1.x | RHSA-2019:3976: Low: tcpdump security update                                                                                      | 7.1.3.5          |
| UTILSERV-1055 | Utility Services 7.1.x | RHSA-2019:4190: Important: nss, nss-softokn, nss-<br>util security update                                                         | 7.1.3.5          |
| UTILSERV-1056 | Utility Services 7.1.x | RHSA-2019:3979: Important: kernel security and bug fix update                                                                     | 7.1.3.5          |
| UTILSERV-1057 | Utility Services 7.1.x | Tomcat Moderate: Local Privilege Escalation CVE-2019-12418, CVE-2019-17563 and CVE-2019-0221                                      | 7.1.3.5          |
| UTILSERV-1058 | Utility Services 7.1.x | RHSA-2019:4254-01: Moderate: freetype security update                                                                             | 7.1.3.5          |
| UTILSERV-1060 | Utility Services 7.1.x | RHSA-2020:0374 :kernel update                                                                                                    | 7.1.3.5          |
| UTILSERV-1062 | Utility Services 7.1.x | RHSA-2020:0227: sqlite update                                                                                                    | 7.1.3.5          |
| UTILSERV-1068 | Utility Services 7.1.x | High: AJP Request Injection and potential Remote Code Execution CVE-2020-1938 HTTP Request Smuggling CVE-2020-1935 CVE-2019-17569 | 7.1.3.5          |
| UTILSERV-1069 | Utility Services 7.1.x | RHSA-2020:0834: Important/Sec. kernel-3.10.0-1062.18.1.el7.x86_64                                                                 | 7.1.3.5          |
| UTILSERV-1070 | Utility Services 7.1.x | RHSA-2020:0897: Important/Sec. libicu-50.2-<br>4.el7_7.x86_64                                                                     | 7.1.3.5          |
| UTILSERV-1071 | Utility Services 7.1.x | RHSA-2020:0630: Important/Sec. ppp-2.4.5-34.el7_7.x86_64                                                                          | 7.1.3.5          |

The following table lists the fixes in Release 7.1.3.5. These fixes apply over and above the fixes in Release 7.1.3.

| ID            | Minimum<br>Conditions | Visible symptoms                                                                | Found in Release |
|---------------|-----------------------|---------------------------------------------------------------------------------|------------------|
| UTILSERV-1051 | Utility               | Security updates:                                                               | 7.1.3.4          |
|               | Services<br>7.1.x     | RHSA-2019:3286 Critical/Sec. php-5.4.16-46.1.el7_7.x86_64                       |                  |
|               |                       | RHSA-2019:3197 Important/Sec. sudo-1.8.23-4.el7_7.1.x86_64                      |                  |
|               |                       | RHSA-2019:3128 Important/Sec. java-1.8.0-openjdk-1:1.8.0.232.b09-0.el7_7.x86_64 |                  |
|               |                       | RHSA-2019:3055 Important/Sec. kernel-3.10.0-1062.4.1.el7.x86_64                 |                  |
|               |                       | RHSA-2019:2896 Low/Sec. redhat-release-server-7.4-<br>18.el7_4.6.x86_64         |                  |
|               |                       | RHSA-2019:2829 Important/Sec. kernel-3.10.0-1062.1.2.el7.x86_64                 |                  |
|               |                       | RHSA-2019:2571 Important/Sec. pango-1.42.4-4.el7_7.x86_64                       |                  |
|               |                       | RHSA-2019:2343 Moderate/Sec. httpd-2.4.6-90.el7.x86_64                          |                  |

| ID            | Minimum<br>Conditions        | Visible symptoms                                                               | Found in Release |
|---------------|------------------------------|--------------------------------------------------------------------------------|------------------|
|               |                              | RHSA-2019:2327 Moderate/Sec. mariadb-libs-1:5.5.64-1.el7.x86_64                |                  |
|               |                              | RHSA-2019:2304 Moderate/Sec. openssl-1:1.0.2k-19.el7.x86_64                    |                  |
|               |                              | RHSA-2019:2272 Moderate/Sec. python-urllib3-1.10.2-7.el7.noarch                |                  |
|               |                              | RHSA-2019:2237 Moderate/Sec. nspr-4.21.0-1.el7.x86_64                          |                  |
|               |                              | RHSA-2019:2197 Low/Sec. elfutils-0.176-2.el7.x86_64                            |                  |
|               |                              | RHSA-2019:2189 Moderate/Sec. procps-ng-3.3.10-26.el7.x86_64                    |                  |
|               |                              | RHSA-2019:2181 Low/Sec. curl-7.29.0-54.el7.x86_64                              |                  |
|               |                              | RHSA-2019:2177 Moderate/Sec. libsss_idmap-1.16.4-21.el7.x86_64                 |                  |
|               |                              | RHSA-2019:2169 Important/Sec. linux-firmware-20190429-72.gitddde598.el7.noarch |                  |
|               |                              | RHSA-2019:2162 Low/Sec. blktrace-1.0.5-9.el7.x86_64                            |                  |
|               |                              | RHSA-2019:2159 Low/Sec. unzip-6.0-20.el7.x86_64                                |                  |
|               |                              | RHSA-2019:2143 Low/Sec. openssh-7.4p1-21.el7.x86_64                            |                  |
|               |                              | RHSA-2019:2136 Moderate/Sec. libssh2-1.8.0-3.el7.i686                          |                  |
|               |                              | RHSA-2019:2118 Moderate/Sec. glibc-2.17-292.el7.i686                           |                  |
|               |                              | RHSA-2019:2110 Moderate/Sec. rsyslog-8.24.0-38.el7.x86_64                      |                  |
|               |                              | RHSA-2019:2091 Moderate/Sec. libgudev1-219-67.el7.x86_64                       |                  |
|               |                              | RHSA-2019:2079 Moderate/Sec. libX11-1.6.7-2.el7.x86_64                         |                  |
|               |                              | RHSA-2019:2077 Low/Sec. ntp-4.2.6p5-29.el7.x86_64                              |                  |
|               |                              | RHSA-2019:2075 Moderate/Sec. binutils-2.27-41.base.el7.x86_64                  |                  |
|               |                              | RHSA-2019:2060 Moderate/Sec. dhclient-12:4.2.5-77.el7.x86_64                   |                  |
|               |                              | RHSA-2019:2057 Moderate/Sec. bind-32:9.11.4-9.P2.el7.x86_64                    |                  |
|               |                              | RHSA-2019:2053 Moderate/Sec. libtiff-4.0.3-32.el7.x86_64                       |                  |
|               |                              | RHSA-2019:2052 Moderate/Sec. libjpeg-turbo-1.2.90-8.el7.x86_64                 |                  |
|               |                              | RHSA-2019:2049 Moderate/Sec. libmspack-0.5-0.7.alpha.el7.x86_64                |                  |
|               |                              | RHSA-2019:2047 Moderate/Sec. libcgroup-0.41-21.el7.x86_64                      |                  |
|               |                              | RHSA-2019:2046 Moderate/Sec. polkit-0.112-22.el7.x86_64                        |                  |
|               |                              | RHSA-2019:2035 Low/Sec. python-requests-2.6.0-5.el7.noarch                     |                  |
|               |                              | RHSA-2019:2030 Moderate/Sec. python-2.7.5-86.el7.x86_64                        |                  |
|               |                              | RHSA-2019:1947 Important/Sec. vim-common-2:7.4.160-<br>2.el7_4.1.x86_64        |                  |
|               |                              | RHSA-2019:1884 Moderate/Sec. libssh2-1.4.3-12.el7_6.3.i686                     |                  |
|               |                              | RHSA-2019:1815 Moderate/Sec. java-1.8.0-openjdk-1:1.8.0.222.b10-0.el7_6.x86_64 |                  |
| UTILSERV-1050 | Utility<br>Services<br>7.1.x | [RHSA-2019:3197] Important: sudo security update                               | 7.1.3.4          |
| UTILSERV-1049 | Utility<br>Services<br>7.1.x | [RHSA-2019:3055] Important: kernel security and bug fix update                 | 7.1.3.4          |

| ID            | Minimum<br>Conditions        | Visible symptoms                                         | Found in Release |
|---------------|------------------------------|----------------------------------------------------------|------------------|
| UTILSERV-1043 | Utility<br>Services<br>7.1.x | Custom login banner was not shown on web login home page | 7.1.3            |
| UTILSERV-1029 | Utility<br>Services<br>7.1.x | [RHSA-2019-1815] OpenJDK: security issue                 | 7.1.3.4          |
| UTILSERV-1027 | Utility<br>Services<br>7.1.x | [RHSA-2019:1619] RHEL 7 / 8 : vim (RHSA-2019:1619) (tcp) | 7.1.3.4          |
| UTILSERV-1026 | Utility<br>Services<br>7.1.x | [RHSA-2019:1587] Important/Sec. python.x86_64            | 7.1.3.4          |

The following table lists the fixes in Release 7.1.3.4. These fixes apply over and above the fixes in Release 7.1.3.

| ID            | Minimum<br>Conditions | Visible symptoms                                                                | Found in Release |
|---------------|-----------------------|---------------------------------------------------------------------------------|------------------|
| UTILSERV-1025 | Initial install       | [CVE-2019-0221 ] Apache Tomcat XSS in SSI printenv                              | 7.1.3            |
| UTILSERV-1024 | Initial Install       | [RHSA-2019:1228-01] Important: wget security update                             | 7.1.3            |
| UTILSERV-1023 | Initial Install       | [RHSA-2019:1481] Kernel update for RHEL7                                        | 7.1.3            |
| UTILSERV-1021 | Initial Install       | [RHSA-2019:1294] [ MEDIUM] RHEL 7 : bind update                                 | 7.1.3            |
| UTILSERV-1020 | Initial Install       | [RHSA-2019:1168] [HIGH] RHEL 7 : kernel update                                  | 7.1.3            |
| UTILSERV-1016 | Initial Install       | Security vulnerability apache banner reveals information                        | 7.1.3            |
| UTILSERV-1014 | Initial Install       | [RHSA-2018-0849] gcc security, bug fix, and enhancement update                  | 7.1.3            |
| UTILSERV-1013 | Initial Install       | [RHSA-2018:0094] update kernel (linux firmware) for RHEL7                       | 7.1.3            |
| UTILSERV-1012 | Initial Install       | [RHSA-2018:0093] 106088 - RHEL 6 / 7 : microcode_ctl (Spectre) (tcp)            | 7.1.3            |
| UTILSERV-1011 | Initial Install       | [RHSA-2019:0818] Update kernel for RHEL7                                        | 7.1.3            |
| UTILSERV-1010 | Initial Install       | SSHD configuration enhanced to support ciphers prescribed by NIST               | 7.1.3            |
| UTILSERV-1009 | Initial Install       | [RHSA-2019:0818-01] Important: kernel security and bug fix update               | 7.1.3            |
| UTILSERV-1008 | Initial Install       | [RHSA-2019:0485-01] Moderate: tomcat security update                            | 7.1.3            |
| UTILSERV-1007 | Initial Install       | [RHSA-2019:0679-01] Important: libssh2 security update                          | 7.1.3            |
| UTILSERV-1006 | Initial Install       | [RHSA-2019:0710-01] Important: python security update                           | 7.1.3            |
| UTILSERV-1005 | Initial Install       | [RHSA-2019:0483-01] Moderate: openssl security and bug fix update               | 7.1.3            |
| UTILSERV-1004 | Initial Install       | [RHSA-2019:0512-01] Important: kernel security, bug fix, and enhancement update | 7.1.3            |
| UTILSERV-1003 | Initial Install       | [RHSA-2019:0201] [LOW] RHEL 7 : systemd update                                  | 7.1.3            |

| ID            | Minimum<br>Conditions | Visible symptoms                                                 | Found in Release |
|---------------|-----------------------|------------------------------------------------------------------|------------------|
| UTILSERV-1002 | Initial Install       | [RHSA-2019:0368] [MEDIUM] RHEL 7 : systemd update                | 7.1.3            |
| UTILSERV-1001 | Initial Install       | [RHSA-2019:0230] [Medium] - RHEL 7 : polkit update               | 7.1.3            |
| UTILSERV-1000 | Initial Install       | [RHSA-2019:0163] [MEDIUM] RHEL 7 : kernel update                 | 7.1.3            |
| UTILSERV-999  | Initial Install       | [RHSA-2019:0435] [MEDIUM] RHEL 7 : java-1.8.0-openjdk update     | 7.1.3            |
| UTILSERV-998  | Initial Install       | [RHSA-2019:0049] [HIGH] RHEL 7 : systemd update                  | 7.1.3            |
| UTILSERV-997  | Initial Install       | [RHSA-2019:0194] [MEDIUM] RHEL 7 : bind update                   | 7.1.3            |
| UTILSERV-996  | Initial Install       | [RHSA-2019:0109] [HIGH] RHEL 7: perl update                      | 7.1.3            |
| UTILSERV-995  | Initial Install       | Unwanted wireless packages observed on the system                | 7.1.3            |
| UTILSERV-994  | Initial Install       | Privileged escalation possible with sudoers                      | 7.1.3            |
| UTILSERV-973  | Initial Install       | Admin web page upload files allowed for remote command execution | 7.1.3            |

The following table lists the fixes in Release 7.1.3.3. These fixes apply over and above the fixes in Release 7.1.2.

| ID           | Minimum<br>Conditions | Visible symptoms                                            | Found in Release |
|--------------|-----------------------|-------------------------------------------------------------|------------------|
| UTILSERV-982 | Initial Install       | 108988 - RHEL 7 : gcc (RHSA-2018:0849) (tcp)                | 7.1.3            |
| UTILSERV-981 | Initial Install       | 111802 - RHEL 7 : mariadb (RHSA-2018:2439) (tcp)            | 7.1.3            |
| UTILSERV-979 | Initial Install       | 119172 - RHEL 7 : NetworkManager (RHSA-2018:3665) (tcp)     | 7.1.3            |
| UTILSERV-978 | Initial Install       | 118726 - RHEL 7 : GNOME (RHSA-2018:3140) (tcp)              | 7.1.3            |
| UTILSERV-977 | Initial Install       | 112104 - RHEL 7 : postgresql (RHSA-2018:2557) (tcp)         | 7.1.3            |
| UTILSERV-965 | Initial Install       | 118186 - RHEL 7 : java-1.8.0-openjdk (RHSA-2018:2942) (tcp) | 7.1.3.2          |
| UTILSERV-964 | Initial Install       | 118525 - RHEL 7 : kernel (RHSA-2018:3083) (tcp)             | 7.1.3.2          |
| UTILSERV-963 | Initial Install       | 118539 - RHEL 7 : jasper (RHSA-2018:3253) (tcp)             | 7.1.3.2          |
| UTILSERV-962 | Initial Install       | 118527 - RHEL 7 : glibc (RHSA-2018:3092) (tcp)              | 7.1.3.2          |
| UTILSERV-961 | Initial Install       | 118516 - RHEL 7 : gnutls (RHSA-2018:3050) (tcp)             | 7.1.3.2          |
| UTILSERV-960 | Initial Install       | 118515 - RHEL 7 : python (RHSA-2018:3041) (tcp)             | 7.1.3.2          |
| UTILSERV-959 | Initial Install       | 118533 - RHEL 7 : sssd (RHSA-2018:3158) (tcp)               | 7.1.3.2          |
| UTILSERV-958 | Initial Install       | 118532 - RHEL 7 : curl and nss-pem (RHSA-2018:3157) (tcp)   | 7.1.3.2          |
| UTILSERV-957 | Initial Install       | 118538 - RHEL 7 : setup (RHSA-2018:3249) (tcp)              | 7.1.3.2          |
| UTILSERV-956 | Initial Install       | 118514 - RHEL 7 : binutils (RHSA-2018:3032) (tcp)           | 7.1.3.2          |
| UTILSERV-955 | Initial Install       | 118517 - RHEL 7 : wget (RHSA-2018:3052) (tcp)               | 7.1.3.2          |
| UTILSERV-954 | Initial Install       | 118534 - RHEL 7 : openssl (RHSA-2018:3221) (tcp)            | 7.1.3.2          |
| UTILSERV-953 | Initial Install       | 118523 - RHEL 7 : krb5 (RHSA-2018:3071) (tcp)               | 7.1.3.2          |
| UTILSERV-952 | Initial Install       | 118529 - RHEL 7 : wpa_supplicant (RHSA-2018:3107) (tcp)     | 7.1.3.2          |

| ID           | Minimum<br>Conditions | Visible symptoms                                                                                                    | Found in Release |
|--------------|-----------------------|----------------------------------------------------------------------------------------------------|------------------|
| UTILSERV-951 | Initial Install       | 118541 - RHEL 7 : libmspack (RHSA-2018:3327) (tcp)                                                                                                  | 7.1.3.2          |
| UTILSERV-950 | Initial Install       | 118520 - RHEL 7 : X.org X11 (RHSA-2018:3059) (tcp)                                                                                                  | 7.1.3.2          |
| UTILSERV-949 | Initial Install       | 118540 - RHEL 7 : fuse (RHSA-2018:3324) (tcp)                                                                                                    | 7.1.3.2          |
| UTILSERV-972 | Initial Install       | Update OpenJDK RPMs per RHSA-2018:2943                                                                                                    | 7.1              |
| UTILSERV-947 | Initial Install       | On the certificate signing request web page (CSR), the CN of the RDN was being shown as the hostname instead of an option to show hostname or FQDN. | 7.1.0.0.1        |
| UTILSERV-946 | Initial Install       | Important: Apache Tomcat: Information Disclosure (CVE-2018-8037)                                                                                    | 7.1.3            |
| UTILSERV-971 | Initial Install       | Apache Tomcat - Medium: Open Redirect (CVE-2018-11784)                                                                                              | 7.1.3.2          |
| UTILSERV-931 | Initial Install       | Medium : Apache Tomcat - Security Constraint Bypass (CVE-2018-8034)                                                                                 | 7.1.3.2          |
| UTILSERV-930 | Initial Install       | Medium: Apache Tomcat - Denial of Service (CVE-2018-1336)                                                                                           | 7.1.3.2          |
| UTILSERV-944 | Initial Install       | Utility Services had a security bug where it would incorrectly allow user privilege escalation.                                                     | 7.1.3            |
| UTILSERV-969 | Initial Install       | L1TF new kernel options support in Utility Services.                                                                                                | 7.1.3            |
| UTILSERV-943 | Initial Install       | [RHSA-2018:2748-01] Important: kernel security and bug fix update                                                                                   | 7.1.3.2          |

The following table lists the fixes in Release 7.1.3.2. These fixes apply over and above the fixes in Release 7.1.2.

| ID           | Minimum<br>Conditions | Visible symptoms                                                                            | Found in Release |
|--------------|-----------------------|---------------------------------------------------------------------------------------------|------------------|
| UTILSERV-936 | Initial Install       | [RHSA-2018:2123-01] Moderate: python security update                                        | 7.1              |
| UTILSERV-935 | Initial Install       | tzdata Linux RPM updated to tzdata-2018e                                                    | 7.1              |
| UTILSERV-934 | Initial Install       | [RHSA-2018:2571-01] Important: bind security update                                         | 7.1              |
| UTILSERV-933 | Initial Install       | Important: [RHSA-2018:2285] yum-utils security update                                       | 7.1              |
| UTILSERV-932 | Initial Install       | Important: [RHSA-2018:2387] L1TF - L1 Terminal Fault Attack - CVE-2018-3620 & CVE-2018-3646 | 7.1              |
| UTILSERV-929 | Initial Install       | [RHSA-2018:2242-01] Moderate: java-1.8.0-openjdk security and bug fix update                | 7.1              |
| UTILSERV-928 | Initial Install       | [RHSA-2018:2181-01] Important: gnupg2 security update                                       | 7.1              |
| UTILSERV-926 | Initial Install       | passwords stored in clear text                                                              | 7.1              |
| UTILSERV-924 | Initial Install       | Update add_spirit_certs support for non-FIPS mode                                           | 7.1              |
| UTILSERV-922 | Initial Install       | [RHSA-2018:1852-01] Moderate: kernel security update                                        | 7.1              |
| UTILSERV-916 | Initial Install       | Fix PHP Timezone                                                                            | 7.1              |
| UTILSERV-915 | Initial Install       | [RHSA-2018:1629-01] Important: kernel security update                                       | 7.1              |
| UTILSERV-913 | Initial Install       | [RHSA-2018:1700-01] Important: procps-ng security update                                    | 7.1              |
| UTILSERV-912 | Initial Install       | [RHSA-2018:1649-01] Important: java-1.8.0-openjdk security                                  | 7.1              |

| ID           | Minimum<br>Conditions | Visible symptoms                                                                   | Found in Release |
|--------------|-----------------------|------------------------------------------------------------------------------------|------------------|
|              |                       | update                                                                             |                  |
| UTILSERV-910 | Initial Install       | [RHSA-2018:1453-01] Critical: dhcp security update                                 | 7.1              |
| UTILSERV-907 | Initial Install       | [RHSA-2018:1318-01] Important: kernel security, bug fix, and enhancement update    | 7.1              |
| UTILSERV-906 | Initial Install       | [RHSA-2018:1191-01] Critical: java-1.8.0-openjdk security update                   | 7.1              |
| UTILSERV-905 | Initial Install       | Apache Tomcat Security constraint annotations applied too late (CVE-2018-1305)     | 7.1              |
| UTILSERV-900 | Initial Install       | [RHSA-2018:0805-01] Moderate: glibc security, bug fix, and enhancement update      | 7.1              |
| UTILSERV-899 | Initial Install       | [RHSA-2018:0855-01] Moderate: ntp security, bug fix, and enhancement update        | 7.1              |
| UTILSERV-898 | Initial Install       | [RHSA-2018:0998-01] Moderate: openssl security and bug fix update                  | 7.1              |
| UTILSERV-897 | Initial Install       | [RHSA-2018:0849-01] Low: gcc security, bug fix, and enhancement update             | 7.1              |
| UTILSERV-896 | Initial Install       | [RHSA-2018:1062-01] Important: kernel security, bug fix, and enhancement update    | 7.1              |
| UTILSERV-895 | Initial Install       | RHSA-2018:0666-01] Moderate: krb5 security, bug fix, and enhancement update        | 7.1              |
| UTILSERV-894 | Initial Install       | [RHSA-2018:0980-01] Low: openssh security, bug fix, and enhancement update         | 7.1              |
| UTILSERV-893 | Initial Install       | [RHSA-2018:0913-01] Low: policycoreutils security, bug fix, and enhancement update | 7.1              |

The following table lists the fixes in Release 7.1.3. These fixes apply over and above the fixes in Release 7.1.2.

| ID           | Minimum<br>Conditions | Visible symptoms                                                          | Found in Release |
|--------------|-----------------------|---------------------------------------------------------------------------|------------------|
| UTILSERV-600 | Initial Install       | Trust establishment failed on Utility services 7.1.0.0.0.12 on SDM client | 7.1              |
| UTILSERV-619 | Initial Install       | The DHCP Service displays wrong status with audit account                 | 7.1              |
| UTILSERV-705 | Initial Install       | Support for vSphere 6.7                                                   | 7.1              |
| UTILSERV-768 | Initial Install       | ZAP:High Path Traversal                                                   | 7.1              |
| UTILSERV-769 | Initial Install       | ZAP:High SQL Injection                                                    | 7.1              |
| UTILSERV-770 | Initial Install       | ZAP:High Cross Site Scripting (Reflected)                                 | 7.1              |
| UTILSERV-771 | Initial Install       | ZAP:Medium Directory Browsing                                             | 7.1              |
| UTILSERV-773 | Initial Install       | ZAP:Medium X-Frame-Options Header Not Set                                 | 7.1              |
| UTILSERV-774 | Initial Install       | ZAP:Medium Format String Error                                            | 7.1              |
| UTILSERV-777 | Initial Install       | CRITICAL: [RHSA-2017:2836-01] Critical: dnsmasq security update           | 7.1              |

| ID           | Minimum<br>Conditions | Visible symptoms                                                                                     | Found in Release |
|--------------|-----------------------|----------------------------------------------------------------------------------------------------|------------------|
| UTILSERV-778 | Initial Install       | Customer banner on Utility services shows invalid output when seen via SSH session                   | 7.1              |
| UTILSERV-780 | Initial Install       | RHEL 7: wpa_supplicant (RHSA-2017:2907) (KRACK) (tcp)                                                | 7.1              |
| UTILSERV-783 | Initial Install       | RHEL 7 : emacs (RHSA-2017:2771) (tcp)                                                                | 7.1              |
| UTILSERV-784 | Initial Install       | RHEL 7 : bind (RHSA-2017:2533) (tcp)                                                                 | 7.1              |
| UTILSERV-786 | Initial Install       | RHEL 7: httpd (RHSA-2017:2882) (Optionsbleed) (tcp)                                                  | 7.1              |
| UTILSERV-787 | Initial Install       | RHEL 6 / 7 : nss (RHSA-2017:2832) (tcp)                                                              | 7.1              |
| UTILSERV-818 | Initial Install       | RHEL 6 / 7 : java-1.8.0-openjdk (RHSA-2017:2998) (tcp)                                               | 7.1              |
| UTILSERV-825 | Initial Install       | Correct Root Certificate Display & Fix Windows Format Files                                          | 7.1              |
| UTILSERV-826 | Initial Install       | Allow Access Control script, Configure_SSH_ACL.sh, to run in "Services Port Only" mode               | 7.1              |
| UTILSERV-829 | Initial Install       | HIGH Priority: [RHSA-2017:3075-01] Important: wget security update                                   | 7.1              |
| UTILSERV-834 | Initial Install       | 104568 - RHEL 7 : php (RHSA-2017:3221) (tcp)                                                         | 7.1              |
| UTILSERV-842 | Initial Install       | MEDIUM: [RHSA-2017:3263-01] Moderate: curl security update                                           | 7.1              |
| UTILSERV-846 | Initial Install       | HIGH: [RHSA-2017:3269-01] Important: procmail security update                                        | 7.1              |
| UTILSERV-847 | Initial Install       | HIGH Priority: [RHSA-2017:3270-01] Important: apr security update                                    | 7.1              |
| UTILSERV-848 | Initial Install       | MEDIUM: [RHSA-2017:3315-01] Important: kernel security and bug fix update                            | 7.1              |
| UTILSERV-849 | Initial Install       | 849 If AIDE is enabled, need to run AIDE update after applying updates and / or performing a restore | 7.1              |
| UTILSERV-850 | Initial Install       | MEDIUM: [RHSA-2017:3379-01] Moderate: sssd security and bug fix update                               | 7.1              |
| UTILSERV-851 | Initial Install       | MEDIUM: [RHSA-2017:3402-01] Moderate: postgresql security update                                     | 7.1              |
| UTILSERV-852 | Initial Install       | Update Initial_conf.sh to update the entries in /etc/hosts                                           | 7.1              |
| UTILSERV-854 | Initial Install       | HIGH: [RHSA-2018:0007-01] Important: kernel security update                                          | 7.1              |
| UTILSERV-855 | Initial Install       | HIGH: [RHSA-2018:0012-01] Important: microcode_ctl security update                                   | 7.1              |
| UTILSERV-856 | Initial Install       | HIGH: [RHSA-2018:0014-01] Important: linux-firmware security update                                  | 7.1              |
| UTILSERV-861 | Initial Install       | HIGH Priority: [RHSA-2018:0095-01] Important: java-1.8.0-openjdk security update                     | 7.1              |
| UTILSERV-862 | Initial Install       | HIGH Priority: [RHSA-2018:0102-01] Important: bind security update                                   | 7.1              |
| UTILSERV-868 | Initial Install       | 106332 - RHEL 7 : dhcp (RHSA-2018:0158) (tcp)                                                        | 7.1              |
| UTILSERV-869 | Initial Install       | 106330 - RHEL 7 : kernel (RHSA-2018:0151) (Meltdown) (Spectre) (tcp)                                 | 7.1              |
| UTILSERV-875 | Initial Install       | MEDIUM: [RHSA-2018:0260-01] Moderate: systemd security update                                        | 7.1              |

| ID           | Minimum<br>Conditions | Visible symptoms                                                  | Found in Release |
|--------------|-----------------------|-------------------------------------------------------------------|------------------|
| UTILSERV-877 | Initial Install       | Addition of Kernel Configuration Script                           | 7.1              |
| UTILSERV-882 | Initial Install       | [RHSA-2018:0483-01] Important: dhcp security update               | 7.1              |
| UTILSERV-884 | Initial Install       | Fix Test Alarms for All Users                                     | 7.1              |
| UTILSERV-885 | Initial Install       | [RHSA-2018:0395-01] Important: kernel security and bug fix update | 7.1              |
| UTILSERV-886 | Initial Install       | [RHSA-2018:0406-01] Moderate: php security update                 | 7.1              |
| UTILSERV-888 | Initial Install       | Improvements To Configure_SSH_ACL.sh Script                       | 7.1              |
| UTILSERV-890 | Initial Install       | Restore of 7.1.3 backup can fail                                  | 7.1              |
| UTILSERV-901 | Initial Install       | Fix to swversion permissions issues                               | 7.1              |

The following table lists the fixes in Release 7.1.2. These fixes apply over and above the fixes in Release 7.1.1.

| ID           | Minimum<br>Conditions | Visible symptoms                                                                                | Found in Release |
|--------------|-----------------------|-------------------------------------------------------------------------------------------------|------------------|
| UTILSERV-619 | Initial Install       | The DHCP Service displays wrong status with audit account                                       | 7.1              |
| UTILSERV-639 | Upgrade from 7.0.     | The mode of Utility Services is blank after upgrading US from 7.0 to 7.1 build 15               | 7.1              |
| UTILSERV-659 | Initial Install       | [RHSA-2017:1208-01] Important: jasper security update                                           | 7.1              |
| UTILSERV-661 | Initial Install       | [RHSA-2017:1262-01] Important: rpcbind security update                                          | 7.1              |
| UTILSERV-663 | Initial Install       | [RHSA-2017:1263-01] Important: libtirpc security update                                         | 7.1              |
| UTILSERV-667 | Initial Install       | [RHSA-2017:1308-01] Important: kernel security, bug fix, and enhancement update                 | 7.1              |
| UTILSERV-669 | Initial Install       | [RHSA-2017:1382-01] Important: sudo security update                                             | 7.1              |
| UTILSERV-682 | Initial Install       | Apache Tomcat Security Constraint Bypass (CVE-2017-5664)                                        | 7.1              |
| UTILSERV-683 | Initial Install       | [RHSA-2017:1481-01] Important: glibc security update                                            | 7.1              |
| UTILSERV-684 | Initial Install       | [RHSA-2017:1484-01] Important: kernel security update                                           | 7.1              |
| UTILSERV-671 | Initial Install       | [RHSA-2017:1365-03] Important: nss security and bug fix update                                  | 7.1              |
| UTILSERV-688 | Initial Install       | Update tmclient.jar for Spirit Agent                                                            | 7.1              |
| UTILSERV-691 | Initial Install       | [RHSA-2017:1574-01] Moderate: sudo security update                                              | 7.1              |
| UTILSERV-692 | Initial Install       | [RHSA-2017:1615-01] Important: kernel security and bug fix update                               | 7.1              |
| UTILSERV-709 | Initial Install       | [RHSA-2017:1680-01] Important: bind security and bug fix update                                 | 7.1              |
| UTILSERV-551 | Initial Install       | ZAP: Cookie No HttpOnly Flag                                                                    | 7.1              |
| UTILSERV-646 | Initial Install       | Cannot add the second remote syslog server                                                      | 7.1              |
| UTILSERV-629 | Initial Install       | The error message is shown when running the command Add_RSYSLOG.sh on US with FIPS mode enabled | 7.1              |
| UTILSERV-685 | Initial Install       | Addition Commercial FIPS Script                                                                 | 7.1              |
| UTILSERV-677 | Initial Install       | Create new ovf_set_multi_static script                                                          | 7.1              |

| ID           | Minimum<br>Conditions | Visible symptoms                                                                                 |     |
|--------------|-----------------------|--------------------------------------------------------------------------------------------------|-----|
| UTILSERV-712 | Initial Install       | [RHSA-2017:1789-01] Critical: java-1.8.0-openjdk security update                                 | 7.1 |
| UTILSERV-719 | Initial Install       | Alarms raised in AVP7.1 server are not propagated to Utility Services                            | 7.1 |
| UTILSERV-720 | Initial Install       | [RHSA-2017:1842-01] Important: kernel security, bug fix, and enhancement update                  | 7.1 |
| UTILSERV-721 | Initial Install       | [RHSA-2017:1931-01] Moderate: bash security and bug fix update                                   | 7.1 |
| UTILSERV-722 | Initial Install       | [RHSA-2017:1852-01] Moderate: openIdap security, bug fix, and enhancement update                 | 7.1 |
| UTILSERV-723 | Initial Install       | [RHSA-2017:2029-01] Moderate: openssh security, bug fix, and enhancement update                  | 7.1 |
| UTILSERV-724 | Initial Install       | [RHSA-2017:1868-01] Moderate: python security and bug fix update                                 | 7.1 |
| UTILSERV-725 | Initial Install       | [RHSA-2017:2192-01] Moderate: mariadb security and bug fix update                                | 7.1 |
| UTILSERV-726 | Initial Install       | [RHSA-2017:1916-01] Moderate: glibc security, bug fix, and enhancement update                    | 7.1 |
| UTILSERV-727 | Initial Install       | [RHSA-2017:2016-01] Moderate: curl security, bug fix, and enhancement update                     | 7.1 |
| UTILSERV-728 | Initial Install       | [RHSA-2017:1860-01] Moderate: libtasn1 security, bug fix, and enhancement update                 |     |
| UTILSERV-729 | Initial Install       | [RHSA-2017:1865-01] Moderate: X.org X11 libraries security, bug fix and enhancement update       | 7.1 |
| UTILSERV-730 | Initial Install       | [RHSA-2017:1871-01] Moderate: tcpdump security, bug fix, and enhancement update                  | 7.1 |
| UTILSERV-731 | Initial Install       | [RHSA-2017:2292-01] Moderate: gnutls security, bug fix, and enhancement update                   | 7.1 |
| UTILSERV-732 | Initial Install       | [RHSA-2017:2299-01] Moderate: NetworkManager and libnl3 security, bug fix and enhancement update | 7.1 |
| UTILSERV-733 | Initial Install       | [RHSA-2017:2285-01] Moderate: authconfig security, bug fix, and enhancement update               | 7.1 |
| UTILSERV-697 | Initial Install       | Add Missing SUDO entry for Local Pre-Populate Plug-In                                            | 7.1 |
| UTILSERV-710 | Initial Install       | Extend SSH Timeout                                                                               | 7.1 |
| UTILSERV-711 | Initial Install       | TFTP server cannot be started                                                                    | 7.1 |
| UTILSERV-735 | Initial Install       | [RHSA-2017:1983-01] Moderate: PostgreSQL security and enhancement update                         |     |
| UTILSERV-736 | Initial Install       | [RHSA-2017:2459-01] Important: libsoup security update                                           | 7.1 |
| UTILSERV-737 | Initial Install       | Apache Tomcat Cache Poisoning (CVE-2017-7674)                                                    | 7.1 |
| UTILSERV-739 | Initial Install       | [RHSA-2017:2473-01] Important: kernel security and bug fix update                                | 7.1 |
| UTILSERV-740 | Initial Install       | [RHSA-2017:1574-01] Moderate: sudo security update                                               | 7.1 |
| UTILSERV-741 | Initial Install       | [RHSA-2017:2479-01] Important: httpd security update                                             | 7.1 |

| ID           | Minimum<br>Conditions | Visible symptoms                                                                                      | Found in Release |
|--------------|-----------------------|----------------------------------------------------------------------------------------------------|------------------|
| UTILSERV-742 | Initial Install       | Cannot access MyPhone admin page with admin login and password with special characters                | 7.1              |
| UTILSERV-745 | Initial Install       | Database Autostart Buttons and Status are not working                                                 | 7.1              |
| UTILSERV-707 | Initial Install       | Addition of Hardening Mode configuration files to backup/restore                                      | 7.1              |
| UTILSERV-613 | Initial Install       | 96x1 H323 Phone is failed to back up the local device settings to Utility Services                    | 7.1              |
| UTILSERV-748 | Initial Install       | Serviceability Agent Configuration Updates for Hardened Mode                                          | 7.1              |
| UTILSERV-747 | Initial Install       | Addition of 3rd Party Certificate Support for Tomcat                                                  | 7.1              |
| UTILSERV-717 | Initial Install       | Serviceability Agent configuration needs to be updated when FIPS Mode enabled                         | 7.1              |
| UTILSERV-749 | Initial Install       | Allow Common OS setLoginBanner.sh script to be run with root privileges                               | 7.1              |
| UTILSERV-716 | Initial Install       | Update the Serviceability Agent Configuration for AVP license alarms for Avaya Aura® Utility Services | 7.1              |
| UTILSERV-734 | Initial Install       | Provide script to import 3rd party certificate and create keystores for Serviceability Agent          | 7.1              |
| UTILSERV-763 | Initial Install       | Allow admin users to generate security reports for AIDE and auditd.                                   | 7.1              |
| UTILSERV-764 | Initial Install       | Fix Apache Permissions after Update                                                                   | 7.1              |
| UTILSERV-831 | Initial Install       | Issue while enabling FIPS mode in Utility Services 7.1.2.0.0.04                                       | 7.1              |
| UTILSERV-839 | Initial Install       | Need to Disable chronyd for NTPD to Auto Start                                                        | 7.1              |
| UTILSERV-840 | Initial Install       | AVP licensing alarms not picked up by the Serviceability Agent                                        | 7.1              |
| UTILSERV-841 | Initial Install       | Fix Logrotate Rules for Remote.log                                                                    | 7.1              |
| UTILSERV-843 | Initial Install       | Add Sudo for Configure NMS Script                                                                     | 7.1              |
| UTILSERV-844 | Initial Install       | Utility services patching failed via SMGR SDM on US commercial setup                                  | 7.1              |
| UTILSERV-845 | Initial Install       | Issues / changes for the add_spirit_certs script                                                      | 7.1              |

# Fixes in Utility Services Release 7.1.1

The following table lists the fixes in Release 7.1.1. These fixes apply over and above the fixes in Release 7.1.1.

| ID           | Minimum<br>Conditions | Visible symptoms                                                  | Found in Release |
|--------------|-----------------------|-------------------------------------------------------------------|------------------|
| UTILSERV-661 | Initial Install       | [RHSA-2017:1262-01] Important: rpcbind security update            | 7.1              |
| UTILSERV-663 | Initial Install       | [RHSA-2017:1263-01] Important: libtirpc security update           | 7.1              |
| UTILSERV-691 | Initial Install       | [RHSA-2017:1574-01] Moderate: sudo security update                | 7.1              |
| UTILSERV-692 | Initial Install       | [RHSA-2017:1615-01] Important: kernel security and bug fix update | 7.1              |

### **Fixes in Utility Services Release 7.1**

The following table lists the fixes in Release 7.1. These fixes apply over and above the fixes in Release 7.1.1.

| ID           | Minimum<br>Conditions | Visible symptoms                                                  | Found in Release |
|--------------|-----------------------|-------------------------------------------------------------------|------------------|
| UTILSERV-66  | Initial Install       | HTTP access to web pages for administration purposes.             | 7.0.0.0          |
| UTILSERV-82  | Initial Install       | Reference to external URLs must be removed.                       | 7.0.0.0          |
| UTILSERV-84  | Initial Install       | Tomcat manager application is enabled by default.                 | 7.0.0.0          |
| UTILSERV-85  | Initial install       | Tomcat version information is revealed.                           | 7.0.0.0          |
| UTILSERV-95  | Initial Install       | Web Pages are susceptible to BEAST vulnerability.                 | 7.0.0.0          |
| UTILSERV-96  | Initial Install       | Disable cryptographically weak RC4 cipher suites.                 | 7.0.0.0          |
| UTILSERV-97  | Initial install       | Use of HTTPS is not enforced for web pages.                       | 7.0.0.0          |
| UTILSERV-248 | Initial Install       | Disable insecure services (tftp and http) by default.             | 7.0.0.0          |
| UTILSERV-427 | Initial Install       | Apache Tomcat JK ISAPI Connector buffer overflow (CVE-2016-6808). | 7.0.0.0          |
| UTILSERV-449 | Initial Install       | Apache Tomcat Remote Code Execution (CVE-2016-8735).              | 7.0.0.0          |
| UTILSERV-452 | Initial Install       | Apache Tomcat Information Disclosure (CVE-2016-6816).             | 7.0.0.0          |
| UTILSERV-588 | Initial Install       | Weak Cipher Suites enabled by default.                            | 7.0.0.0          |
| UTILSERV-611 | Initial Install       | Missing Security Related Headers.                                 | 7.0.0.0          |
| UTILSERV-612 | Initial Install       | Server Information Disclosure                                     | 7.0.0.0          |

### Known issues and workarounds in Utility Services in Release 7.1.x.x

### Known issues and workarounds in Utility Services Release 7.1.3.8

| ID                | Minimum conditions     | Visible symptoms                                                                   | Workaround                                                                                 |
|-------------------|------------------------|------------------------------------------------------------------------------------|--------------------------------------------------------------------------------------------|
| UTILSERV-<br>1115 | Utility Services 7.1.3 | 69551 - SSL Certificate<br>Chain Contains RSA<br>Keys Less Than 2048<br>bits (tcp) | Need to delete the stale<br>/etc/pki/certs/Utility_Services.pem<br>file using root account |
| UTILSERV-<br>1114 | Utility Services 7.1.3 | 35291 - SSL Certificate<br>Signed Using Weak<br>Hashing Algorithm (tcp)            | Need to delete the stale<br>/etc/pki/certs/Utility_Services.pem<br>file using root account |
| UTILSERV-<br>1113 | Utility Services 7.1.3 | 15901 - SSL Certificate<br>Expiry (tcp)                                            | Need to delete the stale<br>/etc/pki/certs/Utility_Services.pem<br>file using root account |

### Known issues and workarounds in Utility Services Release 7.1.3.7

| ID                | Minimum conditions     | Visible symptoms                                                                        | Workaround |
|-------------------|------------------------|-----------------------------------------------------------------------------------------|------------|
| UTILSERV-<br>1065 | Utility Services 7.1.3 | Configuration or<br>Integration steps<br>required for sending<br>CDR reports via Emails | None       |
| UTILSERV-<br>1108 | Utility Services 7.1.3 | Security issue with sms_test.php                                                        | None       |

| ID                | Minimum conditions     | Visible symptoms                           | Workaround |
|-------------------|------------------------|--------------------------------------------|------------|
| UTILSERV-<br>1155 | Utility Services 7.1.3 | TenableIO PCI issue :<br>Patch and Upgrade | None       |
| UTILSERV-<br>1156 | Utility Services 7.1.3 | TenableIO PCI issue :<br>Access Control    | None       |
| UTILSERV-<br>1157 | Utility Services 7.1.3 | TenableIO PCI issue :<br>Configuration     | None       |

# Known issues and workarounds in Utility Services Release 7.1.3.6

| ID           | Minimum conditions     | Visible symptoms                                                              | Workaround |
|--------------|------------------------|-------------------------------------------------------------------------------|------------|
| UTILSERV-369 | Utility Services 7.1.3 | When clicking on country in IP Phones settings editor, the info is incorrect. |            |

# Known issues and workarounds in Utility Services Release 7.1.3.5

| ID           | Minimum conditions     | Visible symptoms                                                                                                    | Workaround                                                                          |
|--------------|------------------------|----------------------------------------------------------------------------------------------------|-------------------------------------------------------------------------------------|
| UTILSERV-975 | Utility Services 7.1.3 | Backup script for Utility<br>Services would give<br>error if run from the<br>command line interface.                                                                                                    | None.                                                                               |
| UTILSERV-369 | Utility Services 7.1.3 | When clicking on country in IP Phones settings editor, the info is incorrect.                                                                                                    |                                                                                     |
| UTILSERV-710 | Utility Services 7.x   | During installation or deployment of Utility Services, when more than one DNS servers are configured but none of them are reachable, all attempts to ssh to Utility Services after deployment will fail. This includes trying to access Utility Services from the services port. | If this issue is encountered, the workaround provided in PSN027055U can be applied. |

# Known issues and workarounds in Utility Services Release 7.1.3.4

| ID           | Minimum conditions     | Visible symptoms                                                                                     | Workaround |
|--------------|------------------------|----------------------------------------------------------------------------------------------------|------------|
| UTILSERV-975 | Utility Services 7.1.3 | Backup script for Utility<br>Services would give<br>error if run from the<br>command line interface. | None.      |
| UTILSERV-369 | Utility Services 7.1.3 | When clicking on country in IP Phones settings editor, the info is incorrect.                        |            |

| ID           | Minimum conditions   | Visible symptoms                                                                                                    | Workaround                                                                          |
|--------------|----------------------|----------------------------------------------------------------------------------------------------|-------------------------------------------------------------------------------------|
| UTILSERV-710 | Utility Services 7.x | During installation or deployment of Utility Services, when more than one DNS servers are configured but none of them are reachable, all attempts to ssh to Utility Services after deployment will fail. This includes trying to access Utility Services from the services port. | If this issue is encountered, the workaround provided in PSN027055U can be applied. |

# Known issues and workarounds in Utility Services Release 7.1.3.3

| ID           | Minimum conditions     | Visible symptoms                                                                                     | Workaround |
|--------------|------------------------|----------------------------------------------------------------------------------------------------|------------|
| UTILSERV-975 | Utility Services 7.1.3 | Backup script for Utility<br>Services would give<br>error if run from the<br>command line interface. | None.      |

# Known issues and workarounds in Utility Services Release 7.1.3.2

| ID   | Minimum conditions                       | Visible symptoms                                                                                                    | Workaround                                                           |
|------|------------------------------------------|----------------------------------------------------------------------------------------------------|----------------------------------------------------------------------|
| None | Update is applied on any previous setup. | The UTILSERV VM does not auto reboot after the updates are installed or updated. Need a manual reboot process to apply new kernel patches. | A manual reboot required to Utility Service VM from SDM Client apps. |

# Known issues and workarounds in Utility Services Release 7.1.3

| ID           | Minimum conditions                                                                                                    | Visible symptoms                                                                                                    | Workaround                                                                                                    |
|--------------|----------------------------------------------------------------------------------------------------|----------------------------------------------------------------------------------------------------|----------------------------------------------------------------------------------------------------|
| UTILSERV-878 | Add a new local user via the CLI, but the new user has not logged onto the CLI and set their password.                       | If the new user attempts to access the Web GUI before they have set their password, the Web GUI will display a message asking the user to change their password – but does not offer a means to achieve this. | Ask the new local user to set their password at the CLI before attempting to use the Web GUI for the first time.                                                       |
| None         | Restore a backup with<br>a different Secure<br>Linux mode can<br>cause the Utility<br>Services Virtual<br>Machine to reboot. | If the Web GUI is used to restore a backup with a different Secure Linux mode and a reboot is required to fully implement the changed                                                                         | This is completely normal operation and no workaround is required – it is simply a warning that the implementation of a Secure Linux mode change may require a reboot. |

| ID   | Minimum conditions                                                                                         | Visible symptoms                                                                                                | Workaround                                                                                                    |
|------|----------------------------------------------------------------------------------------------------|----------------------------------------------------------------------------------------------------|----------------------------------------------------------------------------------------------------|
|      |                                                                                                    | mode, then the Web<br>GUI can appear to<br>hang.                                                                |                                                                                                    |
| None | Uploading files with Firefox may lead to the files being corrupted or Firefox itself crashing or freezing. | The Firefox Web<br>Browser can corrupt<br>files on upload and can<br>also freeze or crash<br>during the upload. | This is an intermittent issue that is not well understood.  However, no similar issues have been observed when using Internet Explorer. |

Known issues and workarounds in Utility Services Release 7.1.2

N/A

Known issues and workarounds in Utility Services Release 7.1.1

N/A

### Known issues and workarounds in Utility Services Release 7.1

| ID           | Minimum conditions                                                                                                 | Visible symptoms                                                                                                    | Workaround                                                                                                    |
|--------------|----------------------------------------------------------------------------------------------------|----------------------------------------------------------------------------------------------------|----------------------------------------------------------------------------------------------------|
| UTILSERV-613 | UPDATED 96x1<br>H323 Phone is failed<br>to back up the local<br>device settings to<br>Utility Services             | Backup/Restore of IP<br>Phones works correctly<br>when using HTTPS (the<br>default) but fails when<br>using HTTP.              | Use HTTPS to support backup/restore of IP Phones. The use of a secure protocol when communicating with the IP Phones is normally recommended. HTTP is supported but requires enablement by the Administrator. |
| UTILSERV-600 | Deployed using SDM<br>Client and then<br>attempt to establish<br>trust with System<br>Manager SDM                  | After successful deployment with SDM Client, it is possible that the attempt to establish trust with System Manager SDM fails. | Reboot the Utility Services Virtual machine after deploying with SDM Client and before attempting to establish trust with System Manager SDM.                                                                 |
| UTILSERV-631 | The Product ID in WebLG and PLDS is NOT the same – this means that ONLY PLDS Licenses will work with this release. | A WebLG generated license will NOT work with Build 16.                                                                         | Use a PLDS license for Build 16.                                                                                                    |
| UTILSERV-640 | Need to reboot Utility Services after upgrading US 7.0 to US 7.1 build 15 to apply the static route again          | The Static Route for the OOBM network is preserved on an upgrade but is not active.                                            | Reboot Utility Services when convenient to enable the Static Route for the OOBM Network.                                                                                                    |

# Avaya Aura® Communication Manager Messaging

### Installation for Avaya Aura® Communication Manager Messaging 7.0.x.x

#### Backing up the software

To upgrade from earlier releases of Avaya Aura® Communication Manager Messaging, refer to one of the following guides, depending on your configuration:

- Upgrading and Migrating Avaya Aura® applications to 7.0.
- Migrating and Installing Avaya Appliance Virtualization Platform 7.0.
- Implementing Avaya Aura® Communication Manager Messaging.
- Deploying Avaya Aura® Communication Manager Messaging.

**Note:** Before beginning an upgrade, or any such installation or maintenance task, it is important to have a current backup of the system.

### **Upgrade Paths (from/to System Platform)**

You can directly upgrade to CMM 7.0 from the following CMM releases:

- CMM 6.3.100 SP5 and higher server packs
- CMM 6.3 FP4 SP4, SP5 and higher server packs
- CMM 6.2 SP3 only
- CMM 6.0.1 SP5 only
- CMM 5.2.1 RFUs C1317rf+i & A9021rf+k only

**Note**: If the version of your currently installed CMM software is not listed above, you will need to upgrade to one of the latest release versions listed above <u>prior</u> to upgrading or migrating to Avaya Aura® Communication Manager Messaging 7.0.0 Service Pack 1.

#### File list

| Download ID | Filename                               | File size | Notes                                                                                                    |
|-------------|----------------------------------------|-----------|----------------------------------------------------------------------------------------------------|
| AVP0000017  | avaya-avp-7.1.2.0.0.09.iso             | 418 MB    | Use this ISO file for new AVP 7.1.2 installations. This ISO also contains the upgrade-avaya-avp-7.1.2.0.0.09.zip upgrade bundle. |
| AVP0000018  | upgrade-avaya-avp-<br>7.1.2.0.0.09.zip | 198 MB    | Use this ZIP file for upgrade from AVP 7.0.x.                                                                                    |

**Note:** Customers can install CMM 7.0.0.1 on a new AVP 7.1.2 Host. The same applies for upgrades of other Avaya Aura VMs on a shared AVP host with CMM 7.0.0.1, they also can upgrade to 7.1.2.

| VMware vSphere (for VE installations) | File name       | PLDS File ID    | PCN/PSN         |
|---------------------------------------|-----------------|-----------------|-----------------|
| ESXi 5.0, 5.1, 5.5, or 6.0            | Not applicable. | Not applicable. | Not applicable. |

| Avaya Aura Communication<br>Manager Messaging                              | File name                      | PLDS File ID | PCN/PSN         |
|----------------------------------------------------------------------------|--------------------------------|--------------|-----------------|
| Avaya Aura Communication Manager<br>Messaging 7.0 VMware vAppliance<br>OVA | CMM-07.0.0.0.441-e55-<br>0.ova | CMM70000003  | Not applicable. |

| Avaya Aura Communication Manager Messaging                         | File name                               | PLDS File ID    | PCN/PSN         |
|--------------------------------------------------------------------|-----------------------------------------|-----------------|-----------------|
| Avaya Aura® Communication Manager 7.0.x VMware Tools Service Pack  | KERNEL-2.6.32-<br>573.18.1.el6.AV2.tar' | Not applicable. | Not applicable. |
| Avaya Aura® Communication Manager 7.0 Kernel Service Pack 3        | KERNEL-2.6.32-<br>642.15.1.el6.AV5.tar  | CM000000710     | PCN2028S        |
| Avaya Aura® Communication Manager 7.0 Security Service Pack 4      | PLAT-rhel6.5-0060.tar                   | CM000000709     | PCN2008Su       |
| Avaya Aura® Communication Manager 7.0.1.3 Service Pack #23853      | 00.0.441.0-23853.tar                    | CM000000708     | PCN2007S-s4     |
| Avaya Aura Communication Manager<br>Messaging 7.0.0 Service Pack 1 | CMM-00.0.441.0-0101.tar                 | CMM70000010     | Not applicable. |

#### Installing the release

Installation of the Communication Manager Messaging 7.0 release software from its VMware OVA is described in the Deploying Avaya Aura® Communication Manager Messaging documents.

In addition, installation will also require Service Packs per the software reference list provided below. Read the PCN's for each of the Service Packs to familiarize oneself with the nuances of each Service Pack since some might involve reboots and commit steps. Also wait until messaging is completely up after each install before proceeding with the next Service Pack install.

For new installations, refer to one of the following guides, depending on your configuration:

- Upgrading and Migrating Avaya Aura® applications to 7.0.
- Migrating and Installing Avaya Appliance Virtualization Platform 7.0.
- Implementing Avaya Aura® Communication Manager Messaging
- Deploying Avaya Aura® Communication Manager Messaging

Then complete the initial configuration and administration by following:

Administering Avaya Aura® Communication Manager Messaging guide.

#### Troubleshooting the installation

#### Hardware compatibility

For hardware platform information, refer to the *Deploying Communication Manager Messaging using VMware®* in the Virtualized Environment guide.

#### Interoperability and requirements

See the Avaya Compatibility Matrix for full Avaya product compatibility information.

### What's new in Avaya Aura® Communication Manager Messaging Release 7.0.x.x

#### What's new in Communication Manager Messaging 7.0.0.0

The CMM 7.0 release has been enhanced to support software currency and interoperability with the Avaya Aura® 7.0 solution.

- The Linux OS has been updated to Red Hat Enterprise Linux version 6.
- The CMM application has been integrated with the Avaya Appliance Virtualization Platform and Solution Deployment Manager.
- The CMM application has been updated to support the Avaya SIP Reference Architecture and Security guidelines for encryption protocols.

**Note:** The following deprecated capabilities have been removed from the CMM application with this release:

- The CMM application is no longer supported as an embedded application in Communication Manager. With Release 7.0, the application is installed as an instance of its own virtual machine.
- The H.323/Q.Sig integration is no longer supported and has been removed. Customers should convert their CMM application to SIP integration prior to an upgrade to Release 7.0.
- The application migrations from Intuity Audix and Intuity Audix LX are no longer supported and have been removed in prior CMM 6.x releases. This capability to migrate within the backup and restore procedure is no longer supported in CMM

#### Fixes in Communication Manager Messaging Release 7.0.x.x

#### Fixes in Communication Manager Messaging 7.0.0.0

Fixes for the CMM 7.0 release will be provided, for customer support, in periodic Service Pack patches after the GA Launch of the release.

#### Fixes in Communication Manager Messaging 7.0.0.1

| ID        | Visible symptoms                                                                                                    | Release found in |
|-----------|----------------------------------------------------------------------------------------------------|------------------|
| MSG-13887 | Fax receive failed when far-end sends PRI-EOP                                                                                                    |                  |
| MSG-21019 | COS: msgPasswordAllowed may have garbage in it, causing problems with custom COS.                                                                                                    |                  |
| MSG-21079 | /tmp/*instance has 0666 permissions                                                                                                    |                  |
| MSG-21143 | Outlook 2010: Address book: "Unknown error" when searching 'Display by Name' on 'Advanced Find'.                                                                                                    |                  |
| MSG-21321 | CMM Notify in response to subscribe malformed.                                                                                                    |                  |
| MSG-21428 | super.tab allows global viewing of postfix log files.                                                                                                    |                  |
| MSG-21458 | Outlook Address Book Search fails when there are over 2000 subscribers.                                                                                                    |                  |
| MSG-21464 | Removed set -x from getMinMaxTrustedServers.                                                                                                    |                  |
| MSG-21539 | TUI disconnects with "This Call Experiencing Difficulties" when changing a PIN within the Minimum time allowed and PIN Expiration is turned off.                                                                                 |                  |
| MSG-21620 | Restore fails due to multiple copies of the OcTime LDAP attr.                                                                                                    |                  |
| MSG-21660 | MCAPI events not sent for some configurations (e.g. Message Manager) datadict handles Uint64 as if it is Uint32.                                                                                                    |                  |
| MSG-21711 | Possible dead air issue on attended call transfer if phone-context is present in the Contact URI.                                                                                                    |                  |
| MSG-21865 | Changing mailbox to new mailbox number, the NumericAddress is not changed; thus creating a new subscriber with the old mailboxnumber causes a: Duplicate Mailbox error when the NumericAddress is the same as the MailboxNumber. |                  |
| MSG-21899 | Resent messages generate corrupt mb inbox counts if there is an active login for the subscriber - this can cause an incorrect MWI state.                                                                                         |                  |
| MSG-21948 | SipAgent could core-dump during an MWI operation.                                                                                                    |                  |
| MSG-21961 | Unencrypted insecure SMTP login mechanisms allowed.                                                                                                    |                  |
| MSG-21999 | Multi-page fax failing.                                                                                                    |                  |
| MSG-22000 | SMTP: Remove support for anonymous SSL/TLS ciphers.                                                                                                    |                  |

| ID        | Visible symptoms                                                                                                    | Release found in |
|-----------|----------------------------------------------------------------------------------------------------|------------------|
| MSG-22027 | syslog messages could be lost if too many come from one process in too short a time period.                                                                                                    |                  |
| MSG-22070 | The T38Fax timeout mechanism is broken which could lead to fax transmission failures.                                                                                                    |                  |
| MSG-22093 | Reserved space on forwarded CA messages not reclaimed, so cstone thinks the system is out of space until an spDskMgr restart.                                                                                                    |                  |
| MSG-22116 | When a remote subscriber on an LDAP node has an email change, the MboxName attribute is incorrectly added/changed.                                                                                                    |                  |
| MSG-22123 | Dormant mailbox report takes too long with 40K users' web server can time out.                                                                                                    |                  |
| MSG-22125 | iim log files are missing after a migration due to bad /iim/admin/trace_loc file.                                                                                                    |                  |
| MSG-22185 | Reserved space on forwarded messages not reclaimed, so cstone thinks the system is out of space until a spDskMgr restart. Add additional debugging.                                                                                      |                  |
| MSG-22199 | Can't see all IIM logs contents (e.g. some email addresses) in IE because it interprets <x> as an X tag instead of data.</x>                                                                                                    |                  |
| MSG-22237 | MsgCore audits erroneously removing messages with missing media.                                                                                                    |                  |
| MSG-22255 | Auto Attendant dial by name to mailbox hear silence and disconnects.                                                                                                    |                  |
| MSG-22291 | CM's statapp function cannot accurately determine whether Messaging is up or down.                                                                                                    |                  |
| MSG-22334 | SMI Subscriber traffic report for remote components is wrong on SMI (for daily and monthly), but correct on the Fc.                                                                                                    |                  |
| MSG-22335 | triple_des.pm fails when calling triple_des_encrypt and triple_des_decrypt.                                                                                                    |                  |
| MSG-22341 | Occasionally garbage is seen in IMAP4 keywords results (most often seen on broadcast messages) because IMAP4 user defined keyword performance enhancement for AM6.3, did not consider CMM - garbage in some IMAP4 user defined keywords. |                  |
| MSG-22448 | Unable to parse (and deliver) a GSM message from Aura Messaging.                                                                                                    |                  |
| MSG-22513 | LDAP FE UTP commands do not work (they hang).                                                                                                    |                  |
| MSG-22521 | SipAgent should support TLSv1.2                                                                                                    |                  |
| MSG-22529 | AAM incorrectly using SIPS URI for all outgoing SIP calls when the transport is TLS.                                                                                                    |                  |
| MSG-22546 | Anonymous Authentication advertised for SMTP.                                                                                                    |                  |
| MSG-22568 | Enhance SMTP configuration options: Allow removal of port 25 from corporate LAN.                                                                                                    |                  |
| MSG-22600 | Message Delivery fails to local subscriber from remote reply-able ELA list for message initiated by a local subscriber due to authentication required for messages sent by local subscribers.                                            |                  |
| MSG-22633 | Modify default slapd log level to match openlap recommendations.                                                                                                    |                  |
| MSG-22683 | SipAgent could consume 100% CPU on shutdown of messaging relying on watchdog to kill the process.                                                                                                    |                  |
| MSG-22689 | cornerstone authmon process could consume ~100% CPU if rsyslog service is restarted.                                                                                                    |                  |
| MSG-22743 | AE_BADEMAIL error generated when adding an Auto-Attendant when Server-Alias is defined and not specifying an email address. Probably get the same                                                                                        |                  |

| ID        | Visible symptoms                                                                                                    | Release found in |
|-----------|----------------------------------------------------------------------------------------------------|------------------|
|           | error if 3rd party adds any mailbox w/out an email address.                                                                                                    |                  |
| MSG-22753 | Banner page uses the term Federal, when the product is no longer Federal-only                                                                                                    |                  |
| MSG-22767 | Remove possibility for file-descriptor link in libmime_lib.so                                                                                                    |                  |
| MSG-22815 | abs_web_cache incorrectly assumes an average of 180 bytes/subscriber which causes unnecessary rebuilds of that cache.                                                                                      |                  |
| MSG-22850 | Call is dropped when Call-Answer-Disclaimer and Call-Answer-Disable features are both enabled, a subscriber has the 'disclaimer' Call-Answer permission type, and they attempt to use Call-Answer-Disable. |                  |
| MSG-22851 | When the green-feature: 'Call Answer Disclaimer' is enabled, the 'Permission Type' label: 'disclaimer' label is blank on the COS SMI form and the Custom COS section of the Subscriber SMI form.           |                  |
| MSG-22898 | Limits form: Label for 'Maximum List Entries' is wrong.                                                                                                    |                  |

# **Known issues and workarounds in Communication Manager Messaging Release 7.0.x.x**

# Known issues and workarounds in Communication Manager Messaging Release 7.0.0.1

| ID        | Minimum conditions                                                                                             | Visible symptoms | Workaround                                                                                                    |
|-----------|----------------------------------------------------------------------------------------------------|------------------|----------------------------------------------------------------------------------------------------|
| MSG-22700 | If an administrative account (dadmin, craft, etc.) gets locked-out, the mechanism to notify someone is broken. |                  | Restart of syslog or restart of the messaging VM will resolve this problem. The steps to restart rsyslog and restart messaging via the command-line are as follows:  To restart rsyslog on CMM: /etc/init.d/rsyslog restart  To restart messaging: Run stopapp -s Audix to stop messaging and wait a few minutes for messaging to completely stop. Then, run startapp -s Audix to restart messaging. |

# **Avaya Aura® Appliance Virtualization Platform**

# Installation for Avaya Aura® Appliance Virtualization Platform Release 7.1.x.x

Installation for Avaya Aura® Appliance Virtualization Platform Release 7.1.3.8

Find patch information at <a href="https://support.avaya.com">https://support.avaya.com</a>.

| Download ID | Filename                               | File size | Notes                                                                                                    |
|-------------|----------------------------------------|-----------|----------------------------------------------------------------------------------------------------|
| AVP00000074 | avaya-avp-<br>7.1.3.8.0.03.iso         | 511 MB    | Use this ISO file for new AVP 7.1.3.8 installations. This ISO also contains the upgrade-avaya-avp-upgrade-avaya-avp-7.1.3.8.0.03.zip upgrade bundle |
| AVP00000075 | upgrade-avaya-avp-<br>7.1.3.8.0.03.zip | 214 MB    | Use this ZIP file for upgrade from AVP 7.0.x or 7.1.x.                                                                                              |

#### Installation for Avaya Aura® Appliance Virtualization Platform Release 7.1.3.7

Find patch information at <a href="https://support.avaya.com">https://support.avaya.com</a>.

| Download ID | Filename                               | File size | Notes                                                                                                    |
|-------------|----------------------------------------|-----------|----------------------------------------------------------------------------------------------------|
| AVP00000071 | avaya-avp-<br>7.1.3.7.0.04.iso         | 511 MB    | Use this ISO file for new AVP 7.1.3.7 installations. This ISO also contains the upgrade-avaya-avp-upgrade-avaya-avp-7.1.3.7.0.04.zip upgrade bundle |
| AVP00000072 | upgrade-avaya-avp-<br>7.1.3.7.0.04.zip | 214 MB    | Use this ZIP file for upgrade from AVP 7.0.x or 7.1.x.                                                                                              |

#### Installation for Avaya Aura® Appliance Virtualization Platform Release 7.1.3.6

Find patch information at <a href="https://support.avaya.com">https://support.avaya.com</a>.

| Download ID | Filename                               | File size | Notes                                                                                                    |
|-------------|----------------------------------------|-----------|----------------------------------------------------------------------------------------------------|
| AVP00000061 | avaya-avp-7.1.3.6.0.02.iso             | 511 MB    | Use this ISO file for new AVP 7.1.3.6 installations. This ISO also contains the upgrade-avaya-avp-upgrade-avaya-avp-7.1.3.6.0.02.zip upgrade bundle |
| AVP00000062 | upgrade-avaya-avp-<br>7.1.3.6.0.02.zip | 214 MB    | Use this ZIP file for upgrade from AVP 7.0.x or 7.1.x.                                                                                              |

#### Installation for Avaya Aura® Appliance Virtualization Platform Release 7.1.3.5

Find patch information at <a href="https://support.avaya.com">https://support.avaya.com</a>.

| Download ID | Filename                               | File size | Notes                                                                                                    |
|-------------|----------------------------------------|-----------|----------------------------------------------------------------------------------------------------|
| AVP00000054 | avaya-avp-7.1.3.5.1.08.iso             | 511 MB    | Use this ISO file for new AVP 7.1.3.5 installations. This ISO also contains the upgrade-avaya-avp-7.1.3.5.0.08.zip upgrade bundle  |
| AVP00000055 | upgrade-avaya-avp-<br>7.1.3.5.1.08.zip | 213 MB    | Use this ZIP file for upgrade from AVP 7.0.x or 7.1.x.                                                                             |
| AVP00000052 | avaya-avp-7.1.3.5.0.08.iso             | 511 MB    | Use this ISO file for new AVP 7.1.3.5 installations. This ISO also contains the upgrade avaya avp- 7.1.3.5.0.08.zip upgrade bundle |
| AVP00000053 | upgrade-avaya-avp-<br>7.1.3.5.0.08.zip | 213 MB    | Use this ZIP file for upgrade from AVP 7.0.x or 7.1.x.                                                                             |

### Installation for Avaya Aura® Appliance Virtualization Platform Release 7.1.3.4

Find patch information at <a href="https://support.avaya.com">https://support.avaya.com</a>.

| Download ID | Filename                               | File size | Notes                                                                                                    |
|-------------|----------------------------------------|-----------|----------------------------------------------------------------------------------------------------|
| AVP00000044 | avaya-avp-7.1.3.4.0.04.iso             | 511 MB    | Use this ISO file for new AVP 7.1.3.4 installations. This ISO also contains the upgrade-avaya-avp-7.1.3.4.0.04.zip upgrade bundle |
| AVP00000045 | upgrade-avaya-avp-<br>7.1.3.4.0.04.zip | 213 MB    | Use this ZIP file for upgrade from AVP 7.0.x or 7.1.x.                                                                            |

#### Installation for Avaya Aura® Appliance Virtualization Platform Release 7.1.3.3

Find patch information at https://support.avaya.com.

| Download ID | Filename                               | File size | Notes                                                                                                    |
|-------------|----------------------------------------|-----------|----------------------------------------------------------------------------------------------------|
| AVP00000035 | avaya-avp-7.1.3.3.0.02.iso             | 509 MB    | Use this ISO file for new AVP 7.1.3.3 installations. This ISO also contains the upgrade-avaya-avp-7.1.3.3.0.02.zip upgrade bundle. |
| AVP0000036  | upgrade-avaya-avp-<br>7.1.3.3.0.02.zip | 212 MB    | Use this ZIP file for upgrade from AVP 7.0.x or 7.1.x.                                                                             |

#### Installation for Avaya Aura® Appliance Virtualization Platform Release 7.1.3.2

Find patch information at https://support.avaya.com.

| Download ID | Filename                               | File size | Notes                                                                                                    |
|-------------|----------------------------------------|-----------|----------------------------------------------------------------------------------------------------|
| AVP00000030 | avaya-avp-7.1.3.2.0.04.iso             | 509 MB    | Use this ISO file for new AVP 7.1.3.2 installations. This ISO also contains the upgrade-avaya-avp-7.1.3.2.0.04.zip upgrade bundle. |
| AVP0000031  | upgrade-avaya-avp-<br>7.1.3.2.0.04.zip | 212 MB    | Use this ZIP file for upgrade from AVP 7.0.x or 7.1.x.                                                                             |

#### Installation for Avaya Aura® Appliance Virtualization Platform Release 7.1.3

Find patch information at https://support.avaya.com.

| Download ID | Filename                               | File size | Notes                                                                                                    |
|-------------|----------------------------------------|-----------|----------------------------------------------------------------------------------------------------|
| AVP00000022 | avaya-avp-7.1.3.0.0.04.iso             | 421 MB    | Use this ISO file for new AVP 7.1.3 installations. This ISO also contains the upgrade-avaya-avp-7.1.3.0.0.04.zip upgrade bundle. |
| AVP00000023 | upgrade-avaya-avp-<br>7.1.3.0.0.04.zip | 200 MB    | Use this ZIP file for upgrade from AVP 7.0.x or 7.1.x.                                                                           |

# Speculative Execution Vulnerabilities (includes Meltdown and Spectre and also L1TF Vulnerabilities)

In order to help mitigate the Speculative Execution Vulnerabilities, the processor manufacturers and operating system developers provide software patches to their products. These are patches to the processors, hypervisors, and operating systems that the Avaya solutions utilize (they are not patches applied to the Avaya developed components of the solutions).

Once these patches are received by Avaya, they are tested with the applicable Avaya solutions to characterize any impact on the performance of the Avaya solutions. The objective of the testing is to

reaffirm product/solution functionality and to observe the performance of the Avaya solutions in conjunction with the patches using typical operating parameters.

Avaya is reliant on our suppliers to validate the effectiveness of their respective Speculative Execution Vulnerability patches.

The customer should be aware that implementing these patches may result in performance degradation and that results may vary to some degree for each deployment. The customer is responsible for implementing the patches, and for the results obtained from such patches.

For more information about Speculative Execution Vulnerabilities fixes included in Avaya Aura® 7.x Products, see the following PSNs on the Avaya Support Site:

- PSN020346u Avaya Aura® Meltdown and Spectre vulnerabilities
- PSN020369u Avaya Aura® L1TF vulnerabilities

#### Installing the release – AVP 7.1.3.x

This release can be used as a new install of AVP 7.1.3.x or as an upgrade to an existing AVP 7.0.x or 7.1.x installation. For an upgrade, it will not be necessary to reinstall the guest VMs.

Please note that VMware ESXi 6.0 hypervisor on AVP 7.1.3.x uses about 1 GB of more memory than ESXi 5.5 did on AVP 7.0 – 7.1.0.1. If you're using Avaya Aura® System Manager Solution Deployment Manager 7.1.3.x or SDM Client 7.1.3.x to perform the upgrade to AVP 7.1.3.x, SDM will check for available memory on the server before continuing with the upgrade. If there is insufficient memory available on the server, SDM will display a message to either upgrade the memory on the common server or upgrade to a later generation of the common server with more memory before upgrading to AVP 7.1.3.x. The memory check is not required for dedicated System Manager System on 12GB Common Server R1. The AVP 7.1.3.x upgrade will automatically reduce the System Manager's memory reservation for these systems as part of the upgrade process. Similarly, memory check is not required on the S8300D and S8300E servers.

The memory check can also be performed manually as shown below. Make sure all Virtual Machines (VMs) are running before performing the memory check.

#### Memory check when upgrading from AVP 7.0 – 7.1.0.1 to AVP 7.1.3.x:

- Log on to AVP host using an SSH client.
- Execute the following command:

```
memstats -r group-stats -s name:availResv:consumed -l 1 -u mb
```

Look for an output similar to the following:

 Note the value displayed underneath the "availResv" column and ensure that this value is > 1126 MB. • If this value is < 1126 MB, then before being able to upgrade to AVP 7.1.3.x, either the memory of the server must be upgraded, or the server must be upgraded to a later generation with more memory.

#### Memory check when upgrading from System Platform 6.x to AVP 7.1.3.x:

#### **Using System Platform Web console:**

- Logon to System Platform Web console as user admin.
- Navigate to Server Management → System Information → Memory
- Note the Available value displayed and ensure that this is > 3700 MB. If < 3700MB, then
  before being able to upgrade to AVP 7.1.3.x, either the memory of the server must be
  upgraded, or the server must be upgraded to a later generation with more memory.</li>

#### **Using Dom0 Command Line Interface:**

- Logon to System Platform Dom0 CLI as user admin using an SSH client.
- Switch user to root: su root
- Execute the following command on System Platform >= 6.4: xl info | grep memory
- Execute the following command on System Platform < 6.4: xm info | grep memory</li>
- Look for an output similar to the following:

```
[root@Dom0 ~]# xl info | grep memory
total_memory : 65501
free memory : 24879
```

- Note the free memory value displayed and ensure that this is > 3700MB.
- If < 3700MB, then before being able to upgrade to AVP 7.1.3.x, either the memory of the server must be upgraded, or the server must be upgraded to a later generation.

If the memory check shows that extra memory is needed before upgrading to AVP 7.1.3.x, please refer to **PSN027060u Avaya Appliance Virtualization Platform Release 7.1.3 Memory Upgrade Instructions** for details on the memory kit and instructions on upgrading the server memory.

**Note:** The memory check is not required for dedicated System Manager systems on 12GB Common Server R1. The AVP 7.1.3.x upgrade will automatically reduce the System Manager's memory reservation for these systems as part of the upgrade process. Memory check is also not required on the S8300D and S8300E servers.

Refer to the **Migrating and Installing Avaya Appliance Virtualization Platform Release 7.1.3** document for instructions on new installs and upgrades of AVP. Be sure to upgrade SDM to Release 7.1.3.x first before using it to upgrade AVP.

#### Restoring software to previous version

Back up the application Virtual Machines using the applications' standard backup procedures before rolling back AVP. This is just a precaution in case anything goes wrong, and you have to reinstall and restore.

From AVP root prompt execute the following command to stop all Virtual Machines:

```
/opt/avaya/bin/stopallvms.py
```

Copy the previous patch (avaya-avp-7.x.x.x.x.zip) to the system's local disk (/vmfs/volumes/server-local-disk). If you're restoring back to AVP 7.1.2, unzip the upgrade-avaya-avp-7.1.2.0.0.09.zip file and copy the avaya-avp-7.1.2.0.0.09.zip file to the system's local disk.

### For rolling back from AVP 7.1.3.x to AVP 7.x.x.x (example using AVP 7.1.0.0.0.9 release):

```
/opt/avaya/bin/rollback_bootbank.sh /vmfs/volumes/server-local-disk/avaya-avp-7.1.0.0.0.0.9.zip
```

```
/opt/avaya/bin/avpshutdown.sh -r
```

Be sure to substitute in the correct patch name and path. The full pathname to the rollback patch is required. You cannot use a relative path.

After rebooting you may need to enable SSH using SDM Client.

Issue the following commands after reboot:

```
/opt/avaya/bin/reduceReservation.sh
reboot
```

If SDM has trouble connecting with the AVP, you may need to generate a new AVP certificate by selecting the AVP host on SDM then selecting "More Actions" → "Generate/Accept Certificate".

### Installation for Avaya Aura® Appliance Virtualization Platform Release 7.1.2

Find patch information at <a href="https://support.avaya.com">https://support.avaya.com</a>.

| Download ID | Filename                               | File size | Notes                                                                                                    |
|-------------|----------------------------------------|-----------|----------------------------------------------------------------------------------------------------|
| AVP0000017  | avaya-avp-7.1.2.0.0.09.iso             | 418 MB    | Use this ISO file for new AVP 7.1.2 installations. This ISO also contains the upgrade-avaya-avp-7.1.2.0.0.09.zip upgrade bundle. |
| AVP0000018  | upgrade-avaya-avp-<br>7.1.2.0.0.09.zip | 198 MB    | Use this ZIP file for upgrade from AVP 7.0.x.                                                                                    |

**Note:** Customers can install CMM 7.0.0.1 on a new AVP 7.1.2 Host. The same applies for upgrades of other Avaya Aura VMs on a shared AVP host with CMM 7.0.0.1, they also can upgrade to 7.1.2.

#### Installing the release

This release can be used as a new install of AVP 7.1.2 or as an upgrade to an existing AVP 7.0.x or 7.1.x installation. For an upgrade, it will not be necessary to reinstall the guest VMs.

Please note that VMware ESXi 6.0 hypervisor on AVP 7.1.2 uses about 1 GB of more memory than ESXi 5.5 did on AVP 7.0 – 7.1.0.1. If you're using Avaya Aura® System Manager Solution Deployment Manager 7.1.2 or SDM Client 7.1.2 to perform the upgrade to AVP 7.1.2, SDM will check for available memory on the server before continuing with the upgrade. If there is insufficient memory available on the server, SDM will display a message to either upgrade the memory on the common server or upgrade to a later generation of the common server with more memory before upgrading to AVP 7.1.2. The memory check is not required for dedicated System Manager System on 12GB Common Server R1. The AVP 7.1.2 upgrade will automatically reduce the System Manager's memory reservation for these systems as part of the upgrade process. Similarly, memory check is not required on the S8300D and S8300E servers.

The memory check can also be performed manually as shown below. Make sure all Virtual Machines (VMs) are running before performing the memory check.

#### Memory check when upgrading from AVP 7.x to AVP 7.1.2:

- Log on to AVP host using an SSH client.
- Execute the following command:

```
memstats -r group-stats -s name:availResv:consumed -l 1 -u mb
```

Look for an output similar to the following:

```
~ # memstats -r group-stats -s name:availResv:consumed -l 1 -u mb
GROUP STATS
-----
Start Group ID : 0
No. of levels : 1
```

```
Unit : MB
Inclusion filter: (all)
Exclusion filter: (none)
Selected columns: gid:name:availResv:consumed

gid name availResv consumed

host 4919 4585
```

- Note the value displayed underneath the "availResv" column and ensure that this value is > 1126 MB.
- If this value is < 1126 MB, then before being able to upgrade to AVP 7.1.2, either the memory
  of the server must be upgraded, or the server must be upgraded to a later generation with
  more memory.</li>

#### Memory check when upgrading from System Platform 6.x to AVP 7.1.2:

#### **Using System Platform Web console:**

- Logon to System Platform Web console as user admin.
- Navigate to Server Management → System Information → Memory
- Note the Available value displayed and ensure that this is > 3700 MB. If < 3700MB, then
  before being able to upgrade to AVP 7.1.2, either the memory of the server must be
  upgraded, or the server must be upgraded to a later generation with more memory.</li>

#### **Using Dom0 Command Line Interface:**

- Logon to System Platform Dom0 CLI as user admin using an SSH client.
- Switch user to root: su root
- Execute the following command on System Platform >= 6.4: xl info | grep memory
- Execute the following command on System Platform < 6.4: xm info | grep memory
- Look for an output similar to the following:

```
[root@Dom0 ~]# xl info | grep memory
total_memory : 65501
free_memory : 24879
```

- Note the free\_memory value displayed and ensure that this is > 3700MB.
- If < 3700MB, then before being able to upgrade to AVP 7.1.2, either the memory of the server must be upgraded, or the server must be upgraded to a later generation.

If the memory check shows that extra memory is needed before upgrading to AVP 7.1.2, please refer to **PSN027060u Avaya Appliance Virtualization Platform Release 7.1.2 Memory Upgrade Instructions** for details on the memory kit and instructions on upgrading the server memory.

**Note:** The memory check is not required for dedicated System Manager systems on 12GB Common Server R1. The AVP 7.1.2 upgrade will automatically reduce the System Manager's memory reservation for these systems as part of the upgrade process. Memory check is also not required on the S8300D and S8300E servers.

Refer to the **Migrating and Installing Avaya Appliance Virtualization Platform Release 7.1.2** document for instructions on new installs and upgrades of AVP. Be sure to upgrade SDM Client to Release 7.1.2 first before using it to upgrade AVP.

#### Restoring software to previous version

Back up the application Virtual Machines using the applications' standard backup procedures before rolling back AVP. This is just a precaution in case anything goes wrong, and you have to reinstall and restore.

From AVP root prompt execute the following command to stop all Virtual Machines:

```
/opt/avaya/bin/stopallvms.py
```

Copy the previous patch to the system's local disk (/vmfs/volumes/server-local-disk).

#### For rolling back from AVP 7.1.2 to AVP 7.1.0.x (example using AVP 7.1.0.0.0.9 release):

```
/opt/avaya/bin/rollback_bootbank.sh /vmfs/volumes/server-local-
disk/avaya-avp-7.1.0.0.0.9.zip
/opt/avaya/bin/avpshutdown.sh -r
```

Be sure to substitute in the correct patch name and path. The full pathname to the rollback patch is required. You cannot use a relative path.

After rebooting you may need to enable SSH using SDM Client.

Issue the following commands after reboot:

```
/opt/avaya/bin/reduceReservation.sh
/opt/avaya/bin/installvibs.sh
reboot
```

If SDM has trouble connecting with the AVP, you may need to generate a new AVP certificate by selecting the AVP host on SDM then selecting "More Actions" → "Generate/Accept Certificate".

#### For rolling back from AVP 7.1.2 to AVP 7.0.x.x (example using AVP 7.0.1.0.0.5 service pack):

```
/opt/avaya/bin/rollback_bootbank.sh /vmfs/volumes/server-local-
disk/avaya-avp-7.0.1.0.0.5.zip

ramgb=$(($(esxcli --formatter=keyvalue hardware memory get | grep -e
"Memory\.PhysicalMemory\.integer" | cut -d "=" -f 2) / (1024 * 1024 * 1024))

if [ "$ramgb" -le 48 ]; then
    memMinFreePct=1
    if [ "$ramgb" -le 16 ]; then
        memMinFreePct=2
    fi
    esxcli system settings advanced set -o /Mem/MemMinFreePct -i
$memMinFreePct
fi
/opt/avaya/bin/avpshutdown.sh -r
```

Be sure to substitute in the correct patch name and path. The full pathname to the rollback patch is required. You cannot use a relative path.

After rebooting you may need to enable SSH using SDM Client.

Issue the following commands after reboot:

```
/opt/avaya/bin/reduceReservation.sh
/opt/avaya/bin/installvibs.sh
reboot
```

If SDM has trouble connecting with the AVP, you may need to generate a new AVP certificate by selecting the AVP host on SDM then selecting "More Actions" → "Generate/Accept Certificate".

#### Installation for Avaya Aura® Appliance Virtualization Platform Release 7.1.0.1

Find patch information at <a href="https://support.avaya.com">https://support.avaya.com</a>.

| Download ID | Filename                  | File size | Notes                                                 |
|-------------|---------------------------|-----------|-------------------------------------------------------|
| AVP00000014 | avaya-avp-7.1.0.1.0.2.zip | 372 MB    | Use this ZIP file for upgrade from AVP 7.0.x or 7.1.x |

#### Installing the release

This release is an upgrade bundle to be applied onto an existing AVP 7.0.x or AVP 7.1.x installations. It will not be necessary to reinstall guest VMs.

Refer to the **Migrating and Installing Avaya Appliance Virtualization Platform Release 7.1** document for instructions on new installs and upgrades of AVP.

#### Restoring software to previous version

Copy the previous patch to the system's local disk (/vmfs/volumes/server-local-disk).

Issue the following commands (example using AVP 7.1.0.0.0.9 release):

```
/opt/avaya/bin/rollback_bootbank.sh /vmfs/volumes/server-local-disk/avaya-avp-7.1.0.0.0.0.9.zip
/opt/avaya/bin/avpshutdown.sh -r
```

**Note:** The full pathname to the rollback patch is required. You cannot use a relative path.

#### Installation for Avaya Aura® Appliance Virtualization Platform Release 7.1

Find patch information at <a href="https://support.avaya.com">https://support.avaya.com</a>.

| Download ID | Filename                  | File size | Notes                                                                                                    |
|-------------|---------------------------|-----------|----------------------------------------------------------------------------------------------------|
| AVP0000011  | avaya-avp-7.1.0.0.0.9.iso | 755 MB    | Use this ISO file for new AVP 7.1 installations. This ISO also contains the avaya-avp-7.1.0.0.0.9.zip upgrade bundle. |
| AVP00000012 | avaya-avp-7.1.0.0.0.9.zip | 372 MB    | Use this ZIP file for upgrade from AVP 7.0.x or 7.1.0.0.x.                                                            |

#### **Enhanced Access Security Gateway (EASG)**

EASG provides a secure method for Avaya services personnel to access the Avaya Aura® Application remotely and onsite. Access is under the control of the customer and can be enabled or disabled at any time. EASG must be enabled for Avaya Services to perform tasks necessary for the ongoing support, management and optimization of the solution. EASG is also required to enable remote proactive support tools such as Avaya Expert Systems® and Avaya Healthcheck.

Refer to the **Migrating and Installing Avaya Appliance Virtualization Platform Release 7.1** document for instructions on enabling and disabling EASG, and for instructions on installing the EASG site certificates.

#### Installing the release

This release can be used as a new install of AVP 7.1.0.0 or as an upgrade to an existing AVP 7.0.0.0 or later installation. For an upgrade, it will not be necessary to reinstall the guest VMs.

Refer to the **Migrating and Installing Avaya Appliance Virtualization Platform Release 7.1** document for instructions on new installs and upgrades of AVP.

### Troubleshooting the installation

Refer to Chapter 11: Troubleshooting in the **Migrating and Installing Avaya Appliance Virtualization Platform Release 7.1** document.

#### Restoring software to previous version

Copy the previous patch to the system's local disk (/vmfs/volumes/server-local-disk).

Issue the following command (example using AVP 7.0.1.0.0.5 service pack):

/opt/avaya/bin/rollback\_bootbank.sh /vmfs/volumes/server-local-disk/avaya-avp-7.0.1.0.0.5.zip
/opt/avaya/bin/avpshutdown.sh -r

Note: The full pathname to the rollback patch is required. You cannot use a relative path.

#### What's new in Avaya Aura® Appliance Virtualization Platform Release 7.1.x.x

What's new in Avaya Aura® Appliance Virtualization Platform Release 7.1.3.8

| Enhancement | Description |
|-------------|-------------|
| None        |             |

#### What's new in Avaya Aura® Appliance Virtualization Platform Release 7.1.3.7

| Enhancement | Description |
|-------------|-------------|
| None        |             |

### What's new in Avaya Aura® Appliance Virtualization Platform Release 7.1.3.6

| Enhancement | Description |
|-------------|-------------|
| None        |             |

#### What's new in Avaya Aura® Appliance Virtualization Platform Release 7.1.3.5

| Enhancement | Description |
|-------------|-------------|
| None        |             |

#### What's new in Avaya Aura® Appliance Virtualization Platform Release 7.1.3.4

| Enhancement | Description |
|-------------|-------------|
| None        |             |

#### What's new in Avaya Aura® Appliance Virtualization Platform Release 7.1.3.3

| Enhancement | Description                                                           |
|-------------|-----------------------------------------------------------------------|
| AVP-740     | AVP has updated DELL RAID controller management interface (PERC CLI). |

#### What's new in Avaya Aura® Appliance Virtualization Platform Release 7.1.3.2

| Enhancement | Description |
|-------------|-------------|
| None        |             |

### What's new in Avaya Aura® Appliance Virtualization Platform Release 7.1.3

| Enhancement | Description |
|-------------|-------------|
| None        |             |

# What's new in Avaya Aura® Appliance Virtualization Platform Release 7.1.2

| Enhancement                                        | Description                                                                                                    |  |
|----------------------------------------------------|----------------------------------------------------------------------------------------------------|--|
| ESXi 6.0                                           | The hypervisor on Avaya Appliance Virtualization Platform has been upgraded from VMware ESXi 5.5 to ESXi 6.0 Update 3. Note that ESXi 6.0 hypervisor uses about 1 GB more memory than ESXi 5.5 did. Please follow the instructions in the <b>Installation for Avaya Appliance Virtualization Platform Release 7.1.2</b> section above to check for sufficient available memory before upgrading to AVP 7.1.2. |  |
| AVP Licensing                                      | Avaya Appliance Virtualization Platform will obtain license from a WebLM server either embedded with Avaya Aura® System Manager or standalone.                                                                                                    |  |
| AVP Remote<br>Deployment                           | This feature will allow Avaya Aura® System Manager Solution Deployment Manager (SDM) to remotely migrate from the following platform and releases to Appliance Virtualization Platform 7.1.2:                                                                                                    |  |
|                                                    | R6.x Embedded Survivable Remote on S8300D and S8300E servers                                                                                                    |  |
|                                                    | R5.2.1 Bare Metal Communication Manager on S8300D server                                                                                                    |  |
|                                                    | <ul> <li>R6.x Simplex Survivable Remote Template on Common Server R1, R2 and<br/>R3.</li> </ul>                                                                                                    |  |
|                                                    | See Avaya Aura® System Manager section for details.                                                                                                    |  |
| Commercial<br>Security<br>Hardening                | Extended security hardening functions for commercial customers via documented procedures and automated scripts.                                                                                                    |  |
| Root lock out<br>after upgrading<br>from AVP 7.0.x | After upgrading to AVP 7.1.2 the customer may choose to lock out the root account by running the following command from the AVP host command line while logged in as root:                                                                                                    |  |
|                                                    | /opt/avaya/bin/root_lockout.sh NewAdminUser                                                                                                    |  |
|                                                    | Where NewAdminUser is the user name you would like to use for your administrator account instead of root. You will then be prompted for a password and be asked to verify that you can now log in with the new credentials.                                                                                                    |  |
|                                                    | Note that new installations of AVP 7.1.x will automatically lock out the root account.                                                                                                    |  |

#### What's new in Avaya Aura® Appliance Virtualization Platform Release 7.1.0.1

Avaya Appliance Virtualization Platform will only be releasing security fixes with Avaya Aura® 7.1.1 release. No new features are included in this AVP 7.1.0.1 service pack.

#### What's new in Avaya Aura® Appliance Virtualization Platform Release 7.1.0.0

The following table lists enhancements in this release.

| Enhancement                    | Description                                                                                         |
|--------------------------------|----------------------------------------------------------------------------------------------------|
| IPv4 / IPv6 dual stack support | AVP will support IPv4 and IPv6 dual stack. IPv4 is mandatory. IPv6 is optional.                     |
| VIB Signing                    | The vSphere Installation Bundles (VIBs) included in AVP 7.1 will be signed with VMware certificate. |

| Enhancement                                                  | Description                                                                                                    |  |  |
|--------------------------------------------------------------|----------------------------------------------------------------------------------------------------|--|--|
| Third party certificate support                              | Third party certificates can be loaded through Solution Deployment Manager (SDM).                                                                                                    |  |  |
| TLS 1.0 and 1.1 are disabled by default                      | TLS 1.0 and 1.1 can be enabled on the AVP host by issuing the following command from an SSH session: esxcli system settings advanced set -o /UserVars/ESXiRhttpproxyDisabledProtocols -s "sslv3"                                                                                                    |  |  |
| AVP embedded<br>host client<br>replaces vSphere<br>Client    | vSphere Client can no longer connect to the AVP host because TLS 1.0 and 1.1 have been disabled by default. The embedded host client can be accessed at https:// <ip avp="" host="" of="">/ui</ip>                                                                                                    |  |  |
| Enhanced<br>Access Security<br>Gateway (EASG)                | EASG provides a secure method for Avaya services personnel to access the Avaya Aura® Appliance Virtualization Platform remotely and onsite. Access is under the control of the customer and can be enabled or disabled at any time. EASG must be enabled for Avaya Services to perform tasks necessary for the ongoing support, management and optimization of the solution. EASG is also required to enable remote proactive support tools such as Avaya Expert Systems® and Avaya Healthcheck. |  |  |
| AVP Kickstart<br>Generator in<br>Avaya SDM<br>Client         | AVP Kickstart Generator is now part of the Avaya SDM Client. The AVP Kickstart Generator based on the Excel Spreadsheet is no longer supported.                                                                                                    |  |  |
| AVP 'root'<br>account is<br>disabled on new<br>installations | The 'admin' user replaces 'root' as the superuser for the system on fresh installation of AVP 7.1. On upgrades from AVP 7.0.x to AVP 7.1, 'root' continues to be the superuser for the system.                                                                                                    |  |  |

### Fixes in Avaya Aura® Appliance Virtualization Platform Releases 7.1.x.x

### Fixes in Avaya Aura® Appliance Virtualization Platform 7.1.3.8

The following table lists the fixes in this release.

| ID       | Minimum Conditions | Visible symptoms                         | Found in Release |
|----------|--------------------|------------------------------------------|------------------|
| AVP-1291 | AVP 7.1.3.x        | root_lockout.sh script does not work run | 7.1.3.7          |
|          |                    | manually if run after upgrade from 7.0   |                  |

# Fixes in Avaya Aura® Appliance Virtualization Platform 7.1.3.7

The following table lists the fixes in this release.

| ID   | Minimum Conditions | Visible symptoms | Found in Release |
|------|--------------------|------------------|------------------|
| None |                    |                  |                  |

### Fixes in Avaya Aura® Appliance Virtualization Platform 7.1.3.6

| ĺ | ID | Minimum Conditions | Visible symptoms | Found in |
|---|----|--------------------|------------------|----------|
|   |    |                    |                  | Release  |

| ID       | Minimum Conditions | Visible symptoms                                                                                                    | Found in Release |
|----------|--------------------|----------------------------------------------------------------------------------------------------|------------------|
| AVP-928  | AVP 7.1.x          | MEM_FAULT alarm not cleared after DIMM replacement                                                                                                    | 8.0.1.0          |
| AVP-936  | AVP 7.1.x          | VMSA-2019-0020 - Hypervisor-Specific<br>Mitigations for Denial-of-Service and<br>Speculative-Execution Vulnerabilities (CVE-<br>2018-12207, CVE-2019-11135) | 8.1.1.0          |
| AVP-948  | AVP 7.1.x          | VMSA-2019-0022 - ESXi DaaS updates address OpenSLP remote code execution vulnerability (CVE-2019-5544)                                                      | 8.1.1.0          |
| AVP-963  | AVP 7.1.3.5        | After deploying AVP 7.1.3.5.0.08 as a new install EASG sroot login was not recognized                                                                       | 7.1.3.5          |
| AVP-1003 | AVP 7.1.3.5        | S8300E heartbeat broken with GW due to SDM 8.1.1 kickstart file generated for 7.1.3.5 installation                                                          | 7.1.3.5          |

# Fixes in Avaya Aura® Appliance Virtualization Platform 7.1.3.5

| ID      | Minimum Conditions                | Visible symptoms                                                                                                    | Found in Release |
|---------|-----------------------------------|----------------------------------------------------------------------------------------------------|------------------|
| AVP-769 | AVP 7.1.x or AVP 7.x              | AVP Shutdown/Reboot powers off VMs resulting in VM disk corruption                                                                                                  | 7.1.3.3          |
| AVP-917 | AVP 7.1.x or AVP 7.x              | VMSA-2019-0014 - address use-after-free and denial of service vulnerabilities. (CVE-2019-5527, CVE-2019-5535)                                                       | 7.1.3.4          |
| AVP-908 | AVP 7.1.x                         | VMSA-2019-0013 - Address command injection and information disclosure vulnerabilities. (CVE-2017-16544, CVE-2019-5531, CVE-2019-5532, CVE-2019-5534)                | 7.1.3.4          |
| AVP-907 | AVP 7.1.x in Hardened DoD mode    | License issues on AVP running Hardened DoD mode caused the SSH banner to revert to the US DoD banner and was not recovered after the license issues were corrected. | 7.1.3.3          |
| AVP-898 | AVP 7.1.3.x                       | AVP CPU occupancy would spike up to 100% for 10 minutes when SMGR jboss was restarted                                                                               | 7.1.3.3          |
| AVP-935 | Upgrade from AVP 7.1 to AVP 7.1.x | AVP upgrade from 7.1.0.0.0.9 to 7.1.3.3.0.02 failed on slow/S8300 hosts                                                                                             | 7.1.3.3          |
| AVP-897 | Upgrade from AVP 7.1 to AVP 7.1.x | AVP upgrade from 7.1.0.0.0.9 to 7.1.3.3.0.02 failed on slow/S8300 hosts                                                                                             | 7.1.3.3          |
| AVP-876 | AVP 7.1.x on ACP 120 servers      | Single CPU ACP120 servers showed SYS_FAULT alarms indicating "System Board 1 Riser 2 Presence 0: Connected"                                                         | 7.1.3.0          |

| ID      | Minimum Conditions | Visible symptoms                                                                                                    | Found in Release |
|---------|--------------------|----------------------------------------------------------------------------------------------------|------------------|
| AVP-860 | AVP 7.1.x          | If an incorrect license was selected during installation process, there was no easy way to recover and install the correct license. | 7.1.3.3          |
| AVP-866 | AVP 7.1.3.x        | AVP showed several alarms of type SYS_FAULT indicating "CIM monitoring encountered error while fetching CIM_Sensor details"         | 7.1.3.3          |
| AVP-750 | AVP 7.1.x on S8300 | S8300 hardware and firmware versions not recognized in gateway and CM                                                               | 7.1.3.2          |

# Fixes in Avaya Aura® Appliance Virtualization Platform 7.1.3.4

The following table lists the fixes in this release.

| ID      | Minimum Conditions   | Visible symptoms                                                                                                    | Found in Release |
|---------|----------------------|----------------------------------------------------------------------------------------------------|------------------|
| AVP-843 | AVP 7.1.x or AVP 7.x | VMSA-2019-0008 - Microarchitectural Data Sampling (MDS) Vulnerabilities for Hypervisors. Advisory: https://www.vmware.com/security/advisories/VMSA-2019-0008.html and Mitigation: https://kb.vmware.com/s/article/67577 . | 7.1.3.2          |
| AVP-839 | AVP 7.1.2 or higher  | Dell R630 showed disk status degraded                                                                                                    | 8.0.1.1          |
| AVP-813 | AVP 7.1.x or AVP 7.x | VMSA-2019-0005 - UHCI out-of-bounds read/write and TOCTOU vulnerabilities. Advisory: https://www.vmware.com/security/advisories/VMSA-2019-0005.html                                                                       | 7.1.3.2          |

# Fixes in Avaya Aura® Appliance Virtualization Platform 7.1.3.3

| ID                                | Minimum Conditions         | Visible symptoms                                                                                                    | Found in Release |
|-----------------------------------|----------------------------|----------------------------------------------------------------------------------------------------|------------------|
| AVP-724<br>VMSA-<br>2018-<br>0027 | AVP 7.1.x or AVP 7.x       | See VMware security advisory VMSA-2018-0027 for more details:  https://www.vmware.com/security/advisories/ VMSA-2018-0027.html | 7.1.3.2          |
| AVP-720                           | AVP 7.0.1.0.5              | Upgrade from AVP 7.0.1.0.5 to AVP 7.1.3.2.0.04 was failing                                                                     | 7.1.3.0          |
| AVP-736                           | AVP 7.1.x                  | Alarms were not getting generated by AVP on encountering problems.                                                             | 7.1.3.0          |
| AVP-713                           | AVP 7.1.x on Dell hardware | AVP DISK_FAULT alarm would only clear by a graceful reboot                                                                     | 7.1.3.0          |
| AVP-652                           | AVP 7.1.2.0                | AVP would incorrectly report certified VMware software packages as uncertified                                                 | 7.1.2.0          |

# Fixes in Avaya Aura® Appliance Virtualization Platform 7.1.3.2

The following table lists the fixes in this release.

| ID                        | Minimum Conditions                                         | Visible symptoms                                                                                                    | Found in Release    |
|---------------------------|------------------------------------------------------------|----------------------------------------------------------------------------------------------------|---------------------|
| AVP-643                   | AVP 7.1.2 and 7.1.3 on Avaya<br>S8300E Server              | The S8300E front panel shutdown button and the LEDs (Application, Active and Alarm LEDs) do not function.                                                                                                    | 7.1.2               |
| AVP-653                   | Upgrade AVP to 7.1.3                                       | Upgrade to AVP 7.1.3 fails with the message<br>"Error Code-GENERIC_ERROR::AVP Patch<br>Installation Failed"                                                                                                    | 7.1.3               |
| AVP-666                   | Installing AVP 7.1.3<br>on an Equinox spec'd server        | When installing AVP 7.1.3 on an Equinox-spec'd server, it does not accept upper-case 'Y' or 'N' at the following prompt: "Equinox deployment option is available to this system. Do you want to configure the system using this option? [Y]es/[N]o" | 7.1.3               |
| AVP-680                   | Upgrade to AVP 7.1.2 or 7.1.3                              | In rare situations, an Avaya S8300D server may request a license type of a Common Server.                                                                                                    | 7.1.2,<br>7.1.3     |
| VMSA-<br>2018-<br>0012.1  | Avaya Appliance Virtualization Platform 7.0.x.x or 7.1.x.x | See VMware Security Advisory VMSA-2018-<br>0012 for details.<br>http://www.vmware.com/security/advisorie<br>s/VMSA-2018-0012.html                                                                                                    | 7.0.x.x,<br>7.1.x.x |
| VMSA-<br>2018-<br>0020    | Avaya Appliance Virtualization Platform 7.0.x.x or 7.1.x.x | See VMware Security Advisory VMSA-2018-<br>0020 for details.<br>http://www.vmware.com/security/advisorie<br>s/VMSA-2018-0020.html                                                                                                    | 7.0.x.x,<br>7.1.x.x |
| ESXi600-<br>2018070<br>01 | Avaya Appliance Virtualization Platform 7.1.2 or 7.1.3     | See VMware patch release notes for VMware ESXi 6.0, Patch Release ESXi600-201807001 (53627)                                                                                                    | 7.1.2,<br>7.1.3     |

# Fixes in Avaya Aura® Appliance Virtualization Platform 7.1.3

| ID                     | Minimum Conditions                                         | Visible symptoms                                                                                                    | Found in Release    |
|------------------------|------------------------------------------------------------|----------------------------------------------------------------------------------------------------|---------------------|
| VMSA-<br>2018-<br>0004 | Avaya Appliance Virtualization Platform 7.0.x.x or 7.1.x.x | See VMware Security Advisory VMSA-2018-0004 for details. https://www.vmware.com/security/advisories/ VMSA-2018-0004.html  Note: This VMware hypervisor patch includes Intel microcode updates for Avaya Common Server R3 (Dell R630 & HP DL360 Gen9), Avaya Common Server R2 (Dell R620 & HP DL360p Gen8), and Avaya S8300E servers. Microcode updates for all other servers require BIOS updates from the server vendors. | 7.0.x.x,<br>7.1.x.x |
| VMSA-<br>2018-<br>0002 | Avaya Appliance Virtualization Platform 7.0.x.x or 7.1.x.x | See VMware Security Advisory VMSA-2018-<br>0002 for details.<br>https://www.vmware.com/security/advisories/                                                                                                    | 7.0.x.x,<br>7.1.x.x |

| ID               | Minimum Conditions                                                                        | Visible symptoms                                                                   | Found in Release |
|------------------|-------------------------------------------------------------------------------------------|------------------------------------------------------------------------------------|------------------|
| ASA-<br>2018-011 |                                                                                           | VMSA-2018-0002.html                                                                |                  |
| AVP-603          | Enabling dual stack with IPv4 and IPv6 on Avaya Appliance Virtualization Platform 7.1.x.x | The NTP settings may not be preserved when enabling dual stack with IPv4 and IPv6. | 7.1.x.x          |

# Fixes in Avaya Aura® Appliance Virtualization Platform 7.1.2

The following table lists the fixes in this release.

| ID                   | Minimum Conditions                                         | Visible symptoms                                                                                                    | Found in Release    |
|----------------------|------------------------------------------------------------|----------------------------------------------------------------------------------------------------|---------------------|
| ESXi 6.0<br>Update 3 | Avaya Appliance Virtualization Platform 7.0.x.x or 7.1.0.x | See VMware ESXi 6.0 Update 3 Release Notes for details.  https://docs.vmware.com/en/VMware-vSphere/6.0/rn/vsphere-esxi-60u3-release-notes.html | 7.0.x.x,<br>7.1.0.x |

# Fixes in Avaya Aura® Appliance Virtualization Platform 7.1.0.1

The following table lists the fixes in this release.

| ID      | Minimum Conditions                                         | Visible symptoms                                                                                                    | Found in Release    |
|---------|------------------------------------------------------------|----------------------------------------------------------------------------------------------------|---------------------|
| AVP-491 | Avaya Appliance Virtualization Platform 7.0.x.x or 7.1.0.0 | Avaya Aura® Appliance Virtualization Platform had certain vulnerabilities described in the following Avaya Security Advisory. To see the document, go to <a href="http://support.avaya.com">http://support.avaya.com</a> and search for the ASA number.  • ASA-2017-081 (VMware ESXi, Workstation and Fusion updates address critical and moderate security issues VMSA-2017-0006) | 7.0.x.x,<br>7.1.0.0 |

# Fixes in Avaya Aura® Appliance Virtualization Platform 7.1

| ID      | Minimum Conditions                                                                                                    | Visible symptoms                                                                                      | Found in Release |
|---------|----------------------------------------------------------------------------------------------------|----------------------------------------------------------------------------------------------------|------------------|
| AVP-347 | Avaya Appliance Virtualization Platform on Dell R630 server                                                                                                    | The MegaCLI maintenance commands to query the Dell R630 servers for RAID and disk status do not work. | 7.0.1.0          |
| AVP-389 | Avaya Appliance Virtualization Platform on any Avaya common server. Avaya Aura® adds support for HP DL360PG8 and Dell R630 in Avaya Virtual Deployment configurations. | Server hardware alarms, such as power supply or disk alarms may be delayed by up to 3 hrs.            | 7.0.1.0          |

# Known issues and workarounds in Avaya Aura® Appliance Virtualization Platform Release 7.1.x.x

### Known issues and workarounds in Avaya Aura® Appliance Virtualization Platform 7.1.3.8

The following table lists the known issues, symptoms, and workarounds in this release.

| ID   | Minimum conditions | Visible symptoms | Workaround |
|------|--------------------|------------------|------------|
| None |                    |                  |            |

### Known issues and workarounds in Avaya Aura® Appliance Virtualization Platform 7.1.3.7

The following table lists the known issues, symptoms, and workarounds in this release.

| ID       | Minimum conditions          | Visible symptoms                                                                       | Workaround |
|----------|-----------------------------|----------------------------------------------------------------------------------------|------------|
| AVP-1222 | AVP on Dell R630<br>systems | RAID Battery failure on Dell R630 generates BATTERY_FAULT instead of DISKBATTERY_FAULT | None       |
| AVP-704  | AVP on Dell R630 systems    | On Dell R630 DISK_FAULT alarm only cleared by graceful reboot                          | None       |

### Known issues and workarounds in Avaya Aura® Appliance Virtualization Platform 7.1.3.6

The following table lists the known issues, symptoms, and workarounds in this release.

| ID   | Minimum conditions | Visible symptoms | Workaround |
|------|--------------------|------------------|------------|
| None |                    |                  |            |

#### Known issues and workarounds in Avaya Aura® Appliance Virtualization Platform 7.1.3.4

The following table lists the known issues, symptoms, and workarounds in this release.

| ID      | Minimum<br>conditions      | Visible symptoms                                                                                                    | Workaround                                                                     |
|---------|----------------------------|----------------------------------------------------------------------------------------------------|--------------------------------------------------------------------------------|
| AVP-747 | AVP 7.1.3.0 on HP hardware | AVP incorrectly gives RAID battery failure alarm                                                                                                    | The alarm can be disabled on Utility Services 7.1.3.4 by Avaya representative. |
| AVP-733 | AVP 7.1.3.0 on HP hardware | AVP gives a power fault alarm on single power supply Some HPG9 DL360 and Dell R630 systems shows degraded redundant power supply status: POWER_FAULT,Power Supply 3 Power Supplies,POWER_FAULT, MAJ | The alarm can be disabled on Utility Services 7.1.3.4 by Avaya representative. |

#### Known issues and workarounds in Avaya Aura® Appliance Virtualization Platform 7.1.3.3

| ID | Minimum    | Visible symptoms | Workaround |
|----|------------|------------------|------------|
|    | conditions |                  |            |

| ID      | Minimum conditions                                       | Visible symptoms                                                                                                    | Workaround |
|---------|----------------------------------------------------------|----------------------------------------------------------------------------------------------------|------------|
| AVP-733 | AVP 7.1.3.0 on HP hardware                               | AVP gives a power fault alarm on single power supply Some HPG9 DL360 and Dell R630 systems shows degraded redundant power supply status: POWER_FAULT,Power Supply 3 Power Supplies,POWER_FAULT, MAJ | None.      |
| AVP-747 | AVP 7.1.3.0 on HP hardware                               | AVP incorrectly gives RAID battery failure alarm                                                                                                    | None.      |
| AVP-750 | AVP 7.1.0 and higher versions on a S8300 card on a G450. | S8300 not recognized in gateway and CM                                                                                                    | None.      |
| AVP-707 | AVP 7.1.2.0 on<br>S8300D card.                           | AVP incorrectly reports overheating alarms for S8300D card                                                                                                    | None.      |
| AVP-656 | AVP 7.1.0.0                                              | AVP syslog.log and US remote.log filling with 'handler could not derive port number messages'                                                                                                    | None.      |

# Known issues and workarounds in Avaya Aura® Appliance Virtualization Platform 7.1.3.2

| ID      | Minimum conditions                                                           | Visible symptoms                                                                                                    | Workaround                                                                                                    |
|---------|------------------------------------------------------------------------------|----------------------------------------------------------------------------------------------------|----------------------------------------------------------------------------------------------------|
| AVP-157 | Initial installation of<br>Avaya Appliance<br>Virtualization<br>Platform 7.0 | When Out of Band Management network is set to "yes," VMNIC are not set up correctly. If you run the command esxcli network vswitch standard list from SSH on AVP after OOBM is set to yes, port group "Public" should be attached to vSwitch0 and "Out of Band Management" port group should be connected to vSwitch2. When OOBM is set to no, "Public" and "Out of Band Management" port groups are both attached to vSwitch0. If this setup is not present the installation has encountered an error and should be re-attempted ensuring networks are currently connected at deployment time. See deployment documentation for further details. | Ensure you have the correct network setup prior to installing AVP. Ensure Ethernet connections are to the correct networks. If the networks are connected incorrectly and IP traffic is seen on the incorrect interface by the server during installation, the AVP network setup may not be done correctly and the installation will need to be done again. |

| ID                   | Minimum conditions                                                      | Visible symptoms                                                                                                    | Workaround                                                                                                    |
|----------------------|-------------------------------------------------------------------------|----------------------------------------------------------------------------------------------------|----------------------------------------------------------------------------------------------------|
| AVP-346              | Avaya Appliance<br>Virtualization<br>Platform on Avaya<br>S8300D server | Performing a server shutdown on<br>the Avaya S8300D causes the<br>server to shut down for a brief<br>period of time, and then restart and<br>applications come back online.                                                                                                    | Enable ssh to the AVP. Log in to the AVP via ssh and issue the following command before powering down the media gateway or removing the S8300D server from the media gateway:                                                                                                    |
|                      |                                                                         |                                                                                                    | esxcli system maintenanceMode set -e true                                                                                                    |
| AVP-410              | AVP 7.0.1 or 7.1<br>with duplicate IP<br>address in the<br>subnet       | Cannot change the IP address of the AVP if there is a duplicate IP address on the subnet.                                                                                                    | Follow the directions in the VMware Knowledge Base https://kb.vmware.com/selfservice/microsites/search.do?language=en_US&cmd=displayKC&externalId=1020647                                                                                                    |
| AVP-429              | Attended installation of AVP 7.1.x                                      | Cannot administer IPv6 address using the firstboot.sh script during an attended installation.                                                                                                    | Use the kickstart generator and use the USB key to install AVP 7.1.x with an IPv6 address or administer IPv6 address using System Manager SDM or AVP CLI command "/opt/avaya/bin/set_dualstack enable"                                                                                                    |
| AVP-466              | Enabling OOBM via<br>CLI command on<br>AVP 7.1                          | Enabling Out-of-Band Management (OOBM) via the CLI command '/opt/avaya/bin/set_oobm enable' may display the following error message although the command was successful: "Error performing operation: Sysinfo error on operation returned status: Bad parameter. See the VMkernel log for detailed error information"           | This error message can be ignored if the next line shows "Out of Band Management is now enabled on the host".                                                                                                    |
| AVP-706              | AVP 7.1.3 and HP<br>DL360 G8 or G9<br>servers                           | An HP DL360 G8 or G9 server with a single power supply may incorrectly show degraded redundant power supply status: POWER_FAULT,Power Supply 3 Power Supplies,POWER_FAULT, MAJ                                                                                                    |                                                                                                    |
| ESXi 6.0<br>Update 3 | Active Directory is enabled on AVP                                      | Active Directory settings are not retained post-upgrade. The Active Directory settings configured in the ESXi host before upgrade are not retained when the host is upgraded to ESXi 6.0. See VMware ESXi 6.0 release notes for details:  https://docs.vmware.com/en/VMware-vSphere/6.0/rn/vsphere-esxi-60u3-release-notes.html | 1. Logon to the AVP host using the VMware Embedded Host Client via a web browser.  Use the local management IP address of the AVP host in the following URL: https:// <avp address="" host="" ip="">/ui  If necessary, enable access to the VMware vSphere Host Client  Logon to AVP host using an SSH client.  Note: Ensure SSH enabled,</avp> |

| ID | Minimum conditions | Visible symptoms | Workaround                                                                                                    |
|----|--------------------|------------------|----------------------------------------------------------------------------------------------------|
|    |                    |                  | see Enable SSH Access for AVP Host section.                                                                                  |
|    |                    |                  | <ul> <li>Enter the local management<br/>IP address of the AVP host.</li> </ul>                                               |
|    |                    |                  | <ul> <li>Logon using admin or other<br/>Administrator user.</li> </ul>                                                       |
|    |                    |                  | Execute the following command on the AVP CLI: /opt/avaya/bin/set_ehc enable                                                  |
|    |                    |                  | Logon using user admin or another Administrator user.                                                                        |
|    |                    |                  | 2. Where previously defined, confirm that the Active Directory domain is configured for the host and if not, configure this: |
|    |                    |                  | In the left-hand Navigator window, select Manage under Host.                                                                 |
|    |                    |                  | In the central Manage window, select the Security & Users tab.                                                               |
|    |                    |                  | Select Authentication                                                                                                    |
|    |                    |                  | Click on the Join domain link and ensure the following configuration data is defined (where applicable):                     |
|    |                    |                  | Domain Name: <active directory="" domain="" name=""></active>                                                                |
|    |                    |                  | <ul> <li>Use authentication proxy:<br/><tick box=""></tick></li> </ul>                                                       |
|    |                    |                  | User name: <user name=""></user>                                                                                             |
|    |                    |                  | <ul><li>Password: <password></password></li></ul>                                                                            |
|    |                    |                  | Click on the Join domain button.                                                                                             |

| ID                                   | Minimum conditions | Visible symptoms | Workaround                                                                                                    |
|--------------------------------------|--------------------|------------------|----------------------------------------------------------------------------------------------------|
| General<br>issues and<br>workarounds |                    |                  | If watching an Avaya Appliance Virtualization Platform (AVP) installation via a monitor Note the following: A message about the scratch partition will appear briefly in red after which the screen will go black for 10 minutes while the installation continues. This is expected, and no action should be taken. After the black screen the system will reboot, and the installation will continue. When the CD is ejected, remove the CD and the USB stick and the installation will continue. If the installation continues to show a black screen after 30 minutes, the AVP network setup may not be correct and will need to be re- installed. Verify that the correct values were used to generate the kickstart file, check the USB stick and re-attempt the installation. |
| General<br>issues and<br>workarounds |                    |                  | The Avaya Appliance Virtualization Platform (AVP) End User License Agreement (EULA) must be accepted by logging into the AVP via an SSH client. If virtual machine deployments are attempted prior to accepting the EULA, the deployments will fail. The VMs will not power on failing the deployment flow.                                                                                                    |
| General<br>issues and<br>workarounds |                    |                  | After the EULA is accepted, SSH to AVP will be disabled after 24 hours and activation after that is via the onboard Utility Services VM or via SDM.                                                                                                    |
| General<br>issues and<br>workarounds |                    |                  | If the system is to be set with Out of Band Management, the AVP host should be installed with Out of Band Management on or should be set to use Out of Band Management before VMs are deployed. When Out of Band Management is enabled on the                                                                                                    |
| Conoral                              |                    |                  | Band Management is enabled on the host, all VMs must be set up to use Out of Band Management.                                                                                                    |
| General<br>issues and<br>workarounds |                    |                  | It is always required to deploy a Utility Services VM with AVP. Utility Services provides key alarming and security functions to the AVP host and is mandatory to deploy.                                                                                                    |

# Known issues and workarounds in Avaya Aura® Appliance Virtualization Platform 7.1.3

| ID         | Minimum conditions                                                           | Visible symptoms                                                                                                    | Workaround                                                                                                    |
|------------|------------------------------------------------------------------------------|----------------------------------------------------------------------------------------------------|----------------------------------------------------------------------------------------------------|
| AVP-157    | Initial installation of<br>Avaya Appliance<br>Virtualization<br>Platform 7.0 | When Out of Band Management network is set to "yes," VMNIC are not set up correctly. If you run the command esxcli network vswitch standard list from SSH on AVP after OOBM is set to yes, port group "Public" should be attached to vSwitch0 and "Out of Band Management" port group should be connected to vSwitch2. When OOBM is set to no, "Public" and "Out of Band Management" port groups are both attached to vSwitch0. If this setup is not present the installation has encountered an error and should be re-attempted ensuring networks are currently connected at deployment time. See deployment documentation for further details. | Ensure you have the correct network setup prior to installing AVP. Ensure Ethernet connections are to the correct networks. If the networks are connected incorrectly and IP traffic is seen on the incorrect interface by the server during installation, the AVP network setup may not be done correctly and the installation will need to be done again. |
| AVP-346    | Avaya Appliance<br>Virtualization<br>Platform on Avaya<br>S8300D server      | Performing a server shutdown on<br>the Avaya S8300D causes the<br>server to shut down for a brief<br>period of time, and then restart and<br>applications come back online.                                                                                                    | Enable ssh to the AVP. Log in to the AVP via ssh and issue the following command before powering down the media gateway or removing the S8300D server from the media gateway:  esxcli system maintenanceMode set                                                                                                    |
| A) (D. 110 |                                                                              |                                                                                                    | -e true                                                                                                    |
| AVP-410    | AVP 7.0.1 or 7.1<br>with duplicate IP<br>address in the<br>subnet            | Cannot change the IP address of the AVP if there is a duplicate IP address on the subnet.                                                                                                    | Follow the directions in the VMware Knowledge Base https://kb.vmware.com/selfservice/microsites/search.do? language=en_US&cmd=displayKC&externalId=1020647                                                                                                    |
| AVP-429    | Attended installation of AVP 7.1.x                                           | Cannot administer IPv6 address using the firstboot.sh script during an attended installation.                                                                                                    | Use the kickstart generator and use the USB key to install AVP 7.1.x with an IPv6 address or administer IPv6 address using System Manager SDM or AVP CLI command "/opt/avaya/bin/set_dualstack enable"                                                                                                    |
| AVP-466    | Enabling OOBM via<br>CLI command on<br>AVP 7.1                               | Enabling Out-of-Band Management (OOBM) via the CLI command '/opt/avaya/bin/set_oobm enable' may display the following error message although the command was successful: "Error performing operation: Sysinfo error on operation returned status: Bad                                                                                                    | This error message can be ignored if the next line shows "Out of Band Management is now enabled on the host".                                                                                                    |

| ID                   | Minimum conditions                               | Visible symptoms                                                                                                    | Workaround                                                                                                    |
|----------------------|--------------------------------------------------|----------------------------------------------------------------------------------------------------|----------------------------------------------------------------------------------------------------|
|                      |                                                  | parameter. See the VMkernel log for detailed error information"                                                                                                    |                                                                                                    |
| AVP-643              | AVP 7.1.2 and<br>7.1.3 on Avaya<br>S8300E Server | The S8300E front panel shutdown button and the LEDs (Application, Active and Alarm LEDs) do not function.                                                                                                    | For the shutdown button, please shutdown the server using Solution Deployment Manager, AVP ESXi command line, or VMware Embedded Host Client.                                                                                                    |
|                      |                                                  |                                                                                                    | For LED workaround, please check the status from Communication Manager.                                                                                                    |
| AVP-653              | Upgrade AVP to 7.1.3                             | Upgrade to AVP 7.1.3 fails with the message "Error Code-GENERIC_ERROR::AVP Patch Installation Failed"                                                                                                    | Restart the ESXi management agent from the Direct Console User Interface (DCUI) or restart the hostd service using AVP CLI command "/etc/init.d/hostd restart" and then retry the AVP update. See VMware KB article for more info: https://kb.vmware.com/s/article/1003 490                                                                                                    |
| ESXi 6.0<br>Update 3 | Active Directory is enabled on AVP               | Active Directory settings are not retained post-upgrade. The Active Directory settings configured in the ESXi host before upgrade are not retained when the host is upgraded to ESXi 6.0. See VMware ESXi 6.0 release notes for details: https://docs.vmware.com/en/VMware-vSphere/6.0/rn/vsphere-esxi-60u3-release-notes.html | 1. Logon to the AVP host using the VMware Embedded Host Client via a web browser.  Use the local management IP address of the AVP host in the following URL: https:// <avp address="" host="" ip="">/ui  If necessary, enable access to the VMware vSphere Host Client  Logon to AVP host using an SSH client.  Note: Ensure SSH enabled, see Enable SSH Access for AVP Host section.  Enter the local management IP address of the AVP host.  Logon using admin or another Administrator user.  Execute the following command on the AVP CLI: /opt/avaya/bin/set_ehc enable  Logon using user admin or another Administrator user.  Where previously defined, confirm that the Active Directory domain is configured for the host and if not, configure this:  In the left-hand Navigator window, select Manage under Host.</avp> |

| ID                                   | Minimum conditions | Visible symptoms | Workaround                                                                                                    |
|--------------------------------------|--------------------|------------------|----------------------------------------------------------------------------------------------------|
|                                      |                    |                  | In the central Manage window, select the Security & Users tab.                                                                                                    |
|                                      |                    |                  | Select Authentication                                                                                                    |
|                                      |                    |                  | Click on the Join domain link and ensure the following configuration data is defined (where applicable):                                                                                                    |
|                                      |                    |                  | <ul> <li>Domain Name: <active<br>Directory Domain Name&gt;</active<br></li> </ul>                                                                                                    |
|                                      |                    |                  | <ul> <li>Use authentication proxy:<br/><tick box=""></tick></li> </ul>                                                                                                    |
|                                      |                    |                  | <ul><li>User name: <user name=""></user></li></ul>                                                                                                    |
|                                      |                    |                  | <ul><li>Password: <password></password></li></ul>                                                                                                    |
|                                      |                    |                  | Click on the Join domain button.                                                                                                    |
| General issues and workarounds       |                    |                  | If watching an Avaya Appliance Virtualization Platform (AVP) installation via a monitor Note the following: A message about the scratch partition will appear briefly in red after which the screen will go black for 10 minutes while the installation continues. This is expected, and no action should be taken. After the black screen the system will reboot, and the installation will continue. When the CD is ejected, remove the CD and the USB stick and the installation will continue. If the installation continues to show a black screen after 30 minutes, the AVP network setup may not be correct and will need to be re- installed. Verify that the correct values were used to generate the kickstart file, check the USB stick and re-attempt the installation. |
| General<br>issues and<br>workarounds |                    |                  | The Avaya Appliance Virtualization Platform (AVP) End User License Agreement (EULA) must be accepted by logging into the AVP via an SSH client. If virtual machine deployments are attempted prior to accepting the EULA, the deployments will fail. The VMs will not power on failing the deployment flow.                                                                                                    |
| General<br>issues and<br>workarounds |                    |                  | After the EULA is accepted, SSH to AVP will be disabled after 24 hours and activation after that is via the onboard Utility Services VM or via SDM.                                                                                                    |

| ID                                   | Minimum conditions | Visible symptoms | Workaround                                                                                                    |
|--------------------------------------|--------------------|------------------|----------------------------------------------------------------------------------------------------|
| General issues and workarounds       |                    |                  | If the system is to be set with Out of Band Management, the AVP host should be installed with Out of Band                                                                                       |
|                                      |                    |                  | Management on or should be set to use Out of Band Management before VMs are deployed. When Out of Band Management is enabled on the host, all VMs must be set up to use Out of Band Management. |
| General<br>issues and<br>workarounds |                    |                  | It is always required to deploy a Utility Services VM with AVP. Utility Services provides key alarming and security functions to the AVP host and is mandatory to deploy.                       |

# Known issues and workarounds in Avaya Aura® Appliance Virtualization Platform 7.1.2

| ID      | Minimum conditions                                                           | Visible symptoms                                                                                                    | Workaround                                                                                                    |
|---------|------------------------------------------------------------------------------|----------------------------------------------------------------------------------------------------|----------------------------------------------------------------------------------------------------|
| AVP-157 | Initial installation of<br>Avaya Appliance<br>Virtualization<br>Platform 7.0 | When Out of Band Management network is set to "yes," VMNIC are not set up correctly. If you run the command esxcli network vswitch standard list from SSH on AVP after OOBM is set to yes, port group "Public" should be attached to vSwitch0 and "Out of Band Management" port group should be connected to vSwitch2. When OOBM is set to no, "Public" and "Out of Band Management" port groups are both attached to vSwitch0. If this setup is not present the installation has encountered an error and should be re-attempted ensuring networks are currently connected at deployment time. See deployment documentation for further details. | Ensure you have the correct network setup prior to installing AVP. Ensure Ethernet connections are to the correct networks. If the networks are connected incorrectly and IP traffic is seen on the incorrect interface by the server during installation, the AVP network setup may not be done correctly and the installation will need to be done again. |
| AVP-346 | Avaya Appliance<br>Virtualization<br>Platform on Avaya<br>S8300D server      | Performing a server shutdown on<br>the Avaya S8300D causes the<br>server to shut down for a brief<br>period of time, and then restart and<br>applications come back online.                                                                                                    | Enable ssh to the AVP. Log in to the AVP via ssh and issue the following command before powering down the media gateway or removing the S8300D server from the media gateway:  esxcli system maintenanceMode set -e true                                                                                                    |
| AVP-410 | AVP 7.0.1 or 7.1 with duplicate IP                                           | Cannot change the IP address of the AVP if there is a duplicate IP                                                                                                    | Follow the directions in the VMware Knowledge Base                                                                                                    |

| ID                   | Minimum conditions                               | Visible symptoms                                                                                                    | Workaround                                                                                                    |
|----------------------|--------------------------------------------------|----------------------------------------------------------------------------------------------------|----------------------------------------------------------------------------------------------------|
|                      | address in the subnet                            | address on the subnet.                                                                                                    | https://kb.vmware.com/selfservice/microsites/search.do? language=en_US&cmd=displayKC&externalId=1020647                                                                                                |
| AVP-429              | Attended installation of AVP 7.1.x               | Cannot administer IPv6 address using the firstboot.sh script during an attended installation.                                                                                                    | Use the kickstart generator and use the USB key to install AVP 7.1.x with an IPv6 address or administer IPv6 address using System Manager SDM or AVP CLI command "/opt/avaya/bin/set_dualstack enable" |
| AVP-446              | AVP 7.1                                          | Cannot deploy VMs on AVP 7.1 via the embedded host client.                                                                                                    | Use the System Manager SDM or the SDM Client to deploy VMs.                                                                                                    |
| AVP-466              | Enabling OOBM via<br>CLI command on<br>AVP 7.1   | Enabling Out-of-Band Management (OOBM) via the CLI command '/opt/avaya/bin/set_oobm enable' may display the following error message although the command was successful: "Error performing operation: Sysinfo error on operation returned status: Bad parameter. See the VMkernel log for detailed error information"           | This error message can be ignored if the next line shows "Out of Band Management is now enabled on the host".                                                                                          |
| AVP-643              | AVP 7.1.2 and<br>7.1.3 on Avaya<br>S8300E Server | The S8300E front panel shutdown button and the LEDs (Application, Active and Alarm LEDs) do not function.                                                                                                    | For the shutdown button, please shutdown the server using Solution Deployment Manager, AVP ESXi command line, or VMware Embedded Host Client.  For LED workaround, please check                        |
|                      |                                                  |                                                                                                    | the status from Communication Manager.                                                                                                    |
| ESXi 6.0<br>Update 3 | Active Directory is enabled on AVP               | Active Directory settings are not retained post-upgrade. The Active Directory settings configured in the ESXi host before upgrade are not retained when the host is upgraded to ESXi 6.0. See VMware ESXi 6.0 release notes for details:  https://docs.vmware.com/en/VMware-vSphere/6.0/rn/vsphere-esxi-60u3-release-notes.html | Logon to the AVP host using the VMware Embedded Host Client via a web browser.                                                                                                    |
|                      |                                                  |                                                                                                    | Use the local management IP address of the AVP host in the following URL: https:// <avp address="" host="" ip="">/ui</avp>                                                                             |
|                      |                                                  |                                                                                                    | If necessary, enable access to the VMware vSphere Host Client                                                                                                    |
|                      |                                                  |                                                                                                    | <ul> <li>Logon to AVP host using an<br/>SSH client.</li> </ul>                                                                                                    |
|                      |                                                  |                                                                                                    | <ul> <li>Note: Ensure SSH enabled,<br/>see Enable SSH Access for<br/>AVP Host section.</li> </ul>                                                                                                    |
|                      |                                                  |                                                                                                    | Enter the local management IP address of the AVP host.                                                                                                    |
|                      |                                                  |                                                                                                    | <ul> <li>Logon using admin or</li> </ul>                                                                                                    |

| ID                                   | Minimum conditions | Visible symptoms | Workaround                                                                                                    |
|--------------------------------------|--------------------|------------------|----------------------------------------------------------------------------------------------------|
|                                      |                    |                  | another Administrator user.                                                                                                    |
|                                      |                    |                  | Execute the following command on the AVP CLI: /opt/avaya/bin/set_ehc enable                                                                                                    |
|                                      |                    |                  | Logon using user admin or another Administrator user.                                                                                                    |
|                                      |                    |                  | 2. Where previously defined, confirm that the Active Directory domain is configured for the host and if not, configure this:                                                                                                    |
|                                      |                    |                  | In the left-hand Navigator window, select Manage under Host.                                                                                                    |
|                                      |                    |                  | In the central Manage window, select the Security & Users tab.                                                                                                    |
|                                      |                    |                  | Select Authentication                                                                                                    |
|                                      |                    |                  | Click on the Join domain link and ensure the following configuration data is defined (where applicable):                                                                                                    |
|                                      |                    |                  | Domain Name: <active directory="" domain="" name=""></active>                                                                                                    |
|                                      |                    |                  | <ul> <li>Use authentication proxy:<br/><tick box=""></tick></li> </ul>                                                                                                    |
|                                      |                    |                  | <ul><li>User name: <user name=""></user></li></ul>                                                                                                    |
|                                      |                    |                  | <ul><li>Password: <password></password></li></ul>                                                                                                    |
|                                      |                    |                  | Click on the Join domain button.                                                                                                    |
| General<br>issues and<br>workarounds |                    |                  | If watching an Avaya Appliance Virtualization Platform (AVP) installation via a monitor Note the following: A message about the scratch partition will appear briefly in red after which the screen will go black for 10 minutes while the installation continues. This is expected, and no action should be taken. After the black screen the system will reboot, and the installation will continue. When the CD is ejected, remove the CD and the USB stick and the installation will continue. If the installation continues to show a black screen after 30 minutes, the AVP network setup may not be correct and will need to be re- installed. Verify that the correct values were used to generate the kickstart file, check the USB stick and re-attempt the installation. |
| General                              |                    |                  | The Avaya Appliance Virtualization                                                                                                    |
| Jeneral                              |                    |                  | The Avaya Appliance virtualization                                                                                                    |

| ID                                   | Minimum<br>conditions | Visible symptoms | Workaround                                                                                                    |
|--------------------------------------|-----------------------|------------------|----------------------------------------------------------------------------------------------------|
| issues and<br>workarounds            |                       |                  | Platform (AVP) End User License Agreement (EULA) must be accepted by logging into the AVP via an SSH client. If virtual machine deployments are attempted prior to accepting the EULA, the deployments will fail. The VMs will not power on failing the deployment flow. |
| General<br>issues and<br>workarounds |                       |                  | After the EULA is accepted, SSH to AVP will be disabled after 24 hours and activation after that is via the onboard Utility Services VM or via SDM.                                                                                                    |
| General<br>issues and<br>workarounds |                       |                  | If the system is to be set with Out of Band Management, the AVP host should be installed with Out of Band                                                                                                    |
|                                      |                       |                  | Management on or should be set to use Out of Band Management before VMs are deployed. When Out of Band Management is enabled on the host, all VMs must be set up to use Out of Band Management.                                                                          |
| General<br>issues and<br>workarounds |                       |                  | It is always required to deploy a Utility Services VM with AVP. Utility Services provides key alarming and security functions to the AVP host and is mandatory to deploy.                                                                                                |

# Known issues and workarounds in Avaya Aura® Appliance Virtualization Platform 7.1

| ID      | Minimum conditions                                                           | Visible symptoms                                                                                                    | Workaround                                                                                                    |
|---------|------------------------------------------------------------------------------|----------------------------------------------------------------------------------------------------|----------------------------------------------------------------------------------------------------|
| AVP-157 | Initial installation of<br>Avaya Appliance<br>Virtualization<br>Platform 7.0 | When Out of Band Management network is set to "yes," VMNIC are not set up correctly. If you run the command  esxcli network vswitch standard list from SSH on AVP after OOBM is set to yes, port group "Public" should be attached to vSwitch0 and "Out of Band Management" port group should be connected to vSwitch2. When OOBM is set to no, "Public" and "Out of Band Management" port groups are both attached to vSwitch0. If this setup is not present the installation has encountered an error and should be re-attempted ensuring networks are currently connected at | Ensure you have the correct network setup prior to installing AVP. Ensure Ethernet connections are to the correct networks. If the networks are connected incorrectly and IP traffic is seen on the incorrect interface by the server during installation, the AVP network setup may not be done correctly and the installation will need to be done again. |

| ID                                   | Minimum conditions                                                      | Visible symptoms                                                                                                    | Workaround                                                                                                    |
|--------------------------------------|-------------------------------------------------------------------------|----------------------------------------------------------------------------------------------------|----------------------------------------------------------------------------------------------------|
|                                      |                                                                         | deployment time. See deployment documentation for further details.                                                                                                    |                                                                                                    |
| AVP-346                              | Avaya Appliance<br>Virtualization<br>Platform on Avaya<br>S8300D server | Performing a server shutdown on<br>the Avaya S8300D causes the<br>server to shut down for a brief<br>period of time, and then restart and<br>applications come back online.                                                                                                    | Enable ssh to the AVP. Log in to the AVP via ssh and issue the following command before powering down the media gateway or removing the S8300D server from the media gateway:  esxcli system maintenanceMode set -e true                                                                                                    |
| AVP-410                              | AVP 7.0.1 or 7.1<br>with duplicate IP<br>address in the<br>subnet       | Cannot change the IP address of the AVP if there is a duplicate IP address on the subnet.                                                                                                    | Follow the directions in the VMware Knowledge Base https://kb.vmware.com/selfservice/microsites/search.do?language=en_US&cmd=displayKC&externalId=1020647                                                                                                    |
| AVP-429                              | AVP 7.1                                                                 | Cannot administer IPv6 address using the firstboot.sh script during an attended installation.                                                                                                    | Use the kickstart generator and use the USB key to install AVP 7.1 with an IPv6 address.                                                                                                    |
| AVP-446                              | AVP 7.1                                                                 | Cannot deploy VMs on AVP 7.1 via the embedded host client.                                                                                                    | Use the System Manager SDM or the SDM Client to deploy VMs.                                                                                                    |
| AVP-466                              | Enabling OOBM via<br>CLI command on<br>AVP 7.1                          | Enabling Out-of-Band Management (OOBM) via the CLI command '/opt/avaya/bin/set_oobm enable' may display the following error message although the command was successful: "Error performing operation: Sysinfo error on operation returned status: Bad parameter. See the VMkernel log for detailed error information" |                                                                                                    |
| General<br>issues and<br>workarounds |                                                                         |                                                                                                    | If watching an Avaya Appliance Virtualization Platform (AVP) installation via a monitor Note the following: A message about the scratch partition will appear briefly in red after which the screen will go black for 10 minutes while the installation continues. This is expected, and no action should be taken. After the black screen the system will reboot, and the installation will continue. When the CD is ejected, remove the CD and the USB stick and the installation will continue. If the installation continues to show a black screen after 30 minutes, the AVP network setup may not be correct and will need to be re-installed. Verify that the correct values were used to |

| ID                                   | Minimum conditions | Visible symptoms | Workaround                                                                                                    |
|--------------------------------------|--------------------|------------------|----------------------------------------------------------------------------------------------------|
|                                      |                    |                  | generate the kickstart file, check the USB stick and re-attempt the installation.                                                                                                    |
| General<br>issues and<br>workarounds |                    |                  | The Avaya Appliance Virtualization Platform (AVP) End User License Agreement (EULA) must be accepted by logging into the AVP via an SSH client. If virtual machine deployments are attempted prior to accepting the EULA, the deployments will fail. The VMs will not power on failing the deployment flow. |
| General<br>issues and<br>workarounds |                    |                  | After the EULA is accepted, SSH to AVP will be disabled after 24 hours and activation after that is via the onboard Utility Services VM or via SDM.                                                                                                    |
| General<br>issues and<br>workarounds |                    |                  | If the system is to be set with Out of Band Management, the AVP host should be installed with Out of Band                                                                                                    |
|                                      |                    |                  | Management on or should be set to use Out of Band Management before VMs are deployed. When Out of Band Management is enabled on the host, all VMs must be set up to use Out of Band Management.                                                                                                    |
| General<br>issues and<br>workarounds |                    |                  | It is always required to deploy a Utility Services VM with AVP. Utility Services provides key alarming and security functions to the AVP host and is mandatory to deploy.                                                                                                    |

# **Languages supported**

Languages supported in this release: English

# Avaya Aura® G430 and G450 Media Gateways

# Installation for Avaya Aura® G430 and G450 Media Gateways Release 7.1.x.x

## Required patches

Find patch information at <a href="https://support.avaya.com">https://support.avaya.com</a>.

#### IMPORTANT!

- G430 Gateways running a release prior to Release 7.1.2 Build 39.5.0 MUST first install Release 7.1.0.4 (Build 38.21.02 or Build 38.21.32) or newer 38.xx.yy release before installing Release 7.1.3.x.
- **G450 Gateways running a release prior to Release 7.1.2 Build 39.5.0** MUST first install Release 7.1.0.5 (Build 38.21.03 or Build 38.21.33) or newer 38.xx.yy release before installing Release 7.1.3.x.

If you attempt to download Release 7.1.3.x prior to having installed Release 7.1.0.4 or Release 7.1.0.5 and execute the "show download software status 10" command, the system will display the following error message:

```
Incompatible software image for this type of device.
```

After installing Release 7.1.0.4 or Release 7.1.0.5, you must enable or disable Avaya Logins before downloading Release 7.1.3.x via CLI or SNMP. You can enable or disable Avaya Logins by using one of the following CLI commands:

- login authentication services To enable Avaya Logins.
- no login authentication services To disable Avaya Logins.

If you neglect to enable or disable Avaya Logins by using one of the above commands, you will be prompted to do so when any of the following CLI commands are used to perform a firmware download:

- copy ftp SW imageA
- copy ftp SW imageB
- copy scp SW imageA
- copy scp SW imageB
- copy tftp SW\_imageA
- copy tftp SW imageB
- copy usb SW imageA
- copy usb SW imageB

#### Notes:

• The G430 will only download the G430 firmware specific to its vintage. Firmware for G430 Vintage 3 must only use firmware having "g430v3\_" indicated in the firmware image's filename. All other G430 vintages must only use firmware having "g430\_" indicated in the firmware image's filename.

The following version of firmware is only applicable for G430 and G450 Media Gateways. Find patch information for other Avaya Aura® Media Branch Gateway products at <a href="https://support.avaya.com">https://support.avaya.com</a>.

Customer impacting gateway issues will be addressed in new firmware versions within each supported gateway firmware series (e.g., 36.xx.xx is considered a firmware series). This ensures customer impacting fixes will be delivered and available within each supported gateway firmware series until end of manufacturer support. The latest gateway firmware version within a given firmware series should be used

since it will have all the latest fixes. New gateway features and functionality will not be supported in configurations running newer series of gateway firmware with older Communication Manager Releases. To help ensure the highest quality solutions for our customers, Avaya recommends use of like gateway firmware series and Communication Manager releases. This means the latest version within the GW Firmware Series are recommended with the following Communication Manager software releases:

| Gateway Firmware Series | Communication Manager Release |
|-------------------------|-------------------------------|
| 33.xx.xx                | 6.3                           |
| 34.xx.xx                | 6.3.2                         |
| 35.xx.xx                | 6.3.5                         |
| 36.xx.xx                | 6.3.6                         |
| 37.xx.xx                | 7.0.0                         |
| 38.xx.xx                | 7.1.2                         |
| 39.xx.xx                | 7.1.3                         |

Newer gateway firmware versions running with older Communication Manager software releases are still supported. For example, running gateway firmware version series 36.xx.xx with Communication Manager 6.3 is still supported. However, prolonged running in this type of mixed configuration is not recommended. Avaya recommends running in a mixed configuration only if necessary to support gateway upgrades prior to upgrading Communication Manager software. Newer Communication Manager software releases running with older gateway firmware versions are not supported.

Gateway firmware support follows the Communication Manager software end of manufacturer support model. This means that as soon as a Communication Manager release goes end of manufacturer support, new gateway firmware will no longer be supported with that particular Communication Manager release.

For example, when Communication Manager 6.3 goes end of manufacturer support, gateway firmware series 33.xx.xx will no longer be supported.

#### **Pre-Install Instructions**

The following is required for installation:

- Avaya Communication Manager Release 6.3.6 or later should be used since earlier versions are no longer supported.
- Browser access to the Customer Support Web site (http://support.avaya.com), or another way to get the Target File.
- SCP, FTP or TFTP applications on your PC or Local Computer or a USB drive formatted FAT32 file system.
- G430 or G450 Media Gateways hardware version 1 or greater.

#### **File Download Instructions**

Before attempting to download the latest firmware, read the "Upgrading the Branch Gateway Firmware" section in the following documents:

- Deploying and Upgrading Avaya G430 Branch Gateway
- Deploying and Upgrading Avaya G450 Branch Gateway

**Note:** To ensure a successful download, from the system access terminal (SAT) or ASA, issue the command 'busyout board v#' before issuing 'copy tftp' command. Upon completion, from the SAT or ASA issue the command 'release board v#'.

## Backing up the software

For information about G430 and G450 Gateway backup and restore, Refer to the "Backup and Restore" section in the following documents:

- Deploying and Upgrading Avaya G430 Branch Gateway
- Deploying and Upgrading Avaya G450 Branch Gateway

### Installing the release

#### **IMPORTANT!**

- **G430 Gateways running a release prior to Release 7.1.2 Build 39.5.0** MUST first install Release 7.1.0.4 (Build 38.21.02 or Build 38.21.32) or newer 38.xx.yy release before installing Release 7.1.3.x.
- G450 Gateways running a release prior to Release 7.1.2 Build 39.5.0 MUST first install Release 7.1.0.5 (Build 38.21.03 or Build 38.21.33) or newer 38.xx.yy release before installing Release 7.1.3.x.

If you attempt to download Release 7.1.3.x prior to having installed Release 7.1.0.4 or Release 7.1.0.5 and execute the "show download software status 10" command, the system will display the following error message:

```
Incompatible software image for this type of device.
```

After installing Release 7.1.0.4 or Release 7.1.0.5, you must enable or disable Avaya Logins before downloading Release 7.1.3.x via CLI or SNMP. You can enable or disable Avaya Logins by using one of the following CLI commands:

- login authentication services To enable Avaya Logins.
- no login authentication services To disable Avaya Logins.

If you neglect to enable or disable Avaya Logins by using one of the above commands, you will be prompted to do so when any of the following CLI commands are used to perform a firmware download:

- copy ftp SW imageA
- copy ftp SW imageB
- copy scp SW imageA
- copy scp SW imageB
- copy tftp SW\_imageA
- copy tftp SW\_imageB
- copy usb SW imageA
- copy usb SW imageB

#### Notes:

- The gateway defaults to using TLS 1.2, PTLS, and unencrypted H.248 communication with CM.
   Refer to the "set link-encryption" command to adjust these settings.
- The "show system" CLI command can be used display the gateway's model and mainboard hardware vintage.
- The G430 will only download the G430 firmware specific to its hardware vintage. Firmware for G430 Vintage 3 must only use firmware having "g430v3\_" indicated in the firmware image's filename. All other G430 vintages must only use firmware having "g430\_" indicated in the firmware image's filename.
- The G450 will only download the G450 firmware specific to its hardware vintage. Firmware for G450 Vintage 4 must only use firmware having "g450v4" indicated in the firmware image's

- filename. All other G450 vintages must only use firmware having "g450\_" indicated in the firmware image's filename.
- Solution Deployment Manager (SDM) does not currently support download to the G430v3 and G450v4 hardware. This will be provided in future releases of SDM.

For information about installing G430 and G450 Gateway firmware, Refer to the "Installing the Branch Gateway" section in the following documents:

- Deploying and Upgrading Avaya G430 Branch Gateway.
- Deploying and Upgrading Avaya G450 Branch Gateway.

# Troubleshooting the installation

For information about troubleshooting G430 and G450 Gateway issues, Refer to the "Troubleshooting" section in the following documents:

- Deploying and Upgrading Avaya G430 Branch Gateway.
- Deploying and Upgrading Avaya G450 Branch Gateway.

## Restoring software to previous version

For information about G430 and G450 Gateway backup and restore, Refer to the "Backup and Restore" section in the following documents:

- Deploying and Upgrading Avaya G430 Branch Gateway.
- Deploying and Upgrading Avaya G450 Branch Gateway.

# **Meltdown and Spectre Vulnerabilities**

The G430/G450 Branch Gateway is not vulnerable to the Spectre/Meltdown hardware issue.

The processor used by the G430/G450 is not included in the list of processors identified to be impacted by the Spectre and Meltdown vulnerabilities. However, an S8300D installed within the gateway that is upgraded to Release 7.1.3 may be impacted as indicated below.

For more information about Spectre and Meltdown fixes included in Avaya Aura® Release 7.1.3, see PSN020346u on the Avaya Support site at: <a href="https://downloads.avaya.com/css/P8/documents/101048606">https://downloads.avaya.com/css/P8/documents/101048606</a>.

## Important note regarding \$8300D upgrading to 7.1.3

The introduction of Spectre and Meltdown fixes with 7.1.3 has an impact on S8300D scalability performance. A Survivable Remote configuration (CM LSP and BSM) with the Spectre and Meltdown fixes enabled can only now support 200 users with up to 500 BHCC traffic.

Since these fixes are enabled by default, consider whether configuration changes are to plan a 7.1.3 upgrade.

The following options should be considered if higher capacity is required from the S8300D:

 Disabling the Spectre and Meltdown fixes on the S8300Ds – this will allow the S8300D to deliver the same level of capacity as with 7.1.2 and before.

01

• if disabling the fixes on the S8300D is not a viable option for you/your customer, plan to upgrade the embedded server to the latest S8300E model.

# What's new in Avaya Aura® G430 and G450 Media Gateways Release 7.1.x.x

What's new in G430 and G450 Media Gateways Release 7.1.3.7 (Builds 39.49.00 and 39.49.30)

No new features added for this release.

What's new in G430 and G450 Media Gateways 7.1.3.6 (Builds 39.40.00 and 39.40.30)

No new features added for this release.

# What's new in G430 and G450 Media Gateways Release 7.1.3.5 (Builds 39.34.00 and 39.34.30)

No new features added for this release.

# What's new in G430 and G450 Media Gateways Release 7.1.3.4 (Builds 39.27.00 and 39.27.30)

| Enhancement          | Description                                                                                                    |
|----------------------|----------------------------------------------------------------------------------------------------|
| Security /<br>Syslog | Syslog over TLS has been added to 7.1.3.4 version of the gateway. Included with this feature is the addition and/or enhancement of following certificate-options commands:  certificate-options syslog  set validate-alternate-name set validate-common-name set validate-expiration show certificate-options show certificate-options syslog  The following certificate management commands have been updated to include the syslog application:  copy scp root-ca syslog <filename> <ip> copy usb root-ca syslog <source-usb-device> <source-filename> erase root-ca syslog <index> show root-ca syslog [index] copy scp gw-identity syslog <filename> <ip></ip></filename></index></source-filename></source-usb-device></ip></filename> |
|                      | copy sep gw identity syslog <incritative <ip="">copy usb gw-identity syslog <source-usb-device> <source-filename> erase gw-identity syslog show gw-identity syslog</source-filename></source-usb-device></incritative>                                                                                                    |
|                      | The following commands have been updated to add tls as a protocol choice for syslog: set link-encryption syslog <all tls="" tls1.0="" tls1.1="" tls1.2=""  =""> <yes no=""  =""> set logging server <ip-addr> tls [port] show logging server condition</ip-addr></yes></all>                                                                                                    |

# What's new in G430 and G450 Media Gateways Release 7.1.3.2 (Builds 39.16.00 and 39.16.30)

| Enhancement | Description                                                                                                    |
|-------------|----------------------------------------------------------------------------------------------------|
| G430v3      | New G430 firmware has been introduced to support to latest vintage of G430 gateway (G430v3).                                                                         |
|             | The G430 will only download the G430 firmware specific to its vintage. Firmware for G430 Vintage 3 must only use firmware having "g430v3_" indicated in the firmware |

| Enhancement | Description                                                                                                    |  |
|-------------|----------------------------------------------------------------------------------------------------|--|
|             | image's filename. All other G430 vintages must only use firmware having "g430_" indicated in the firmware image's filename. |  |
|             | Make sure to download the appropriate 7.1.3.2 firmware image for your G430!                                                 |  |
|             | <ul><li>G430 Vintage 1 and 2: G430_sw_39_16.0.bin</li><li>G430 Vintage 1 and 2: G430_sw_39_16.30.bin (Russia)</li></ul>     |  |
|             | <ul> <li>G430 Vintage 3: G430v3_sw_39_16.0.bin</li> <li>G430 Vintage 3: G430v3_sw_39_16.30.bin (Russia)</li> </ul>          |  |

# What's new in G430 and G450 Media Gateways Release 7.1.3 (Builds 39.12.00 and 39.12.30)

No new features were added to the G430 or G450 in Release 7.1.3.

# What's new in G430 and G450 Media Gateways Release 7.1.2 (Builds 39.05.00 and 39.05.30)

The following table lists enhancements in this release.

| Enhancement | Description                                                                                                    |
|-------------|----------------------------------------------------------------------------------------------------|
| Security    | G430 and G450 Media Gateways now support Enhanced Access Security Gateway (EASG).                                                                                                    |
|             | EASG provides a secure method for Avaya services personnel to access the Avaya Aura® application remotely and onsite. Access is under the control of the customer and can be enabled or disabled at any time. EASG must be enabled for Avaya Logins to perform tasks necessary for the ongoing support, management and optimization of the solution. EASG is also required to enable remote proactive support tools such as Avaya Expert Systems® and Avaya Healthcheck. |
|             | Upgrades to Release 7.1.2 and later cannot be completed without first installing Release 7.1.0.5, Release 7.1.0.4, Release 7.1.0.3 or Release 7.1.0.2.                                                                                                    |

## What's new in G450 Media Gateways Release 7.1.0.5 (Builds 38.21.03 and 38.21.33)

The following table lists enhancements in this release.

| Enhancement          | Description                                                                                                    |
|----------------------|----------------------------------------------------------------------------------------------------|
| G450<br>Installation | With Release 7.1.0.5, the G450 gateway is now more tolerant of the time it takes to load larger firmware images into memory at boot time. In addition, the size of the firmware download image also has been reduced.                                                            |
|                      | If your G450 gateway is already running Release 7.1.0.2, 7.1.0.3, or 7.1.0.4, there is no need to immediately upgrade to Release 7.1.0.5. However, upgrading to Release 7.1.0.5 may be necessary to allow installation of future G450 releases that have larger firmware images. |

# What's new in G430 and G450 Media Gateways Release 7.1.0.4 (Builds 38.21.02 and 38.21.32)

The following table lists enhancements in this release.

| Enhancement                      | Description                                                                                                    |
|----------------------------------|----------------------------------------------------------------------------------------------------|
| G430 and<br>G450<br>Installation | Release 7.1.0.4 fixes an issue where continuous reboots have been experienced in a small number of gateways upgrading from builds prior to Build 37.38 to Builds 37.38 through 38.21.01. |
|                                  | Those who are experiencing continuous reboots should first use the ASB recessed button on the front panel to boot from the alternate boot bank before loading this release. 7.1.0.4.     |

# What's new in G430 and G450 Media Gateways Release 7.1.0.3 (Builds 38.21.01 and 38.21.31)

The following table lists enhancements in this release.

| Enhancement | Description                                                                                                    |
|-------------|----------------------------------------------------------------------------------------------------|
| Security    | Release 7.1.0.3 is identical in functionality to Release 7.1.0.2 except that gateways running firmware earlier than Release 7.0 are no longer required to first install Release 7.x (Builds 37.x.y). There is no need to upgrade to Release 7.1.0.3 if your gateway is already running Release 7.1.0.2. |
|             | Release 7.1.0.3 assures that a local gateway administrator has confirmed whether Avaya Login access is to be enabled or disabled prior to allowing any firmware to be downloaded.                                                                                                    |

# What's new in G430 and G450 Media Gateways Release 7.1.0.2 (Builds 38.21.00 and 38.21.30)

The following table lists enhancements in this release.

| Enhancement | Description                                                                                                    |
|-------------|----------------------------------------------------------------------------------------------------|
| Security    | Release 7.1.0.2 assures that a local gateway administrator has confirmed whether Avaya Login access is to be enabled or disabled prior to allowing any firmware to be |
|             | downloaded.                                                                                                    |

# What's new in G430 and G450 Media Gateways Release 7.1.0.0 (Builds 38.18.00 and 38.18.30)

The following table lists enhancements in this release.

| Enhancement | Description                                                                                                    |
|-------------|----------------------------------------------------------------------------------------------------|
| Security    | <ul> <li>TLS feature enhancements and administration for:</li> <li>TLS versions used for H.248 registration and SLA monitor.</li> <li>Subject Alternate Name Certificate Validation.</li> <li>Mandatory Revocation Checking for CRLs and OCSP.</li> <li>A new CLI command has been introduced for Subject Alternate Name validation of TLS certificates:</li> </ul> |
|             | set validate-alternate-name <yes no=""  =""></yes>                                                                                                    |
|             | <ul> <li>Sets whether Subject Alternate Name validation should be performed.</li> </ul>                                                                                                    |

| Enhancement | Description                                                                                           |  |  |  |  |
|-------------|----------------------------------------------------------------------------------------------------|--|--|--|--|
|             |                                                                                                    |  |  |  |  |
|             | In addition, the following TLS certificate option commands have been enhanced:                        |  |  |  |  |
|             | show certificate-options                                                                              |  |  |  |  |
|             | <ul> <li>Show the administered certificate options.</li> </ul>                                        |  |  |  |  |
|             | set crl-http-validation <none best-effort="" mandatory=""  =""></none>                                |  |  |  |  |
|             | <ul> <li>Set Certificate Revocation List validation.</li> </ul>                                       |  |  |  |  |
|             | set ocsp-validation < none   best-effort   mandatory>                                                 |  |  |  |  |
|             | <ul> <li>Set OCSP revocation validation.</li> </ul>                                                   |  |  |  |  |
|             | Also, the following link-encryption commands have been enhanced:                                      |  |  |  |  |
|             | show link-encryption                                                                                  |  |  |  |  |
|             | <ul> <li>Show which link encryption is allowed</li> </ul>                                             |  |  |  |  |
|             | set link-encryption h248reg {protocol} <yes no=""  =""></yes>                                         |  |  |  |  |
|             | <ul> <li>Set link encryption options for H.248 Registration with Communication<br/>Manager</li> </ul> |  |  |  |  |
|             | where {protocol} = < all   tls   tls1.2   tls1.1   tls1.0   ptls   unencrypted >                      |  |  |  |  |
|             | Note: PTLS cannot be enabled while in FIPS mode.                                                      |  |  |  |  |
|             | set link-encryption sla {protocol} <yes no=""  =""></yes>                                             |  |  |  |  |
|             | <ul> <li>Set link encryption options for SLA Monitor Agent</li> </ul>                                 |  |  |  |  |
|             | where {protocol} = < all   tls   tls1.2   tls1.1   tls1.0 >                                           |  |  |  |  |
| Security    | Enhanced user login and password administration including:                                            |  |  |  |  |
|             | Notification Messages for failed logins.      Torsed pageword shapes on first login.                  |  |  |  |  |
|             | Forced password change on first login.                                                                |  |  |  |  |
|             | The following new CLI commands have been introduced:                                                  |  |  |  |  |
|             | login authentication change-password-on-first-login                                                   |  |  |  |  |
|             | <ul> <li>Require that the user change password upon first login.</li> </ul>                           |  |  |  |  |
|             | no login authentication change-password-on-first-login                                                |  |  |  |  |
|             | <ul> <li>Do not require that the user change password upon first login.</li> </ul>                    |  |  |  |  |
|             | banner failed-login                                                                                   |  |  |  |  |
|             | <ul> <li>Set the banner message to be displayed when login failure occurs.</li> </ul>                 |  |  |  |  |
|             | show banner failed-login                                                                              |  |  |  |  |
|             | <ul> <li>Show the banner message to be displayed when login failure occurs.</li> </ul>                |  |  |  |  |
|             | In addition, this CLI command has been enhanced to include the new authentication options:            |  |  |  |  |
|             | show login authentication                                                                             |  |  |  |  |
|             | Show login authentication options.                                                                    |  |  |  |  |
| Security    | The following new CLI commands have been introduced for the administration of SSH                     |  |  |  |  |

| ciphers, key exchange algorithms, and MAC options for the SSH server and SSH client:  show ssh-server-configuration  Show the SSH server configuration.  Show the SSH client configuration.  Show the SSH server configuration.  Sh-server-configuration  Enter the SSH server configuration CLI context.  ssh-client-configuration  Enter the SSH client configuration CLI context.  The following commands apply within the ssh-server-configuration or the ssh-client-configuration CLI command contexts:  set ciphers <default [cipher]]="" all="" {="" {cipher}=""  ="">  Set the list of allowed SSH ciphers  where {cipher} = &lt; aes256-ctr   aes128-ctr   aes256-cbc   aes128-cbc   ades-cbc &gt;  set kex-algorithms <default all="" {="" {kex}="" {kex}}=""  ="">  Set the list of allowed SSH Key Exchange (KEX) algorithms  where {kex} = &lt; diffie-hellman-group-exchange-sha256 &gt;  set macs <default all="" {="" {mac}="" {mac}}=""  ="">  Set macs <default all="" {="" {mac}="" {mac}}=""  ="">  Set macs <default (mac)="" algorithms="" all="" authentication="" code="" hmac-sha1="" hmac-sha1-96="" hmac-sha2-256="" hmac-sha2-512="" message="" ssh="" where="" {="" {mac}="&lt;"  ="">  show ciphers  Show the administered list of allowed SSH KEX algorithms.  show kex-algorithms  Show the administered list of allowed SSH KEX algorithms.  Show the administered list of allowed SSH MAC algorithms.  Security  Updated versions of OpenSSL, SSH Server, and SSH Client.  OpenSSL has been updated to Version 1.02-fips.  OpenSSH has been updated to Version 1.02-fips.  OpenSSH has been updated to Version 1.02-fips.  OpenSSH has been updated to Version 1.02-fips.  OpenSSH and OpenSSL currently being used.  show ip ssh  Show the OpenSSL and OpenSSH versions implemented in the gateway.</default></default></default></default></default>                                                                                                    | Enhancement | Description                                                                          |  |  |  |
|----------------------------------------------------------------------------------------------------|-------------|--------------------------------------------------------------------------------------|--|--|--|
| - Show the SSH server configuration.  show ssh-client-configuration - Show the SSH client configuration.  ssh-server-configuration - Enter the SSH server configuration CLI context.  ssh-client-configuration - Enter the SSH client configuration CLI context.  The following commands apply within the ssh-server-configuration or the ssh-client-configuration CLI command contexts:  set ciphers <default (cipher)="" [(cipher)]="" all=""  =""> - Set the list of allowed SSH ciphers where (cipher) = &lt; aes256-ctr   aes128-ctr   aes256-cbc   aes128-cbc   3des-cbc &gt; set kex-algorithms <default (kex)="" [(kex)]="" all=""  =""> - Set the list of allowed SSH Key Exchange (KEX) algorithms where (kex) = &lt; diffie-hellman-group14-sha1   diffie-hellman-group-exchange-sha1   diffie-hellman-group-exchange-sha256 &gt; set macs <default all="" {[mac}]="" {mac}=""  =""> - Set the list of allowed SSH Message Authentication Code (MAC) algorithms where {mac} = &lt; hmac-sha1   hmac-sha2-256   hmac-sha2-512   hmac-sha1-96 &gt; show ciphers - Show the administered list of allowed SSH KEX algorithms.  show kex-algorithms - Show the administered list of allowed SSH MAC algorithms.  Show macs - Show the administered list of allowed SSH MAC algorithms.  Security  Updated versions of OpenSSL, SSH Server, and SSH Client. OpenSSL has been updated to Version 1.02h-fips. OpenSSH has been updated to Version 7.2p2.  In addition, the following CLI command has been modified to display the versions of OpenSSH and OpenSSL currently being used.  show ip ssh</default></default></default>                                                                                                    |             | ciphers, key exchange algorithms, and MAC options for the SSH server and SSH client: |  |  |  |
| - Show the SSH server configuration.  show ssh-client-configuration - Show the SSH client configuration.  ssh-server-configuration - Enter the SSH server configuration CLI context.  ssh-client-configuration - Enter the SSH client configuration CLI context.  The following commands apply within the ssh-server-configuration or the ssh-client-configuration CLI command contexts:  set ciphers <default (cipher)="" [(cipher)]="" all=""  =""> - Set the list of allowed SSH ciphers where (cipher) = &lt; aes256-ctr   aes128-ctr   aes256-cbc   aes128-cbc   3des-cbc &gt; set kex-algorithms <default (kex)="" [(kex)]="" all=""  =""> - Set the list of allowed SSH Key Exchange (KEX) algorithms where (kex) = &lt; diffie-hellman-group14-sha1   diffie-hellman-group-exchange-sha1   diffie-hellman-group-exchange-sha256 &gt; set macs <default all="" {[mac}]="" {mac}=""  =""> - Set the list of allowed SSH Message Authentication Code (MAC) algorithms where {mac} = &lt; hmac-sha1   hmac-sha2-256   hmac-sha2-512   hmac-sha1-96 &gt; show ciphers - Show the administered list of allowed SSH KEX algorithms.  show kex-algorithms - Show the administered list of allowed SSH MAC algorithms.  Show macs - Show the administered list of allowed SSH MAC algorithms.  Security  Updated versions of OpenSSL, SSH Server, and SSH Client. OpenSSL has been updated to Version 1.02h-fips. OpenSSH has been updated to Version 7.2p2.  In addition, the following CLI command has been modified to display the versions of OpenSSH and OpenSSL currently being used.  show ip ssh</default></default></default>                                                                                                    |             | show ash carvar configuration                                                        |  |  |  |
| show ssh-client-configuration  Show the SSH client configuration.  Ssh-server-configuration  Enter the SSH server configuration CLI context.  Ssh-client-configuration  Enter the SSH client configuration CLI context.  The following commands apply within the ssh-server-configuration or the ssh-client-configuration CLI command contexts:  set ciphers <default all="" {cipher}="" {{cipher}}=""  ="">  Set the list of allowed SSH ciphers where {cipher} = <a href="easy256-ctr">easy256-ctr</a>   aesy256-ctc   aesy256-ctc   aesy256</default> |             | -                                                                                    |  |  |  |
| - Show the SSH client configuration.  ssh-server-configuration  - Enter the SSH server configuration CLI context.  ssh-client-configuration  - Enter the SSH client configuration CLI context.  The following commands apply within the ssh-server-configuration or the ssh-client-configuration CLI command contexts:  set ciphers <default all="" {[cipher}]="" {cipher}=""  ="">  - Set the list of allowed SSH ciphers  where {cipher} = &lt; aes256-ctr   aes128-ctr   aes256-cbc   aes128-cbc   3des-cbc &gt;  set kex-algorithms <default all="" {[kex}]="" {kex}=""  ="">  - Set the list of allowed SSH Key Exchange (KEX) algorithms  where {kex} = &lt; diffie-hellman-group-exchange-sha256 &gt;  set macs <default all="" {[mac}]="" {mac}=""  ="">  - Set the list of allowed SSH Message Authentication Code (MAC) algorithms  where {mac} = &lt; hmac-sha1   hmac-sha2-256   hmac-sha2-512   hmac-sha1-96 &gt;  show ciphers  - Show the administered list of allowed SSH KEX algorithms.  show macs  - Show the administered list of allowed SSH MAC algorithms.  Show macs  - Show the administered list of allowed SSH Client.  OpenSSL has been updated to Version 1.02h-fips. OpenSSL has been updated to Version 7.2p2.  In addition, the following CLI command has been modified to display the versions of OpenSSH and OpenSSL currently being used.  show ip ssh</default></default></default>                                                                                                    |             | ŭ                                                                                    |  |  |  |
| ssh-server-configuration  Enter the SSH server configuration CLI context.  ssh-client-configuration  Enter the SSH client configuration CLI context.  The following commands apply within the ssh-server-configuration or the ssh-client-configuration CLI command contexts:  set ciphers <default all="" {[cipher}]="" {cipher}=""  ="">  Set the list of allowed SSH ciphers  where {cipher} = &lt; aes256-ctr   aes128-ctr   aes256-cbc   aes128-cbc   3des-cbc   3des-cbc &gt;  set kex-algorithms <default all="" {[kex}="" {[kex}]="" {kex}=""  ="">}  Set the list of allowed SSH Key Exchange (KEX) algorithms  where {kex} = &lt; diffie-hellman-group14-sha1   diffie-hellman-group-exchange-sha1   diffie-hellman-group-exchange-sha256 &gt;  set macs <default all="" {[mac]]="" {mac}=""  ="">}  Set the list of allowed SSH Message Authentication Code (MAC) algorithms  where {mac} = &lt; hmac-sha1   hmac-sha2-256   hmac-sha2-512   hmac-sha1-96 &gt;  show ciphers  Show the administered list of allowed SSH ciphers.  show kex-algorithms  Show the administered list of allowed SSH MAC algorithms.  Show the administered list of allowed SSH MAC algorithms.  Show the administered list of allowed SSH Client.  OpenSSL has been updated to Version 1.02h-fips. OpenSSL has been updated to Version 7.2p2.  In addition, the following CLI command has been modified to display the versions of OpenSSH and OpenSSL currently being used.  show ip ssh</default></default></default>                                                                                                    |             | _                                                                                    |  |  |  |
| - Enter the SSH server configuration CLI context.  ssh-client-configuration - Enter the SSH client configuration CLI context.  The following commands apply within the ssh-server-configuration or the ssh-client-configuration CLI command contexts:  set ciphers<br>set ciphers<br>- Set the list of allowed SSH ciphers where {cipher} = < aes256-ctr   aes128-ctr   aes256-cbc   aes128-cbc   3des-cbc >  set kex-algorithms<br>- Set the list of allowed SSH Key Exchange (KEX) algorithms where {kex} = < diffie-hellman-group 14-sha1   diffie-hellman-group-exchange-sha1   diffie-hellman-group-exchange-sha256 >  set macs<br>- Set the list of allowed SSH Message Authentication Code (MAC) algorithms where {mac} = < hmac-sha1   hmac-sha2-256   hmac-sha2-512   hmac-sha1-g6 >  show ciphers - Show the administered list of allowed SSH KEX algorithms. show wex-algorithms - Show the administered list of allowed SSH MAC algorithms.  Show the administered list of allowed SSH MAC algorithms.  Show the administered list of allowed SSH MAC algorithms.  Security  Updated versions of OpenSSL, SSH Server, and SSH Client. OpenSSL has been updated to Version 1.02h-fips. OpenSSH has been updated to Version 7.2p2.  In addition, the following CLI command has been modified to display the versions of OpenSSH and OpenSSL currently being used. show ip ssh                                                                                                    |             | _                                                                                    |  |  |  |
| ssh-client-configuration  Enter the SSH client configuration CLI context.  The following commands apply within the ssh-server-configuration or the ssh-client-configuration CLI command contexts:  set ciphers <default all="" {cipher}="" {{cipher}}=""  ="">  Set the list of allowed SSH ciphers where {cipher} = &lt; aes256-ctr   aes128-ctr   aes256-cbc   aes128-cbc   3des-cbc &gt;  set kex-algorithms <default all="" {kex}="" {{kex}}=""  ="">  Set the list of allowed SSH Key Exchange (KEX) algorithms where {kex} = &lt; diffie-hellman-group14-sha1   diffie-hellman-group-exchange-sha256 &gt;  set macs <default all="" {mac}="" {{mac}}=""  ="">  Set the list of allowed SSH Message Authentication Code (MAC) algorithms where {mac} = &lt; hmac-sha1   hmac-sha2-256   hmac-sha2-512   hmac-sha1-g6 &gt;  show ciphers  Show the administered list of allowed SSH ciphers. show kex-algorithms Show the administered list of allowed SSH KEX algorithms. show macs Show the administered list of allowed SSH MAC algorithms.  Updated versions of OpenSSL, SSH Server, and SSH Client. OpenSSL has been updated to Version 1.02h-fips. OpenSSH has been updated to Version 7.2p2.  In addition, the following CLI command has been modified to display the versions of OpenSSH and OpenSSL currently being used. show ip ssh</default></default></default>                                                                                                    |             |                                                                                      |  |  |  |
| - Enter the SSH client configuration CLI context.  The following commands apply within the ssh-server-configuration or the ssh-client-configuration CLI command contexts:  set ciphers <default [{cipher}]="" all="" {cipher}=""  ="">  - Set the list of allowed SSH ciphers</default>                                                                                                    |             | -                                                                                    |  |  |  |
| The following commands apply within the ssh-server-configuration or the ssh-client-configuration CLI command contexts:  set ciphers <default [{cipher}]="" all="" {cipher}=""  ="">  - Set the list of allowed SSH ciphers  where {cipher} = &lt; aes256-ctr   aes128-ctr   aes256-cbc   aes128-cbc   3des-cbc &gt;  set kex-algorithms <default [{kex}]]="" all="" {kex}=""  ="">  - Set the list of allowed SSH Key Exchange (KEX) algorithms  where {kex} = &lt; diffie-hellman-group14-sha1   diffie-hellman-group-exchange-sha1   diffie-hellman-group-exchange-sha256 &gt;  set macs <default [{mac}]="" all="" {mac}=""  ="">  - Set the list of allowed SSH Message Authentication Code (MAC) algorithms  where {mac} = &lt; hmac-sha1   hmac-sha2-256   hmac-sha2-512   hmac-sha1-96 &gt;  show ciphers  - Show the administered list of allowed SSH ciphers.  show kex-algorithms  - Show the administered list of allowed SSH KEX algorithms.  show macs  - Show the administered list of allowed SSH MAC algorithms.  Security  Updated versions of OpenSSL, SSH Server, and SSH Client.  OpenSSL has been updated to Version 1.02h-fips. OpenSSH has been updated to Version 7.2p2.  In addition, the following CLI command has been modified to display the versions of OpenSSH and OpenSSL currently being used.  show ip ssh</default></default></default>                                                                                                    |             | _                                                                                    |  |  |  |
| configuration CLI command contexts:  set ciphers <default [{cipher}]="" all="" {cipher}=""  ="">  - Set the list of allowed SSH ciphers where {cipher} = &lt; aes256-ctr   aes128-ctr   aes256-cbc   aes128-cbc   3des-cbc &gt;  set kex-algorithms <default [{kex}]="" all="" {kex}=""  ="">  - Set the list of allowed SSH Key Exchange (KEX) algorithms where {kex} = &lt; diffie-hellman-group14-sha1   diffie-hellman-group-exchange-sha1   diffie-hellman-group-exchange-sha256 &gt;  set macs <default [{mac}]="" all="" {mac}=""  ="">  - Set the list of allowed SSH Message Authentication Code (MAC) algorithms where {mac} = &lt; hmac-sha1   hmac-sha2-256   hmac-sha2-512   hmac-sha1-96 &gt;  show ciphers - Show the administered list of allowed SSH ciphers.  show kex-algorithms - Show the administered list of allowed SSH KEX algorithms.  show macs - Show the administered list of allowed SSH MAC algorithms.  Security  Updated versions of OpenSSL, SSH Server, and SSH Client.  OpenSSL has been updated to Version 1.02h-fips. OpenSSH has been updated to Version 7.2p2.  In addition, the following CLI command has been modified to display the versions of OpenSSH and OpenSSL currently being used.  show ip ssh</default></default></default>                                                                                                    |             | - Enter the SSH client configuration CLI context.                                    |  |  |  |
| - Set the list of allowed SSH ciphers  where {cipher} = < aes256-ctr   aes128-ctr   aes256-cbc   aes128-cbc   3des-cbc >  set kex-algorithms < default   all   {kex} { [{kex}]>}  - Set the list of allowed SSH Key Exchange (KEX) algorithms  where {kex} = < diffie-hellman-group14-sha1   diffie-hellman-group-exchange-sha1   diffie-hellman-group-exchange-sha1   diffie-hellman-group-exchange-sha256 >  set macs < default   all   {mac} { [{mac}]>}  - Set the list of allowed SSH Message Authentication Code (MAC) algorithms  where {mac} = < hmac-sha1   hmac-sha2-256   hmac-sha2-512   hmac-sha1-96 >  show ciphers  - Show the administered list of allowed SSH ciphers.  show kex-algorithms  - Show the administered list of allowed SSH KEX algorithms.  show macs  - Show the administered list of allowed SSH MAC algorithms.  Security  Updated versions of OpenSSL, SSH Server, and SSH Client.  OpenSSL has been updated to Version 1.02h-fips. OpenSSH has been updated to Version 7.2p2.  In addition, the following CLI command has been modified to display the versions of OpenSSH and OpenSSL currently being used.  show ip ssh                                                                                                    |             |                                                                                      |  |  |  |
| where {cipher} = < aes256-ctr   aes128-ctr   aes256-cbc   aes128-cbc   3des-cbc >  set kex-algorithms <default [{kex}]="" all="" {kex}=""  ="">  - Set the list of allowed SSH Key Exchange (KEX) algorithms where {kex} = &lt; diffie-hellman-group14-sha1   diffie-hellman-group-exchange-sha1   diffie-hellman-group-exchange-sha256 &gt;  set macs <default [{mac}]="" all="" {mac}=""  ="">  - Set the list of allowed SSH Message Authentication Code (MAC) algorithms where {mac} = &lt; hmac-sha1   hmac-sha2-256   hmac-sha2-512   hmac-sha1-96 &gt;  show ciphers  - Show the administered list of allowed SSH ciphers.  show kex-algorithms  - Show the administered list of allowed SSH KEX algorithms.  show macs  - Show the administered list of allowed SSH MAC algorithms.  Security  Updated versions of OpenSSL, SSH Server, and SSH Client.  OpenSSL has been updated to Version 1.02h-fips. OpenSSH has been updated to Version 7.2p2.  In addition, the following CLI command has been modified to display the versions of OpenSSH and OpenSSL currently being used.  show ip ssh</default></default>                                                                                                    |             | set ciphers <default [{cipher}]="" all="" {cipher}=""  =""></default>                |  |  |  |
| 3des-cbc >  set kex-algorithms <default [{kex}]="" all="" {kex}=""  ="">  - Set the list of allowed SSH Key Exchange (KEX) algorithms where {kex} = &lt; diffie-hellman-group14-sha1   diffie-hellman-group-exchange-sha256 &gt;  set macs <default [{mac}]="" all="" {mac}=""  ="">  - Set the list of allowed SSH Message Authentication Code (MAC) algorithms where {mac} = &lt; hmac-sha1   hmac-sha2-256   hmac-sha2-512   hmac-sha1-96 &gt;  show ciphers  - Show the administered list of allowed SSH ciphers.  show kex-algorithms  - Show the administered list of allowed SSH KEX algorithms.  show macs  - Show the administered list of allowed SSH MAC algorithms.  Security  Updated versions of OpenSSL, SSH Server, and SSH Client.  OpenSSL has been updated to Version 1.02h-fips. OpenSSH has been updated to Version 7.2p2.  In addition, the following CLI command has been modified to display the versions of OpenSSH and OpenSSL currently being used.  show ip ssh</default></default>                                                                                                    |             | - Set the list of allowed SSH ciphers                                                |  |  |  |
| - Set the list of allowed SSH Key Exchange (KEX) algorithms where {kex} = < diffie-hellman-group14-sha1   diffie-hellman-group- exchange-sha1   diffie-hellman-group-exchange-sha256 >  set macs <default [{mac}]="" all="" {mac}=""  =""> - Set the list of allowed SSH Message Authentication Code (MAC) algorithms where {mac} = &lt; hmac-sha1   hmac-sha2-256   hmac-sha2-512   hmac-sha1- 96 &gt;  show ciphers - Show the administered list of allowed SSH ciphers. show kex-algorithms - Show the administered list of allowed SSH KEX algorithms. show macs - Show the administered list of allowed SSH MAC algorithms.  Security  Updated versions of OpenSSL, SSH Server, and SSH Client.  OpenSSL has been updated to Version 1.02h-fips. OpenSSH has been updated to Version 7.2p2.  In addition, the following CLI command has been modified to display the versions of OpenSSH and OpenSSL currently being used. show ip ssh</default>                                                                                                    |             |                                                                                      |  |  |  |
| where {kex} = < diffie-hellman-group14-sha1   diffie-hellman-group-exchange-sha1   diffie-hellman-group-exchange-sha256 >  set macs < default   all   {mac} [{mac}]>  - Set the list of allowed SSH Message Authentication Code (MAC) algorithms where {mac} = < hmac-sha1   hmac-sha2-256   hmac-sha2-512   hmac-sha1-96 >  show ciphers  - Show the administered list of allowed SSH ciphers.  show kex-algorithms  - Show the administered list of allowed SSH KEX algorithms.  show macs  - Show the administered list of allowed SSH MAC algorithms.  Security  Updated versions of OpenSSL, SSH Server, and SSH Client.  OpenSSL has been updated to Version 1.02h-fips. OpenSSH has been updated to Version 7.2p2.  In addition, the following CLI command has been modified to display the versions of OpenSSH and OpenSSL currently being used.  show ip ssh                                                                                                    |             | set kex-algorithms <default [{kex}]="" all="" {kex}=""  =""></default>               |  |  |  |
| exchange-sha1   diffie-hellman-group-exchange-sha256 >  set macs <default [{mac}]="" all="" {mac}=""  ="">  - Set the list of allowed SSH Message Authentication Code (MAC) algorithms where {mac} = &lt; hmac-sha1   hmac-sha2-256   hmac-sha2-512   hmac-sha1-96 &gt;  show ciphers  - Show the administered list of allowed SSH ciphers.  show kex-algorithms  - Show the administered list of allowed SSH KEX algorithms.  show macs  - Show the administered list of allowed SSH MAC algorithms.  Security  Updated versions of OpenSSL, SSH Server, and SSH Client.  OpenSSL has been updated to Version 1.02h-fips. OpenSSH has been updated to Version 7.2p2.  In addition, the following CLI command has been modified to display the versions of OpenSSH and OpenSSL currently being used.  show ip ssh</default>                                                                                                    |             | - Set the list of allowed SSH Key Exchange (KEX) algorithms                          |  |  |  |
| - Set the list of allowed SSH Message Authentication Code (MAC) algorithms where {mac} = < hmac-sha1   hmac-sha2-256   hmac-sha2-512   hmac-sha1- 96 >  show ciphers - Show the administered list of allowed SSH ciphers. show kex-algorithms - Show the administered list of allowed SSH KEX algorithms. show macs - Show the administered list of allowed SSH MAC algorithms.  Security  Updated versions of OpenSSL, SSH Server, and SSH Client.  OpenSSL has been updated to Version 1.02h-fips. OpenSSH has been updated to Version 7.2p2.  In addition, the following CLI command has been modified to display the versions of OpenSSH and OpenSSL currently being used.  show ip ssh                                                                                                    |             |                                                                                      |  |  |  |
| where {mac} = < hmac-sha1   hmac-sha2-256   hmac-sha2-512   hmac-sha1-96 >  show ciphers  - Show the administered list of allowed SSH ciphers.  show kex-algorithms  - Show the administered list of allowed SSH KEX algorithms.  show macs  - Show the administered list of allowed SSH MAC algorithms.  Security  Updated versions of OpenSSL, SSH Server, and SSH Client.  OpenSSL has been updated to Version 1.02h-fips. OpenSSH has been updated to Version 7.2p2.  In addition, the following CLI command has been modified to display the versions of OpenSSH and OpenSSL currently being used.  show ip ssh                                                                                                    |             | set macs <default [{mac}]="" all="" {mac}=""  =""></default>                         |  |  |  |
| show ciphers Show the administered list of allowed SSH ciphers. Show kex-algorithms Show macs Show the administered list of allowed SSH KEX algorithms. Show macs Security Updated versions of OpenSSL, SSH Server, and SSH Client. OpenSSL has been updated to Version 1.02h-fips. OpenSSH has been updated to Version 7.2p2. In addition, the following CLI command has been modified to display the versions of OpenSSH and OpenSSL currently being used. Show ip ssh                                                                                                    |             | - Set the list of allowed SSH Message Authentication Code (MAC) algorithms           |  |  |  |
| - Show the administered list of allowed SSH ciphers.  show kex-algorithms  - Show the administered list of allowed SSH KEX algorithms.  show macs  - Show the administered list of allowed SSH MAC algorithms.  Security  Updated versions of OpenSSL, SSH Server, and SSH Client.  OpenSSL has been updated to Version 1.02h-fips. OpenSSH has been updated to Version 7.2p2.  In addition, the following CLI command has been modified to display the versions of OpenSSH and OpenSSL currently being used.  show ip ssh                                                                                                    |             |                                                                                      |  |  |  |
| show kex-algorithms - Show the administered list of allowed SSH KEX algorithms. show macs - Show the administered list of allowed SSH MAC algorithms.  Security  Updated versions of OpenSSL, SSH Server, and SSH Client.  OpenSSL has been updated to Version 1.02h-fips. OpenSSH has been updated to Version 7.2p2.  In addition, the following CLI command has been modified to display the versions of OpenSSH and OpenSSL currently being used.  show ip ssh                                                                                                    |             | show ciphers                                                                         |  |  |  |
| - Show the administered list of allowed SSH KEX algorithms.  show macs - Show the administered list of allowed SSH MAC algorithms.  Security  Updated versions of OpenSSL, SSH Server, and SSH Client.  OpenSSL has been updated to Version 1.02h-fips. OpenSSH has been updated to Version 7.2p2.  In addition, the following CLI command has been modified to display the versions of OpenSSH and OpenSSL currently being used.  show ip ssh                                                                                                    |             | - Show the administered list of allowed SSH ciphers.                                 |  |  |  |
| show macs - Show the administered list of allowed SSH MAC algorithms.  Security  Updated versions of OpenSSL, SSH Server, and SSH Client.  OpenSSL has been updated to Version 1.02h-fips. OpenSSH has been updated to Version 7.2p2.  In addition, the following CLI command has been modified to display the versions of OpenSSH and OpenSSL currently being used.  show ip ssh                                                                                                    |             | ·                                                                                    |  |  |  |
| - Show the administered list of allowed SSH MAC algorithms.  Updated versions of OpenSSL, SSH Server, and SSH Client.  OpenSSL has been updated to Version 1.02h-fips. OpenSSH has been updated to Version 7.2p2.  In addition, the following CLI command has been modified to display the versions of OpenSSH and OpenSSL currently being used.  show ip ssh                                                                                                    |             | - Show the administered list of allowed SSH KEX algorithms.                          |  |  |  |
| Security  Updated versions of OpenSSL, SSH Server, and SSH Client.  OpenSSL has been updated to Version 1.02h-fips. OpenSSH has been updated to Version 7.2p2.  In addition, the following CLI command has been modified to display the versions of OpenSSH and OpenSSL currently being used.  show ip ssh                                                                                                    |             | show macs                                                                            |  |  |  |
| OpenSSL has been updated to Version 1.02h-fips. OpenSSH has been updated to Version 7.2p2.  In addition, the following CLI command has been modified to display the versions of OpenSSH and OpenSSL currently being used.  show ip ssh                                                                                                    |             | - Show the administered list of allowed SSH MAC algorithms.                          |  |  |  |
| OpenSSH has been updated to Version 7.2p2.  In addition, the following CLI command has been modified to display the versions of OpenSSH and OpenSSL currently being used.  show ip ssh                                                                                                    | Security    | Updated versions of OpenSSL, SSH Server, and SSH Client.                             |  |  |  |
| OpenSSH and OpenSSL currently being used.  show ip ssh                                                                                                    |             |                                                                                      |  |  |  |
|                                                                                                    |             |                                                                                      |  |  |  |
|                                                                                                    |             | show ip ssh                                                                          |  |  |  |
|                                                                                                    |             | ·                                                                                    |  |  |  |
| Security Use of SHA2 to provide more secure download of firmware images.                                                                                                    | Security    | Use of SHA2 to provide more secure download of firmware images.                      |  |  |  |

| Enhancement | Description                                                                                                    |  |  |
|-------------|----------------------------------------------------------------------------------------------------|--|--|
| Security    | FIPS mode configuration option to assure only NIST approved authentication and encryption algorithms and security policies are used (FIPs certification currently in progress). |  |  |
|             | The following new CLI commands have been introduced for FIPS mode:                                                                                                    |  |  |
|             | set fips-mode <enable disable=""  =""></enable>                                                                                                    |  |  |
|             | - Set whether FIPS mode is enabled or disabled.                                                                                                    |  |  |
|             | show fips-mode                                                                                                    |  |  |
|             | - Show the state of FIPS mode.                                                                                                    |  |  |

# Fixes in G430 and G450 Media Gateways Release 7.1.x.x

# Fixes in G430 and G450 Media Gateways Release 7.1.3.7 (Builds 39.49.00 and 39.49.30)

| ID          | Minimum<br>Conditions           | Visible symptoms                                                                                                    | Found in Release |
|-------------|---------------------------------|----------------------------------------------------------------------------------------------------|------------------|
| CMG4XX-1639 | G430, G450<br>OSPF              | Several internal timer calculations were fixed to prevent the possibility of premature rollover. For example, the internal OSPF timer was fixed so that it should now only rollover once every 136 years. Originally the OSPF timer was incorrectly rolling over every 248 days. | 7.1.3            |
| CMG4XX-1652 | G430, G450<br>No Tone Detectors | Fixed a memory leak that caused the gateway to reboot as a result of the log being flooded with an excessive number of 'No tone detector' log entries.                                                                                                    | 7.0.1.1          |
| CMG4XX-1667 | G430, G450<br>Busy-out DSP      | Busy-out of a DSP that is not present will no longer cause an alarm.                                                                                                    | 8.1              |
| CMG4XX-1668 | G430, G450<br>Busy-out DSP      | Fixed a condition that only occurred when a DSP is busied out whereby the gateway would sometimes use the local RTP port range instead of the RTP range configured for the IP Network-Region.                                                                                    | 7.1.3.3          |
| CMG4XX-1734 | G430, G450<br>Nessus Scan       | Fixed an issue where multiple Nessus security scans using SSH would sometimes cause the gateway to reboot.                                                                                                    | 8.1              |

# Fixes in G430 and G450 Media Gateways Release 7.1.3.6 (Builds 39.40.00 and 39.40.30)

| ID          | Minimum<br>Conditions | Visible symptoms                                                                                                    | Found in Release |
|-------------|-----------------------|----------------------------------------------------------------------------------------------------|------------------|
| CMG4XX-1577 | G430, G450            | The "show logging file content" CLI command displayed an incorrect IP address in the logs for unsuccessful login attempts made by a user logging in remotely. | 8.1.2            |
| CMG4XX-1586 | G430, G450            | In rare cases, upload operations using the "copy file scp" commands would cause the gateway to reboot.                                                        | 8.1              |
| CMG4XX-1595 | G430, G450            | The number of log entries and traps generated by TLS certificate and connection related errors has been reduced to once every 30 minutes.                     | 8.1.2            |

## Fixes in G430 and G450 Media Gateways Release 7.1.3.5 (Builds 39.34.00 and 39.34.30)

| ID          | Minimum<br>Conditions       | Visible symptoms                                                                                             | Found in Release |
|-------------|-----------------------------|----------------------------------------------------------------------------------------------------|------------------|
| CMG4XX-1540 | G430, G450<br>Spanning Tree | While powering up the Gateway, spanning-tree packets were being sent even though spanning tree was disabled. | 7.1.3.4          |
| CMG4XX-1549 | G450, G430<br>SSH           | In some cases, SSH connections were being refused after many SSH connections have occurred over an           | 7.1.3.4          |

| ID                        | Minimum<br>Conditions     | Visible symptoms                                                                                                    | Found in Release  |
|---------------------------|---------------------------|----------------------------------------------------------------------------------------------------|-------------------|
|                           |                           | extended period of time. Access via console and/or telnet were unaffected.                                                                                                    |                   |
| CMG4XX-36,<br>CMG4XX-1564 | G450, G430<br>DHCP Server | In some cases when the gateway is used as a DHCP Server, IP bindings that are no longer in use were not cleared and the gateway might reboot if the CLI command "clear ip dhcp-server bindings" is used. | 6.3.2,<br>7.1.3.2 |
| CMG4XX-1530               | G430v3<br>Traceroute      | The traceroute command in the G430v3 was not working correctly and indicated "request timeout" in the last route entry.                                                                                  | 7.1.3.4           |

# Fixes in G430 and G450 Media Gateways Release 7.1.3.4 Hotfix (Builds 39.28.00 and 39.28.30)

| ID          | Minimum<br>Conditions | Visible symptoms                                                                                                    | Found in Release |
|-------------|-----------------------|----------------------------------------------------------------------------------------------------|------------------|
| CMG4XX-1541 | G430, G450            | This version contains fixes for the Wind River TCP/IP stack security vulnerabilities discovered in July 2019 and known as Urgent/11. | 7.1.3.3          |

# Fixes in G430 and G450 Media Gateways Release 7.1.3.4 (Builds 39.27.00 and 39.27.30)

| ID                          | Minimum<br>Conditions | Visible symptoms                                                                                                    | Found in Release |
|-----------------------------|-----------------------|----------------------------------------------------------------------------------------------------|------------------|
| CMG4XX-1490                 | G430v3, MP120         | There was a rare possibility on G430v3 gateways that an MP-120 DSP core would not be put into service following a media-gateway reset, and would instead be marked as impaired or faulted even though there was nothing wrong with the DSP core. If this occurs, the workaround is to reset the voip engine (MG CLI command "" reset voip"") or reset the media-gateway as a whole (MG CLI command ""reset""), and monitor the results to make sure all cores are in service ( show voip)." | 7.1.3            |
| CMG4XX-1414                 | Read-only users       | Read-only users were unable to execute the "show ip telnet", "show ip ssh" and "show ip http" commands.                                                                                                    | 6.3.10           |
| CMG4XX-1422                 | G430v3, SLA Monitor   | The ADS SLA Monitor Server incorrectly showed packet loss when connected to a G430v3 gateway.                                                                                                    | 7.1.3.3          |
| CMG4XX-1431                 | dadmin user account   | The gateway would not allow a user account named "dadmin" to be created. Note that "dadmin" used to be a special service provider account that was removed with the addition of EASG.                                                                                                    | 7.1.3.2          |
| CMG4XX-1481                 | G430v3 SNMP           | G430v3 gateways were not sending SNMP traps to IPv6 addresses.                                                                                                    | 7.1.3.3          |
| CMG4XX-1497,<br>CMG4XX-1503 | Firmware Download     | The gateway is now more tolerant of the time it takes to download larger firmware image sizes. In addition, the size of the firmware download image also has                                                                                                    | 7.1.3.3          |

| ID          | Minimum<br>Conditions   | Visible symptoms                                                                                                    | Found in Release |
|-------------|-------------------------|----------------------------------------------------------------------------------------------------|------------------|
|             |                         | been reduced.                                                                                                    |                  |
| CMG4XX-1509 | Primary Search<br>Timer | The primary search timer was incorrectly getting set to a value of 1 minute when set to value greater than 30 minutes. | 7.0.1.2          |

# Fixes in G430 and G450 Media Gateways Release 7.1.3.3 (Builds 39.20.00 and 39.20.30)

| ID          | Minimum<br>Conditions                           | Visible symptoms                                                                                                    | Found in Release |
|-------------|-------------------------------------------------|----------------------------------------------------------------------------------------------------|------------------|
| CMG4XX-1216 | G430, G450<br>Service Observing                 | A sixth party may now be added to a Service Observed call.                                                                                                    | 7.1.3            |
| CMG4XX-1262 | G450<br>Fan Faults                              | Fan Faults were not being displayed by the "show faults" CLI command.                                                                                                    | 6.1.13           |
| CMG4XX-1300 | G430, G450<br>MP120, MP160                      | In rare cases, MP160 and MP120 DSPs having hardware failures still appear to be in service.                                                                                                    | 7.1.2            |
| CMG4XX-1279 | G430, G450<br>SNMP                              | A 64-bit SNMP request to OID 1.3.6.1.2.1.31.1.1.6 was returning a 32-bit response (with lowest 32 bits as zero) instead of a 64-bit response.                                                                                                    | 7.0.1.3          |
| CMG4XX-1296 | G430, G450<br>V.32 Modem                        | v.32 modem rekey success rate has been improved by making it more tolerant of DC signal bias.                                                                                                    | 7.1.3.2          |
| CMG4XX-1231 | G430, G450<br>FTP                               | In rare cases, FTP transfer failures caused by network impairments could cause a gateway to reset.                                                                                                    | 6.3.14           |
| CMG4XX-1274 | G430, G450<br>SSH, SCP                          | ECSDA algorithm support for SSH and SCP has been added. The "crypto key generate" and "show crypto key" CLI commands have been updated to include ECDSA as an option. The default key size used is 256-bit, although 256-bit, 384-bit, and 521-bit key sizes are supported. | 7.1.3.3          |
| CMG4XX-1285 | G430, G450<br>TLS Identity<br>Certificates      | TLS Identity certificate files encoded with RC2 might cause the gateway to reset when attempting to install from a USB stick in FIPS mode.                                                                                                    | 7.1.2            |
| CMG4XX-1335 | G430v3<br>Restore                               | Performing a restore of a backup on a G430v3 did not restore the TLS certificates.                                                                                                    | 7.1.3.2          |
| CMG4XX-1343 | G430, G450<br>M3K, DS1, V.150<br>Viper IP Phone | When an M3K system is connected to a gateway by way of DS1 trunk and an IP-Viper to IP-Viper call is placed over that DS1 trunk, it might fail to go secure when initiated from the G450 side.                                                                              | 7.1              |
| CMG4XX-1353 | G430, G450<br>V.150 Viper IP Phone              | Reduced the time it takes for IP Viper to go secure during v.32 modem session establishment                                                                                                    | 7.1.3.3          |
| CMG4XX-1241 | G430, G450<br>PMI                               | Configured PMI is now the default interface used when sending network connectivity ping requests.                                                                                                    | 7.1.3            |

# Fixes in G430 and G450 Media Gateways Release 7.1.3.2 (Builds 39.16.00 and 39.16.30)

| ID                                  | Minimum Conditions                                                                                                    | Visible symptoms                                                                                                    | Found in Release |
|-------------------------------------|----------------------------------------------------------------------------------------------------|----------------------------------------------------------------------------------------------------|------------------|
| CMG4XX-<br>1104                     | G430/G450<br>SNMP                                                                                                    | The cmgVoipTotalChannelsEnforcedbyCM SNMP Object ID (OID) is now a supported in the G430 and G450 MIB.                                                                                                    | 7.0.1            |
|                                     |                                                                                                    | Previously, any combination of SNMP commands attempting to get a response from the cmgVoipTotalChannelsEnforcedbyCM object ID (.1.3.6.1.4.1.6889.2.9.1.4.10) would fail.                                                                                                    |                  |
| CMG4XX-                             | G430/G450                                                                                                    | Fixed an issue with Viper IP secure phones                                                                                                    | 6.3.17           |
| 1131,<br>CMG4XX-<br>1153            | V.150 Viper IP Phones                                                                                                    | responding to V.32 modem answer tone too quickly. This resulted in the far-end not always being able to initiate a secure session. The gateway now detects when this behavior occurs and correspondingly institutes a V.32 recommended delay in the AA response when needed. |                  |
| CMG4XX-<br>1148,<br>CMG4XX-<br>1167 | G430/G450 Clock Sync Over IP (CSOIP)  Clock Sync Over IP (CSOIP)  Clock Sync failures could occur if CM requests a codec that performs silent suppression when establishing Clock Sync over IP (CSoIP) communication between master and slave gateways. The gateway will now override codec requests that should not be used for CSoIP and will now select an appropriate codec to be used instead. |                                                                                                    | 6.3.17           |
| CMG4XX-                             | G430/G450                                                                                                    | Fixed an issue where IP Viper to IP Viper V.150 calls                                                                                                    | 6.3.18           |
| 1164                                | V.150 Viper IP Phones                                                                                                    | might not go secure when using a specific service provider's media-path having longer than 100ms round-trip delay.                                                                                                    |                  |
| CMG4XX-                             | G430/G450                                                                                                    | Fixed an issue where Nessus Security Scan were                                                                                                    | 7.1.3            |
| 1180                                | Security Scans                                                                                                    | causing the gateway to reset as a result of TCP sockets being exhausted.                                                                                                    |                  |
| CMG4XX-                             | G430/G450                                                                                                    | Fixed an issue where uploads or downloads of                                                                                                    | 6.3.16           |
| 1206                                | Announcements, SCP                                                                                                    | announcements using scp would fail if a ssh login banner is present.                                                                                                    |                  |

# Fixes in G430 and G450 Media Gateways Release 7.1.3 (Builds 39.12.00 and 39.12.30)

| ID              | Minimum Conditions            | Visible symptoms                                                                                                    | Found in Release |
|-----------------|-------------------------------|----------------------------------------------------------------------------------------------------|------------------|
| CMG4XX-<br>1006 | G430/G450<br>Camp-on-busy-out | Performing a "campon-busyout voip-dsp" would immediately busy-out the DSP and cause all active calls using that DSP to be dropped.  | 6.3.14           |
|                 |                               | This would occur when there is only one DSP installed or if all the channels on all other DSPs are completely in use or busied-out. |                  |
| CMG4XX-<br>1018 | G430/G450<br>with MP-160 DSP  | In rare cases, an MP160 DSP core would fail when an SRTCP encrypted packet was received in an unexpected format.                    | 7.0.1.3          |
|                 |                               | When an unexpected packet was received, the core would become unavailable and a reset of the DSP                                    |                  |

| ID              | Minimum Conditions | Visible symptoms                                                                                                    | Found in Release |
|-----------------|--------------------|----------------------------------------------------------------------------------------------------|------------------|
|                 |                    | was required to resolve the problem.                                                                                                |                  |
| CMG4XX-<br>1063 | G430/G450          | Improvements were made for calls using V.150 in V.32 mode in the presence of long round trip delay.                                 | 6.3.16           |
|                 |                    | A long round trip delay would prevent secure-<br>sessions to be established when the far-end tries to<br>initiate a secure session. |                  |
| CMG4XX-<br>1016 | G430               | On the G430, the "EASGProductCert" command incorrectly indicated that the product certificate was for a G450 Media Gateway.         | 7.1.2            |

# Fixes in G430 and G450 Media Gateways Release 7.1.0.1 (Builds 38.20.01 and 38.20.31)

| ID         | Minimum Conditions | Visible symptoms                                                                                                    | Found in Release |
|------------|--------------------|----------------------------------------------------------------------------------------------------|------------------|
| CMG4XX-877 | SSH                | Additional security hardening has been added when connecting to the gateway using SSH.  Avaya recommends that all 7.x gateways be updated to this version. | 7.0.2            |
| CMG4XX-846 | VoIP Calls         | DSP voice distortion was experienced when A-Law Companding is used and the Total Search Timer has expired.                                                 | 6.3.12           |

## Fixes in G430 and G450 Media Gateways Release 7.1.0.0 (Builds 38.18.00 and 38.18.30)

**Note:** There are no fixes listed here since this is the first release.

# Known issues and workarounds in G430 and G450 Media Gateways

The following table lists the known issues, symptoms, and workarounds in this release:

| ID       | Visible symptoms                                                            | Workaround                               |
|----------|-----------------------------------------------------------------------------|------------------------------------------|
| None     | G430, G450                                                                  | Use single VLAN interface with IPv6.     |
|          | This Branch Gateway version does not support multiple IPv6 VLAN interfaces. |                                          |
| hw090790 | G430, G450                                                                  | Use another network interface, such as   |
|          | EM_WEB doesn't work via dial in session (usb modem).                        | the PMI, for connecting to Embedded Web. |

# Languages supported

English

#### **Documentation errata**

None

# Avaya Aura® Media Server

For latest information refer to Avaya Aura® Media Server Release 7.8 Release Notes on the Avaya Support site at: <a href="https://downloads.avaya.com/css/P8/documents/101059289">https://downloads.avaya.com/css/P8/documents/101059289</a>

# Avaya WebLM

# Installation for Avaya WebLM Release 7.1.x.x

# Installation for Avaya WebLM Release 7.1.3.8

| Download ID | Artifacts               | Notes                                                                                             |
|-------------|-------------------------|---------------------------------------------------------------------------------------------------|
| SMGR7138GA3 | WebLM 7.1.3.8 Patch Bin | Verify that the md5sum for the downloaded bin image matches the number on the Avaya PLDS website. |
|             |                         | WebLM_7.1.3.8_r713812159.bin                                                                      |
|             |                         | Size: 450 MB                                                                                      |
|             |                         | MD5sum: 7523d4196b7802b7b25e23527bc64ce9                                                          |

# Installation for Avaya WebLM Release 7.1.3.7

| Download ID | Artifacts               | Notes                                                                                             |
|-------------|-------------------------|---------------------------------------------------------------------------------------------------|
| SMGR7137GA2 | WebLM 7.1.3.7 Patch Bin | Verify that the md5sum for the downloaded bin image matches the number on the Avaya PLDS website. |
|             |                         | WebLM_7.1.3.7_r713711856.bin                                                                      |
|             |                         | Size: 448 MB                                                                                      |
|             |                         | MD5sum: 38b1cf23c5c2edf13374b7c1cf137b6a                                                          |

## Installation for Avaya WebLM Release 7.1.3.6

| Download ID | Artifacts               | Notes                                                                                             |
|-------------|-------------------------|---------------------------------------------------------------------------------------------------|
| SMGR7136GA2 | WebLM 7.1.3.6 Patch Bin | Verify that the md5sum for the downloaded bin image matches the number on the Avaya PLDS website. |
|             |                         | WebLM_7.1.3.6_r713611190.bin                                                                      |
|             |                         | Size: 400 MB                                                                                      |
|             |                         | MD5sum: 7457056d557a5885d5de982a579b2486                                                          |

# Installation for Avaya WebLM Release 7.1.3.5

| Download ID | Artifacts               | Notes                                                                                             |
|-------------|-------------------------|---------------------------------------------------------------------------------------------------|
| SMGR7135GA2 | WebLM 7.1.3.5 Patch Bin | Verify that the md5sum for the downloaded bin image matches the number on the Avaya PLDS website. |
|             |                         | WebLM_7.1.3.5_r713510638.bin                                                                      |
|             |                         | Size: 399 MB                                                                                      |
|             |                         | MD5sum: 86a7fc2d804b31dea0a7ed237e949dcb                                                          |

# Installation for Avaya WebLM Release 7.1.3.4

| Download ID | Artifacts               | Notes                                                                                                    |
|-------------|-------------------------|----------------------------------------------------------------------------------------------------|
| SMGR7134GA2 | WebLM 7.1.3.4 Patch Bin | Verify that the md5sum for the downloaded bin image matches the number on the Avaya PLDS website.  WebLM_7.1.3.4_r713409902.bin |
|             |                         | Size: 364.5 MB                                                                                                    |

| Download ID | Artifacts | Notes                                    |
|-------------|-----------|------------------------------------------|
|             |           | MD5sum: 244ff668a078db9e97d7cc6749492520 |

### Installation for Avaya WebLM Release 7.1.3.3

| Download ID | Artifacts               | Notes                                                                                             |
|-------------|-------------------------|---------------------------------------------------------------------------------------------------|
| SMGR7133GA2 | WebLM 7.1.3.3 Patch Bin | Verify that the md5sum for the downloaded bin image matches the number on the Avaya PLDS website. |
|             |                         | WebLM_7.1.3.3_r713309122.bin                                                                      |
|             |                         | Size: 361 MB                                                                                      |
|             |                         | MD5sum: 1d1e6bf8a329785636b146ecd4fdf9c5                                                          |

## Installation for Avaya WebLM Release 7.1.3.2

| Download ID | Artifacts               | Notes                                                                                             |
|-------------|-------------------------|---------------------------------------------------------------------------------------------------|
| SMGR7132GA3 | WebLM 7.1.3.2 Patch Bin | Verify that the md5sum for the downloaded bin image matches the number on the Avaya PLDS website. |
|             |                         | WebLM_7.1.3.2_r713208317.bin                                                                      |
|             |                         | Size: 346 MB                                                                                      |
|             |                         | MD5sum: 884f9ef636e66c38ad32d021ee3daaa7                                                          |

## Installation for Avaya WebLM on VMware Release 7.1.3.1

| Download ID | Artifacts               | Notes                                                                                             |
|-------------|-------------------------|---------------------------------------------------------------------------------------------------|
| SMGR7131GA3 | WebLM 7.1.3.1 Patch Bin | Verify that the md5sum for the downloaded bin image matches the number on the Avaya PLDS website. |
|             |                         | WebLM_7.1.3.1_r713108171.bin                                                                      |
|             |                         | Size: 346 MB                                                                                      |
|             |                         | MD5sum: 570c71012372dab22be00dcf22cb7a31                                                          |

## Installation for Avaya WebLM Release 7.1.3

| Download ID | Artifacts                | Notes                                    |
|-------------|--------------------------|------------------------------------------|
| SMGR713GA03 | WebLM 7.1.3 GA Patch Bin | WebLM_7.1.3.0_r713007757.bin             |
|             |                          | Size: 273 MB                             |
|             |                          | MD5sum: 6363d8540cdfdd174787636da1ca0df8 |

# Speculative Execution Vulnerabilities (includes Meltdown and Spectre and also L1TF Vulnerabilities)

In order to help mitigate the Speculative Execution Vulnerabilities, the processor manufacturers and operating system developers provide software patches to their products. These are patches to the processors, hypervisors, and operating systems that the Avaya solutions utilize (they are not patches applied to the Avaya developed components of the solutions).

Once these patches are received by Avaya, they are tested with the applicable Avaya solutions to characterize any impact on the performance of the Avaya solutions. The objective of the testing is to reaffirm product/solution functionality and to observe the performance of the Avaya solutions in conjunction with the patches using typical operating parameters.

Avaya is reliant on our suppliers to validate the effectiveness of their respective Speculative Execution Vulnerability patches.

The customer should be aware that implementing these patches may result in performance degradation and that results may vary to some degree for each deployment. The customer is responsible for implementing the patches, and for the results obtained from such patches.

For more information about Speculative Execution Vulnerabilities fixes included in Avaya Aura® 7.x Products, see the following PSNs on the Avaya Support Site:

- PSN020346u Avaya Aura® Meltdown and Spectre vulnerabilities
- PSN020369u Avaya Aura® L1TF vulnerabilities

#### Installation for Avaya WebLM Release 7.1.2

| Download ID | Artifacts                | Notes                                    |
|-------------|--------------------------|------------------------------------------|
| SMGR712GA03 | WebLM 7.1.2 GA Patch Bin | WebLM_7.1.2.0_r712007342.bin             |
|             |                          | Size: 300 MB                             |
|             |                          | MD5sum: 02c5734a02d6d310adf9d918b7f602c6 |
| SMGR712GA04 | WebLM KVM OVA 7.1GA      | WebLM-7.1.0.0.11-27074-kvm-10.ova        |
|             | OVA                      | Size: 925 MB                             |
|             |                          | MD5sum: 47ef1b939cb8773e6b48c425567d144e |
| SMGR712GA05 | WebLM AWS OVA 7.1GA      | WebLM-7.1.0.0.11-27074-aws-17.ova        |
|             | OVA                      | Size: 943 MB                             |
|             |                          | MD5sum: d66677872dda87ee026ca630b3b2b27b |

#### Installation for Avaya WebLM Release 7.1.1

| Download ID | Artifacts                | Notes                                                                                                    |
|-------------|--------------------------|----------------------------------------------------------------------------------------------------|
| SMGR71GA003 | WebLM 7.1GA OVA          | WebLM-7.1.0.0.11-25605-e65-20.ova<br>Size: 943 MB<br>MD5SUM: 74cdcf0b962521f7e38d8ad937023fc1                                                                                            |
| SMGR711GA03 | WebLM 7.1.1 GA Patch Bin | Verify that the md5sum for the downloaded OVA/Bin image matches the number on the Avaya PLDS website. WebLM_7.1.1.0_r711006919.bin Size: 239 MB Md5sum: 7e4042d3df215da0ab3c4da7966d8e7a |

#### Installing the release 7.1.x

Important Notes

- 1. Characters required in the hostname
  - WebLM hostnames must include only letters, numbers, and hyphens (-) and not underscores. For example, WebLM 62 is an invalid host name.
- 2. Cloning WebLM on VMware.

A user cannot change the IP of a WebLM OVA system that is cloned to another host. To change the IP, rename the ifcfg-eth0 file to ifcfg-eth0.old. Create the file (ifcfg-eth0). Add the MAC address of the

newly cloned VM into the ifcfg-eth0 file with correct network configuration and restart the network service.

3. Restoring WebLM Backup.

Ensure that the Tomcat is restarted after the WebLM restore functionality.

- 4. Rehost of licenses.
  - In VE deployments, host ID of the WebLM server is a function of IP address and UUID of the system. So, if either change, a re-host of license files will be required. A re-host is required in following scenarios:
    - Upgrade: This involves setting up a new VM with new UUID and restoring data on the same. Since UUID changes, host ID would change, and any existing files would become invalid. Re-host of licenses is required.
    - Migration (from SP to VE): Since the host ID would change, a re-host of license files will be required.
  - IP address is changed: If IP address is changed, host ID changes and a re-host of license files is required.
  - VMware cloning of WebLM: This would cause the UUID to change and therefore the host ID would change. A re-host of license files will be required.
  - Re-host is not required for vMotion moves.

#### Resource allocation and reservation for standalone WebLM on VMware

| VMware resource     | Profile 1 Values that can support up to 5000 license requests (Default) | Profile 2 Values that can support more than 5000 license requests |
|---------------------|-------------------------------------------------------------------------|-------------------------------------------------------------------|
| vCPUs               | 1                                                                       | 1                                                                 |
| CPU reservation     | 2290 MHz                                                                | 2290 MHz                                                          |
| Memory              | 1 GB                                                                    | 2 GB                                                              |
| Memory reservation  | 1 GB                                                                    | 2 GB                                                              |
| Storage reservation | 30 GB                                                                   | 30 GB                                                             |
| Shared NIC          | 1                                                                       | 1                                                                 |

WebLM requires more memory to scale to more than 5000 license requests at any point of time.

To update the memory for WebLM on VMware:

- 1. Log in to your VMware vSphere Client, and turn off the WebLM virtual machine.
- 2. If WebLM VM is not visible in the navigation pane, then navigate to Home > Inventory > Hosts and Clusters.
- 3. Right-click the WebLM VM in the navigation pane.
- 4. Select the Edit Settings option from the available context menu.
- 5. In the Edit Settings or Virtual Machine Properties dialog box, select the Memory option on the Hardware tab.
- 6. Specify 2048 in the text field and MB in the drop-down box.
- 7. In the Hardware tab, type 2 in the CPU option.
- 8. Click OK.
- 9. In the navigation pane, right-click the WebLM VM and select the Power On option from the context menu.

#### Software information

| Software          | Version                            |
|-------------------|------------------------------------|
| Red Hat           | 7.2                                |
| OpenJDK           | OpenJDK version "1.8.0_131" 64-bit |
| Apache Tomcat     | 9.0.0.M26                          |
| Internet Explorer | 9.x, 10.x and 11.x                 |
| Firefox           | 48,49,50                           |

<sup>-</sup> Download *Deploying standalone Avaya WebLM on VMware* from Avaya Support Site for WebLM on VMware installation and upgrade.

### Troubleshooting the installation

Collect logs as specified below and contact support team.

- The status of the WebLM software. If the software is an upgrade, then the release from which the software is upgraded.
- Installation log files are available at /opt/Avaya/install\_logs
- The WebLM Tomcat server log files are available at **\$CATALINA\_HOME/logs**. You can gain access to the Command Line Interface using **admin** as the user name and gain access to the log file.

Additional WebLM logs at \$CATALINA\_HOME/webapps/WebLM/data/log

#### **Contacting support**

#### **Contact support checklist**

Avaya Technical Support provides support for WebLM 7.1.x release

For any problems with WebLM 7.1.x, you can:

- 1. Retry the action. Carefully follow the instructions in the printed or online documentation.
- 2. See the documentation that is shipped with your hardware for maintenance or hardware-related problems.
- 3. Note the sequence of events that led to the problem and the messages that the system displays. See the troubleshooting section of the Avaya product documentation.

If you continue to have problems, contact Avaya Technical Support by logging in to the Avaya Support website at http://support.avaya.com.

Before contacting Avaya Technical Support, keep the following information handy:

- Problem description.
- Detailed steps to reproduce the problem, if any.
- The release version in which the issue occurs.

**Note**: To know the release version and build number, log in to WebLM and click **About** on the user interface. If WebLM Console is inaccessible, you can log in to the WebLM SSH interface and run the **swversion command** to get the WebLM version.

- The status of the WebLM software. If the software is an upgrade, then the release from which the software is upgraded.
- Installation log files are available at /opt/Avaya/install logs

- The WebLM Tomcat server log files are available at **\$CATALINA\_HOME/logs**. You can gain access to the Command Line Interface using admin as the user name and then gain access to the log file.
- Additional WebLM logs at \$CATALINA\_HOME/webapps/WebLM/data/log.

You might be asked to send by email one or more files to Avaya Technical Support for an analysis of your application and the environment.

For information about patches and product updates, see the Avaya Support website at <a href="http://support.avaya.com">http://support.avaya.com</a>.

## What's new in Avaya WebLM for 7.1.x.x

## What's new in Avaya WebLM for 7.1.3.8

The following table lists enhancements in this release:

| Enhancement | Description |
|-------------|-------------|
| N/A         | N/A         |

## What's new in Avaya WebLM for 7.1.3.7

The following table lists enhancements in this release:

| Enhancement | Description |
|-------------|-------------|
| N/A         | N/A         |

## What's new in Avaya WebLM for 7.1.3.6

The following table lists enhancements in this release:

| Enhancement | Description |
|-------------|-------------|
| N/A         | N/A         |

#### What's new in Avaya WebLM for 7.1.3.5

The following table lists enhancements in this release:

| Enhancement | Description |
|-------------|-------------|
| N/A         | N/A         |

# What's new in Avaya WebLM for 7.1.3.4

The following table lists enhancements in this release:

| Enhancement | Description |
|-------------|-------------|
| N/A         | N/A         |

#### What's new in Avaya WebLM for 7.1.3.3

The following table lists enhancements in this release:

| Enhancement | Description |
|-------------|-------------|
| N/A         | N/A         |

## What's new in Avaya WebLM for 7.1.3.2

The following table lists enhancements in this release:

| Enhancement | Description |
|-------------|-------------|
| N/A         | N/A         |

## What's new in Avaya WebLM for 7.1.3.1

The following table lists enhancements in this release:

| Enhancement | Description |
|-------------|-------------|
| N/A         | N/A         |

## What's new in Avaya WebLM for 7.1.3

The following table lists enhancements in this release:

| Enhancement    | Description                   |
|----------------|-------------------------------|
| Infrastructure | Changed JDK to OpenJDK 8u161. |

# What's new in Avaya WebLM for 7.1.2

The following table lists enhancements in this release:

| Enhancement                            | Description                                                                                                    |
|----------------------------------------|----------------------------------------------------------------------------------------------------|
| Support for old password after upgrade | The old password for Web UI is retained after upgrading to WebLM 7.1.2 from previous releases (7.1.x releases).                      |
|                                        | If upgrade to 7.1.2 was from 7.0.x and earlier versions, then user is forced to change password to upgrade to a stronger encryption. |
| Infrastructure                         | Changed JDK to OpenJDK 8u131.                                                                                                    |
|                                        | Upgraded Tomcat to 9.0.0 M26                                                                                                    |

# What's new in Avaya WebLM for 7.1.1

The following table lists enhancements in this release.

| Enhancement | Description                                                                         |
|-------------|-------------------------------------------------------------------------------------|
| JDK Upgrade | Upgraded to OpenJDK8u131 from OpenJDK8u121 for Oracle Java SE Critical Patch Update |

# What's new in Avaya WebLM for 7.1

The following table lists enhancements in this release.

| Enhancement    | Description                                                                                                    |
|----------------|----------------------------------------------------------------------------------------------------|
| Infrastructure | New column introduced as 'Acquirer ID' in 'Acquired Licenses' details section Moved to OpenJDK version "1.8.0_121" Server version: Apache Tomcat/8.0.18 WebLM Host ID Suffix System Manager WebLM/WebLM war WebLM License File Host ID Validation WebLM ova License File Host ID Validation WebLM SHA256 Digital Signature Support System Manager WebLM/WebLM war License File Digital Signature Validation |

| Enhancement | Description                                                                                                    |
|-------------|----------------------------------------------------------------------------------------------------|
|             | WebLM Block Install of License File with SHA1 Digital Signature WebLM ova License File Digital Signature Validation WebLM License File Signing Move Standalone WebLM to Red Hat Enterprise Linux 7.x IPV6 support [Dual stack support] Custom Command line interface user creation during OVA deployment. (No default CLI admin user.) WebLM User Interface admin user password need to set during OVA deployment. (No default UI password for admin user) On Fresh install of WebLM port 52233 will be secured using self-signed certificates. If admin need to revert to the default SIP CA certificates on port 52233 on a fresh install of WebLM, use the command "toggleWeblmOldcert" for the same else use 3rd party certificates. Refer the WebLM admin guide for more details. |

# Fixes in Avaya WebLM on VMware for 7.1.3.8

| ID         | Description                                                                  |
|------------|------------------------------------------------------------------------------|
| SMGR-58748 | (RHSA-2020:4032) Moderate: dbus security update                              |
| SMGR-58738 | (RHSA-2020:4276) Important: kernel security update                           |
| SMGR-58782 | (RHSA-2020:3848) Low: libmspack security update                              |
| SMGR-58772 | (RHSA-2020:3908) Moderate: cpio security update                              |
| SMGR-58766 | (RHSA-2020:3901) Low: libpng security update                                 |
| SMGR-58774 | (RHSA-2020:3901) Low: libpng security update                                 |
| SMGR-58768 | (RHSA-2020:3915) Moderate: libssh2 security update                           |
| SMGR-58770 | (RHSA-2020:3911) Moderate: python security update                            |
| SMGR-58728 | (RHSA-2020:5009) Moderate: python security update                            |
| SMGR-58746 | (RHSA-2020:4041) Moderate: openIdap security update                          |
| SMGR-58756 | (RHSA-2020:4005) Moderate: libxslt security update                           |
| SMGR-58734 | (RHSA-2020:4907) Important: freetype security update                         |
| SMGR-58730 | (RHSA-2020:5002) Moderate: curl security update                              |
| SMGR-58764 | (RHSA-2020:3952) Moderate: expat security update                             |
| SMGR-58718 | (RHSA-2020:5566) Important: openssl security update                          |
| SMGR-58742 | (RHSA-2020:4072) Moderate: libcroco security update                          |
| SMGR-58732 | (RHSA-2020:4908) Important: libX11 security update                           |
| SMGR-58744 | (RHSA-2020:4060) Important: kernel security, bug fix, and enhancement update |
| SMGR-58780 | (RHSA-2020:3861) Low: glibc security, bug fix, and enhancement update        |
| SMGR-58760 | (RHSA-2020:3996) Moderate: libxml2 security and bug fix update               |
| SMGR-58724 | (RHSA-2020:5023) Moderate: kernel security and bug fix update                |
| SMGR-58754 | (RHSA-2020:4007) Low: systemd security and bug fix update                    |

| ID         | Description                                                                        |
|------------|------------------------------------------------------------------------------------|
| SMGR-58758 | (RHSA-2020:4003) Moderate: Network Manager security and bug fix update             |
| SMGR-58752 | (RHSA-2020:4011) Moderate: e2fsprogs security and bug fix update                   |
| SMGR-58720 | (RHSA-2020:5437) Important: kernel security and bug fix update                     |
| SMGR-58762 | (RHSA-2020:3978) Moderate: glib2 and ibus security and bug fix update              |
| SMGR-58726 | (RHSA-2020:5011) Moderate: bind security and bug fix update                        |
| SMGR-58722 | (RHSA-2020:5083) Moderate: microcode_ctl security, bug fix, and enhancement update |
| SMGR-58776 | (RHSA-2020:3878) Low: dnsmasq security and bug fix update                          |
| SMGR-58740 | (RHSA-2020:4076) Moderate: nss and nspr security, bug fix, and enhancement update  |
| SMGR-58736 | (RHSA-2020:4350) Moderate: java-1.8.0-openjdk security and bug fix update          |
| SMGR-58750 | (RHSA-2020:4026) Moderate: mariadb security and bug fix update                     |
| SMGR-58778 | (RHSA-2020:3864) Moderate: cups security and bug fix update                        |

| ID         | Description                                                                                                    |
|------------|----------------------------------------------------------------------------------------------------|
| SMGR-54456 | Vulnerability within the Avaya Web License Manager (WebLM) allows an authenticated user to read arbitrary files. |
| SMGR-54449 | Remove AJP port 8009 from configurations.                                                                        |
| SMGR-54968 | (RHSA-2020:1020) Low: curl security and bug fix update                                                           |
| SMGR-54916 | (RHSA-2020:1113) Moderate: bash security update                                                                  |
| SMGR-56793 | (RHSA-2020:2663) Moderate: ntp security update                                                                   |
| SMGR-57368 |                                                                                                    |
| SMGR-57385 | (RHSA-2020:2894) Important: dbus security update                                                                 |
| SMGR-54988 | (RHSA-2020:1138) Low: gettext security and bug fix update                                                        |
| SMGR-54992 | (RHSA-2020:1000) Moderate: rsyslog security, bug fix, and enhancement update                                     |
| SMGR-54928 | (RHSA-2020:1176) Low: avahi security update                                                                      |
| SMGR-56794 | (RHSA-2020:3217) Moderate: grub2 security and bug fix update                                                     |
| SMGR-57380 |                                                                                                    |
| SMGR-54980 | (RHSA-2020:1135) Low: polkit security and bug fix update                                                         |
| SMGR-56790 | (RHSA-2020:2968) Important: java-1.8.0-openjdk security update                                                   |
| SMGR-57376 |                                                                                                    |
| SMGR-55450 | (RHSA-2020:2082) Important: kernel security and bug fix update                                                   |
| SMGR-54960 | (RHSA-2020:1047) Moderate: wireshark security and bug fix update                                                 |
| SMGR-54920 | (RHSA-2020:1512) Important: java-1.8.0-openjdk security update                                                   |
| SMGR-54984 | (RHSA-2020:1061) Moderate: bind security and bug fix update                                                      |
| SMGR-54924 | (RHSA-2020:1022) Low: file security update                                                                       |
| SMGR-54972 | (RHSA-2020:1080) Moderate: evolution security and bug fix update                                                 |

| ID         | Description                                                                       |
|------------|-----------------------------------------------------------------------------------|
| SMGR-54976 | (RHSA-2020:1050) Moderate: cups security and bug fix update                       |
| SMGR-54912 | (RHSA-2020:1011) Moderate: expat security update                                  |
| SMGR-56792 | (RHSA-2020:3220) Important: kernel security and bug fix update                    |
| SMGR-57372 |                                                                                   |
| SMGR-55609 | (RHSA-2020:2432) Moderate: microcode_ctl security, bug fix and enhancement update |
| SMGR-57362 |                                                                                   |
| SMGR-56791 | (RHSA-2020:2664) Important: kernel security and bug fix update                    |
| SMGR-57358 |                                                                                   |
| SMGR-54936 | (RHSA-2020:1016) Moderate: kernel security, bu                                    |
| SMGR-54952 | (RHSA-2020:1021) Moderate: GNOME security, bug fix, and enhancement update        |
| SMGR-54898 | (RHSA-2020:1131) Moderate: python security update                                 |
| SMGR-54948 | (RHSA-2020:1100) Moderate: mariadb security and bug fix update                    |
| SMGR-54944 | (RHSA-2020:0897) Important: icu security update                                   |
| SMGR-54902 | (RHSA-2020:1181) Low: unzip security update                                       |
| SMGR-57389 | (RHSA-2020:2344) Important: bind security update                                  |
| SMGR-54932 | (RHSA-2020:1190) Moderate: libxml2 security update                                |

The following table lists the fixes in this release:

| ID         | Description                                                                         |
|------------|-------------------------------------------------------------------------------------|
| SMGR-53941 | (RHSA-2020:0630) Important: ppp security update                                     |
| SMGR-53938 | (RHSA-2020:0540) Important: sudo security update                                    |
| SMGR-53930 | (RHSA-2020:0196) Important: java-1.8.0-openjdk security update                      |
| SMGR-53934 | (RHSA-2020:0227) Important: sqlite security update                                  |
| SMGR-53926 | (RHSA-2020:0374) Important: kernel security and bug fix update                      |
| SMGR-53080 | (RHSA-2019:3979) Important: kernel security and bug fix update                      |
| SMGR-53076 | (RHSA-2019:4190) Important: nss, nss-softokn, nss-util security update              |
| SMGR-53072 | (RHSA-2019:3872) Important: kernel security update                                  |
| SMGR-53068 | (RHSA-2019:3834) Important: kernel security update                                  |
| SMGR-53060 | (RHSA-2019:3976) Low: tcpdump security update                                       |
| SMGR-53064 | (RHSA-2019:4326) Important: fribidi security update                                 |
| SMGR-53846 | (RHSA-2020:0663) ruby update                                                        |
| SMGR-52875 | Patch installation fails due to unavailability of required space in /tmp partition. |

# Fixes in Avaya WebLM on VMware for 7.1.3.5

| ID         | Description                                           |
|------------|-------------------------------------------------------|
| SMGR-50378 | (RHSA-2019:2053) Moderate: libtiff security update    |
| SMGR-50360 | (RHSA-2019:2035) Low: python-requests security update |
| SMGR-50876 | kernel (RHSA-2019:3872)                               |
| SMGR-50587 | java-1.8.0-openjdk (RHSA-2019:1815)                   |
| SMGR-50586 | python-urllib3 (RHSA-2019:2272)                       |
| SMGR-50597 | openssl (RHSA-2019:2304)                              |
| SMGR-50585 | glibc (RHSA-2019:2118)                                |
| SMGR-50589 | curl (RHSA-2019:2181)                                 |
| SMGR-50595 | polkit (RHSA-2019:2046)                               |
| SMGR-50594 | python-requests (RHSA-2019:2035)                      |
| SMGR-50603 | kernel (RHSA-2018:2748)                               |
| SMGR-50598 | nss, nss-softokn, nss-util, and nspr (RHSA-2019:2237) |
| SMGR-50592 | bind (RHSA-2019:2057) (tcp)                           |
| SMGR-50590 | ntp (RHSA-2019:2077)                                  |
| SMGR-50602 | libssh2 (RHSA-2019:2136)                              |
| SMGR-50593 | unzip (RHSA-2019:2159)                                |
| SMGR-50599 | ruby (RHSA-2019:2028)                                 |
| SMGR-50600 | python (RHSA-2019:2030)                               |
| SMGR-50601 | binutils (RHSA-2019:2075)                             |
| SMGR-50605 | openssh (RHSA-2019:2143)                              |
| SMGR-50604 | kernel (RHSA-2019:2829)                               |
| SMGR-50609 | elfutils (RHSA-2019:2197)                             |
| SMGR-50608 | libmspack (RHSA-2019:2049)                            |
| SMGR-50610 | procps-ng (RHSA-2019:2189)                            |
| SMGR-50611 | systemd (RHSA-2019:2091)                              |
| SMGR-50614 | sssd (RHSA-2019:2177)                                 |
| SMGR-50606 | libcgroup (RHSA-2019:2047)                            |
| SMGR-50613 | Xorg (RHSA-2019:2079)                                 |
| SMGR-50607 | libjpeg-turbo (RHSA-2019:2052)                        |
| SMGR-50612 | pango (RHSA-2019:2571)                                |

| ID         | Description                                                                                            |
|------------|----------------------------------------------------------------------------------------------------|
| SMGR-47681 | Provide a command line utility to add certificates to trust store. Refer Admin guide for more details. |
| SMGR-49438 | (RHSA-2019:1587) python security and bug fix update                                                    |
| SMGR-48475 | (RHSA-2019:0194) bind security update                                                                  |

| ID         | Description                                                                       |
|------------|-----------------------------------------------------------------------------------|
| SMGR-48472 | (RHSA-2019:0230) polkit security update                                           |
| SMGR-48466 | (RHSA-2019:0109) perl security update                                             |
| SMGR-48531 | (RHSA-2019:0435) Moderate: java-1.8.0-openjdk security update                     |
| SMGR-49276 | (RHSA-2019:0775) Important: java-1.8.0-openjdk security update                    |
| SMGR-49289 | (RHSA-2019:1228) Important: wget security update                                  |
| SMGR-48524 | [RHSA-2019:0483) Moderate: openssl security and bug fix update                    |
| SMGR-49312 | (RHSA-2019:1481) Important: kernel security update                                |
| SMGR-49297 | (RHSA-2019:1235) Important: ruby security update                                  |
| SMGR-48510 | (RHSA-2019:0368) Important: systemd security update                               |
| SMGR-49281 | (RHSA-2019:1294) Important: bind security update                                  |
| SMGR-48517 | (RHSA-2019:2019:0512) Important: kernel security, bug fix, and enhancement update |
| SMGR-48596 | (RHSA-2019:0710) Important: python security update                                |
| SMGR-48481 | (RHSA-2019:0679) Important: libssh2 security update                               |
| SMGR-48756 | (RHSA-2019:0818) Important: kernel security and bug fix update                    |
| SMGR-49303 | (RHSA-2019:1168) Important: kernel security update                                |
| SMGR-48469 | (RHSA-2019:0163) kernel security, bug fix, and enhancement update                 |
| SMGR-48506 | (RHSA-2019-0201) systemd security update                                          |
| SMGR-48463 | (RHSA-2019:0049) systemd security update                                          |

| ID         | Description                                                                  |
|------------|------------------------------------------------------------------------------|
| SMGR-47412 | (RHSA-2018:3071) Low: krb5 security, bug fix, and enhancement update         |
| SMGR-47266 | (RHSA-2018:3041) Moderate: python security and bug fix update                |
| SMGR-46929 | (RHSA-2018:2768) Moderate: nss security update                               |
| SMGR-46929 | (RHSA-2018:2768) Moderate: nss security update                               |
| SMGR-46925 | (RHSA-2018:2748) Important: kernel security and bug fix update               |
| SMGR-47275 | (RHSA-2018:3157) Moderate: curl and nss-pem security and bug fix update      |
| SMGR-47244 | (RHSA-2018:2942) Critical: java-1.8.0-openjdk security update                |
| SMGR-47271 | (RHSA-2018:3158) Low: sssd security, bug fix, and enhancement update         |
| SMGR-47248 | (RHSA-2018:3032) Low: binutils security, bug fix, and enhancement update     |
| SMGR-47433 | (RHSA-2018:3083) Important: kernel security, bug fix, and enhancement update |
| SMGR-47279 | (RHSA-2018:3107) Moderate: wpa_supplicant security and bug fix update        |
| SMGR-47417 | (RHSA-2018:3327) Low: libmspack security update                              |
| SMGR-47252 | (RHSA-2018:3052) Moderate: wget security and bug fix update                  |
| SMGR-47323 | (RHSA-2018:3249) Low: setup security and bug fix update                      |
| SMGR-47422 | (RHSA-2018:3059) Low: X.org X11 security, bug fix, and enhancement update    |

| ID         | Description                                                                           |
|------------|---------------------------------------------------------------------------------------|
| SMGR-47406 | (RHSA-2018:3221) Moderate: openssl security, bug fix, and enhancement update          |
| SMGR-47256 | (RHSA-2018:3050) Moderate: gnutls security, bug fix, and enhancement update           |
| SMGR-47550 | (RHSA-2018:3651) Moderate: kernel security, bug fix, and enhancement update           |
| SMGR-47544 | (RHSA-2018:3092) Moderate: glibc security, bug fix, and enhancement update            |
| SMGR-46117 | Login Form and Change password form vulnerable to Brute Force.                        |
| SMGR-46116 | Interchangeable GET and POST Request.                                                 |
| SMGR-47711 | /opt/ partition filling up in 7.1 Standalone WebLM OVA because of tomcat access logs. |
| SMGR-46115 | Standalone WebLM cross-site scripting (XSS) vulnerability.                            |

The following table lists the fixes in this release:

| ID         | Description                                                                  |
|------------|------------------------------------------------------------------------------|
| SMGR-46534 | (RHSA-2018:2439) mariadb security and bug fix update                         |
| SMGR-46536 | (RHSA-2018:2570) Important: bind security update                             |
| SMGR-46421 | Login page should not show logged in username if another user tries to login |
| SMGR-46405 | tzdata Linux RPM updated to tzdata-2018e                                     |

## Fixes in Avaya WebLM on VMware for 7.1.3.1

The following table lists the fixes in this release:

| ID         | Description                                                                                                    |
|------------|----------------------------------------------------------------------------------------------------|
| SMGR-44855 | (RHSA-2018:0378) Important: ruby security update                                                                                  |
| SMGR-45383 | (RHSA-2018:0483) Important: dhcp security update                                                                                  |
| SMGR-46071 | (RHSA-2018:1700) Important: procps-ng security update                                                                             |
| SMGR-46066 | (RHSA-2018:1649) Important: java-1.8.0-openjdk security update                                                                    |
| SMGR-46062 | (RHSA-2018:1629) Important: kernel security update                                                                                |
| SMGR-46019 | [RHSA-2018:1191-01] Critical: java-1.8.0-openjdk security update                                                                  |
| SMGR-46084 | /var/log partition getting full due to log rotation is not working for system log files like messages, secure and kern.log files. |

# Fixes in Avaya WebLM on VMware for 7.1.3

The following table lists the fixes in this release:

| ID         | Description                                                                                                    |
|------------|----------------------------------------------------------------------------------------------------|
| SMGR-44855 | "weblm_password reset" CLI command does not work in standalone WebLM 7.1.1                                                |
| SMGR-44427 | Previous version of WebLM C++ client does not work with standalone WebLM 7.1.2 due to different configuration of Tomcat 9 |

# Fixes in Avaya WebLM on VMware for 7.1.2

| ID         | Description                                                          |
|------------|----------------------------------------------------------------------|
| SMGR-41909 | C++ WebLM client (7.1.x) is unable to connect to WebLM 7.1.x release |

The following table lists the fixes in this release:

| ID         | Description                                                                  |
|------------|------------------------------------------------------------------------------|
| SMGR-40359 | FT - IPOL - WebLM - CSRF attack is possible                                  |
| SMGR-39867 | CLID is incorrectly labelled "Element ID", Partners are confused             |
| SMGR-40513 | [WebLM] Host ID description shall be corrected for other Virtual environment |

## Fixes in Avaya WebLM on VMware for 7.1

The following table lists the fixes in this release:

| ID         | Description                                                                                                    |
|------------|----------------------------------------------------------------------------------------------------|
| SMGR-32763 | Missing Cross-Frame Scripting Defense                                                                                                   |
| SMGR-36503 | System Manager Licenses page is not launching displaying "Shortcuts Help for WebLM Home"                                                |
| SMGR-36096 | After the OSS upgrade is complete, in the WebLM, the "Date of Installation" for license files is updated to the date of the OSS upgrade |

# Known issues and workarounds in Avaya WebLM on VMware for 7.1.x.x

# Known issues and workarounds in Avaya WebLM on VMware for 7.1.3.8

The following table lists the known issues, symptoms, and workarounds in this release.

| ID         | Visible symptoms                                                                                                    | Workaround                                                                                                    |
|------------|----------------------------------------------------------------------------------------------------|----------------------------------------------------------------------------------------------------|
| SMGR-37985 | Email notifications from WebLM server do not have a valid From field                                                                                                    |                                                                                                    |
| SMGR-41362 | In System Manager 7.1.x.x and Solution Deployment Manager Client 7.1.x.x used while deploying WebLM OVA if CLI / UI password of VM includes few special characters such as ',>,<,&,", = then the password will not be set properly for VM after post deployment | Do not use special characters mentioned in list during deployment. Once deployment successfully completed then reset the password as per requirement. |
| SMGR-45036 | When WebLM 7.1 OVA is deployed on AVP 7.1, AVP shows a warning that configured Guest OS and OS of running VM doesn't match                                                                                                    | Ignore the warning message                                                                                                    |
| SMGR-48582 | WebLM fails to generate hosts ID when system language is set to local language like de_DE.UTF-8 i.e. Germany (other than English)                                                                                                    | Set the system language to English.                                                                                                    |

## Known issues and workarounds in Avaya WebLM on VMware for 7.1.3.7

| ID         | Visible symptoms                                                                                                    | Workaround                                                                                                    |
|------------|----------------------------------------------------------------------------------------------------|----------------------------------------------------------------------------------------------------|
| SMGR-37985 | Email notifications from WebLM server do not have a valid From field                                                                                                    |                                                                                                    |
| SMGR-41362 | In System Manager 7.1.x.x and Solution Deployment Manager Client 7.1.x.x used while deploying WebLM OVA if CLI / UI password of VM includes few special characters such as ',>,<,&,", = then the password will not be set properly for VM after post deployment | Do not use special characters mentioned in list during deployment. Once deployment successfully completed then reset the password as per requirement. |
| SMGR-45036 | When WebLM 7.1 OVA is deployed on AVP 7.1, AVP shows a warning that configured Guest OS and OS of running VM doesn't match                                                                                                    | Ignore the warning message                                                                                                    |
| SMGR-48582 | WebLM fails to generate hosts ID when system language is set to local language like de_DE.UTF-8 i.e. Germany (other than English)                                                                                                    | Set the system language to English.                                                                                                    |

# Known issues and workarounds in Avaya WebLM on VMware for 7.1.3.6

The following table lists the known issues, symptoms, and workarounds in this release.

| ID         | Visible symptoms                                                                                                    | Workaround                                                                                                    |
|------------|----------------------------------------------------------------------------------------------------|----------------------------------------------------------------------------------------------------|
| SMGR-37985 | Email notifications from WebLM server do not have a valid From field                                                                                                    |                                                                                                    |
| SMGR-41362 | In System Manager 7.1.x.x and Solution Deployment Manager Client 7.1.x.x used while deploying WebLM OVA if CLI / UI password of VM includes few special characters such as ',>,<,&,", = then the password will not be set properly for VM after post deployment | Do not use special characters mentioned in list during deployment. Once deployment successfully completed then reset the password as per requirement. |
| SMGR-54062 | Remove AJP port 8009 from configurations.                                                                                                    |                                                                                                    |
| SMGR-45036 | When WebLM 7.1 OVA is deployed on AVP 7.1, AVP shows a warning that configured Guest OS and OS of running VM doesn't match                                                                                                    | Ignore the warning message                                                                                                    |
| SMGR-48582 | WebLM fails to generate hosts ID when system language is set to local language like de_DE.UTF-8 i.e. Germany (other than English)                                                                                                    | Set the system language to English.                                                                                                    |

## Known issues and workarounds in Avaya WebLM on VMware for 7.1.3.5

| ID         | Visible symptoms                                                                                                    | Workaround                                                                                                    |
|------------|----------------------------------------------------------------------------------------------------|----------------------------------------------------------------------------------------------------|
| SMGR-37985 | Email notifications from WebLM server do not have a valid From field                                                                                                    |                                                                                                    |
| SMGR-41362 | In System Manager 7.1.x.x and Solution Deployment Manager Client 7.1.x.x used while deploying WebLM OVA if CLI / UI password of VM includes few special characters such as ',>,<,&,", = then the password will not be set properly for VM after post deployment | Do not use special characters mentioned in list during deployment. Once deployment successfully completed then reset the password as per requirement. |
| SMGR-45036 | When WebLM 7.1 OVA is deployed on AVP 7.1, AVP shows a warning that configured Guest OS                                                                                                    | Ignore the warning message                                                                                                    |

| ID         | Visible symptoms                                                                                                    | Workaround |
|------------|----------------------------------------------------------------------------------------------------|------------|
|            | and OS of running VM doesn't match                                                                                                |            |
| SMGR-48582 | WebLM fails to generate hosts ID when system language is set to local language like de_DE.UTF-8 i.e. Germany (other than English) |            |

# Known issues and workarounds in Avaya WebLM on VMware for 7.1.3.4

The following table lists the known issues, symptoms, and workarounds in this release.

| ID             | Visible symptoms                                                                                                    | Workaround                                                                                                    |
|----------------|----------------------------------------------------------------------------------------------------|----------------------------------------------------------------------------------------------------|
| SMGR-<br>37985 | Email notifications from WebLM server do not have a valid From field                                                                                                    |                                                                                                    |
| SMGR-<br>41362 | In System Manager 7.1.x.x and Solution Deployment Manager Client 7.1.x.x used while deploying WebLM OVA if CLI / UI password of VM includes few special characters such as ',>,<,&,", = then the password will not be set properly for VM after post deployment | Do not use special characters mentioned in list during deployment. Once deployment successfully completed then reset the password as per requirement. |
| SMGR-<br>45036 | When WebLM 7.1 OVA is deployed on AVP 7.1, AVP shows a warning that configured Guest OS and OS of running VM doesn't match                                                                                                    | Ignore the warning message                                                                                                    |

## Known issues and workarounds in Avaya WebLM on VMware for 7.1.3.3

The following table lists the known issues, symptoms, and workarounds in this release.

| ID         | Visible symptoms                                                                                                    | Workaround                                                                                                    |
|------------|----------------------------------------------------------------------------------------------------|----------------------------------------------------------------------------------------------------|
| SMGR-37985 | Email notifications from WebLM server do not have a valid From field                                                                                                    |                                                                                                    |
| SMGR-41362 | In System Manager 7.1.x.x and Solution Deployment Manager Client 7.1.x.x used while deploying WebLM OVA if CLI / UI password of VM includes few special characters such as ',>,<,&,", = then the password will not be set properly for VM after post deployment | Do not use special characters mentioned in list during deployment. Once deployment successfully completed then reset the password as per requirement. |
| SMGR-45036 | When WebLM 7.1 OVA is deployed on AVP 7.1, AVP shows a warning that configured Guest OS and OS of running VM doesn't match                                                                                                    | Ignore the warning message                                                                                                    |

# Known issues and workarounds in Avaya WebLM on VMware for 7.1.3.2

| ID         | Visible symptoms                                                              | Workaround                                                         |
|------------|-------------------------------------------------------------------------------|--------------------------------------------------------------------|
| SMGR-37985 | Email notifications from WebLM server do not have a valid From field          |                                                                    |
| SMGR-41362 | In System Manager 7.1.x.x and Solution Deployment Manager Client 7.1.x.x used | Do not use special characters mentioned in list during deployment. |

| ID         | Visible symptoms                                                                                                    | Workaround                                                                         |
|------------|----------------------------------------------------------------------------------------------------|------------------------------------------------------------------------------------|
|            | while deploying WebLM OVA if CLI / UI password of VM includes few special characters such as ',>,<,&,", = then the password will not be set properly for VM after post deployment | Once deployment successfully completed then reset the password as per requirement. |
| SMGR-45036 | When WebLM 7.1 OVA is deployed on AVP 7.1, AVP shows a warning that configured Guest OS and OS of running VM doesn't match                                                        | Ignore the warning message                                                         |

# Known issues and workarounds in Avaya WebLM on VMware for 7.1.3.1

The following table lists the known issues, symptoms, and workarounds in this release.

| ID         | Visible symptoms                                                                                                    | Workaround                                                                                                    |
|------------|----------------------------------------------------------------------------------------------------|----------------------------------------------------------------------------------------------------|
| SMGR-37985 | Email notifications from WebLM server do not have a valid From field                                                                                                    |                                                                                                    |
| SMGR-41362 | In System Manager 7.1.x.x and Solution Deployment Manager Client 7.1.x.x used while deploying WebLM OVA if CLI / UI password of VM includes few special characters such as ',>,<,&,", = then the password will not be set properly for VM after post deployment | Do not use special characters mentioned in list during deployment. Once deployment successfully completed then reset the password as per requirement. |
| SMGR-45036 | When WebLM 7.1 OVA is deployed on AVP 7.1, AVP shows a warning that configured Guest OS and OS of running VM doesn't match                                                                                                    | Ignore the warning message                                                                                                    |

# Known issues and workarounds in Avaya WebLM on VMware for 7.1.3

The following table lists the known issues, symptoms, and workarounds in this release.

| ID             | Visible symptoms                                                                                                    | Workaround                                                                                                    |
|----------------|----------------------------------------------------------------------------------------------------|----------------------------------------------------------------------------------------------------|
| SMGR-<br>37985 | Email notifications from WebLM server do not have a valid From field                                                                                                    |                                                                                                    |
| SMGR-<br>41362 | In System Manager 7.1.x.x and Solution Deployment Manager Client 7.1.x.x used while deploying WebLM OVA if CLI / UI password of VM includes few special characters such as ',>,<,&,", = then the password will not be set properly for VM after post deployment | Do not use special characters mentioned in list during deployment. Once deployment successfully completed then reset the password as per requirement. |

## Known issues and workarounds in Avaya WebLM on VMware for 7.1.2

| ID         | Visible symptoms                                                                                                    | Workaround                                                                                      |
|------------|----------------------------------------------------------------------------------------------------|-------------------------------------------------------------------------------------------------|
| SMGR-37985 | Email notifications from WebLM server do not have a valid From field                                                            |                                                                                                 |
| SMGR-41362 | In System Manager 7.1.x.x and Solution Deployment Manager Client 7.1.x.x used while deploying WebLM OVA if CLI / UI password of | Do not use special characters mentioned in list during deployment. Once deployment successfully |

| ID | Visible symptoms                                                                                                    | Workaround                                            |
|----|----------------------------------------------------------------------------------------------------|-------------------------------------------------------|
|    | VM includes few special characters such as ',>,<,&,", = then the password will not be set properly for VM after post deployment | completed then reset the password as per requirement. |

# Known issues and workarounds in Avaya WebLM on VMware for 7.1.1

The following table lists the known issues, symptoms, and workarounds in this release.

| ID | Visible symptoms | Workaround |
|----|------------------|------------|
| NA | NA               | NA         |

# Known issues and workarounds in Avaya WebLM on VMware for 7.1

| ID         | Visible symptoms                                                                                                    | Workaround              |
|------------|----------------------------------------------------------------------------------------------------|-------------------------|
| SMGR-25348 | There is no Web UI on WebLM to configure SNMP alarms/agent for either SNMP V2c or V3 for VPFM to pick up and report on. | No workaround available |

# **Avaya Aura® Device Services**

For latest information refer to Avaya Aura® Device Services Release 7.1.x Release Notes on the Avaya Support site.

 AADS Releases 7.1.5 Release Notes: https://downloads.avaya.com/css/P8/documents/101045822